# **Software Solutions to Problems on Heat Transfer**

Convection - Part II: Natural (or free) convection

Dr. M. Thirumaleshwar

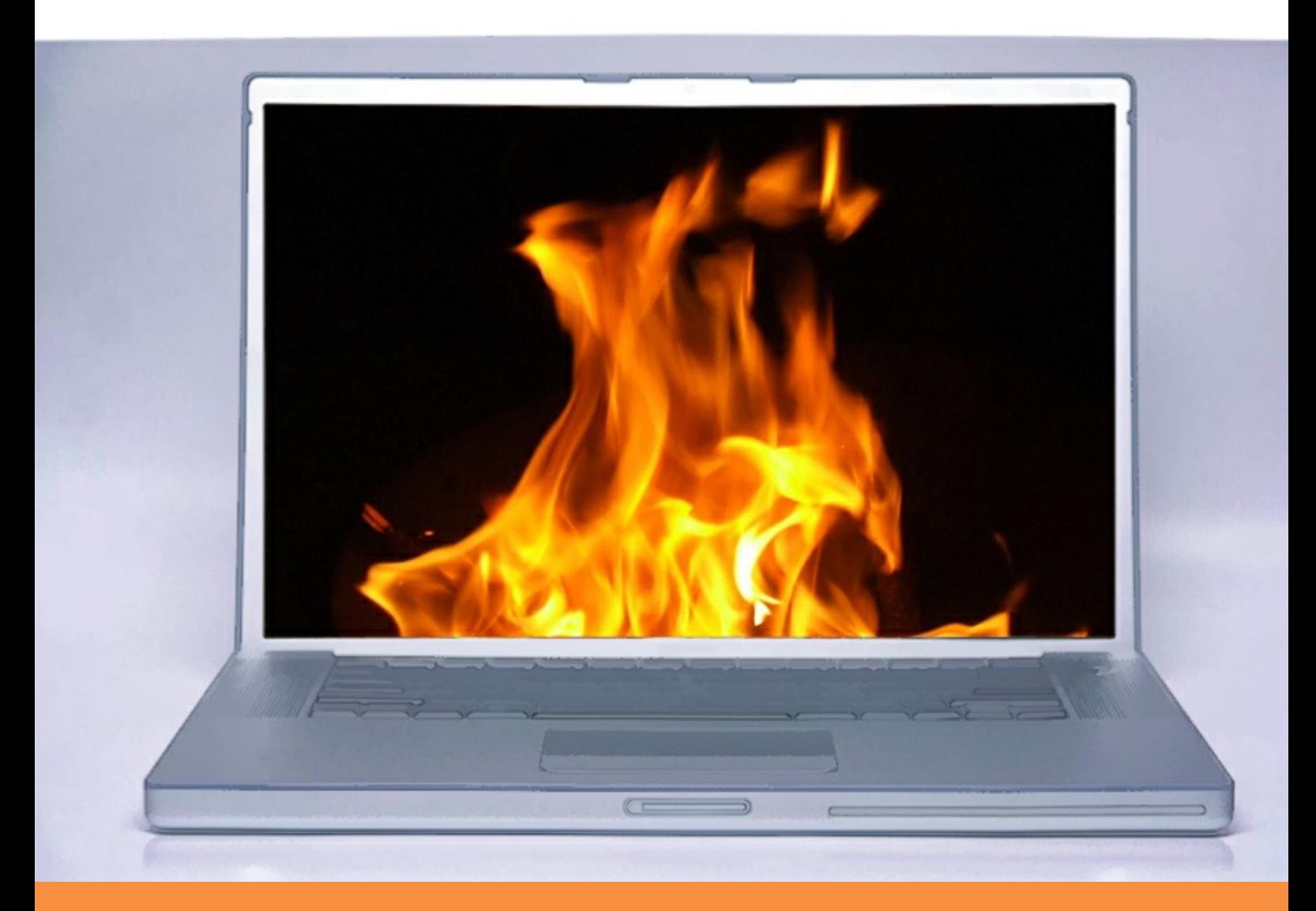

bookboon.com The eBook company Dr. M. Thirumaleshwar

# **Software Solutions to Problems on Heat Transfer**

Convection – Part-II: Natural (or free) convection

Software Solutions to Problems on Heat Transfer: Convection – Part-II: Natural (or free) convection 1<sup>st</sup> edition © 2013 Dr. M. Thirumaleshwar & [bookboon.com](http://bookboon.com) ISBN 978-87-403-0568-5

### Contents

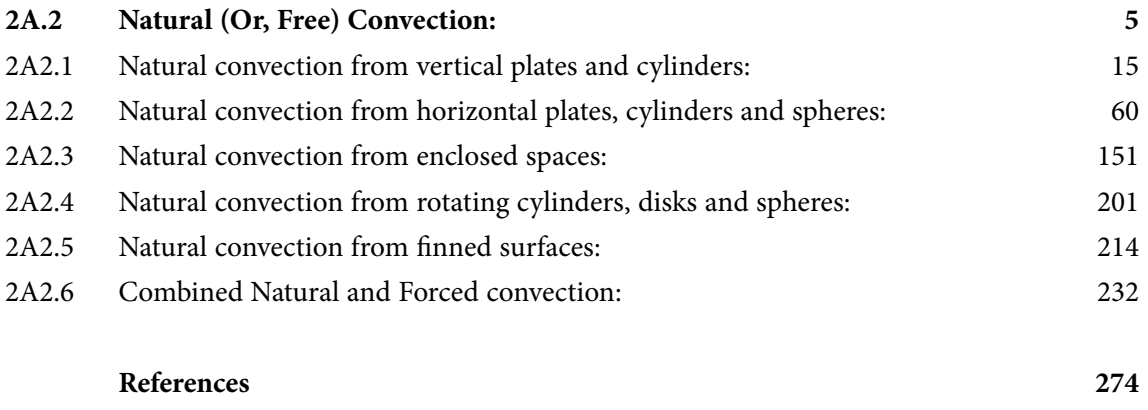

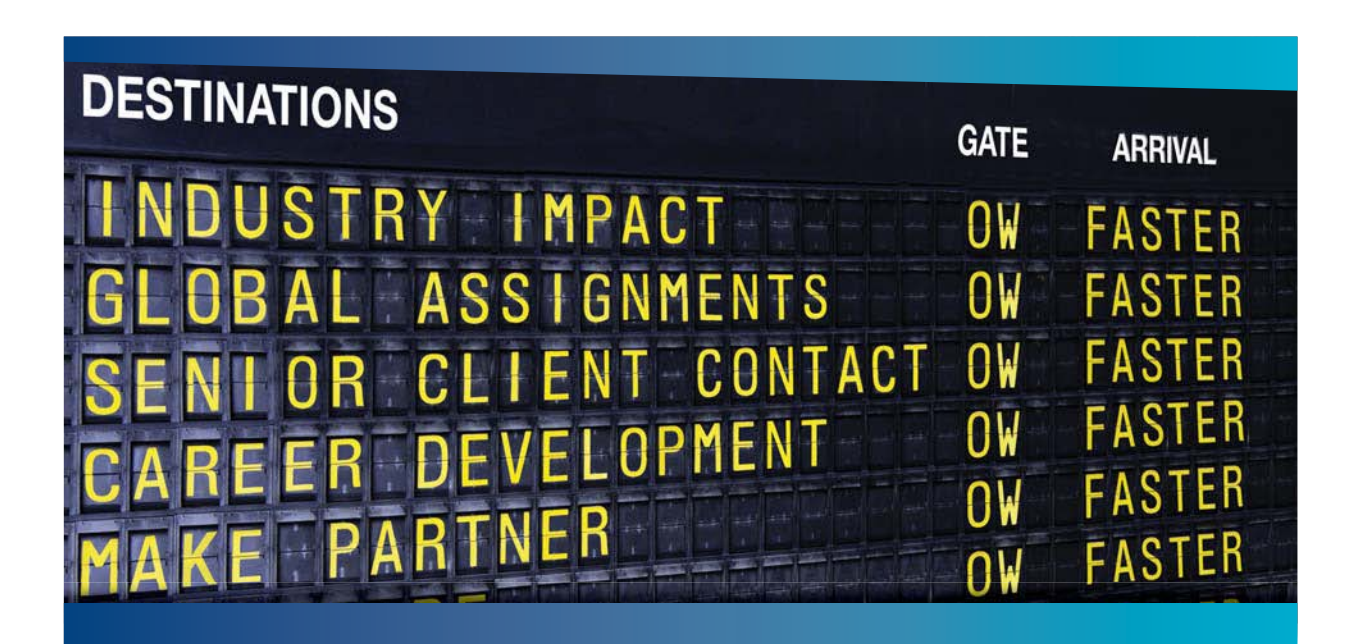

### **COLIVER WYMAN**

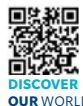

deep industry knowledge with specialized expertise in strategy, operations, risk management, organizational transformation, and leadership development. With offices in 50+ cities across 25 countries, Oliver Wyman works with the CEOs and executive teams of Global 1000 companies. **OUR** WORLD An equal opportunity employer.

nsulting firm that combines

#### GET THERE FASTER

**Some people know precisely where they want to go.** Others seek the adventure of [discovering uncharted territory. Whatever you want your professional journey to be,](http://www.oliverwyman.de/careers/index.html)  you'll find what you're looking for at Oliver Wyman.

Discover the world of Oliver Wyman at **oliverwyman.com/careers** 

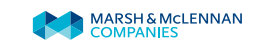

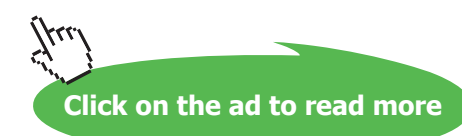

# <span id="page-4-0"></span>2A.2 Natural (Or, Free) Convection:

Learning objectives:

- 1. In 'Natural or free convection', fluid movement is caused because of density differences in the fluid due to temperature differences, under the influence of gravity. Density differences cause a 'buoyancy force' which in turn, causes the fluid circulation by 'convection currents'.
- 2. Obviously, fluid velocity in natural convection is low as compared to that in forced convection, and as a result, the heat transfer coefficient is also lower in the case of natural convection.
- 3. Still, natural convection is one of the important modes of heat transfer used in practice since there are no moving parts and as a result, there is an increased reliability.'
- 4. Natural convection heat transfer is extensively used in the following areas of engineering:
	- 1) cooling of transformers, transmission lines and rectifiers
	- 2) heating of houses by steam or electrical radiators
	- 3) heat loss from steam pipe lines in power plants and heat gain in refrigerant pipe lines in air-conditioning applications
	- 4) cooling of reactor core in nuclear power plants
	- 5) cooling of electronic devices (chips, transistors etc.) by finned heat sinks
- 5. We shall solve problems of Natural convection involving following geometries: Vertical plates and cylinders, horizontal plates, cylinders and spheres, different types of enclosed spaces, rotating cylinders, disks and spheres. We will also consider important problems of Natural convection from finned surfaces, and cases of combined Natural and Forced convection.
- 6. To give a few examples: Room heaters, Furnace doors etc are modeled as vertical plates in Natural convection. Steam pipes in plant rooms may be modeled as horizontal or vertical cylinders in Natural convection. Natural convection from Spherical storage tanks is quite common. Natural convection in inclined rectangular enclosures containing air has important relevance to Flat plate solar collectors. Natural convection from vertical/ horizontal finned surfaces has important application in Natural convection cooling of Printed Circuit Boards.
- 7. Many problems are solved to illustrate these applications of Natural convection.

#### Equation Summary: [Ref: 1]

#### **Summary of Basic equations for Natural convection:**

Important correlations are summarized below:

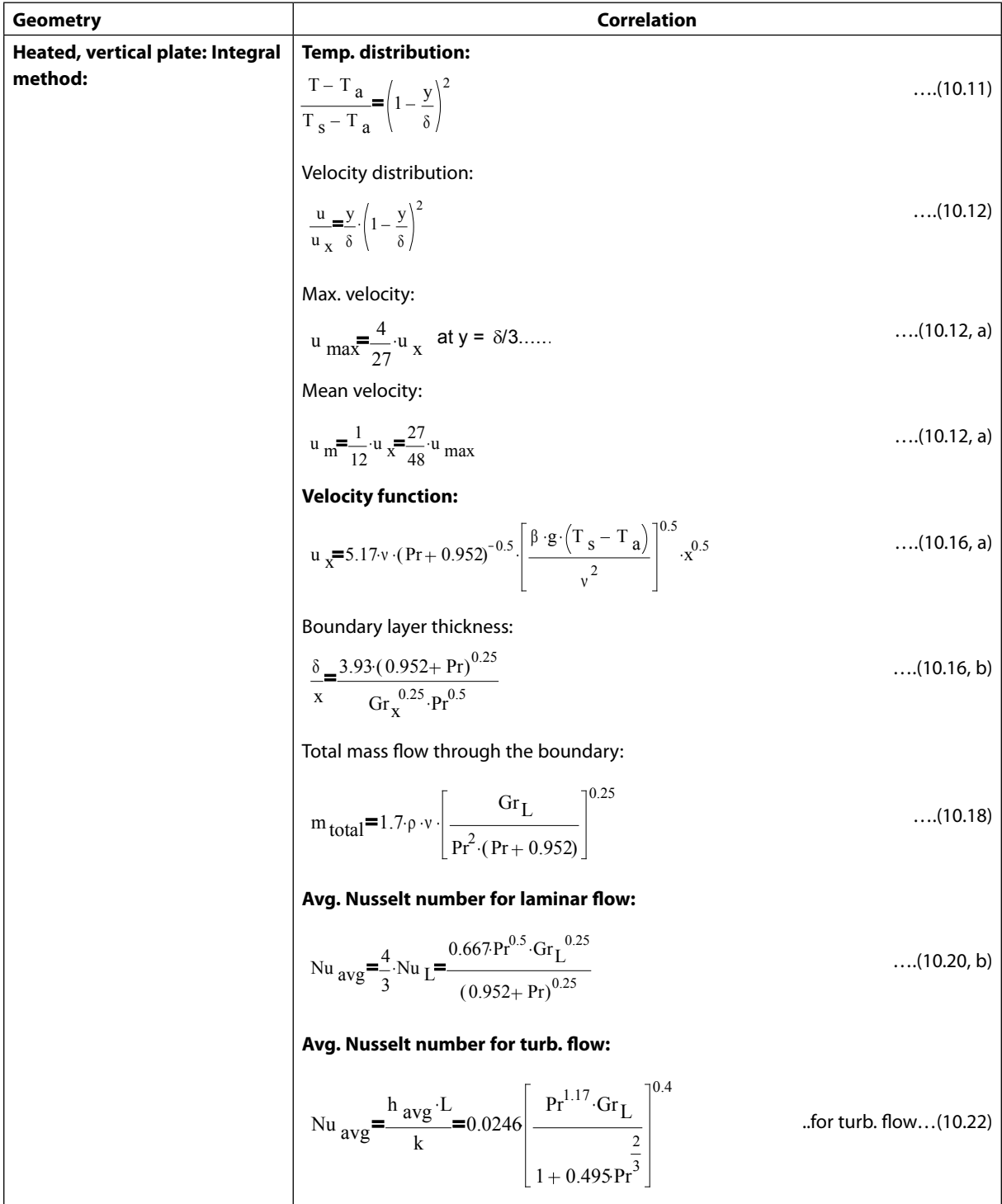

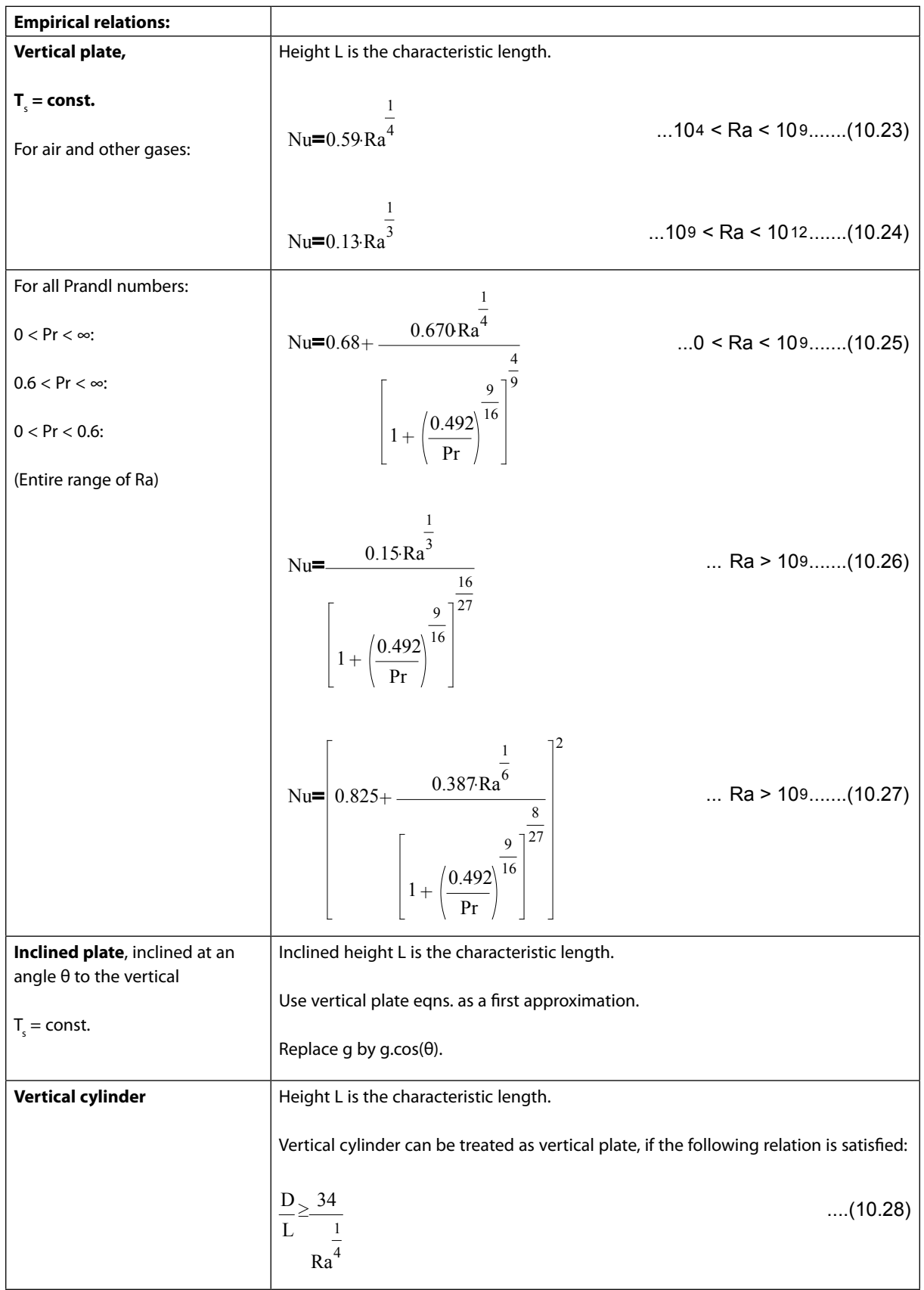

 $\overline{a}$ 

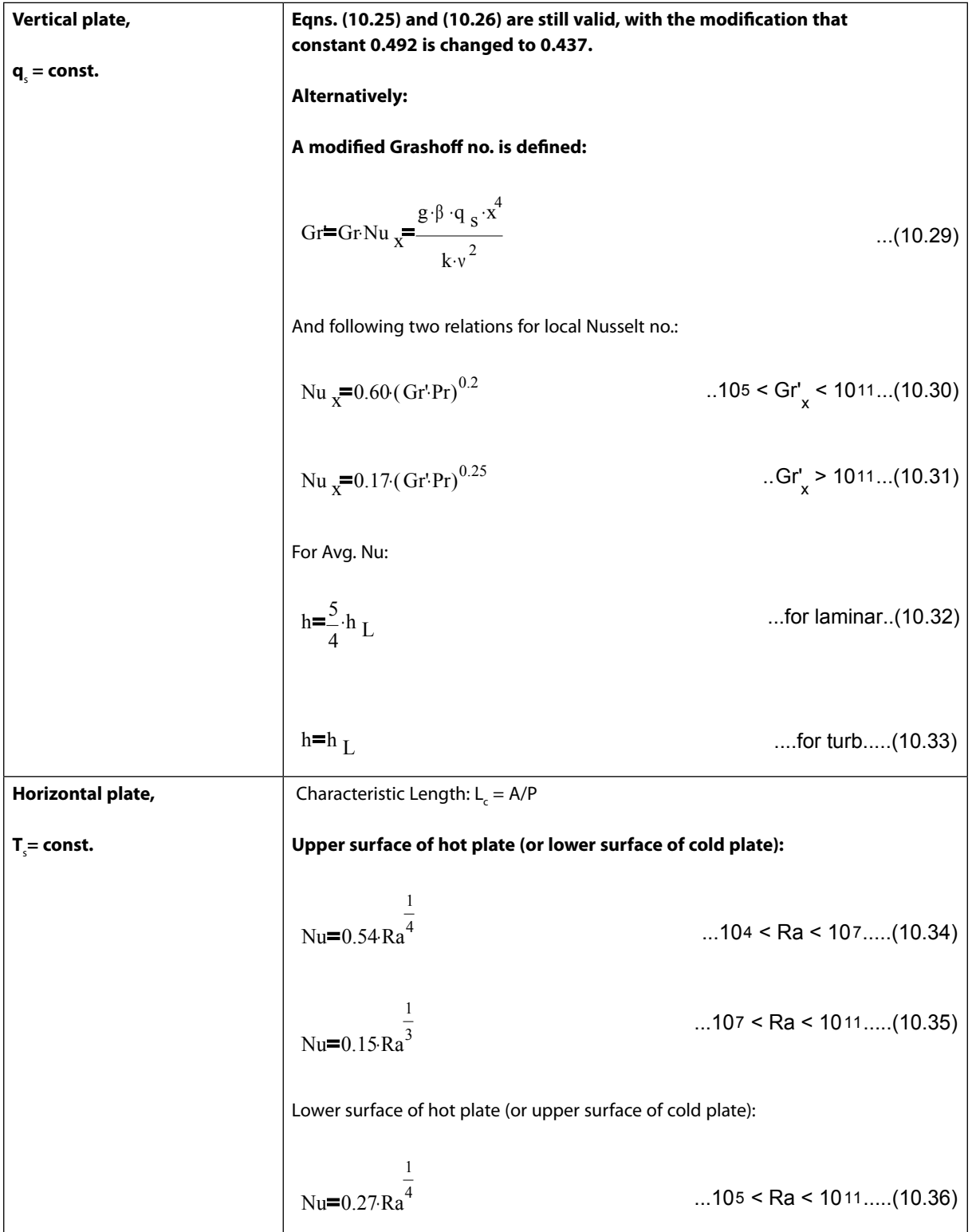

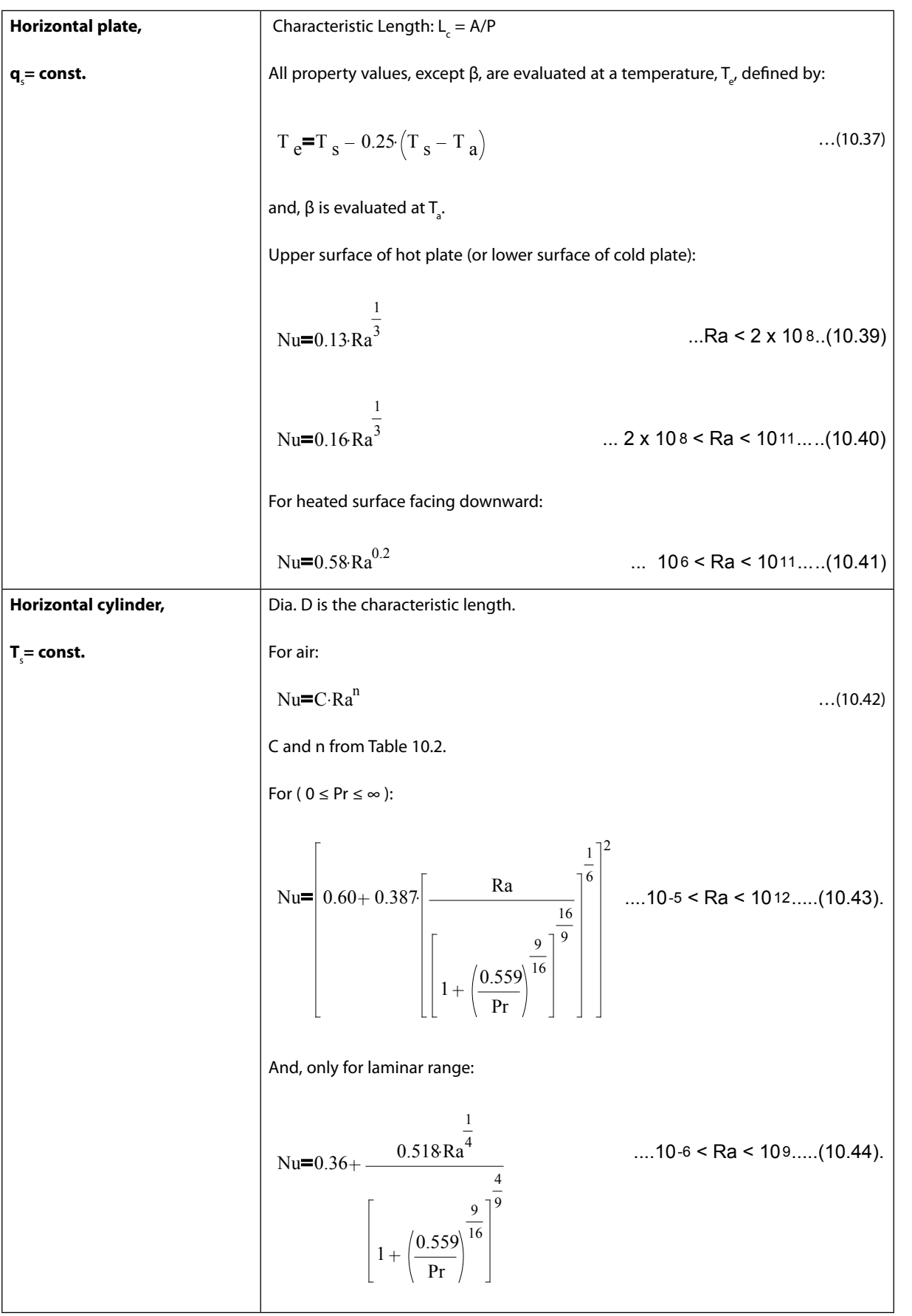

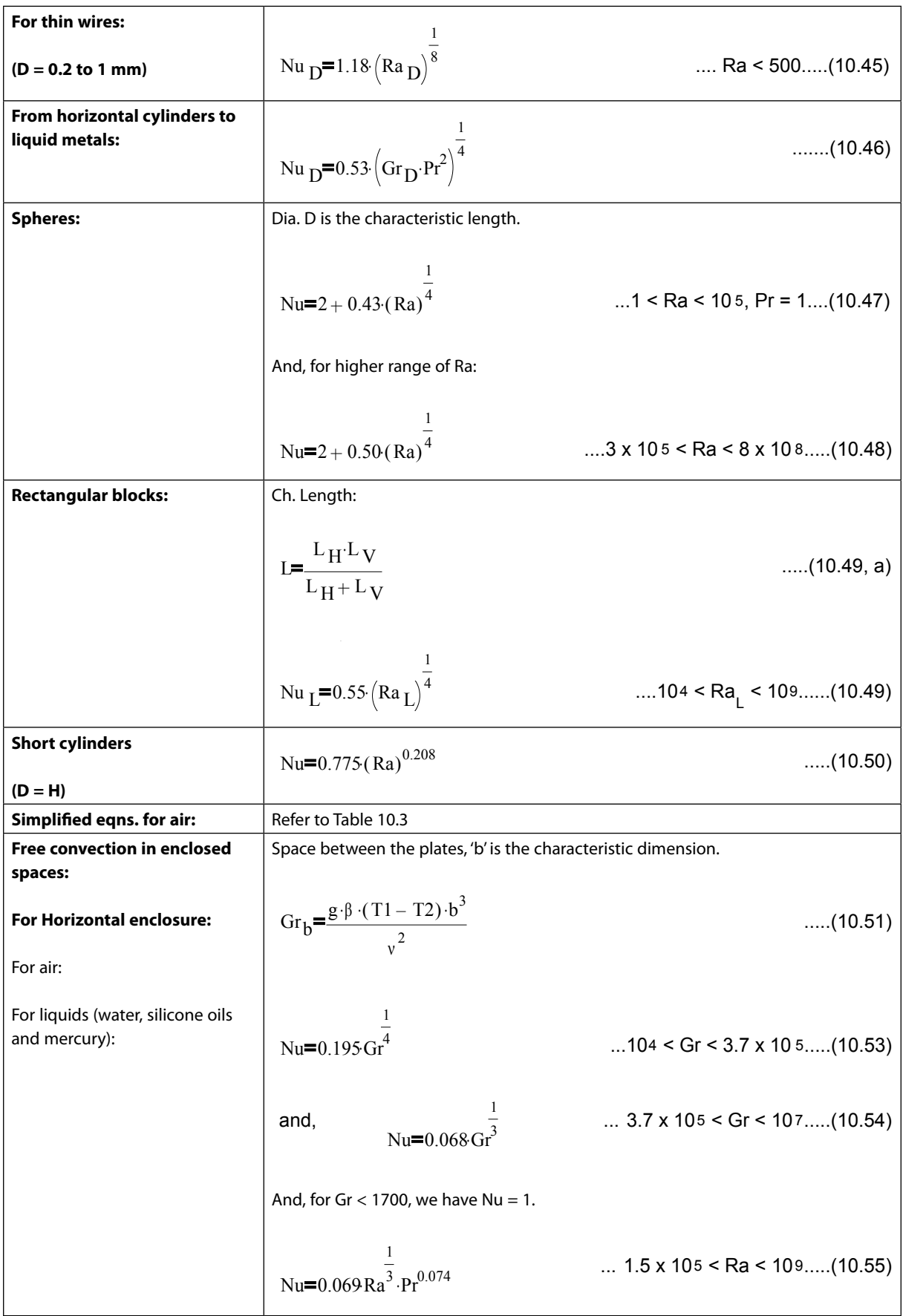

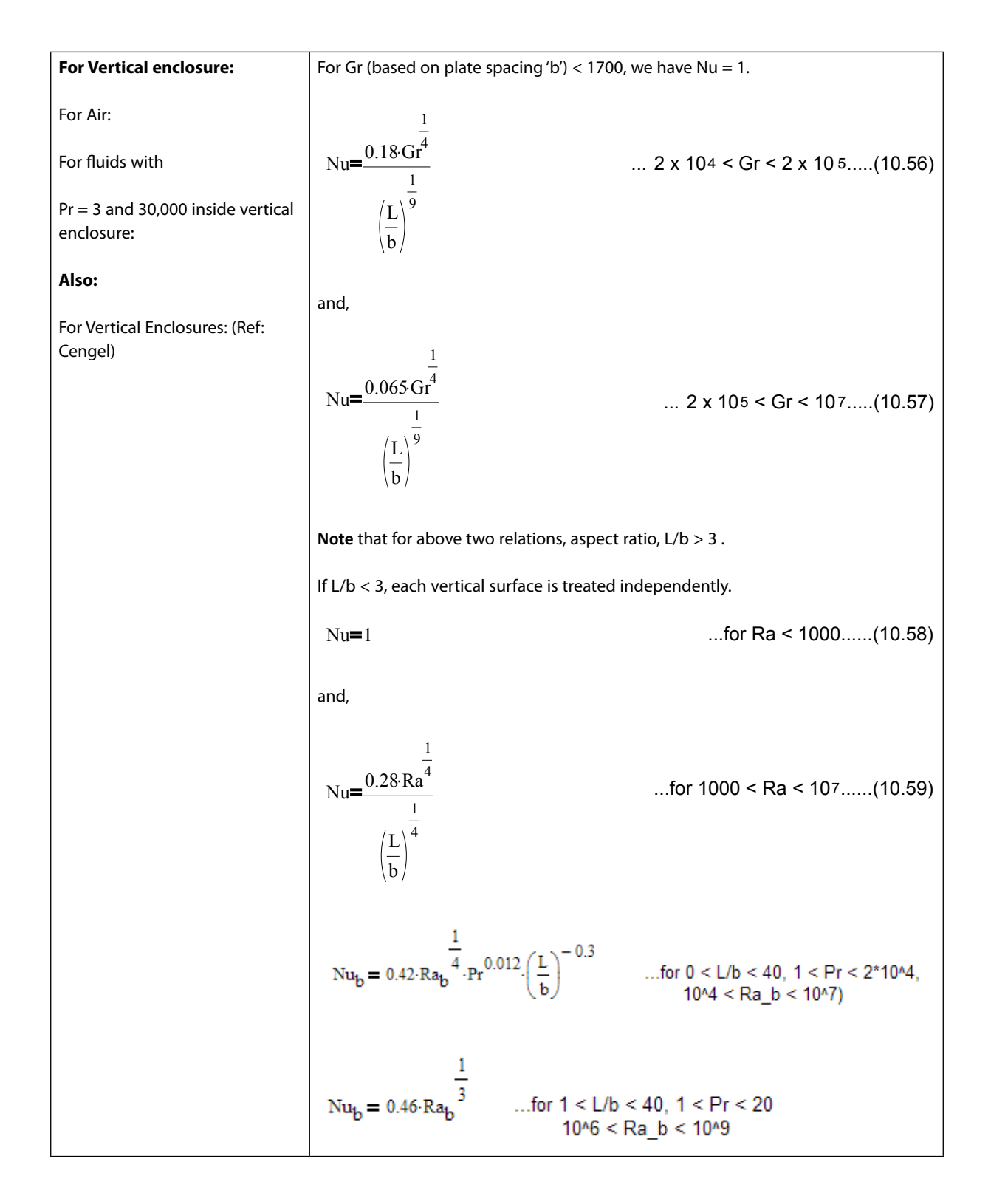

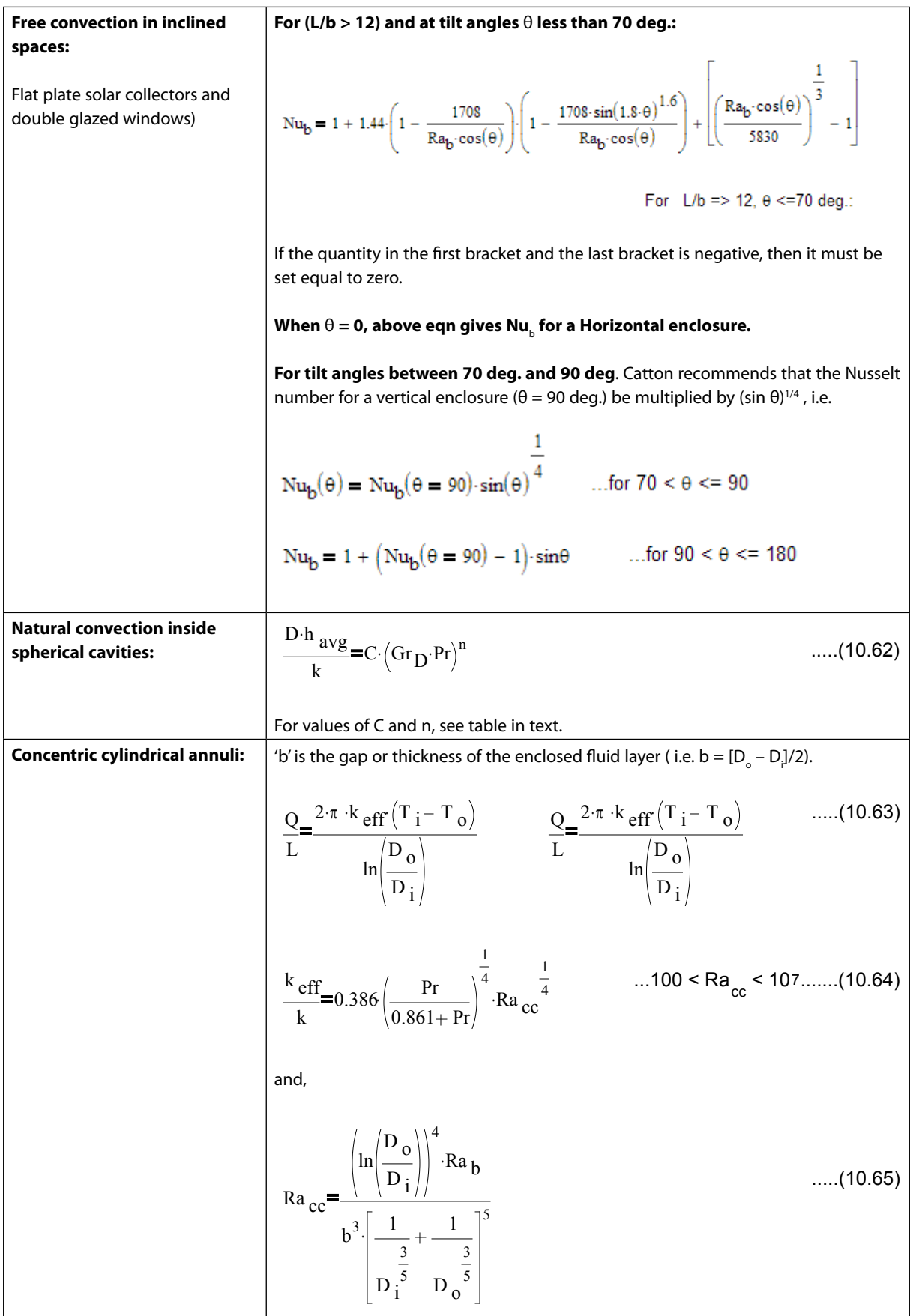

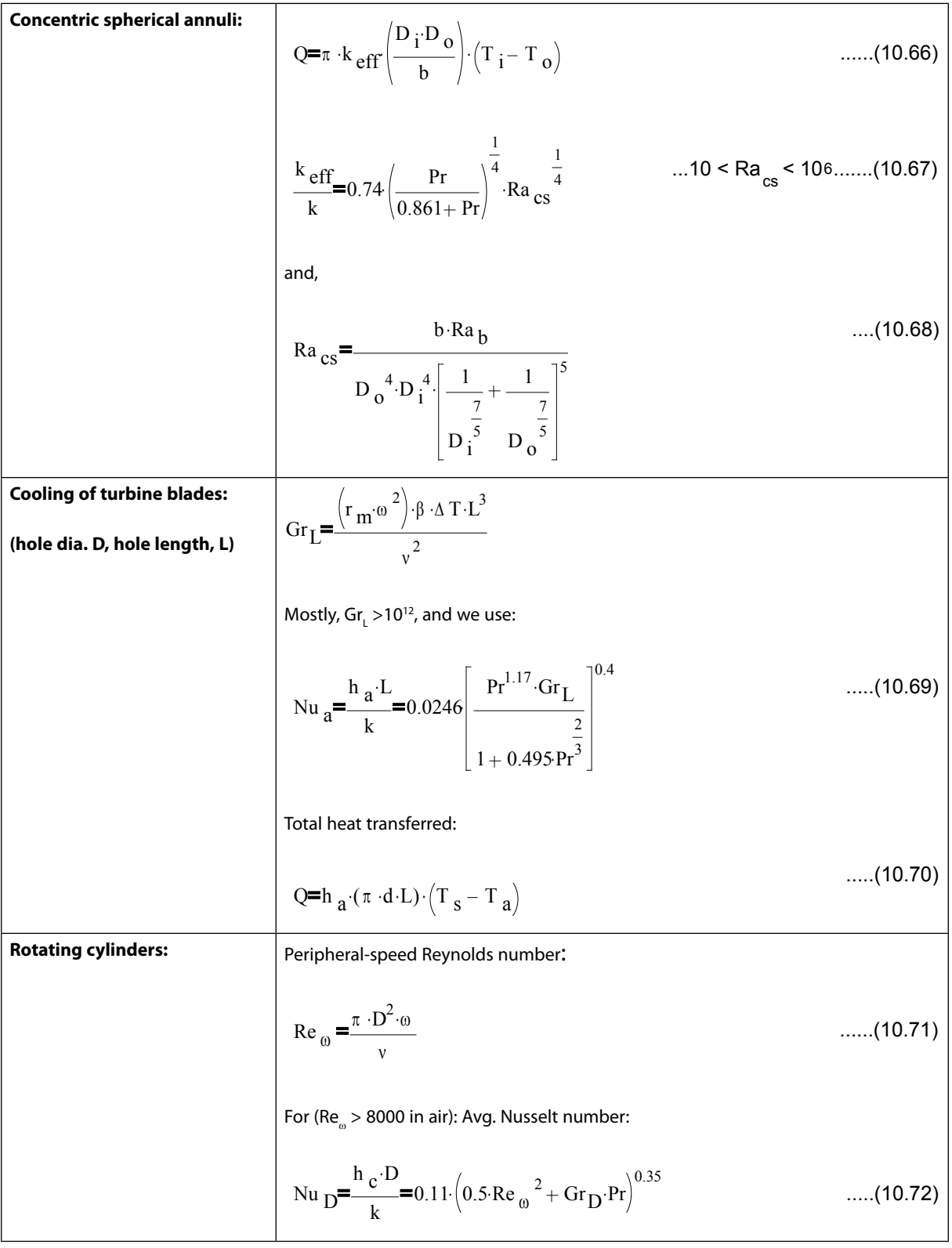

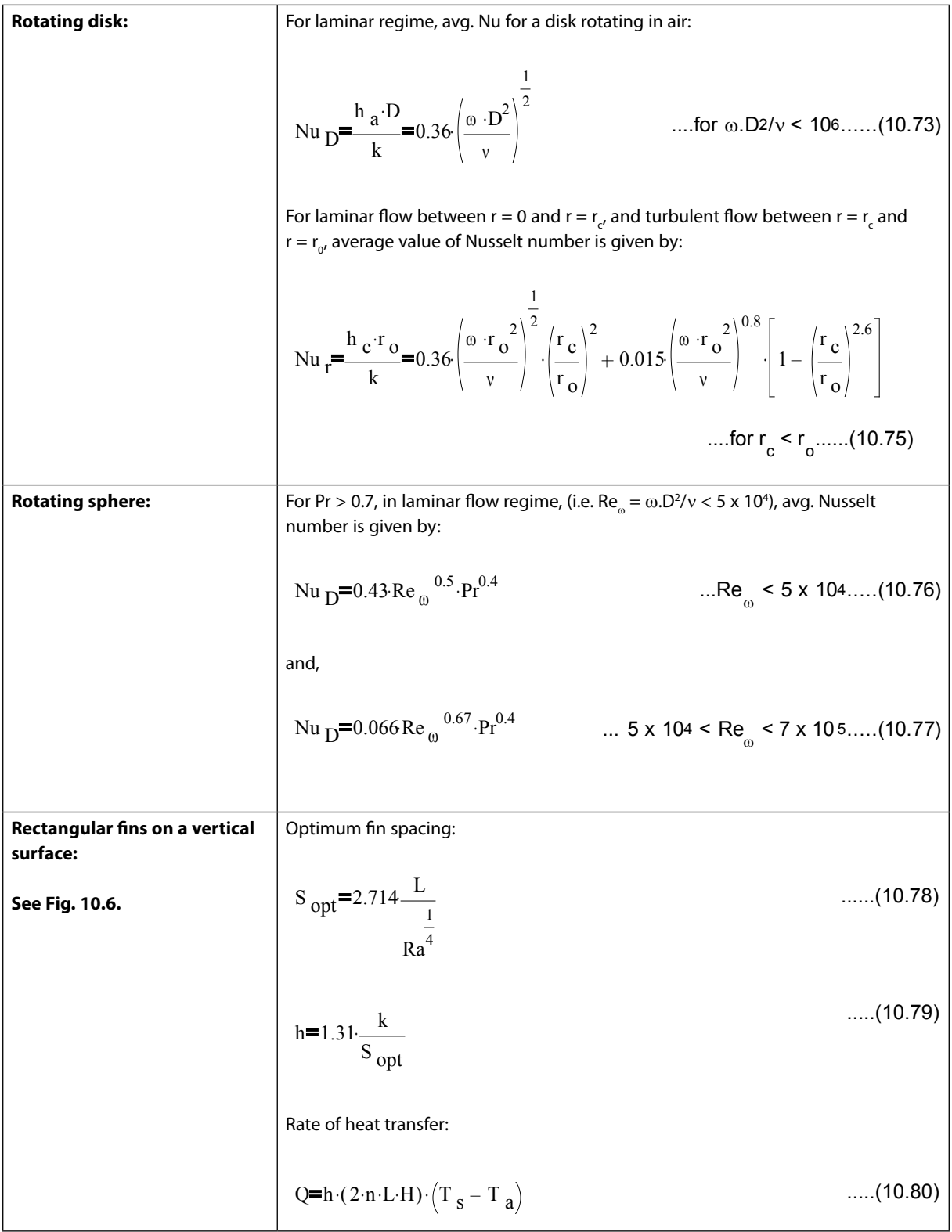

<span id="page-14-0"></span>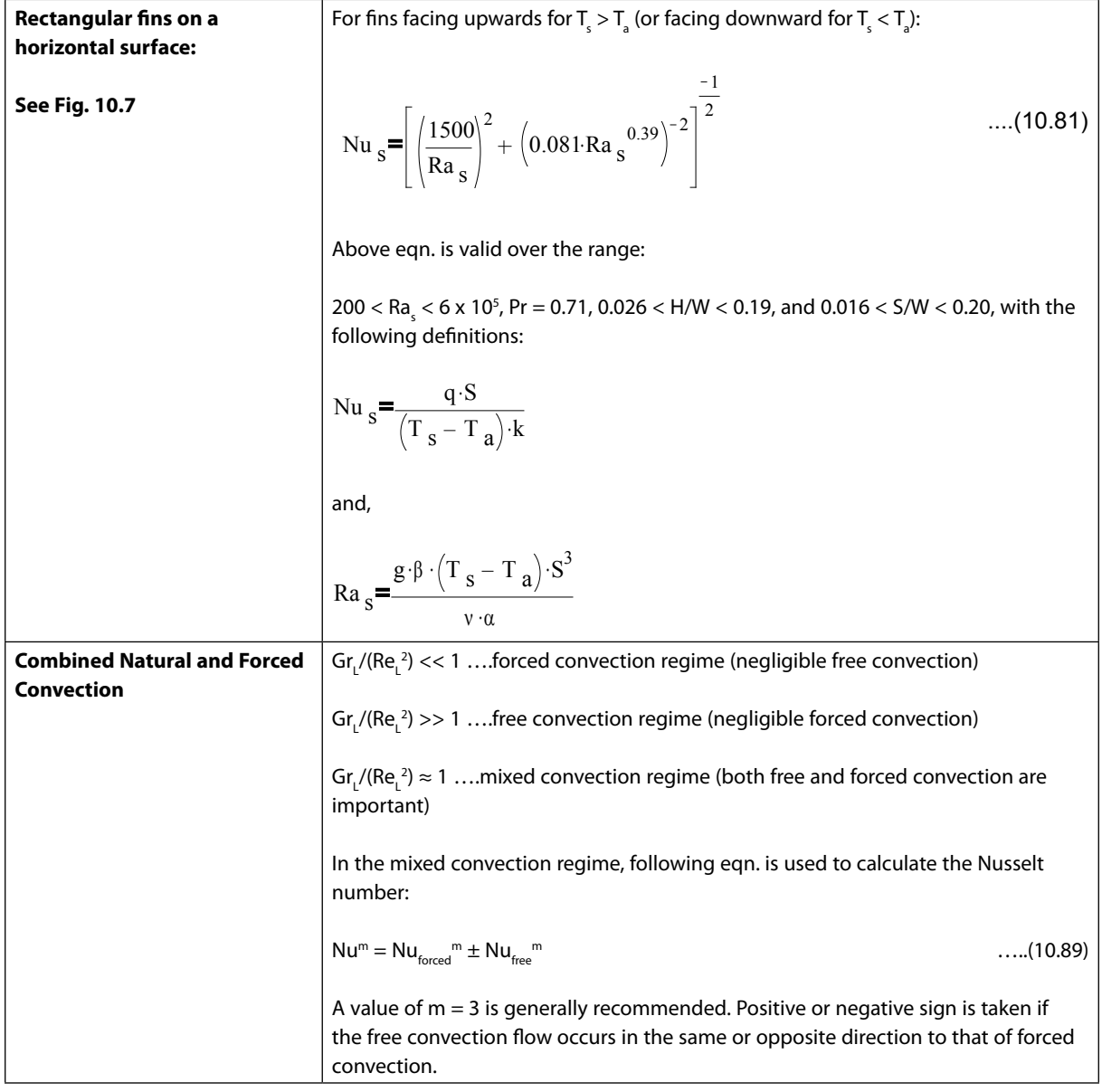

#### 2A2.1 Natural convection from vertical plates and cylinders:

#### \$UnitSystem SI Pa C J

"**Prob. 2A2.1.1.** Considering the body of a man as a vertical cylinder of 300 mm dia and 170 cm height, calculate the heat generated by the body in one day. Take the body temp as 36 C and atmospheric temp as 14 C. [VTU – June/July 2011:]"

=======================================================================

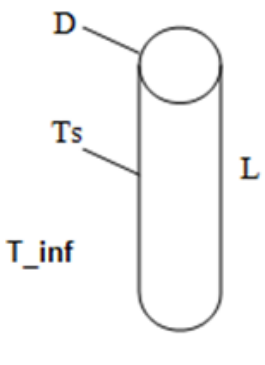

#### Fig. Prob.2A2.1.1

#### **EES Solution:**

This is the case of Natural convection from a vertical cylinder. This type of problem is often asked in the University exams.

So, let us write a EES PROCEDURE, so that we can call the PROCEDURE from the main program:

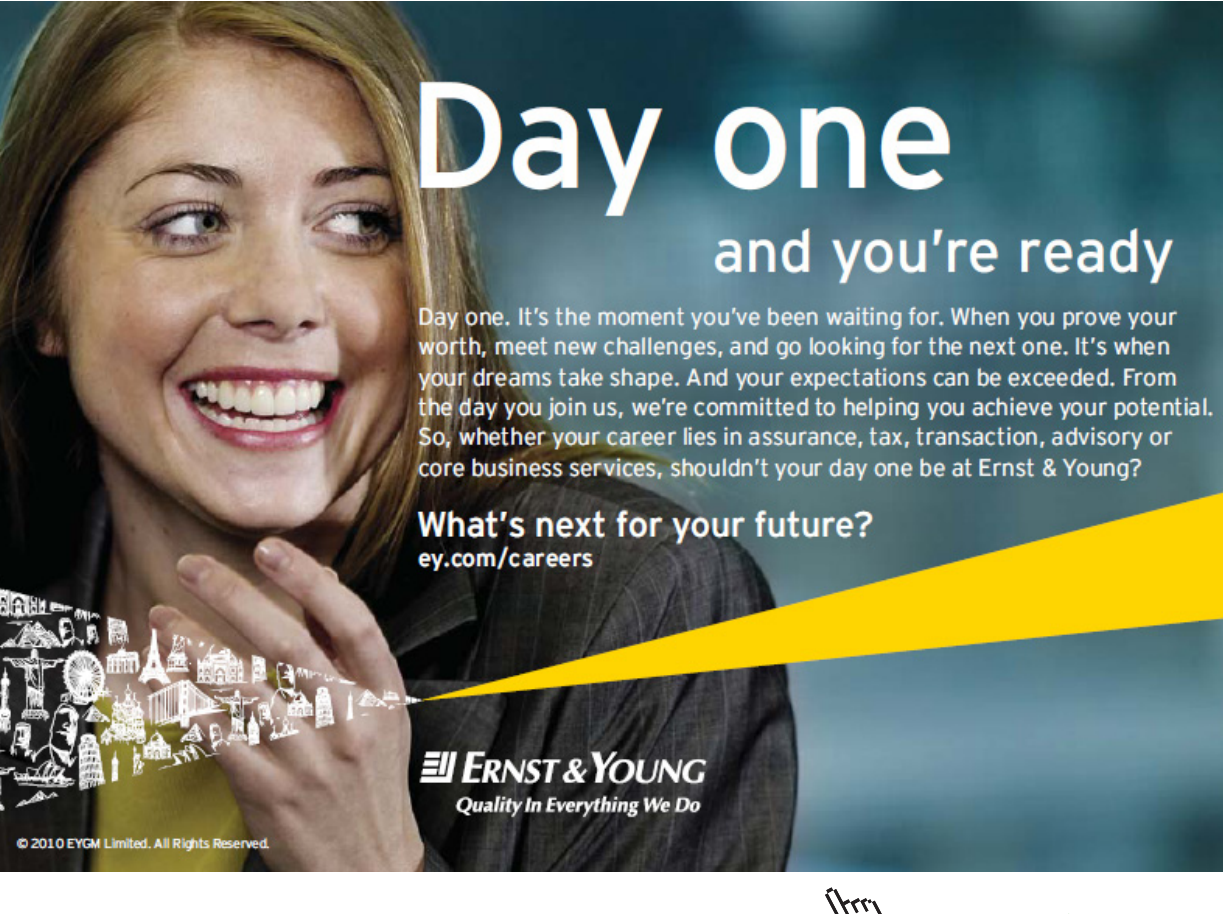

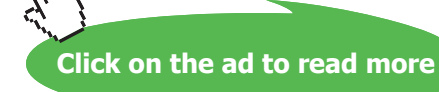

#### PROCEDURE NC\_VertCyl\_Air(T\_s, T\_inf, L, D : Gr\_L, Ra\_L, Nusselt\_L\_bar, h\_bar, Q)

"Nat. convection (NC) on Vertical Cylinder, with Air" "Inputs:  $T_s$  (C),  $T_i$  inf (C),  $L(m)$ ,  $D(m)$ " "Outputs: Gr\_L, Ra\_L, Nusselt\_L\_bar, h\_bar (W/m^2-C), Q (W)"

```
T_f := (T_s + T_i \infty) / 2beta := 1/(T_f+273)g := 9.81[m/s^2]mu:=Viscosity(Air,T=T_f)
rho:=Density(Air,T=T_f,P=1.01325e05)
nu := mu/rho
cp:=Cp(Air,T=T_f)Gr_L := g*beta*(T_s-T_inf)*L^3/nu^2
k:=Conductivity(Air,T=T_f)
```
 $Pr := mu^*cp/k$  $Ra_{L} := Gr_{L}^* Pr$ 

#### ''Verify:''

factor :=  $35*L/Gr_L^0$ .25 " Now if D > factor, OK to apply vertical plate eqn."

IF ( $D <$  factor) THEN Call WARNING ('Solution may not be accurate, since  $D <$  factor. factor 35\*L/ Gr\_L^0.25 = XXXA1', factor)

#### "Calculate Nu:"

 $A := 0.387 * Ra_L^(1/6)$  $B := (0.492/Pr) \land (9/16)$  $C := (1+B) \land (8/27)$ Nusselt\_L\_bar:=  $(0.825 + A/C)^2$  "Finds Nu" h\_bar := Nusselt\_L\_bar\*k/L "Finds h" "Therefore:"  $Q := h_{\text{r}} \cdot (\text{pi*}D^*L)^*(T_s - T_{\text{r}} \cdot \text{m}^2)$ 

#### END

"====================================================================="

#### **"Data:"**

 $D = 0.3$ [m]  $L = 1.7$ [m]  $T_s = 36[C]$ T inf =  $14[C]$ 

#### CALL NC\_VertCyl\_Air(T\_s, T\_inf, L, D : Gr\_L, Ra\_L, Nusselt\_L\_bar, h\_bar, Q)

Qperday =  $Q * 3600 * 24$  "Joules"

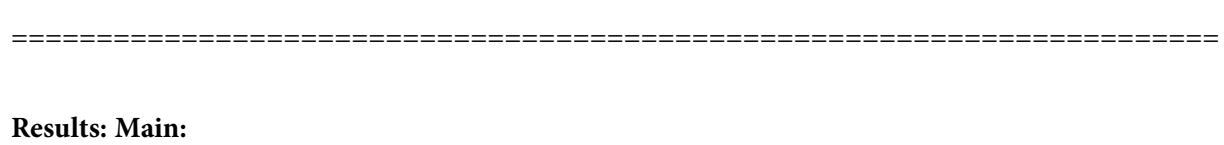

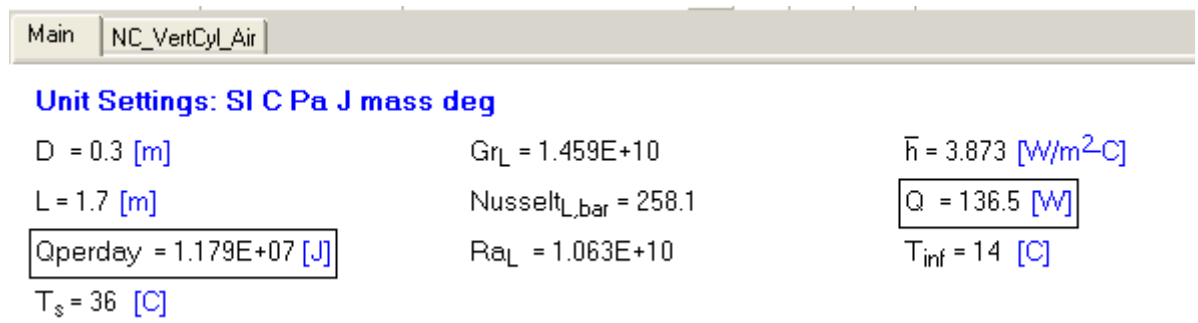

#### **Results: PROCEDURE:**

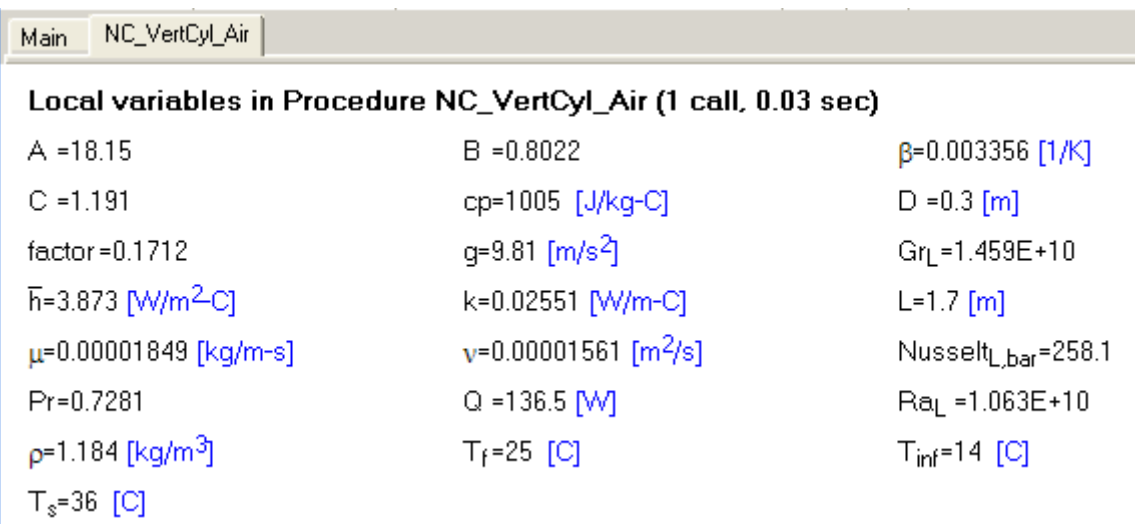

#### **Thus:**

**Heat generated per day = Qperday = 1.179E07 J ….. Ans.**

**Click on the ad to read more**

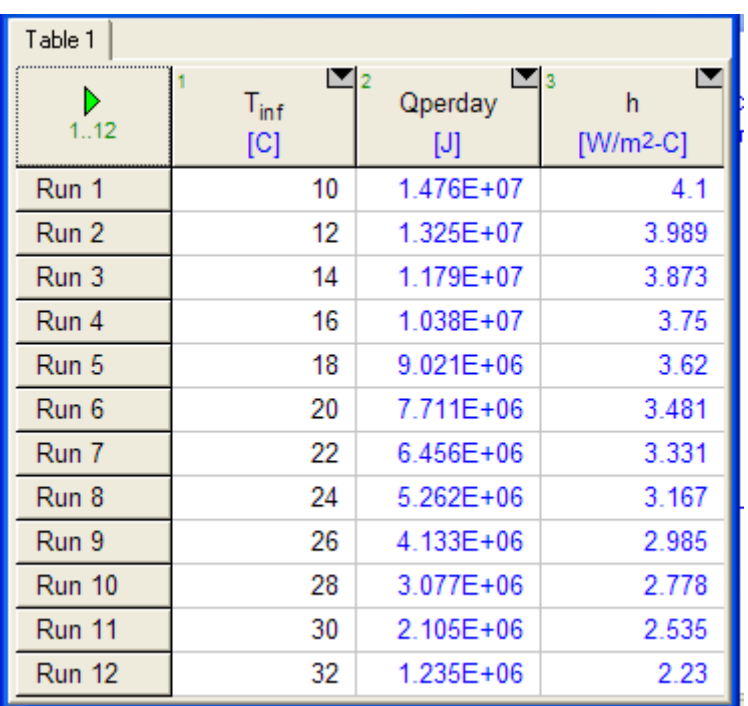

#### **Plot Qperday as atmospheric temp varies from 10 C to 32 C:**

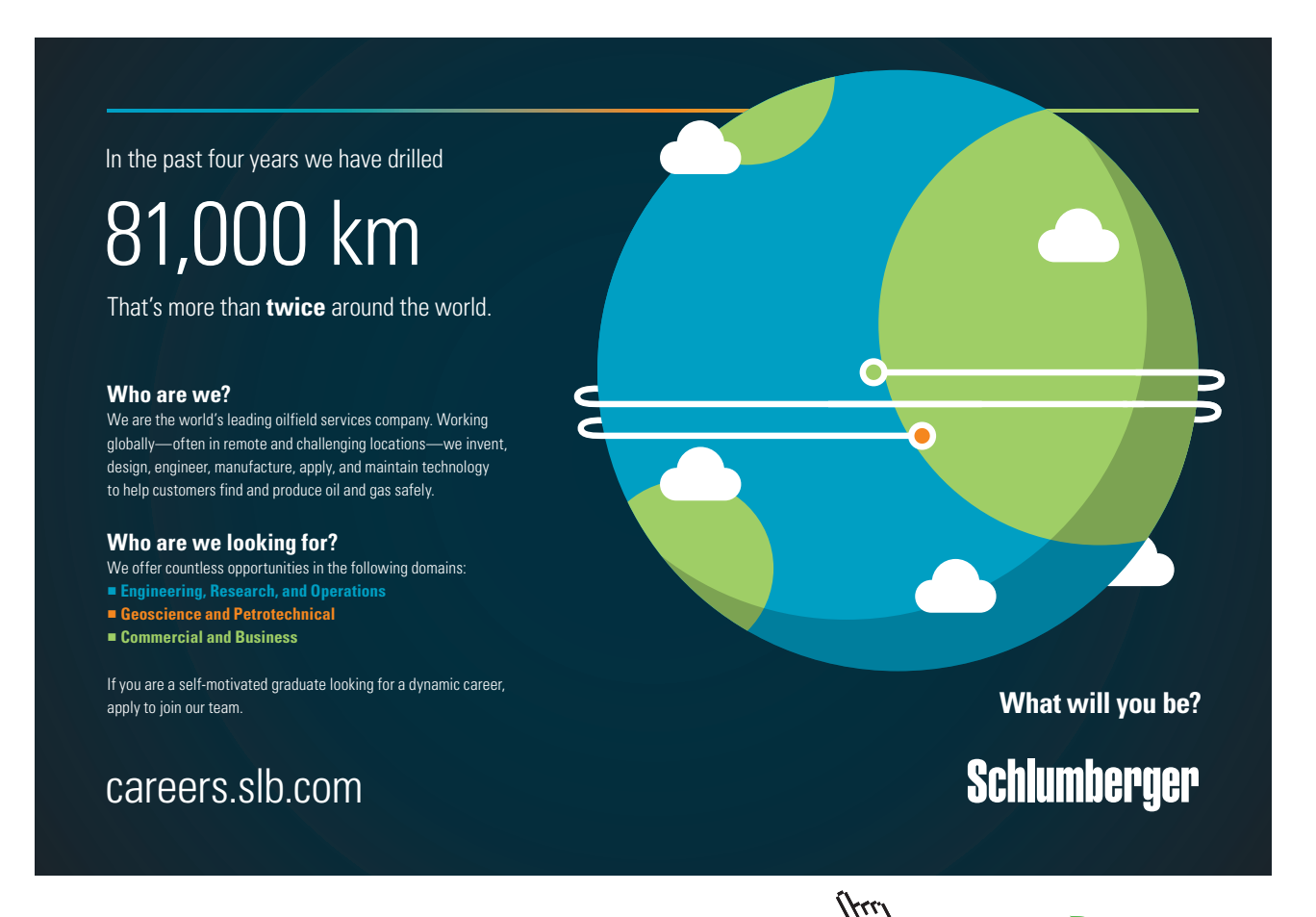

**19**

Download free eBooks at bookboon.com

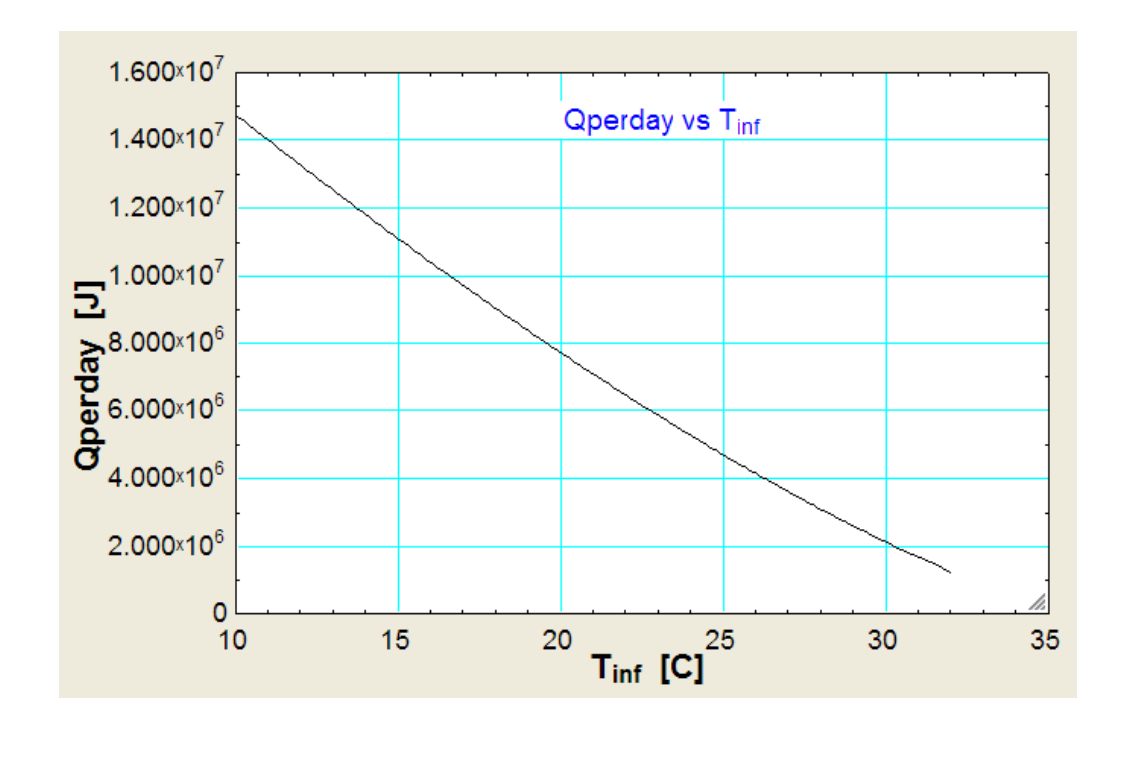

#### \$UnitSystem SI Pa C J

"**Prob. 2A2.1.2.** A nuclear reactor with its core constructed of parallel vertical plates 2.2 m high and 1.4 m wide has been designed on free convection heating of liquid Bismuth. The max temp of plate surface is limited to 960 C while the lowest allowable temp of bismuth is 340 C. Calculate the max possible heat dissipation from both sides of each plate. Use the following correlation: Nu =  $0.13$  (Gr. Pr)^0.33. Take the following physical properties for bismuth: [VTU – May/June 2006]"

=======================================================================

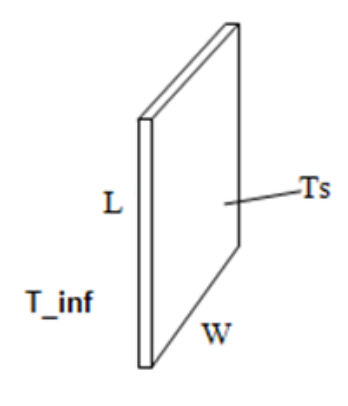

Fig. Prob.2A2.1.2

#### **EES Solution:**

#### **"Data:"**

 $W = 1.4[m]$  $L = 2.2[m]$  $T_s = 960[C]$  $T_$ inf = 340 $[C]$  $T_f = (T_s + T_i \infty) / 2$  $g = 9.81$ [m/s^2]

#### **"Properties of Bismuth at T\_f:"**

rho= $10000$ [kg/m^3]  $beta = 1.08e-03[1/K]$ mu=3.66e-04[kg/m-s] nu = mu/rho " $[m^2 / s]$ " cp=150.7[J/kg-C] k= 13.02[W/m-C]

#### **"Calculations:"**

Gr = g \* beta \*  $(T_s-T_inf)$  \* L^3 / nu^2 "...Grashoff No."  $Pr = mu * cp / k$  ...Prandtl No."  $Ra = Gr * Pr$ "...Rayleigh No."

Nusselt =  $0.13 * Ra \cdot 0.33$  "finds Nusselts No." Nusselt =  $h * L / k$  "finds h"

Qperplate =  $2 * h * (L * W) * (T_s - T_inf) "W ...$  heat tr from both sides of one plate"

#### **Results:**

#### Unit Settings: SIC Pa J mass deg

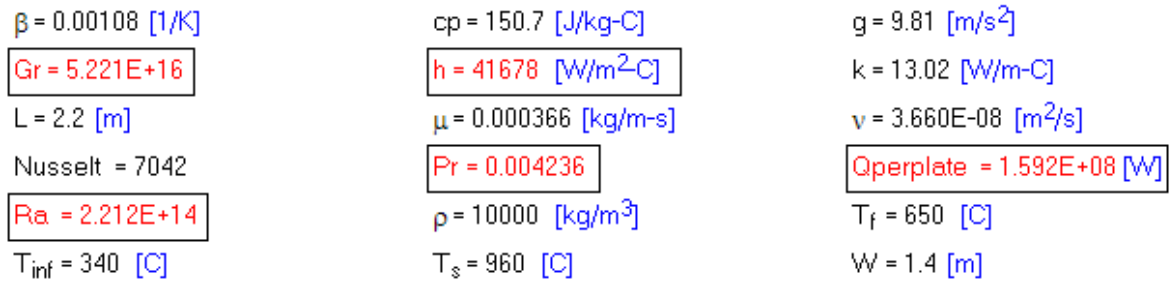

#### **Thus:**

**Max heat dissipation from each plate (both sides included) = Qperplate = 1.592E08 W … Ans.**

=======================================================================

"**Prob. 2A2.1.3.** A tube of 0.036 m OD and 40 cm length is maintained at a uniform temp of 100 C. It is exposed to air at a temp of 20 C. Determine the rate of heat transfer from the surface of the tube when (a) the tube is vertical (b) the tube is horizontal. [VTU – June/July 2009]"

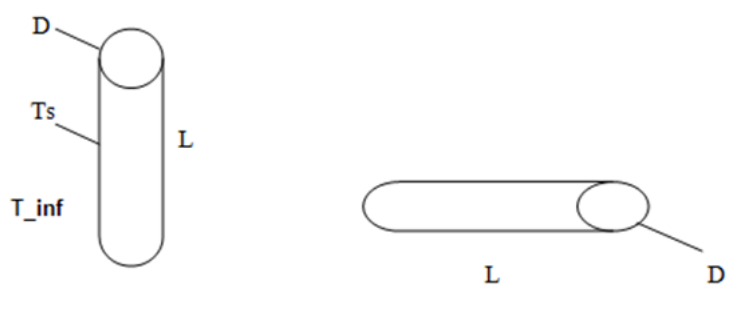

Fig. Prob.2A2.1.3 (a) and (b)

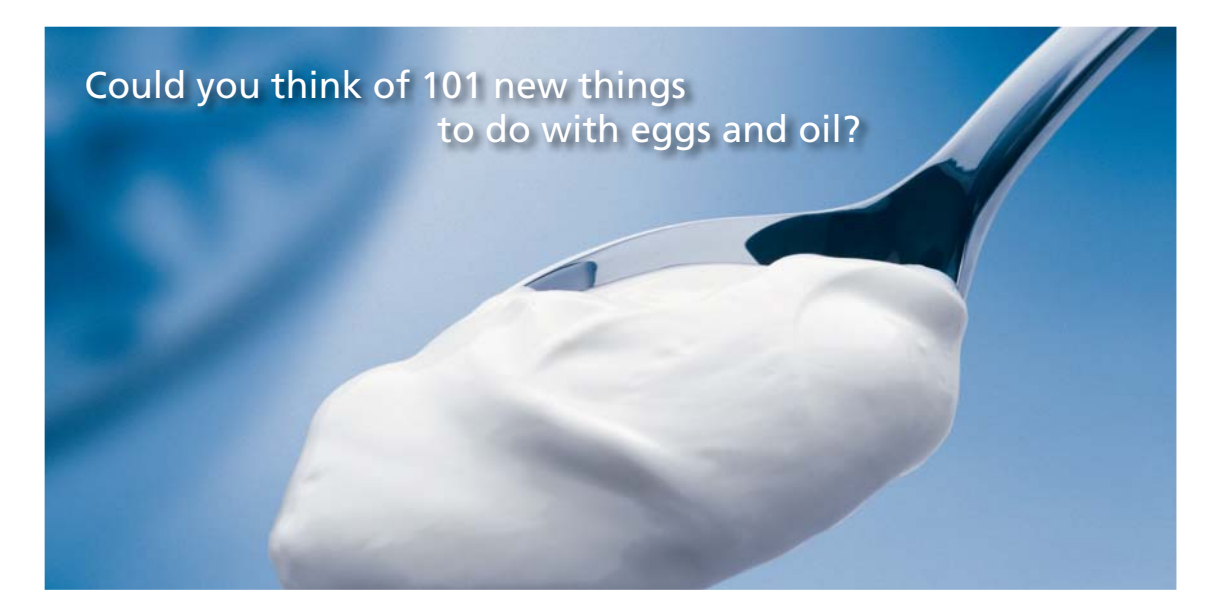

Hellmann's is one of Unilever's oldest brands having been popular for over 100 years. If you too share a passion for discovery and innovation we will give you the tools and opportunities to provide you with a challenging career. Are you a great scientist who would like to be at the forefront of scientific innovations and developments? Then you will enjoy a career within Unilever Research & Development. For challenging job opportunities, please visit www.unilever.com/rdjobs.

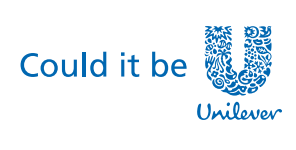

Dove

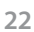

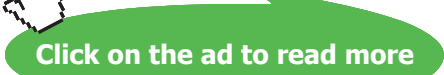

#### **EES Solution:**

#### **"Data:"**

 $D = 0.036$ [m]  $L = 0.4[m]$  $T_s = 100[C]$  $T_$ inf = 20 $[C]$  $g = 9.81[m/s^2]$ 

 $T_f = (T_s + T_i \infty) / 2$ 

#### **''Calculations:''**

 $beta = 1/(T_f+273)$ 

#### **"Properties of Air at T\_f:"**

 $mu=Viscosity(Air,T=T_f)''[kg/m-s]''$ rho=Density(Air,T=T\_f,P=1.01325E05) "[kg/m^3]" nu = mu/rho " $[m^2/s]^"$  $cp = Cp(Air, T=T_f)$  "[J/kg-C]"  $k=$  Conductivity(Air, T=T\_f) "[W/m-C]"

 $Pr = mu * cp / k$  ...Prandtl No."  $Ra_{L} = Gr_{L} \cdot Pr$  "...Rayleigh No."

#### **"Verify:"**

factor =  $35 * L / Gr_L^0.25$  " =  $0.0978$ ; **Now D > factor, so, OK to apply vertical plate eqn."** 

#### **"Case 1: cyl is vertical:"**

Gr\_L = g \* beta \* (T\_s-T\_inf) \* L^3 / nu^2

#### **"Calculate Nu:"**

 $A = 0.387 * Ra_L^(1/6)$  $B = (0.492 / Pr) \land (9/16)$  $C = (1+B) \land (8/27)$ Nusselt\_vert =  $(0.825 + A / C)^2$  "Finds Nu" Nusselt\_vert =  $h$ \_vert \* L /  $k$  "Finds  $h$ "

#### "Therefore:"

 $Q_{\text{vert}} = h_{\text{vert}} * (pi * D * L) * (T_s - T_{\text{inf}})$  "W"

#### **"Case 2: cyl is horizl:"**

Gr\_D = g \* beta \* (T\_s-T\_inf) \* D^3 / nu^2  $Ra\_D = Gr\_D * Pr$ 

#### **"Calculate Nu:"**

 $AA = 0.387 * Ra_D^{\wedge}(1/6)$  $BB = (0.559 / Pr) \land (9/16)$  $CC = (1 + BB) \land (8/27)$ Nusselt\_horizl =  $(0.6 + AA / CC)^2$  "Finds Nu\_horizl" Nusselt\_horizl = h\_horizl \* D/k "Finds h\_horizl"

#### "Therefore:"

Q\_horizl = h\_horizl \* (pi \* D \* L) \* (T\_s – T\_inf) "W"

#### **Results:**

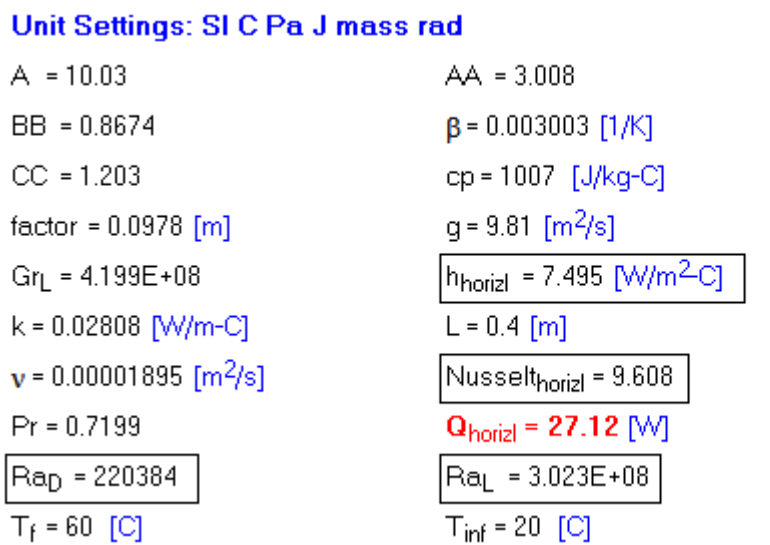

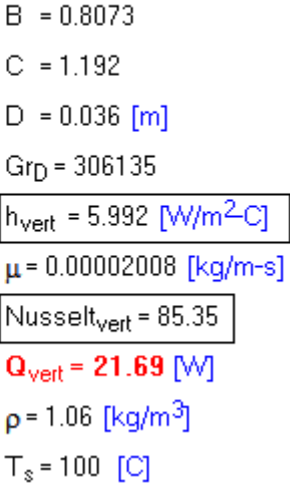

#### **Thus:**

**When tube is vertical: Q\_vert = 21.69 W …. Ans.**

**When tube is horizontal: Q\_horizl = 27.12 W …. Ans.**

#### **24**

=======================================================================

#### \$UnitSystem SI Pa C J

"**Prob. 2A2.1.4.** A 500 W cylindrical immersion heater (3 cm dia, 20 cm long) is placed vertically in stagnant water at 25 C. Calculate the average surface temp of heater. [VTU – July/Aug. 2004]"

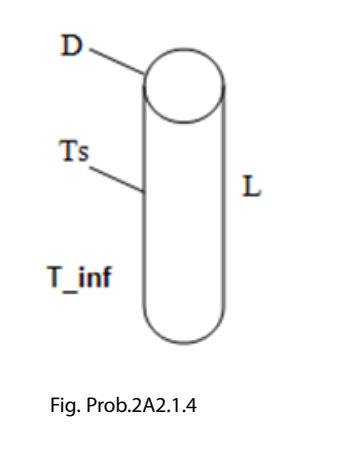

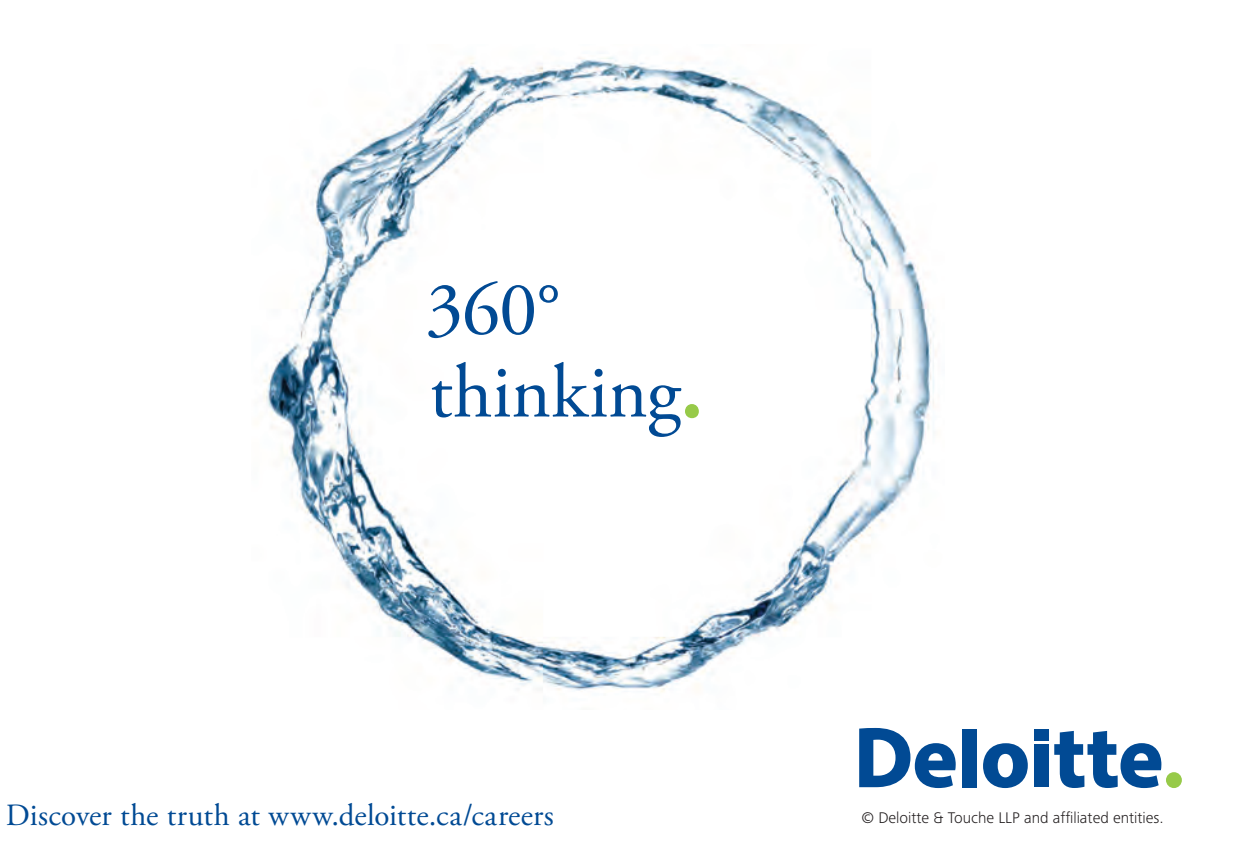

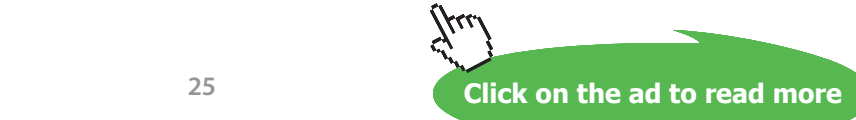

Download free eBooks at bookboon.com

#### **EES Solution:**

#### **"Data:"**

 $D = 0.03$ [m]  $L = 0.2[m]$  $T_inf = 25[C]$  ${T_s = 100$  "[C] ... assumed, will be corrected later"}  $g = 9.81$ [m/s^2]  $Q = 500$  [W]  $T_f = (T_s + T_i \infty) / 2$  "[C]... mean film temp."

#### **"Calculations:"**

 $P = 1.01325e05[N/m^2]$  "....Pressure"

#### **"Properties of Water at T\_f:"**

beta=VolExpCoef(Water,T=T\_f,P=P) "[1/K]" mu=Viscosity(Water,T=T\_f,P=P) "[kg/m-s]" rho=Density(Water,T=T\_f,P=P) "[kg/m^3]" nu = mu/rho " $[m^2/s]^"$  $cp=Cp(Water,T=T~f,P=P)$  "[J/kg-C]" k=Conductivity(Water,T=T\_f,P=P)  $Pr = mu * cp / k$ "...Prandtl No." Ra  $L = Gr L * Pr$  "...Rayleigh No."

#### **"Verify:"**

factor =  $35 * L / Gr_L^0.25 = 0.033$ ; Now (D > factor) is almost satisfied. So, OK to apply vertical plate eqn."

"Cyl. is vertical:"

Gr\_L = g \* beta \* (T\_s-T\_inf) \* L^3 / nu^2

"Calculate Nu:"

 $A = 0.387 * Ra L^{(1/6)}$  $B = (0.492 / Pr) \land (9/16)$  $C = (1+B) \wedge (8/27)$ Nusselt vert =  $(0.825 + A / C)^2$  "Finds Nu" Nusselt\_vert =  $h$ \_vert \* L /  $k$  "Finds  $h$ "

#### "Therefore:"

 $Q_{\text{vert}} = h_{\text{vert}} * (pi * D * L) * (T_s - T_{\text{inf}})$  "W"

 $Q = Q$  vert

#### **Results:**

#### Unit Settings: SIC Pa J mass rad

- $A = 17.61$  $C = 1.078$ factor =  $0.03313$  [m]  $h_{\text{vert}}$  = 908.9 [W/m<sup>2</sup>C]  $\mu$  = 0.0006583 [kg/m-s] P = 101325 [N/m<sup>2</sup>]  $Q_{\text{vert}} = 500$  [M]  $T_f = 39.59$  [C]
- $B = 0.2894$ cp = 4182 [J/kg-C]  $q = 9.81$  [m/s<sup>2</sup>]  $k = 0.6173$  [W/m-C]  $v = 6.634E - 07$  [m<sup>2</sup>/s]  $Pr = 4.46$  $|Ra| = 8.888E + 09$  $T_{\text{inf}} = 25$  [C]
- $\beta$  = 0.0003828 [1/K]  $D = 0.03$  [m]  $Gr_1 = 1.993E + 09$  $L = 0.2$  [m] Nusselt<sub>vert</sub> = 294.5  $Q = 500$  M  $p = 992.4$  [kg/m<sup>3</sup>]  $T_s = 54.18$  [C]

# Grant Thornton—a<sup>REALLY</sup> eat place to work.

We're proud to have been recognized as one of Canada's Best Workplaces by the Great Place to Work Institute™ for the last four years. In 2011 Grant Thornton LLP was ranked as the fifth Best Workplace in Canada, for companies with more than 1,000 employees. We are also very proud to be recognized as one of Canada's top 25 Best Workplaces for Women and as one of Canada's Top Campus Employers.

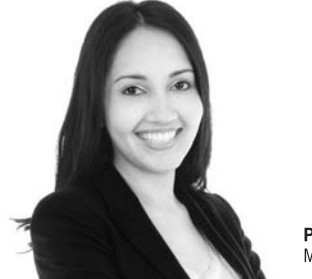

Priyanka Sawant Manager

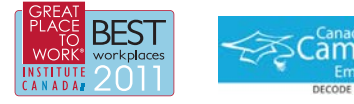

Audit . Tax . Advisory www.GrantThornton.ca/Careers

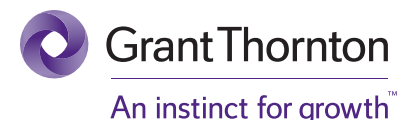

© Grant Thornton LLP. A Canadian Member of Grant Thornton International Ltd

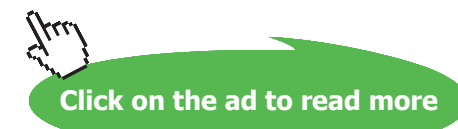

#### **Thus:**

**The average surface temp of heater = T\_s = 54.18 C … Ans.**

#### \$UnitSystem SI Pa C J

"**Prob. 2A2.1.5.** A tank contains water at 15 C. The water is heated by passing steam through a pipe placed in water. The pipe is 60 cm long and 4 cm dia and its surface is maintained at 85 C. Find the heat loss per hour from the pipe if (a) the pipe is kept horizontal (b) the pipe is kept vertical.

=======================================================================

Following relation may be used: Nu = C. (Gr. Pr)^m where C = 0.53, m = 0.25 when  $10^{6}$  < (Gr. Pr)  $<$  10^9 and C = 0.13, m = 1/3 when (Gr. Pr) > 10^9. Properties of water at average temp of 50 C are given. [M.U. 1998]"

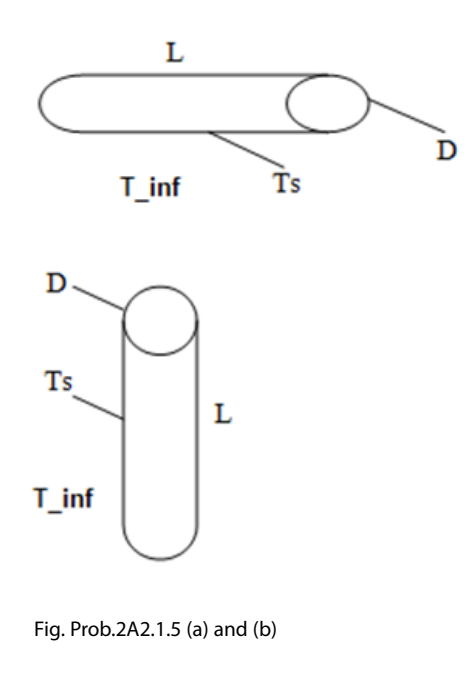

#### **EES Solution:**

#### **"Data:"**

 $D = 0.04$ [m]  $L = 0.6$ [m] T inf =  $15[C]$  $T_s = 85$  [C]  $g = 9.81$ [m/s^2]  $T_f = (T_s + T_i \infty) / 2$  "[C]... mean temp."

#### **"Calculations:"**

 $P = 1.01325e05[N/m^2]$  "....Pressure"

#### **"Properties of Water at T\_f:"**

beta=VolExpCoef(Water,T=T\_f,P=P) "[1/K]" mu=Viscosity(Water,T=T\_f,P=P) "[kg/m-s]" rho=Density(Water,T=T\_f,P=P) "[kg/m^3]" nu = mu/rho " $[m^2/s]^"$  $cp = Cp(Water, T=T_f, P=P)$  "[J/kg-C]"  $k=$ Conductivity(Water,T=T\_f,P=P)  $Pr = mu * cp / k$ "...Prandtl No."

#### **" Case 1: Cyl. is vertical: Therefore, L is the characteristic dimension:"**

Gr\_L = g \* beta \* (T\_s-T\_inf) \* L^3 / nu^2 "…Grashoff No."  $Ra_{L} = Gr_{L} \times Pr$  "...Rayleigh No."

#### **"Verify:"**

factor =  $35 * L / Gr$  L $^{0.25}$  " = 0.03062 which is less than D; so, OK to apply vertical plate eqn."

**"Calculate Nusselt\_vert when cyl is vertical:"**

**"Note that Ra\_L = 8.026E11 > 10^9"**

"Therefore:"

Nusselt\_vert =  $0.13 * Ra_L^(1/3)$  "Finds Nu" Nusselt\_vert = h\_vert \* L / k "Finds h"

"Therefore:"

 $Q_{\text{vert}} = h_{\text{vert}} * (pi * D * L) * (T_s - T_{\text{inf}})$  "W"

Q\_vert\_perhour = Q\_vert \* 3600 "[Joules/h]"

**"Case 2: Cyl. is horizontal: Therefore, D is the characteristic dimension:"**

Gr\_D = g  $*$  beta  $*(T_s-T_inf) * D^3 / nu^2$  $Ra\_D = Gr\_D * Pr$ "...Rayleigh No."

**"Calculate Nusselt\_horizl when cyl is horizontal:"**

**"Note that Ra\_D = 2.378E08 < 10^9"**

"Therefore:"

Nusselt\_horizl =  $0.53 * Ra_D^0$ 0.25 "Finds Nu"

Nusselt\_horizl = h\_horizl \* D / k "Finds h"

"Therefore:"

 $Q_{\text{horiz}} = h_{\text{horiz}} \cdot (pi * D * L) * (T_s - T_{\text{inf}})$  "W"

Q\_horizl\_perhour = Q\_horizl \* 3600 "[Joules/h]"

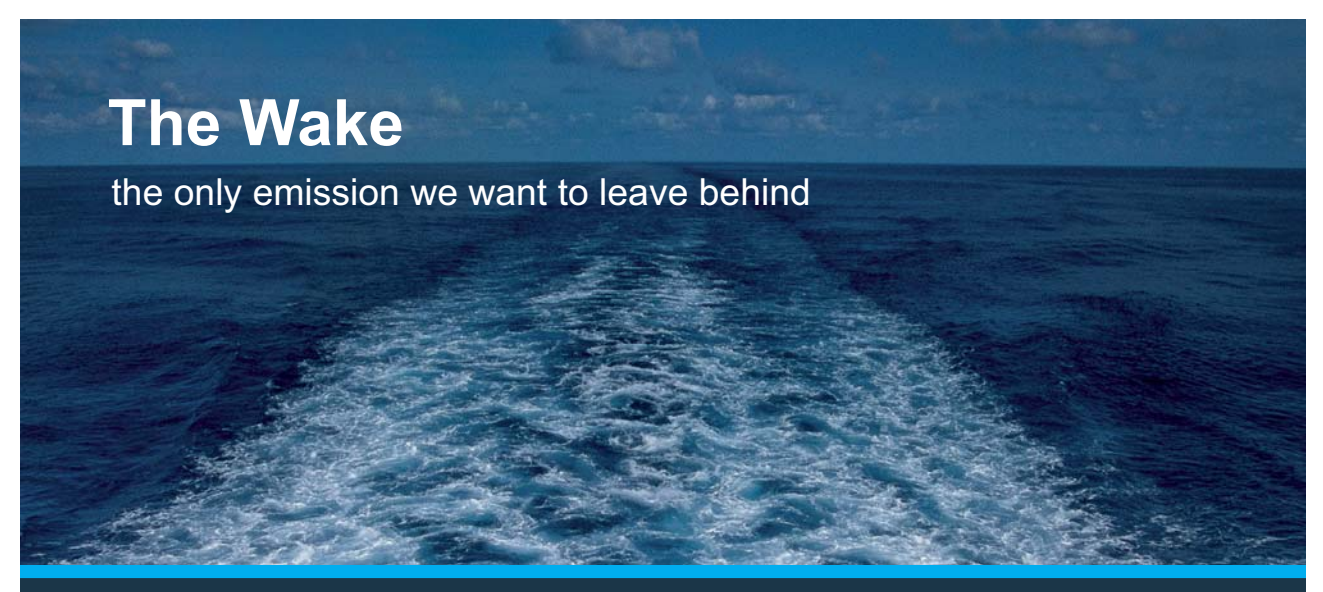

Low-speed Engines Medium-speed Engines Turbochargers Propellers Propulsion Packages PrimeServ

The design of eco-friendly marine power and propulsion solutions is crucial for MAN Diesel & Turbo. Power competencies are offered with the world's largest engine programme – having outputs spanning from 450 to 87.220 kW per engine. Get up front! Find out more at www.mandieselturbo.com

Engineering the Future  $-$  since 1758. **MAN Diesel & Turbo** 

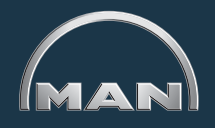

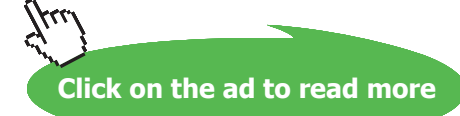

#### **Results:**

#### Unit Settings: SIC Pa J mass rad cp = 4181 [J/kg-C]  $\beta$  = 0.0004572 [1/K]  $D = 0.04$  [m] factor =  $0.03062$  [m]  $q = 9.81$  [m/s<sup>2</sup>]  $Gr_{D} = 6.554E+07$  $h_{\text{horiz}} = 1037 \text{ [W/m}^2\text{C}$  $Gr_{L} = 2.212E + 11$ |h<sub>vert</sub> = 1269 [W/m<sup>2</sup>C]  $k = 0.6305$  [W/m-C]  $L = 0.6$  [m]  $\mu$  = 0.0005471 [kg/m-s]  $v = 5.537E - 07$  [m<sup>2</sup>/s]  $Nusselt<sub>horiz</sub> = 65.82$ Nusselt<sub>vert</sub> = 1208  $P = 101325$  [N/m<sup>2</sup>]  $Pr = 3.628$  $Q_{\text{horiz}} = 5475$  [M]  $\alpha_{\text{horizL,perhour}}$  = 1.971E+07 [J]  $Q_{\text{vert}} = 6700$  [M]  $Q_{\text{vert\_perhour}}$  = 2.412E+07 [J]  $Rep = 2.378E + 08$  $Ra$  = 8.026E+11  $p = 988$  [kg/m<sup>3</sup>]  $T_f = 50$  [C]  $T_{\text{inf}} = 15$  [C]  $T_s = 85$  [C]

#### **Thus:**

**Q\_horizl per hour = 1.971E07 J /h …. Ans. Q\_vert per hour = 2.412E07 J /h …. Ans.**

**Prob. 2A2.1.6.** In a heat exchanger, vertical pipes of 10 cm OD are used. The surface temp of these pipes is 100 C in a room where the air is at 20 C. The pipes are 3 m long. What is the rate of heat loss per metre length of the pipe? Properties of Air at 60 C are given. [M.U. May 1999]

=======================================================================

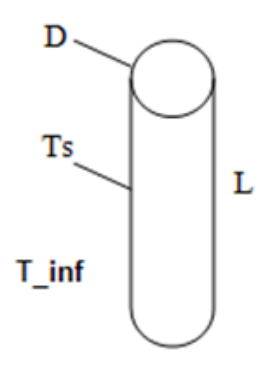

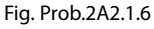

#### **Mathcad Solution:**

First, write a function for Nusselts No. in free convection over a vertical cylinder / vertical plate for different ranges of Rayleigh Numbers. **Use Churchill and Chu's equation:**

#### Nusselt vertical plate  $cyl(Ra, Pr)$  := return "Rayleigh No. should be >10000" if Ra<104

return "Rayleigh No. should be ><br>
return  $\left[0.68 + \frac{0.067 \cdot \text{Ra}^{0.25}}{\frac{4}{16}}\right]$ if  $Ra \le 10^9$ return "Ra should be less than  $10^{\wedge}12"$  if  $\text{Ra}{>}10^{12}$  $\frac{0.387 \cdot \text{Ra}^{\frac{1}{6}}}{\left| \frac{9}{10(492)} \right|^{\frac{9}{16}} \left| \frac{1}{10}\right|^{27}}$  if Ra  $\leq 10^{12}$  $0.825 + -$ 

**Data:**

L :=3.0 m D := 0.1 m T <sub>s</sub> :=100 C T <sub>inf</sub> :=20 C g :=9.81 m/s<sup>3</sup>2

Then, mean film temp:

$$
T_f := \frac{T_s + T_{inf}}{2} \quad \text{i.e.} \qquad T_f = 60 \quad C
$$

Properties of Air at T<sub>i</sub>: Use the Mathcad Functions already written. See Prob. 2A1.2.5.

$$
\rho := \text{rho\_Air} \{ T_f + 273 \} \quad \text{i.e.} \qquad \rho = 1.06 \quad \text{kg/m}^3
$$
\n
$$
k := k\_Air \{ T_f + 273 \} \quad \text{i.e.} \qquad k = 0.028 \qquad \text{W/m.K}
$$
\n
$$
\mu := \text{mu\_Air} \{ T_f + 273 \} \quad \text{i.e.} \qquad \mu = 2 \cdot 10^{-5} \qquad \text{kg/m.s}
$$
\n
$$
\text{Pr} := \text{Pr\_Air} \{ T_f + 273 \} \quad \text{i.e.} \qquad \text{Pr} = 0.702 \qquad \text{...} \text{Prandtl No.}
$$
\n
$$
v := \frac{\mu}{\rho} \qquad \text{i.e.} \qquad v = 1.886 \cdot 10^{-5} \qquad \text{m}^2/\text{s} \qquad \text{kinematic viscosity}
$$

#### **Calculations:**

 $A := \pi \cdot D \cdot L$  i.e.  $A = 0.942$  m<sup>2</sup>... area for heat transfer

$$
\Delta T := T_{s} - T_{\text{inf}} \qquad \Delta T = 80 \qquad C
$$
  

$$
\beta := \frac{1}{T_{f} + 273} \qquad \beta = 3.003 \cdot 10^{-3} \qquad 1/K \dots \text{coeff of vol. expansion}
$$

Download free eBooks at bookboon.com

#### **Grashoff No and Rayleigh No.:**

$$
Gr_{L} := \frac{L^{3} \cdot g \cdot \beta \cdot \Delta T}{v^{2}}
$$
 i.e. 
$$
Gr_{L} = 6.623 \cdot 10^{9}
$$
 ....
$$
Gra_{L} := Gr_{L} \cdot Pr
$$
 i.e. 
$$
Ra_{L} = 4.652 \cdot 10^{9}
$$
 ...
$$
Rayleigh No.
$$

#### **Verify that Vertical plate relation is applicable i.e.**  $D > (35 * L) / Gr_L \Lambda 0.25$ **:**

Now, factor::  $\frac{35 \cdot L}{\text{Gr}_{L}^{-0.25}} = 0.123$ and,  $D = 0.1$  ...approxly equal to the factor.

#### **Therefore:**

**Nusselts No….Use the function for Nu written above:**

 $Nu_{L}$ :=Nusselt\_vertical\_plate\_cyl(Ra<sub>L</sub>,Pr)

 $Nu_L = 197.947$  .... Nusselts No. i.e.

#### **Heat transfer coeff:**

$$
h := \frac{k \cdot Nu}{L}
$$
 i.e.  $h = 5.616$  W/m<sup>2</sup>.K .... heat transfer coeff.

# **※RBS Group**

# [CAREERKICKSTART](http://www.rbs.com/)

### An app to keep you in the know

Whether you're a graduate, school leaver or student, it's a difficult time to start your career. So here at RBS, we're providing a helping hand with our new Facebook app. Bringing together the most relevant and useful careers information, we've created a one-stop shop designed to help you get on the career ladder – whatever your level of education, degree subject or work experience.

And it's not just finance-focused either. That's because it's not about us. It's about you. So download the app and you'll get everything you need to know to kickstart your career.

So what are you waiting for?

Click **here** to get started.

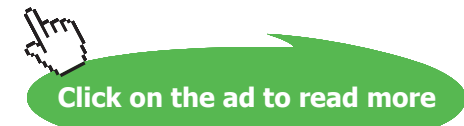

**33**

#### **Rate of heat transfer per metre length:**

$$
Q := \frac{h \cdot A \cdot \Delta T}{L}
$$
 i.e. Q = 141.143 *W/m*, ...heat tr. per metre length

**Prob. 2A2.1.7.** A hot plate of 100 cm height and 25 cm width is exposed to atmospheric air at 25 C. The surface temp of plate is 95 C. Find the heat loss from both surfaces of the plate.

**=======================================================================**

(b) If the height of the plate is reduced to 50 cm and width is increased to 40 cm, what will be the change in heat loss?

Following empirical relation may be used: Nu =  $C^*$  (Gr. Pr)^m where:  $C = 0.59$  and m = 0.25 if (Gr. Pr) < 10^9, and C = 0.1, m = 1/3 if (Gr. Pr) > 10^9. Properties of Air are given. [M.U. – Dec. 1998]

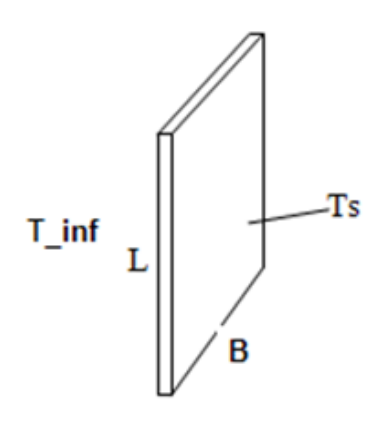

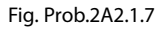

#### **Mathcad Solution:**

First, write a function for Nusselts No. in free convection over a vertical cylinder / vertical plate for different ranges of Rayleigh Numbers:

Nusselt\_vertical\_plate\_cyl(Ra) := <br>return "Rayleigh No. should be >10000" if Ra<10<sup>4</sup><br>return  $(0.59 \text{ Ra}^{0.25})$  if Ra $\leq 10^9$ <br>return "Ra should be less than  $10^{12}$ " if Ra $>10^{12}$ <br> $\left(\frac{1}{0.1 \text{ Ra}^3}\right)$  if Ra $\leq 10^{1$ 

Data:  
\nL := 1 m B := 0.25 m T<sub>s</sub> := 95 C T<sub>inf</sub> := 25 C  
\nT<sub>f</sub> := 
$$
\frac{T_s + T_{inf}}{2}
$$
 i.e. T<sub>f</sub> = 60 C g := 9.81 m/s<sup>2</sup>

#### **Properties of Air:**

**Use the Mathcad functions for air, already written. See Prob. 2A1.2.5.** 

$$
\rho := \text{rho\_Air} \left( T_f + 273 \right) \quad \text{i.e.} \qquad \rho = 1.06 \quad \text{kg/m}^3
$$
\n
$$
k := k\_Air \left( T_f + 273 \right) \qquad \text{i.e.} \qquad k = 0.028 \qquad \text{W/m.K}
$$
\n
$$
\mu := \text{mu\_Air} \left( T_f + 273 \right) \qquad \text{i.e.} \qquad \mu = 2 \cdot 10^{-5} \qquad \text{kg/m.s}
$$
\n
$$
\text{Pr} := \text{Pr\_Air} \left( T_f + 273 \right) \qquad \text{i.e.} \qquad \text{Pr} = 0.702 \qquad \text{...} \text{Prandtl No.}
$$
\n
$$
v := \frac{\mu}{\rho} \qquad \text{i.e.} \qquad v = 1.886 \cdot 10^{-5} \qquad \text{m}^2/\text{s} \qquad \text{kinematic viscosity}
$$

#### **Case 1: Plate held vertical: L is the characteristic dimension:**

A := L-B  
\ni.e. A = 0.25 m<sup>2</sup>... area  
\n
$$
\Delta T := T_s - T_{inf} \qquad i.e. \qquad \Delta T = 70 \qquad C
$$
\n
$$
Gr := \frac{L^3 \cdot g \cdot \beta \cdot \Delta T}{v^2} \qquad i.e. \qquad Gr = 5.795 \cdot 10^9 \qquad \dots \text{Grashoff No.}
$$
\n
$$
Ra := Gr \cdot Pr \qquad i.e. \qquad Ra = 4.071 \cdot 10^9 \qquad \dots \text{Rayleigh No.}
$$

#### **Nusselts No.: Use the function written above:**

Nu := Nusselt\_vertical\_plate\_cyl(Ra)

Nu = 159.668 ....Nusselts No. i.e.

#### **Therefore, heat transfer coeff:**

 $Q := h \cdot A \cdot \Delta T \cdot 2$  i.e.  $Q = 158.546$  W, ... heat tr. from both surfaces... Ans.

#### **Heat transfer Q (from both surfaces):**

 $Q := h \cdot A \cdot \Delta T \cdot 2$  i.e.  $Q = 158.546$  W, ... heat tr. from both surfaces... Ans.

#### Case 2: Plate held vertical, but  $L = 0.5$  m and  $B = 0.4$  m:

 $A := L \cdot B$  i.e.  $A = 0.2$  m<sup>2</sup> ... area

 $B = 0.4$  m

$$
\Delta T := T_{s} - T_{\text{inf}} \qquad \text{i.e.} \quad \Delta T = 70 \qquad C
$$

Then:

 $L := 0.5$  m

Gr :=  $\frac{L^3 \cdot g \cdot \beta \cdot \Delta T}{v^2}$  i.e. Gr = 7.244 + 10<sup>8</sup>

....Grashoff No.

i.e.  $Ra = 5.088 \cdot 10^8$ ....Rayleigh No. and.  $Ra = Gr \cdot Pr$ 

Nu := Nusselt vertical plate cyl(Ra)

ie.  $Nu = 88.612$  ... Nusselts No.

## ORACLE®

### **Be BRAVE** enough to reach for the sky

Oracle's business is information - how to manage it, use it, share it, protect it. Oracle is the name behind most of today's most innovative and successful organisations.

Oracle continuously offers international opportunities to top-level graduates, mainly in our Sales, Consulting and Support teams.

If you want to join a company that will invest in your future, Oracle is the company for you to drive your career!

### https://campus.oracle.com

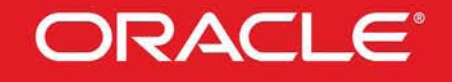

#### **ORACLE IS THE INFORMATION COMPANY**

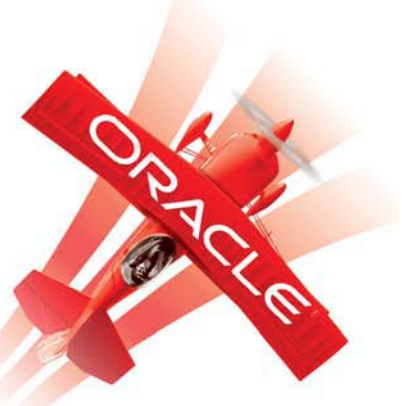

**Click on the ad to read more**

**36**
**Software Solutions to Problems on Heat Transfer: Convection – Part-II: Natural (or free) convection**

### **Heat transfer coeff:**

 $h := \frac{k \cdot Nu}{r}$ i.e.  $h = 5.028$  W/m<sup>2</sup>.C

# **Heat transfer Q:**

 $Q := h \cdot A \cdot \Delta T \cdot 2$ i.e.  $Q = 140.783$ W, ... heat tr. from both surfaces .... Ans.

**Prob. 2A2.1.8.** An electric heating blanket is to dissipate 400 W on the high setting when hanging in air at 20 C. If the blanket is 1.3 m wide, (a) what is the length required if its average temp at the high setting is to be 40 C? (b) if the average temp at the low setting is to be 30 C, what is the rate of heat dissipation possible? [Ref. 5]

**=======================================================================**

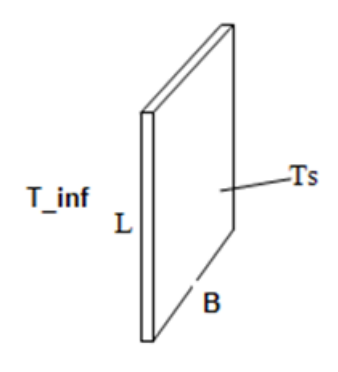

Fig. Prob.2A2.1.8

### **Mathcad Solution:**

First write a function for Nusselts No. in free convection over a vertical cylinder / vertical plate for different ranges of Rayleigh Numbers. **Use Churchill and Chu's equation: Ref.[3]**

Nusselt vertical plate cyl(Ra,Pr) = return "Rayleigh No. should be >10000" if  $Ra < 10^4$ return  $\left[0.68 + \frac{0.067 \cdot \text{Ra}^{0.25}}{1 + \left(0.492\right)^{\frac{9}{16}}}\right]$  if  $\text{Ra} \le 10^9$ return "Ra should be less than 10^12" if Ra>10<sup>12</sup>  $0.825 + \frac{0.387 \cdot \text{Ra}^{\frac{1}{6}}}{\left[\begin{array}{cc} \frac{9}{27} \end{array}\right]^{27}}$  if Ra  $\leq 10^{12}$ 

### **Data:**

B := 1.3 m 
$$
T_s
$$
 := 40 C  $T_{\inf} = 20$ C Q1 := 400 W  
  
 $T_f := \frac{T_s + T_{\inf}}{2}$  i.e.  $T_f = 30$  C g := 9.81 m/s<sup>2</sup>

**Properties of Air: Use the Mathcad functions for air, already written. See Prob. 2A1.2.5.** 

÷.

$$
\rho := \text{rho\_Air} \left( T_f + 273 \right) \quad \text{i.e.} \qquad \rho = 1.165 \quad \text{kg/m}^3
$$
\n
$$
k := k\_Air \left( T_f + 273 \right) \qquad \text{i.e.} \qquad k = 0.026 \qquad \text{W/m.K}
$$
\n
$$
\mu := \text{mu\_Air} \left( T_f + 273 \right) \qquad \text{i.e.} \qquad \mu = 1.857 \cdot 10^{-5} \qquad \text{kg/m.s}
$$
\n
$$
\text{Pr} := \text{Pr\_Air} \left( T_f + 273 \right) \qquad \text{i.e.} \qquad \text{Pr} = 0.707 \qquad \text{...} \text{Prandtl No.}
$$
\n
$$
v := \frac{\mu}{\rho} \qquad \text{i.e.} \qquad v = 1.594 \cdot 10^{-5} \qquad \text{m}^2/\text{s} \qquad \text{kinematic viscosity}
$$

Let the length of blanket be L m.

Then:

A(L) := L·B i.e. m<sup>2</sup>... area  
\n
$$
\Delta T := T_{s} - T_{inf} \qquad i.e. \quad \Delta T = 20 \qquad C
$$
\n
$$
Gr(L) := \frac{L^{3} \cdot g \cdot \beta \cdot \Delta T}{v^{2}} \qquad \qquad \dots \text{Graphoff No. as a function of L}
$$
\n
$$
Ra(L) := Gr(L) \cdot Pr \qquad \qquad \dots \text{Rayleigh No. as a function of L}
$$

# **Nusselts No.: Use the function written above:**

 $Nu(L) := Nusselt\_vertical\_plate\_cyl(Ra(L), Pr)$ 

# **Therefore, heat transfer coeff:**

$$
h(L) := \frac{k \cdot Nu(L)}{L} \qquad \qquad W/m^2 2.C
$$

# **Heat transfer Q (from both surfaces):**

 $Q(L) := h(L) \cdot A(L) \cdot \Delta T \cdot 2$ W, ...heat tr. from both surfaces....

This should be equal to  $Q1 = 400$  W.

Apply the Solve Block of Mathcad to find L to meet this condition.

Start with a guess value for L:

 $L := 2$  m .... guess value

Given

 $Q(L) = Q1$ 

 $L = Find(L)$ 

i.e.  $L = 2.083$  m .... Length of blanket.... Ans.

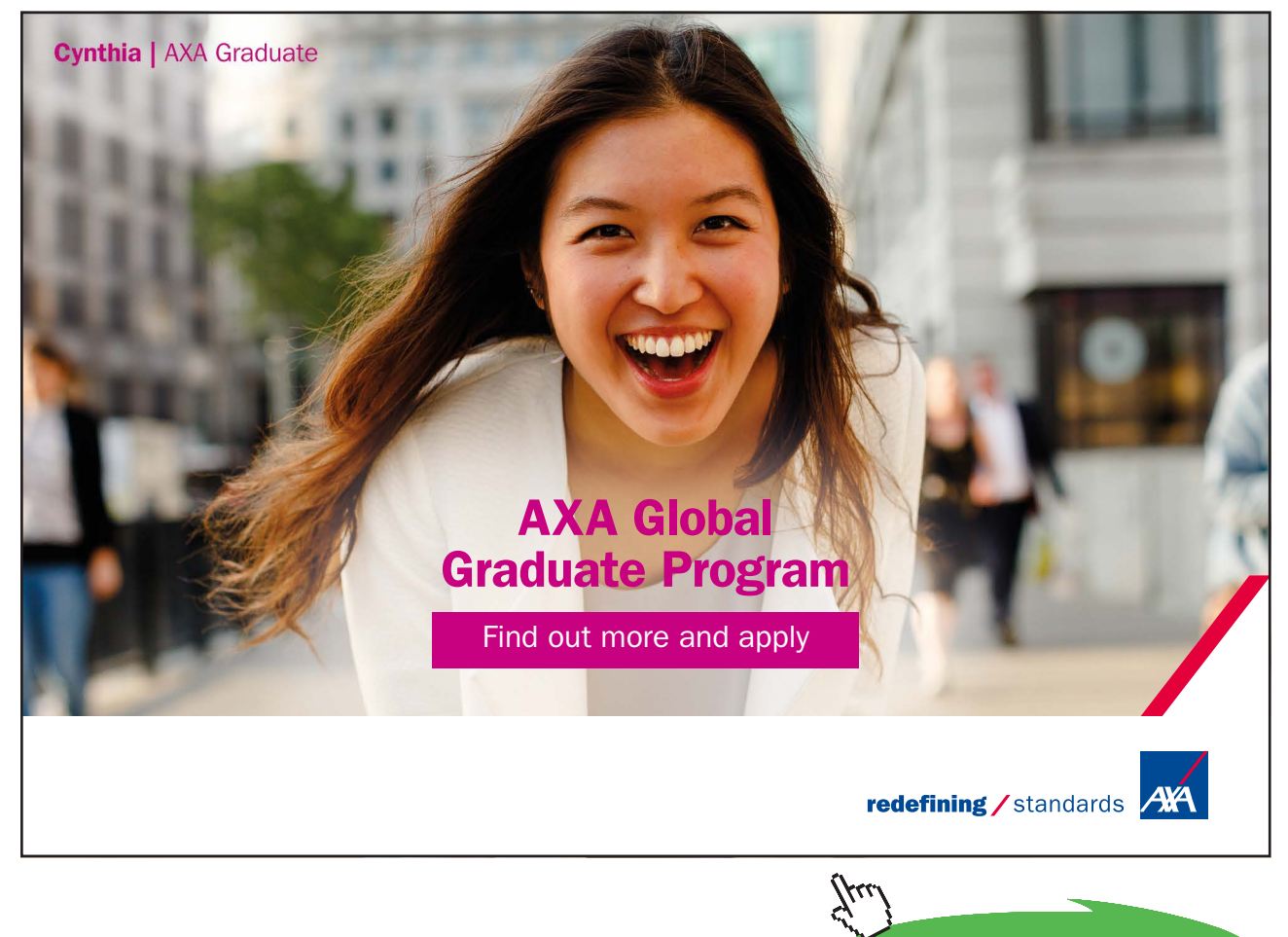

**Click on the ad to read more**

**Software Solutions to Problems on Heat Transfer: Convection – Part-II: Natural (or free) convection**

Then:

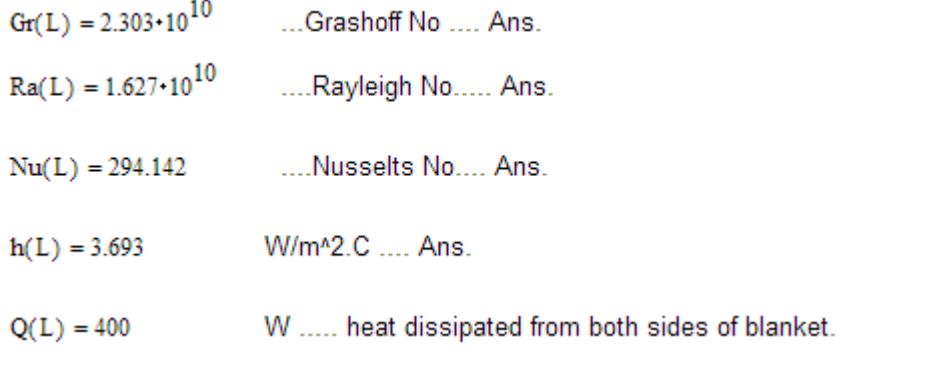

**(b) For this blanket, now, if Ts = 30 C, what is the value of Q?**

 $T_{\rm s}$  := 30 C Therefore:

$$
T_f := \frac{T_s + T_{\text{inf}}}{2}
$$
 i.e.  $T_f = 25$  C g := 9.81 m/s<sup>2</sup>   
\n
$$
\beta := \frac{1}{T_f + 273}
$$
 i.e.  $\beta = 3.356 \cdot 10^{-3}$  1/K... coeff of vol. expansion  
\n
$$
\Delta T := T_s - T_{\text{inf}}
$$
 i.e.  $\Delta T = 10$  C

**Properties of Air: Use the Mathcad functions for air, already written. See Prob. 2A1.2.5.** 

$$
\rho := \text{rho\_Air} \left( T_{\text{f}} + 273 \right) \quad \text{i.e.} \qquad \rho = 1.185 \quad \text{kg/m}^3
$$
\n
$$
k := k_{\text{r}} \text{Air} \left( T_{\text{f}} + 273 \right) \qquad \text{i.e.} \qquad k = 0.026 \qquad \text{W/m.K}
$$
\n
$$
\mu := \text{mu\_Air} \left( T_{\text{f}} + 273 \right) \qquad \text{i.e.} \qquad \mu = 1.833 \cdot 10^{-5} \qquad \text{kg/m.s}
$$
\n
$$
\text{Pr} := \text{Pr\_Air} \left( T_{\text{f}} + 273 \right) \qquad \text{i.e.} \qquad \text{Pr} = 0.708 \qquad \text{...} \text{Prandtl No.}
$$
\n
$$
v := \frac{\mu}{\rho} \qquad \text{i.e.} \qquad v = 1.547 \cdot 10^{-5} \qquad \text{m}^2/\text{s} \qquad \text{kinematic viscosity}
$$

And:

$$
Gr(L) := \frac{L^3 \cdot g \cdot \beta \cdot \Delta T}{v^2}
$$
 ...  
Grashoff No. as a function of L  
Ra(L) :=  $Gr(L) \cdot Pr$  ...  
Rayleigh No. as a function of L

### **Nusselts No.: Use the function written above:**

 $Nu(L) := Nusselt\_vertical\_plate\_cyl(Ra(L), Pr)$ 

### **Therefore, heat transfer coeff:**

$$
h(L) := \frac{k \cdot Nu(L)}{L} \qquad W/m^2C
$$

#### **Heat transfer Q (from both surfaces):**

 $Q(L) := h(L) \cdot A(L) \cdot \Delta T \cdot 2$ W, ...heat tr. from both surfaces....

We get:

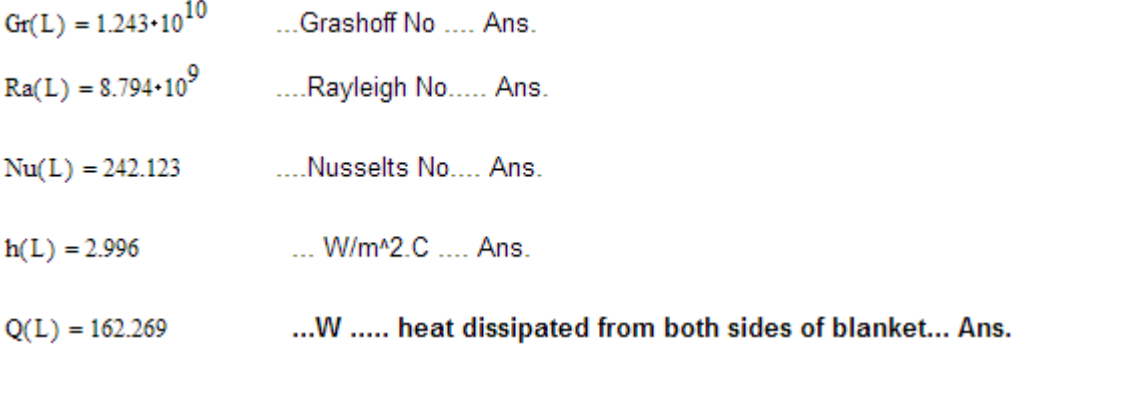

Plot the variation of Q with ambient temp  $T_{in}$ <sup>2</sup>, when the dimensions of the blanket remain the same and surface temp **T**<sub>s</sub> remains at 40 C:

**=======================================================================**

Use vectorize operator of Mathcad to calculate in parallel for various values of T<sub>inf</sub>: Data:

 $T_{\text{inf}} = (0 \ 5 \ 10 \ 15 \ 20 \ 25)$  C.....variation of ambient temp.... written as a vector

B := 1.3 m T<sub>s</sub> := 40 C Q1 := 400 W L := 2.083 m g := 9.81 m/s<sup>4</sup>2

Then:

$$
T_{f} := \frac{T_{s} + T_{\text{inf}}}{2}
$$
 i.e.  $T_{f} = [20 \ 22.5 \ 25 \ 27.5 \ 30 \ 32.5]$  C  

$$
\beta := \frac{1}{T_{f} + 273}
$$
 i.e.  $\beta = [3.413 \cdot 10^{-3} \ 3.384 \cdot 10^{-3} \ 3.356 \cdot 10^{-3} \ 3.328 \cdot 10^{-3} \ 3.3110^{-3} \ 3.273 \cdot 10^{-3}]$   
1/K... coeff of vol. expansionity

**Properties of Air: Use the Mathcad functions for air, already written. See Prob. 2A1.2.5.** 

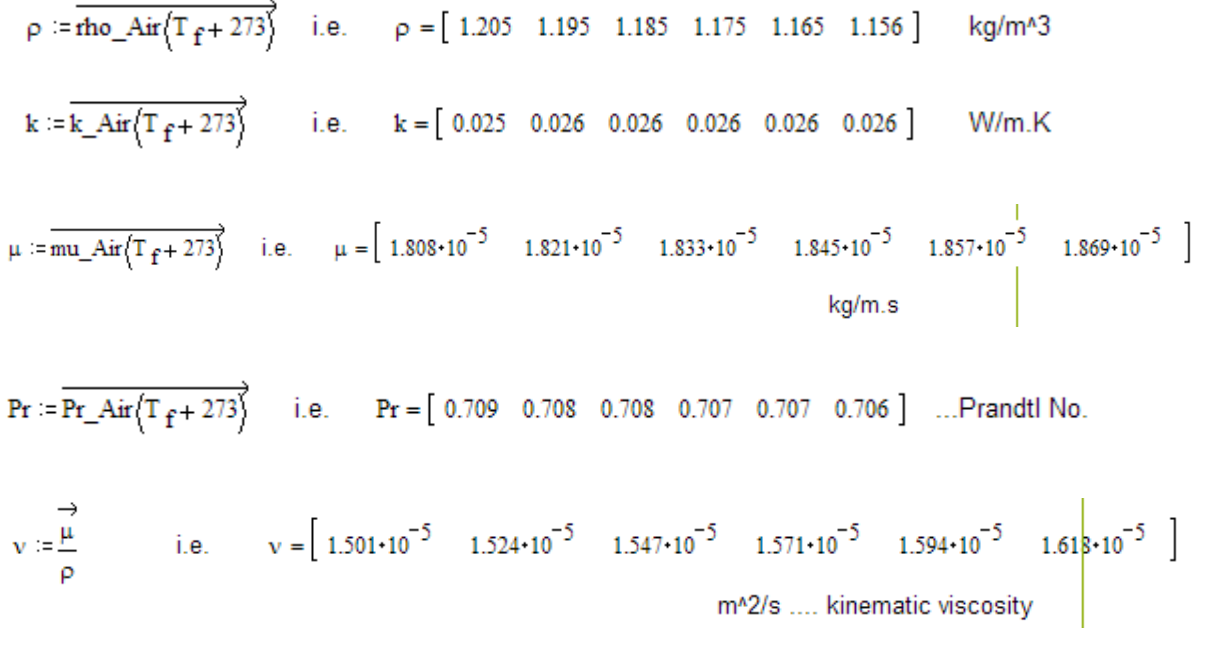

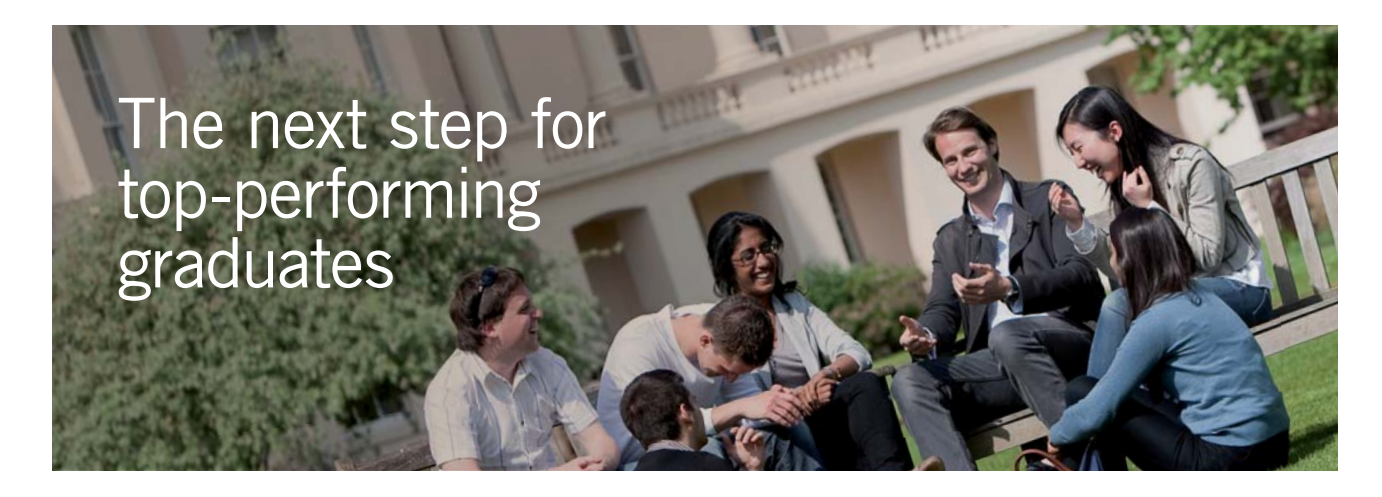

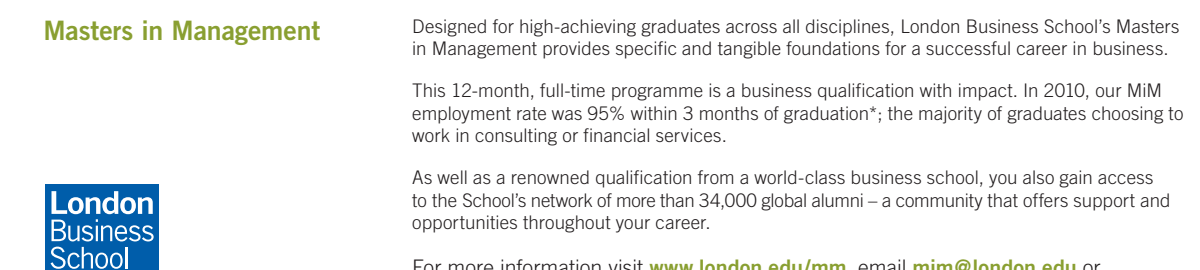

For more information visit **www.london.edu/mm**, email **mim@london.edu** or give us a call on **+44 (0)20 7000 7573**.

\* Figures taken from London Business School's Masters in Management 2010 employment report

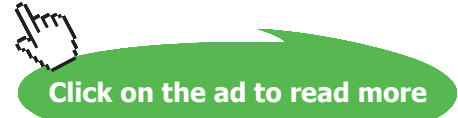

Download free eBooks at bookboon.com

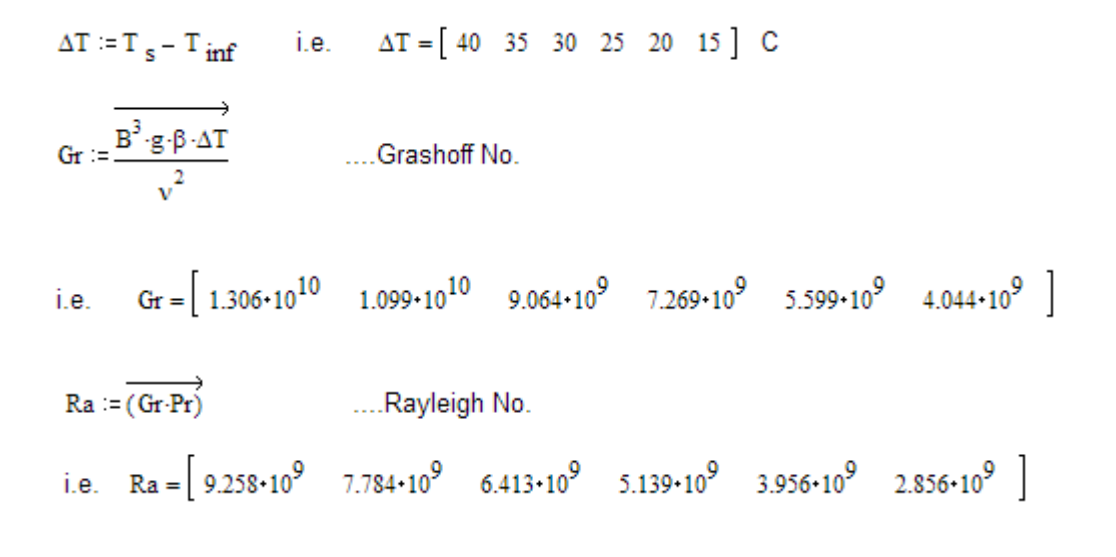

#### **Nusselts No.: Use the function written above:**

$$
Nu := Nusselt\_vertical\_plate\_cyl(Ra, Pr)
$$

i.e.  $Nu = \begin{bmatrix} 246.152 & 233.009 & 219.184 & 204.415 & 188.296 & 170.04 \end{bmatrix}$ 

#### **Therefore, heat transfer coeff:**

$$
\mathbf{h} := \frac{\overrightarrow{\mathbf{k} \cdot \mathbf{Nu}}}{L} \quad \text{W/m}^2 \cdot \mathbf{C}
$$

i.e. 
$$
h = [3.002 \quad 2.862 \quad 2.712 \quad 2.548 \quad 2.364 \quad 2.15]
$$

### **Heat transfer Q (from both surfaces):**

 $Q := (h \cdot L \cdot B \cdot \Delta T \cdot 2)$ W, ...heat tr. from both surfaces...

i.e.  $Q = \begin{bmatrix} 650.232 & 542.572 & 440.685 & 344.988 & 256.061 & 174.667 \end{bmatrix}$ 

# Now, plot Q against T<sub>inf</sub>:  $i = 0, 1, 5$

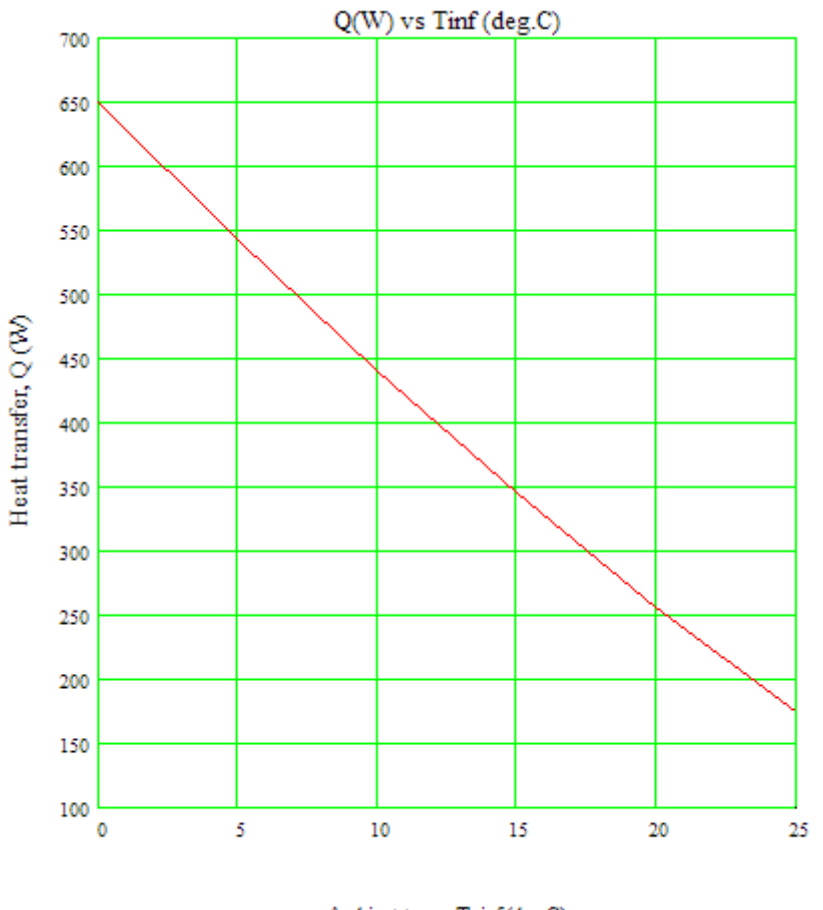

Ambient temp, T\_inf (deg.C)

Plot the variation of  $T_{\text{s}}$  with possible heat transfer Q1, when ambient temp  $T_{\text{int}}$  and the dimensions **of the blanket remain the same:**

Now, write the various quantities as functions of **T**<sub>s</sub>:

Data:

B := 1.3 m 
$$
T_s := 40
$$
 C  $T_{inf} := 20$  C  $L := 2.083$  m  
\n $T_f(T_s) := \frac{T_s + T_{inf}}{2}$  i.e.  $T_f(T_s) = 30$  C  $g := 9.81$  m/s<sup>n</sup>2  
\n $\beta(T_s) := \frac{1}{T_f(T_s) + 273}$  i.e.  $\beta(T_s) = 3.3 \cdot 10^{-3}$  1/K... coeff of vol. expansionity  
\nQ1 := 400 W

# **Properties of Air: Use the Mathcad functions for air, already written. See Prob. 2A1.2.5.**

$$
\rho \left\{ T_{s} \right\} := \text{rho\_Air} \left\{ T_{f}(T_{s}) + 273 \right\} \qquad \text{i.e.} \quad \rho \left\{ T_{s} \right\} = 1.165 \qquad \text{kg/m}^3
$$
\n
$$
k \left\{ T_{s} \right\} := k_{\text{air}} \left\{ T_{f}(T_{s}) + 273 \right\} \qquad \text{i.e.} \qquad k \left\{ T_{s} \right\} = 0.026 \qquad \text{W/m.K}
$$
\n
$$
\mu \left\{ T_{s} \right\} := \text{mu\_Air} \left\{ T_{f}(T_{s}) + 273 \right\} \qquad \text{i.e.} \qquad \mu \left\{ T_{s} \right\} = 1.857 \cdot 10^{-5} \qquad \text{kg/m.s}
$$
\n
$$
\Pr \left\{ T_{s} \right\} := \text{Pr\_Air} \left\{ T_{f}(T_{s}) + 273 \right\} \qquad \text{i.e.} \qquad \Pr \left\{ T_{s} \right\} = 0.707 \qquad \text{...Prandtl No.}
$$
\n
$$
\nu \left\{ T_{s} \right\} := \frac{\mu \left\{ T_{s} \right\}}{\rho \left\{ T_{s} \right\}} \qquad \text{i.e.} \qquad \nu \left\{ T_{s} \right\} = 1.594 \cdot 10^{-5} \qquad \text{m}^2/\text{s} \qquad \text{kinematic viscosity}
$$

Then:

A := L-B  
\ni.e. A = 2.708 m<sup>2</sup> ... area  
\n
$$
\Delta T(T_s) := T_s - T_{inf} \qquad \text{i.e.} \qquad \Delta T(T_s) = 20 \qquad C
$$
\n
$$
Gr(T_s) := \frac{L^3 \cdot g \cdot \beta (T_s) \cdot \Delta T(T_s)}{v (T_s)^2} \qquad \dots \text{Grashoff No. as a function of Ts}
$$
\n
$$
Ra(T_s) := Gr(T_s) \cdot Pr(T_s) \qquad \dots \text{Rayleigh No. as a function of Ts}
$$

### **Nusselts No.: Use the function written above:**

$$
Nu\left\langle T_{s}\right\rangle :=Nusselt\_vertical\_plate\_cyl\left\langle Ra\left\langle T_{s}\right\rangle ,Pr\left\langle T_{s}\right\rangle \right\rangle
$$

### **Therefore, heat transfer coeff:**

$$
h\Big(T_{s}\Big):=\frac{k\Big(T_{s}\Big)\cdot Nu\Big(T_{s}\Big)}{L}\hspace{1.5cm}W/m^{\alpha}2.C
$$

### **Heat transfer Q (from both surfaces):**

$$
Q\left\{T_{s}\right\}:=h\left\{T_{s}\right\}\cdot A\cdot\Delta T\left\{T_{s}\right\}\cdot 2\qquad\qquad W,\text{ ...heat tr. from both surfaces...}
$$

This should be equal to  $Q1 = 400$  W.

Apply the Solve Block of Mathcad to find  $T_{\text{s}}$  to meet this condition.

Start with a guess value for  $T_s$ :

 $T_s = 30$  C .... guess value

Given

$$
Q(T_s) = Q1
$$

$$
T_{s}(Q1) := \text{Find} (T_{s})
$$

$$
i.e \t T_s(Q1) = 40 \t C
$$

# Note: T<sub>s</sub> is written as a function of Q1 , to draw graphs with various options of Q1:

# Values of T<sub>s</sub> for different values of Q1:

Q1 := 300, 320.. 500 ....variation of Q1

**Table:**

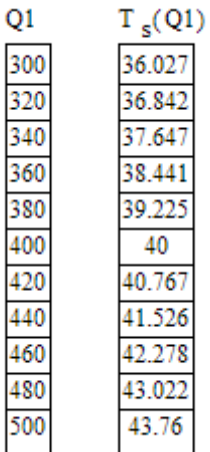

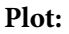

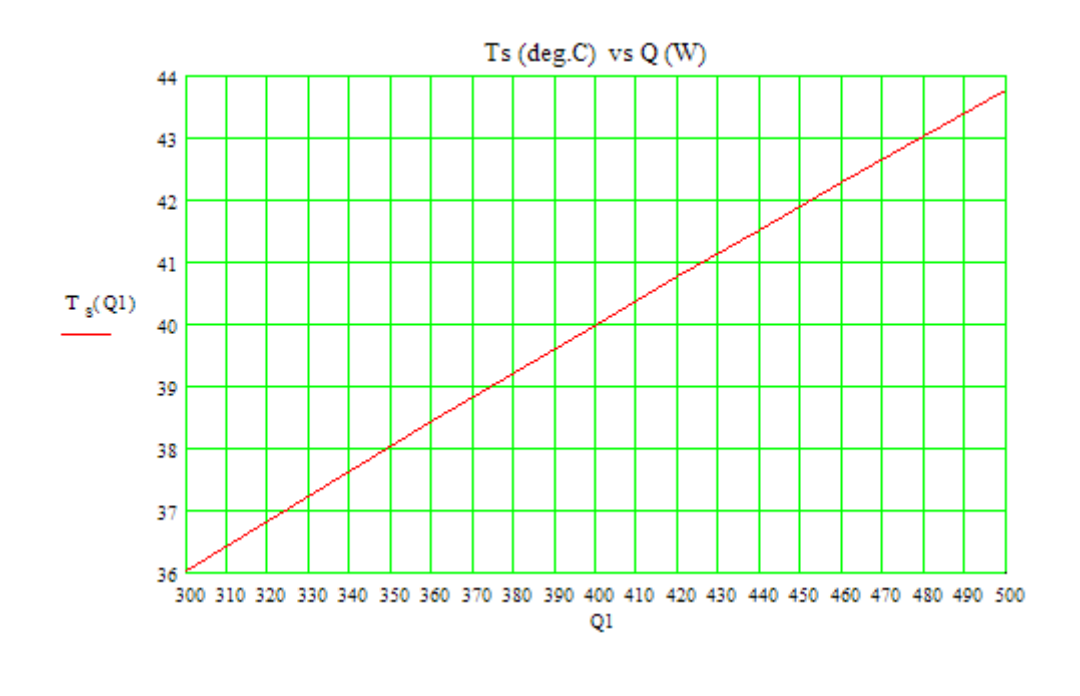

**Prob. 2A2.1.9.** A vertical pipe, 5 cm in dia carrying hot water is exposed to ambient air at 15 C. If the outer surface of the pipe is at 65 C, find the heat loss from 1 m length of pipe per hour. [VTU – July/ Aug. 2003]

**=======================================================================**

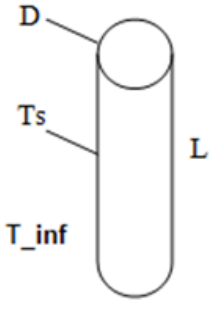

### Fig. Prob.2A2.1.9

# **Mathcad Solution:**

First write a function for Nusselts No. in free convection over a vertical cylinder / vertical plate for different ranges of Rayleigh Numbers. **Use Churchill and Chu's equation: Ref.[3]**

Nusselt\_vertical\_plate\_cyl(Ra, Pr) :=  
\nreturn 
$$
\begin{bmatrix}\n0.68 + \frac{0.067 \cdot Ra^{0.25}}{4} & \text{if } Ra \le 10^9 \\
1 + \left(\frac{0.492}{Pr}\right)^{\frac{9}{16}} & \text{if } Ra \le 10^9\n\end{bmatrix}
$$
\nreturn "Ra should be less than 10<sup>4</sup>12" if Ra>10<sup>12</sup>  
\n
$$
\left[\begin{array}{c|c}\n1 & \frac{1}{(0.492)^{16}} \\
0.825 + \frac{0.387 \cdot Ra^{\frac{1}{6}}}{4} & \text{if } Ra \le 10^{12}\n\end{array}\right]
$$

**Data:**

D := 0.05 m  
\n
$$
T_s := 65
$$
 C  
\n $T_{\text{inf}} := 15$  C  
\nL := 1 m  
\n $T_f := \frac{T_s + T_{\text{inf}}}{2}$  i.e.  $T_f = 40$  C  
\n $g := 9.81$  m/s<sup>n</sup>2  
\n $\beta := \frac{1}{T_f + 273}$  i.e.  $\beta = 3.195 \cdot 10^{-3}$  1/K... coeff of vol. expansivity

**Properties of Air: Use the Mathcad functions for air, already written. See Prob. 2A1.2.5.** 

$$
\rho := \text{rho\_Air} \left( T_{\text{f}} + 273 \right) \quad \text{i.e.} \qquad \rho = 1.128 \quad \text{kg/m}^3
$$
\n
$$
k := k_{\text{r}} \text{Air} \left( T_{\text{f}} + 273 \right) \qquad \text{i.e.} \qquad k = 0.027 \qquad \text{W/m.K}
$$
\n
$$
\mu := \text{mu\_Air} \left( T_{\text{f}} + 273 \right) \qquad \text{i.e.} \qquad \mu = 1.906 \cdot 10^{-5} \qquad \text{kg/m.s}
$$
\n
$$
\text{Pr} := \text{Pr\_Air} \left( T_{\text{f}} + 273 \right) \qquad \text{i.e.} \qquad \text{Pr} = 0.705 \qquad \text{...} \text{Prandtl No.}
$$
\n
$$
v := \frac{\mu}{\rho} \qquad \text{i.e.} \qquad v = 1.689 \cdot 10^{-5} \qquad \text{m}^2/\text{s} \qquad \text{kinematic viscosity}
$$

### Then:

 $A := L \cdot \pi \cdot D$  i.e.  $A = 0.157$  m<sup>2</sup> ... area  $\Delta T := T_s - T_{\text{inf}}$  i.e.  $\Delta T = 50$  C  $Gr_L := \frac{L^3 \cdot g \cdot \beta \cdot \Delta T}{l^2}$  .... Grashoff No. i.e.  $\text{Gr}_{\text{L}} = 5.491 \cdot 10^9$  $Ra_{I} := Gr_{I} \cdot Pr$  .....Rayleigh No.

i.e. 
$$
Ra_T = 3.872 \cdot 10^9
$$

### **Nusselts No.: Use the function written above:**

$$
Nu_{L} := Nusselt\_vertical\_plate\_cyl(Ra_{L}, Pr)
$$

i.e. 
$$
Nu_{L} = 186.984
$$

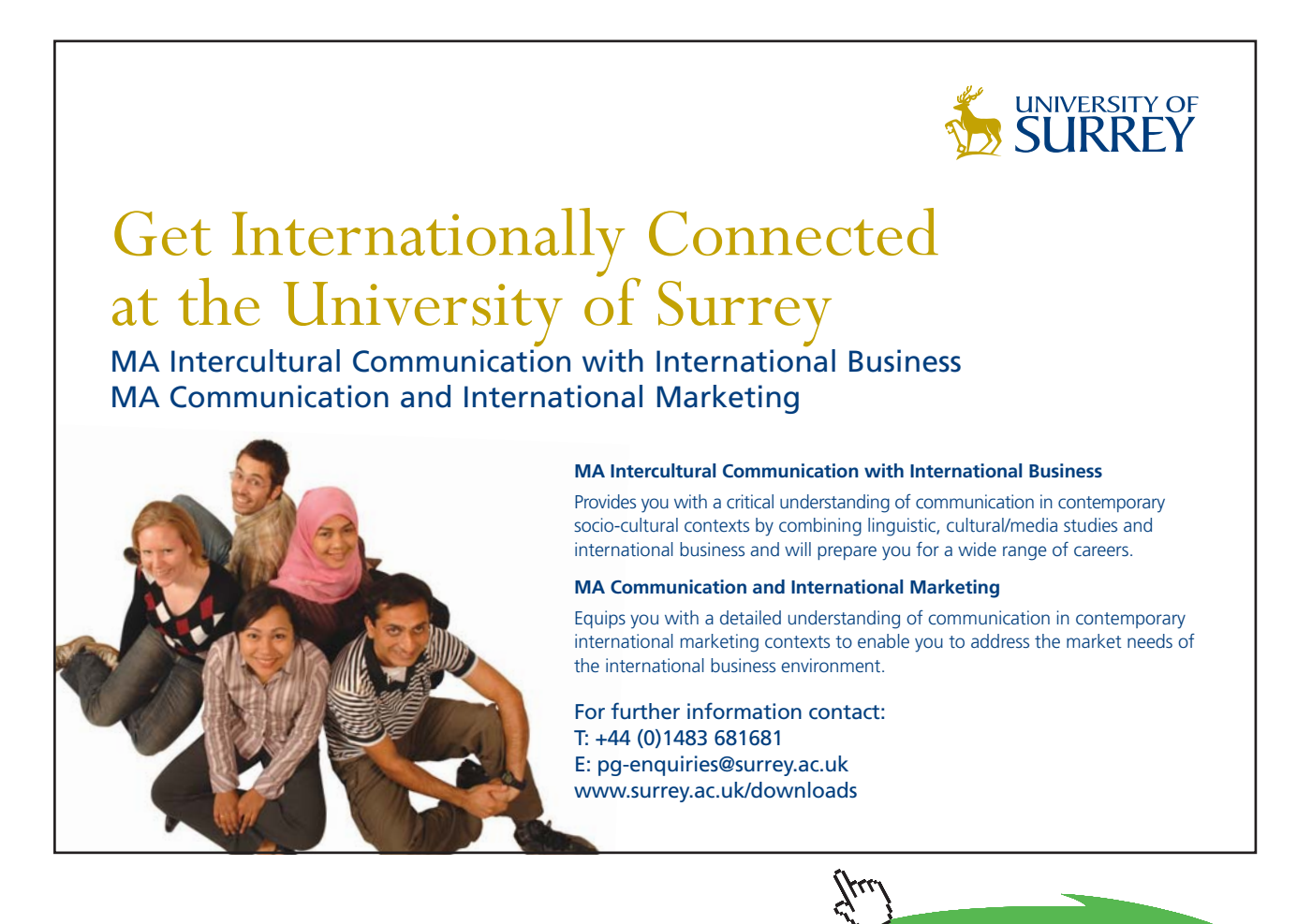

**Click on the ad to read more**

 $\overline{1}$ 

### **Therefore, heat transfer coeff:**

 $\mathbf{h} := \frac{\mathbf{k} \cdot \mathbf{N} \mathbf{u}_{L}}{L}$ 

i.e.  $h = 5.029$  W/m<sup>2</sup>.C

# **Heat transfer Q:**

 $Q := h \cdot A \cdot \Delta T$  W, ... heat tr.

i.e.  $Q = 39.501$  W....Ans.

- and: Qperhour := Q-3600 J ..... per metre length
- i.e. Qperhour =  $1.422 \cdot 10^5$  J/h ... per metre length.....Ans

**If the ambient temp varies from 0 to 25 deg.C, with the surface temp remaining at 65 deg.C, plot**  the variation of Q with  $T_{int}$ **:** 

**Use the vectorize operator of Mathcad:**

D := 0.05 m T<sub>s</sub> := 65 C L := 1 m g := 9.81 m/s<sup>3</sup>2

 $T_{\text{inf}} = (0 \ 5 \ 10 \ 15 \ 20 \ 25)$  C ... range of values for Tinf.

$$
T_{f} := \frac{T_{s} + T_{\text{inf}}}{2}
$$
 i.e.  $T_{f} = [32.5 \ 35 \ 37.5 \ 40 \ 42.5 \ 45 ]$  C  

$$
\beta := \frac{1}{T_{f} + 273}
$$
 i.e.  $\beta = [3.273 \cdot 10^{-3} \ 3.247 \cdot 10^{-3} \ 3.221 \cdot 10^{-3} \ 3.195 \cdot 10^{-3} \ 3.17 \cdot 10^{-3} ]$   
1/K... coeff of vol. expansion

# **Properties of Air: Use the Mathcad functions for air, already written. See Prob. 2A1.2.5.**

$$
\rho := \mathbf{r} \cdot \mathbf{r} \cdot \mathbf{r} \cdot \mathbf{r} \cdot \mathbf{r} \cdot \mathbf{r}
$$
\ni.e. 
$$
\rho = [ 1.156 \quad 1.146 \quad 1.137 \quad 1.128 \quad 1.119 \quad 1.11 ] \quad \text{kg/m}^3
$$
\n
$$
k := \overline{k\_Air} \left\{ T_f + 273 \right\} \quad i.e. \quad k = [ 0.026 \quad 0.027 \quad 0.027 \quad 0.027 \quad 0.027 \quad 0.027 ] \quad \text{W/m} \cdot \text{K}
$$
\n
$$
\mu := \overline{\text{mu\_Air}} \left\{ T_f + 273 \right\} \quad i.e. \quad \mu = [ 1.869 \cdot 10^{-5} \quad 1.882 \cdot 10^{-5} \quad 1.894 \cdot 10^{-5} \quad 1.906 \cdot 10^{-5} \quad 1.917 \cdot 10^{-5} \quad 1.929 \cdot 10^{-5} ]
$$
\n
$$
\text{Pr} := \overline{\text{Pr\_Air}} \left\{ T_f + 273 \right\} \quad i.e. \quad \text{Pr} = [ 0.706 \quad 0.706 \quad 0.706 \quad 0.705 \quad 0.705 \quad 0.704 ] \quad \dots \text{Prandtl No}
$$
\n
$$
\nu := \frac{\mu}{\rho} \quad i.e. \quad \nu = [ 1.618 \cdot 10^{-5} \quad 1.641 \cdot 10^{-5} \quad 1.665 \cdot 10^{-5} \quad 1.689 \cdot 10^{-5} \quad 1.714 \cdot 10^{-5} \quad 1.738 \cdot 10^{-5}
$$
\n
$$
\text{m}^2/\text{s} \dots \text{ kinematic viscosity}
$$

Then:

A := L
$$
\pi
$$
·D i.e. A = 0.157 m<sup>2</sup>... area  
\n $\Delta T := T_s - T_{inf}$  i.e.  $\Delta T = [65 \t 60 \t 55 \t 50 \t 45 \t 40]$  C

$$
Gr_{L} := \frac{\frac{1^{3} \cdot g \cdot \beta \cdot \Delta T}{v^{2}}}{\frac{1}{v^{2}}}
$$
 ....Grashoff No.  
\ni.e.  $Gr_{L} = \left[ 7.976 \cdot 10^{9} \quad 7.093 \cdot 10^{9} \quad 6.266 \cdot 10^{9} \quad 5.491 \cdot 10^{9} \quad 4.765 \cdot 10^{9} \quad 4.086 \cdot 10^{9} \right]$   
\n $Ra_{L} := \overline{\left( Gr_{L} \cdot Pr \right)}$  .... Rayleigh No.  
\ni.e.  $Ra_{L} = \left[ 5.633 \cdot 10^{9} \quad 5.007 \cdot 10^{9} \quad 4.421 \cdot 10^{9} \quad 3.872 \cdot 10^{9} \quad 3.359 \cdot 10^{9} \quad 2.878 \cdot 10^{9} \right]$ 

### **Nusselts No.: Use the function written above:**

Nu<sub>L</sub> := 
$$
\overline{\text{Nusselt\_vertical\_plate\_cyl} (Ra_{L}, Pr)}
$$
  
i.e. Nu<sub>L</sub> = [ 210.368 202.706 194.925 186.984 178.831 170.398 ]

### **Therefore, heat transfer coeff:**

 $h := \frac{\overrightarrow{k \cdot Nu_L}}{I}$ i.e.  $h = \begin{bmatrix} 5.541 & 5.377 & 5.207 & 5.029 & 4.843 & 4.646 \end{bmatrix}$  W/m<sup>A</sup>2.C

# **Heat transfer Q:**

 $Q := (h \cdot A \cdot \Delta T)$  W, ... heat tr. i.e.  $Q = \begin{bmatrix} 56.573 & 50.676 & 44.983 & 39.501 & 34.235 & 29.194 \end{bmatrix}$  W....Ans.

# Now, plot Q against T<sub>inf</sub>:

 $i = 0, 1...5$ 

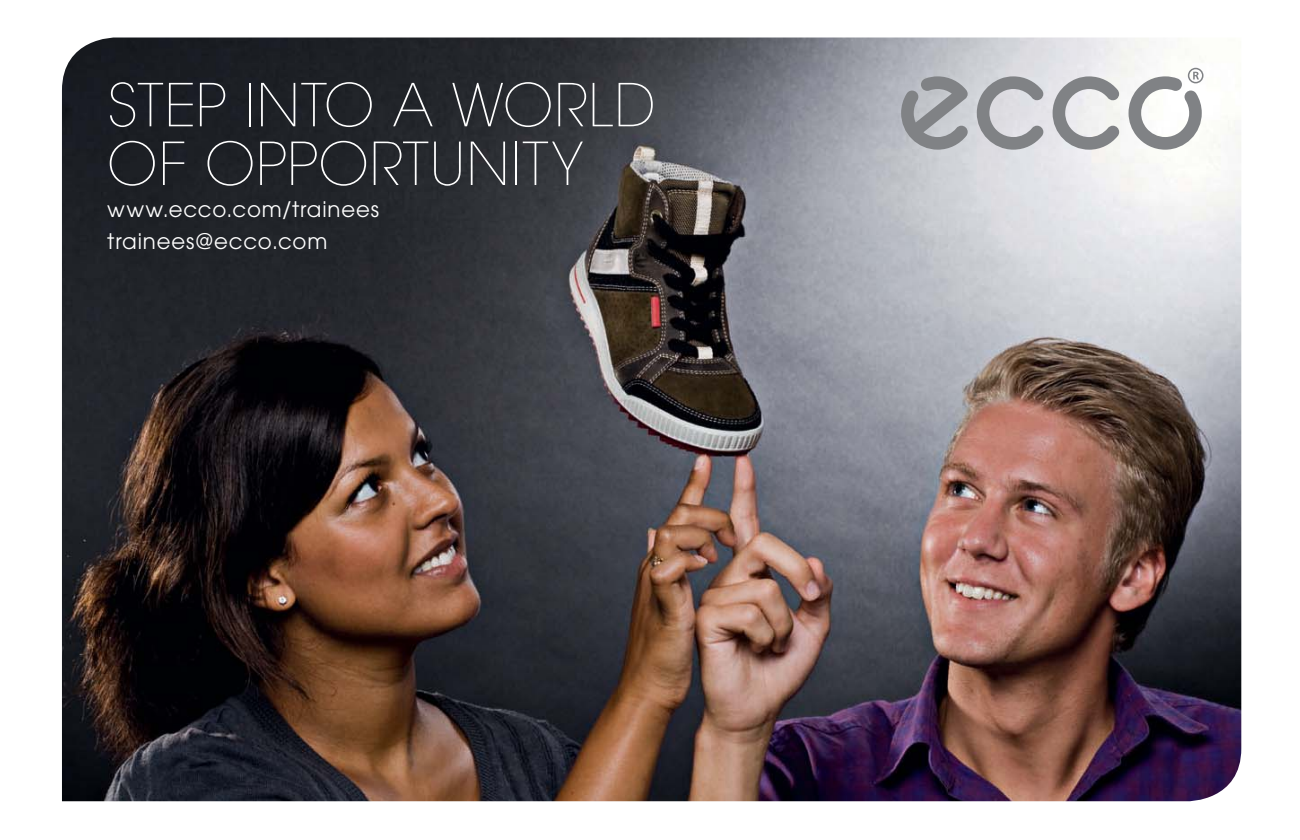

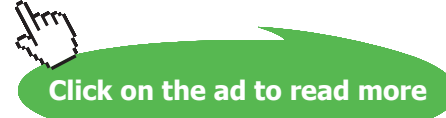

**52** Download free eBooks at bookboon.com

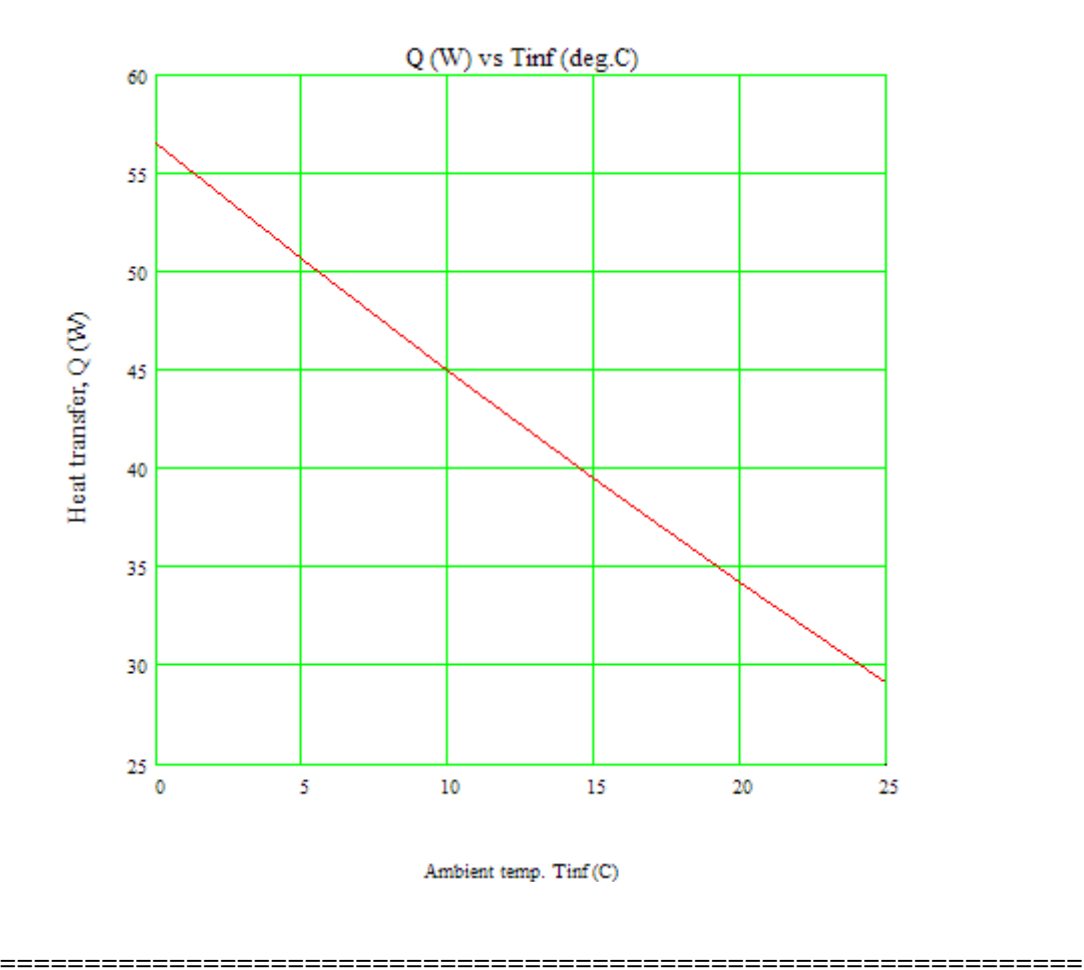

**Prob. 2A2.1.10.** A tube of 0.036 m OD and 40 cm length is maintained at a uniform temp of 100 C. It is exposed to air at a temp of 20 C. Determine the rate of heat transfer from the surface of the tube when (a) the tube is vertical (b) the tube is horizontal. [VTU – June/July 2009]

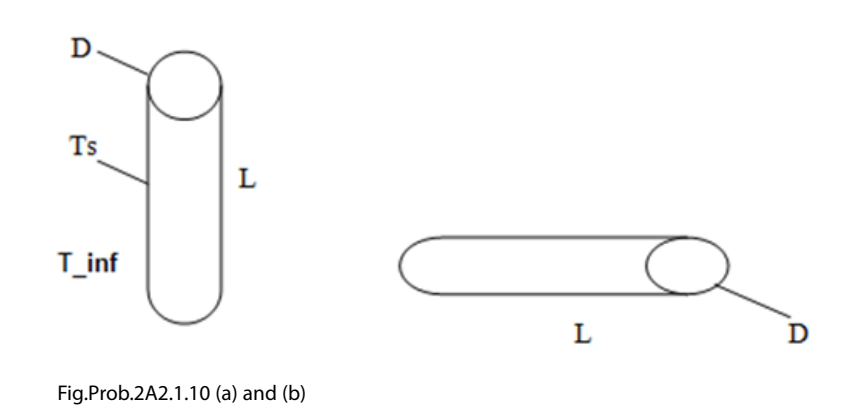

# **EXCEL Solution:**

Note that this problem is the same as Prob.2A1.1.3 But, now we shall solve it with EXCEL.

We need properties of Air as a function of Temp.

VBA Functions for properties of Air were written while solving Prob.2A1.2.13. We will use those Functions.

Following are the steps in EXCEL Solution:

1. Set up the EXCEL worksheet, enter data and name the cells:

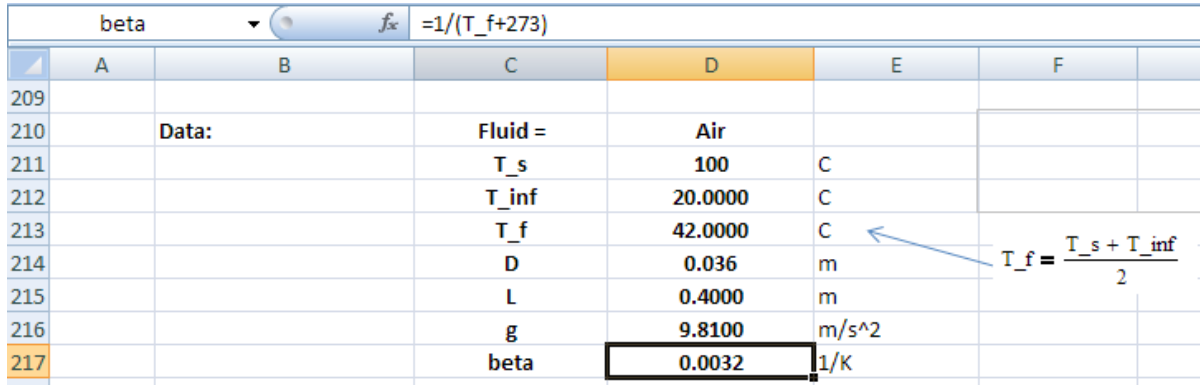

2. Do the calculations, use VBA Functions to get properties of Air:

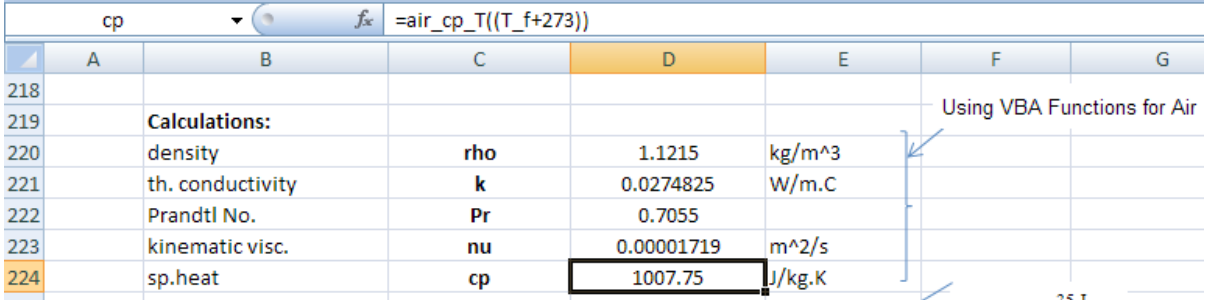

# And, further calculations:

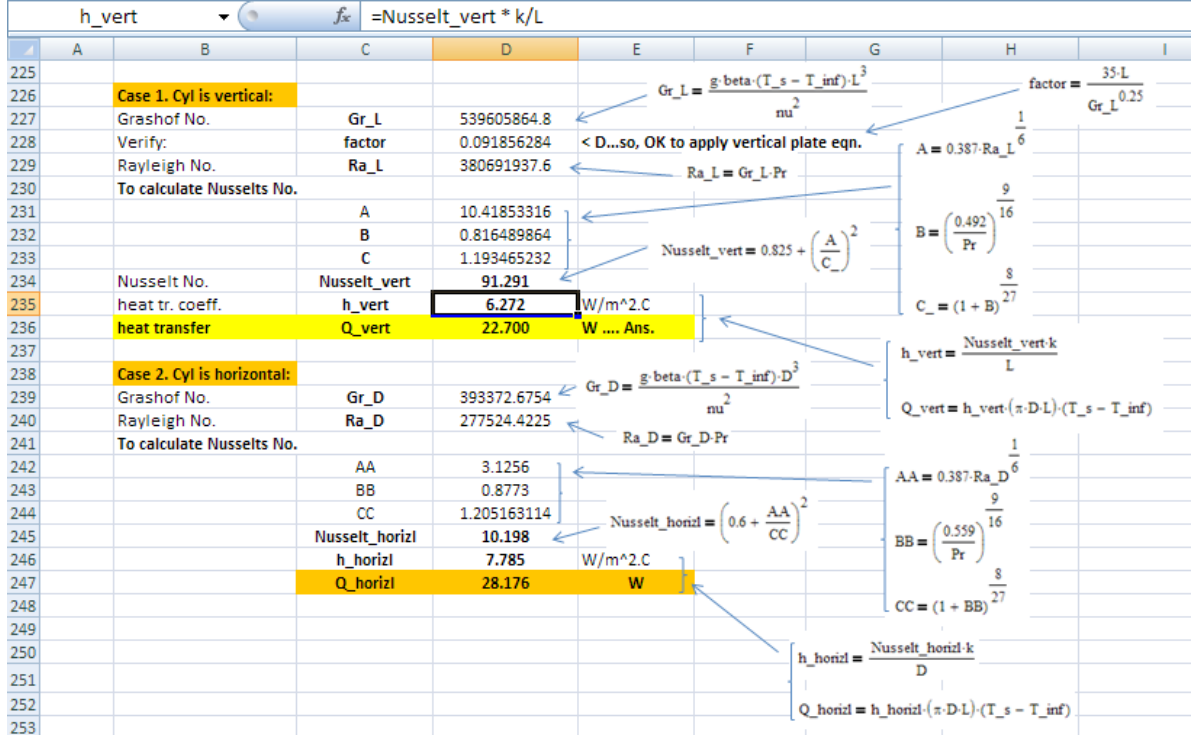

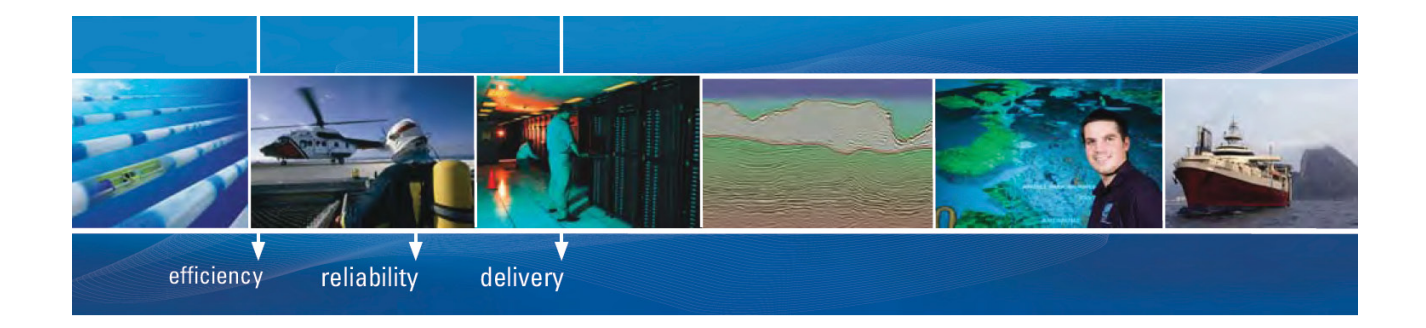

As a leading technology company in the field of geophysical science, PGS can offer exciting opportunities in offshore seismic exploration.

We are looking for new BSc, MSc and PhD graduates with Geoscience, engineering and other numerate backgrounds to join us.

To learn more our career opportunities, please visit www.pgs.com/careers

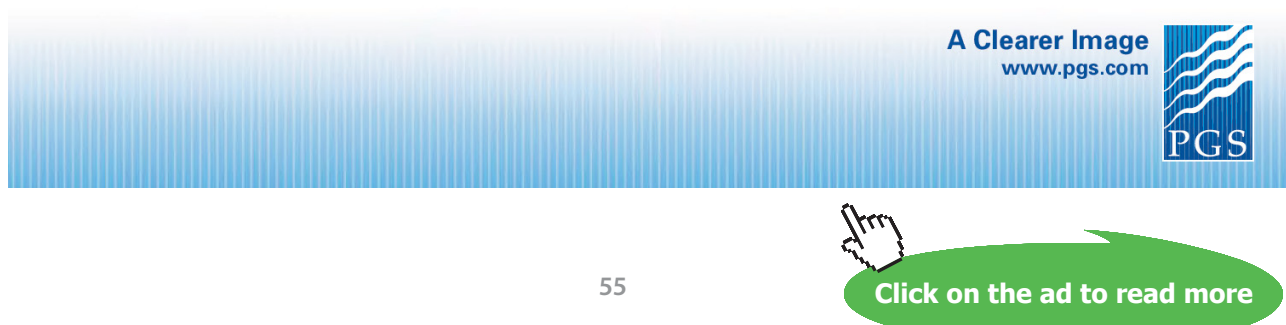

Download free eBooks at bookboon.com

### Note that in the above worksheet, formulas used are also shown, for clarity.

Thus:

# **Q\_vert = 22.7 W, and Q\_horizl = 28.176 W …. Ans.**

3. Now, let us plot the variation of Q\_vert and Q\_horizl as the ambient temp varies from 0 to 40 deg.C.

Since T\_b and the properties of Air also change as T\_inf varies, it is convenient to write a VBA program to do this calculation. First, set up a Table as shown:

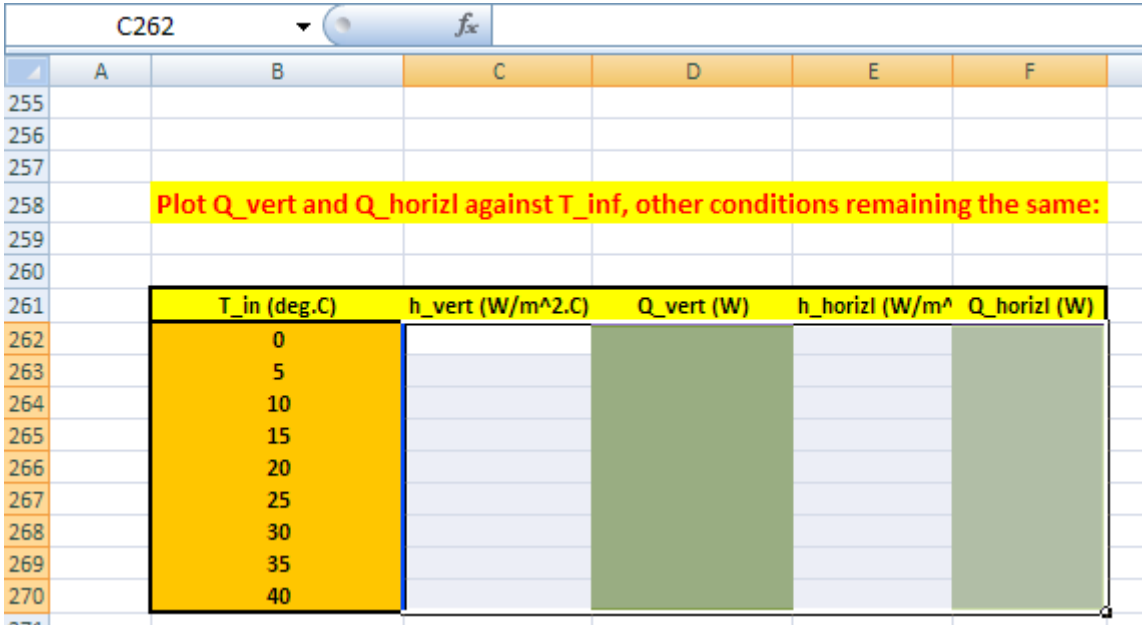

4. Now, we will write a VBA program to read the values of T\_inf , one by one, from this Table and put in cell D212.; then, all other calculations in remaining cells get up-dated. The program selects the required quantity (i.e. h\_vert, Q\_vert, h\_horizl and Q\_horizl, from cells D235, D236, D246 and D247 respectively) and copies them to their respective places in the Table. And, we will have a Command Button to do this:

Go to Developer – Insert-Active X controls:

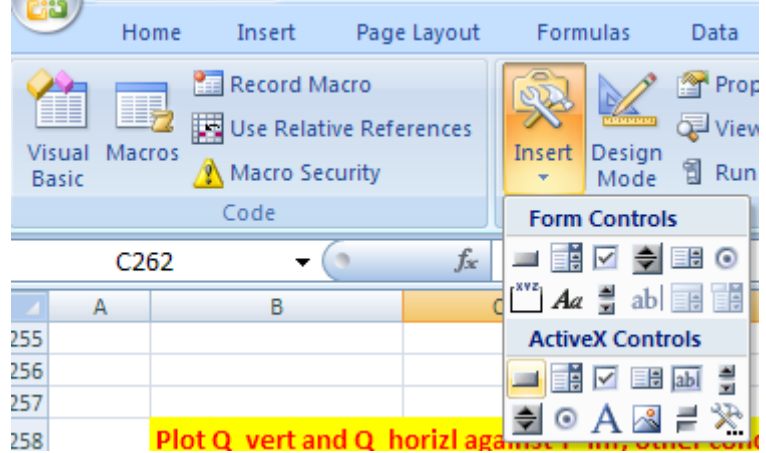

Click on the first, left button. And, draw the Command Button in the worksheet to the required size, at the required place:

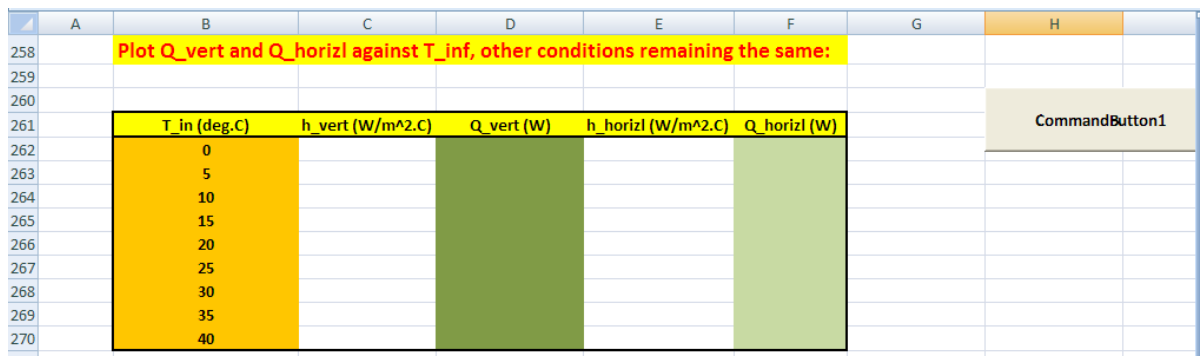

Click on Developer-View Code:

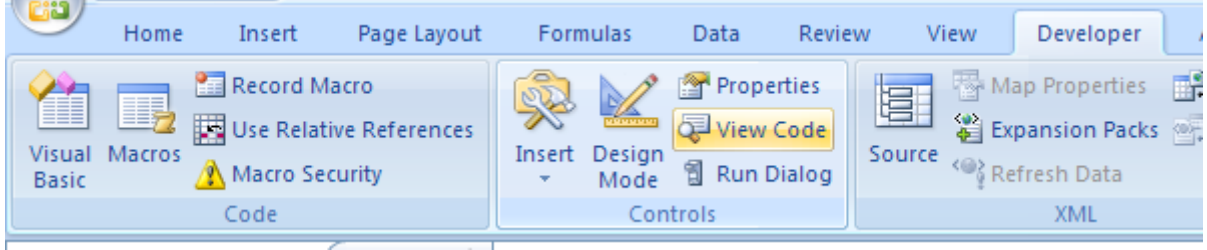

And, we get the code already written for the Command button:

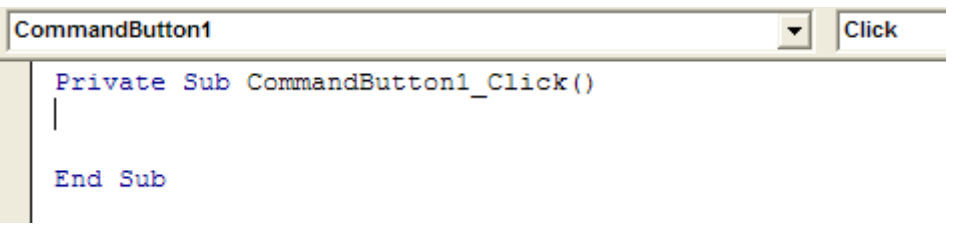

Now, complete the code to do the desired jobs as mentioned under point 4 above:

```
Click
CommandButton1
                                                       \overline{\phantom{0}}Private Sub CommandButton1 Click()
   Dim i As Integer
  For i = 0 To 8
   Range ("D212") = Cells (262 + i, 2)
    Cells (262 + i, 3) = Range ("D235")
    Cells (262 + i, 4) = Range ("D236")
    Cells (262 + i, 5) = Range ("D246")
    Cells (262 + i, 6) = Range ("D247")
    Next i
   End Sub
```
In the above code:

Line 1: defines the Sub

Line 2: dimension statement for I, the counter in For….Next construct

Line 3 to 9: For … Next slab

Line 4: Takes the first value of T\_inf from the Table and copies it to cell D212 (i.e. T\_inf in the original program)

Immediately, all other calculations in other cells are up-dated; and the rest of the program copies them to the respective places in the Table. i.e.

Line 5, 6, 7 and 8: copy values of h\_vert, Q\_vert, h\_horizl and Q\_horizl to respective cells in the Table.

Line 9: this is repeated for the next value of T\_inf in the Table.

Line 10: End statement of Subroutine

**Click on the ad to read more**

### 5. Now, click on the Command Button 1 and the Table gets filled up immediately:

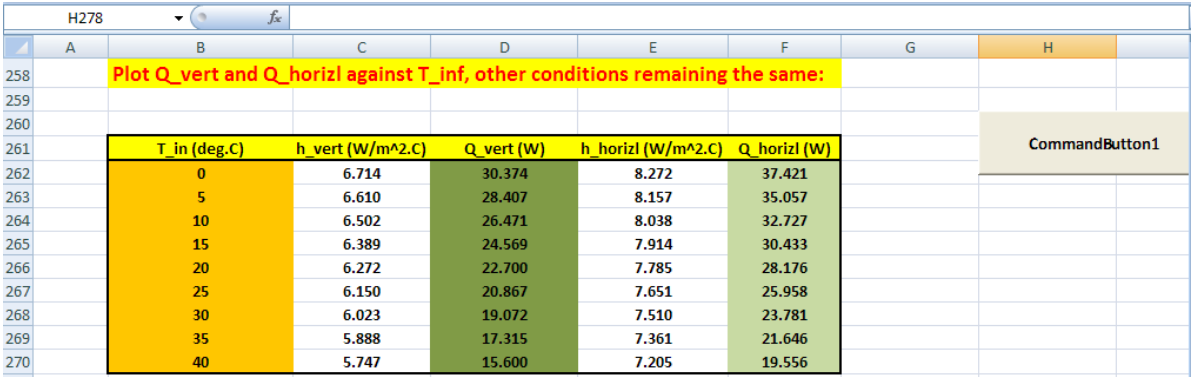

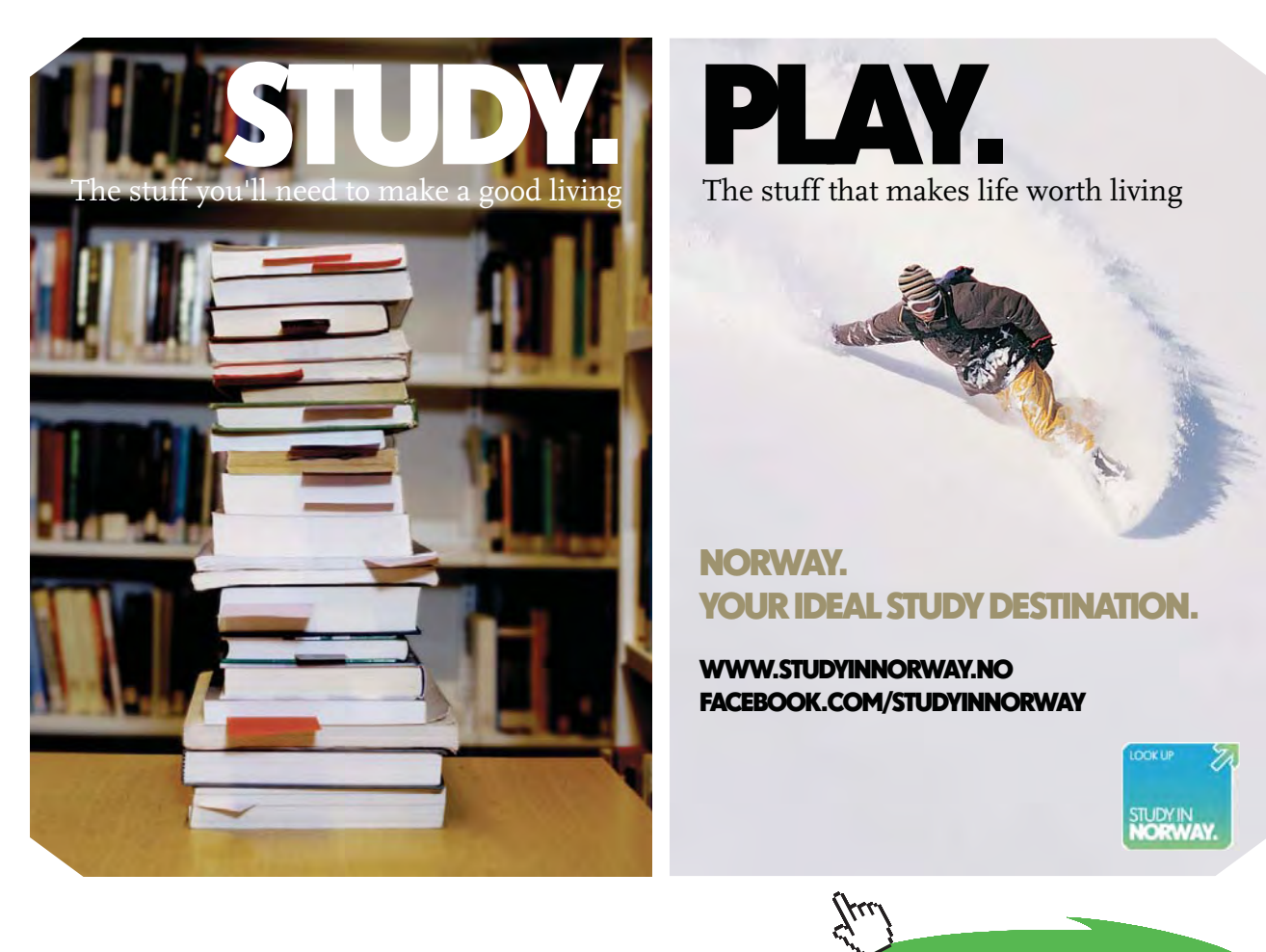

**59**

Download free eBooks at bookboon.com

# 6. Plot the results in EXCEL:

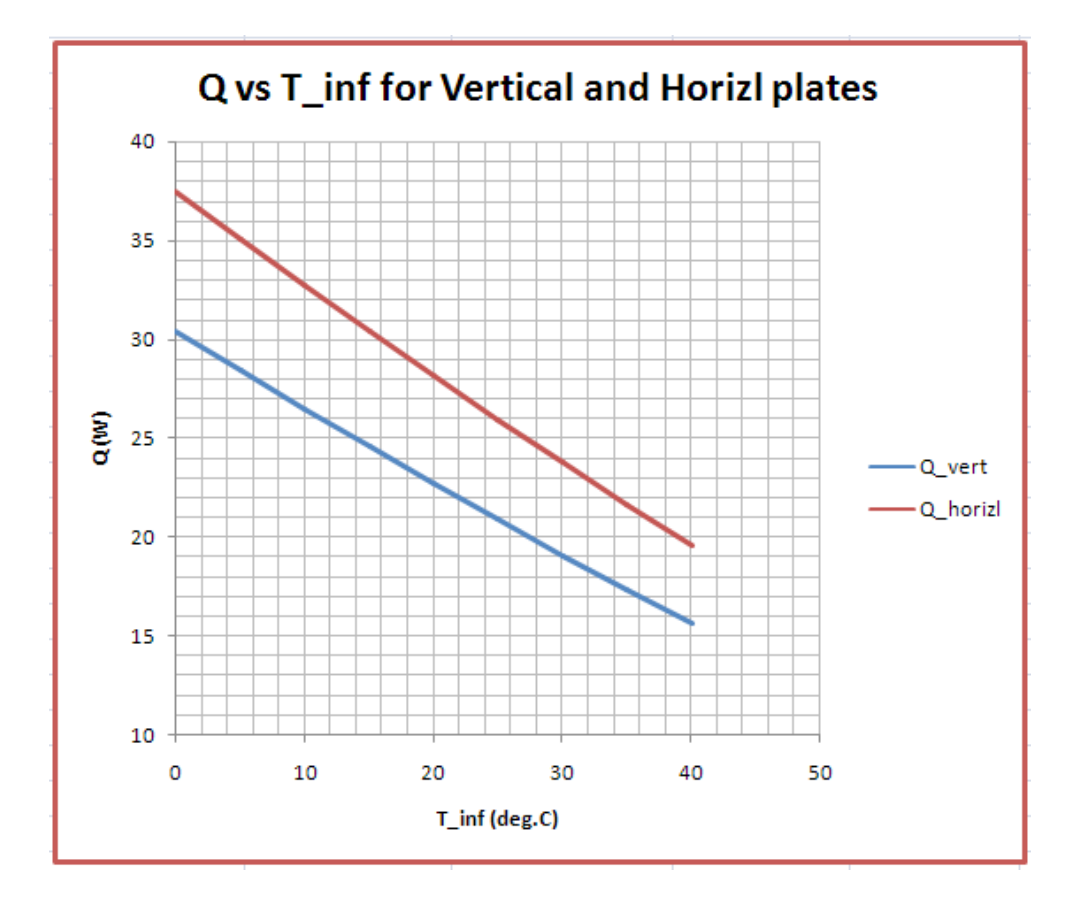

# 2A2.2 Natural convection from horizontal plates, cylinders and spheres:

"Prob. 2A2.2.1. A horizontal plate,  $1 \text{ m} \times 0.8 \text{ m}$  is kept in a water tank, with the top surface at 60 C providing heat to warm stagnant water at 20 C. Determine the value of convection coeff. Repeat the problem for heating on the bottom surface. [VTU – May–June 2010]"

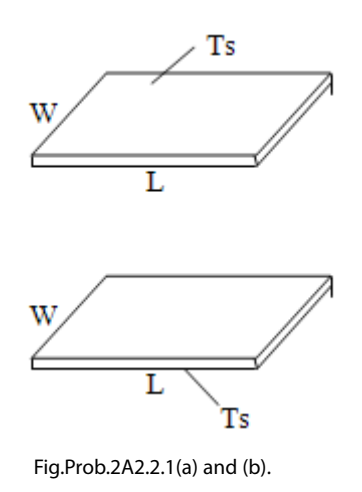

### **EES Solution:**

# **"Data:"**

 $L = 1.0$ [m]  $W = 0.8[m]$  $L_c = (L^* W) / (2^*(L+W))$  "L\_c for horizl plate"  $T_s = 60[C]$  $T_$ inf = 20 $[C]$ 

 $T_f = (T_s + T_i) / 2$  "...film temp." beta=VolExpCoef(Water,T=T\_f, P=1e05)  $g = 9.81$ [m/s^2]

### **"Properties of Water:"**

mu=Viscosity(Water,T=T\_f, P = 1e05) "[ $\text{kg/m-s}$ ]" rho=Density(Water,T=T\_f, P=1e05) "[kg/m^3]" nu = mu/rho " $[m^2/s]^"$ cp=Cp(Water,T=T\_f, P = 1e05) " $[J/kg-C]$ "  $Gr = g^*beta^*(T_s-T_inf)^*L_c^3/nu^2$ k=Conductivity(Water,  $T=T_f$ ,  $P = 1e05$ ) "[W/m-C]"

 $Pr = mu * cp / k$ "...Prandtl No."  $Ra = Gr * Pr$ "...Grashoff No."

"We get: Ra = 1.695E10"

### **"Case 1: Upper surface heated:"**

"Nu =  $0.54 * \text{Ra} \wedge (1/4)$  for  $10 \wedge 4 < \text{Ra} < 10 \wedge 7$ ;  $Nu = 0.15 * Ra^{(1/3)}$  for  $10^{27} < Ra < 10^{11}$ "

"Therefore:"

Nusselt\_upper =  $0.15*$  Ra $\land$ (1/3) "For Ra > 10 $\land$ 7; here Ra = 1.695  $*$  10 $\land$ 10"

Nusselt\_upper = h\_upper\*L\_c/k "finds h\_upper"

### **"Case 2: Lower surface heated:"**

Nusselt\_lower =  $0.27*$  Ra^(1/4) "For  $10^3$  < Ra <  $10^11$ ; here Ra =  $1.695 * 10^10$ "

Nusselt\_lower = h\_lower\*L\_c/k "finds h\_lower"

### **Results:**

### Unit Settings: SIC Pa J mass deg

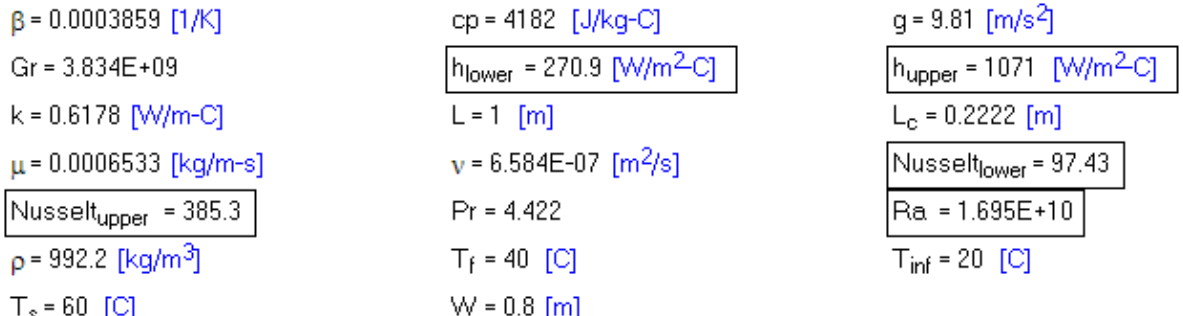

### **Thus:**

**h** upper =  $1071$  W/m^2.C …. Convection coeff. when upper surface is heated….Ans.

**h** lower =  $270.9$  W/m^2.C .... Convection coeff. when lower surface is heated....Ans.

 **[Technical training on](http://www.idc-online.com/onsite/)**  *WHAT* **you need,** *WHEN* **you need it**

**At IDC Technologies we can tailor our technical and engineering training workshops to suit your needs. We have extensive experience in training technical and engineering staff and have trained people in organisations such as General Motors, Shell, Siemens, BHP and Honeywell to name a few.**

=======================================================================

Our onsite training is cost effective, convenient and completely customisable to the technical and engineering areas you want covered. Our workshops are all comprehensive hands-on learning experiences with ample time given to practical sessions and demonstrations. We communicate well to ensure that workshop content and timing match the knowledge, skills, and abilities of the participants.

We run onsite training all year round and hold the workshops on your premises or a venue of your choice for your convenience.

**For a no obligation proposal, contact us today at training@idc-online.com or visit our website for more information: www.idc-online.com/onsite/** 

**OIL & GAS ENGINEERING**

**ELECTRONICS**

**AUTOMATION & PROCESS CONTROL**

> **MECHANICAL ENGINEERING**

**INDUSTRIAL DATA COMMS**

**ELECTRICAL POWER**

Phone: **+61 8 9321 1702** Email: **training@idc-online.com** Website: **www.idc-online.com**

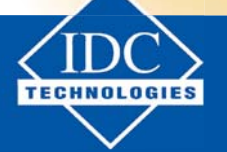

**Click on the ad to read more**

**62**

Download free eBooks at bookboon.com

"**Prob. 2A2.2.2.** A square plate  $(0.5 \text{ m} \times 0.5 \text{ m})$  with one surface insulated and the other surface maintained at a temp of 385 K is placed in ambient air at 315 K. Calculate the average heat transfer coeff for free convection for the following orientations of the hot surface: (a) The plate is horizontal and hot surface faces up (b) The plate is horizontal and the hot surface faces down. [VTU – Dec. 09–Jan. 2010]

(c) In addition, find h when plate is held vertical"

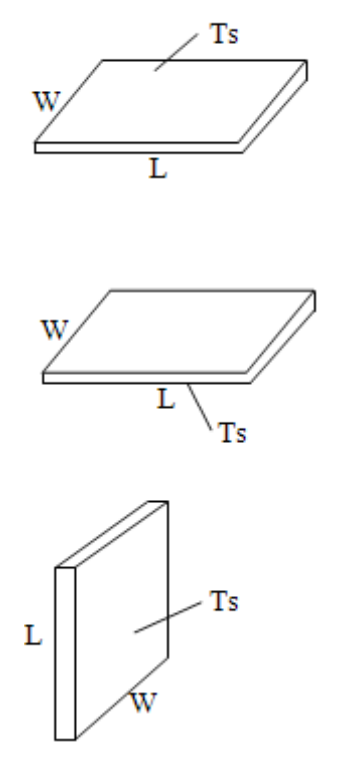

Fig.Prob.2A2.2.2(a),(b) and (c).

# **EES Solution:**

For the horizontal plate, let us use an EES PROCEDURE. This PROCEDURE is suitable for either Air or Water as the fluid. Then, in the main program, we will call the PROCEDURE and get the desired parameters.

# \$UnitSystem SI Pa C J

PROCEDURE NC\_HPlate(Fluid\$, T\_s, T\_inf, L, W: Gr, Ra, Nusselt\_upper, h\_upper, Nusselt\_lower, h lower)

"Nat. convection (NC) on Horizl plate(HPlare), with Fluid\$: Water or Air" "Inputs:  $T_s$  (C),  $T_i$ inf (C), L (m), W (m)" "Outputs: Gr, Ra, Nusselt\_bar, h\_bar (W/m^2-C), Q (W)"

```
Lc := (L^*W)/(2^*(L+W)) "Lc for horizl plate"
T_f = (T_s + T_i \infty) / 2g := 9.81 \,[\,\text{m/s}^2]
```

```
IF (Fluid\ = 'Water') Then
  beta:=VolExpCoef(Water,T=T_f, P=1.01325e05)
   mu:=Viscosity(Water,T=T_f, P = 1.01325e05)
   rho:=Density(Water,T=T_f, P=1.01325e05)
   nu := mu/rho
  cp:=Cp(Water,T=T_f, P = 1.01325e05)
  k:=Conductivity(Water,T=T_f, P = 1.01325e05)
ELSE
  IF (Fluid\ = 'Air') Then
  beta := 1/(T_f + 273)mu:=Viscosity(Air,T=T_f)
   rho:=Density(Air,T=T_f,P=1.01325e05)
  nu := mu/rho
   cp:=Cp(Air,T=T_f)k:=Conductivity(Air,T=T_f)
  EndIF
EndIf
```
Gr :=  $g^*beta*(T_s-T_inf)*Lc^3/nu^2$  $Pr := mu^*cp/k$  $Ra := Gr^*Pr$ 

```
"Case 1: Upper surface heated:"
```

```
IF (Ra \leq 10^7) Then
    Nusselt_upper = 0.54 * \text{Ra} \wedge (1/4)ENDIF
IF (Ra > 10^{\circ}/7) Then
Nusselt_upper = 0.15 * \text{Ra} \wedge (1/3)ENDIF
```
h\_upper := Nusselt\_upper \* k/Lc "finds h\_upper"

**Software Solutions to Problems on Heat Transfer: Convection – Part-II: Natural (or free) convection**

"Case 2: Lower surface heated:"

Nusselt lower :=  $0.27*$  Ra^(1/4) "For  $10^{6}$  < Ra <  $10^{6}$ 11" h\_lower := Nusselt\_lower \* k/Lc "finds h\_lower"

END

"=====================================================================''

\$UnitSystem SI Pa C J

"Data:"

Fluid\$='Air'

 $L = 0.5[m]$  $W = 0.5[m]$  $T_s = 385-273[C]$  $T_$ inf = 315-273[C]

CALL NC\_HPlate(Fluid\$, T\_s, T\_inf, L, W : Gr, Ra, Nusselt\_upper, h\_upper, Nusselt\_lower, h\_lower)

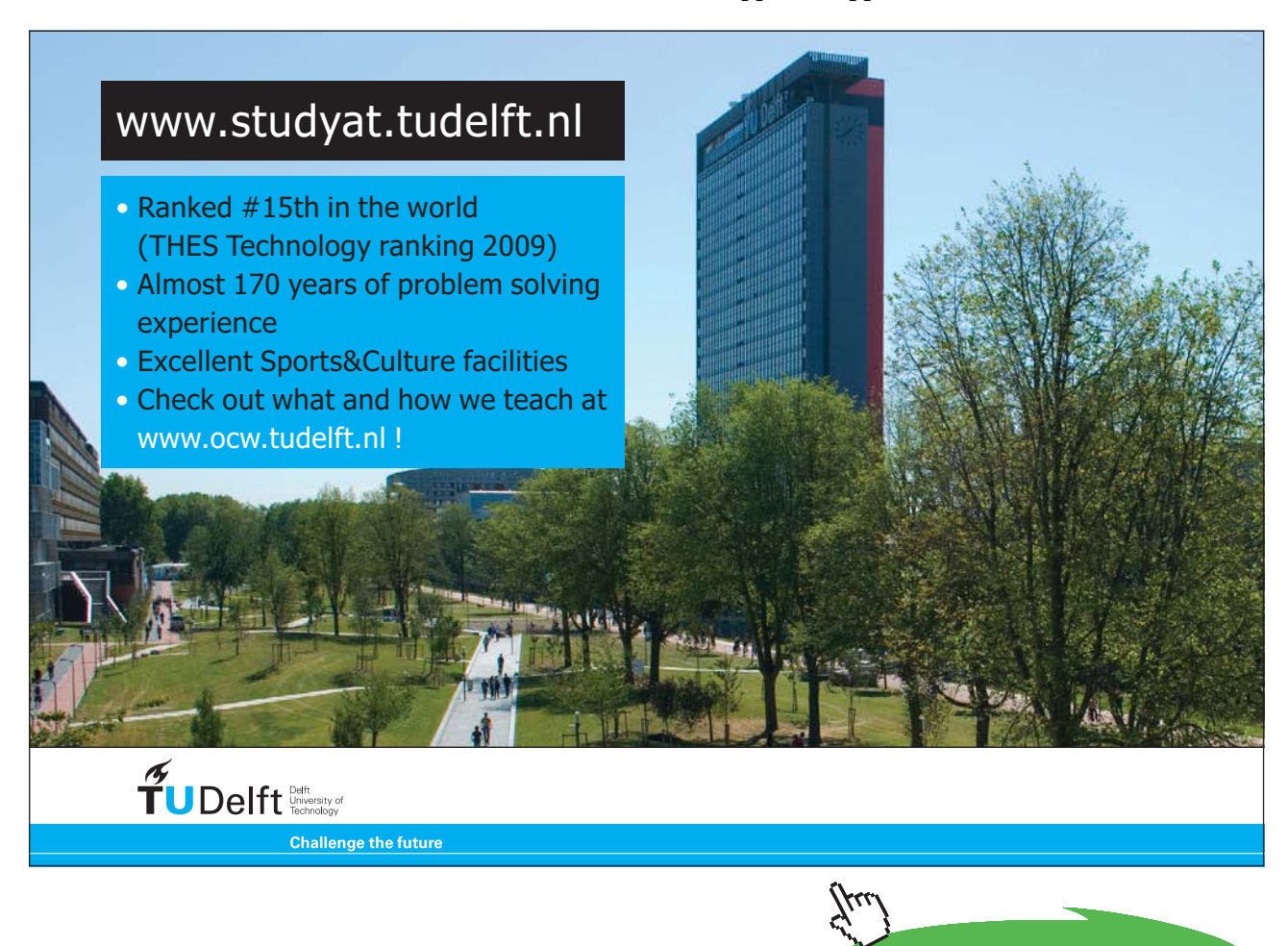

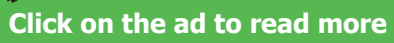

# **"When the plate is held vertical:"**

"Now characteristic dimension is the vertical height  $= L$ "

"Then:"

 $T_f = (T_s + T_i) / 2$  "... film temp." beta =  $1/(T_f+273)$  "[ $1/K$ ] ... coeff. of vol. expn"  $g = 9.81$ [m/s^2] k=Conductivity(Air,T=T\_f) "[W/m-C]"  $mu=Viscosity(Air,T=T_f)$  "[kg/m-s]" rho=Density(Air,T=T\_f,P=1.01325E05) "[ $\text{kg/m} \triangle 3$ ]" nu = mu/rho " $[m^2/s]^"$ Pr=Prandtl(Air,T=T\_f) Gr\_vert = g \* beta \*  $(T_s-T_inf)$  \* L^3 / nu^2 "...Grashoff No."

Ra\_vert = Gr\_vert \* Pr "…Rayleigh No."

"Calculate Nusselt\_vert: Use eqn of Churchill and Chu for entire range of Ra\_L"

 $AA = 0.387*Ra$  vert^(1/6)  $BB = (0.492/Pr) \land (9/16)$  $CC = (1 + BB) \land (8/27)$ Nusselt vert =  $(0.825 + AA/CC)$ <sup> $\wedge$ 2 "Finds Nu"</sup> h\_vert = Nusselt\_vert  $* k / L$  "Finds h"

# **Now, press F2 and get the Results:**

# **Results: Main:**

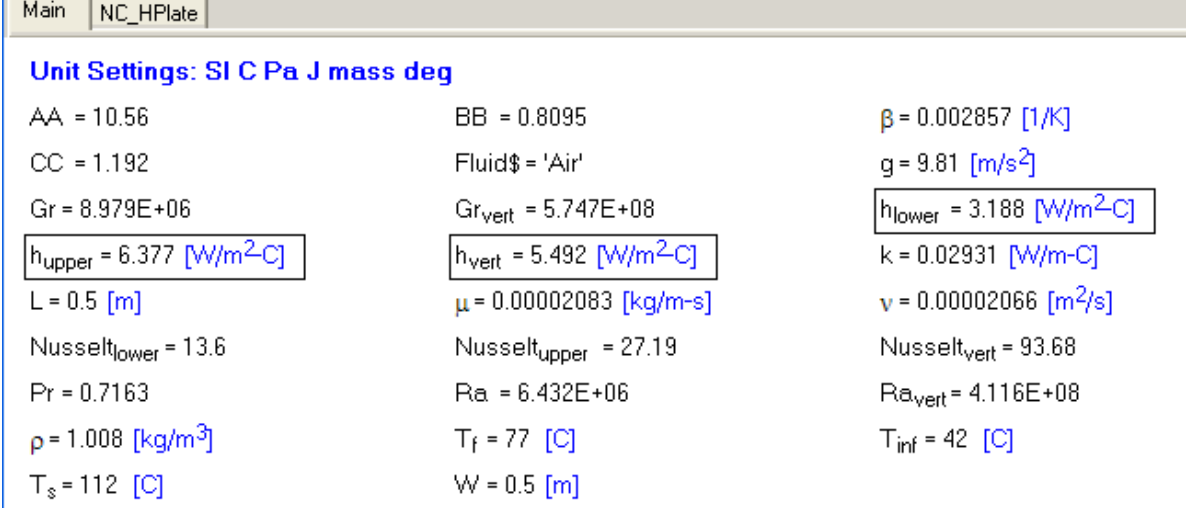

# **Results: PROCEDURE:**

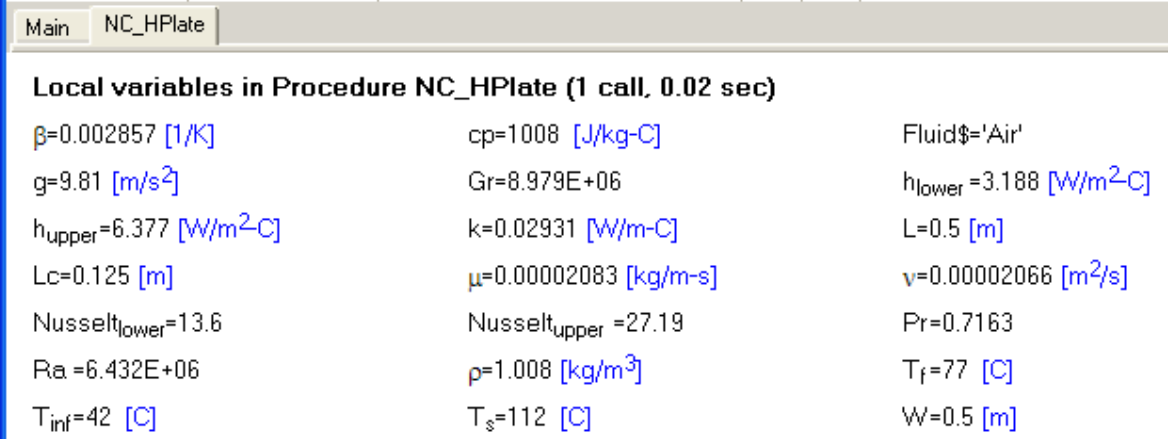

### **Thus:**

**h\_upper = 6.377 W/m^2.K …. Heat tr. coeff. when plate is horizontal and hot surface faces up….Ans.**

**h\_lower = 3.188 W/m^2.K …. Heat tr. coeff. when plate is horizontal and hot surface faces down….Ans.**

**h\_vert = 5.492 W/m^2.K …. Heat tr. coeff. when plate is held vertical….Ans.**

### **Plot h\_upper, h\_lower and h\_vert as T\_inf varies from 0 deg. C to 45 deg.C:**

**Parametric Table:**

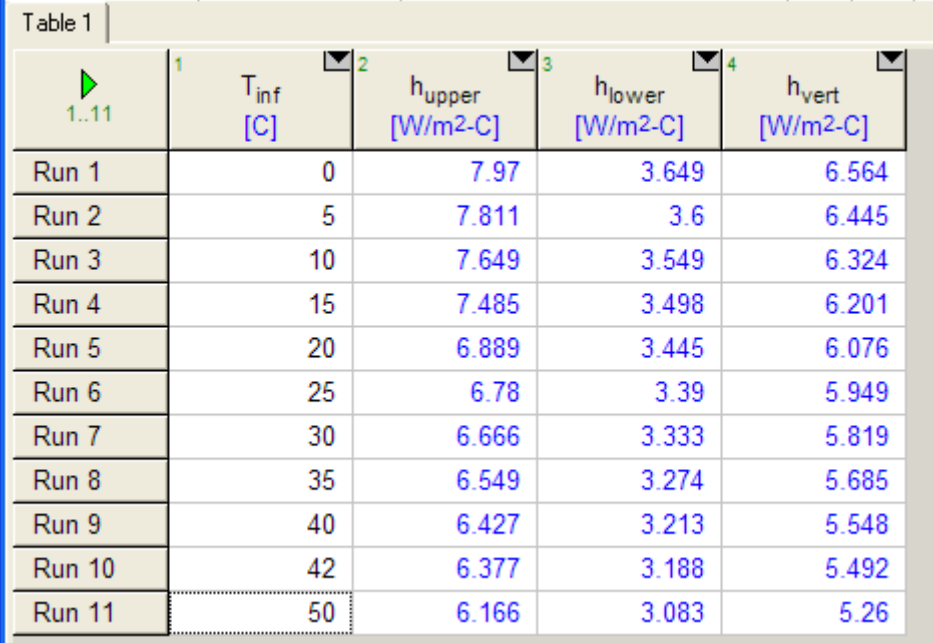

### **And, the Plots:**

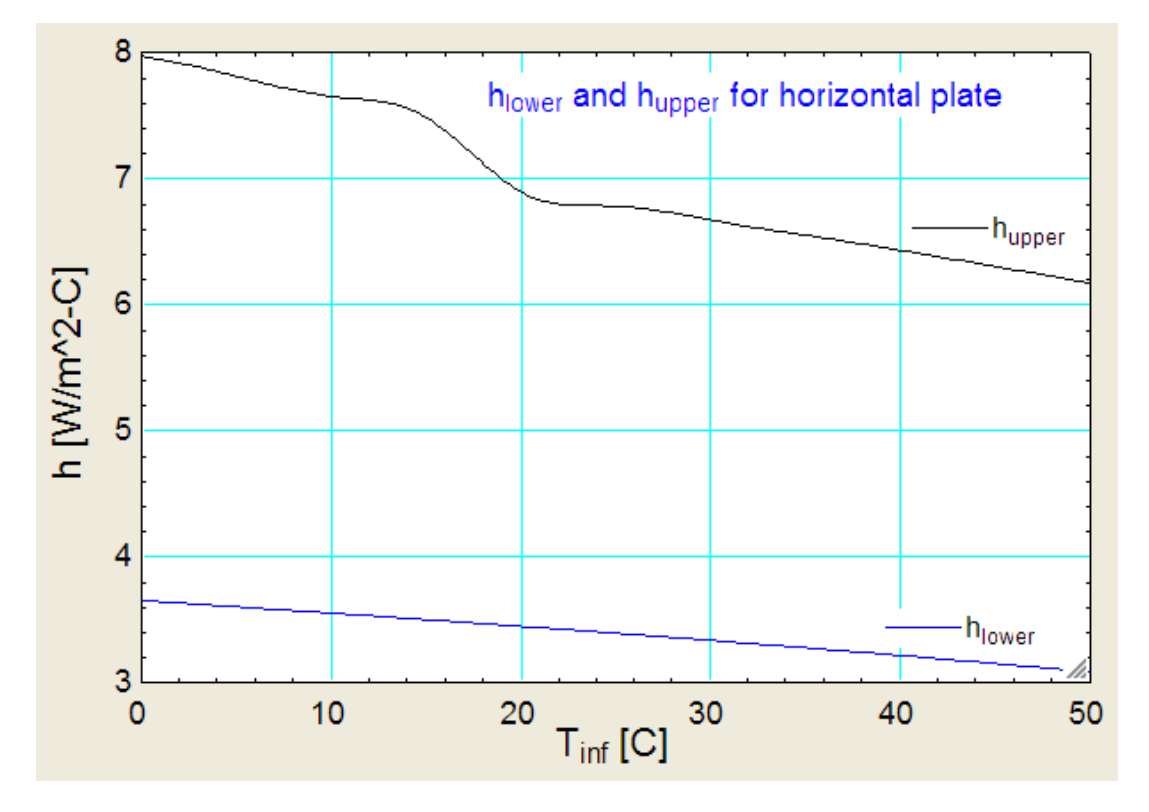

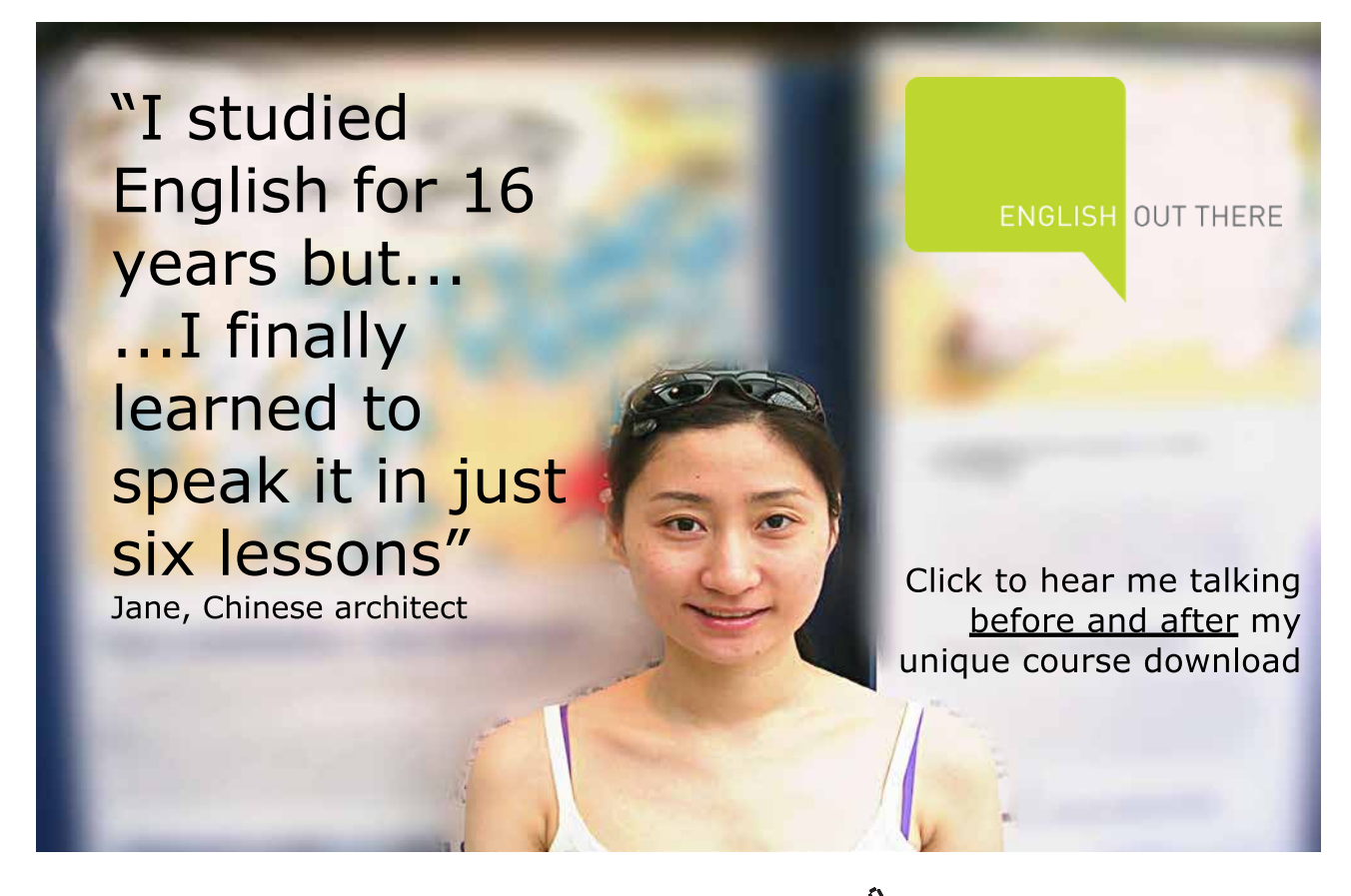

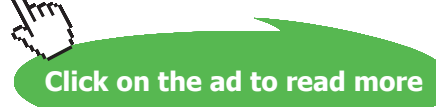

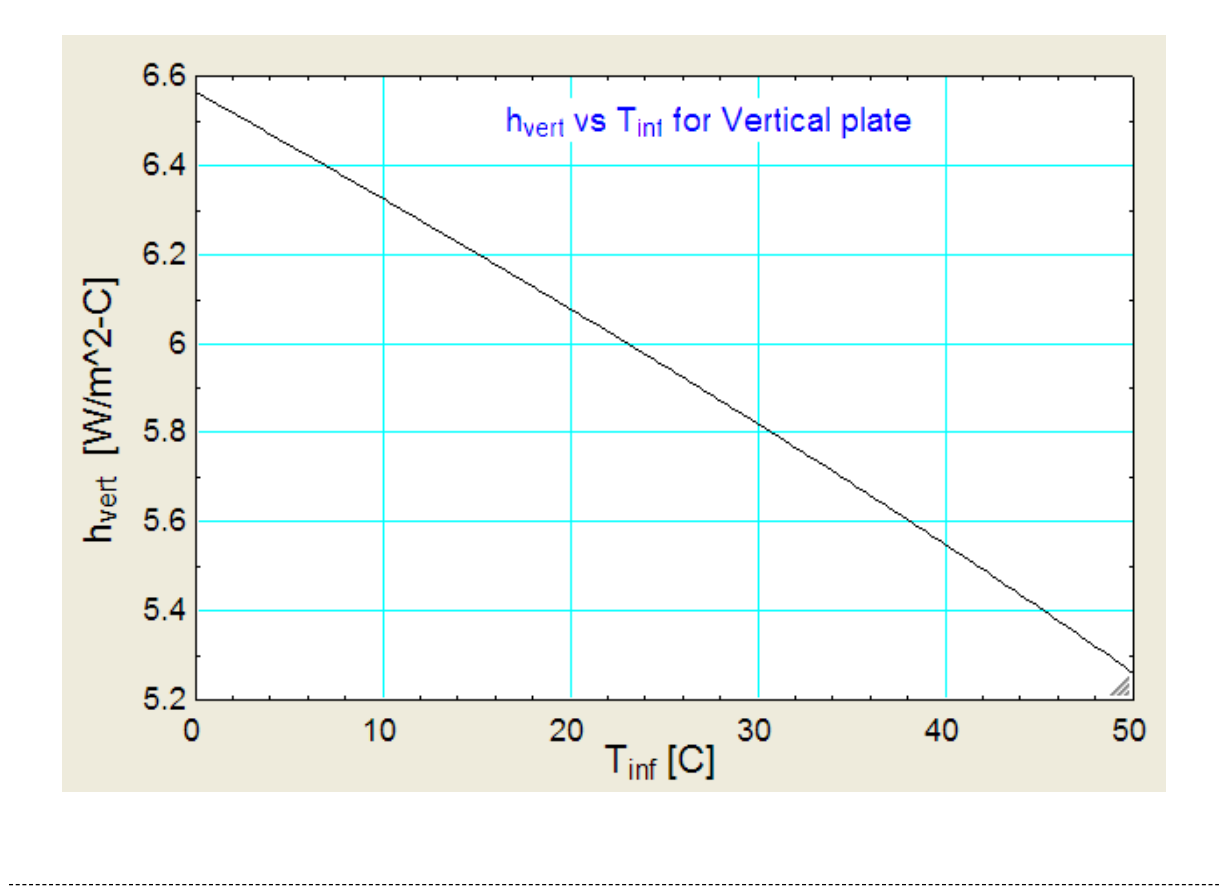

"**Prob. 2A2.2.3**. A steam pipe, 100 mm in diameter, maintained at 170 C is exposed to air at 30 C. Length of the pipe is 2 m and is kept horizontal. Determine the heat lost by the pipe per hour. [VTU – May–2007]

Also calculate the heat lost by radiation if emissivity of surface is 0.9. Plot Q\_total for ambient temperatures varying from 10 C to 30 C."

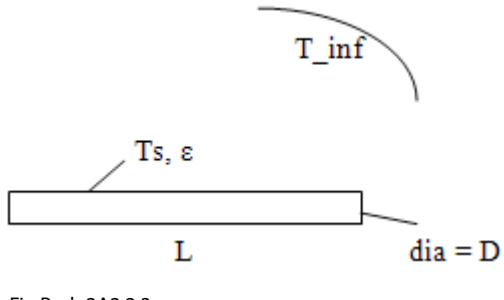

Fig.Prob.2A2.2.3

# **EES Solution:**

### **"Data:"**

 $L = 2[m]$  $D= 0.1$ [m]  $T_s = 170[C]$  $T_$ inf = 30 $[C]$  $T_f = (T_s + T_i \infty) / 2$  "...film temp." beta =  $1/(T_f + 273)$  "[ $1/K$ ] ... coeff. of vol. expn"  $g = 9.81$ [m/s^2]

# **"Properties of Air at Tf:"**

 $mu=Viscosity(Air,T=T-f)$  "[kg/m-s]" rho=Density(Air,T=T\_f,P=1E05) "[kg/m^3]" nu = mu/rho " $[m^2/s]^"$  $cp = Cp(Air,T=T f)$  "[J/kg-C]"  $k=$ Conductivity(Air,T=T\_f) "[W/m-C]"

# **"Calculations:"**

**"Calculate Nusselts No.:"**

"Characteristic dimension for horizontal pipe is the diameter, D"

"Therefore:"

Gr\_D = g \* beta \*  $(T_s-T_inf)$  \* D^3 / nu^2 "...Grashoff No."  $Pr = mu * cp / k$  "Prandtl No."  $Ra\_D = Gr\_D * Pr$ "...Rayleigh No."

**"We get Ra\_D = 4.804E06 i.e. < 10^12**

**Then, for Nusselts No. we use Churchill and Chu's relation:"**

Nusselt =  $(0.6 + (0.387 * Ra_D^(1/6)) / (1 + (0.559 / Pr)^(9/16))^(8/27))$ ^2 "…Finds Nusselts No."

Nusselt =  $h * D / k$  "....finds  $h$ "

 $Q_{conv} = h * (pi * D * L) * (T_s - T_i)$  "[W] ... heat lost by convection from the pipe surface"

Qperhour =  $Q_{conv} * 3600$  "[Joules / h]"

### **"Heat loss by radiation:"**

epsilon =  $0.9$  "emissivity"

sigma =  $5.67E-08$  "W/m^2-K^4 .... Stefan Boltzmann constant"

 $Q_{rad} =$  epsilon \* sigma \* (pi \* D \* L) \* ((T\_s + 273)^4 – (T\_inf + 273)^4)

 $Q_{tot} = Q_{conv} + Q_{rad}$  "[W] ... total heat loss"

# **Results:**

# Unit Settings: SIC Pa J mass deg

```
\beta = 0.002681 [1/K]
s = 0.9h = 7.054 [W/m<sup>2</sup>c]
\mu = 0.00002181 [kg/m-s]
Pr = 0.7118Q_{\text{rad}} = 964.6 [W]
p = 0.9337 [kg/m<sup>3</sup>]
T_{inf} = 30 [C]
```

```
cp = 1010 [J/kg-C]a = 9.81 [m/s<sup>2</sup>]
k = 0.03095 [W/m-C]
v = 0.00002336 [m<sup>2</sup>/s]
[Qperhour = 2.234E + 06 [J]]|Q_{\text{tot}}= 1585 [W]
\sigma = 5.670E-08 [W/m<sup>2</sup>K<sup>4</sup>]
T_s = 170 [C]
```
 $D = 0.1$  [m]  $Gr_{D} = 6.748E + 06$  $L = 2$  [m] Nusselt = 22.79  $Q_{\text{conv}} = 620.5$  [W]  $Ra_D = 4.804E + 06$  $T_f = 100$  [C]

# [Study at one of Europe's](http://www.dtu.dk)  leading universities

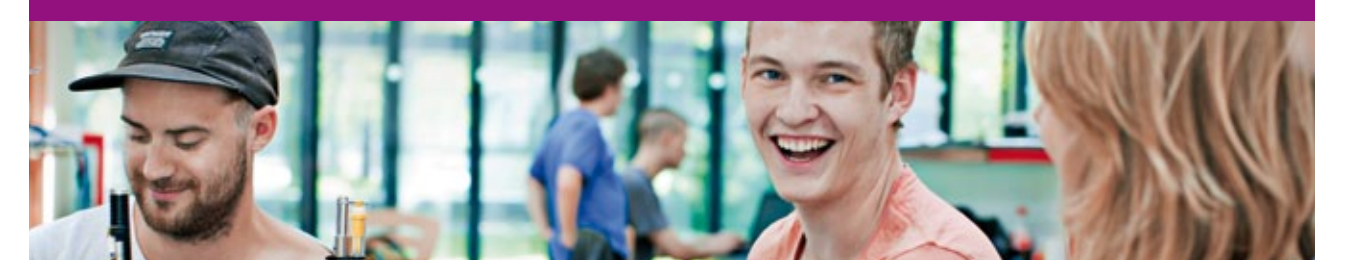

DTU, Technical University of Denmark, is ranked as one of the best technical universities in Europe, and offers internationally recognised Master of Science degrees in 39 English-taught programmes.

DTU offers a unique environment where students have hands-on access to cutting edge facilities and work

closely under the expert supervision of top international researchers.

DTU's central campus is located just north of Copenhagen and life at the University is engaging and vibrant. At DTU, we ensure that your goals and ambitions are met. Tuition is free for EU/EEA citizens.

Visit us at www.dtu.dk

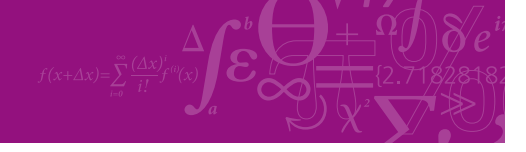

**Click on the ad to read more**

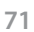

Download free eBooks at bookboon.com

### **Thus:**

### **Q\_conv = 620.5 W …. Heat loss by convection**

**Qperhour = 2.234E06 Joules…. Heat transfer by convection only, from the pipe surface per hour** 

**Note that this is the heat loss only by convection.**

### **Q\_rad = 964.6 W.**

Compare this to  $Q = 620.5$  W by convection.

# **Then, total heat loss becomes: Q\_tot = (964.6 + 620.5) W = 1585.1 W**

=======================================================================

# **Plot Q\_total against T\_inf:**

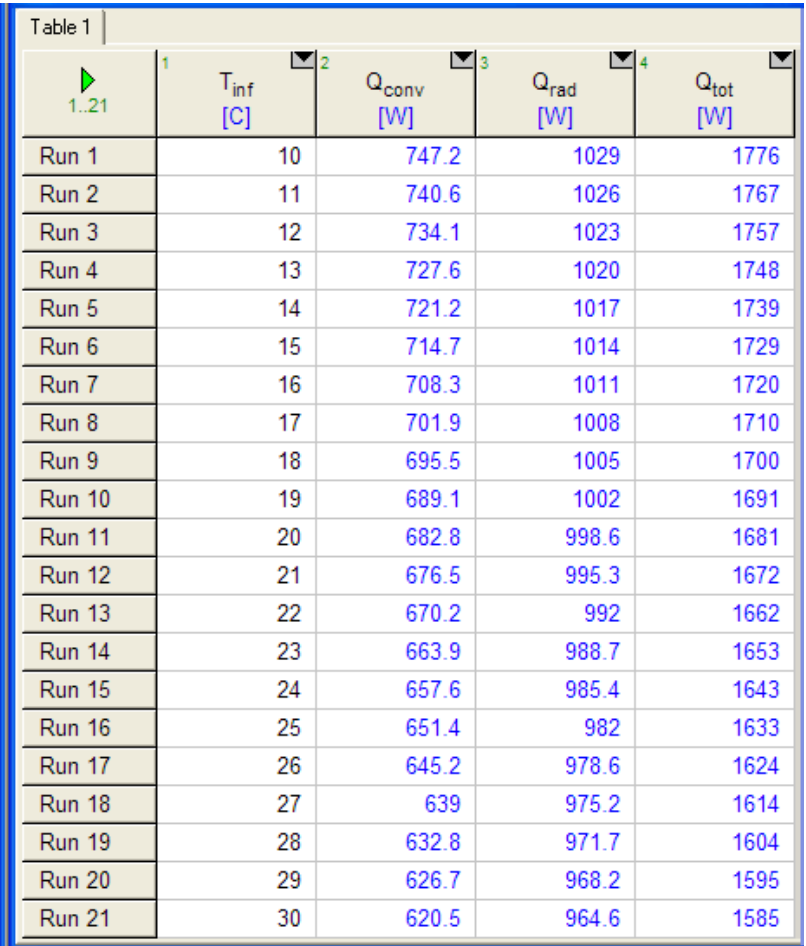
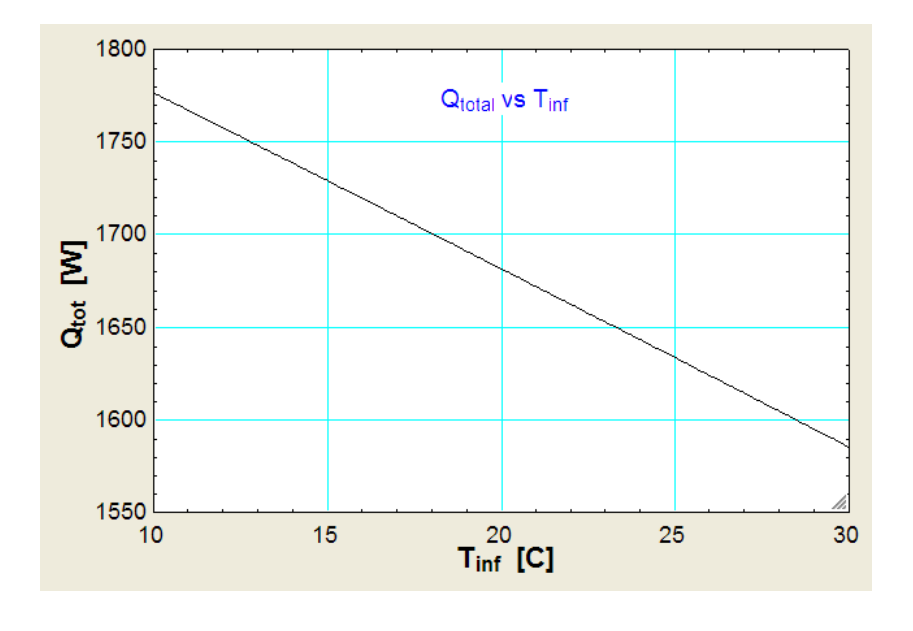

**Prob. 2A2.2.4.** A horizontal rod 5 mm in dia is immersed in water maintained at 18 C. If the rod surface temp is 56 C, estimate the free convection heat transfer rate per unit length of the rod. [Ref: 3]

=======================================================================

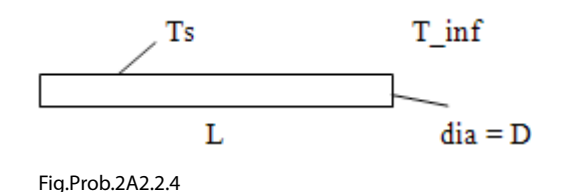

#### **Mathcad Solution:**

Let us solve this problem in Mathcad.

Mathcad does not have built in functions for properties of sat. water.

So, let us write our own functions in Mathcad for properties of water.

For this, we first find out curve fit equations and then write Mathcad functions:

#### **Properties of Sat. water (Ref: HMT by Cengel, 3rd Ed.**

#### **Curve fit eqns (Using Excel and curveExpert softwares):**

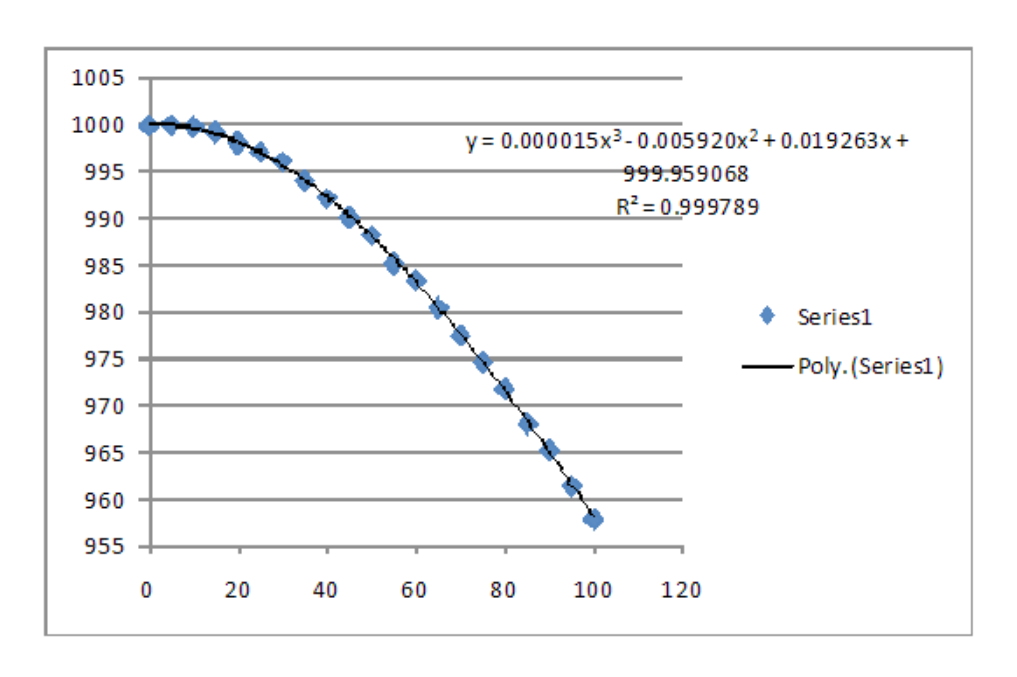

1. Density in Range: 0.01 to 100 deg.C:

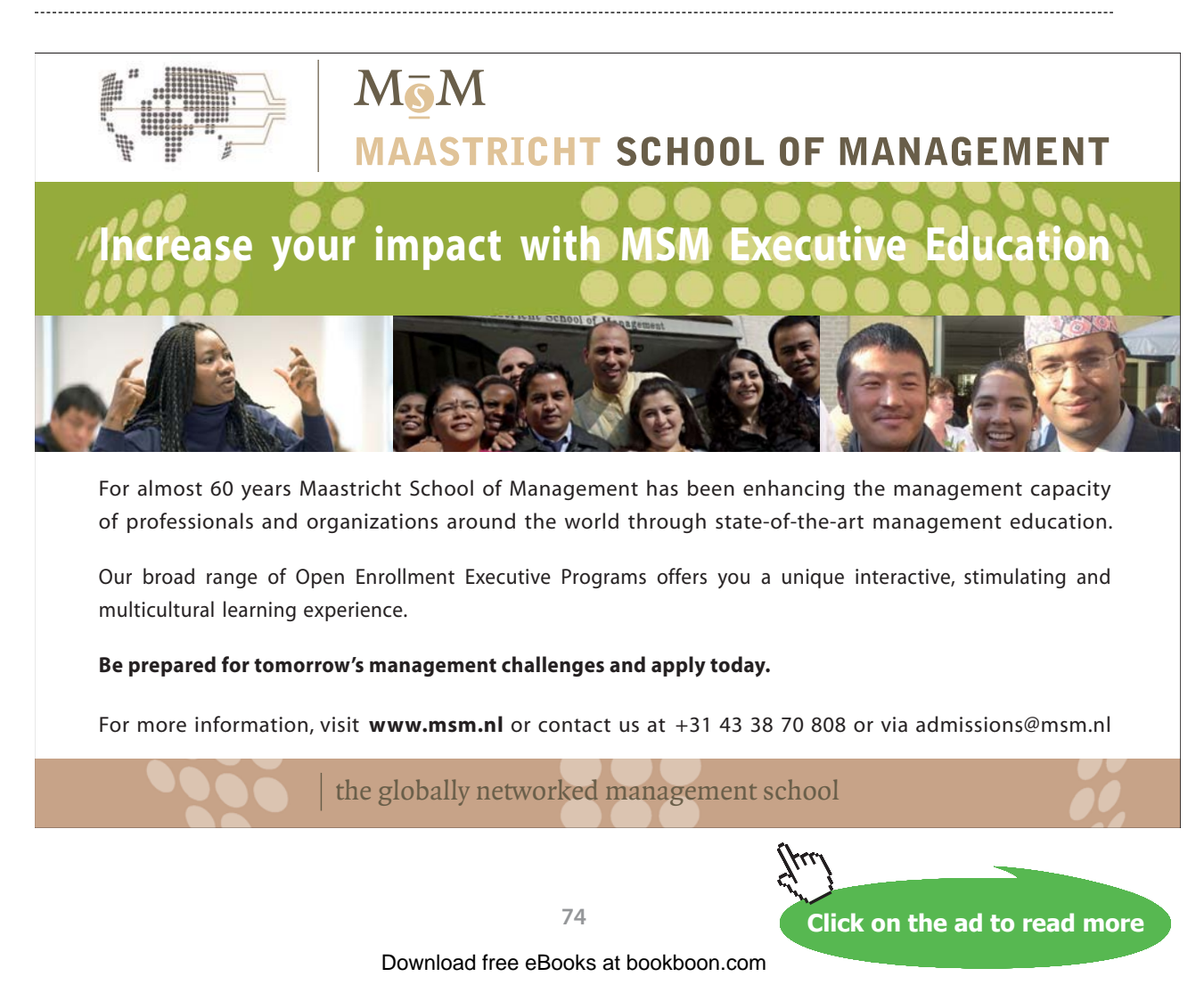

#### 2. Sp. heat in range: 0.01 to 100 deg.C:

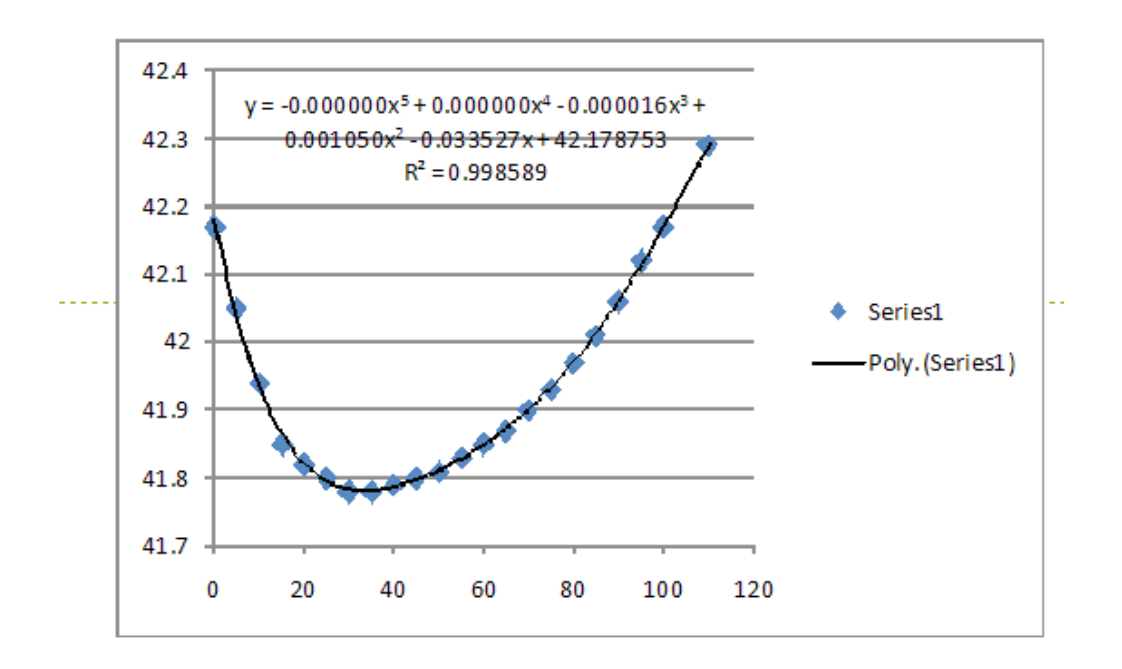

In the above graph, multiply the y-values by 100 to get values of sp.heats.

#### 3. Th.cond. in range: 0.01 to 100 deg.C:

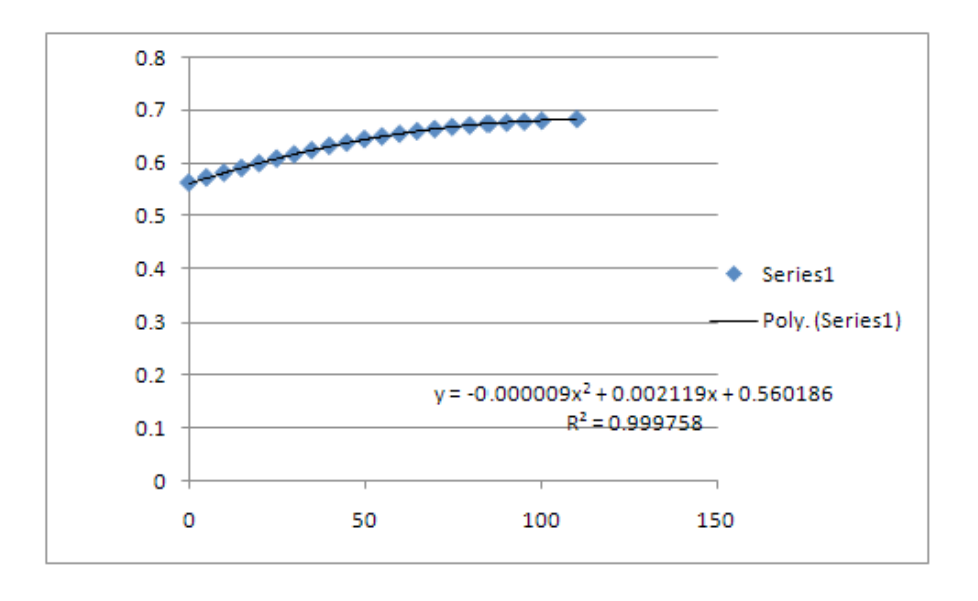

4. Dyn. visc. in range: 0.01 to 100 deg.C:

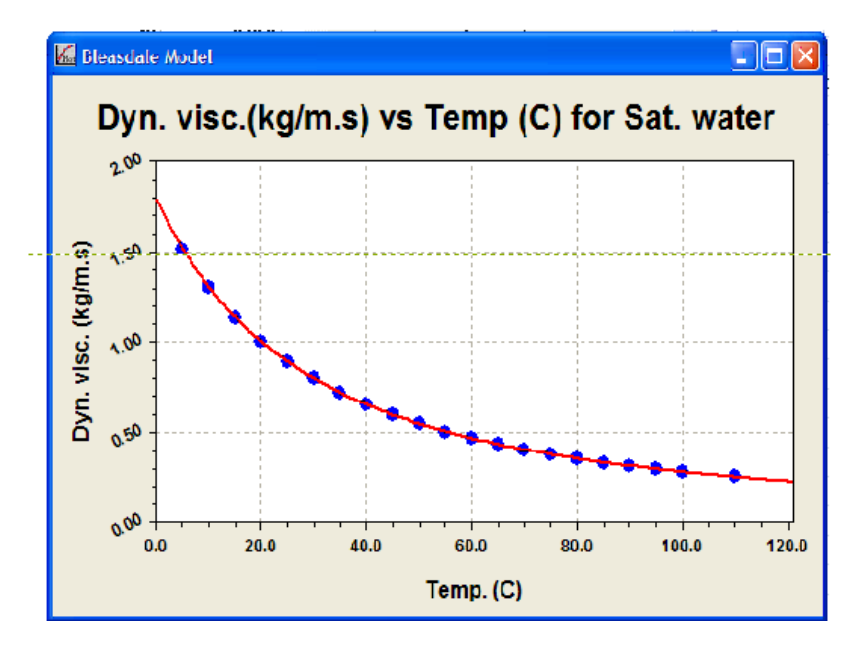

In the above graph, divide the y-values by 1000 to get values of Dyn. Visc.

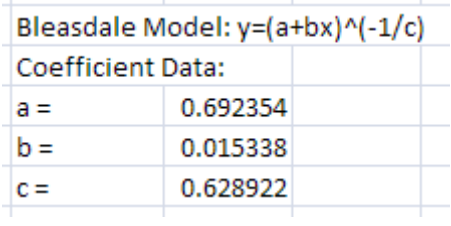

#### 5. **Prandtl No. in the range: 0.01 C to 100 C:**

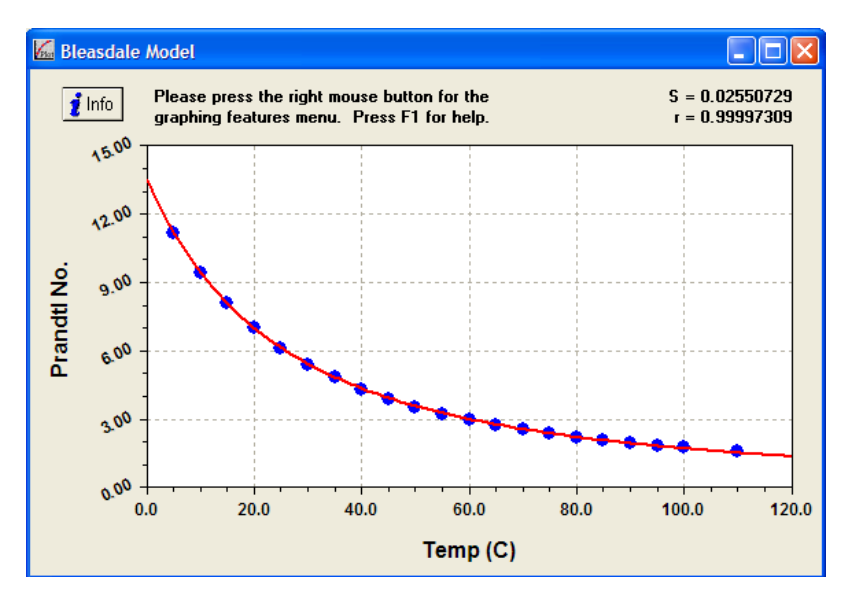

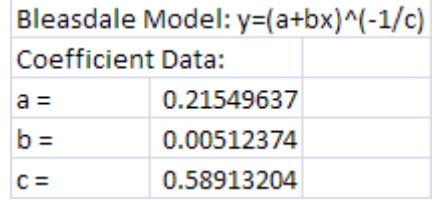

#### 6. coeff of vol. expn. in range: 0.01 to 100 deg.C:

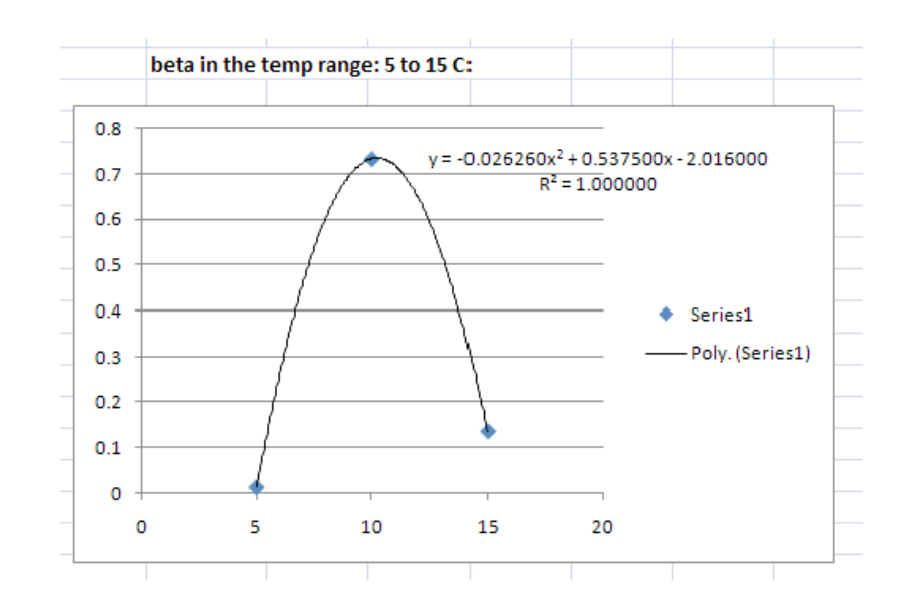

In the above graph, divide the y-values by 1000 to get values of beta.

#### **In the range: 15 C to 100 C:**

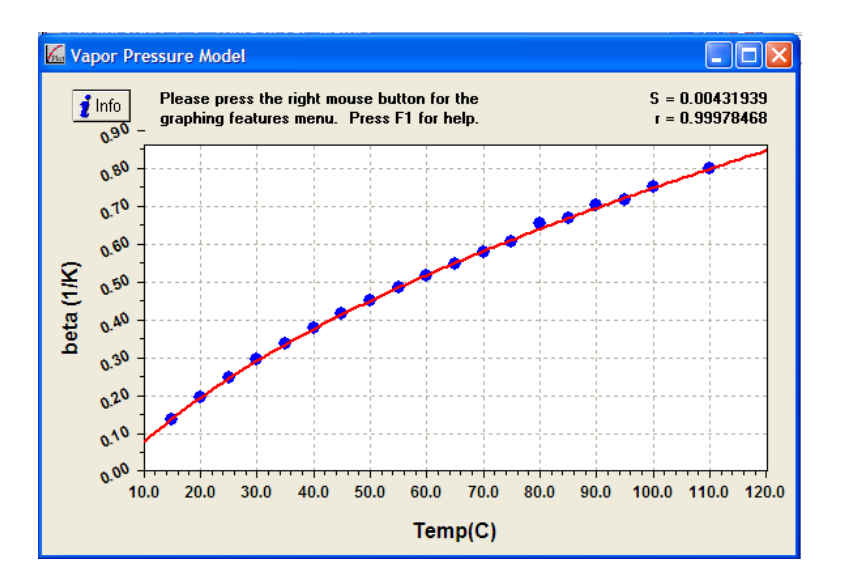

In the above graph, divide the y-values by 1000 to get values of beta.

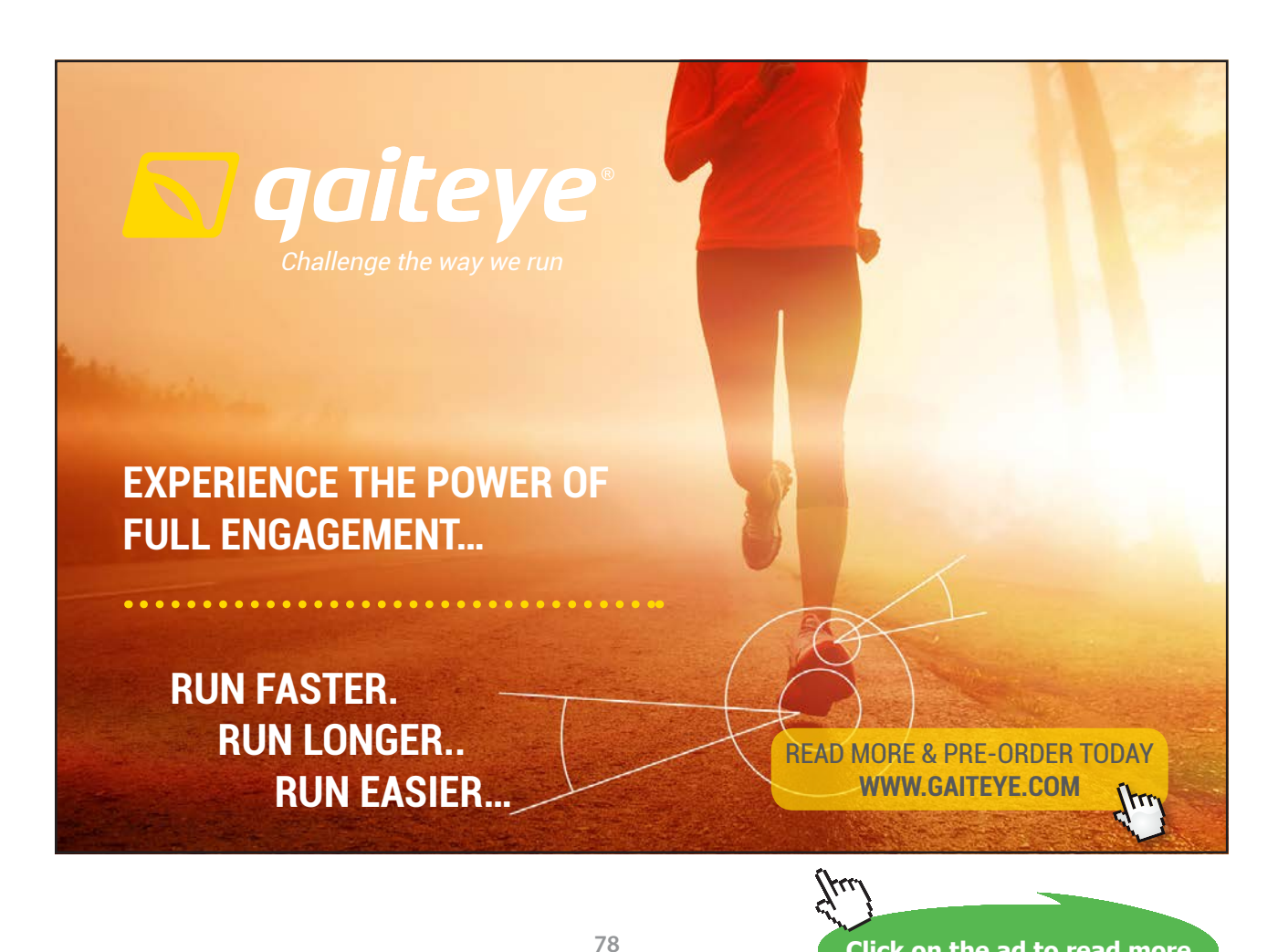

Download free eBooks at bookboon.com

**Click on the ad to read more**

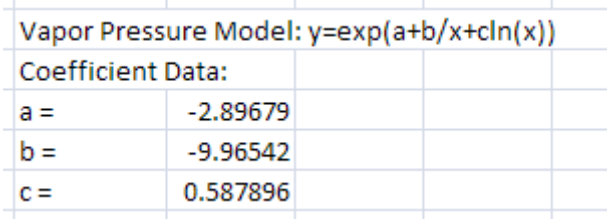

=======================================================================

#### **Mathcad functions:**

1. **Density of Water:**

**T in deg. C, rho in kg/m^3:**

rho\_water(T) :=

\nreturn "T must be between 0.01 and 100 C!!" if T<0.01

\nreturn "T must be between 0.01 C and 100 C!!" if T>100

\notherwise

\na ← 0.000015

\nb ← 0.00592

\nc ← 0.019623

\nd ← 999.959068

\nrho ← 
$$
(a \cdot T^3 - b \cdot T^2 + c \cdot T + d)
$$

Ex: rho\_water(50) = 988.015

#### 2. **Sp. Heat of Water:**

**T in deg. C, cp in J/kg.K:**

cp water(T) := return "T must be between 0.01 and 100 C !!" if  $T < 0.01$ return "T must be between 0.01 C and 100 C !!" if T>100 otherwise  $a = 0.0$  $b - 0.00000012$  $c = 0.00001568$  $d = 0.00105007$  $e - 0.03352666$  $f - 42.17875262$  $c_{p} = \langle a \cdot T^5 + b \cdot T^4 - c \cdot T^3 + d \cdot T^2 - e \cdot T + f \rangle \cdot 100$ 

Ex: cp\_water(50) =  $4.192 \cdot 10^3$ 

#### 3. **Th. cond. of Water:**

#### **T in deg. C, k in W/m.K:**

```
k water(T) := return "T must be between 0.01 and 100 C !!" if T < 0.01return "T must be between 0.01 C and 100 C !!" if T>100
                     otherwise
                        a - 0.000009<br>
b - 0.002119<br>
c - 0.560186<br>
k - (- a T<sup>2</sup> + b T + c)
```
Ex:  $k\_water(10) = 0.58$ 

#### 4. **Dyn. Visc. Of Water:**

**T in deg. C, mu in kg/m.s:**

mu water(T) := return "T must be between 0.01 and 100 C !!" if  $T < 0.01$ return "T must be between 0.01 C and 100 C !!" if  $T > 100$ otherwise  $a-0.692354$ <br>b-0.015338  $c = 0.628922$ mu\_water(100) =  $2.801 \cdot 10^{-4}$ Ex:

- 5. **Prandtl No. of Water:**
	- **T in deg. C, Prandtl No.:**

```
Pr water(T) := \vert return "T must be between 0.01 and 100 C!!" if T<0.01
                     return "T must be between 0.01 C and 100 C !!" if T>100
                     otherwise
                     a→ 0.21549637<br>b→ 0.00512374<br>c→ 0.58913204<br>\frac{1}{2}
```
- Ex:  $Pr_water(65) = 2.771$
- 6. **Coeff. of vol. expn for Water:**

**T in deg. C, beta in 1/K:**

```
beta water(T) := return "T must be between 5 and 100 C !!" if T < 5return "T must be between 5 and 100 C !!" if T > 100
                              return \left( -0.02626 \cdot T^2 + 0.5375 \cdot T - 2.016 \right) \cdot 10^{-3} if T \le 15otherwise
                                  therwise<br>
a \leftarrow -2.8967935<br>
b \leftarrow -9.9654212<br>
c \leftarrow 0.58789598<br>
beta \leftarrow \left(\exp\left(a + \frac{b}{T} + c \cdot ln(T)\right)\right) \cdot 10^{-3}Ex: beta_water(65) = 5.51 \cdot 10^{-4}
```
#### **Now, solve the problem:**

**Prob. 2A2.2.4.** A horizontal rod 5 mm in dia is immersed in water maintained at 18 C. If the rod surface temp is 56 C, estimate the free convection heat transfer rate per unit length of the rod.

=======================================================================

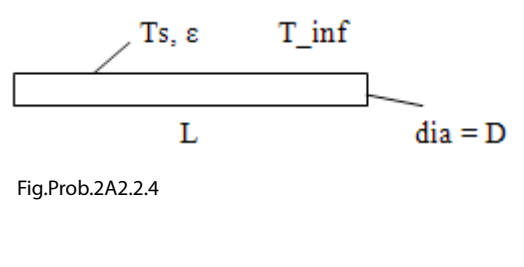

#### **Mathcad Solution:**

#### **Data:**

 $D := 0.005$  m  $L := 1$  m  $T_{\text{inf}} := 18$  C  $T_{\text{s}} := 56$  C

$$
T_f := \frac{T_{inf} + T_s}{2}
$$
 i.e.  $T_f = 37$  C g := 9.81 m/s<sup>2</sup>

#### **Calculations:**

#### Properties of water at T<sub>f</sub>:

$$
rho :=rho_wwater(T_f)
$$
\ni.e. 
$$
rho = 993.34 \text{ kg/m}^3
$$
\n
$$
cp := cp_water(T_f)
$$
\ni.e. 
$$
cp = 4.181 \cdot 10^3 \text{ K/kg.K}
$$
\n
$$
mu := mu_wwater(T_f)
$$
\ni.e. 
$$
mu = 6.926 \cdot 10^{-4} \text{ kg/m} \cdot \text{s}
$$
\n
$$
k := k_water(T_f)
$$
\ni.e. 
$$
k = 0.626 \text{ W/m} \cdot \text{K}
$$
\n
$$
Pr := Pr_water(T_f)
$$
\ni.e. 
$$
Pr = 4.636
$$
\n
$$
β := beta_water(T_f)
$$
\ni.e. 
$$
β = 3.523 \cdot 10^{-4} \text{ 1/K}
$$
\n
$$
v := \frac{mu}{rho}
$$
\ni.e. 
$$
v = 6.972 \cdot 10^{-7} \text{ m}^2/\text{s}
$$

#### **Nusselts no. in free convection: We use Churchill and Chu's relation:**

$$
\Delta T := T_{s} - T_{inf} \qquad \text{i.e.} \qquad \Delta T = 38 \qquad C
$$
  
Gr<sub>D</sub> :=  $\frac{g \cdot \beta \cdot \Delta T \cdot D^{3}}{v^{2}}$  i.e. Gr<sub>D</sub> = 3.377 \cdot 10<sup>4</sup> ....-Grashoff No.  
  
Ra<sub>D</sub> := Gr<sub>D</sub> \cdot Pr \qquad \text{i.e.} \qquad Ra<sub>D</sub> = 1.566 \cdot 10<sup>5</sup> ..... Rayleigh No.

#### **Churchill and Chu's relation:**

$$
Nu_{D} := \left[ 0.6 + \frac{0.387 \cdot Ra_{D}^{\frac{1}{6}}}{\left[ 1 + \left( \frac{0.559}{Pr} \right)^{\frac{9}{16}} \right]^{27}} \right]
$$

...for wide range of Ra, Ra<=10^12

 $Nu_{\text{D}} = 10.408$  ....Nusselts No. i.e.

#### **Therefore: heat transfer coeff. h:**

 $\mathbf{h} \coloneqq \frac{\mathrm{Nu}_{D} \cdot \mathbf{k}}{D}$ i.e.  $h = 1.304 \cdot 10^3$ W/m^2.K..... Ans.

#### **Heat transfer rate, Q:**

**W** ..... Ans.  $Q := h \cdot \pi \cdot D \cdot L \cdot \Delta T$  i.e.  $Q = 778.123$ 

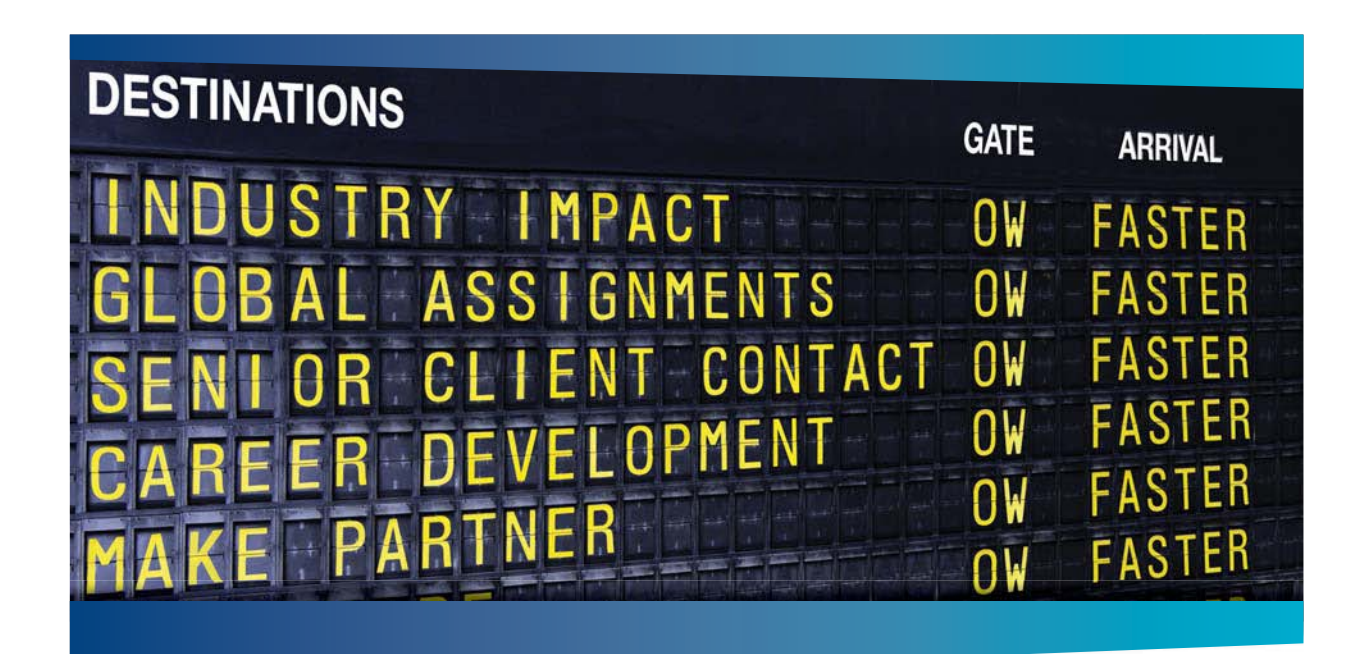

#### **COLIVER WYMAN**

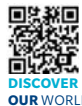

Oliver Wyman is a leading global management consulting firm that combines deep industry knowledge with specialized expertise in strategy, operations, risk<br>management, organizational transformation, and leadership development. With<br>offices in 50+ cities across 25 countries, Oliver Wyman works wit **OUR** WORLD An equal opportunity employer.

#### GET THERE FASTER

**Some people know precisely where they want to go.** Others seek the adventure of [discovering uncharted territory. Whatever you want your professional journey to be,](http://www.oliverwyman.de/careers/index.html)  you'll find what you're looking for at Oliver Wyman.

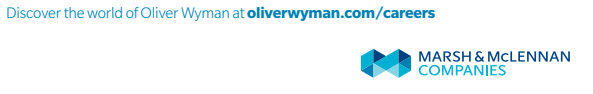

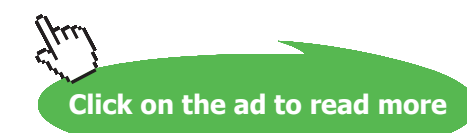

#### **If the surface temp varies from 40 C to 70 C, plot the variation of Q with Ts:**

Write all quantities as functions of T $_{\rm s}$  and T $_{\rm inf}$  so that we can vary T $_{\rm inf}$  also, if required:

$$
T_f(T_s, T_{inf}) := \frac{T_{inf} + T_s}{2}
$$

#### **Calculations:**

Properties of water at T<sub>f</sub>:

$$
\begin{aligned} &\text{rho}\left(T_{s},T_{\text{ inf}}\right) := \text{rho\_water}\left(T_{f}(T_{s},T_{\text{ inf}})\right) \\ &\text{cp}\left(T_{s},T_{\text{ inf}}\right) := \text{cp\_water}\left(T_{f}(T_{s},T_{\text{ inf}})\right) \\ &\text{mu}\left(T_{s},T_{\text{ inf}}\right) := \text{mu\_water}\left(T_{f}(T_{s},T_{\text{ inf}})\right) \end{aligned}
$$

$$
k\left\{T_{s}, T_{\text{ inf}}\right\} := k\_water\left\{T_{f}\left(T_{s}, T_{\text{ inf}}\right)\right\}
$$
  

$$
Pr\left\{T_{s}, T_{\text{ inf}}\right\} := Pr\_water\left\{T_{f}\left(T_{s}, T_{\text{ inf}}\right)\right\}
$$
  

$$
\beta\left\{T_{s}, T_{\text{ inf}}\right\} := beta\_water\left\{T_{f}\left(T_{s}, T_{\text{ inf}}\right)\right\}
$$

$$
v\left(T_{s}, T_{\text{ inf}}\right) := \frac{mu\left(T_{s}, T_{\text{ inf}}\right)}{rho\left(T_{s}, T_{\text{ inf}}\right)}
$$

**Nusselts no. in free convection: We use Churchill and Chu's relation:**

$$
\Delta T \left\langle T_{s}, T_{\text{ inf}} \right\rangle := T_{s} - T_{\text{ inf}}
$$
\n
$$
Gr_{D} \left\langle T_{s}, T_{\text{ inf}} \right\rangle := \frac{g \cdot \beta \left\langle T_{s}, T_{\text{ inf}} \right\rangle \cdot \Delta T \left\langle T_{s}, T_{\text{ inf}} \right\rangle \cdot D^{3}}{v \left\langle T_{s}, T_{\text{ inf}} \right\rangle^{2}}
$$
\n
$$
Ra_{D} \left\langle T_{s}, T_{\text{ inf}} \right\rangle := Gr_{D} \left\langle T_{s}, T_{\text{ inf}} \right\rangle \cdot Pr \left\langle T_{s}, T_{\text{ inf}} \right\rangle
$$

**Software Solutions to Problems on Heat Transfer: Convection – Part-II: Natural (or free) convection**

#### **Churchill and Chu's relation:**

 $\mathbf{r}$ 

$$
\mathrm{Nu}_{\mathbf{D}}\Bigg(T_{s},T_{\mathbf{inf}}\Bigg) := \left[0.6 + \frac{0.387 \cdot \mathrm{Ra}_{\mathbf{D}}\Big(T_{s},T_{\mathbf{inf}}\Big)^{\frac{1}{6}}}{1 + \left(\frac{0.559}{\mathrm{Pr}\Big(T_{s},T_{\mathbf{inf}}\Big)}\right)^{\frac{9}{16}}\right]^{27}}
$$

...for wide range of Ra, Ra<=10^12

**Therefore: heat transfer coeff. h:**

$$
\mathbf{h}\Big(\mathbf{T}_{s},\mathbf{T}_{\text{inf}}\Big):=\frac{\mathrm{Nu}_{D}\Big(\mathbf{T}_{s},\mathbf{T}_{\text{inf}}\Big)\cdot k\Big(\frac{\mathbf{T}_{s}}{i}\mathbf{B},\mathbf{T}_{\text{inf}}\Big)}{D}
$$

**Heat transfer rate, Q:**

$$
Q\left\{ T_{\text{S}},T_{\text{ inf}}\right\} \mathrel{\mathop:}= h\left\{ T_{\text{S}},T_{\text{ inf}}\right\} \oplus D \cdot L \cdot \Delta T\left\{ T_{\text{S}},T_{\text{ inf}}\right\}
$$

#### **Now, plot the results for different values of Ts:**

 $T_s = 30, 32... 60$  C Let:  $T_{\text{inf}} = 18$  C

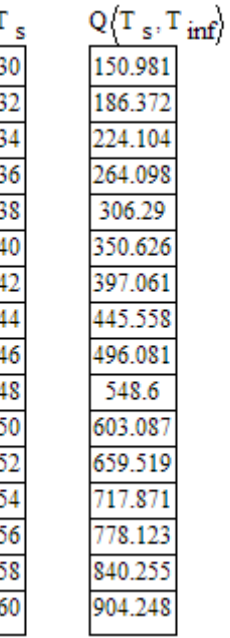

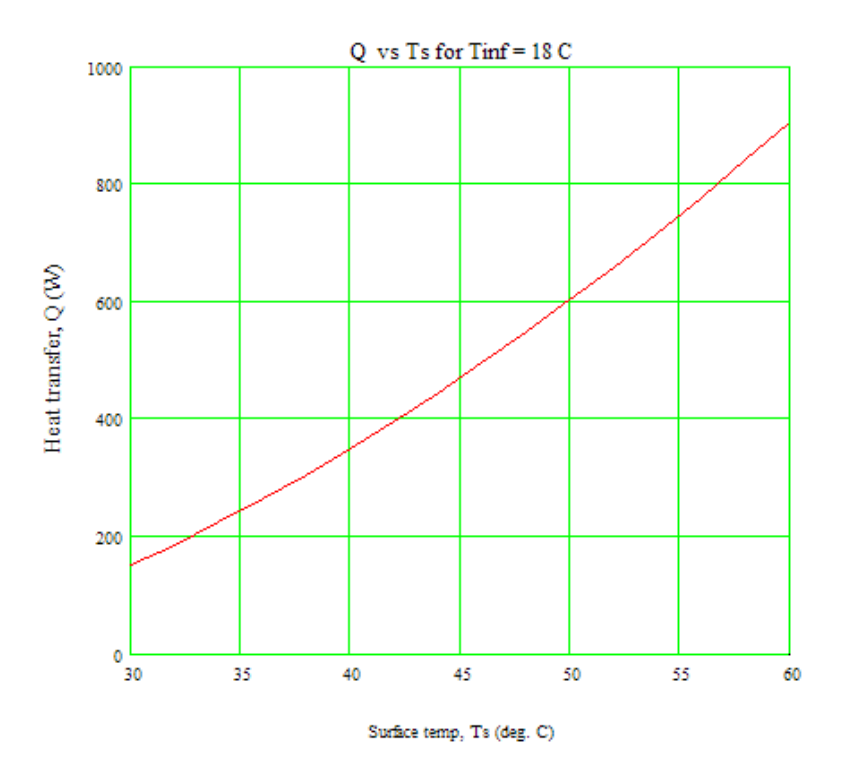

# Day one and you're ready

Day one. It's the moment you've been waiting for. When you prove your worth, meet new challenges, and go looking for the next one. It's when your dreams take shape. And your expectations can be exceeded. From the day you join us, we're committed to helping you achieve your potential. So, whether your career lies in assurance, tax, transaction, advisory or core business services, shouldn't your day one be at Ernst & Young?

What's next for your future? ey.com/careers

**ENNST & YOUNG** Quality In Everything We Do

@ 2010 EYGM Limited. All Rights R

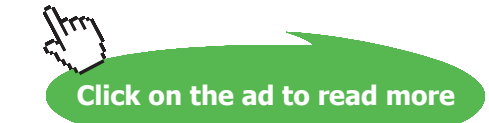

### Plot Q vs Ts for different values of T<sub>inf</sub>:

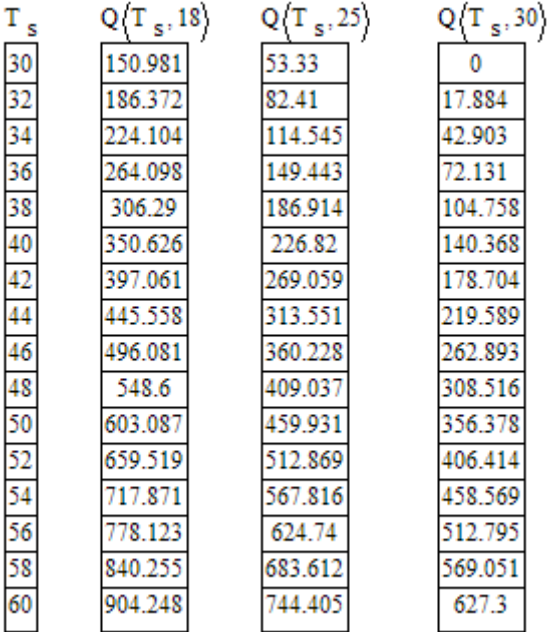

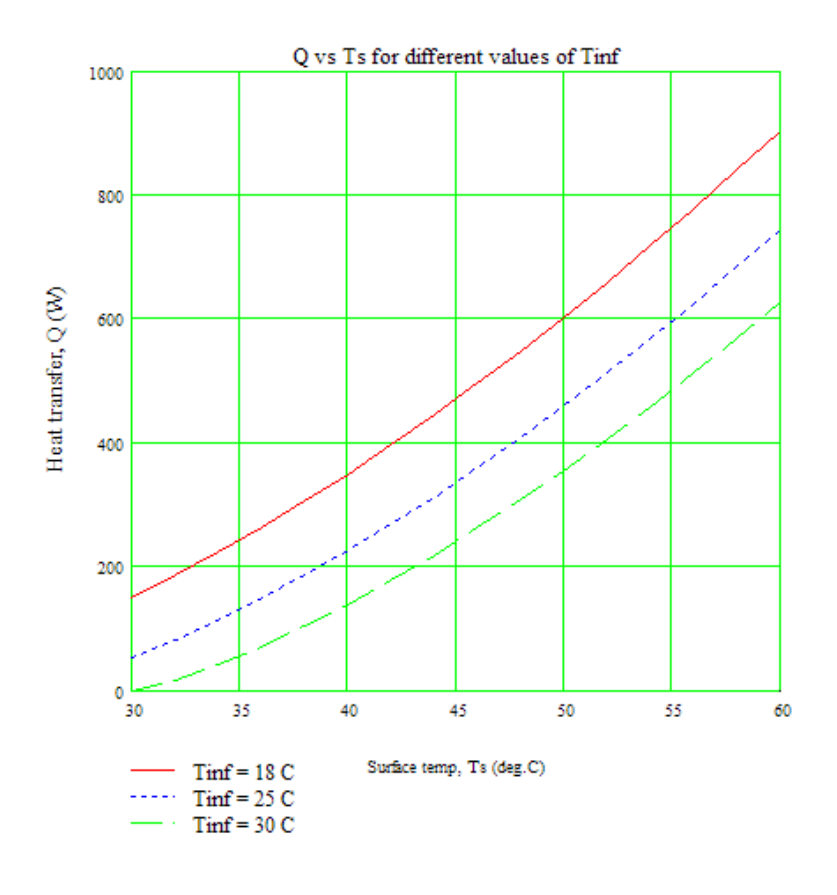

=======================================================================

**Prob. 2A2.2.5.**: A 300 W cylindrical resistance heater is 0.75 m long and 0.5 cm in diameter. The resistance wire is placed horizontally in water at 20 C. Determine the outer surface temp of the heater wire. [Ref:2]

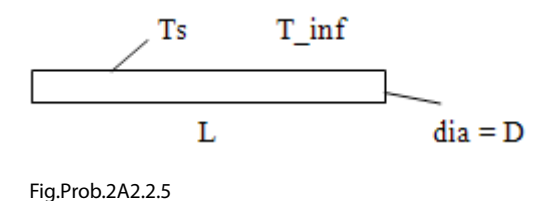

#### **Mathcad Solution:**

**We use the functions for properties of water, written earlier in Prob. 2A2.2.4.**

Data:

D := 0.005 m L := 0.75 m T<sub>inf</sub> := 20 C g := 9.81 m/s<sup>2</sup>  $Q_{\text{heater}} = 300$  W

Let the surface temp be  $T_s$ .

Then, we write all quantities as functions of  $T_{\text{s}}$  and  $T_{\text{inf}}$ , so that plots can be drawn conveniently, **later:**

$$
T_f(T_s, T_{\text{inf}}) := \frac{T_{\text{inf}} + T_s}{2} \qquad \qquad \text{...film temp.}
$$

#### **Calculations:**

Properties of water at T<sub>f</sub>:

$$
rho(T_s, T_{inf}) := rho\_water(T_f(T_s, T_{inf}))
$$
  
\n
$$
cp(T_s, T_{inf}) := cp\_water(T_f(T_s, T_{inf}))
$$
  
\n
$$
mu(T_s, T_{inf}) := mu\_water(T_f(T_s, T_{inf}))
$$
  
\n
$$
k(T_s, T_{inf}) := k\_water(T_f(T_s, T_{inf}))
$$
  
\n
$$
Pr(T_s, T_{inf}) := Pr\_water(T_f(T_s, T_{inf}))
$$
  
\n
$$
\beta(T_s, T_{inf}) := beta\_water(T_f(T_s, T_{inf}))
$$
  
\n
$$
v(T_s, T_{inf}) := \frac{mu(T_s, T_{inf})}{rho(T_s, T_{inf})}
$$

#### **Now:**

$$
\Delta T \left(T_{s}, T_{\text{ inf}}\right) := T_{s} - T_{\text{ inf}}
$$
\n
$$
Gr_{D}(T_{s}, T_{\text{ inf}}) := \frac{g \cdot \beta \left(T_{s}, T_{\text{ inf}}\right) \cdot \Delta T \left(T_{s}, T_{\text{ inf}}\right) \cdot D^{3}}{v \left(T_{s}, T_{\text{ inf}}\right)^{2}} \qquad \dots \text{Grashoff No.}
$$
\n
$$
Ra_{D}(T_{s}, T_{\text{ inf}}) := Gr_{D}(T_{s}, T_{\text{ inf}}) \cdot Pr\left(T_{s}, T_{\text{ inf}}\right) \qquad \dots \text{.} Rayleigh No.}
$$

#### **Churchill and Chu's relation for Nusselts No.:**

$$
\text{Nu}_{D}\left\{T_{s}, T_{\text{inf}}\right\} := \left[\begin{array}{c} 0.6 + \frac{0.387 \cdot \text{Ra}_{D}\left(T_{s}, T_{\text{inf}}\right)^{\frac{1}{6}}}{0.6 + \frac{0.387 \cdot \text{Ra}_{D}\left(T_{s}, T_{\text{inf}}\right)^{\frac{9}{6}}}{1 + \left(\frac{0.559}{\text{Pr}\left(T_{s}, T_{\text{inf}}\right)}\right)^{\frac{9}{16}}}\end{array}\right]^{2}
$$
...for wide range of Ra, Ra<=10<sup>4</sup>12

$$
h\Big(T_{s},T_{\text{ inf}}\Big)\coloneqq\frac{\mathrm{Nu}_{D}\Big(T_{s},T_{\text{ inf}}\Big)\cdot k\Big(T_{s},T_{\text{ inf}}\Big)}{D}
$$

In the past four years we have drilled [81,000 km](http://s.bookboon.com/Schlumberger1) That's more than **twice** around the world. **Who are we?** We are the world's leading oilfield services company. Working globally—often in remote and challenging locations—we invent, design, engineer, manufacture, apply, and maintain technology to help customers find and produce oil and gas safely. **Who are we looking for?** We offer countless opportunities in the following domains: n **Engineering, Research, and Operations** n **Geoscience and Petrotechnical** n **Commercial and Business** If you are a self-motivated graduate looking for a dynamic career, **What will you be?** apply to join our team. **Schlumberger** careers.slb.com**89 Click on the ad to read more** **Software Solutions to Problems on Heat Transfer: Convection – Part-II: Natural (or free) convection**

#### **Heat transfer rate, Q:**

 $Q\left\langle T_{s},T_{\inf}\right\rangle :=h\left\langle T_{s},T_{\inf}\right\rangle \pi\cdot D\cdot L\cdot\Delta T\left\langle T_{s},T_{\inf}\right\rangle$ 

This should be equal to  $Q = 300$  W, from data.

Use Solve block of Mathcad to determine  $T_s$ . Start with a guess value for  $T_s$ :

Let:  $T_s := 30$  C ... guess value

Given

$$
Q(T_s, T_{inf}) = Q_{heater}
$$
  
T<sub>s</sub> $\langle T_{inf}, Q_{heater} \rangle := Find \langle T_s \rangle$ 

i.e.  $T_s(T_{\text{inf}}, Q_{\text{heater}}) = 43.664$  C.... temp of outer surface of heater .... Ans.

Now, note that since Ts is obtained as a function of Tinf and Q<sub>heater</sub>, it is easy to plot the graphs at **different Tinf and Qheater values:**

Plot T<sub>s</sub> for T<sub>inf</sub> varying from 15 to 25 deg.C:

 $T_{\text{inf}} = 15, 16, 25$  C...variation of  $T_{\text{inf}}$ 

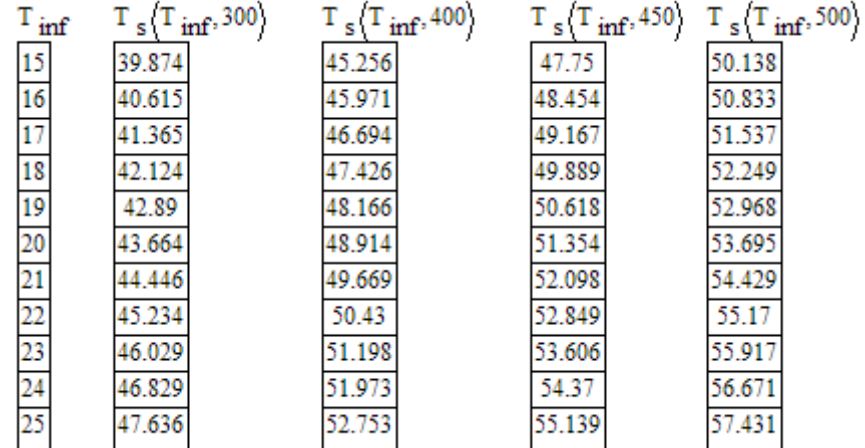

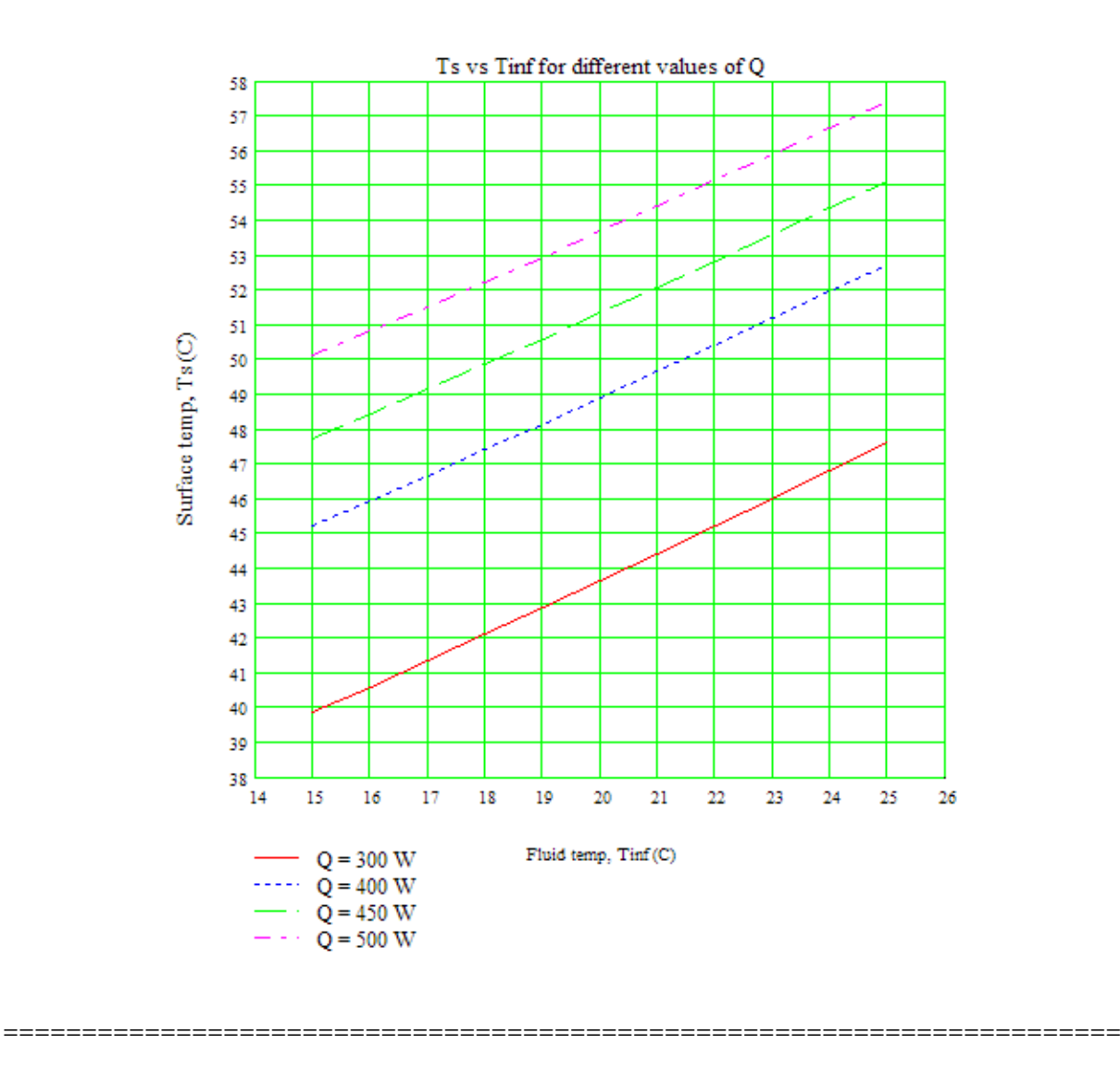

**Prob. 2A2.2.6**: Water in a 40 litre tank is heated from 15 C to 45 C by a spherical heater of 6 cm dia and the surface temp of heater is 85 C. Determine how long the heater should be kept on. [Ref: 2]

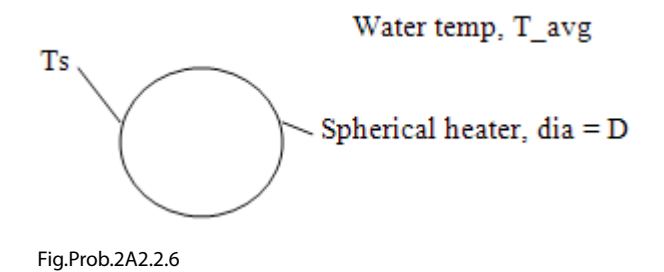

**Mathcad Solution:**

**We use the functions for properties of water, written earlier in Prob. 2A2.2.4.**

#### **Data:**

D := 0.06 m  
\n
$$
T_{\text{ini}} := 15 \text{ C}
$$
  $T_{\text{final}} := 45 \text{ C}$   $T_s := 85 \text{ C}$   
\n $T_{\text{avg}} := \frac{T_{\text{ini}} + T_{\text{final}}}{2}$  i.e.  $T_{\text{avg}} = 30 \text{ C}$  g := 9.81 m/s<sup>2</sup> Vol := 40.10<sup>-3</sup> m<sup>2</sup>  
\n $T_f := \frac{T_{\text{avg}} + T_s}{2}$  i.e.  $T_f = 57.5$  C .... film temp.

#### **Calculations:**

Properties of water at T<sub>f</sub>:

**Rine Rand** 

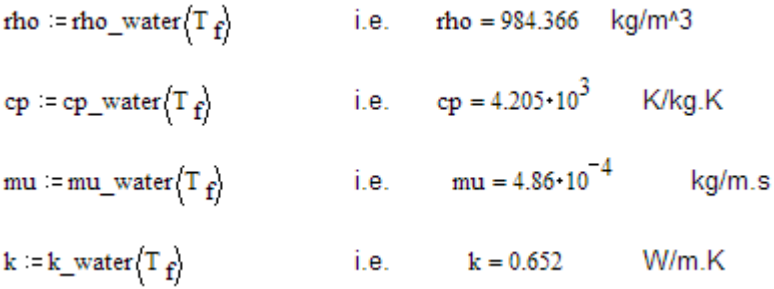

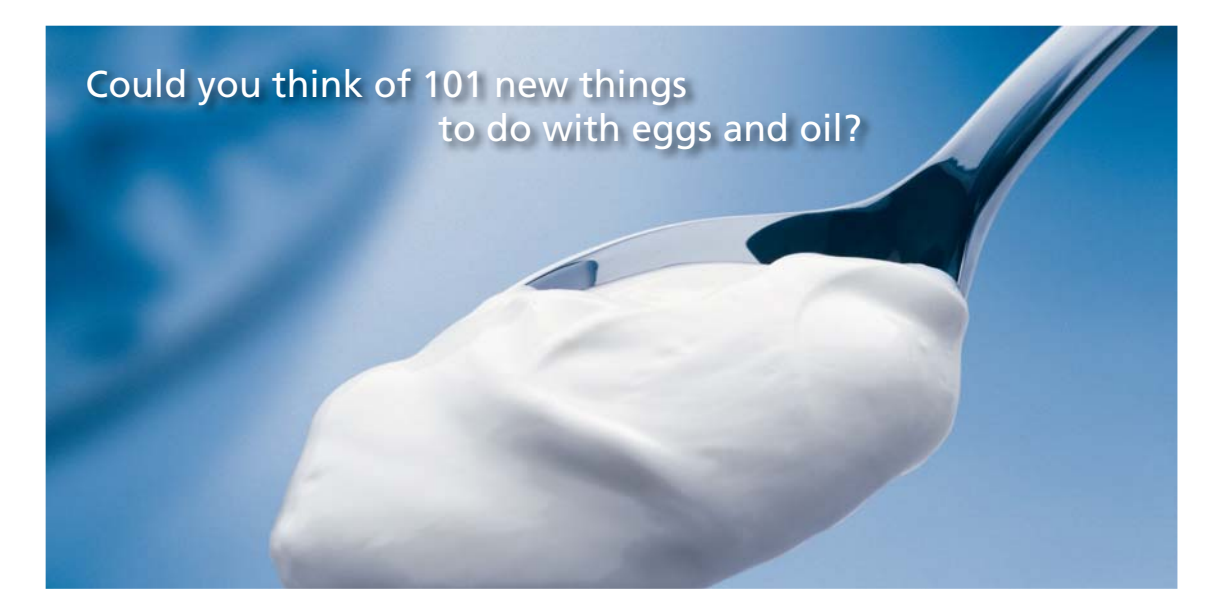

Hellmann's is one of Unilever's oldest brands having been popular for over 100 years. If you too share a passion for discovery and innovation we will give you the tools and opportunities to provide you with a challenging career. Are you a great scientist who would like to be at the forefront of scientific innovations and developments? Then you will enjoy a career within Unilever Research & Development. For challenging job opportunities, please visit www.unilever.com/rdjobs.

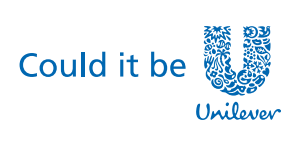

Dove

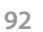

**CONGER DESCRIPTION** 

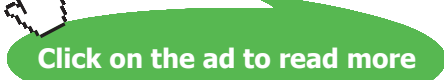

**Software Solutions to Problems on Heat Transfer: Convection – Part-II: Natural (or free) convection**

$$
Pr := Pr\_water(T_f)
$$
  
\ni.e. 
$$
Pr = 3.135
$$
  
\n
$$
\beta := beta\_water(T_f)
$$
  
\ni.e. 
$$
\beta = 5.025 \cdot 10^{-4}
$$
  
\n1/K  
\n
$$
v := \frac{mu}{rho}
$$
  
\ni.e. 
$$
v = 4.937 \cdot 10^{-7}
$$
 m<sup>2</sup>/s

**Now:**

$$
\Delta T := T_{s} - T_{avg} \qquad \text{i.e.} \qquad \Delta T = 55 \qquad C
$$

 $\mathbf{1}$ 

$$
Gr_{\mathbf{D}} := \frac{g \cdot \beta \cdot \Delta T \cdot \mathbf{D}^3}{v^2}
$$
 i.e. 
$$
Gr_{\mathbf{D}} = 2.403 \cdot 10^8
$$
 ....  
Grashoff No.  

$$
Ra_{\mathbf{D}} := Gr_{\mathbf{D}} \cdot Pr
$$
 i.e. 
$$
Ra_{\mathbf{D}} = 7.532 \cdot 10^8
$$
 ....  
Rayleigh No.

**Relation for Nusselts No. for a sphere in free convection from Ref. [2]:**

$$
Nu_{D} := 2 + \frac{0.589 \cdot Ra_{D}^{\frac{1}{4}}}{\left[1 + \left(\frac{0.469}{Pr}\right)^{\frac{9}{16}}\right]^{\frac{9}{9}}}
$$
...for wide range of Ra, Ra < = 10<sup>4</sup>12, Pr > = 0.7

i.e. 
$$
Nu_D = 87.576
$$
 ...*Nusselts No.*

#### **Therefore: heat transfer coeff. h:**

$$
h := \frac{Nu_{D} \cdot k}{D}
$$
 i.e.  $h = 952.057$  W/m<sup>2</sup>.K...... Ans.

#### **Heat transfer rate, Q:**

 $Q := h \cdot \pi \cdot D^2 \cdot \Delta T$  i.e.  $Q = 592.213$  W ..... Ans.

### **Heat transfer to water to raise the temp from**  $T_{\text{ini}}$  **to**  $T_{\text{final}}$ **:**

$$
Q_{\text{water}} = \text{rho} \cdot \text{Vol} \cdot \text{cp} \cdot (T_{\text{final}} - T_{\text{ini}})
$$

i.e. 
$$
Q_{water} = 4.968 \cdot 10^6
$$
 J

#### **Therefore: time required to heat this water:**

```
time := \frac{Q_{\text{water}}}{Q}time = 8.388 \cdot 10^3 s.... = 2.33 hours .... Ans.
i.e.
```
**Prob. 2A2.2.7.:** A horizontal hot water pipe, 6 cm in dia and 10 m long passes through a room whose temp is 27 C. Surface temp and emissivity of the pipe are 73 C and 0.8. Determine the heat loss from the pipe by free convection and radiation.

=======================================================================

Also plot the total heat transfer for different ambient temperatures and different emissivity values.

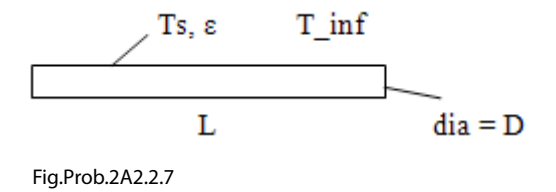

#### **Mathcad Solution:**

**Use the Mathcad functions, already written, (see Prob. 2A1.2.5) to get properties of Air:**

**Data:**

```
D := 0.06 m L := 10 m T_s := 73 C
T_{\text{inf}} := 27 C g := 9.81 m/s<sup>3</sup>2
\varepsilon := 0.8 ...emissivity \sigma := 5.67-10<sup>-8</sup> W/m^2.K^4..... Stefan-Boltzmann const.
```
#### **Calculations:**

Write all quantities as functions of  $\rm T_{_s}, T_{_{inf}}$ and e, so that we cal plot the results later by varying any of them:

$$
T_f(T_s, T_{inf}) := \frac{T_s + T_{inf}}{2}
$$
 ...mean film temp in C  
i.e.  $T_f(T_s, T_{inf}) = 50$  C

#### Properties of Air at T<sub>f</sub>:

$$
\rho \left\{ T_s, T_{\inf} \right\} := \text{rho\_Airf} \left\{ T_f \left\{ T_s, T_{\inf} \right\} + 273 \right\} \quad \text{i.e.} \quad \rho \left\{ T_s, T_{\inf} \right\} = 1.093 \text{ kg/m}^3
$$
\n
$$
k \left\{ T_s, T_{\inf} \right\} := k\_Airf \left\{ T_f \left\{ T_s, T_{\inf} \right\} + 273 \right\} \quad \text{i.e.} \quad k \left\{ T_s, T_{\inf} \right\} = 0.028 \quad \text{W/m. K}
$$
\n
$$
\mu \left\{ T_s, T_{\inf} \right\} := \text{mu\_Airf} \left\{ T_f \left\{ T_s, T_{\inf} \right\} + 273 \right\} \quad \text{i.e.} \quad \mu \left\{ T_s, T_{\inf} \right\} = 1.953 \cdot 10^{-5} \quad \text{kg/m. s}
$$
\n
$$
\text{Pr} \left\{ T_s, T_{\inf} \right\} := \text{Pr\_Airf} \left\{ T_f \left\{ T_s, T_{\inf} \right\} + 273 \right\} \quad \text{i.e.} \quad \text{Pr} \left\{ T_s, T_{\inf} \right\} = 0.704 \quad \text{...} \text{Prandtl No.}
$$
\n
$$
\beta \left\{ T_s, T_{\inf} \right\} := \frac{1}{T_f \left\{ T_s, T_{\inf} \right\} + 273} \quad \text{i.e.} \quad \beta \left\{ T_s, T_{\inf} \right\} = 3.096 \cdot 10^{-3} \quad \text{1/K}
$$
\n
$$
\nu \left\{ T_s, T_{\inf} \right\} := \frac{\mu \left\{ T_s, T_{\inf} \right\}}{\rho \left\{ T_s, T_{\inf} \right\}} \quad \text{i.e.} \quad \nu \left\{ T_s, T_{\inf} \right\} = 1.787 \cdot 10^{-5} \quad \text{m}^2/\text{s}
$$

Now:

 $\Delta T(T_s, T_{\text{inf}}) = T_s - T_{\text{inf}}$ 

And: 
$$
Gr_{D}\langle T_{s}, T_{inf}\rangle := \frac{g \cdot \beta \left\langle T_{s}, T_{inf}\right\rangle \cdot \Delta T \left\langle T_{s}, T_{inf}\right\rangle \cdot D^{3}}{\nu \left\langle T_{s}, T_{inf}\right\rangle^{2}}
$$

i.e 
$$
Gr_{D}(T_{s}, T_{inf}) = 9.452 \cdot 10^{5}
$$
 ...  
Grashoff No

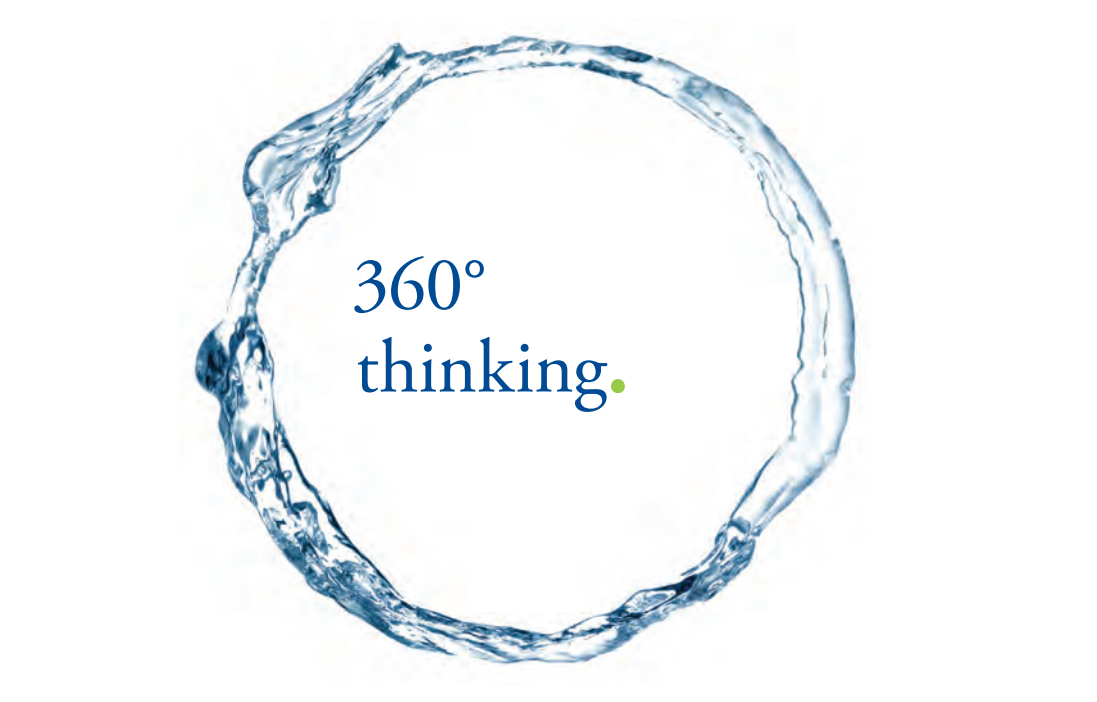

Discover the truth at www.deloitte.ca/careers

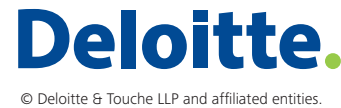

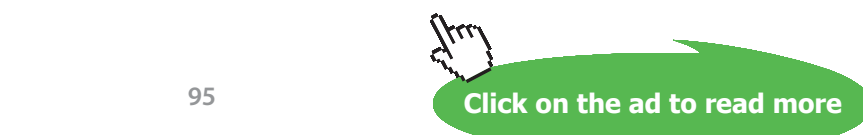

**Software Solutions to Problems on Heat Transfer: Convection – Part-II: Natural (or free) convection**

Also: 
$$
\operatorname{Ra}_{D}(T_s, T_{inf}) := \operatorname{Gr}_{D}(T_s, T_{inf}) \cdot \operatorname{Pr}(T_s, T_{inf})
$$

i.e. 
$$
\operatorname{Ra}_{\mathbf{D}}(T_s, T_{\text{inf}}) = 6.652 \cdot 10^5
$$
 ... Rayleigh No.

**Use Churchill – Chu's eqn. to get Nusselts No. for horizontal cylinder in free convection:**

$$
Nu_{D}(T_{s},T_{\text{inf}}) := \left| 0.6 + \frac{0.387 \cdot Ra_{D}(T_{s},T_{\text{inf}})^{\frac{1}{6}}}{\left[ 1 + \left( \frac{0.559}{Pr(T_{s},T_{\text{inf}})} \right)^{\frac{9}{16}} \right]^{27}} \right| \quad \text{...for wide range of Ra, Ra < = 10^4 12}
$$

i.e. 
$$
\text{Nu}_{D}(\text{T}_s, \text{T}_{inf}) = 12.958
$$
 ...*Nusselts No.*

**Therefore: heat transfer coeff. h:**

$$
\mathbf{h}\Big(\mathbf{T}_{s},\mathbf{T}_{\text{inf}}\Big):=\frac{\mathrm{Nu}_{D}\Big(\mathbf{T}_{s},\mathbf{T}_{\text{inf}}\Big)\cdot k\Big(\mathbf{T}_{s},\mathbf{T}_{\text{inf}}\Big)}{D}
$$

i.e.  $h(T_s, T_{\text{inf}}) = 5.969$  W/m^2.C ... heat transfer coeff.

Heat transfer rate by convection, Q<sub>conv</sub>:

$$
Q_{\mathbf{conv}}\left(T_{\mathbf{s}},T_{\mathbf{inf}}\right):=h\left(T_{\mathbf{s}},T_{\mathbf{inf}}\right)\cdot\pi\cdot D\cdot L\cdot\Delta T\left(T_{\mathbf{s}},T_{\mathbf{inf}}\right)
$$

i.e.  $Q_{conv}(T_s, T_{inf}) = 517.519$  W .... heat transfer by convection.....Ans.

Heat transfer rate by Radiation, Q<sub>rad</sub>:

$$
Q_{rad}\Big(T_{s},T_{\inf},\epsilon\Big)\coloneqq\sigma\cdot\epsilon\cdot(\pi\cdot D\cdot L)\cdot\Big[\left\langle T_{s}+273\right\rangle^{4}-\left\langle T_{\inf}+273\right\rangle^{4}\Big]
$$

i.e. 
$$
Q_{rad}(T_s, T_{inf}, \epsilon) = 532.839
$$
 W .... heat transfer by Radiation....Ans.

#### Therefore, Total heat transfer rate, Q<sub>tot</sub>:  $\sim$

$$
Q_{\text{tot}}(T_s, T_{\text{inf}}, \epsilon) := Q_{\text{conv}}(T_s, T_{\text{inf}}) + Q_{\text{rad}}(T_s, T_{\text{inf}}, \epsilon)
$$

i.e.  $Q_{tot}(T_s, T_{inf}, \epsilon) = 1.05 \cdot 10^3$  W .... Total heat transfer ....Ans.

#### **Now, plot Q<sub>total</sub> for different values of T<sub>inf</sub> and ε, T<sub>s</sub> being held constant at 73 C:**

 $T_s = 73$  C

Let T<sub>inf</sub> vary from 10 C to 30 C; ε from 0.4 to 1.0:

 $T_{\text{inf}} = 10, 12...30$ 

#### **Sample Table for ε = 0.8:**

| $T_{\text{inf}}$ | Q conv $\langle T_s, T_{\text{inf}} \rangle$ | Q rad $\langle T_s, T_{\rm inf}, 0.8 \rangle$ | Q tot $(T_s, T_{\text{inf}}, 0.8)$ |
|------------------|----------------------------------------------|-----------------------------------------------|------------------------------------|
| 10               | 783.005                                      | 676.974                                       | 1459.978                           |
| 12               | 750.246                                      | 661.305                                       | 1411.551                           |
| 14               | 717.882                                      | 645.303                                       | 1363.186                           |
| 16               | 685.919                                      | 628.964                                       | 1314.883                           |
| 18               | 654.362                                      | 612.281                                       | 1266.643                           |
| 20               | 623.214                                      | 595.251                                       | 1218.465                           |
| $\overline{22}$  | 592.483                                      | 577.868                                       | 1170.352                           |
| 24               | 562.175                                      | 560.129                                       | 1122.304                           |
| $\overline{26}$  | 532.295                                      | 542.027                                       | 1074.323                           |
| 28               | 502.852                                      | 523.559                                       | 1026.411                           |
| 30               | 473.854                                      | 504.718                                       | 978.572                            |
|                  |                                              |                                               |                                    |

Plot of Q<sub>total</sub> against T<sub>inf</sub> for different values of emissivity, ε:

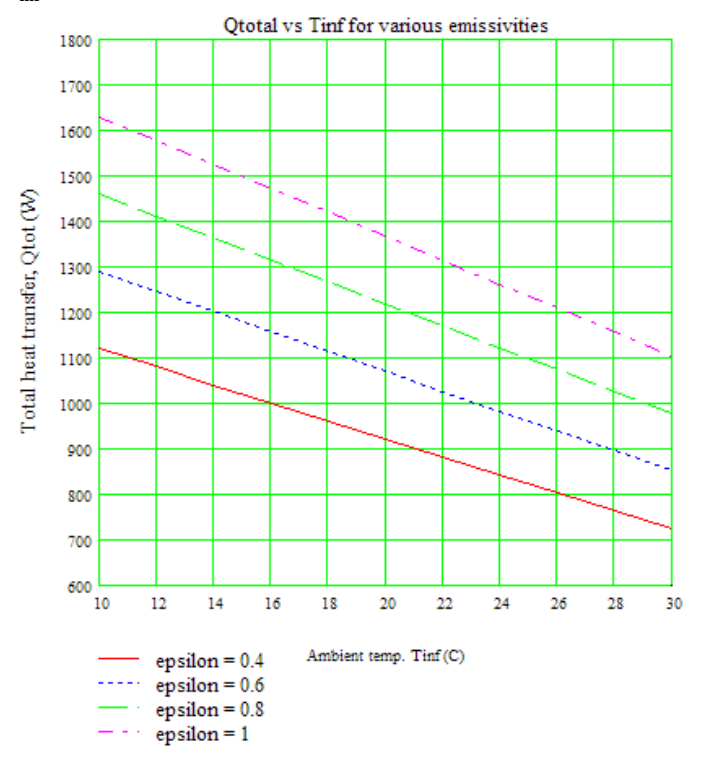

=======================================================================

**Prob. 2A2.2.8.**: Consider a 8 cm dia, 60 W incandescent bulb in a room at 25 C. Emissivity of glass is 0.9. Assuming that 90% of the energy is converted to heat and dissipated by convection and radiation, determine the equilibrium temp of the bulb surface.

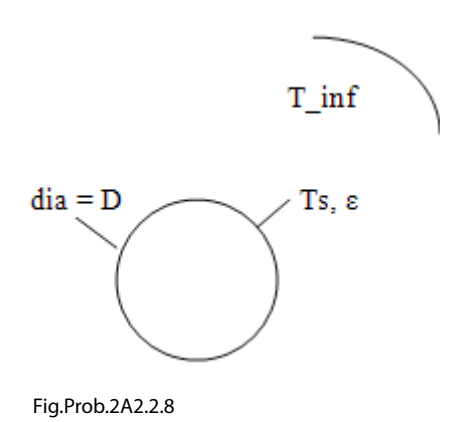

#### **Mathcad Slution:**

**Use the Mathcad functions, already written, (see Prob. 2A1.2.5) to get properties of Air:**

**Data:**

 $D := 0.08$  m  $Q := 60$  W  $T_{\text{inf}} = 25$  C g := 9.81 m/s<sup>n</sup>2  $\sigma$  := 5.67.10<sup>-8</sup> W/m<sup>2</sup>.K<sup>A</sup>4..... Stefan-Boltzmann const.  $\varepsilon$  := 0.9 ...emissivity

Let the surface temp be  $T_s$ .

#### **Calculations:**

Write all quantities as functions of  $\rm T_{_s}, T_{_{inf}}$  and  $\rm \epsilon,$  so that we cal plot the results later by varying any of them:

$$
T_f(T_s, T_{inf}) := \frac{T_s + T_{inf}}{2}
$$
 .... mean film temp in C

#### Properties of Air at T<sub>f</sub>:

$$
\rho \left\langle T_s, T_{\inf} \right\rangle := \text{rho\_Air} \left\langle T_f \left\langle T_s, T_{\inf} \right\rangle + 273 \right\rangle \qquad \text{kg/m}^3
$$
  
\n
$$
k \left\langle T_s, T_{\inf} \right\rangle := k\_Air \left\langle T_f \left\langle T_s, T_{\inf} \right\rangle + 273 \right\rangle \qquad \text{W/m.K}
$$
  
\n
$$
\mu \left\langle T_s, T_{\inf} \right\rangle := \text{mu\_Air} \left\langle T_f \left\langle T_s, T_{\inf} \right\rangle + 273 \right\rangle \qquad \text{kg/m.s}
$$

$$
Pr\left(T_s, T_{\inf}\right) := Pr_Air\left(T_f(T_s, T_{\inf}) + 273\right) \qquad \dots \text{Prandtl No}
$$
\n
$$
\beta\left(T_s, T_{\inf}\right) := \frac{1}{T_f(T_s, T_{\inf}) + 273} \qquad \qquad 1/K
$$

$$
\nu\left\langle T_{s},T_{\inf}\right\rangle:=\frac{\mu\left\langle T_{s},T_{\inf}\right\rangle}{\rho\left\langle T_{s},T_{\inf}\right\rangle}\qquad\qquad m^{\alpha}2/s
$$

Now:

 $\Delta T (T_s, T_{\text{inf}}) = T_s - T_{\text{inf}}$  C

And: 
$$
Gr_{D}(T_{s}, T_{inf}) := \frac{g \cdot \beta \left(T_{s}, T_{inf}\right) \cdot \Delta T \left(T_{s}, T_{inf}\right) \cdot D^{3}}{v \left(T_{s}, T_{inf}\right)^{2}} \qquad \dots \text{Grashoff No.}
$$

Also: 
$$
\operatorname{Ra}_D(T_s, T_{\inf}) := \operatorname{Gr}_D(T_s, T_{\inf}) \cdot \operatorname{Pr}(T_s, T_{\inf})
$$
 .... Rayleigh No

# Grant Thornton-a<sup>REALLY</sup> great place to work.

We're proud to have been recognized as one of Canada's Best Workplaces by the Great Place to Work Institute<sup>™</sup> for the last four years. In 2011 Grant Thornton LLP was ranked as the fifth Best Workplace in Canada, for companies with more than 1,000 employees. We are also very proud to be recognized as one of Canada's top 25 Best Workplaces for Women and as one of Canada's Top Campus Employers.

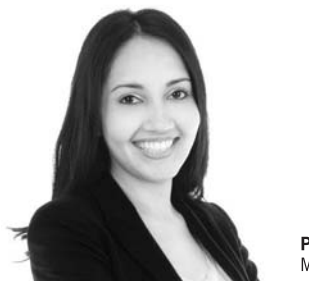

Priyanka Sawant Manager

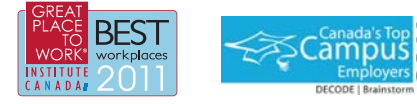

Audit . Tax . Advisory www.GrantThornton.ca/Careers

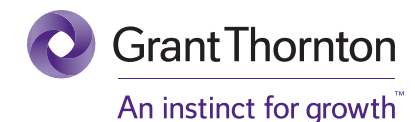

© Grant Thornton LLP. A Canadian Member of Grant Thornton International Ltd

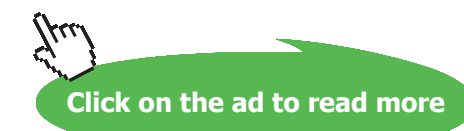

#### **Then, use following eqn. to get Nusselts No. for a sphere in free convection:**

$$
Nu_{D}(T_{s}, T_{\inf}) := 2 + \frac{0.589 \cdot Ra_{D}(T_{s}, T_{\inf})^{\frac{1}{4}}}{\left[1 + \left(\frac{0.469}{Pr(T_{s}, T_{\inf})}\right)^{\frac{9}{16}}\right]^{\frac{9}{9}}} \qquad \dots \text{for Ra} \le 10^{6}11, \text{ and Pr} > = 0.7
$$

#### **Therefore: heat transfer coeff. h:**

$$
h\left(T_{s}, T_{\text{ inf}}\right) := \frac{Nu_{D}\left(T_{s}, T_{\text{ inf}}\right) * \left(T_{s}, T_{\text{ inf}}\right)}{D} \qquad \text{W/m}^2.C \dots \text{ heat transfer coeff.}
$$

**Heat transfer rate by convection, Q<sub>conv</sub>:<br>
Q<sub>conv</sub>** $\langle T_s, T_{\text{inf}} \rangle := h \langle T_s, T_{\text{inf}} \rangle \cdot \pi \cdot D^2 \cdot \Delta T \langle T_s, T_{\text{inf}} \rangle$  **... since surface area of sphere =**  $\pi^* D^2$ 

#### Heat transfer rate by Radiation, Q<sub>rad</sub>:

$$
Q_{rad} (T_s, T_{inf}, \epsilon) := \sigma \cdot \epsilon \cdot ( \pi \cdot D^2) \cdot \left[ \left( T_s + 273 \right)^4 - \left( T_{inf} + 273 \right)^4 \right]
$$

#### Therefore, Total heat transfer rate, Q<sub>tot</sub>:

$$
Q_{\text{tot}}\Big(T_{\text{S}}, T_{\text{inf}}, \epsilon\Big) \approx Q_{\text{conv}}\Big(T_{\text{S}}, T_{\text{inf}}\Big) + Q_{\text{rad}}\Big(T_{\text{S}}, T_{\text{inf}}, \epsilon\Big)
$$

Now, this total heat transfer should be equal to  $60 * 0.9 = 54$  W.

Use Solve block of Mathcad to meet this condition:

Start with a guess value of Ts, say  $Ts = 150$  C.

 $T_s := 150$  C .... guess value

Given

$$
Q_{\text{tot}}(T_s, T_{\text{inf}}, \epsilon) = 0.9 \cdot Q
$$
  

$$
T_s(T_{\text{inf}}, Q, \epsilon) := \text{Find}(T_s)
$$

i.e.  $T_s(T_{\text{inf}}, Q, \epsilon) = 169.298$  C .... surface temp of bulb under given conditions .... Ans.

#### **Now, plot T** $_{\rm s}$  **for different values of T** $_{\rm inf}$  **and ε, and Q:**

Let  $T_{inf}$  vary from 10 C to 30 C;  $\varepsilon$  from 0.4 to 1.0:

 $T_{\text{inf}} = 10, 12...30$ 

Sample Table for  $\varepsilon = 0.8$ ,  $Q = 40$  W, 60 W and 100 W:

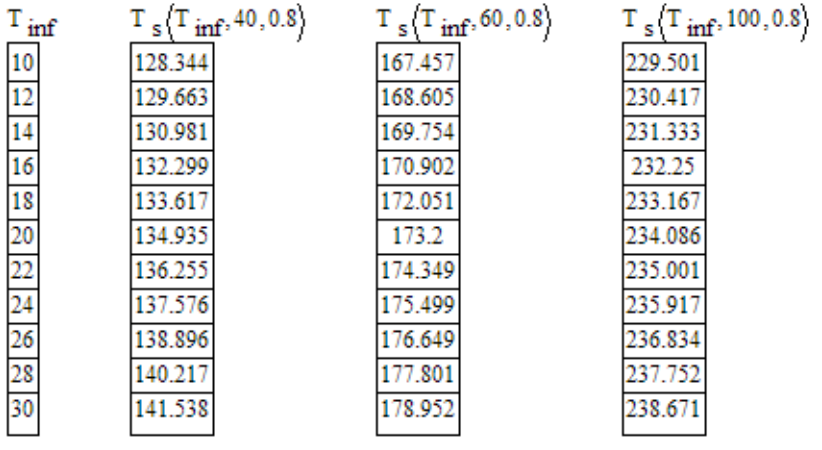

Plot of  $T_s$  against  $T_{inf}$  for different Q values, with emissivity = 0.8:

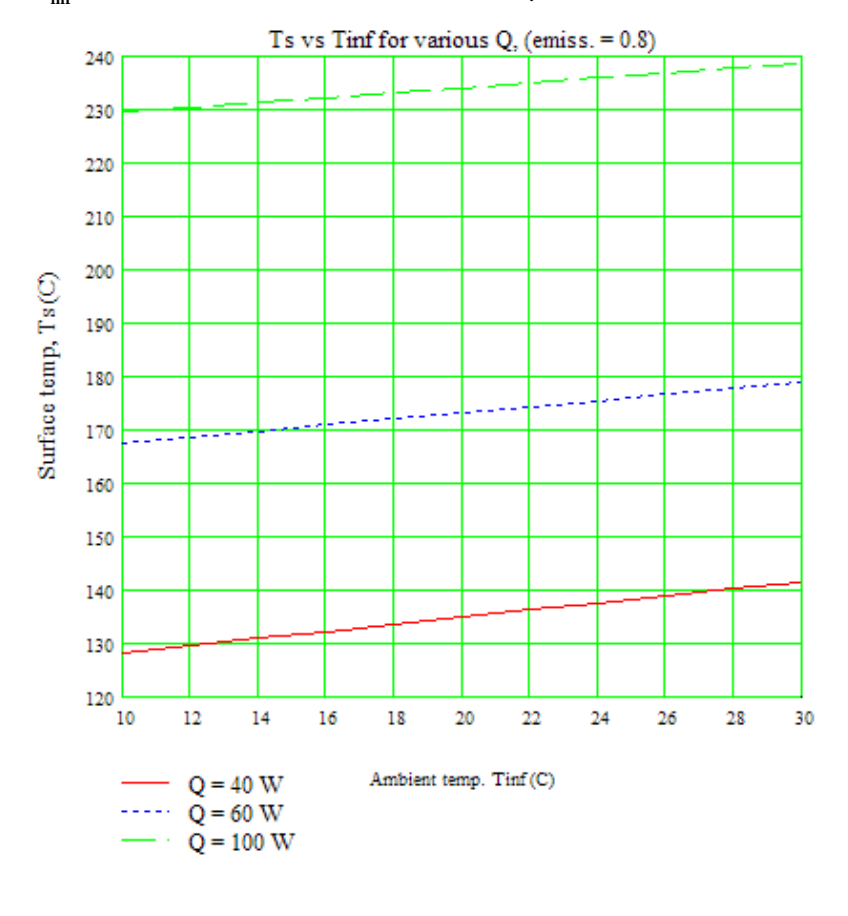

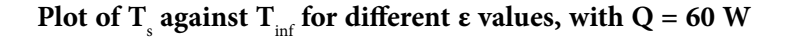

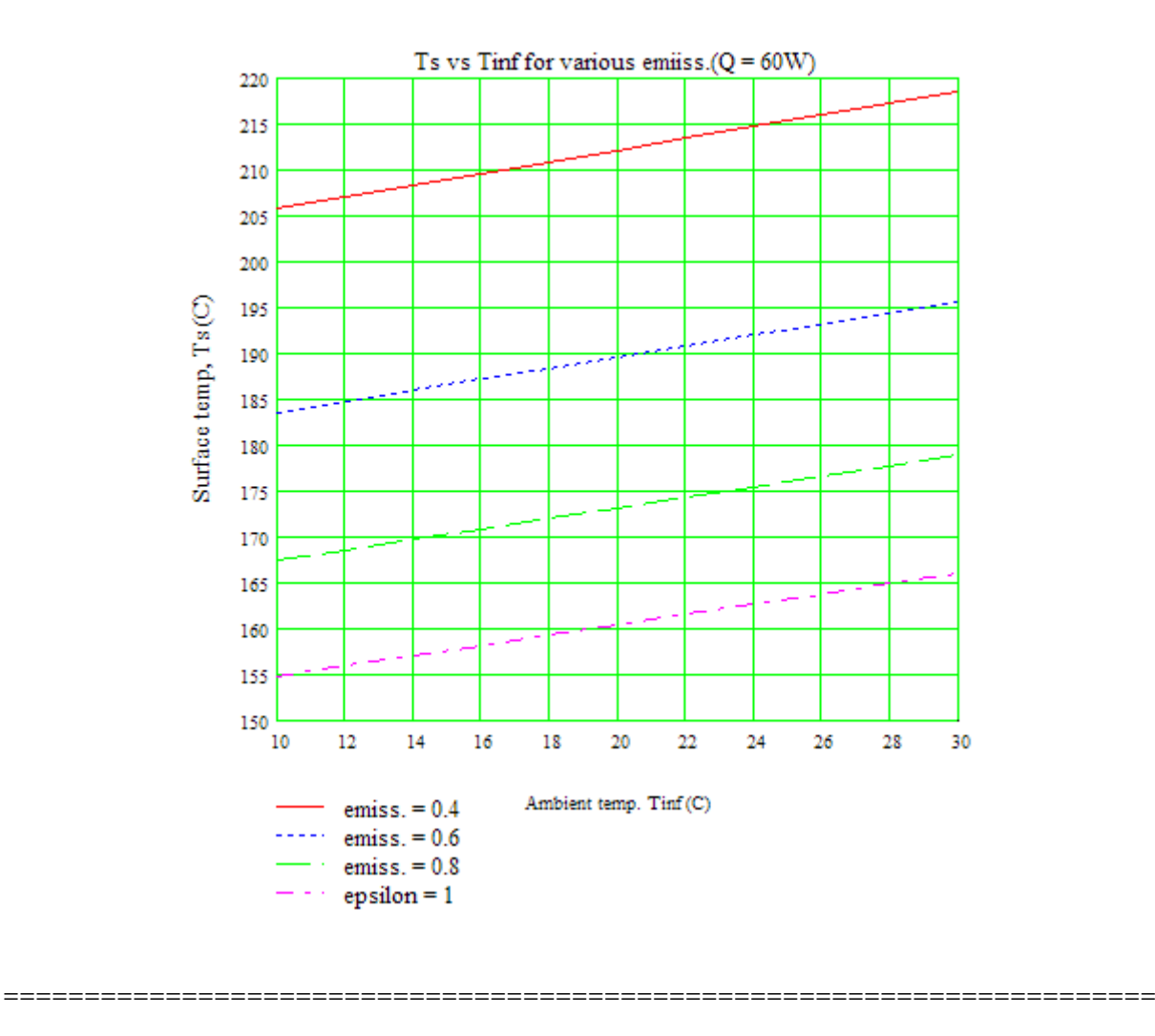

#### \$UnitSystem SI Pa C J

"**Prob. 2A2.2.9.** A sphere 20 cm in diameter containing liquid air (-140 C) is covered with 5 cm thick glass wool ( $k = 0.037$  W/m.K), with an emissivity of 0.8. Estimate the surface temp and the total heat transfer to liquid air (i.e. convection + radiation) if the surrounding air is at 20 C"

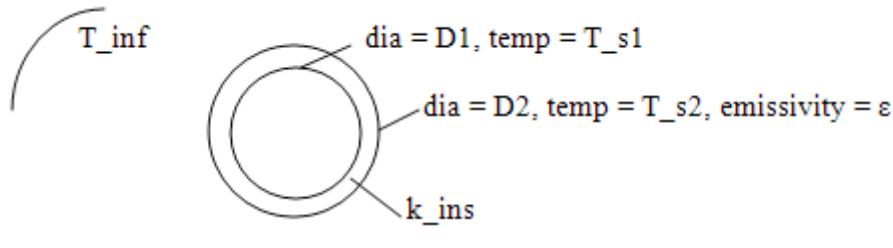

Fig.Prob.2A2.2.9

#### **EES Solution:**

#### **"Data:"**

 $D_1 = 0.2[m]$ "..dia of spherical container"  $k_{\text{max}} = 0.037$  [W/m-C] "...thermal cond. of insulation" t\_ins =  $0.05$ [m] "...thickness of insulation"  $D_2 = D_1 + (t_ins * 2)$  "[m]..outer dia of sphere"  $T_s1 = -140[C]$ T inf = 20  $|C|$  ${T_s2 = 10$  "[C].... temp of outer surface of insulation .... assumed. Will be corrected later"} T\_ f =  $(T$ \_ s2+T\_inf)/2 "[C]…film temp." beta =  $1/(T_f + 273)$  "[ $1/K$ ] ... coeff. of vol. expn"  $g = 9.81$ [m/s^2] sigma = 5.67E-08 [W/m^2-K^4] "... Stefan Boltzmann constant" epsilon =  $0.8$  "...emissivity"

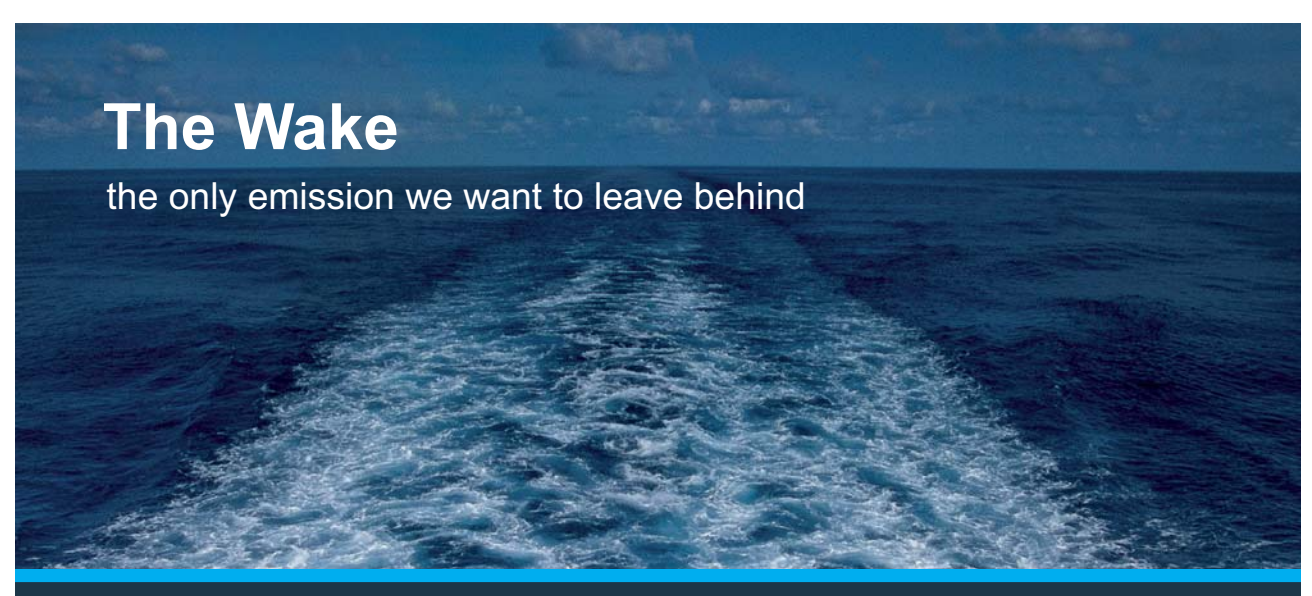

Low-speed Engines Medium-speed Engines Turbochargers Propellers Propulsion Packages PrimeServ

The design of eco-friendly marine power and propulsion solutions is crucial for MAN Diesel & Turbo. Power competencies are offered with the world's largest engine programme – having outputs spanning from 450 to 87.220 kW per engine. Get up front! Find out more at www.mandieselturbo.com

Engineering the Future  $-$  since 1758. **MAN Diesel & Turbo** 

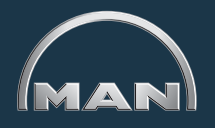

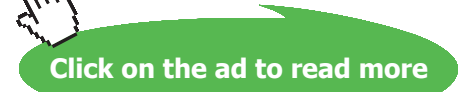

#### **"Properties of Air at Tf:"**

 $mu=Viscosity(Air,T=T_f)$  "[kg/m-s]" rho=Density(Air,T=T\_f,P=1E05) "[kg/m^3]" nu = mu/rho " $[m^2/s]^"$  $cp = Cp(Air, T=T_f)$  "[J/kg-K]"  $k=$  Conductivity(Air, T=T\_f) "[W/m-K]"

#### **"Calculations:"**

#### **"Calculate Nusselts No.:"**

Gr\_D = g \* beta \*  $(T_inf-T_s2)$  \* D\_2^3 / nu^2 "...Grashoff No."  $Pr = mu * cp / k$  "Prandtl No."  $Ra\_D = Gr\_D * Pr$  "...Rayleigh No."

"We get Ra  $D = 3.069E07$  i.e.  $< 10^{\text{A}}11$ "

#### **"For a sphere in free convection, we have:"**

Nusselt  $D = 2 + ((0.589 * Ra_D^{\wedge}(1/4)) / (1 + (0.469 / Pr)^{\wedge}(9/16))^{\wedge}(4/9))$  "Finds Nu D for Ra <= 10^11, and  $Pr$  >= 0.7"

Nusselt  $D = h * D_2 / k$  "Finds h"

Q\_conv = h \* (pi \* D\_2^2) \* (T\_inf – T\_s2) "[W] ... heat transfer by convection"

#### **"Heat transfer by radiation:"**

 $Q_{rad} = \text{sigma} * \text{epsilon} * (\text{pi} * D_2^2) * ((T_{int} + 273)^4 - (T_s^2 + 273)^4)$  "[W] ..., heat tr by radiation"

 $Q_{tot} = Q_{conv} + Q_{rad}$  "[W] ... total heat transfer"

#### **"But this total heat transfer must be equal to heat tr by conduction through the insulation:"**

 $R_s$ sph =  $(D_2 - D_1) / (2 * pi * k_i$  ins  $D_2 * D_1$  "[C/W] ... Thermal resistance of spherical layer of insulation"

 $Q_{tot} = (T_s^2 - T_s^1) / R_s^2$  / R\_sph "...finds  $T_s^2$ "

#### **Results:**

#### Unit Settings: SIC Pa J mass deg

 $B = 0.003473$  [1/K]  $D_2 = 0.3$  [m]  $Gr_{D} = 4.201E+07$  $k_{ins}$  = 0.037 [W/m-C] Nusselt<sub>D</sub> =  $35.93$  $Q_{rad}$  = 12.41 [W]  $p = 1.209$  [kg/m<sup>3</sup>]  $T_f = 14.93$  [C]  $T_{s1}$  = -140 [C]

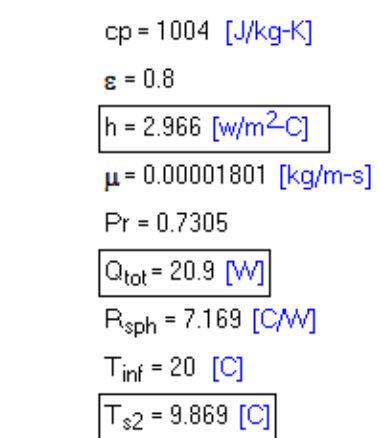

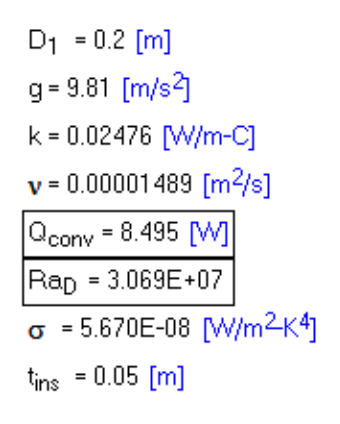

**Thus:**

Surface temp of insulation  $= T_s^2 = 9.869$  C .... Ans.

**Total heat transfer = Q\_tot = 20.9 W …. Ans.**

## **※RBS Group**

# [CAREERKICKSTART](http://www.rbs.com/)

### An app to keep you in the know

Whether you're a graduate, school leaver or student, it's a difficult time to start your career. So here at RBS, we're providing a helping hand with our new Facebook app. Bringing together the most relevant and useful careers information, we've created a one-stop shop designed to help you get on the career ladder – whatever your level of education, degree subject or work experience.

And it's not just finance-focused either. That's because it's not about us. It's about you. So download the app and you'll get everything you need to know to kickstart your career.

So what are you waiting for?

Click **here** to get started.

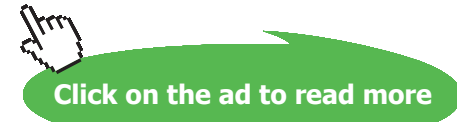

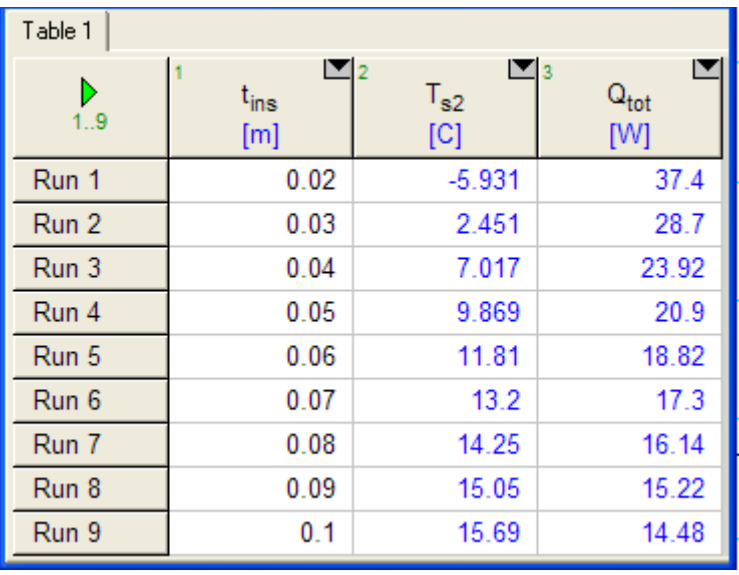

#### **Plot the variation of T\_s2 and Q\_tot as t\_ins varies from 2 cm to 10 cm (with epsilon = 0.8):**

**Surface temp (T\_s2) vs thickness of insulation (t\_ins) with epsilon = 0.8:**

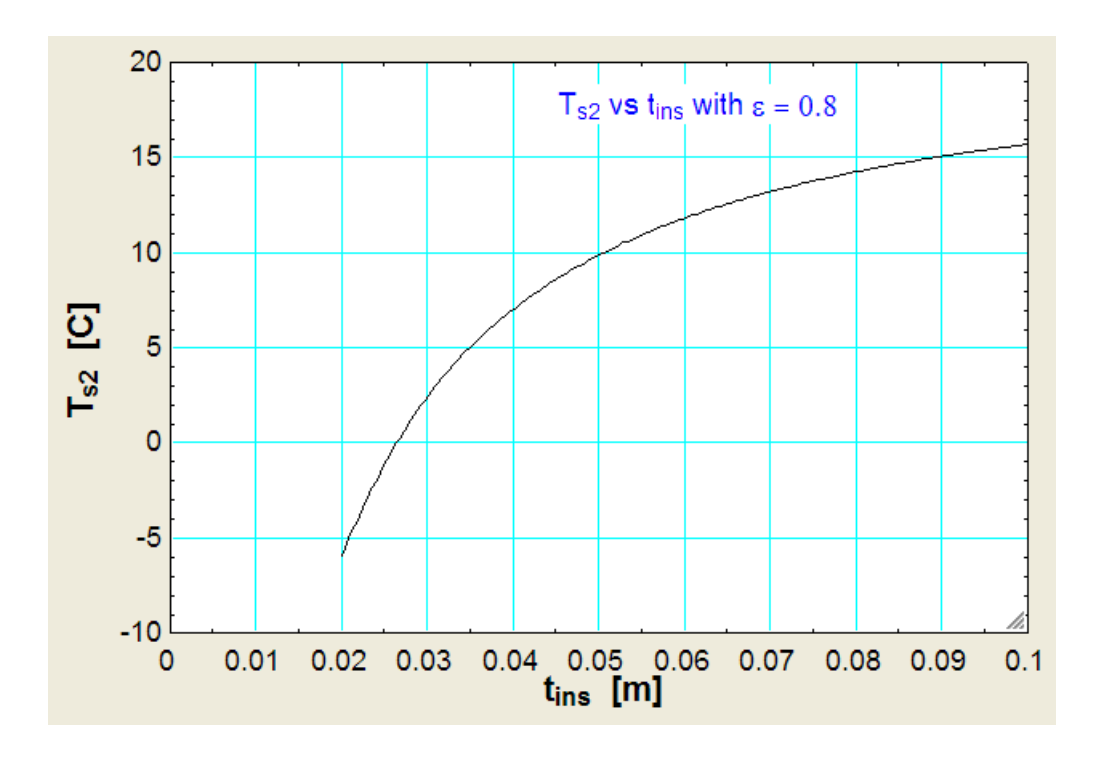

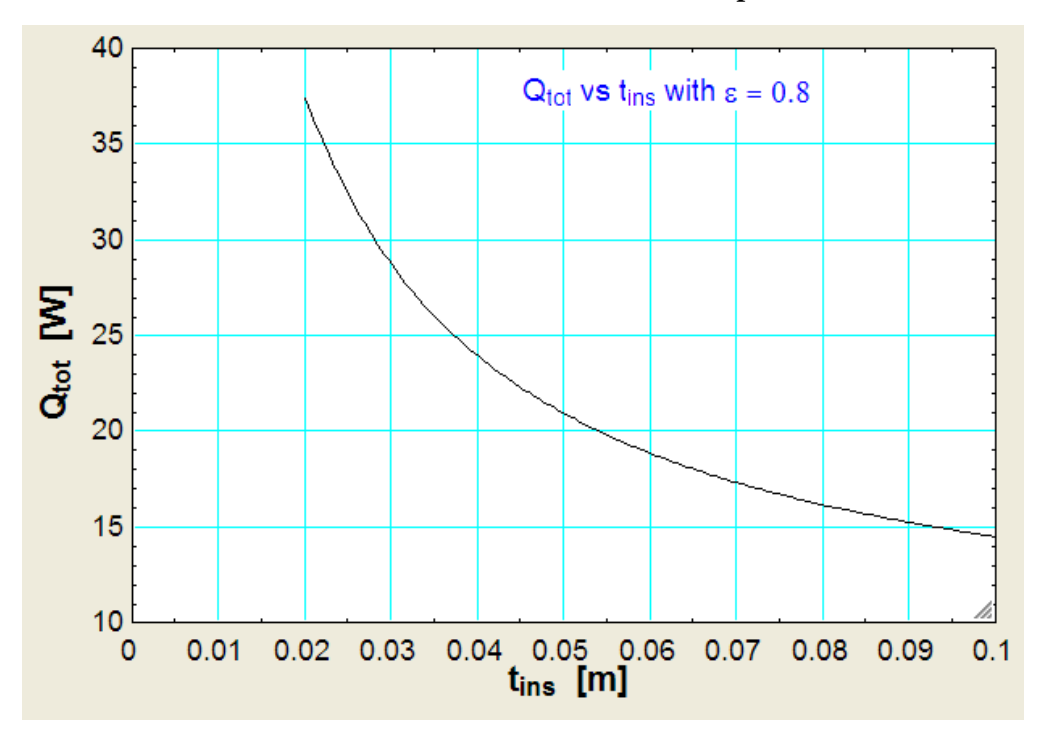

**Total heat transfer (Q\_tot) vs thickness of insulation (t\_ins) with epsilon = 0.8:**

Plot the variation of T\_s2 and Q\_tot as epsilon varies from 0.4 to 1, (with t\_ins = 5 cm):

| Table 2<br>Table 1 |        |                 |                            |  |
|--------------------|--------|-----------------|----------------------------|--|
| 1.11               | M<br>8 | $T_{s2}$<br>[C] | 43<br>$Q_{\rm tot}$<br>[W] |  |
| Run 1              | 0.5    | 7.452           | 20.57                      |  |
| Run 2              | 0.55   | 7.923           | 20.63                      |  |
| Run 3              | 0.6    | 8.365           | 20.69                      |  |
| Run 4              | 0.65   | 8.777           | 20.75                      |  |
| Run 5              | 0.7    | 9.164           | 20.81                      |  |
| Run 6              | 0.75   | 9.528           | 20.86                      |  |
| Run 7              | 0.8    | 9.869           | 20.9                       |  |
| Run 8              | 0.85   | 10.19           | 20.95                      |  |
| Run 9              | 0.9    | 10.49           | 20.99                      |  |
| <b>Run 10</b>      | 0.95   | 10.78           | 21.03                      |  |
| <b>Run 11</b>      |        | 11.05           | 21.07                      |  |

**Surface temp (T\_s2) vs emissivity (with t\_ins = 5 cm):**

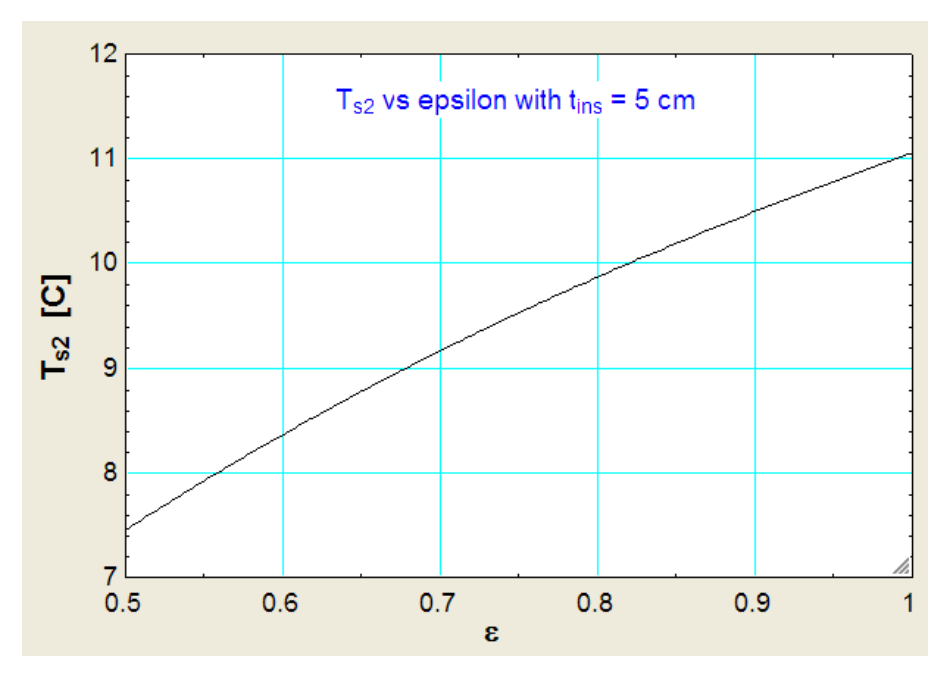

**Q\_tot vs emissivity (with t\_ins = 5 cm):**

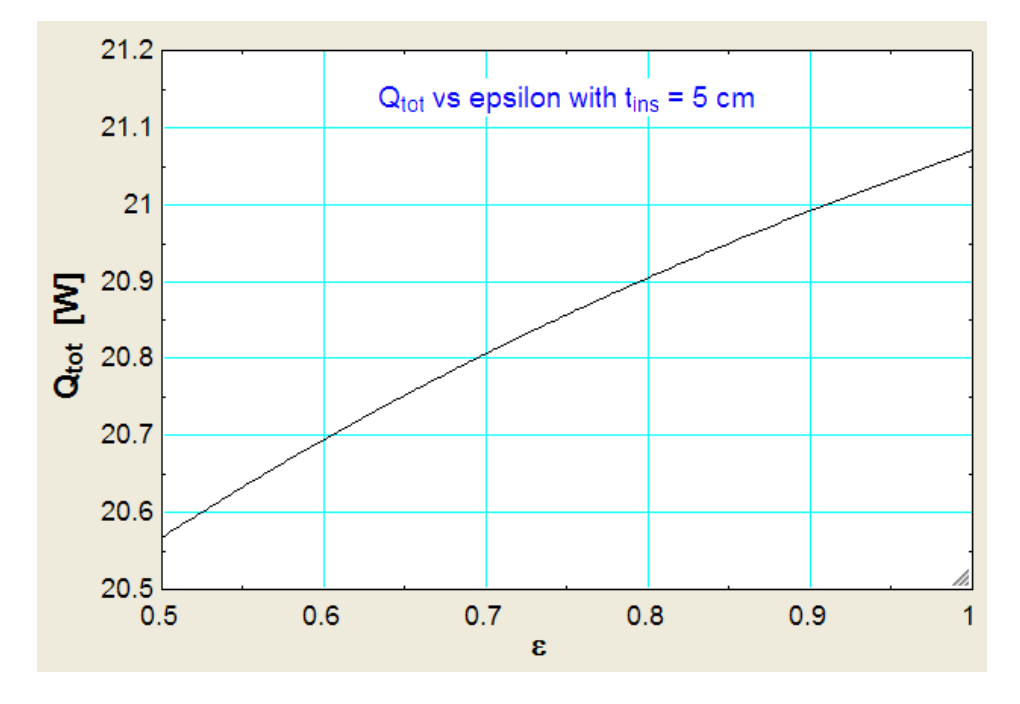

=======================================================================
**Prob. 2A2.2.10.** A wall mounted power transistor dissipates 0.18W in an environment of 35 C. The transistor is 0.45 cm long and 0.4 cm in diameter. The emissivity of outer surface of transistor is 0.1 and the average temp of surrounding surfaces is 25 C. Disregarding heat transfer from the base surface, determine the surface temp of transistor. Also, plot the surface temp for various values of environmental temperatures and emissivities.

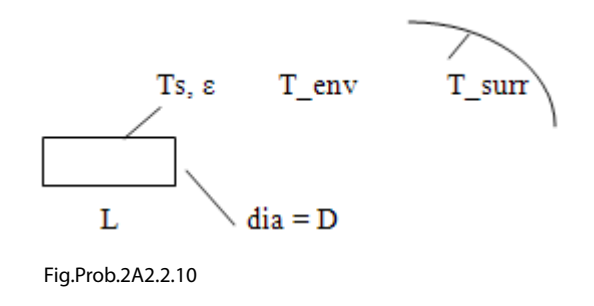

#### **Mathcad Solution:**

**Use the Mathcad functions, already written, (see Prob. 2A1.2.5) to get properties of Air:**

Data:

 $L = 0.0045$  m...length of transistor  $D := 0.004$  m...dia  $T_{env} = 35$  C.....ambient temp.  $Ts := 200$  C ... srface temp .... assumed

C....surr. temp...written as a function of T\_env  $T_{\text{surr}}(T_{\text{env}}) := T_{\text{env}} - 10$  $\varepsilon = 0.1$  emissivity  $g := 9.81$  m/s<sup>2</sup>....accn. due to gravity

We need properties of air at film temperature Tf:

$$
T_f\big(\text{Ts},T_\text{env}\big) := \frac{T\text{s} + T_\text{env}}{2} \qquad \text{C....avg. temperature}.
$$

 $\sigma = 5.67 \cdot 10^{-8}$  W/m<sup>3</sup>2.K<sup>44</sup>....Stefan Boltzmann const.

**Note:** We will be writing T\_surr and Tf….etc. as functions of T\_env and epsilon since we need to vary T\_env and epsilon to plot the graphs.

#### **Properties of Air at Tf:**

$$
\rho\big(\text{Ts},T_\text{env}\big)\coloneqq\text{rho\_Air}\big(T_f\big(\text{Ts},T_\text{env}\big)+273\big)\qquad\qquad\text{kg/m$^3$}
$$

$$
k(Ts, T_{env}) := k\_Air(T_f(Ts, T_{env}) + 273)
$$
 W/m.K

$$
\mu(Ts, T_{env}) := mu\_Air(T_f(Ts, T_{env}) + 273) \qquad kg/m.s
$$

$$
Pr(Ts, T_{env}) := Pr\_Air(T_f(Ts, T_{env}) + 273) \qquad ... Prandtl No.
$$

$$
\beta\big(\text{Ts}, \text{T}_{env}\big) := \frac{1}{T_f\big(\text{Ts}, \text{T}_{env}\big) + 273} \tag{1/K}
$$

$$
v(Ts, T_{env}) := \frac{\mu(Ts, T_{env})}{\rho(Ts, T_{env})}
$$
 m<sup>n</sup>2/s

Remember that here, the diameter 'D' is the characteristic dimension.

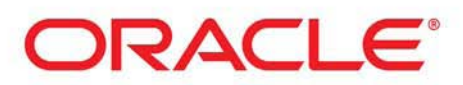

# **Be BRAVE** enough to reach for the sky

Oracle's business is information - how to manage it, use it, share it, protect it. Oracle is the name behind most of today's most innovative and successful organisations.

Oracle continuously offers international opportunities to top-level graduates, mainly in our Sales, Consulting and Support teams.

If you want to join a company that will invest in your future, Oracle is the company for you to drive your career!

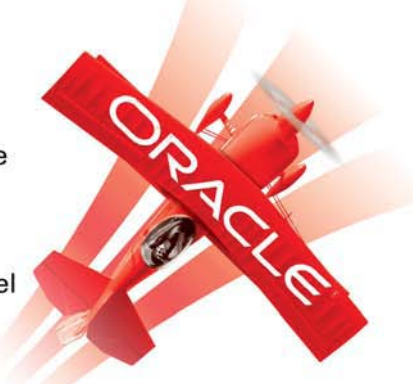

# https://campus.oracle.com

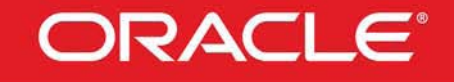

## **ORACLE IS THE INFORMATION COMPANY**

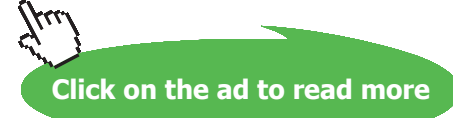

**110**

Download free eBooks at bookboon.com

Then, 
$$
Gr_D(T_s, T_{env}) := \frac{g \cdot \beta (Ts, T_{env}) \cdot (Ts - T_{env}) \cdot D^3}{v(T_s, T_{env})^2} \dots
$$
Grashof No. as a function of Ts

 $Gr_D(Ts, T_{env}) = 425.616$  ....Grashof number i.e.

Then, Rayleigh No.:

$$
Rap(Ts, T_{env}) := (Gr_D(Ts, T_{env}) \cdot Pr(Ts, T_{env}))
$$
  
i.e. 
$$
Rap(Ts, T_{env}) = 294.484 \qquad \dots \text{Rayleigh No.}
$$

**Then, use Churchill and Chu's relation for horizl cylinder, to get Nusselts No. (Ref: 2):**

$$
Nu(Ts, T_{env}) := \left[\n\begin{array}{c}\n0.6 + \frac{0.378 \cdot Ra_D(Ts, T_{env})}{\frac{8}{6}} \\
\hline\n1 + \left(\frac{0.559}{Pr(Ts, T_{env})}\right)^{\frac{9}{16}}\n\end{array}\n\right]^2 \quad .... for Ra < 10^4 12
$$

i.e. 
$$
Nu(Ts, T_{env}) = 1.982
$$
 ...Nusselts No.

$$
\text{And, } \qquad \qquad \mathbf{h}\big(\texttt{Ts},\texttt{T}_{env}\big)\coloneqq\frac{\texttt{Nu}\big(\texttt{Ts},\texttt{T}_{env}\big)\cdot\mathbf{k}\big(\texttt{Ts},\texttt{T}_{env}\big)}{D}
$$

 $h(Ts, T_{env}) = 16.091$  W/m^2.C ... heat tr coeff. i.e.

#### **Heat transfer by convection:**

Now, area for convective and radiative heat transfer is:

$$
A_s := \pi \cdot D \cdot L + \frac{\pi \cdot D^2}{4}
$$
 i.e.  $A_s = 6.912 \times 10^{-5}$  m<sup>2</sup>... area

Therefore

$$
\mathsf{e}\colon \qquad \mathsf{Q}_{conv}\big(\mathtt{Ts},\mathtt{T}_{env}\big)\coloneqq\big[\mathtt{h}\big(\mathtt{Ts},\mathtt{T}_{env}\big)\!\cdot\! \mathtt{A}_{s}\!\cdot\!\big(\mathtt{Ts}-\mathtt{T}_{env}\big)\big]
$$

i.e. 
$$
Q_{conv}(Ts, T_{env}) = 0.184
$$
 W....heat transfer rate by convection

**Software Solutions to Problems on Heat Transfer: Convection – Part-II: Natural (or free) convection**

#### **Heat transfer by radiation:**

$$
Q_{rad}(Ts, T_{env}, \epsilon) := \left[\sigma \cdot \epsilon \cdot A_s \left[\left(Ts + 273\right)^4 - \left(T_{surr}\left(T_{env}\right) + 273\right)^4\right]\right]
$$

 $Q_{rad}(Ts, T_{env}, z) = 0.017$  W..... heat transfer by radiation

## **To find Ts: Use Solve block:**

Given

i.e.

$$
Q_{\text{conv}}(Ts, T_{\text{env}}) + Q_{\text{rad}}(Ts, T_{\text{env}}, \epsilon) = 0.18
$$

 $Ts(T_{env}, \epsilon) := Find(Ts)$   $Ts(T_{env}, \epsilon) = 186.304$   $C \dots$  surface temp  $\dots$  Ans.

Note that in the Solve block, Ts is written as a function of T\_env and epsilon.

So, now, it is convenient to plot the variation of Ts as a function of T\_env and epsilon.

#### **Thus:**

#### **Results are:**

 $\varepsilon = 0.1$  T<sub>env</sub> = 35  $Ts(T_{env}, \epsilon) = 186.304$  C ... ans.  $Gr_D(Ts(T_{env}, \varepsilon), T_{env}) = 422.568$  $Pr(Ts(T<sub>env</sub>, \varepsilon), T<sub>env</sub>) = 0.693$  $\text{Rap}(\text{Ts}(\text{T}_{env},\epsilon),\text{T}_{env}) = 292.954$  $Nu(Ts(T_{env}, \varepsilon), T_{env}) = 1.98$  $h(Ts(T_{env},\epsilon), T_{env}) = 15.841$  W/m<sup>2</sup>.K  $Q_{conv}(Ts(T_{env}, \epsilon), T_{env}) = 0.166$ W  $Q_{rad}(Ts(T_{env}, \varepsilon), T_{env}, \varepsilon) = 0.014$ W  $Qtot = Q_{conv} + Q_{rad} = 0.18$ W

#### **Now, plot T\_s for various values of T\_env, with different values of ε:**

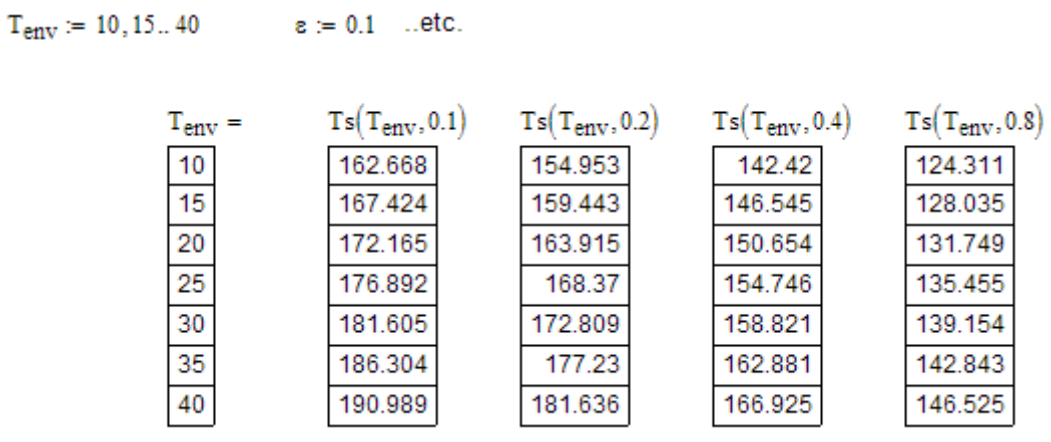

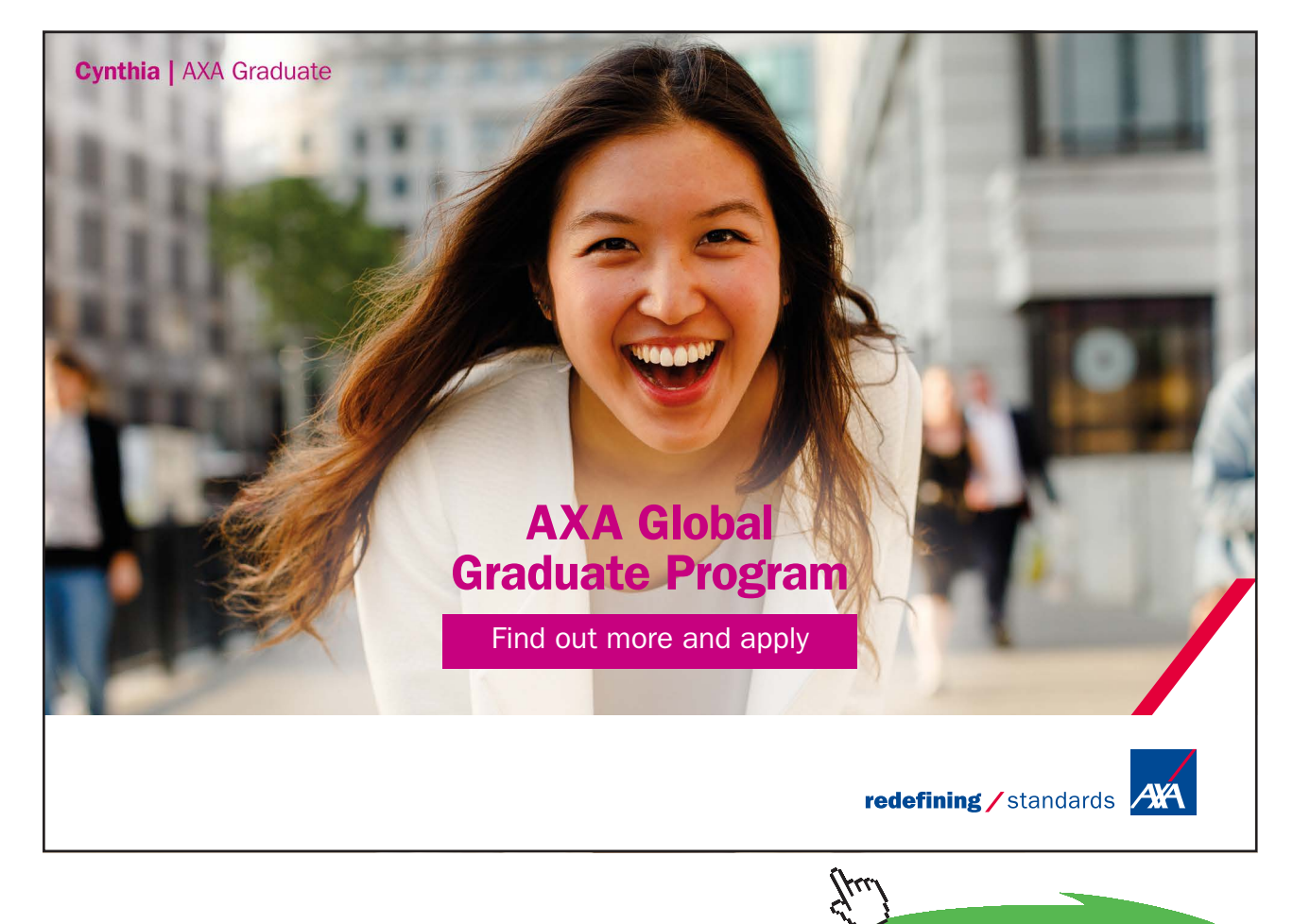

**Click on the ad to read more**

Download free eBooks at bookboon.com

**113**

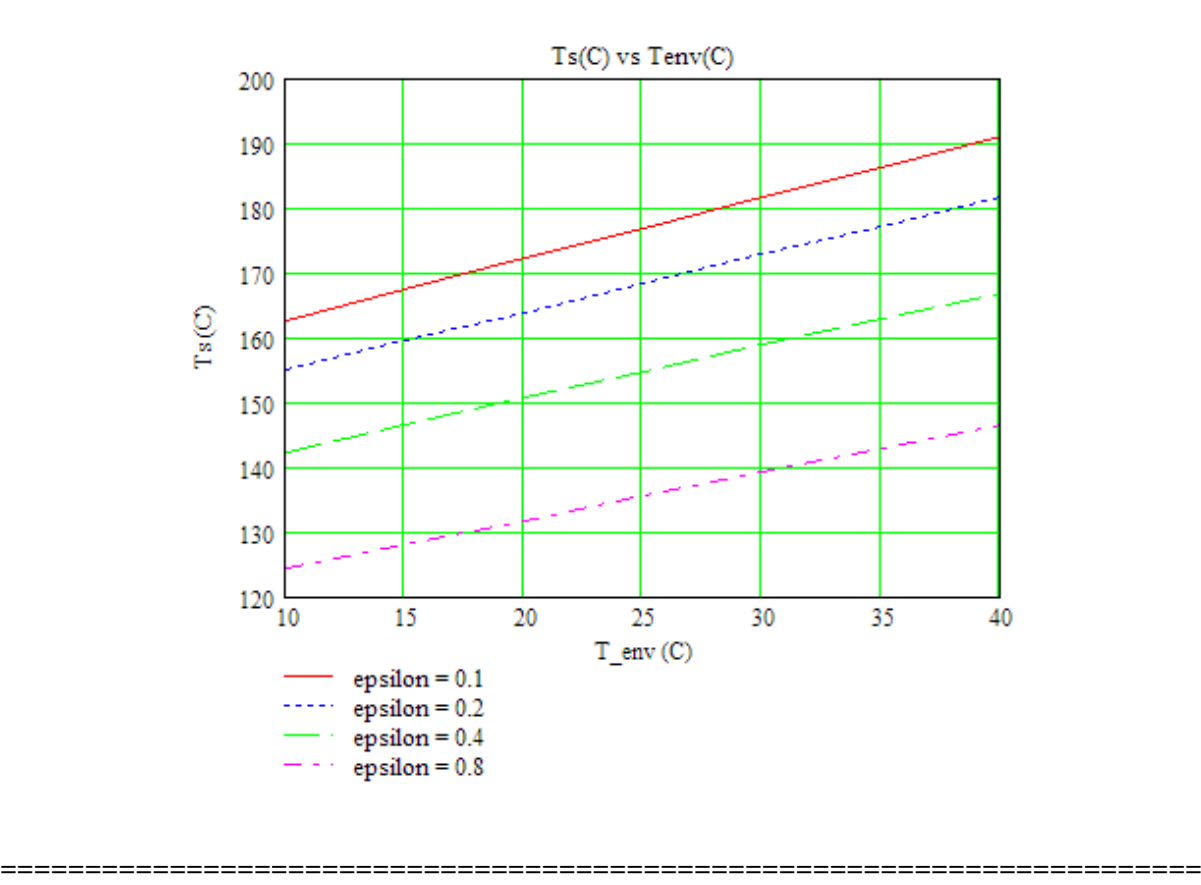

**Prob. 2A2.2.11**. A steam pipe, 100 mm in diameter, maintained at 170 C is exposed to air at 30 C. Length of the pipe is 2 m and is kept horizontal. Determine the heat lost by the pipe per hour. [VTU – May 2007]

Also calculate the heat lost by radiation if emissivity of surface is 0.9. Plot Q\_total for ambient temperatures varying from 0 to 40 C.

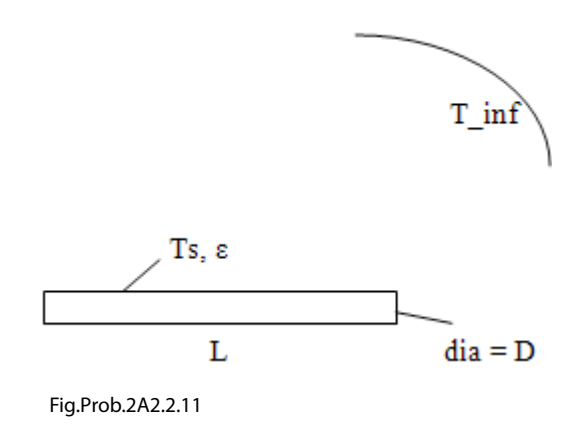

Note that this is the same problem as 2A2.2.3.

However, now we will solve it with EXCEL.

#### **EXCEL Solution:**

WE need properties of Air as temp varies.

We have already written VBA Functions in EXCEL to calculate the properties of Air, in Prob. 2A1.2.13. We will use those Functions.

Following are the steps:

1. Set up the EXCEL worksheet, enter data and name the cells:

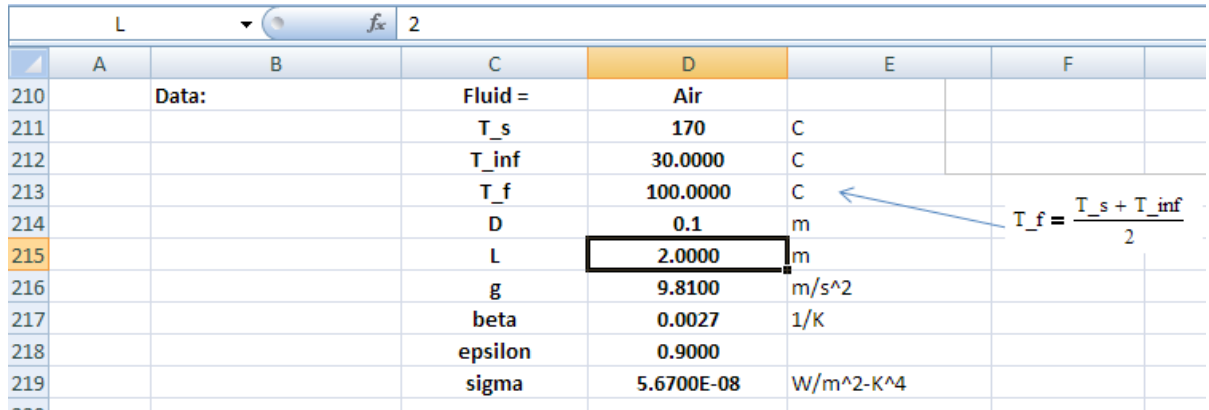

#### 2. Do the calculations, use VBA Functions to get properties of Air:

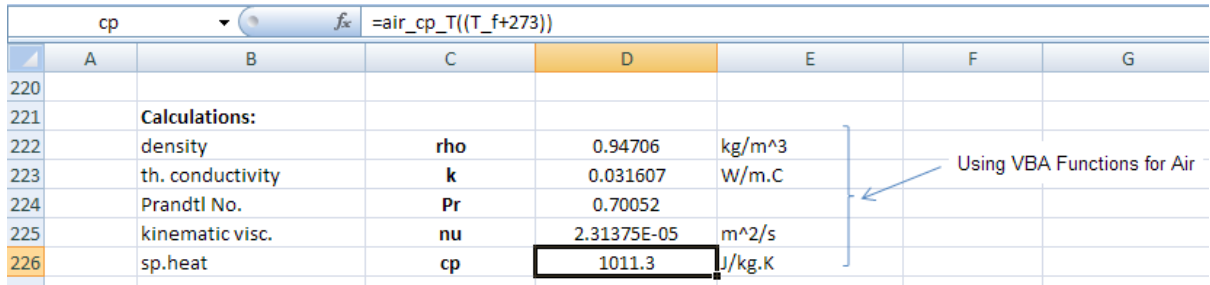

#### And, further calculations:

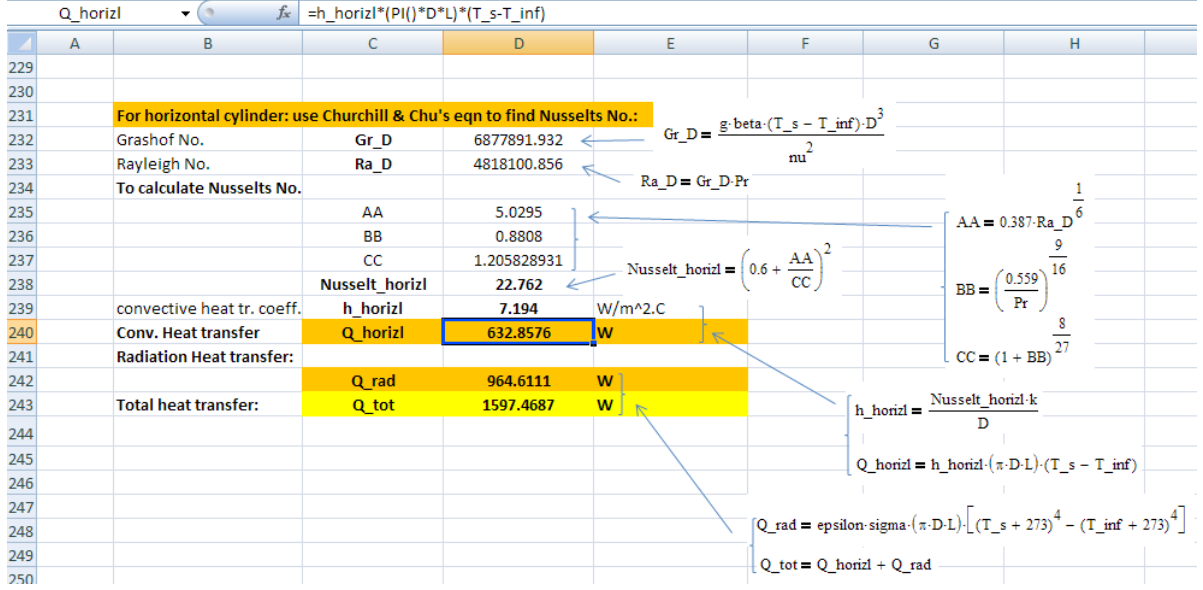

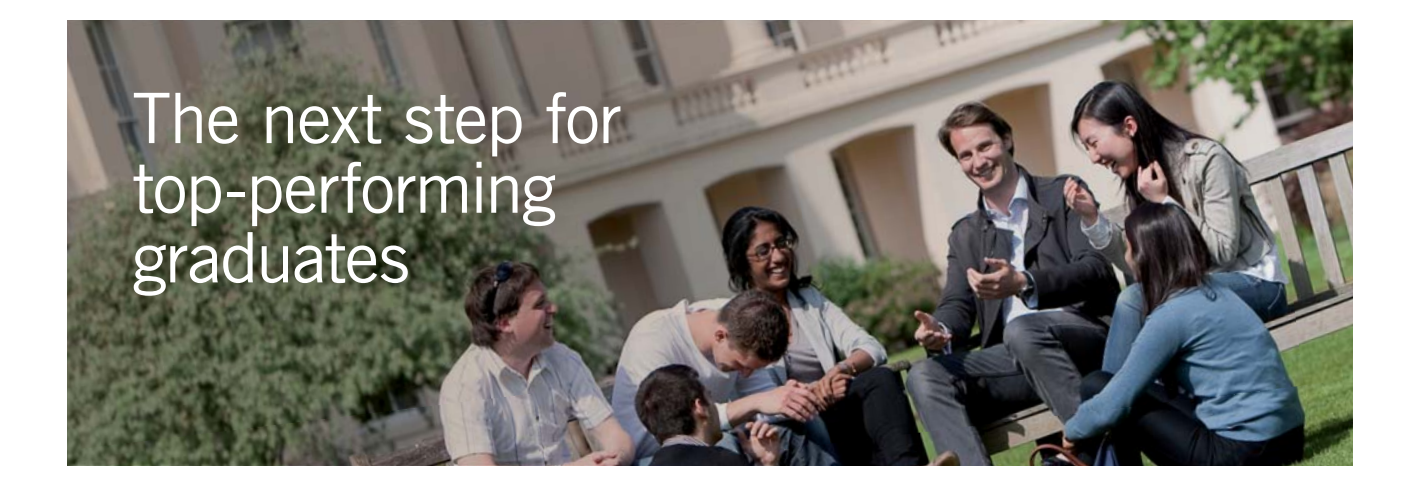

#### **Masters in Management**

Designed for high-achieving graduates across all disciplines, London Business School's Masters in Management provides specific and tangible foundations for a successful career in business.

This 12-month, full-time programme is a business qualification with impact. In 2010, our MiM employment rate was 95% within 3 months of graduation\*; the majority of graduates choosing to work in consulting or financial services.

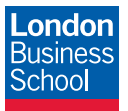

As well as a renowned qualification from a world-class business school, you also gain access to the School's network of more than 34,000 global alumni – a community that offers support and opportunities throughout your career.

For more information visit **www.london.edu/mm**, email **mim@london.edu** or give us a call on **+44 (0)20 7000 7573**.

\* Figures taken from London Business School's Masters in Management 2010 employment report

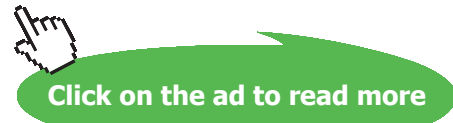

#### **Thus:**

#### **Q\_conv = Q\_horizl = 632.86 W …. Heat loss by convection**

#### **Q\_rad = 964.61 W…. Heat transfer by radiation**

#### **Q\_tot = 1597.47 W … Total heat transfer**

3. Now, let us plot the variation of Q\_conv, Q\_rad and Q\_tot as the ambient temp varies from 0 to 40 deg.C.

Since T\_f and the properties of Air also change as T\_inf varies, it is convenient to write a VBA program to do this calculation. First, set up a Table as shown:

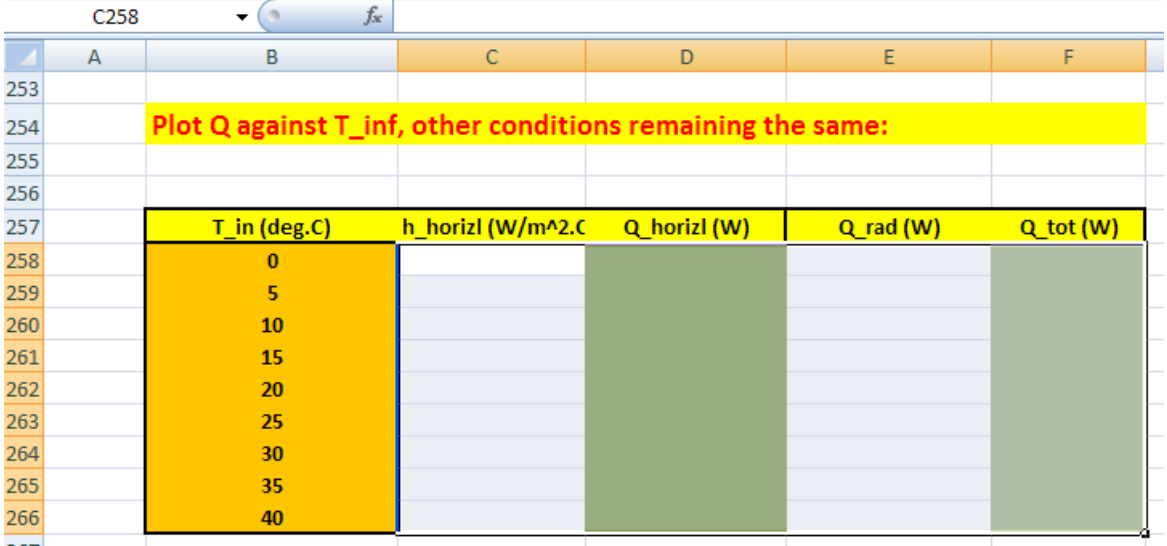

4. Now, we will write a VBA program to read the values of T\_inf, one by one, from this Table and put in cell D212.; then, immediately, all other calculations in remaining cells get updated. The program selects the required quantity (i.e. h\_horizl, Q\_horizl, Q\_rad and Q\_ tot, from cells D239, D240, D242 and D243 respectively) and copies them to their respective places in the Table. And, we will have a Command Button to do this:

Go to Developer – Insert-Active X controls:

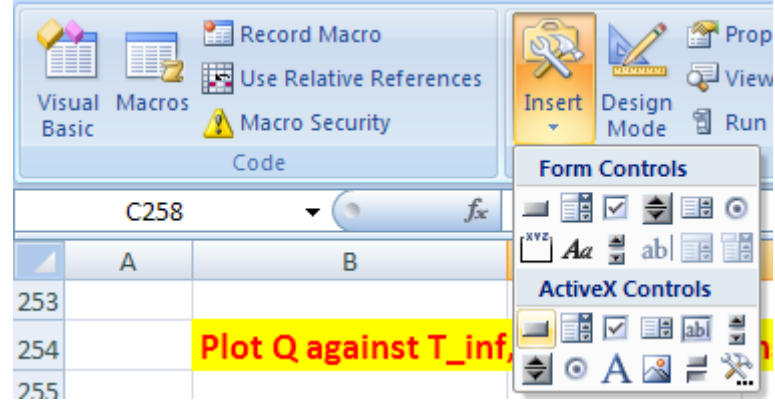

Click on the first, left button. And, draw the Command Button in the worksheet to the required size, at the required place:

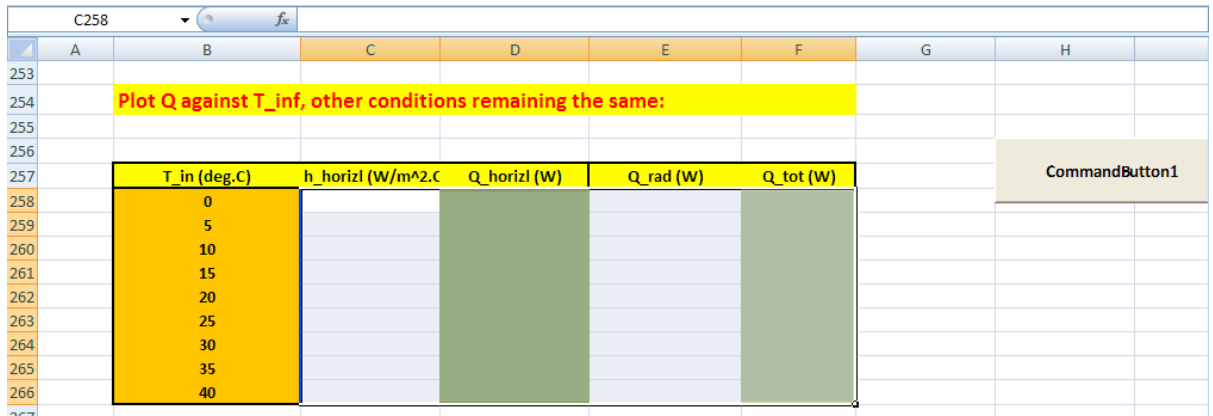

Click on Developer-View Code:

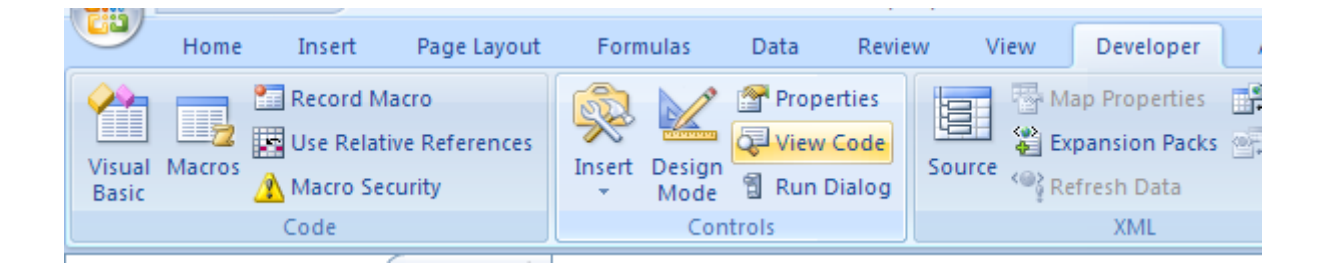

And, we get the code already written for the Command button:

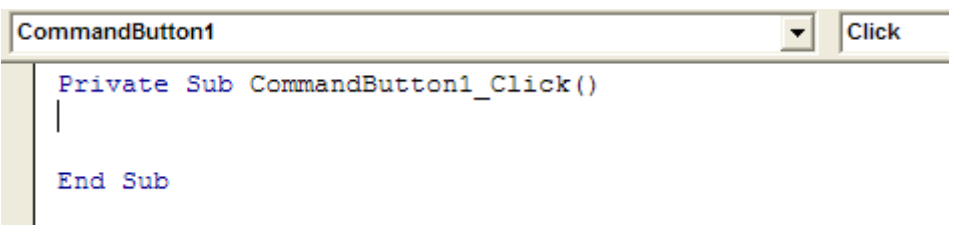

Now, complete the code to do the desired jobs as mentioned under point 4 above:

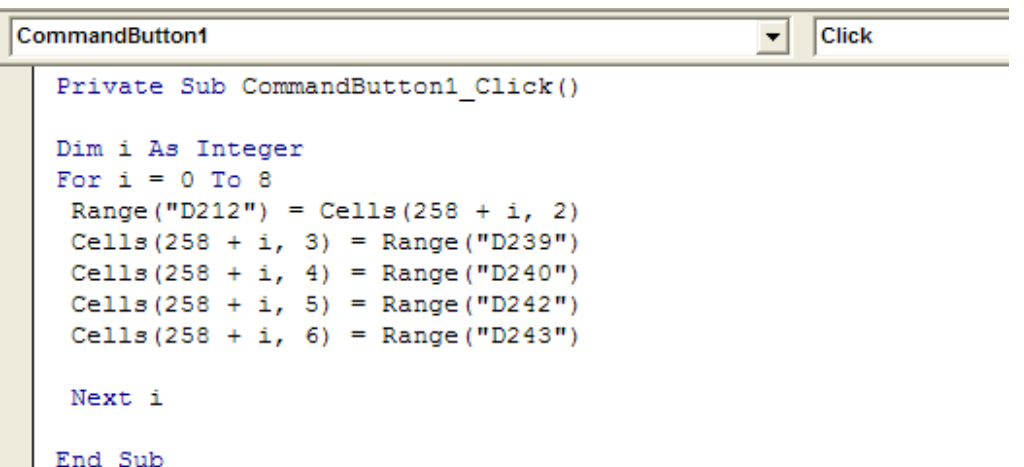

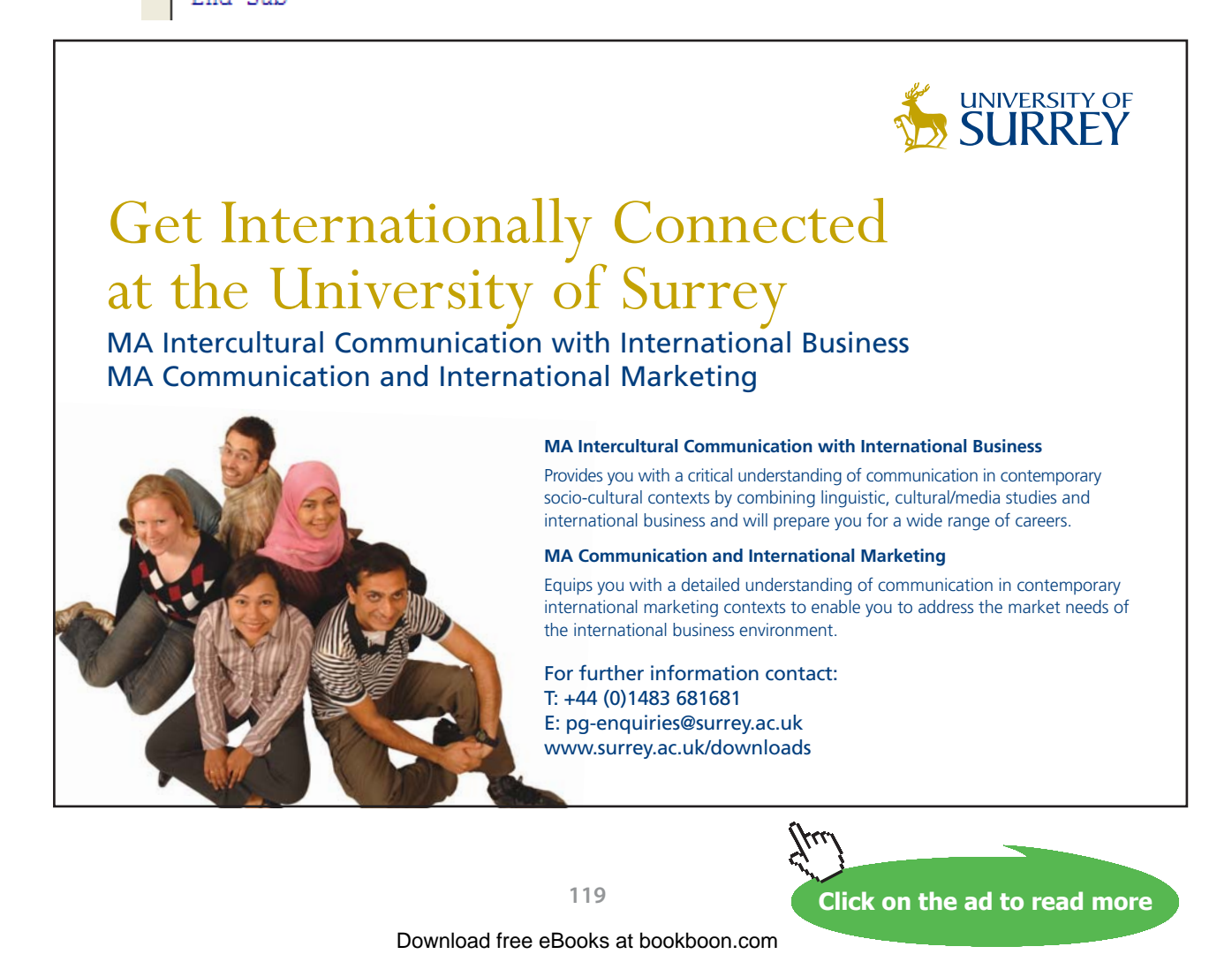

In the above code:

Line 1: defines the Sub

Line 2: dimension statement for i, the counter in For….Next construct

Line 3 to 9: For … Next slab

Line 4: Takes the first value of T\_inf from the Table and copies it to cell D212 (i.e. T\_inf in the original program)

Immediately, all other calculations in other cells are up-dated; and the rest of the program copies them to the respective places in the Table. i.e.

Line 5, 6, 7 and 8: copy values of h\_horizl, Q\_horizl, Q\_rad and Q\_tot to respective cells in the Table.

Line 9: this is repeated for the next value of T\_inf in the Table.

Line 10: End statement of Subroutine

5. Now, click on the Command Button 1 and the Table gets filled up immediately:

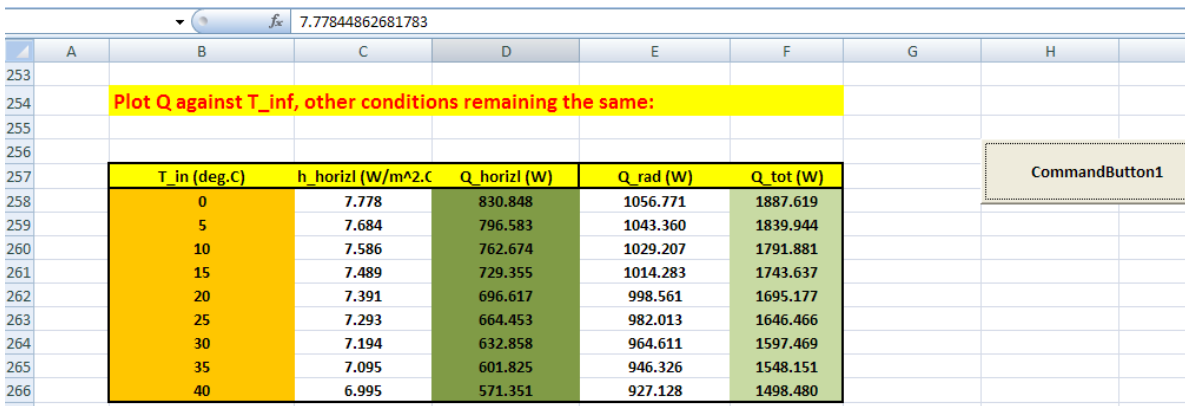

#### 6. Plot the results in EXCEL:

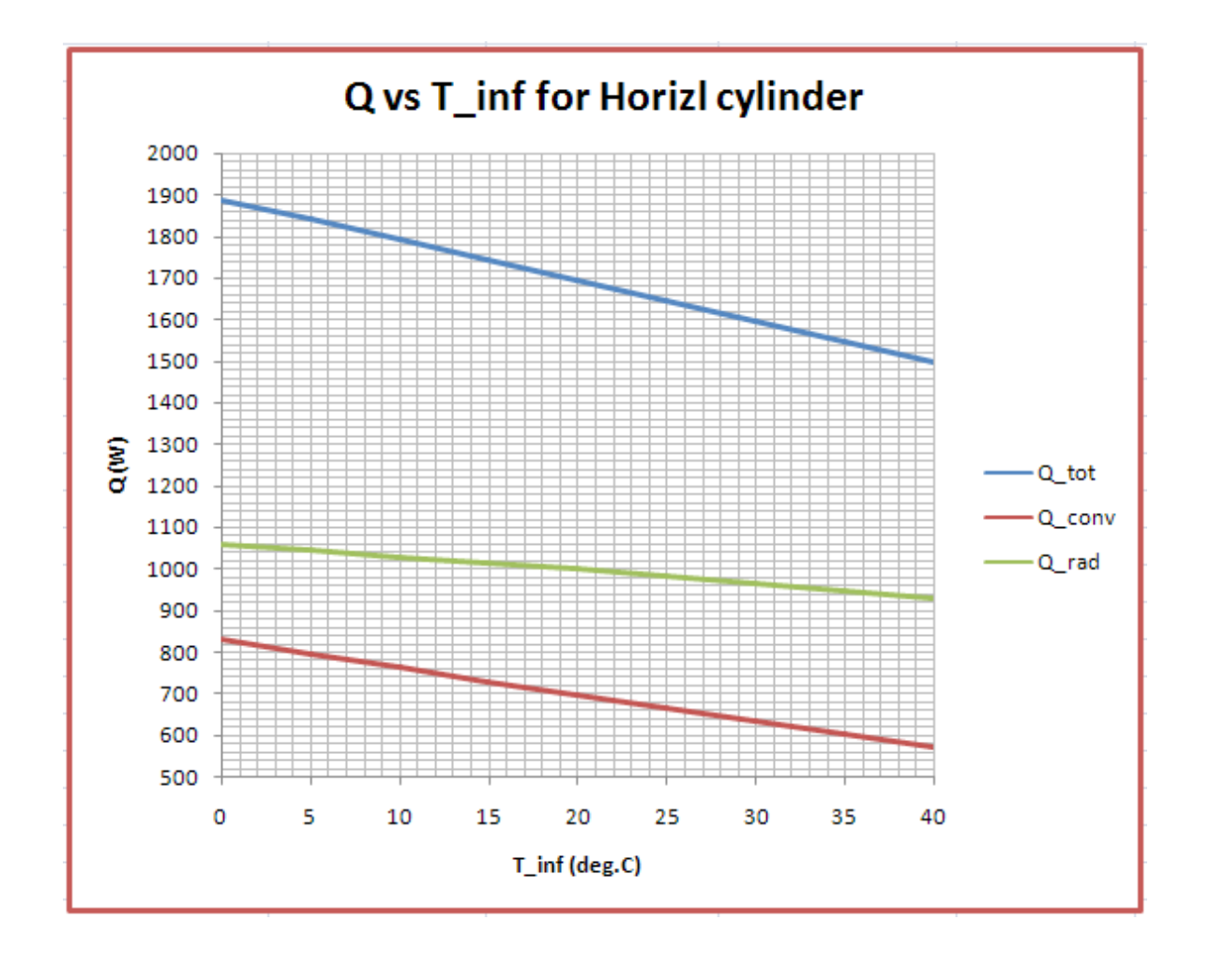

#### **VBA Functions for Nusselts No. for Natural convection in Air:**

Natural convection in Air for various geometries is an very common occurrence.

It is very convenient in EXCEL to have VBA Functions to find Nusselts No. for these cases. Then, we can easily calculate heat transfer coefficient and the heat transfer rate.

=======================================================================

We give below some VBA Functions for average Nusselts No. for different cases:

Remember that we have already written VBA Functions for properties of Air, NH3,…etc. (See, for ex. Prob. 2A1.2.13). In the same Worksheet, in another Module, we shall write these VBA Functions for Natural convection:

```
Option Explicit
```
Function NatConv\_Air\_HCyl\_Nusselt\_D(T\_s As Double, T\_inf As Double, L As Double, D As Double) As Double<br>'Finds Avg. Nusselts No. for Nat Convn in Air at 1 atmosph pressure for a Horizl cylinder "Reads property values of Air from Table and interpolates using VBA Functions

Dim g As Double, beta As Double<br>Dim AA As Double, BB As Double, CC As Double

Dim T\_f As Double, rho As Double, k As Double, Pr As Double Dim nu As Double, cp As Double<br>Dim Gr\_D As Double, Ra\_D As Double

 $g = 9.81$  'm/s^2....accn due to gravity

 $T f = (T s + T inf) / 2$ 

beta =  $1 / (T f + 273)$  'vol. expansivity of Air

'Properties of Air:

rho = Air rho T(T f + 273)  $k = Air_k Tr(T_f + 273)$  $Pr = Air Pr_T(T_f + 273)$  $nu = Air\_nu_T(T_f + 273)$  $cp = Air\_cp_T(T_f + 273)$ 

Gr\_D = g \* beta \* Abs(T\_s - T\_inf) \* D ^ 3 / nu ^ 2 'Grashof No.

 $Ra_D = Gr_D * Pr 'Rayleigh No.$ 

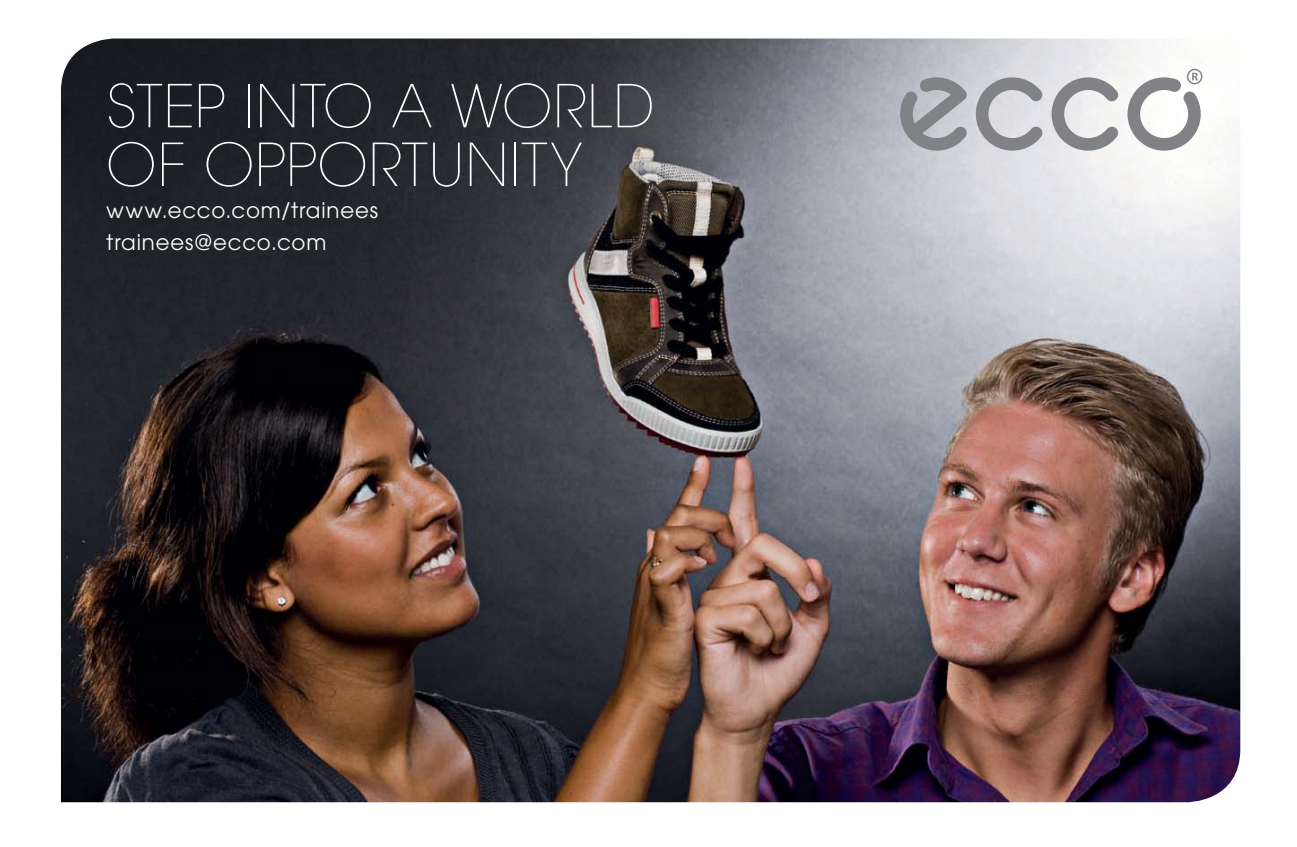

```
AA = 0.387 * Ra D (1 / 6)
BB = (0.559 / Pr) (9 / 16)
CC = (1 + BB) (8 / 27)
```
NatConv Air HCyl Nusselt  $D = (0.6 + AA / CC)$  ^ 2 'For 10^-5 < Ra  $D$  <= 10^12

End Function

```
Function NatConv_Air_VPlate_Nusselt_L(T_s As Double, T_inf As Double, L As Double) As Double
'Finds Avg. Nusselts No. for Nat Convn in Air at 1 atmosph pressure for a Vertical Plate (height L)
'Reads property values of Air from Table and interpolates using VBA Functions
Dim g As Double, beta As Double
Dim AA As Double, BB As Double, CC As Double
Dim T f As Double, rho As Double, k As Double, Pr As Double
Dim nu As Double, cp As Double
Dim Gr L As Double, Ra L As Double
g = 9.81 'm/s<sup>2</sup>2....accn due to gravity
T_f = (T_s + T_i \inf) / 2beta = 1 / (T f + 273) 'vol. expansivity of Air
'Properties of Air:
rho = Air rho T(T f + 273)
k = Air_k Tr(T_f + 273)Pr = Air Pr_T(T_f + 273)\texttt{nu} = \texttt{Air\_nu\_T(T_f + 273)}cp = Air cp T(T_f + 273)Gr_L = g * beta * Abs(T_s - T_inf) * L ^ 3 / nu ^ 2 'Grashof No.
Ra_{L} = Gr_{L} * Pr 'Rayleigh No.
AA = 0.387 * Ra L (1 / 6)
BB = (0.492 / Pr) (9 / 16)
CC = (1 + BB) (8 / 27)
NatConv Air VPlate Nusselt L = (0.825 + AA / CC) ^ 2 'For Ra L <= 10^12
```
End Function

```
Function NatConv_Air_VCyl_Nusselt_L(T_s As Double, T_inf As Double, D As Double, L As Double) As Double
'Finds Avg. Nusselts No. for Nat Convn in Air at 1 atmosph pressure for a Vertical cyl (height L)
'Reads property values of Air from Table and interpolates using VBA Functions
Dim g As Double, beta As Double
Dim AA As Double, BB As Double, CC As Double
Dim T_f As Double, rho As Double, k As Double, Pr As Double
Dim nu As Double, cp As Double
Dim Gr L As Double, Ra L As Double
g = 9.81 'm/s^2....accn due to gravity
T f = (T s + T inf) / 2beta = 1 / (T_f + 273) 'vol. expansivity of Air
'Properties of Air:
rho = Air rho T(T f + 273)
k = Air_k T(T_f + 273)<br>
Pr = Air_k T(T_f + 273)<br>
nu = Air_n u_T (T_f + 273)cp = Air copT(T_f + 273)Gr_L = g * beta * Abs(T_s - T_inf) * L ^ 3 / nu ^ 2 'Grashof No.
If (D < 35 * L / Gr L ^ 0.25) Then
  MsgBox (" D must be greater than or equal to Factor (35 * L/Gr L^0.25)!!")
  End
 End If
Ra L = Gr L * Pr 'Rayleigh No.
AA = 0.387 * Ra L (1 / 6)
BB = (0.492 / Pr) (9 / 16)
CC = (1 + BB) (8 / 27)
NatConv Air VCyl Nusselt L = (0.825 + AA / CC) ^ 2 'For Ra L <= 10^12
End Function
```
**Software Solutions to Problems on Heat Transfer: Convection – Part-II: Natural (or free) convection**

```
Function NatConv Air HPlate HotUpper Nusselt Lc(T s As Double, T inf As Double, L As Double,
W As Double) As Double
'Finds Avg. Nusselts No. for Nat Convn in Air at 1 atmosph pressure for a Horizl Plate (L x W)
'with hot surface facing upwards
'Reads property values of Air from Table and interpolates using VBA Functions
Dim g As Double, beta As Double
Dim Lc As Double
Dim T_f As Double, rho As Double, k As Double, Pr As Double
Dim nu As Double, cp As Double
Dim Gr_Lc As Double, Ra_Lc As Double
g = 9.81 'm/s<sup>2</sup>2....accn due to gravity
T_f = (T_s + T_inf) / 2beta = 1 / (T f + 273) 'vol. expansivity of Air
'Properties of Air:
rho = Air\_rho_T(T_f + 273)k = Air k T(T f + 273)Pr = Air \overline{Pr} T(T f + 273)nu = Air\_nu_T(T_f + 273)cp = Air copT(T_f + 273)Lc = (L * W) / (2 * (L + W)) 'Characteristic dimension for flat plate
Gr Lc = g * beta * (T s - T inf) * Lc ^ 3 / nu ^ 2 'Grashof No.
Ra Lc = Gr Lc * Pr 'Rayleigh No.
If Ra Lc > 10 ^ 4 And Ra Lc <= 10 ^ 7 Then
    NatConv Air HPlate HotUpper Nusselt Lc = 0.54 * Ra Lc ^ (1 / 4)
End If
If Ra Lc > 10 ^ 7 And Ra Lc <= 10 ^ 11 Then
     NatConv Air HPlate HotUpper Nusselt Lc = 0.15 * Ra Lc ^ (1 / 3)
End If
End Function
```
**Software Solutions to Problems on Heat Transfer: Convection – Part-II: Natural (or free) convection**

```
Function NatConv Air HPlate HotLower Nusselt Lc(T s As Double, T inf As Double, L As Double,
W As Double) As Double
'Finds Avg. Nusselts No. for Nat Convn in Air at 1 atmosph pressure for a Horizl Plate (L x W)
'with hot surface facing downwards
'Reads property values of Air from Table and interpolates using VBA Functions
Dim g As Double, beta As Double
Dim Lc As Double
Dim T_f As Double, rho As Double, k As Double, Pr As Double
Dim nu As Double, cp As Double
Dim Gr_Lc As Double, Ra_Lc As Double
g = 9.81 'm/s<sup>2</sup>2....accn due to gravity
T_f = (T_s + T_inf) / 2beta = 1 / (T f + 273) 'vol. expansivity of Air
'Properties of Air:
rho = Air\_rho_T(T_f + 273)k = Air k T(T f + 273)Pr = Air \overline{Pr} T(T f + 273)nu = Air[nu_T(T_f + 273)]cp = Air\_cp\_T(T_f + 273)Lc = (L * W) / (2 * (L + W)) 'Characteristic dimension for flat plate
Gr_Lc = g * beta * (T_s - T_inf) * Lc ^ 3 / nu ^ 2 'Grashof No.
Ra Lo = Gr Lo * Pr 'Rayleigh No.
```
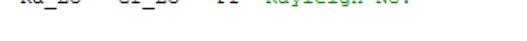

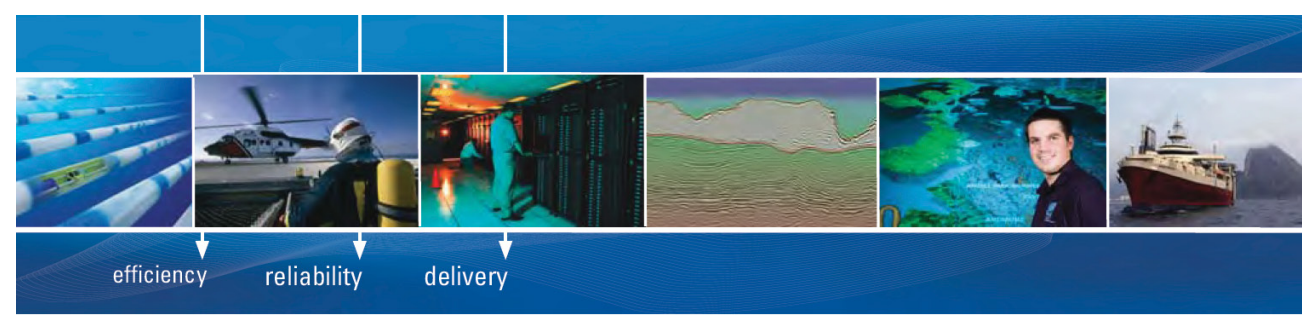

As a leading technology company in the field of geophysical science, PGS can offer exciting opportunities in offshore seismic exploration.

We are looking for new BSc, MSc and PhD graduates with Geoscience, engineering and other numerate backgrounds to join us.

To learn more our career opportunities, please visit www.pgs.com/careers

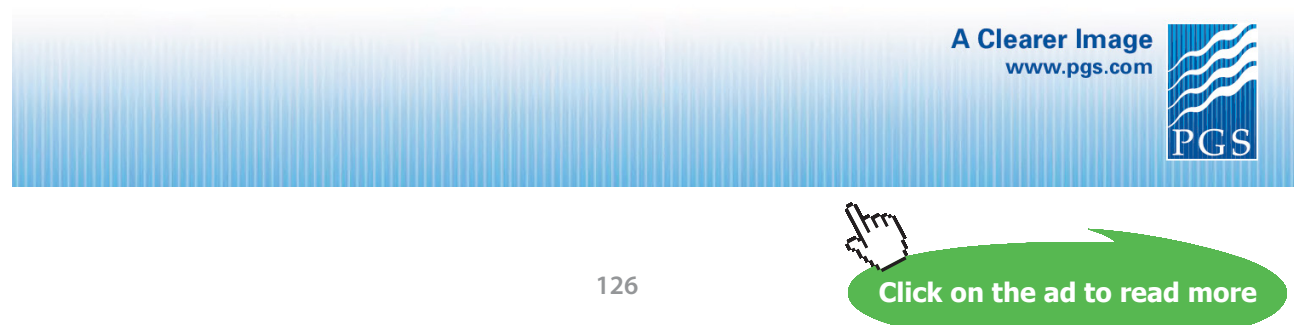

Download free eBooks at bookboon.com

#### If Ra Lc >= 10 ^ 5 And Ra Lc <= 10 ^ 11 Then

```
NatConv Air HPlate HotLower Nusselt Lc = 0.27 * Ra Lc ^ (1 / 4)
```
End If

End Function

```
Function NatConv Air Sphere Nusselt D(T s As Double, T inf As Double, D As Double) As Double
 'Finds Avg. Nusselts No. for Nat Convn in Air at 1 atmosph pressure for a Sphere of dia = D
 'Reads property values of Air from Table and interpolates using VBA Functions
 Dim g As Double, beta As Double
 Dim AA As Double, BB As Double, CC As Double
 Dim T f As Double, rho As Double, k As Double, Pr As Double
 Dim nu As Double, cp As Double
 Dim Gr D As Double, Ra D As Double
 g = 9.81 'm/s<sup>2</sup>2....accn due to gravity
 T f = (T s + T inf) / 2beta = 1 / (T_f + 273) 'vol. expansivity of Air
 'Properties of Air:
 rho = Air rho T(T f + 273)
 k = Air \ k T(T f + 273)Pr = Air_Pr_T(T_f + 273)<br>nu = Air_nu_T(T_f + 273)
 cp = Air cp T(T f + 273)Gr_D = g * beta * Abs(T_s - T_inf) * D ^ 3 / nu ^ 2 'Grashof No.
 Ra D = Gr D * Pr ' Rayleigh No.If Pr >= 0.7 And Ra D <= 10 ^ 11 Then
    AA = 0.589 * Ra D (1 / 4)
    BB = (0.469 / Pr) (9 / 16)
    CC = (1 + BB) (4 / 9)NatConv Air Sphere Nusselt D = 2 + AA / CCEnd If
 End Function
=======================================================================
```
Once these Functions are written, they are available for use like any other built-in Functions of EXCEL.

#### **Let us demonstrate the use of these Functions with some examples:**

**Prob. 2A2.2.12.** A square plate (0.5 m  $\times$  0.5 m) with one surface insulated and the other surface maintained at a temp of 385 K is placed in ambient air at 315 K. Calculate the average Nusselts No. and het transfer coeff. h for free convection for the following orientations of the hot surface: (a) The plate is horizontal and hot surface faces up (b) The plate is horizontal and the hot surface faces down. [VTU – Dec. 09–Jan. 2010] (c) In addition, find Nusselts No. and h when plate is held vertical

Note that this is the same as Prob. 2A2.2.2

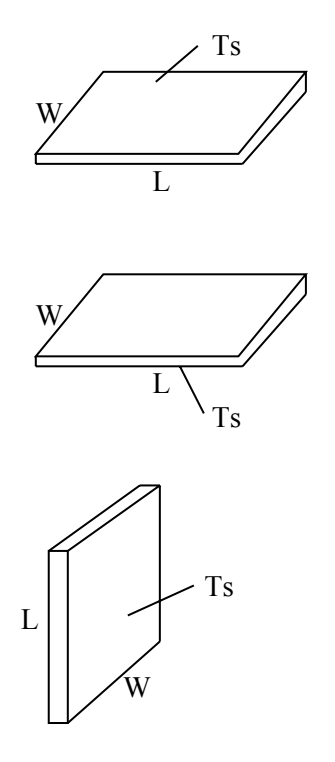

Fig. Prob. 2A2.2.12(a),(b) and (c).

#### **EXCEL Solution steps:**

1. Go to the worksheet wherein we have written the VBA programs for properties of Air, and the programs for Natural convection given above. For this problem, we have:  $L = W = 0.5$ m, T\_s = (385-273) = 112 deg. C, and T\_inf = (315 – 273) = 42 deg.C. Enter this data in the worksheet:

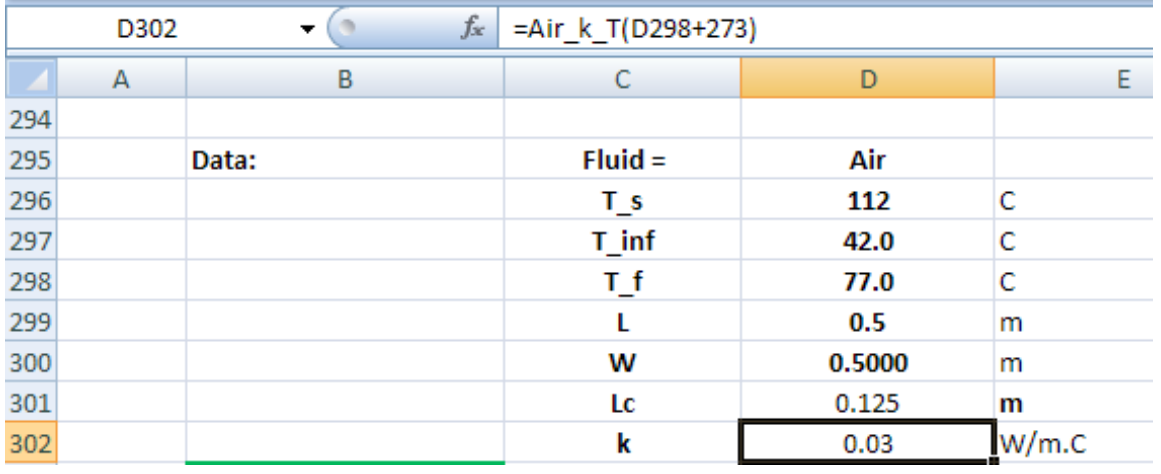

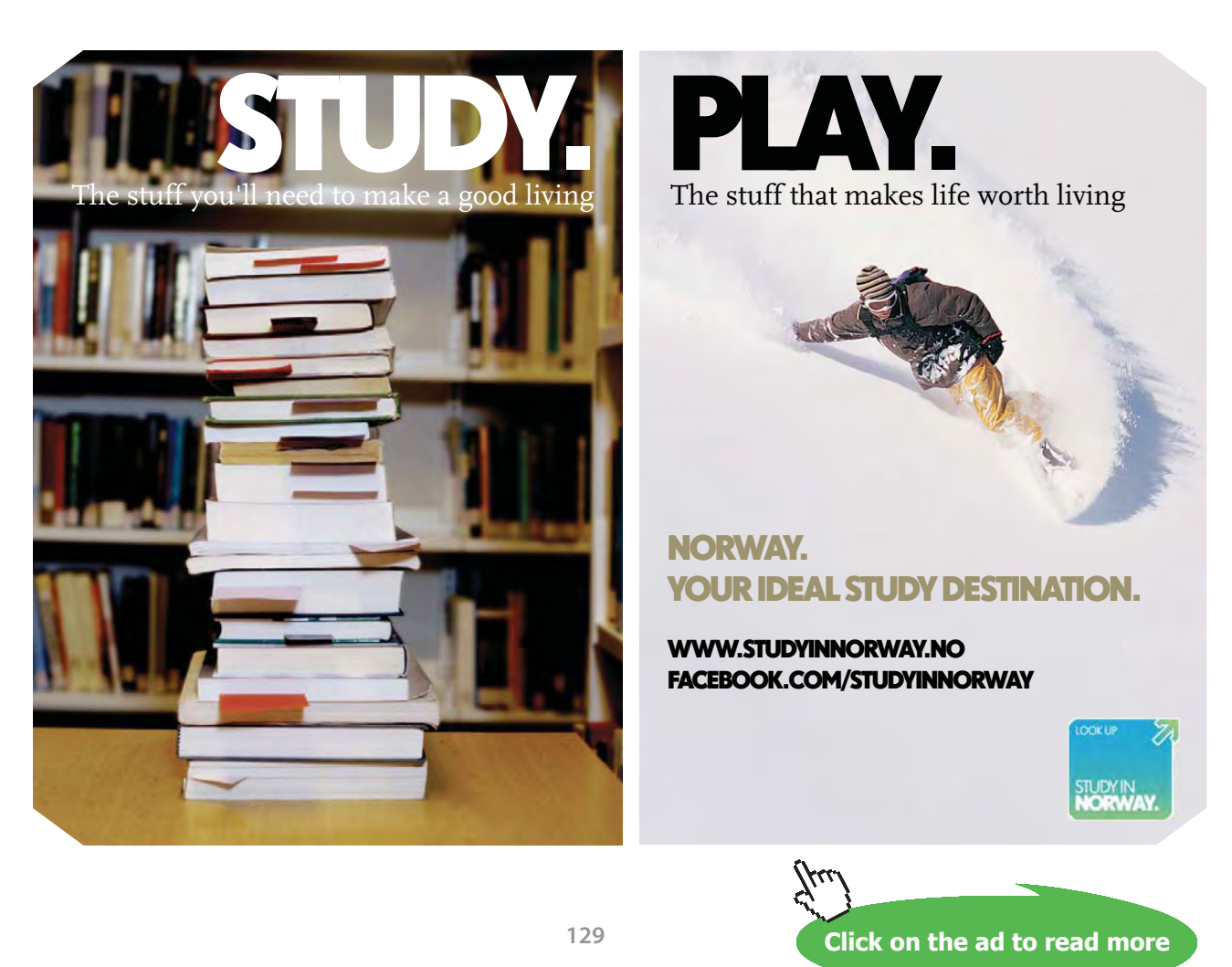

Note that characteristic dimension Lc = Area/Perimeter =  $(L * W) / ((2 * (L + W))$ , and k of Air is determined from the VBA function for properties of Air. See the formula bar for the function entered in cell D302.

2. For the hot surface facing up, enter the VBA Function for Nusselts No. in cell D304. To do this, select cell D304 and click on Insert Function icon in EXCEL:

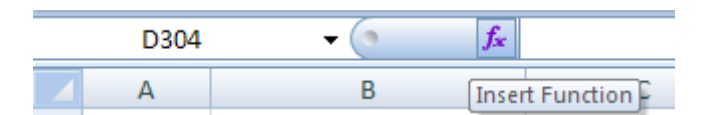

We get:

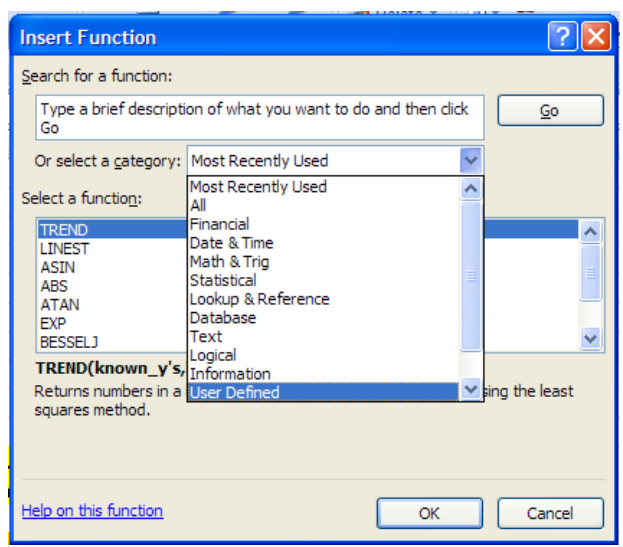

Select User Defined category, and select the required Function as shown below:

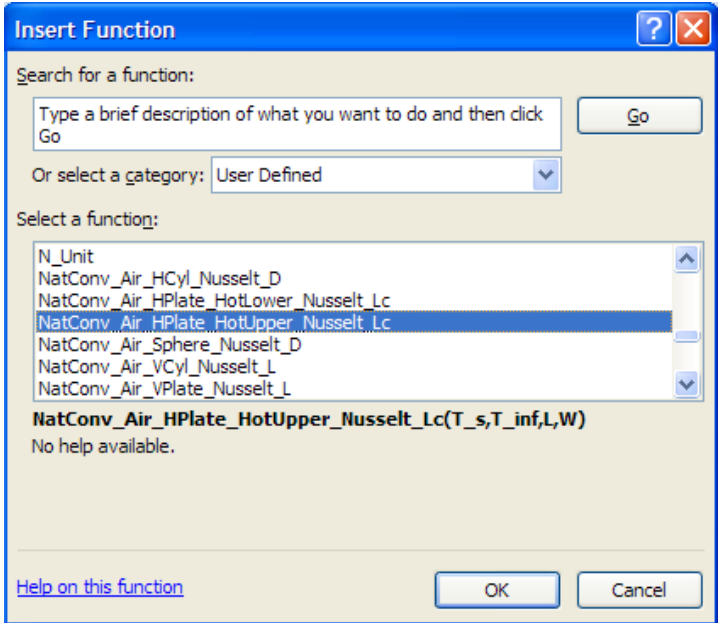

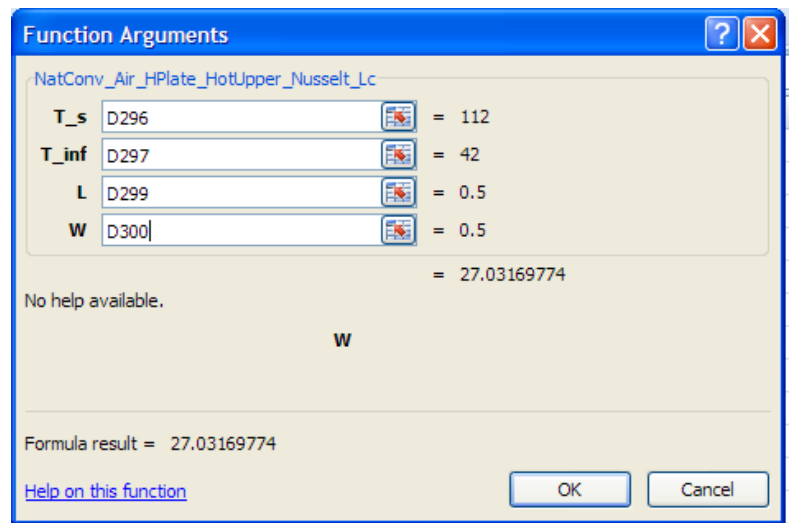

Press OK. We get the following screen. Fill up the values as shown:

Press OK and the calculated value is entered in cell D 304.

Then, h is calculated from the formula:  $h = N$ usselts  $* k / Lc$ . These are shown in the following screen shot:

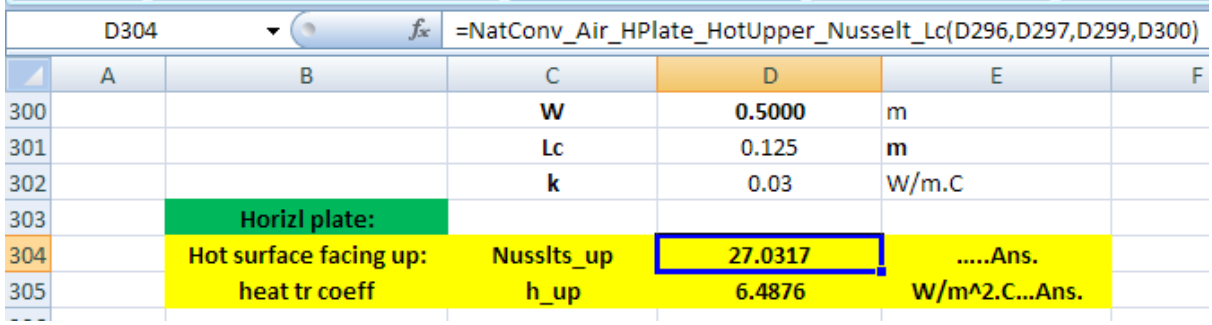

Note in the above the formula entered in cell D304, in the Formula bar.

3. Likewise, complete the calculation for the case of hot surface facing down:

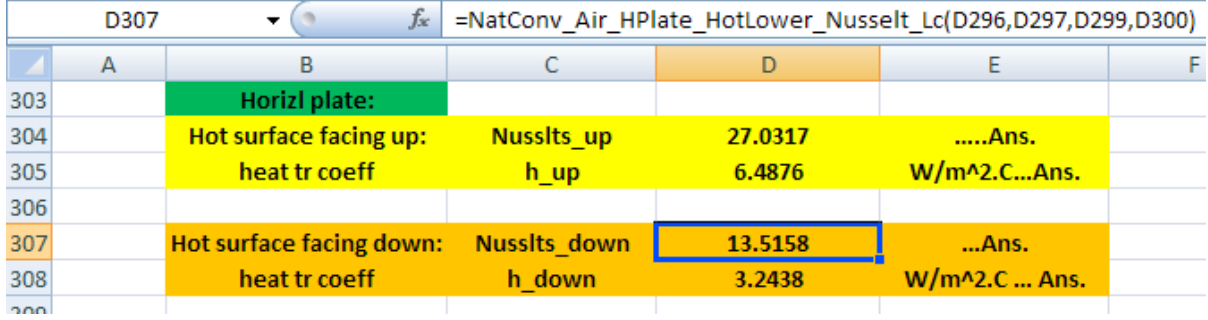

*Note how easy it becomes to get properties of Air, solve complicated eqns using VBA Functions.*

#### **Another example:**

**Prob. 2A2.2.13.** A vertical radiator is 1 m high and 0.5 m wide, and maintained at a temp of 85 C in a room at 20 C. Find the convective heat loss.

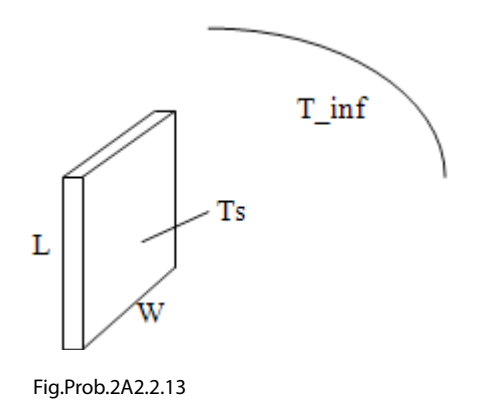

# **[Technical training on](http://www.idc-online.com/onsite/)**  *WHAT* **you need,** *WHEN* **you need it**

**At IDC Technologies we can tailor our technical and engineering training workshops to suit your needs. We have extensive experience in training technical and engineering staff and have trained people in organisations such as General Motors, Shell, Siemens, BHP and Honeywell to name a few.**

Our onsite training is cost effective, convenient and completely customisable to the technical and engineering areas you want covered. Our workshops are all comprehensive hands-on learning experiences with ample time given to practical sessions and demonstrations. We communicate well to ensure that workshop content and timing match the knowledge, skills, and abilities of the participants.

We run onsite training all year round and hold the workshops on your premises or a venue of your choice for your convenience.

**For a no obligation proposal, contact us today at training@idc-online.com or visit our website for more information: www.idc-online.com/onsite/** 

**OIL & GAS ENGINEERING**

**ELECTRONICS**

**AUTOMATION & PROCESS CONTROL**

> **MECHANICAL ENGINEERING**

**INDUSTRIAL DATA COMMS**

**ELECTRICAL POWER**

Phone: **+61 8 9321 1702** Email: **training@idc-online.com** Website: **www.idc-online.com**

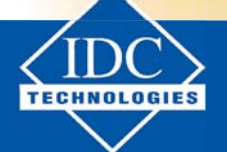

**Click on the ad to read more**

**132**

Download free eBooks at bookboon.com

#### Following are the steps in EXCEL calculations:

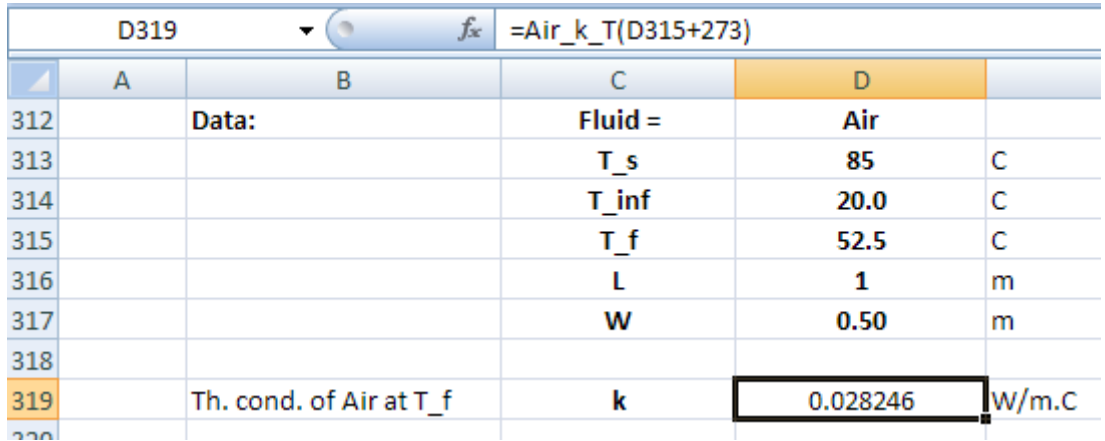

1. Set up the worksheet as shown:

In the above, note that k of Air is calculated using the VBA Function shown in the Formula bar.

2. Now, use the VBA Function for Avg. Nusselts No. for vertical plate: (see the previous example for procedure). Choose the Function as shown below:

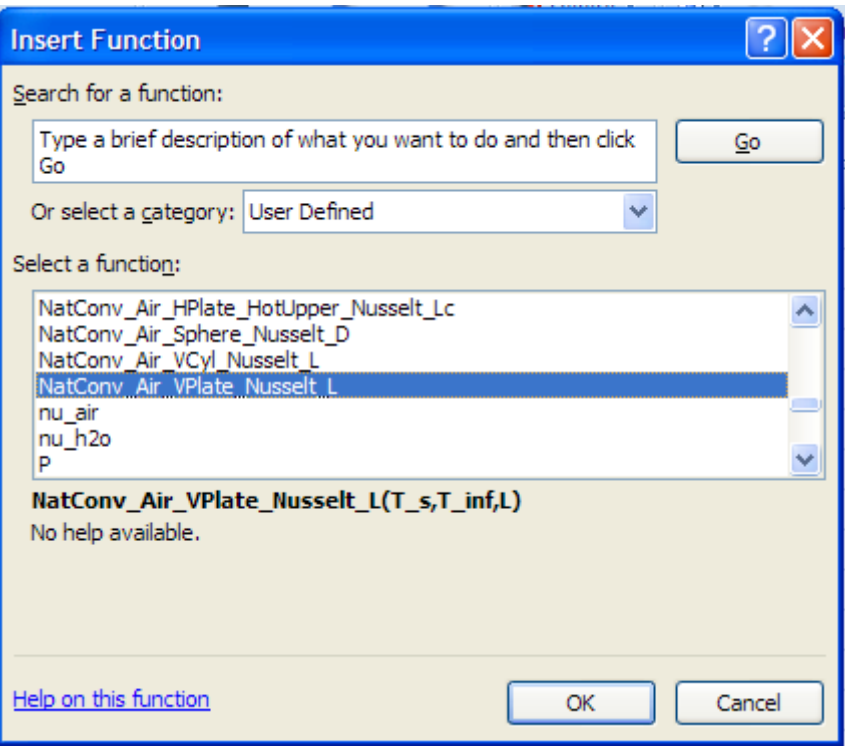

Press OK, and following screen appears; fill it up appropriately:

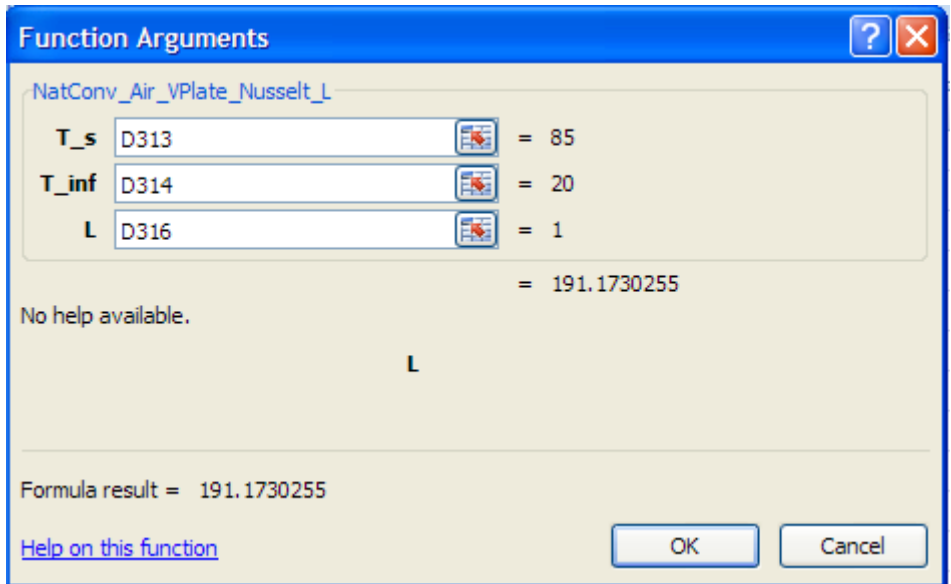

Press OK and we get:

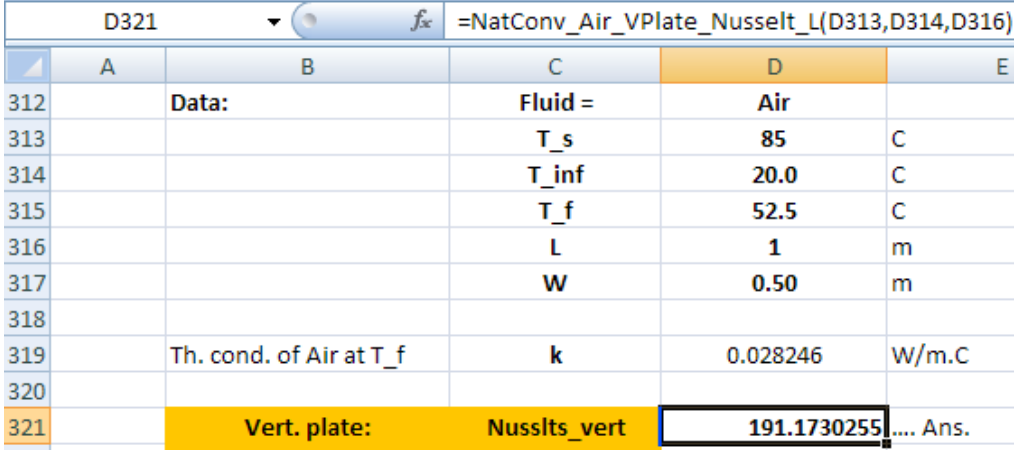

- 3. Now, calculate h and Q:
	- h = Nusselts\_vert \* k / L
	- $Q = h * (L * W) * (T_s T_inf)$

#### See the following screen shot:

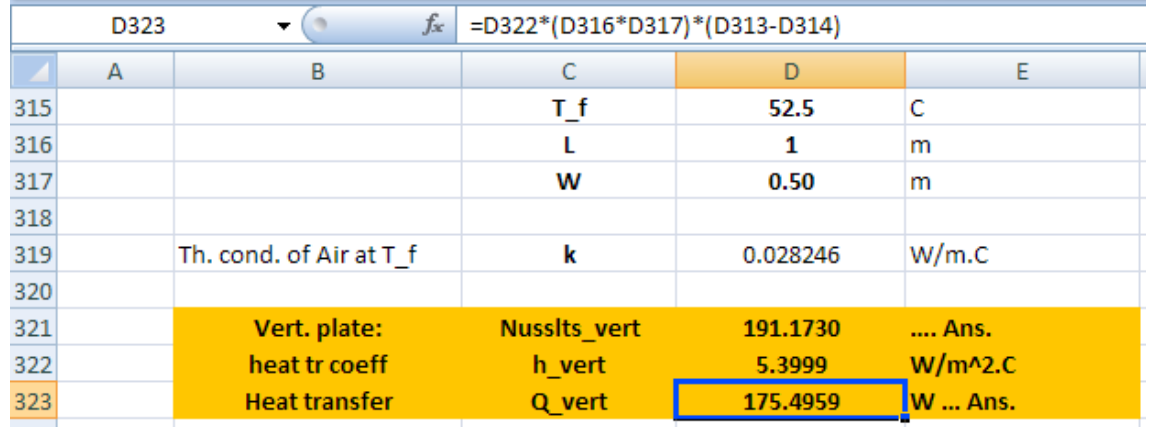

#### **Another example of a horizl cylinder:**

**Prob. 2A2.2.14.** A horizontal pipe, 10 cm OD is in an ambient air at 30 C. Surface temp is 170 C. Calculate the heat loss by convection only, per metre length of pipe.

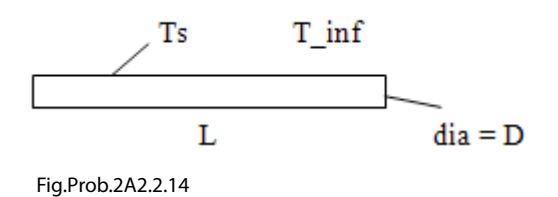

Following are the steps in EXCEL Solution:

1. Set up the worksheet:

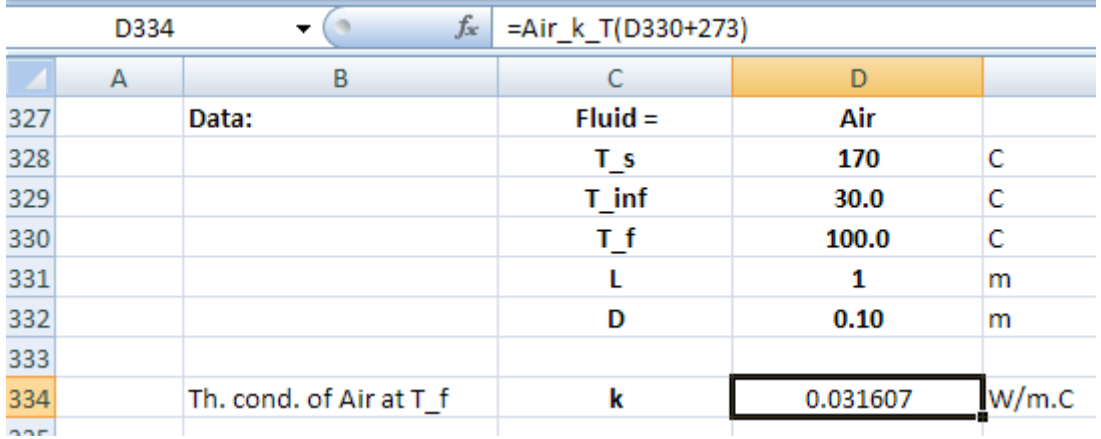

2. Now, calculate the Avg. Nusselts No. for Horizl cylinder using the appropriate VBA Function as shown below:

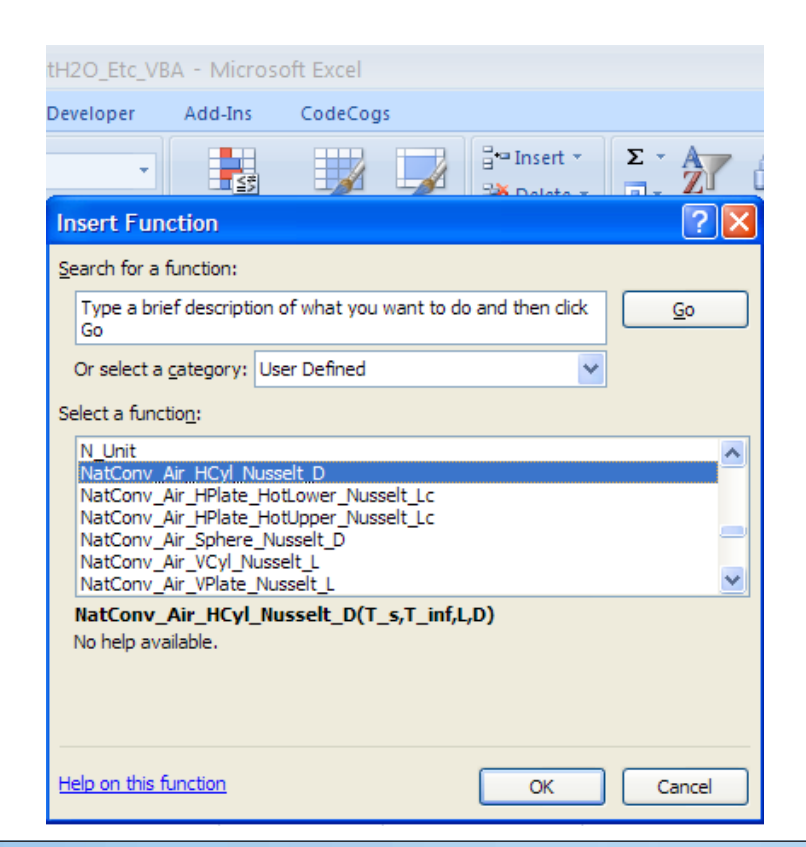

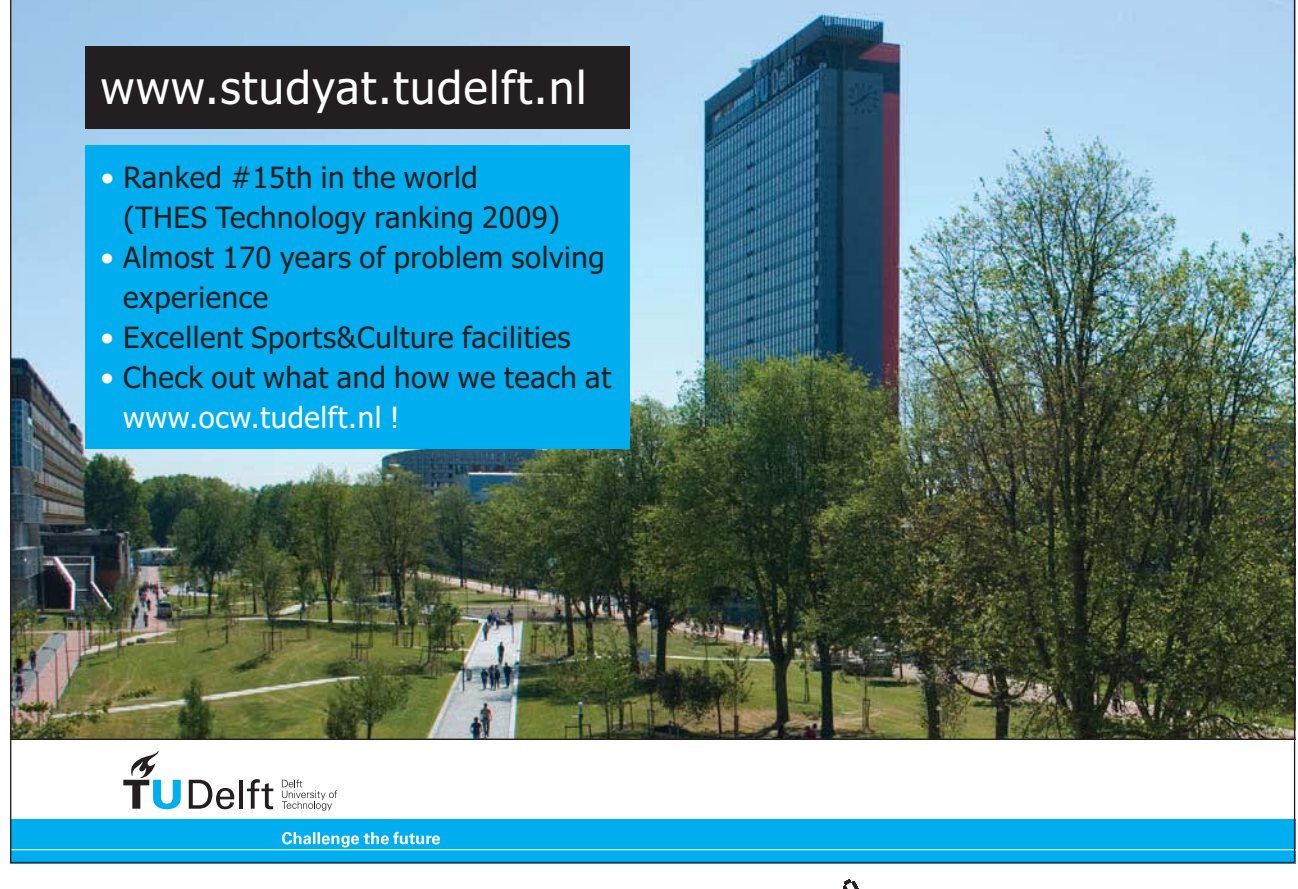

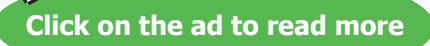

## We get:

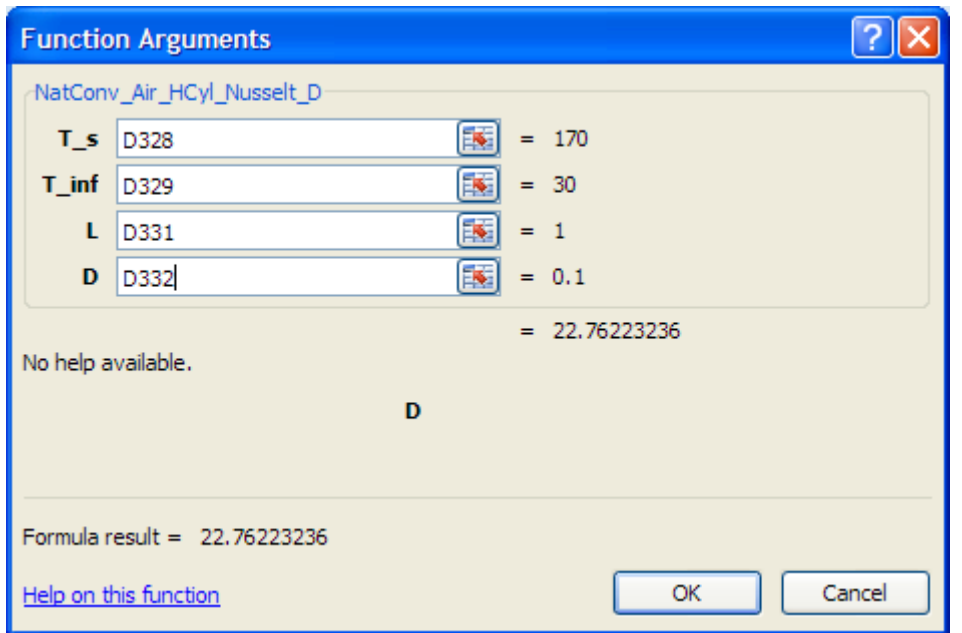

#### And,

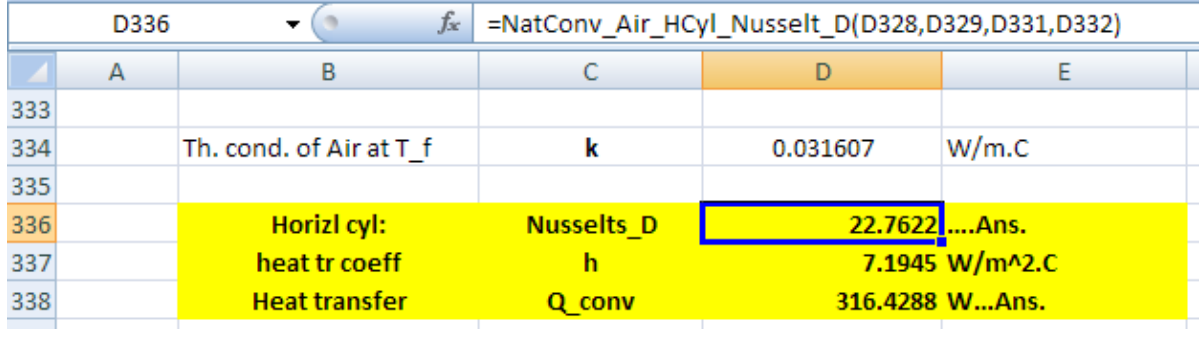

In the above, h and Q\_conv are calculated as:

h = Nusselts\_D \* k / D

 $Q_{conv} = h * (\pi * D * L) * (T_s - T_{inf})$ 

#### **Another example of a vertical cylinder:**

**Prob. 2A2.2.15.** A vertical pipe 15 cm OD, 1 m long has a surface temp of 90 C and is in a room where the Air is at 30 C. What is the rate of heat loss by Nat. convection?

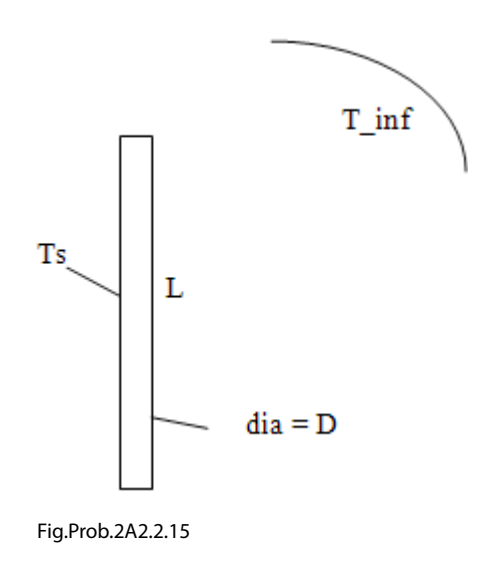

EXCEL Solution:

1. Set up the worksheet, enter data:

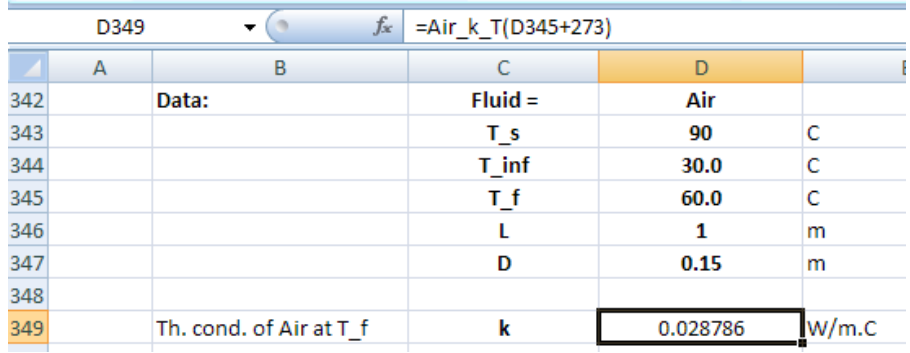

2. Use the VBA Function for Nat. conv in Vert cyl to get Nusselts\_L:

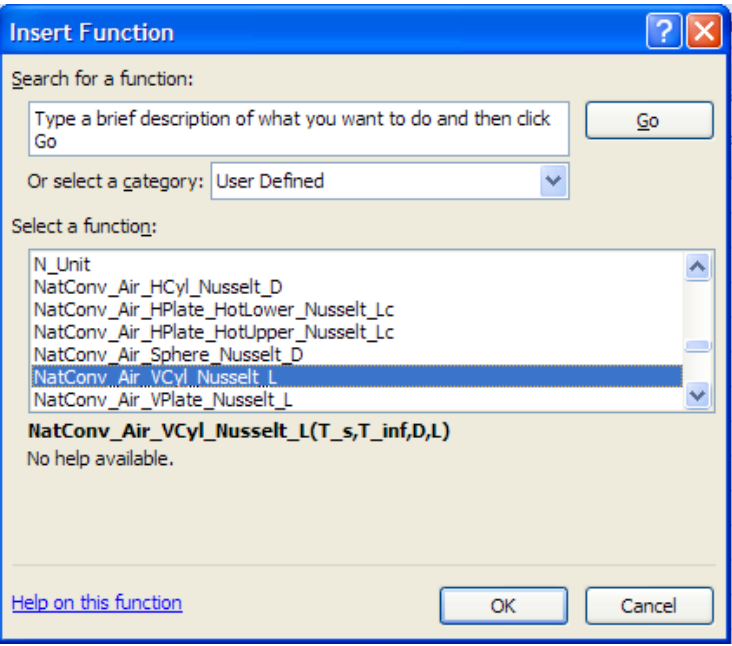

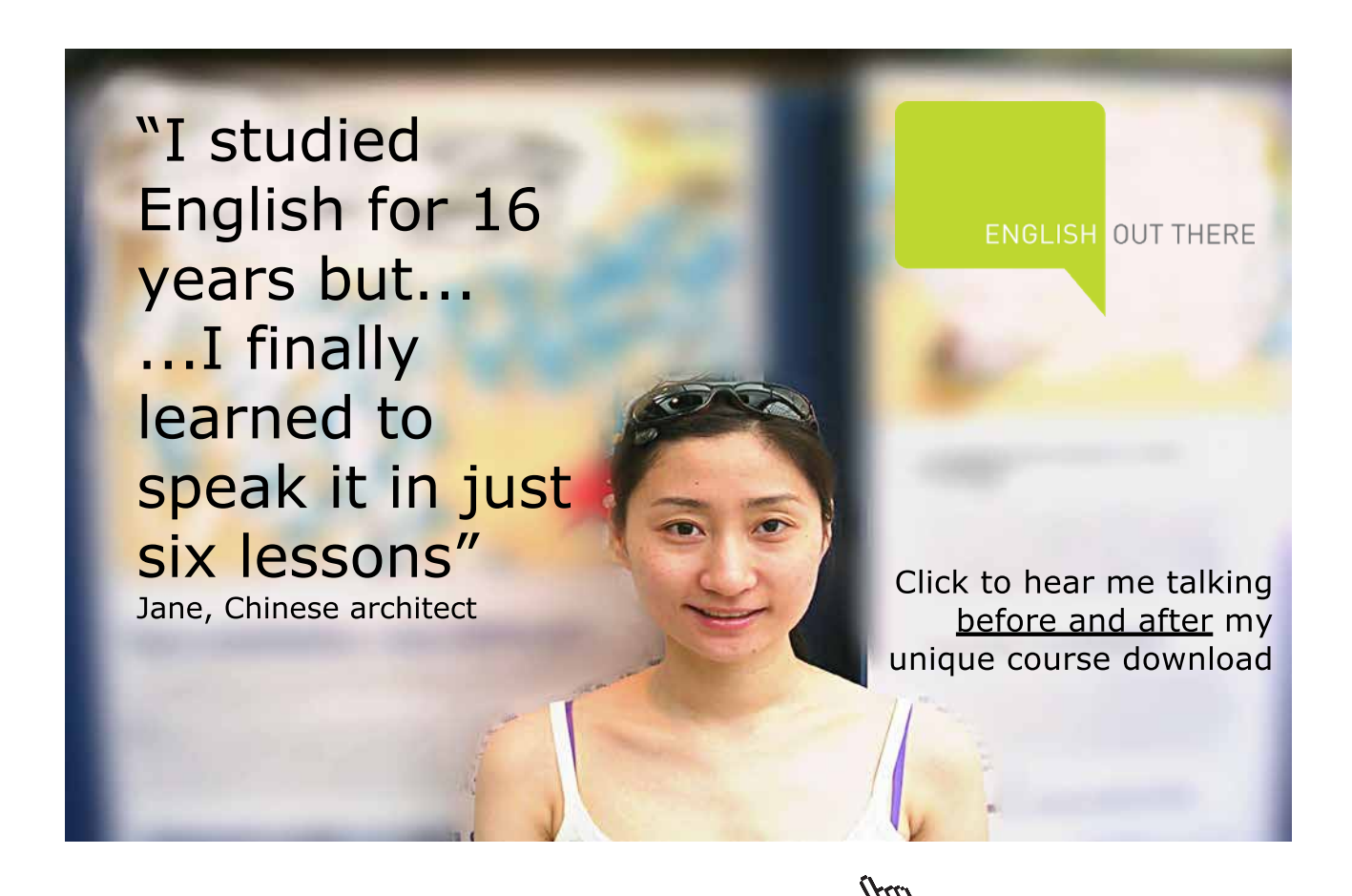

#### Press OK. Following screen appears; fill it up as shown:

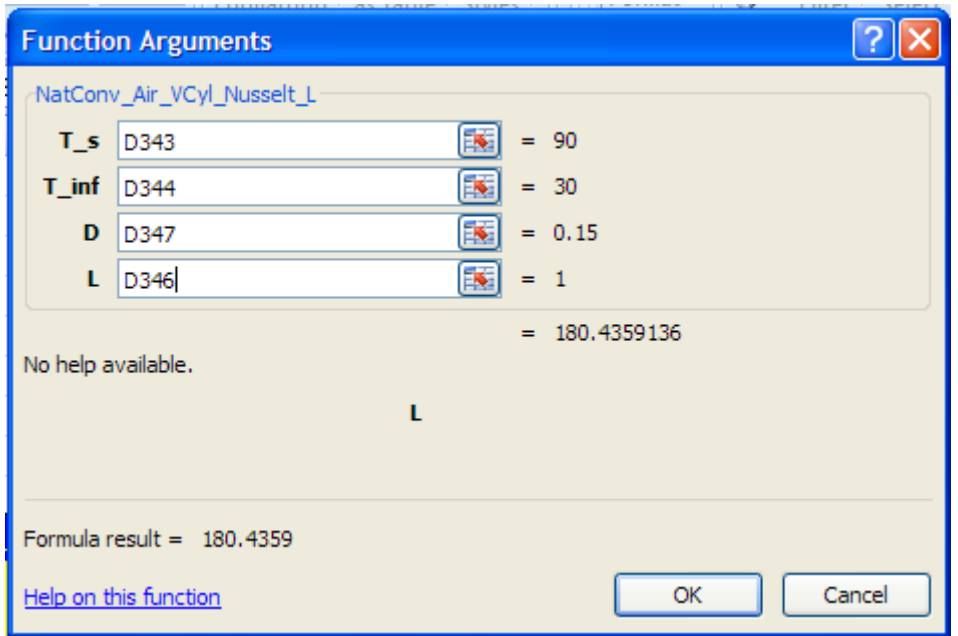

Press OK. We get:

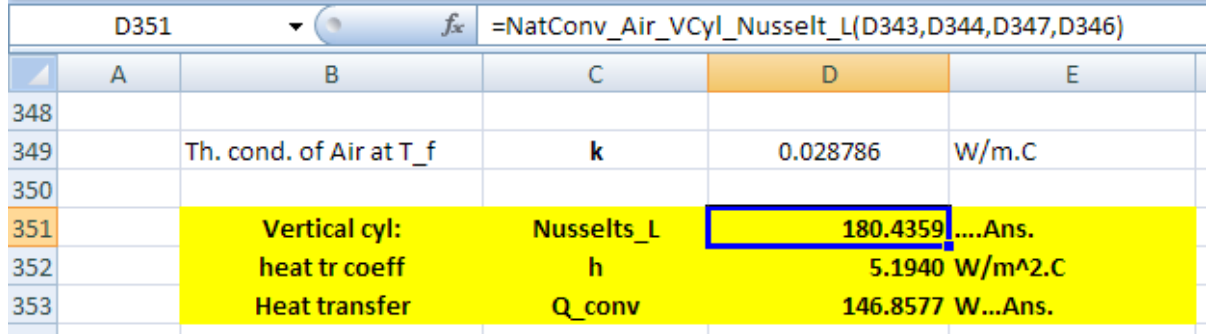

In the above, h and Q\_conv are calculated as:

 $h = Nusselts_L * k / L$ 

 $Q_{conv} = h * (\pi * D * L) * (T_s - T_{inf})$ 

=======================================================================

**Prob. 2A2.2.16.**: Consider a 8 cm dia, 60 W incandescent bulb in a room at 25 C. Emissivity of glass is 0.9. Assuming that 90% of the energy is converted to heat and dissipated by convection and radiation, determine the equilibrium temp of the bulb surface.

#### Also plot the surface temp T\_s for different ambient temperatures and different emissivity values.

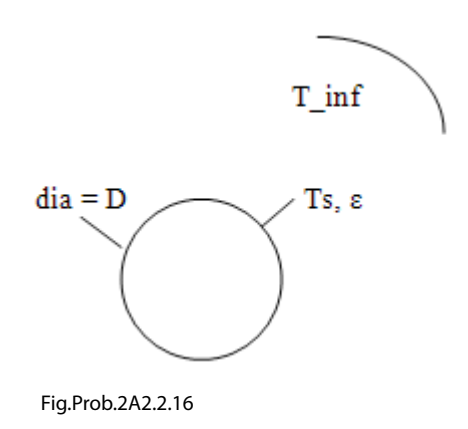

Note: This is the same as Prob. 2A2.2.8.

But, now, we shall solve it with EXCEL.

Following are the steps:

1. Set up the worksheet, enter data and name the cells:

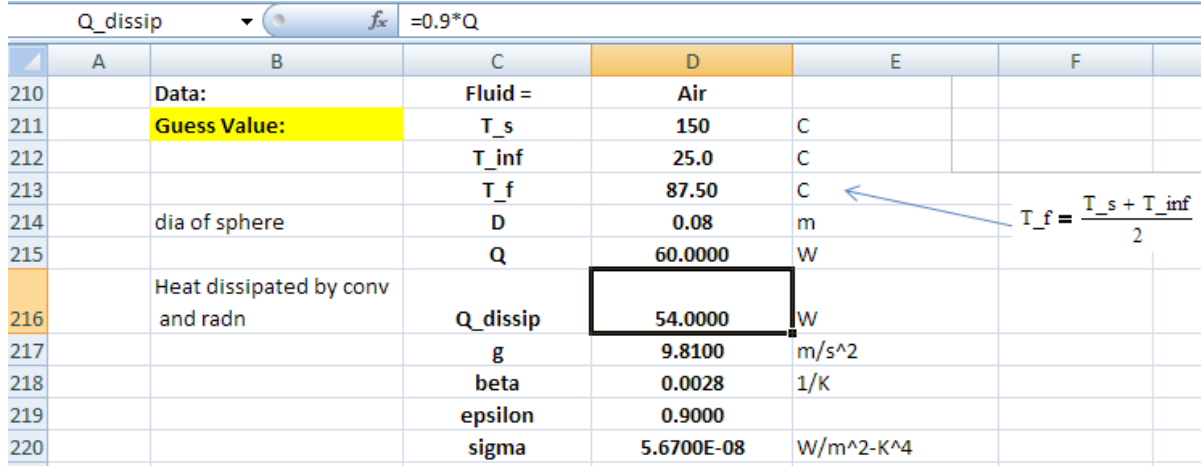

Note that temp of bulb surface is not yet known; we have assumed a value, using which we will calculate the convective heat transfer and radiative heat transfer from the bulb. Then, total of convective and radiative heat transfer should be equal to the actual heat dissipated from the bulb,  $Q_d$  dissip = (0.9  $*$  60) = 54 W. So, we will apply Goal Seek in EXCEL to meet this condition by changing T\_s.

#### 2. Calculate the properties of Air using VBA Functions written earlier:

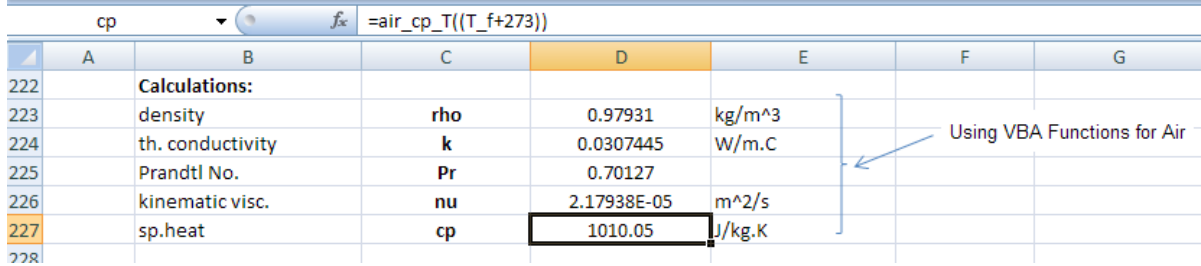

# [Study at one of Europe's](http://www.dtu.dk)  leading universities

DTU, Technical University of Denmark, is ranked as one of the best technical universities in Europe, and offers internationally recognised Master of Science degrees in 39 English-taught programmes.

DTU offers a unique environment where students have hands-on access to cutting edge facilities and work

closely under the expert supervision of top international researchers.

DTU's central campus is located just north of Copenhagen and life at the University is engaging and vibrant. At DTU, we ensure that your goals and ambitions are met. Tuition is free for EU/EEA citizens.

Visit us at www.dtu.dk

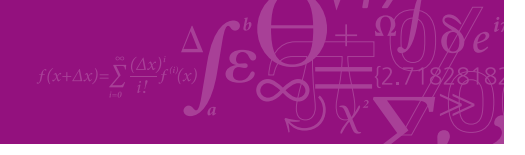

**Click on the ad to read more**

Download free eBooks at bookboon.com

3. Proceed with the calculations for Nusselts No. for sphere in Natural convection. Use the VBA Function written for Sphere in Nat. convection.

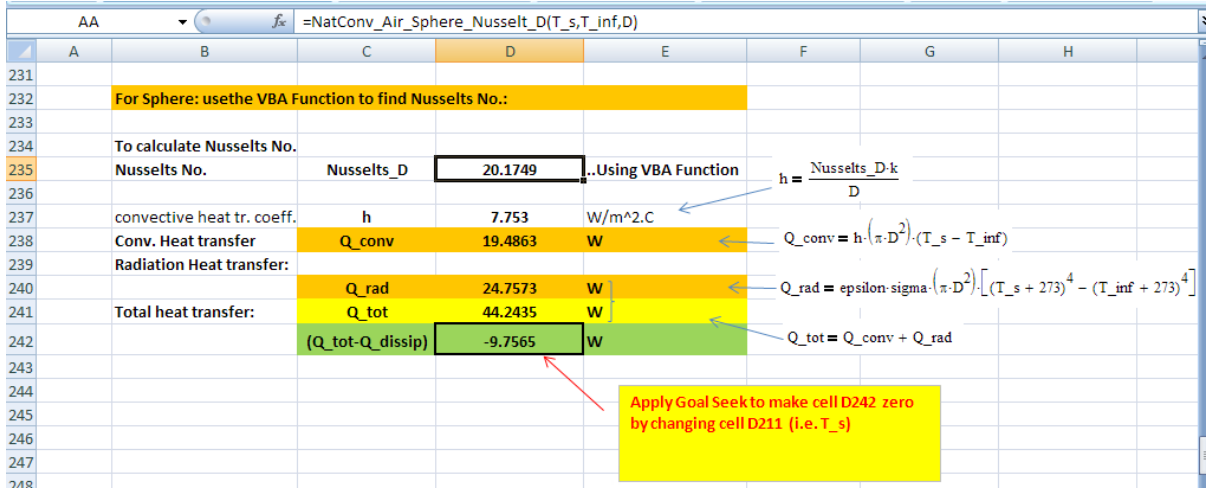

In the above worksheet, equations used are also shown, for clarity. We have to equate sum of (Q\_conv + Q\_rad) to Q\_dissip. i.e. (Q\_tot – Q\_dissip) should be equal to zero. This is done in cell D242. And, apply Goal Seek to meet this condition by changing T\_s, i.e. cell D211:

Go to Data-What If Analysis-Goal Seek:

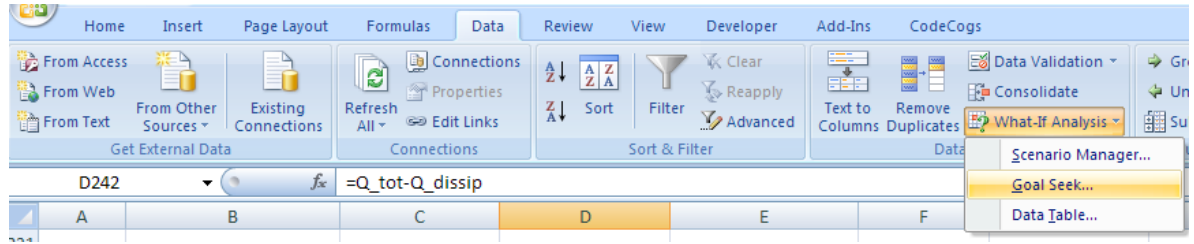

Click on Goal Seek. We get the following screen. Fill it up as shown:

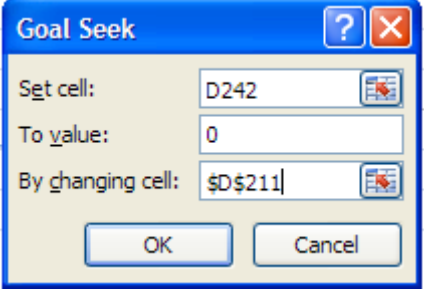

#### Press OK. We get the message:

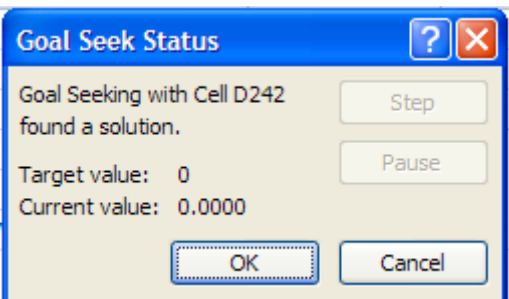

Press OK. And read the value of T\_s in cell D211:

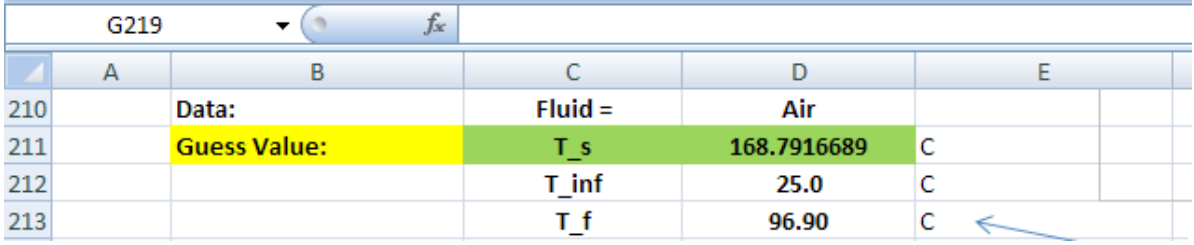

### **Thus: Equilibrium temp of the bulb surface (when Q = 60 W, epsilon = 0.9) is: 168.79 deg.C….Ans.**

**Note:** In Problem 2A2.2.8, with Mathcad, we obtained T\_s = 169.298 C for the same value of Q, T\_inf and epsilon. Slight difference in values of T\_s is due to the fact that with Mathcad we had obtained the values of properties of Air from Curve fit eqns whereas with EXCEL, we used interpolation for properties of Air from the Data Table.
**Click on the ad to read more**

#### **Also plot T\_s for different ambient temperatures and different emissivity values:**

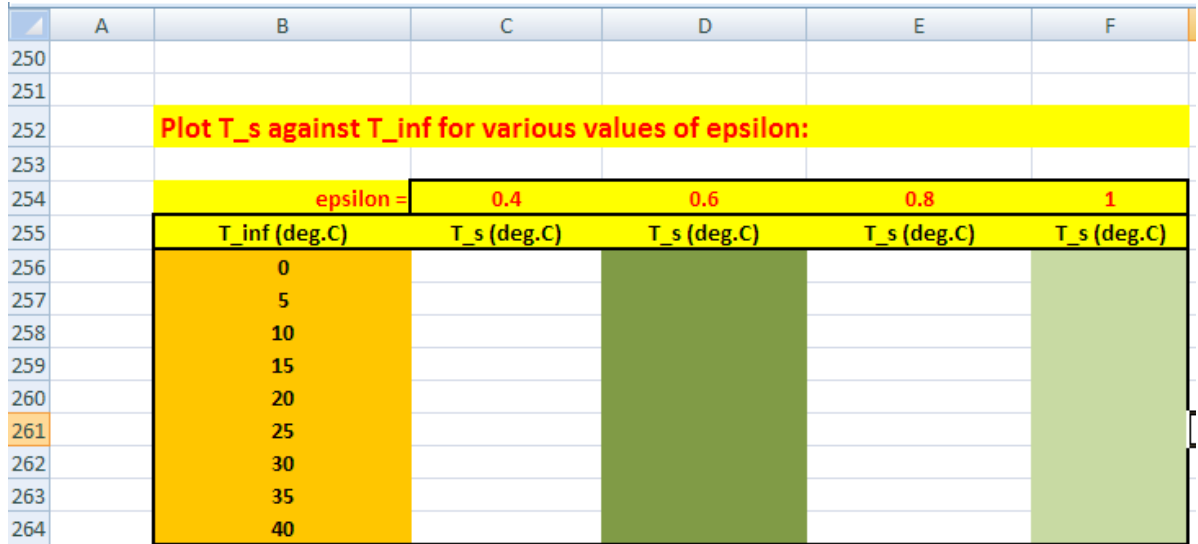

4. We will, first, set up a Table where T\_inf is varied from 0 to 40 C, as shown below:

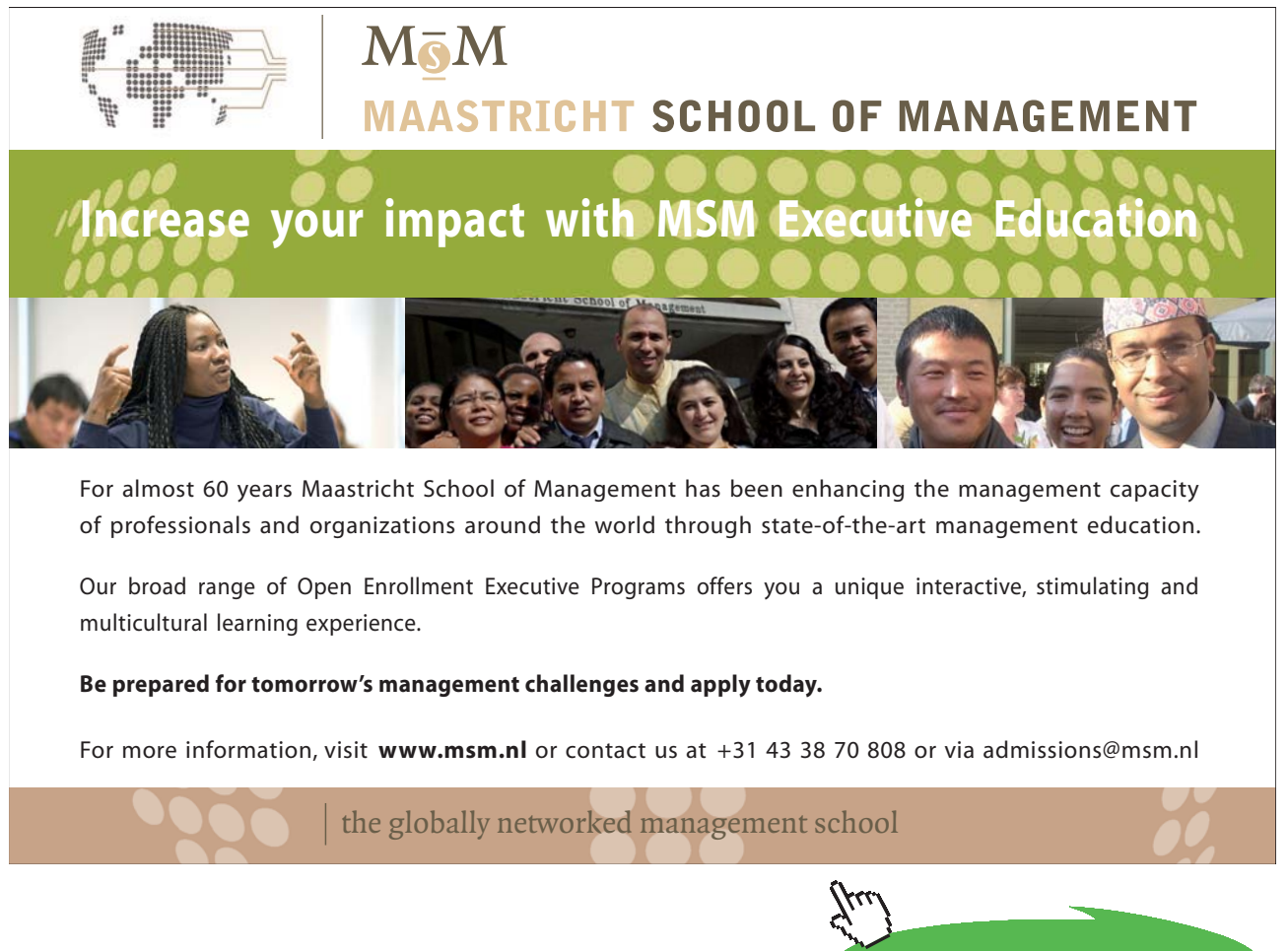

Now, we will write a VBA program which will first read the value of epsilon from cell C254, and then read value of T\_inf one by one , starting from cell B256, and copy it to cell D212. Then, with the existing value for T\_s, all other values will change. Then, apply Goal Seek to make cell D242 zero by changing T\_s (i.e. cell D211). Then copy this value of T\_s from cell 211 to cell C256. Now, proceed to the next value of T\_inf, i.e. downwards from cell B256 up to cell B264, and repeat the calculations till the column under 'epsilon = 0.4' is completed. Next, set the value of epsilon = 0.6 and repeat the calculations under that column. Similarly, for epsilon = 0.8 and 1. And, we wish this program to be operated from a Command Button.

5. To write the VBA program to perform these tasks, proceed as follows:

Go to Developer – Insert-Active X controls:

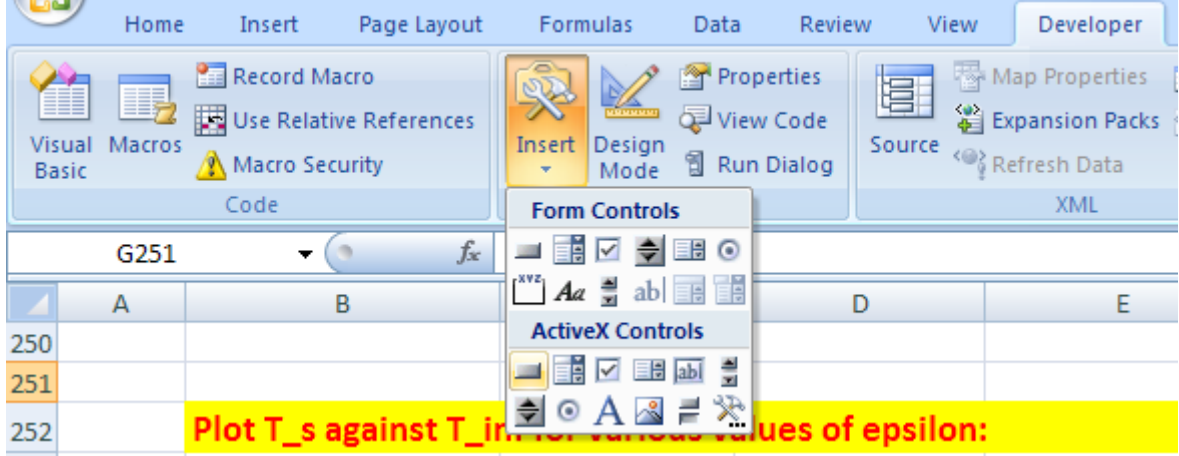

6. Click on the first, left button. And, draw the Command Button in the worksheet to the required size, at the required place:

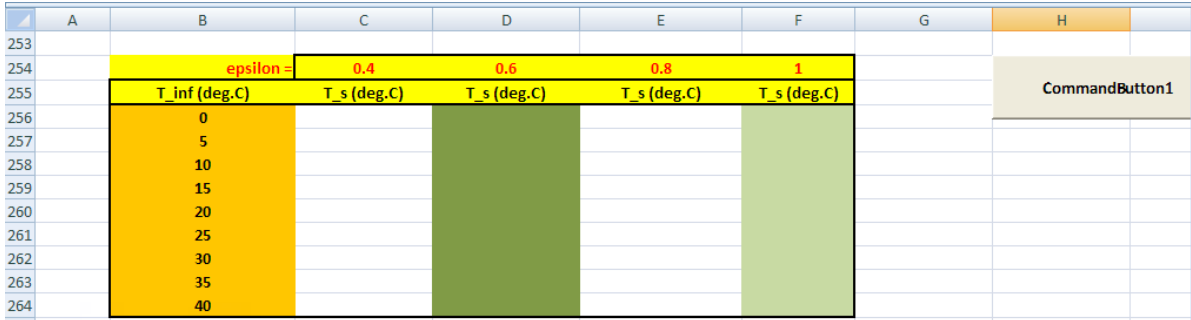

7. Click on Developer-View Code:

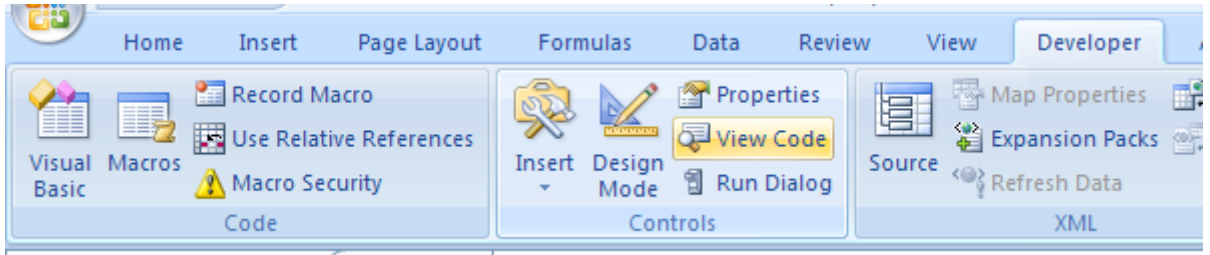

8. And, we get the code already written for the Command button:

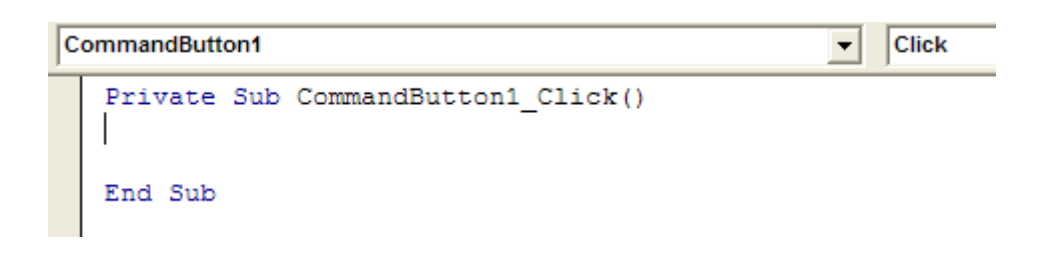

9. Now, complete the code to do the desired jobs as mentioned under point 4 above:

```
|Click
CommandButton1
                                                      \vert \cdot \vertPrivate Sub CommandButton1_Click()
   Dim i As Integer
   Dim j As Integer
   For j = 0 To 3
   Range ("D219") = Cells (254, 3 + j)
   For i = 0 To 8
     Range ("D212") = Cells (256 + i, 2)
     Range ("D242") .GoalSeek Goal:=0, ChangingCell:=Range ("D211")
     Cells (256 + i, 3 + j) = Range ("D211")
   Next i
   Next j
   End Sub
```
In the above code:

Line 1: defines the Sub

Line 2,3: dimension statement for I and j, the counters in For….Next constructs

Line 4 to 11: 'For ... Next' slab

Line 5: Takes the first value of epsilon from the cell C254 in Table and copies it to cell D219 (i.e. 'epsilon' in the original program)

Immediately, some calculations in other cells are up-dated

Line 6 to 10: inner 'For….Next' loop to calculate T\_s for different values of T\_inf using Goal Seek.

Line 7: first value of T\_inf from cell B256 is copied to cell D219 in the original program; now, some calculations get updated.

Line 8: This is the Goal Seek operation which sets cell D242 to zero and finds T\_s by changing cell D211, which contains the guess value for T\_s

Line 9: After the Goal Seek is over, the resulting value of T\_s in cell D211 is copied to its respective position in the Table.

Line 10: go to next value of T\_inf and repeat these calculations

Line 11: now, go to next value of epsilon in the Table and repeat the calculations

Line 12: End statement of Sub-routine

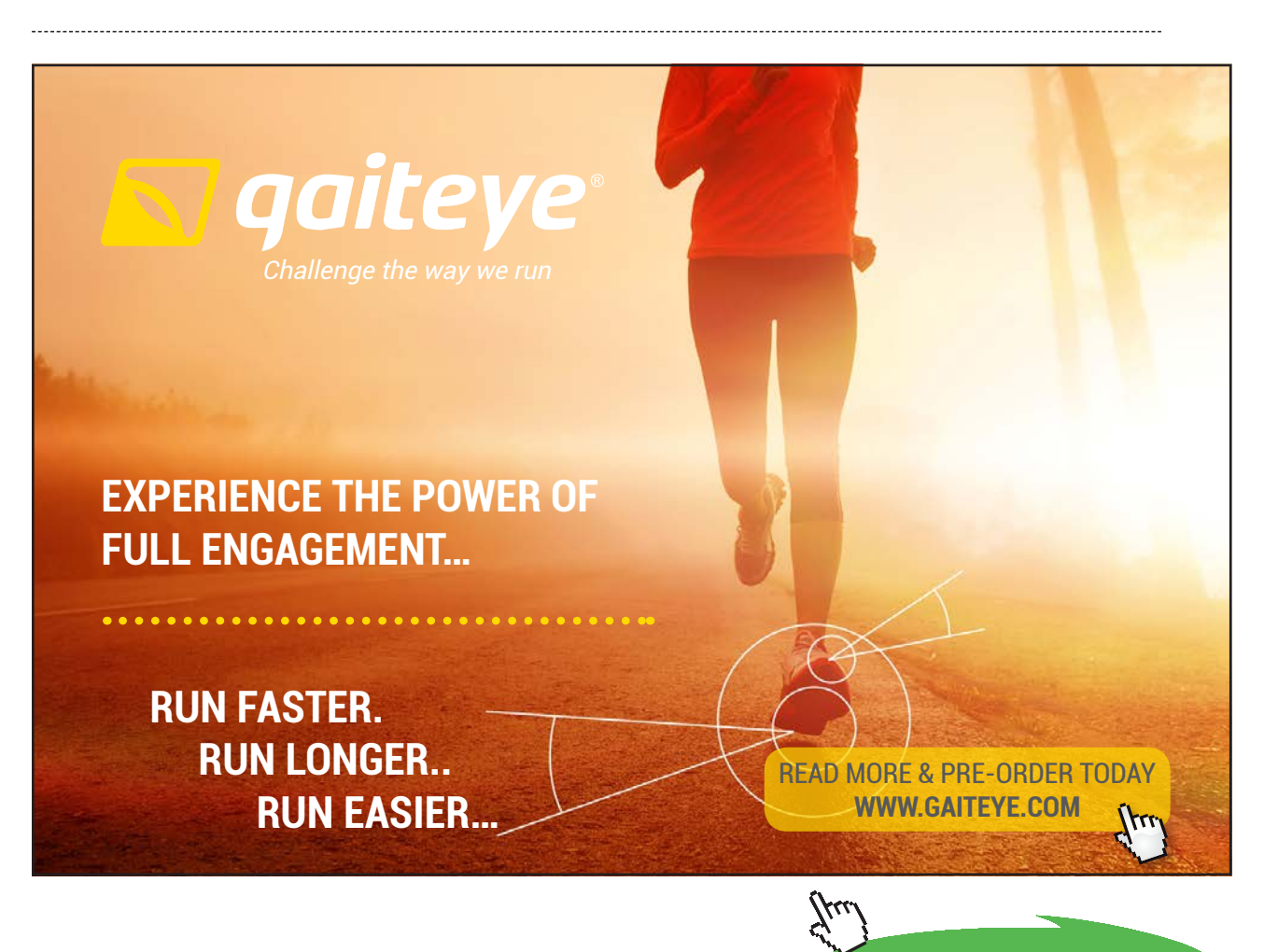

**148**

**Click on the ad to read more**

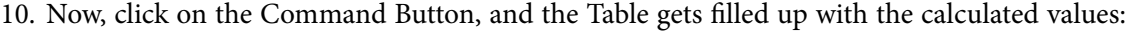

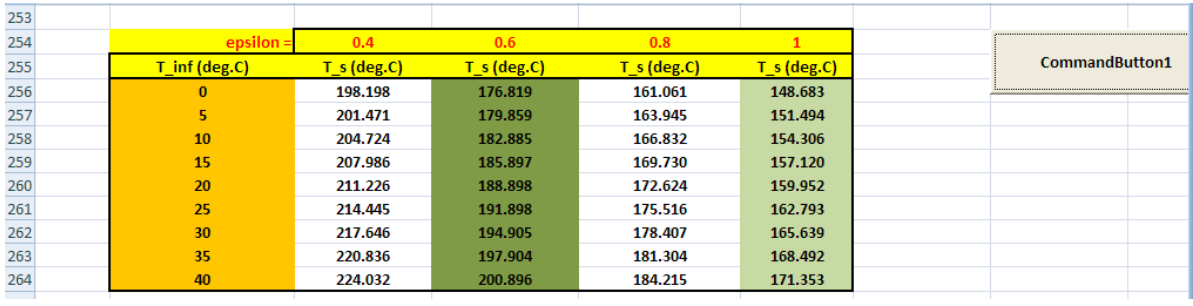

11. Plot the results in EXCEL:

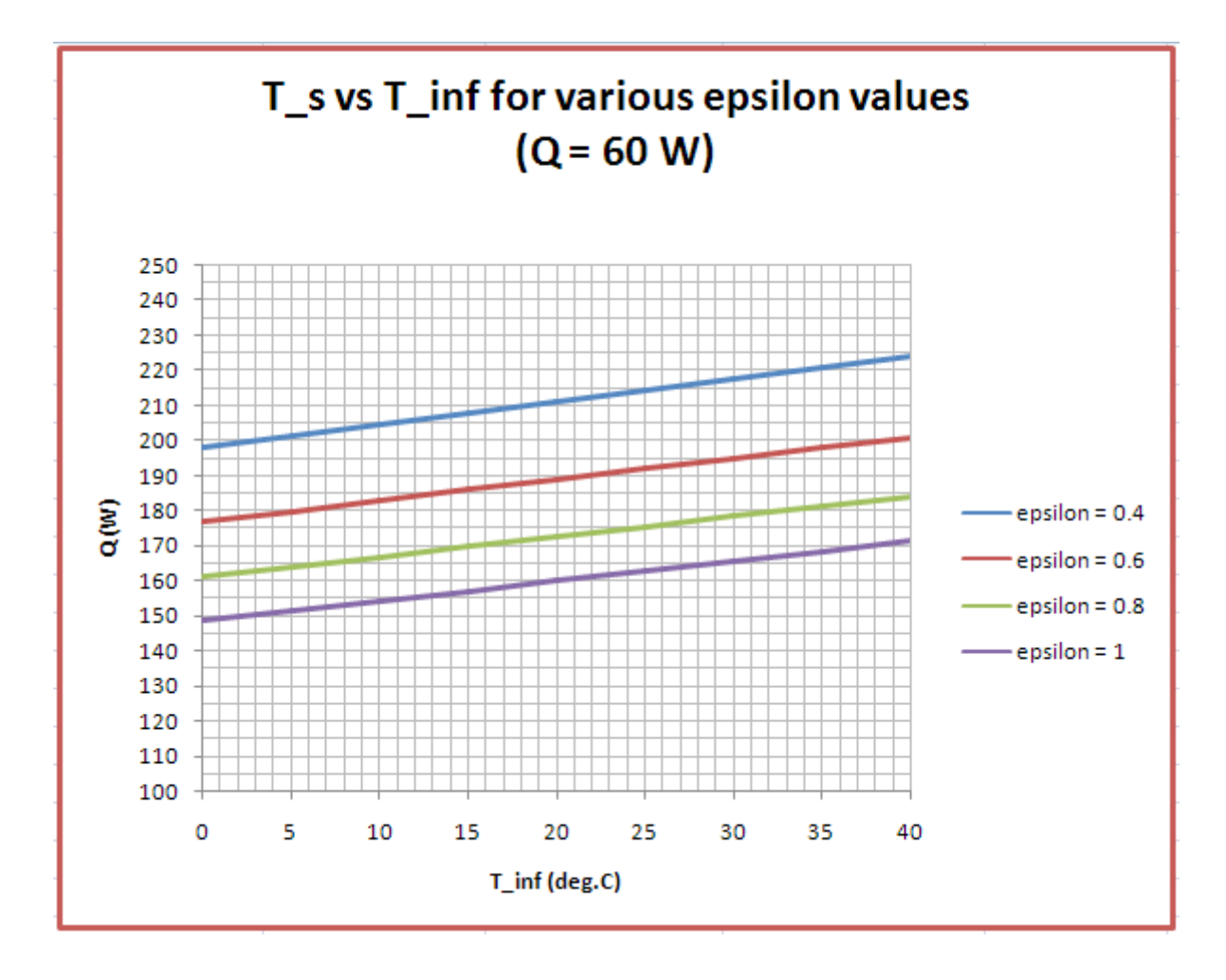

12. **If we now need to get values of T\_s for another value of Q,** just change the value of Q in cell D215, and click on the Command Button.

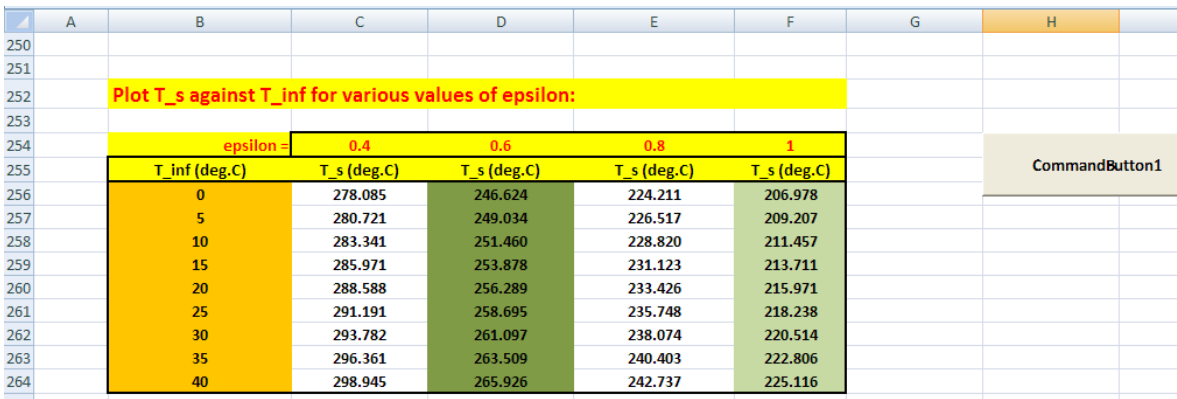

#### **Thus, for Q = 100 W, we get:**

And, the plot is up-dated:

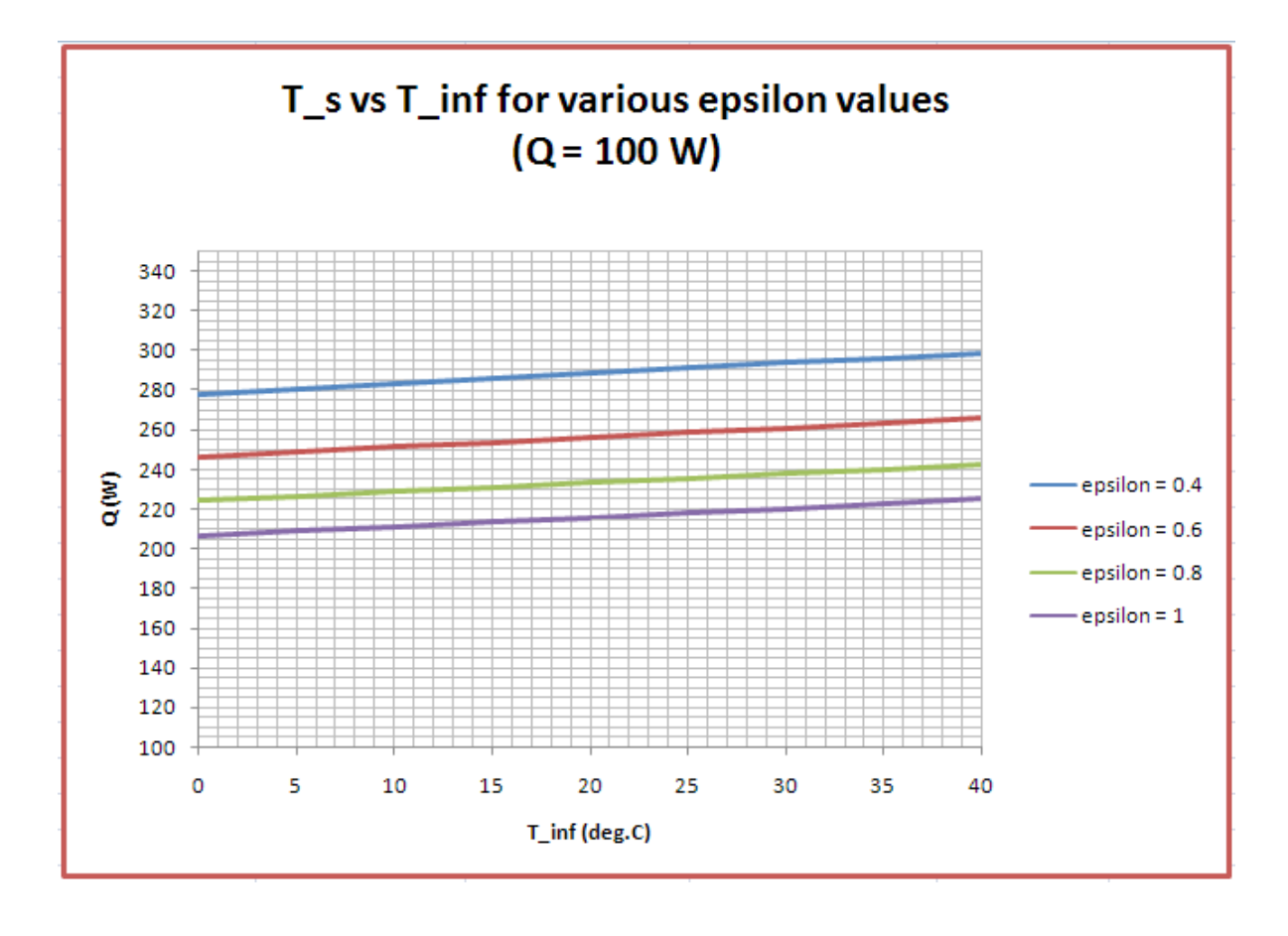

=======================================================================

#### 2A2.3 Natural convection from enclosed spaces:

**Prob. 2A2.3.1** : Air gap between the two glass panels of a double-pane window (1.8 m wide  $\times$  1.2 m high) is 2.5 cm. If the two glass surfaces are at 18 C and 4 C, determine the rate of heat transfer through the window by (a) free convection (b) radiation. Effective emissivity between the two plates is 0.82.

Plot these values for air gap thickness varying from 0.5 cm to 5 cm.

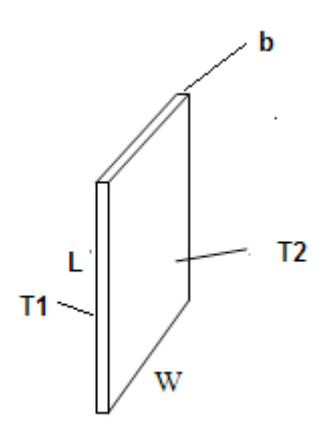

Fig.Prob.2A2.3.1

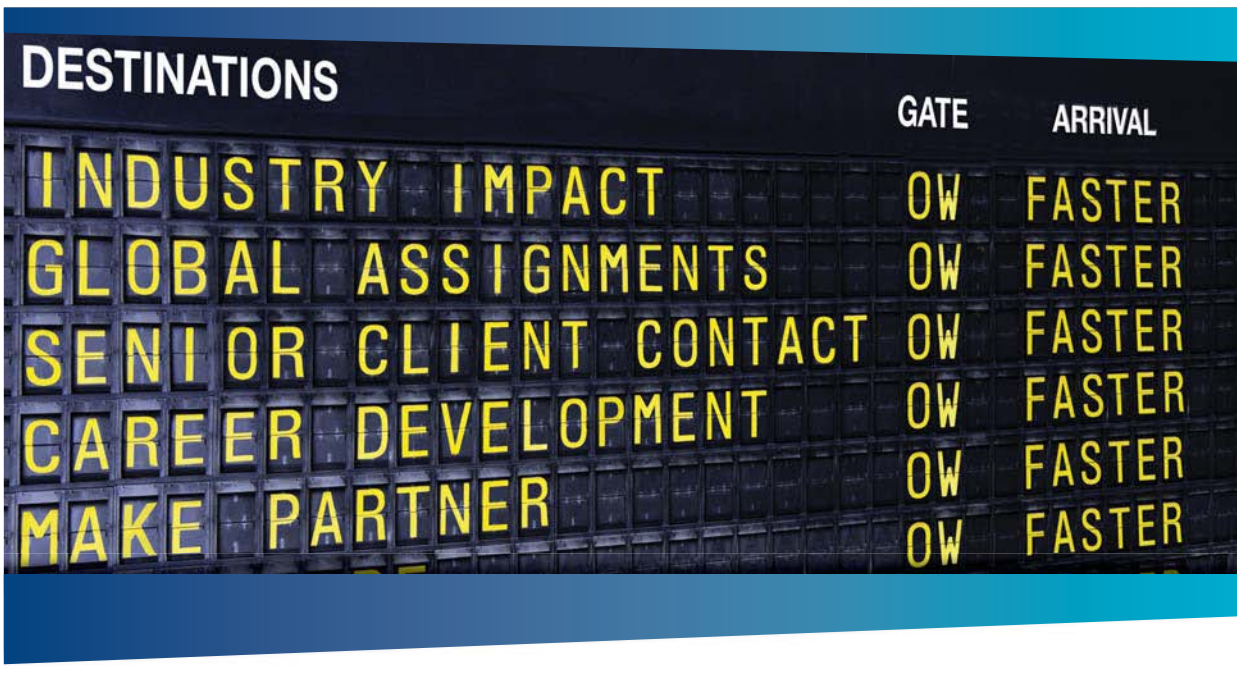

### **AS OLIVER WYMAN**

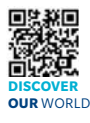

Oliver Wyman is a leading global management consulting firm that combines try knowledge with specialized expertise in strategy, operations, risk<br>ont-organizational transformation, and leadership development. With management, organizational transformation, and leadership development. With offices in 50+ cities across 25 countries, Oliver Wyman works with the CEOs and executive teams of Global 1000 companies. **An equal opportunity employer.**

#### GET THERE FASTER

**Some people know precisely where they want to go.** Others seek the adventure of discovering uncharted territory. Whatever you want your professional journey to be .<br>In a uncharted territory. Whatever you want your professional journey to be, you'll find what you're looking for at Oliver Wyman.

Discover the world of Oliver Wyman at **oliverwyman.com/careers** 

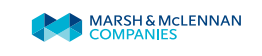

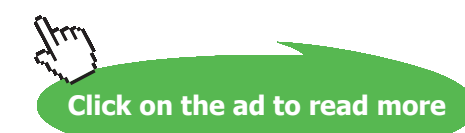

**151** Download free eBooks at bookboon.com

#### **Mathcad solution:**

#### **Use the Mathcad functions, already written, (see Prob. 2A1.2.5) to get properties of Air.**

#### **Data:**

 $L := 1.2$  m...height of panels  $W := 1.8$  m...width of panels  $\mathbf{b} := 0.025$  m...distance between panels  $\mathbf{T1} := 18$  C.....first surface temp. C....second surface temp.  $g := 9.81$  m/s<sup>2</sup>....accn. due to gravity  $T2 := 4$ We need properties of air at film temperature:  $T_f := \frac{T1 + T2}{2}$  $T_f = 11$  C....avg. temperature

 $\sigma$  := 5.67.10<sup>-8</sup> W/m<sup>2</sup>.K<sup>4</sup>....Stefan Boltzmann const.

#### **Calculations:**

Properties of Air at T<sub>f</sub>:

$$
\rho := \text{rho\_Air}(T_f + 273)
$$
 i.e.  $\rho = 1.243$  kg/m<sup>n</sup>3  
\nk := k\\_Air(T\_f + 273) i.e.  $k = 0.025$  W/m.K  
\n $\mu := \text{mu\_Air}(T_f + 273)$  i.e.  $\mu = 1.764 \cdot 10^{-5}$  kg/m.s  
\nPr := Pr\\_Air(T\_f + 273) i.e. Pr = 0.711 ... Prandtl No

$$
\beta := \frac{1}{T_f + 273}
$$
\ni.e.  $\beta = 3.521 \cdot 10^{-3}$  1/*K*  
 $v := \frac{\mu}{T}$  i.e.  $v = 1.419 \cdot 10^{-5}$  m<sup>n</sup>2/s

 $\varepsilon$  effective  $= 0.82$ 

 $\mathbf{p}$ 

**Remember that here, the distance between panels 'b' is the characteristic dimension.**

Then, 
$$
Gr(b) := \frac{g \cdot \beta \cdot (T1 - T2) \cdot b^3}{v^2}
$$
 ....Grashof No. as a function of air gap thickness b

 $Gr(b) = 3.753 \cdot 10^4$  ... Grashoff number i.e.

Then, Rayleigh No.:

 $Ra(b) := Gr(b) \cdot Pr$  $Ra(b) = 2.669 \cdot 10^4$  ....Rayleigh No. i.e.

Note that Grashof No. etc. are written as functions of air gap thickness 'b' so that we can draw the graphs later.

And, 
$$
\frac{L}{b} = 48
$$
 > 3....condition is satisfied.

**Then, use the following eqn to get Nusselts No. (Ref: 2):**

Nu(b) := 0.42-Ra(b)<sup>$$
\frac{1}{4}
$$</sup>·Pr<sup>0.012</sup>· $\left(\frac{L}{b}\right)^{-0.3}$  .... for 10 < L/b < 40, 1 < Pr < 2\*10<sup>4</sup>4, 10<sup>4</sup> < Ra < 10<sup>4</sup>7

i.e.  $Nu(b) = 1.674$  ... Nusselts No.

#### **Heat transfer by convection:**

Now, area for convective and radiative heat transfer is:

 $A_s := L \cdot W$  i.e.  $A_s = 2.16$  m<sup>2</sup> ... area

Q conv = h·A s (T1 - T2) = k·Nu·A s  $\frac{(T1 - T2)}{b}$ Therefore:

 $k_{\text{eff}}(b) = Nu(b) \cdot k$ where,

i.e.  $k_{\text{eff}}(b) = 0.041 \text{ W/(m.K)}...$ effective thermal cond.

Therefore, 
$$
Q_{conv}(b) := k_{eff}(b) \cdot (A_s) \cdot \frac{(T1 - T2)}{b}
$$
 W....heat transfer rate

i.e. 
$$
Q_{conv}(b) = 50.043
$$
 W....heat transfer rate by convection....Ans

#### **Heat transfer by radiation:**

For heat transfer between two parallel plates, we have:

$$
Q_{\text{rad}} = \frac{\sigma \cdot A_s \cdot \left[ (T1 + 273)^4 - (T2 + 273)^4 \right]}{\frac{1}{\epsilon_1} + \frac{1}{\epsilon_2} - 1} = \epsilon_{\text{effective}} \cdot \sigma \cdot A_s \cdot \left[ (T1 + 273)^4 - (T2 + 273)^4 \right]
$$

Therefore:

$$
Q_{rad} := \epsilon_{effective} \cdot \sigma \cdot A_s \cdot \left[ \left( T1 + 273 \right)^4 - \left( T2 + 273 \right)^4 \right]
$$

i.e.  $Q_{rad}$  = 128.901 W..... heat transfer by radiation .... Ans.

Note that Q<sub>rad</sub> does not depend on the air gap thickness, b.

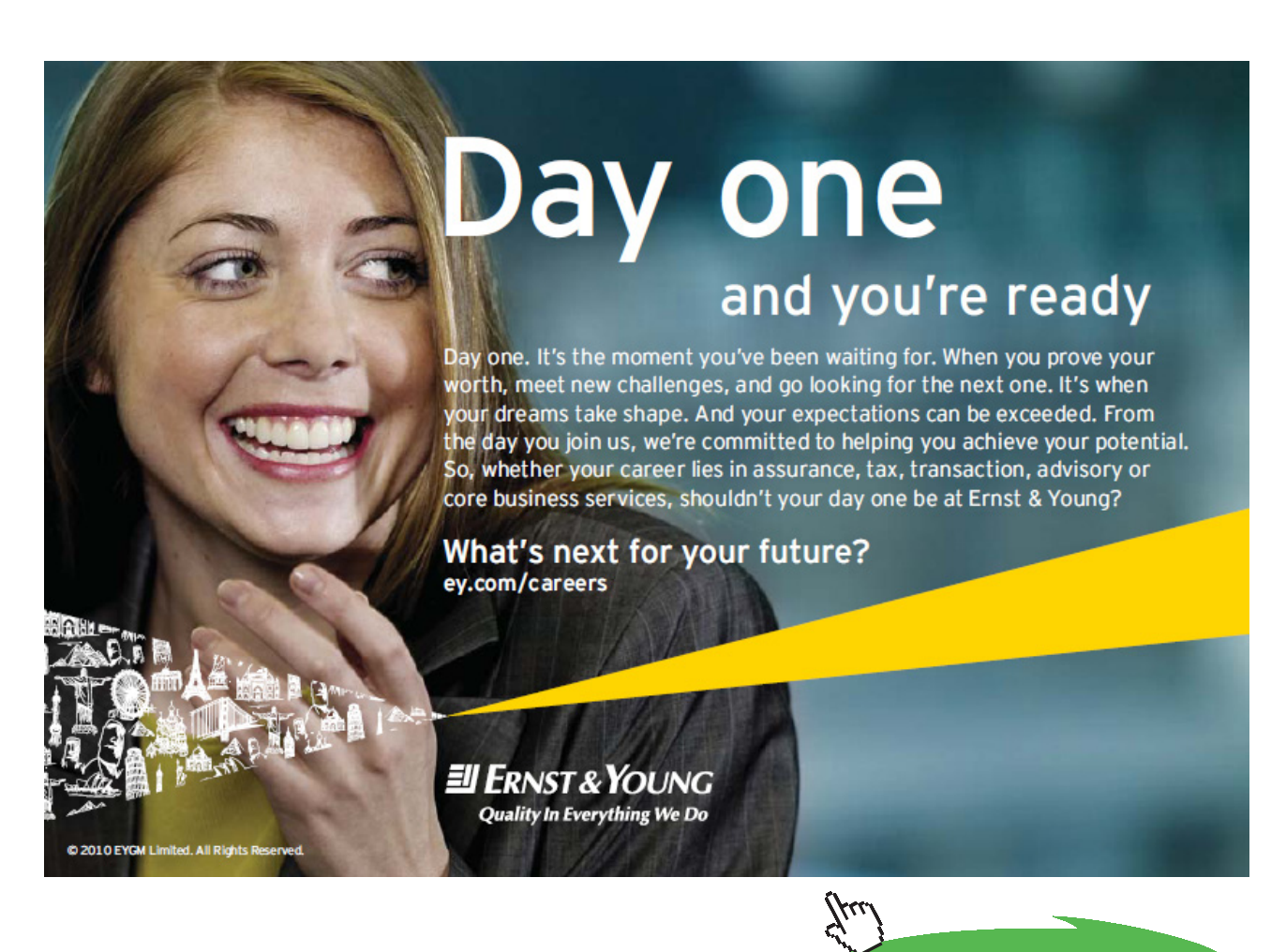

**154**

Download free eBooks at bookboon.com **Click on the ad to read more**

#### **Therefore: Total heat transfer:**

$$
Q_{\text{tot}}(b) = Q_{\text{conv}}(b) + Q_{\text{rad}}
$$

 $Q_{\text{tot}}(b) = 178.944$  W .... Total heat transfer...Ans. i.e.

**Prob. 2A2.3.2 :** In a solar flat plate collector, the plate is of size 1.5 m high and 3m wide and is at a temperature of 80 C. The glass cover plate is at a distance of 2.5 cm from the collector surface and its temp. is 40 C. Space in between contains air at 1 atm. If the collector plate is inclined to the horizontal at θ deg., determine the heat transfer by free convection for  $θ = 0$ , 30 and 90 deg.

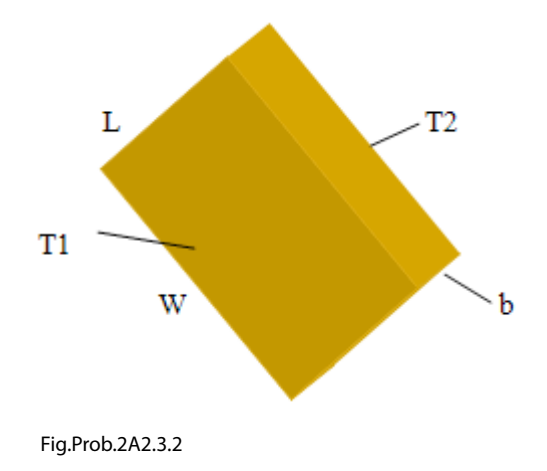

#### **Mathcad Solution:**

**Use the Mathcad functions, already written, (see Prob. 2A1.2.5) to get properties of Air.**

Data:

 $L := 1.5$  m...height of panels  $W = 3$  m...width of panels C.....first surface temp.  $\mathbf{b}$  := 0.025 m...distance between panels  $T1 = 80$ C....second surface temp.  $g := 9.81$  m/s<sup>2</sup>....accn. due to gravity  $T2 := 40$  $T_f = \frac{T1 + T2}{2}$ We need properties of air at film temperature:  $T_f = 60$  C....avg. temperature

deg.....angle of tilt (to horizontal)  $\theta = 30$ 

But, while using Mathcad, *arguments for trigonometric functions must be in radians.*

#### **Calculations:**

#### Properties of Air at T<sub>f</sub>:

$$
ρ :=rho_Air(T_f + 273) \quad i.e. \quad ρ = 1.06 \quad kg/m^3
$$
\n
$$
k := k_Air(T_f + 273) \quad i.e. \quad k = 0.028 \quad W/m.K
$$
\n
$$
μ := mu_Air(T_f + 273) \quad i.e. \quad μ = 2 \cdot 10^{-5} \quad kg/m.s
$$
\n
$$
Pr := Pr_Air(T_f + 273) \quad i.e. \quad Pr = 0.702 \quad ... Prandtl No.
$$
\n
$$
β := \frac{1}{T_f + 273} \quad i.e. \quad β = 3.003 \cdot 10^{-3} \quad 1/K
$$
\n
$$
v := \frac{μ}{ρ} \quad i.e. \quad v = 1.886 \cdot 10^{-5} m^2/s
$$

#### **Remember that here, the distance between the panels 'b' is the characteristic dimension.**

And, 
$$
\frac{L}{b} = 60
$$
 > 12....condition is satisfied.

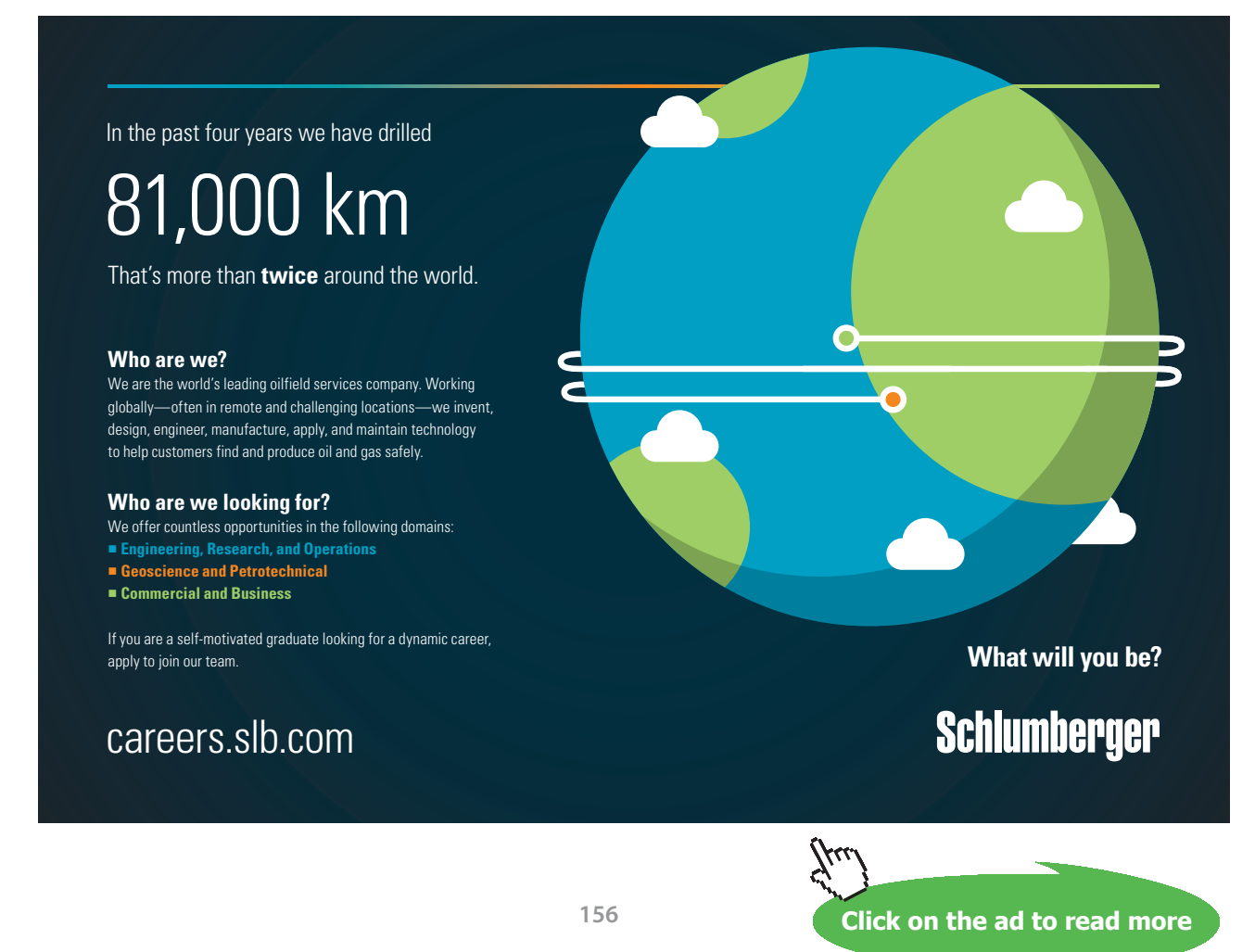

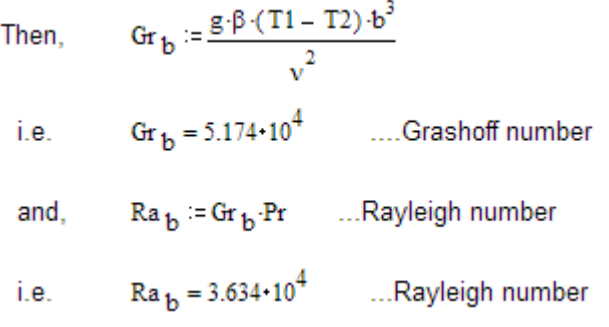

#### **Now, different relations are available for horizontal, tilted and vertical flat plate enclosures [Ref. 2].**

#### **To incorporate them let us write a Mathcad Function:**

Note that for horizontal plates: tilt angle = 0 and for vertical plates, tilt angle = 90 deg. Following function calculates  $\text{Nu}_{_\text{b}}$  for tilt angles from 0 to 180 deg.

$$
Nu_{b}(L, b, Ra_{b}, \theta) := \begin{bmatrix} return^{-1}L/b \text{ must be } > = 12 \text{ !} \text{ if } \frac{L}{b} < 12 \\ return \begin{bmatrix} 0.42 \cdot Ra_{b}^{-\frac{1}{4}} \cdot Pr^{0.012} \cdot \left(\frac{L}{b}\right)^{-0.3} & \text{if } \theta = 90 \end{bmatrix} \\ \text{if } \theta \le 70 \\ \text{AAl} \leftarrow \begin{bmatrix} 1 - \frac{1708}{Ra_{b} \cos\left(\theta \cdot \frac{\pi}{180}\right)} \\ \text{BBI} \leftarrow \frac{Ra_{b} \cos\left(\theta \cdot \frac{\pi}{180}\right)}{18} \end{bmatrix} \\ \text{BBI} \leftarrow \frac{18}{ln\left(\frac{180}{ln\left(\theta \cdot \frac{1}{180}\right)}\right)^{\frac{1}{3}}} - 1 \\ \text{BBI} \leftarrow \frac{1708}{ln\left(\frac{180}{ln\left(\theta \cdot \frac{1}{180}\right)}\right)^{\frac{1}{3}}} \\ \text{BBA} \leftarrow \text{BBI} \text{ if } BB1 \le 0 \\ \text{AA} \leftarrow \text{AA1} \text{ if } AA1 \le 0 \\ \text{AA} \leftarrow \text{AA1} \text{ if } AA1 > 0 \\ \text{return } 1 + 1.44 \cdot (AA) \cdot \begin{bmatrix} 1708 \left[\sin\left[1.8\left(\theta \cdot \frac{\pi}{180}\right)\right]\right] \end{bmatrix}^{1.6} + BB \\ \text{Ra}_{b} \cdot \cos\left(\theta \cdot \frac{\pi}{180}\right) \\ \text{return } \begin{bmatrix} 0.42 \cdot Ra_{b}^{-\frac{1}{4}} \cdot Pr^{0.012} \cdot \left(\frac{L}{b}\right)^{-0.3} - 1 \end{bmatrix} \cdot \sin\left(\theta \cdot \frac{\pi}{180}\right) \end{bmatrix} \text{ if } \theta < 90 \\ \text{return } \begin{bmatrix} 1 + \left[0.42 \cdot Ra_{b}^{-\frac{1}{4}} \cdot Pr^{0.012} \cdot \left(\frac{L}{b}\right)^{-0.3} - 1 \right] \cdot \sin\left(\theta \cdot \frac{\pi}{180}\right) \end{bmatrix} \text{ if } \theta \le 18
$$

**Heat transfer Q, by convection:**

Case 1: When the flat plate collector is horizontal, i.e.  $\theta = 0$ :

$$
\theta := 0
$$
 ...horizontal plates  
\nThen: Nu<sub>b</sub>(L, b, Ra<sub>b</sub>,  $\theta$ ) = 3.213 ...**Nusselt Number**  
\n $A_s := L \cdot W$  i.e.  $A_s = 4.5$  m<sup>2</sup> ... area for heat transfer  
\n $k_{eff}(L, b, Ra_b, \theta) := k \cdot Nu_b(L, b, Ra_b, \theta)$  ...effective thermal conductivity  
\ni.e.  $k_{eff}(L, b, Ra_b, \theta) = 0.091$  W/m.C ... effective thermal cond.

$$
Q_{conv}(L, b, Ra_b, \theta) := k_{eff}(L, b, Ra_b, \theta) \cdot A_s \cdot \frac{(T1 - T2)}{b}
$$

Q  $_{\text{conv}}(L, b, Ra_b, \theta)$  = 656.227 W ... heat transfer by natural convection ..... Ans. i.e.

Case 2: When the flat plate collector is tilted to horizontal at  $\theta = 30$  deg.:

 $\theta$  :=30 ....tilted to horizontal at 30 deg.

Then: 
$$
Nu_b(L, b, Ra_b, \theta) = 3.063
$$
 .**Nusselt Number**

And:

 $k_{\text{eff}}(L, b, Ra_{b}, \theta) = k \cdot Nu_{b}(L, b, Ra_{b}, \theta)$  ....effective thermal conductivity

i.e.  $k_{\text{eff}}(L, b, Ra_b, \theta) = 0.087$  W/m.C .... effective thermal cond.

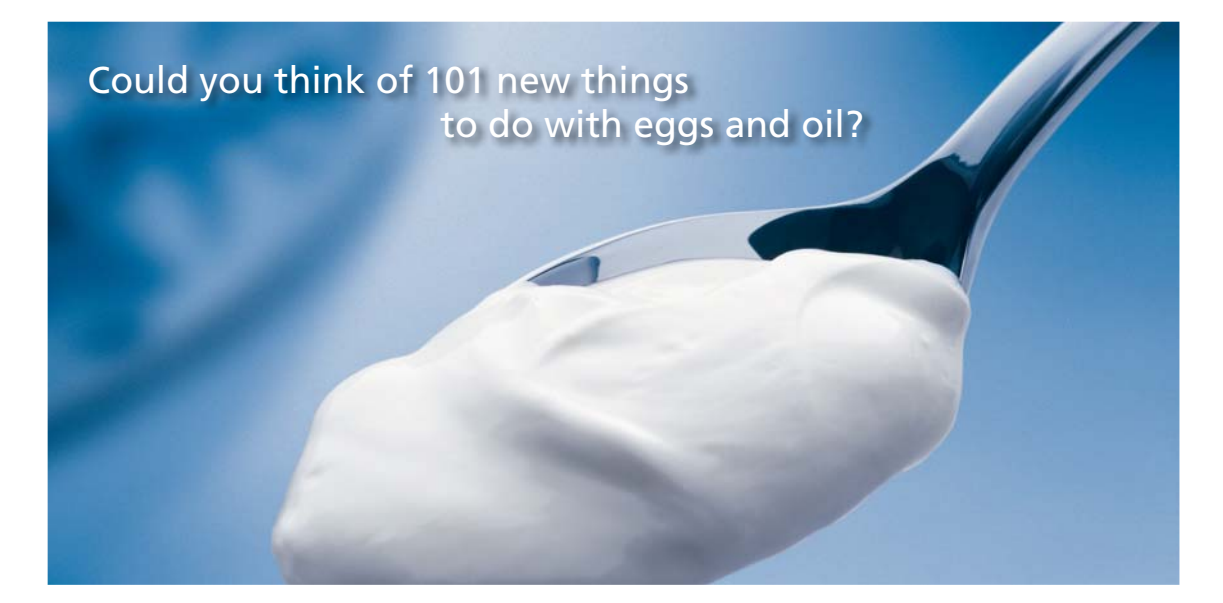

Hellmann's is one of Unilever's oldest brands having been popular for over 100 years. If you too share a passion for discovery and innovation we will give you the tools and opportunities to provide you with a challenging career. Are you a great scientist who would like to be at the forefront of scientific innovations and developments? Then you will enjoy a career within Unilever Research & Development. For challenging job opportunities, please visit www.unilever.com/rdjobs.

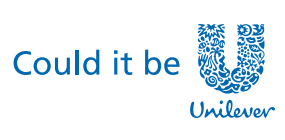

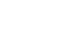

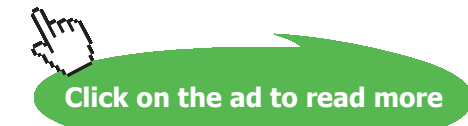

Dove

**159**

$$
Q_{conv}(L, b, Ra_b, \theta) := k_{eff}(L, b, Ra_b, \theta) \cdot A_s \cdot \frac{(T1 - T2)}{b}
$$

i.e.  $Q_{conv}(L, b, Ra_b, \theta) = 625.736$  W ... heat transfer by natural convection ..... Ans.

#### Case 3: When the flat plate collector is vertical, i.e.  $\theta$  = 90 deg.:

```
\theta := 90 ... vertical plates
```
Then:  $Nu_{b}(L, b, Ra_{b}, \theta) = 1.691$  ... Nusselt Number

And:

 $k_{\text{eff}}(L, b, Ra_b, \theta) = k \cdot Nu_b(L, b, Ra_b, \theta)$  ... effective thermal conductivity

i.e.  $k_{\text{eff}}(L, b, Ra_b, \theta) = 0.048$  W/m.C .... effective thermal cond.

 $Q_{conv}(L, b, Ra_b, \theta) := k_{eff}(L, b, Ra_b, \theta) \cdot A_s \cdot \frac{(T1 - T2)}{b}$ 

i.e.  $Q_{conv}(L, b, Ra_b, \theta) = 345.362$  W ... heat transfer by natural convection ..... Ans.

#### **Plot Q<sub>conv</sub> for various values of θ:** (For L/b > 12, critical angle of tilt is 70 deg.)

 $\theta$  := 0,10..180 deg ..... variation of  $\theta$ 

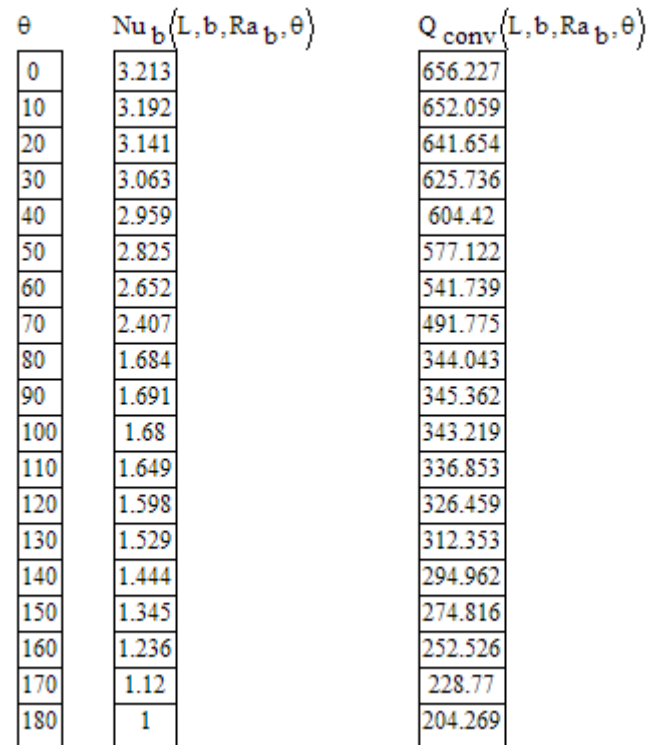

#### **Qconv between theta angles of 0 and 70 deg:**

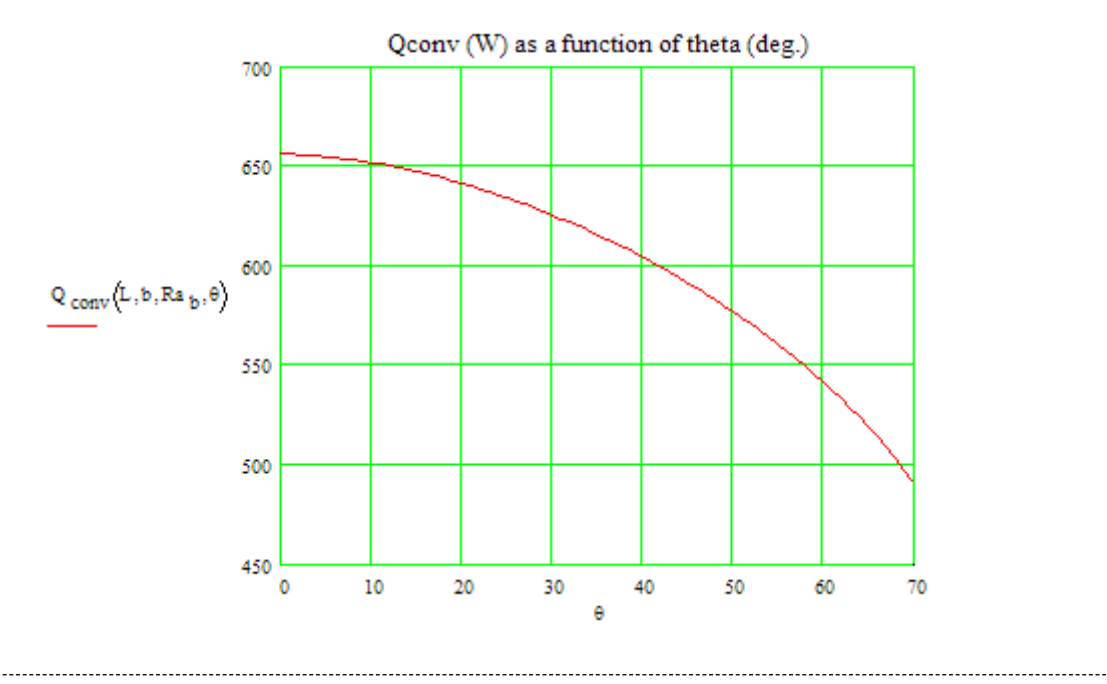

#### **Qconv between theta angles of 71 and 90 deg:**

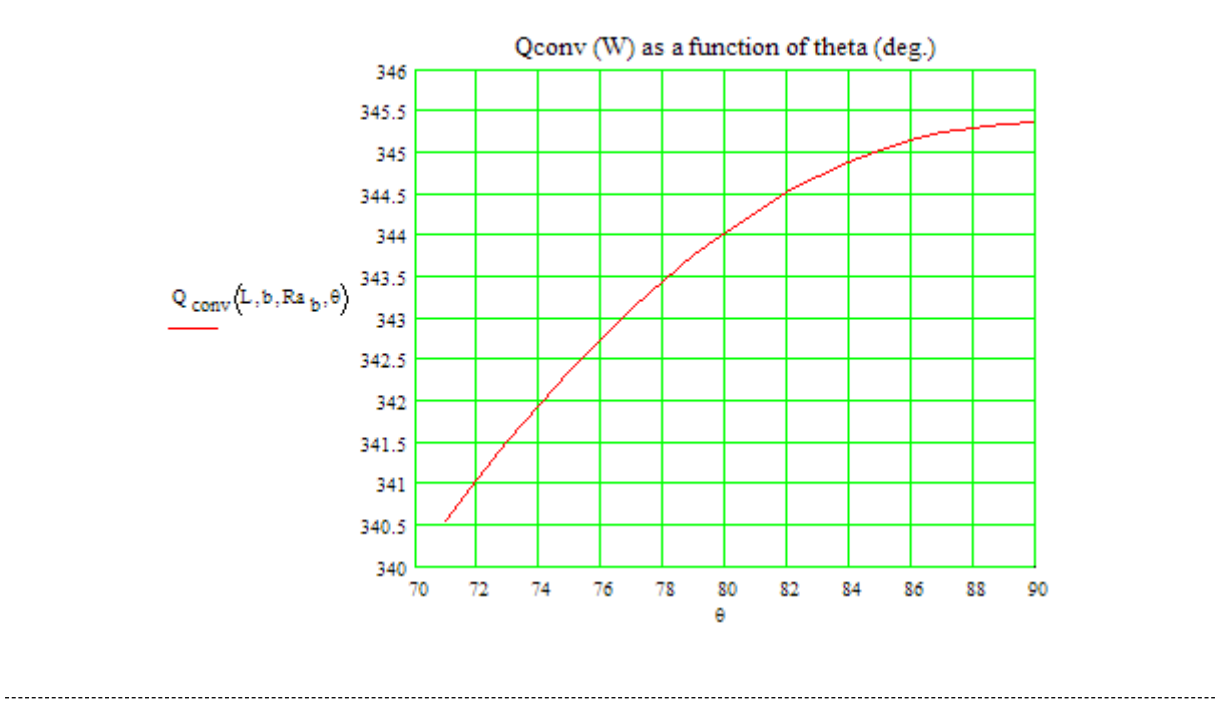

#### **Qconv between theta angles of 91 and 180 deg:**

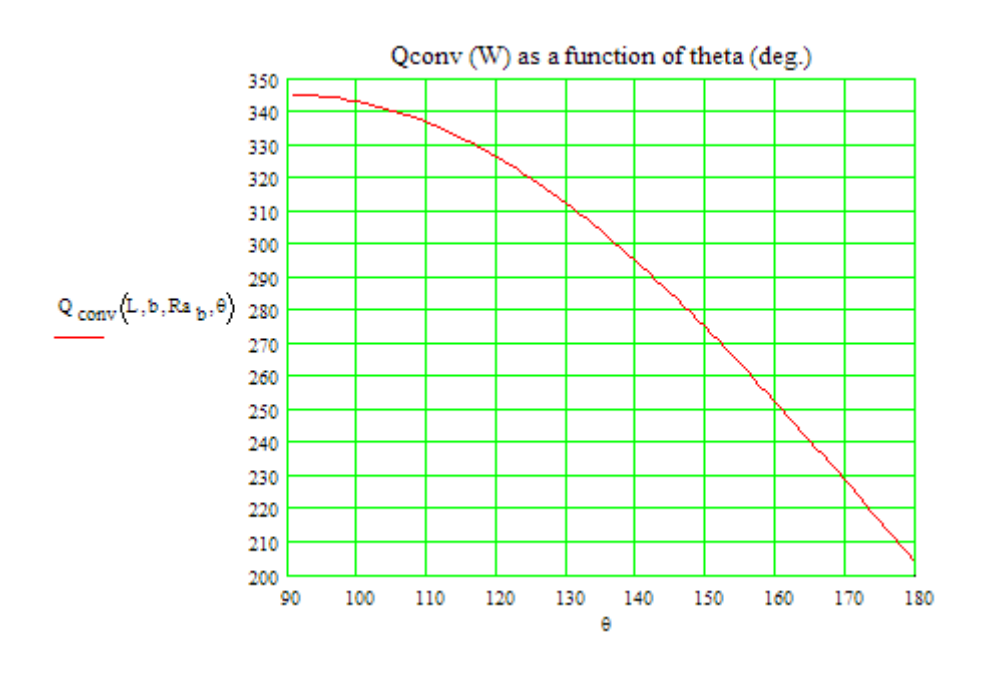

=======================================================================

**Prob. 2A2.3.3** : A flat plate solar collector of 3 m  $\times$  5 m area has an absorber plate that is to operate at a temp of 70 C. The glass cover is placed 0.05 m from the absorber, and its operating temp is 35 C. Determine the rate of heat loss from the absorber if the 3 m edge is tilted at angles of 0, 30 and 60 deg. to horizontal.

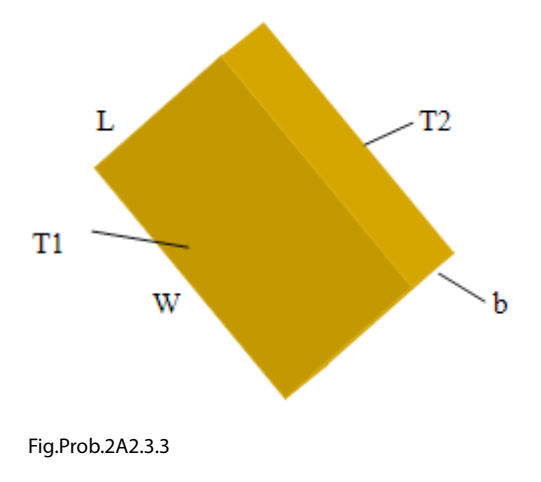

#### **Mathcad Solution:**

**Use the Mathcad functions, already written, (see Prob. 2A1.2.5) to get properties of Air.** n, (see Prob. 2A1.2.5) to get pro

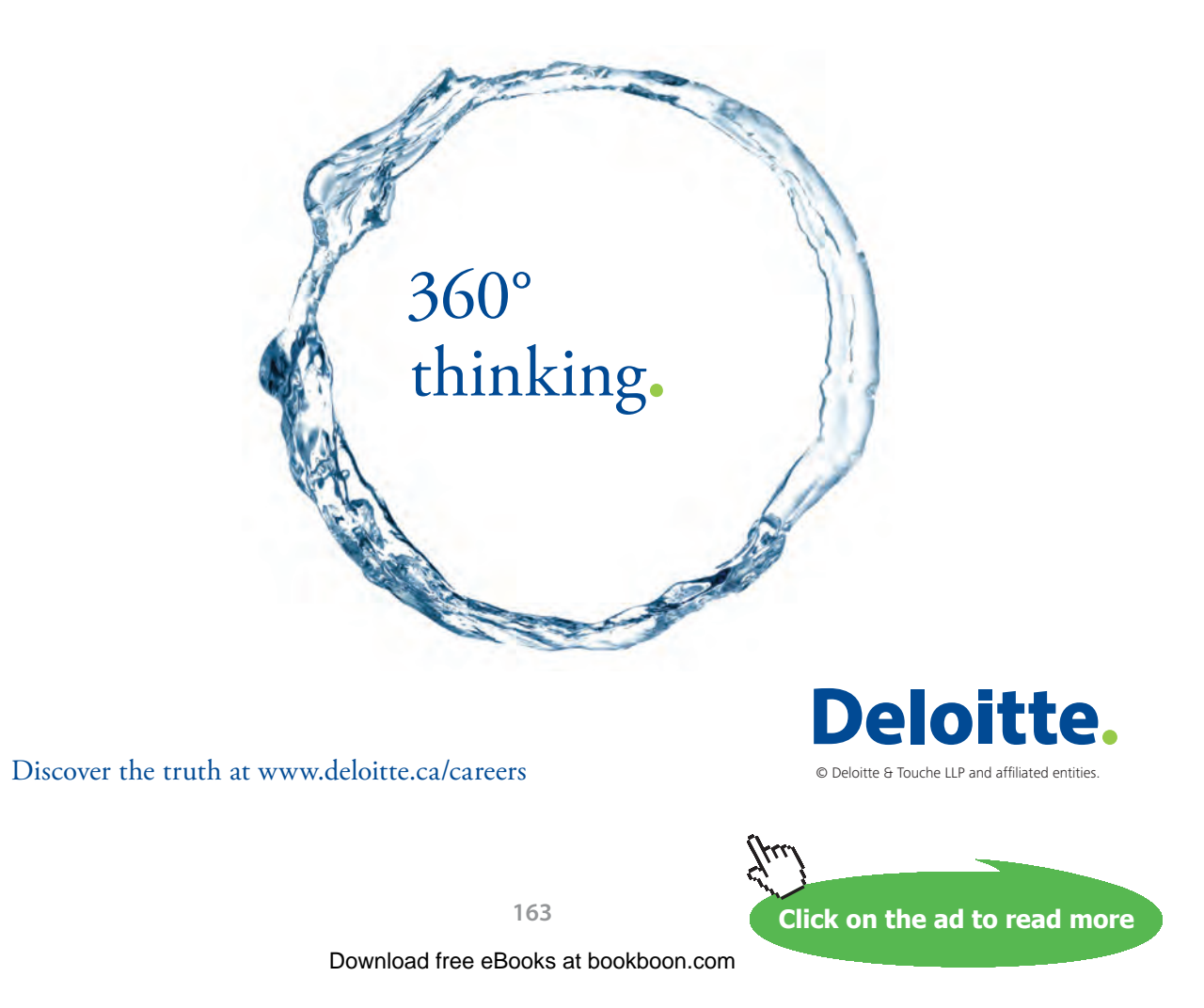

#### **Data:**

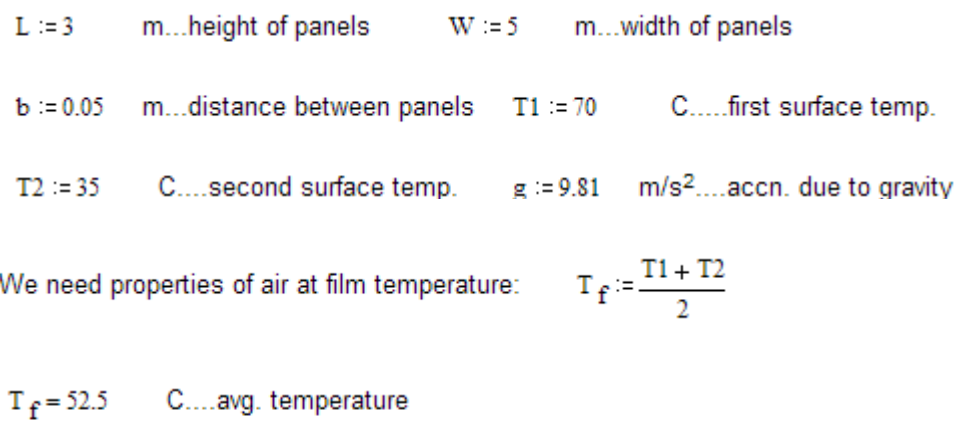

deg.....angle of tilt (to horizontal)  $\theta := 0$ 

But, while using Mathcad, remember that arguments for trigonometric functions *must be in radians*.

#### **Calculations:**

#### Properties of Air at T<sub>f</sub>:

$$
\rho := \text{rho\_Air} \left( T_f + 273 \right) \quad \text{i.e.} \qquad \rho = 1.085 \qquad \text{kg/m}^3
$$
\n
$$
k := k\_Air \left( T_f + 273 \right) \qquad \text{i.e.} \qquad k = 0.028 \qquad \text{W/m.K}
$$
\n
$$
\mu := \text{mu\_Air} \left( T_f + 273 \right) \qquad \text{i.e.} \qquad \mu = 1.965 \cdot 10^{-5} \qquad \text{kg/m.s}
$$
\n
$$
\text{Pr} := \text{Pr\_Air} \left( T_f + 273 \right) \qquad \text{i.e.} \qquad \text{Pr} = 0.703 \qquad \text{...} \text{Prandtl No.}
$$
\n
$$
\beta := \frac{1}{\sqrt{1 - \frac{1}{\sqrt{1 - \frac
$$

$$
v := \frac{\mu}{\rho}
$$
 i.e. β = 3.072·10<sup>-5</sup> 1/K  

$$
v := \frac{\mu}{\rho}
$$
 i.e. v = 1.812·10<sup>-5</sup> m<sup>2</sup>/s

**Remember that here, the distance between the panels 'b' is the characteristic dimension.**

And,  $\frac{L}{b} = 60$  > 12....condition is satisfied.

Then,

$$
Gr_{b}:=\frac{g\cdot\beta\cdot(T1-T2)\cdot b^{3}}{\nu^{2}}
$$

i.e. 
$$
Gr_b = 4.018 \cdot 10^5
$$
 ...  
Grashoff number

 $Ra_b := Gr_b Pr$  ... Rayleigh number and,

i.e. 
$$
Ra_{b} = 2.826 \cdot 10^{5} \qquad \dots
$$
 Rayleigh number

**Use the Mathcad function to calculate Nu for various conditions (θ between 0 and 70 deg.). Ref.[2]:**

$$
Nu_{b}(L, b, Ra_{b}, \theta) := \begin{bmatrix} \text{return } "L/b \text{ must be } > = 12 \text{!} \text{ if } \frac{L}{b} < 12 \\ \text{return } \begin{bmatrix} 1 & 0.42 \cdot Ra_{b} \frac{1}{6} \cdot Pr^{0.012} \cdot \left(\frac{L}{b}\right)^{-0.3} \\ \text{if } \theta \le 70 \end{bmatrix} \text{ if } \theta = 90 \end{bmatrix}
$$
\n
$$
A A 1 - \begin{bmatrix} 1 - \frac{1708}{R a_{b} \cdot \cos\left(\theta \cdot \frac{\pi}{180}\right)} \\ \text{B B1} - \frac{R a_{b} \cdot \cos\left(\theta \cdot \frac{\pi}{180}\right)}{18} \end{bmatrix} = 1
$$
\n
$$
BB - 0 \text{ if } AB1 \le 0
$$
\n
$$
BA - 0 \text{ if } AA1 \le 0
$$
\n
$$
AA - AA1 \text{ if } A A1 > 0
$$
\n
$$
AA - AA1 \text{ if } AA1 > 0
$$
\n
$$
AA - AA1 \text{ if } AA1 > 0
$$
\n
$$
\begin{bmatrix} \text{return } 1 + 1.44 \cdot (AA) \\ \text{return } 1 + 1.44 \cdot (AA) \end{bmatrix} \cdot \begin{bmatrix} 1708 \cdot \left[\sin\left(1.8 \cdot \left(\theta \cdot \frac{\pi}{180}\right)\right)\right]^{1.6} \\ \text{Ra}_{b} \cdot \cos\left(\theta \cdot \frac{\pi}{180}\right) \end{bmatrix} + BB
$$
\n
$$
\text{return } \begin{bmatrix} 0.42 \cdot Ra_{b} \frac{1}{6} \cdot Pr^{0.012} \cdot \left(\frac{L}{b}\right)^{-0.3} - 1 \end{bmatrix} \cdot \begin{bmatrix} \sin\left(\theta \cdot \frac{\pi}{180}\right) \\ \sin\left(\theta \cdot \frac{\pi}{180}\right) \end{bmatrix} \text{ if } \theta < 90 \end{bmatrix}
$$
\n
$$
\text{return } \begin{bmatrix} 1 + \left[0.42 \cdot Ra_{b} \frac{1}{6} \cdot Pr^{0.012} \cdot \left(\frac{L}{b}\right)^{-0.3} - 1 \right
$$

Therefore,

#### **Heat transfer Q, by convection:**

Case 1: When the flat plate collector is horizontal, i.e. 
$$
\theta = 0
$$
:

$$
\theta := 0
$$
 ...horizontal plates  
\nThen: Nu<sub>b</sub>(L, b, Ra<sub>b</sub>,  $\theta$ ) = 5.077 ... **Nusselt Number**  
\n $A_s := L \cdot W$  i.e.  $A_s = 15$  m<sup>2</sup> ... area for heat transfer  
\n $k_{eff}(L, b, Ra_b, \theta) := k \cdot Nu_b(L, b, Ra_b, \theta)$  ...effective thermal conductivity  
\ni.e.  $k_{eff}(L, b, Ra_b, \theta) = 0.141$  W/m.C ... effective thermal cond.  
\n $Q_{conv}(L, b, Ra_b, \theta) := k_{eff}(L, b, Ra_b, \theta) \cdot A_s \cdot \frac{(T1 - T2)}{b}$   
\ni.e.  $Q_{conv}(L, b, Ra_b, \theta) = 1.483 \cdot 10^3$  W ... heat transfer by natural convection .... Ans.

#### Case 2: When the flat plate collector is tilted to horizontal at  $\theta = 30$  deg.:

 $\theta$  :=30 ....tilted to horizontal at 30 deg.

Then:  $Nu_{b}(L, b, Ra_{b}, \theta) = 4.898$  ... Nusselt Number

And:

$$
k_{\text{eff}}(L, b, Ra_b, \theta) := k \cdot Nu_b(L, b, Ra_b, \theta) \quad \text{...effective thermal conductivity}
$$

i.e.  $k_{eff}(L, b, Ra_b, \theta) = 0.136$  W/m.C .... effective thermal cond.

$$
Q_{conv}\Big(L,b,Ra_{b},\theta\Big)\cong k_{eff}\Big(L,b,Ra_{b},\theta\Big)\cdot A_{s}\cdot\frac{(T1-T2)}{b}
$$

i.e.  $Q_{conv}(L, b, Ra_b, \theta) = 1.431 \cdot 10^3$  W ... heat transfer by natural convection ..... Ans.

#### Case 3: When the flat plate collector is at  $\theta = 60$  deg.:

 $\theta$  := 60 ....inclination to horizontal

Then:  $Nu_{b}(L, b, Ra_{b}, \theta) = 4.3$ ..Nusselt Number

And:

 $k_{eff}(L, b, Ra_b, \theta) = k \cdot Nu_b(L, b, Ra_b, \theta)$  ....effective thermal conductivity

i.e.  $k_{\text{eff}}(L, b, Ra_b, \theta) = 0.12$  W/m.C .... effective thermal cond.

$$
Q_{conv}\left(L,b,Ra_{b},\theta\right) := k_{eff}\left(L,b,Ra_{b},\theta\right) \cdot A_{s} \cdot \frac{(T1-T2)}{b}
$$

Q <sub>conv</sub>(L, b, Ra <sub>b</sub>,  $\theta$ ) = 1.256·10<sup>3</sup> W ... heat transfer by natural convection ..... Ans. i.e.

# Grant Thornton—a<sup>REALLY</sup> place to work.

We're proud to have been recognized as one of Canada's Best Workplaces by the Great Place to Work Institute™ for the last four years. In 2011 Grant Thornton LLP was ranked as the fifth Best Workplace in Canada, for companies with more than 1,000 employees. We are also very proud to be recognized as one of Canada's top 25 Best Workplaces for Women and as one of Canada's Top Campus Employers.

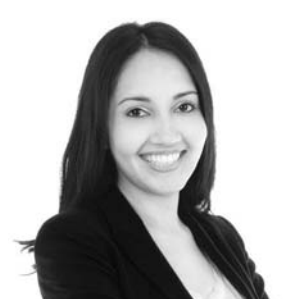

Priyanka Sawant Manager

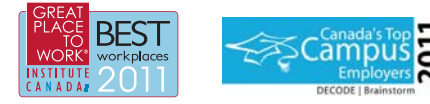

Audit . Tax . Advisory www.GrantThornton.ca/Careers

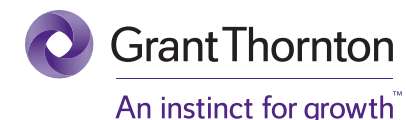

© Grant Thornton LLP. A Canadian Member of Grant Thornton International Ltd

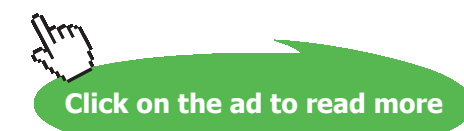

#### **Plot Q\_conv for various values of θ:**

#### **For various values of θ:**

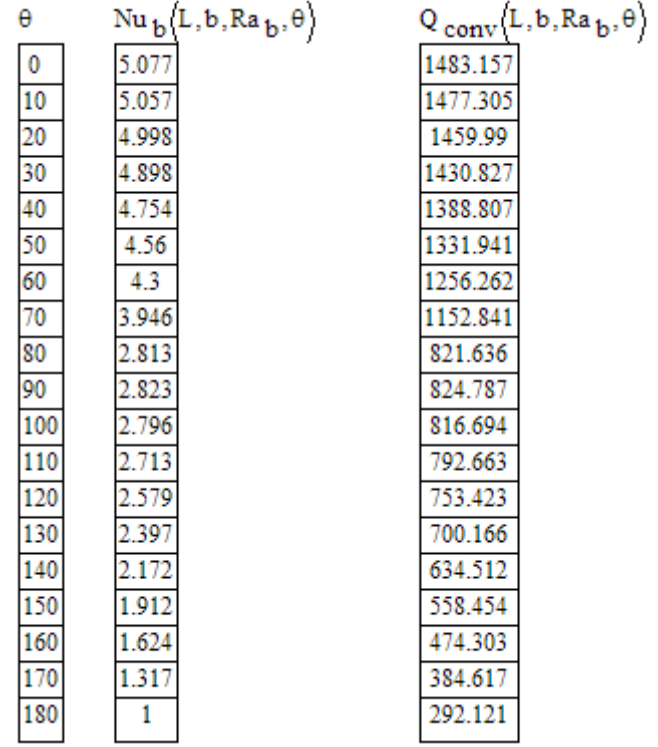

#### **Qconv between theta angles of 0 and 70 deg:**

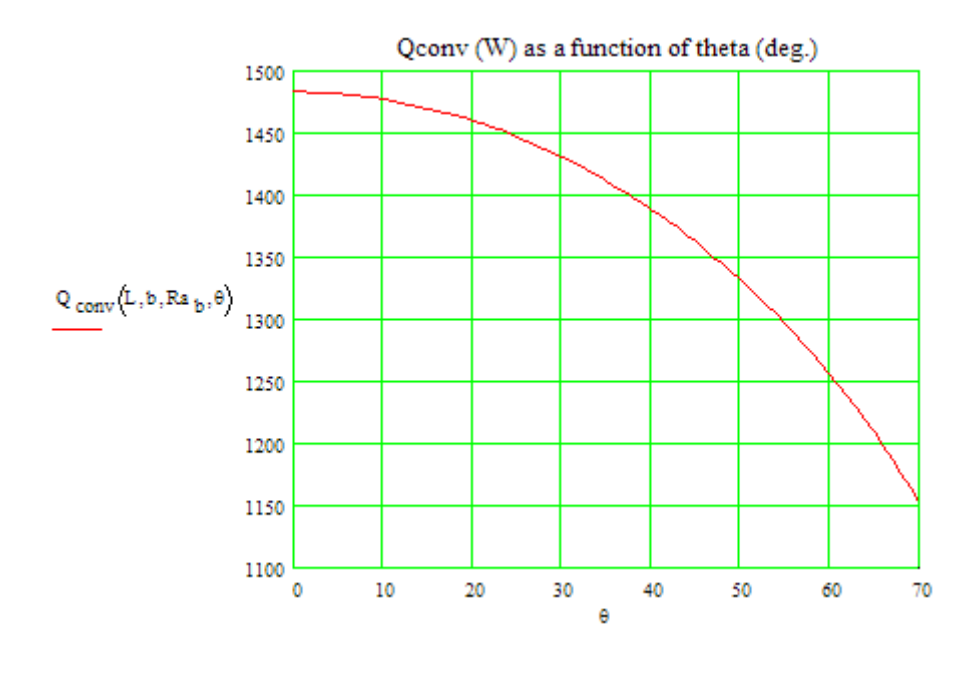

#### **Qconv between theta angles of 71 and 90 deg:**

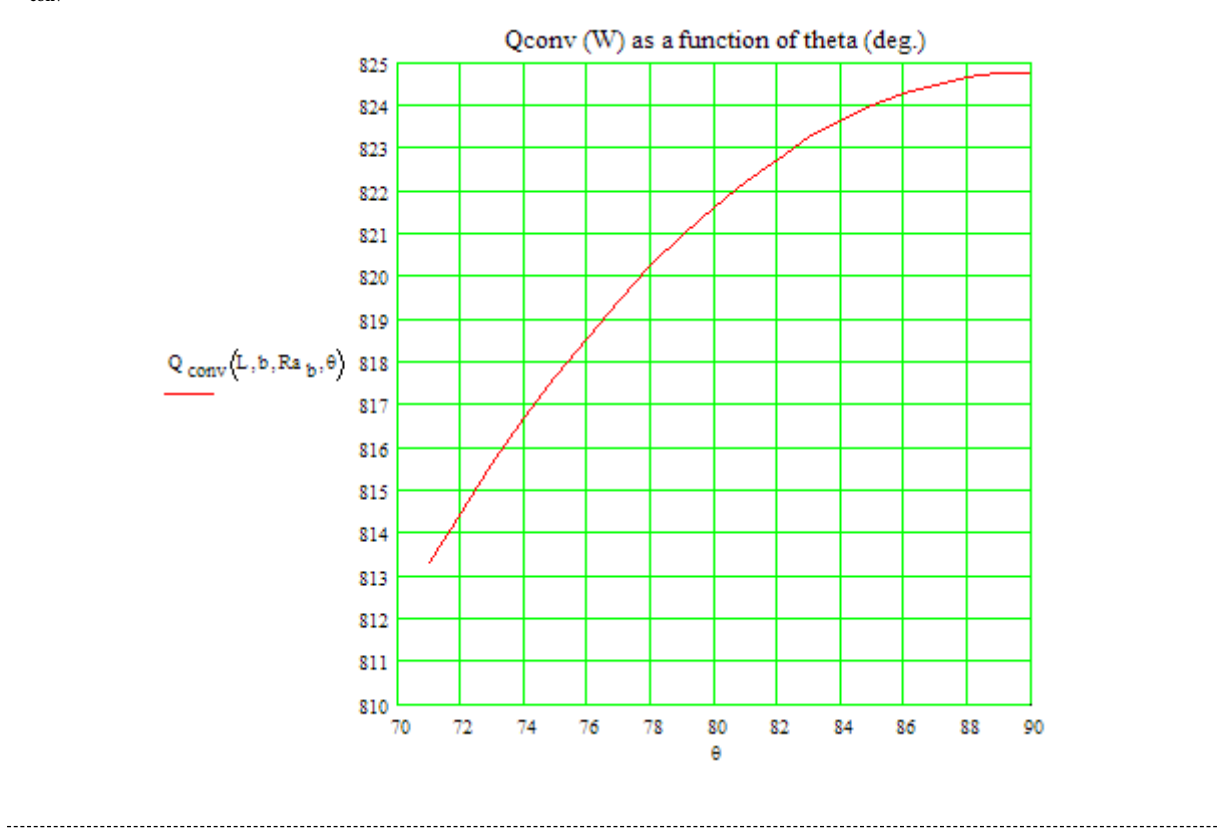

#### **Qconv between theta angles of 91 and 180 deg:**

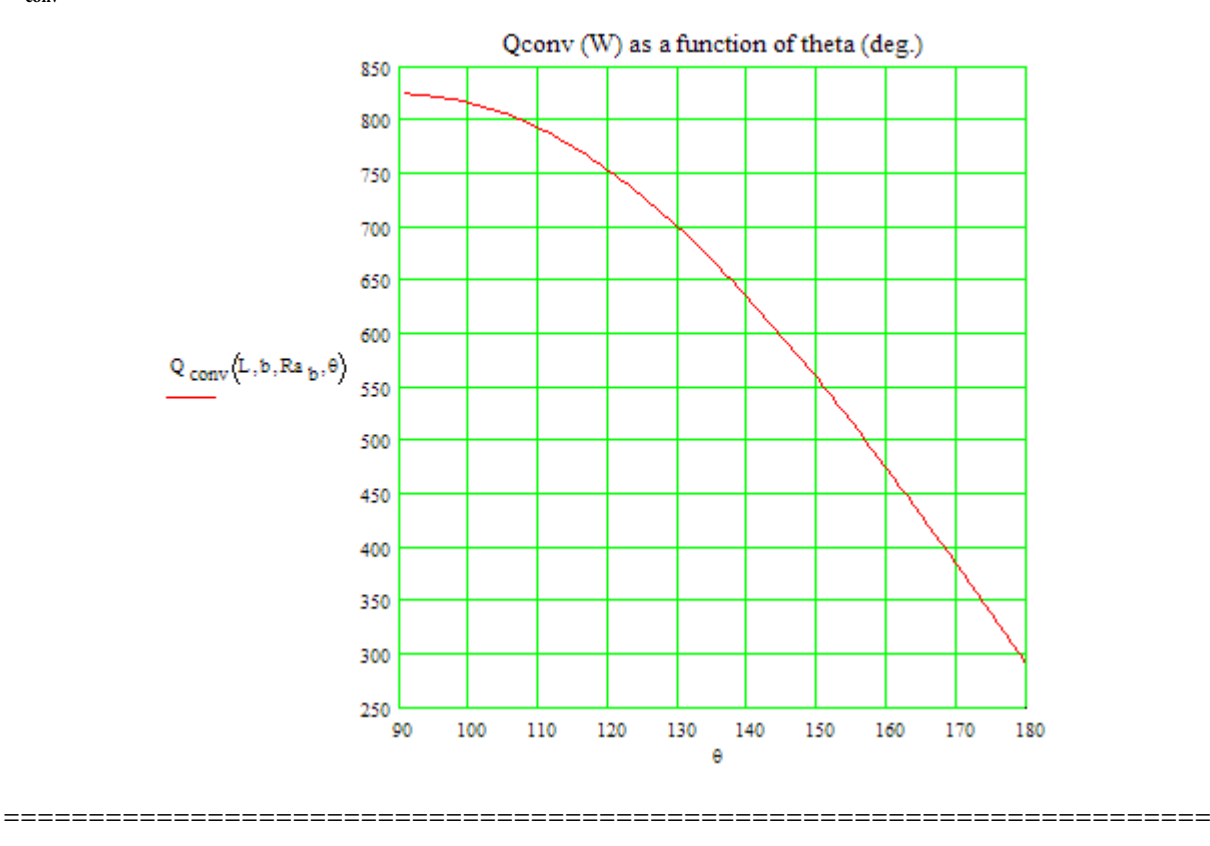

**Prob. 2A2.3.4 :** A solar collector design consists of concentric tubes, with the outer tube transparent to solar radiation. The tubes are thin walled and the inner and outer cylinder diameters are 0.1 and 0.15 m. The annular space is filled with air at atmospheric pressure. Inner and outer tube surface temperatures are 70 C and 30 C respectively. (a) What is the convection heat loss per metre length of tube? (b) If the emissivity of outer surface of inner tube is 0.2 and the outer cylinder behaves as if it is a black body, estimate the radiation loss. [Ref: 5]

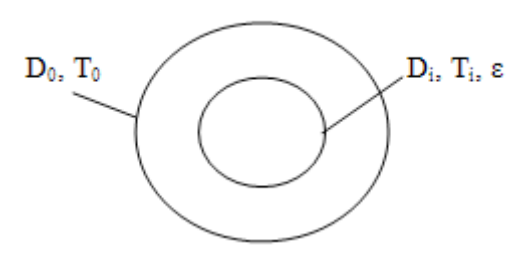

Fig.Prob.2A2.3.4

**SMath Solution: (Note: SMath is a software similar to Mathcad, with somewhat reduced capabilities, but available totally free)**

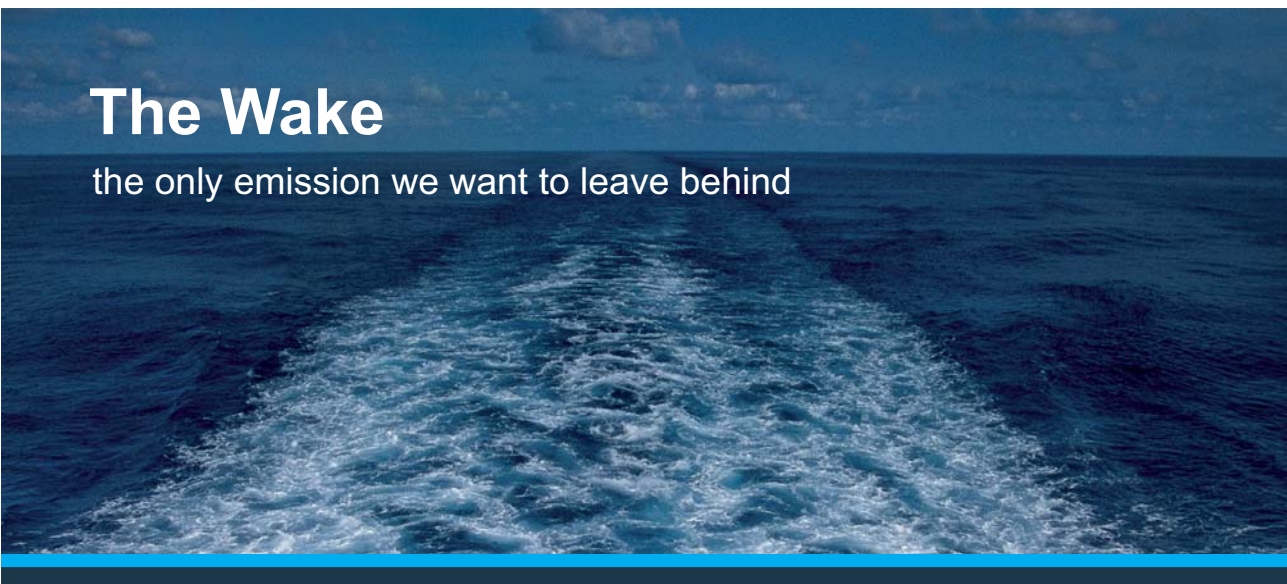

Low-speed Engines Medium-speed Engines Turbochargers Propellers Propulsion Packages PrimeServ

The design of eco-friendly marine power and propulsion solutions is crucial for MAN Diesel & Turbo. Power competencies are offered with the world's largest engine programme – having outputs spanning from 450 to 87.220 kW per engine. Get up front! Find out more at www.mandieselturbo.com

Engineering the Future  $-$  since 1758. **MAN Diesel & Turbo** 

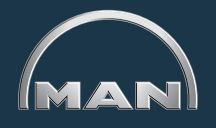

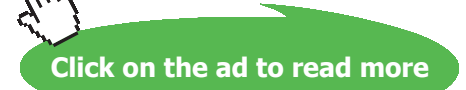

Download free eBooks at bookboon.com

**170**

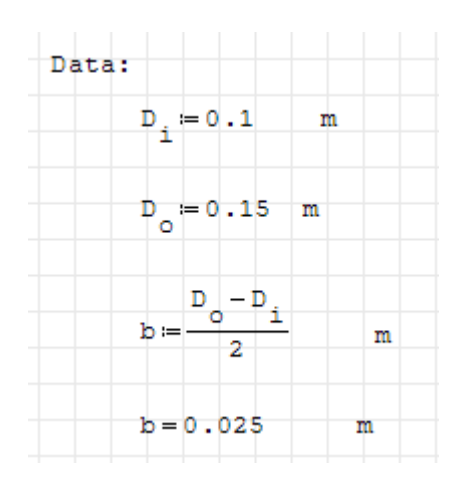

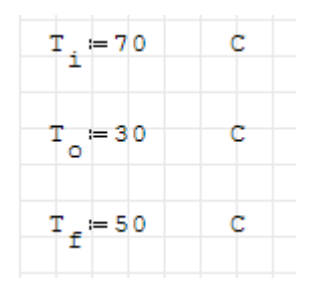

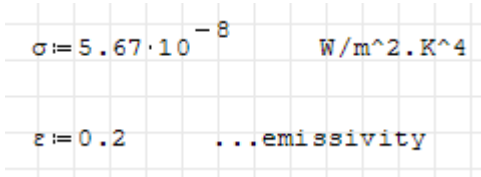

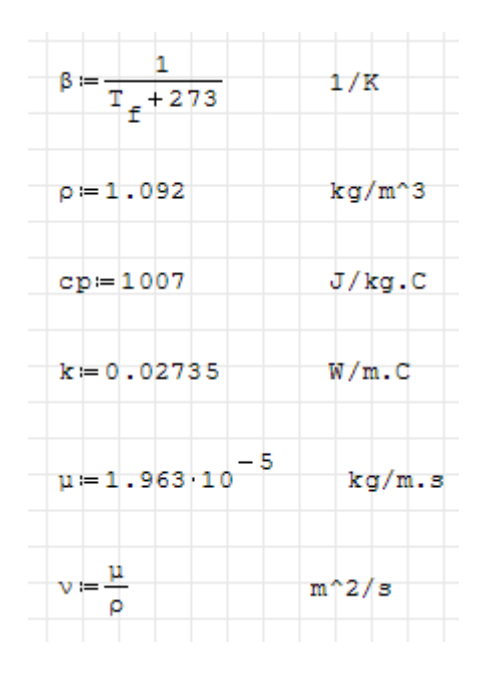

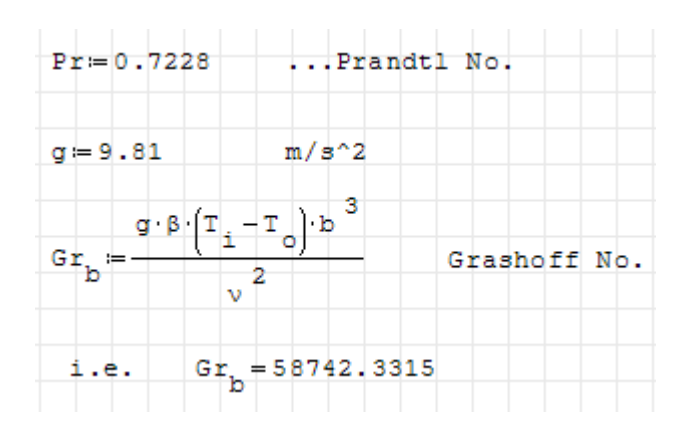

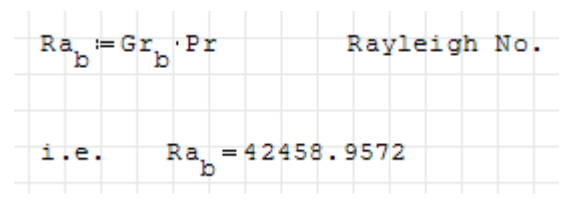

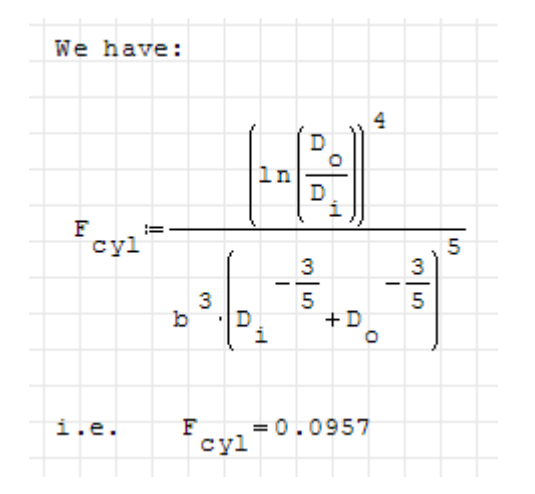

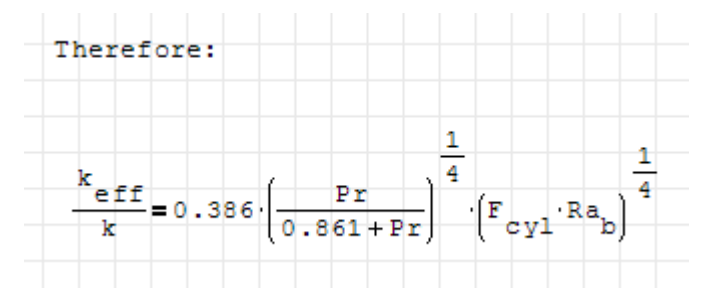

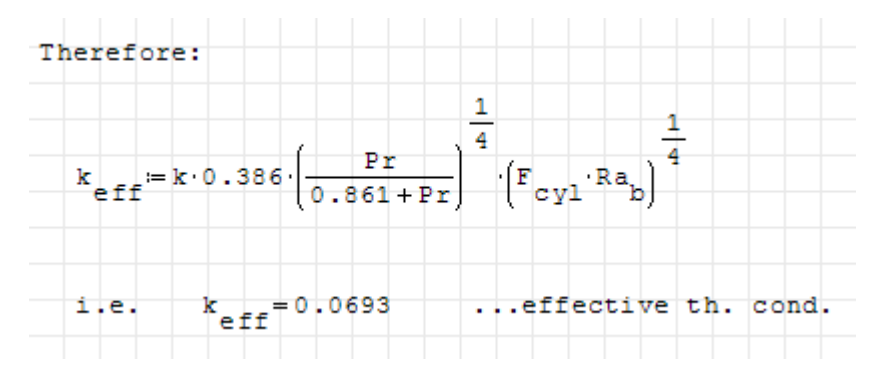

Download free eBooks at bookboon.com

**Natural (Or, Free) Convection**

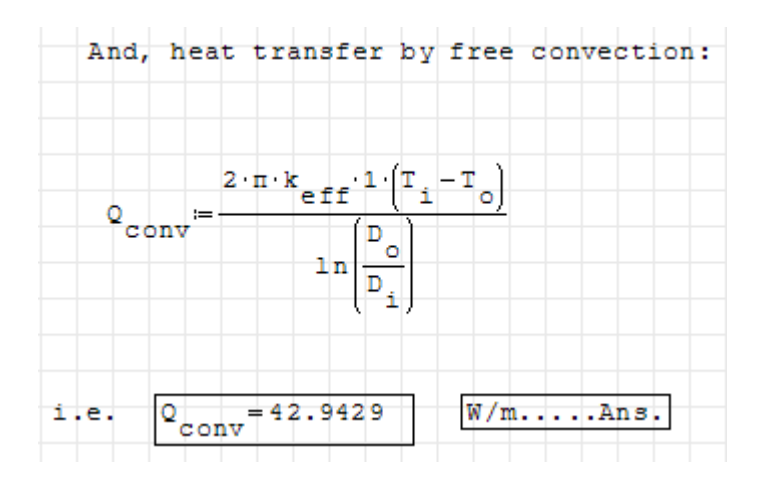

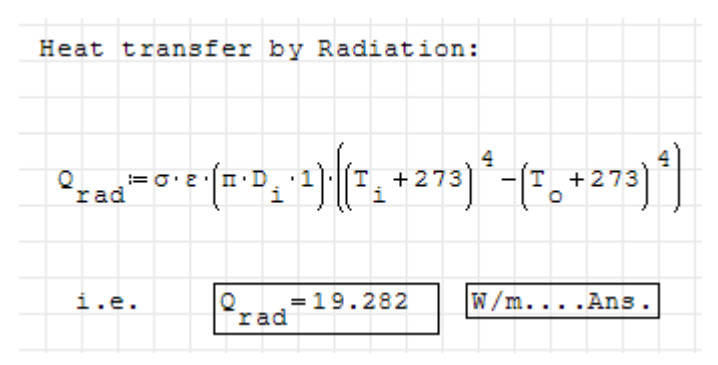

## **XX RBS Group**

# [CAREERKICKSTART](http://www.rbs.com/)

## An app to keep you in the know

Whether you're a graduate, school leaver or student, it's a difficult time to start your career. So here at RBS, we're providing a helping hand with our new Facebook app. Bringing together the most relevant and useful careers information, we've created a one-stop shop designed to help you get on the career ladder – whatever your level of education, degree subject or work experience.

And it's not just finance-focused either. That's because it's not about us. It's about you. So download the app and you'll get everything you need to know to kickstart your career.

So what are you waiting for?

Click **here** to get started.

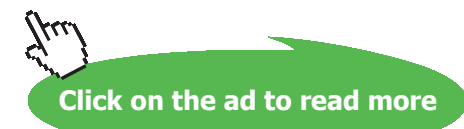

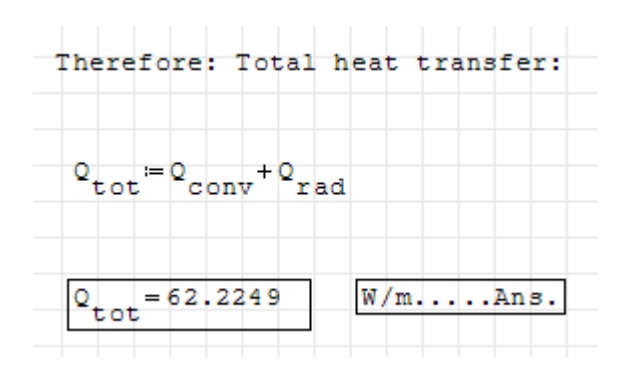

#### \$UnitSystem SI Pa K J

"**Prob. 2A2.3.5**. The surfaces of two concentric spheres, with radii of 75 and 100 mm are maintained at 325 K and 275 K respectively. (a) If the space between the spheres is filled with nitrogen at 5 atm estimate the convection heat transfer rate (b) If the emissivity of surface of inner sphere is 0.3 and the surface of outer sphere is perfectly black, estimate the total heat transfer rate."

=======================================================================

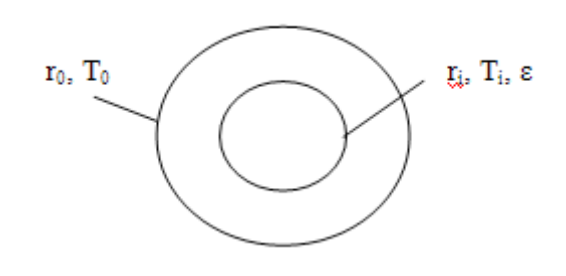

Fig.Prob.2A2.3.5

#### **EES Solution:**

#### **"Data:"**

 $r_i = 0.075$  [m]

 $r_{0} = 0.1$  [m]

 $T_i = 325$  [K]

 $T_o = 275$  [K]

 $P = 5$  [atm]  $*$  convert (atm, Pa)

 $T_f = (T_i + T_f)/2$ 

 $g = 9.81$  [m/s^2]

sigma =  $5.67e-08$  [W/m^2-K^4] "...Stefan Boltzmann const."

epsilon = 0.2 "…emissivity"

#### **"Properties of nitrogen at 5 atm:"**

beta =  $1/T f''[1/K]$ " rho=Density(N2,T=T\_f,P=P) "[kg/m^3]"  $cp = Cp(N2, T=T_f)$  "[J/kg-K]"  $k=$  Conductivity(N2,T=T\_f) "[W/m-K]" Pr=Prandtl(N2,T=T\_f) "...Prandtl No." mu=Viscosity(N2,T=T\_f) "[kg/m-s]" nu = mu / rho " $[m^2/s]^"$ 

#### **"Calculations:"**

D  $i = 2 * r i "[m]"$ 

 $D_0 = 2 * r_0$  "[m]"

 $b = (r_0 - r_i)$  "[m]"

Gr\_b = g \* beta \* (T\_i – T\_o) \* b^3 / nu^2 "….Grashoff No."

 $Ra_b = Gr_b * Pr$ "...Rayleigh No."

#### **"Effective Thermal conductivity:"**

 $F_sph = b / ((D_i * D_o)^{4} * (D_i^2 - (7/5) + D_o^2 - (7/5))^{5})$ 

k\_eff / k = 0.74 \* (Pr / (0.861 + Pr))^(1/4) \* (F\_sph \* Ra\_b)^(1/4) "…Finds k\_eff"

#### **"Heat transfer by convection:"**

 $Q_{conv} = k_{eff} * (pi * D_i * D_o / b) * (T_i - T_o)$  "[W]"

#### **"Heat transfer by radiation:"**

 $Q_{rad} =$  sigma \* epsilon \* (pi \*  $D_i^2$ ) \* (T<sub>i</sub> $\frac{1}{4} - T_{0}^2$ ) "[W]"

#### **"Total heat transfer:"**

Q tot = Q conv + Q rad "[W] .... total heat transfer"

#### **Results:**

#### Unit Settings: SI K Pa J mass deg

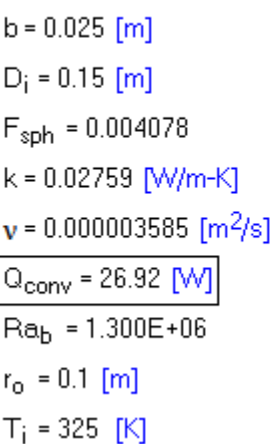

 $B = 0.003077$  [1/K]  $D_0 = 0.2$  [m]  $q = 9.81$  [m/s<sup>2</sup>]  $k_{\text{eff}} = 0.1428$  [W/m-K]  $P = 506625$  [Pa]  $Q_{rad}$  = 4.359 [M]  $p = 5.252$  [kg/m<sup>3</sup>]  $\sigma$  = 5.670E-08 [W/m<sup>2</sup>K<sup>4</sup>]  $T_0 = 275$  [K]

cp = 1038 [J/kq-K]  $\mathbf{g} = 0.2$  $Gr_{h} = 1.835E + 06$  $\mu$  = 0.00001883 [kg/m-s]  $Pr = 0.7083$  $|Q_{\text{tot}}$  = 31.28 [W]  $r_i = 0.075$  [m]  $T_f = 325$  [K]

## **ORACLE®**

## **Be BRAVE** enough to reach for the sky

Oracle's business is information - how to manage it, use it, share it, protect it. Oracle is the name behind most of today's most innovative and successful organisations.

Oracle continuously offers international opportunities to top-level graduates, mainly in our Sales, Consulting and Support teams.

If you want to join a company that will invest in your future, Oracle is the company for you to drive your career!

### https://campus.oracle.com

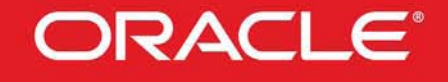

#### **ORACLE IS THE INFORMATION COMPANY**

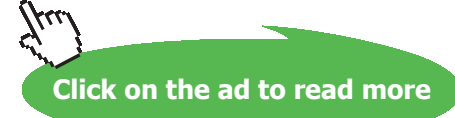

**176**

#### **Thus:**

**Q\_conv = 26.92 W …… Ans. Q\_rad = 4.3589 W ….. Ans. Q\_tot = 31.28 W …. Ans.**

#### **Plot the variation of Q as epsilon varies from 0.1 to 1:**

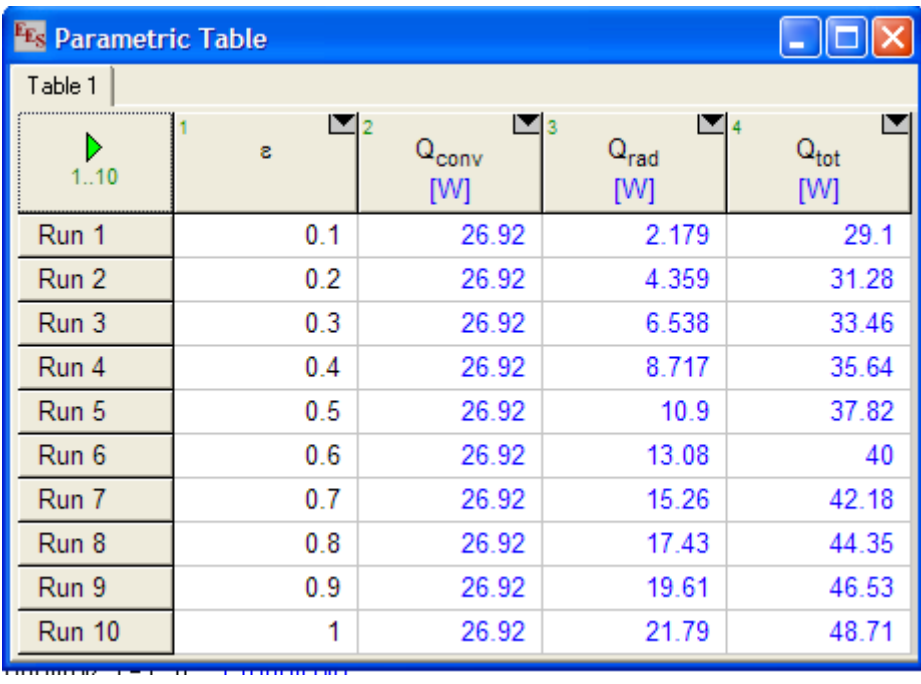

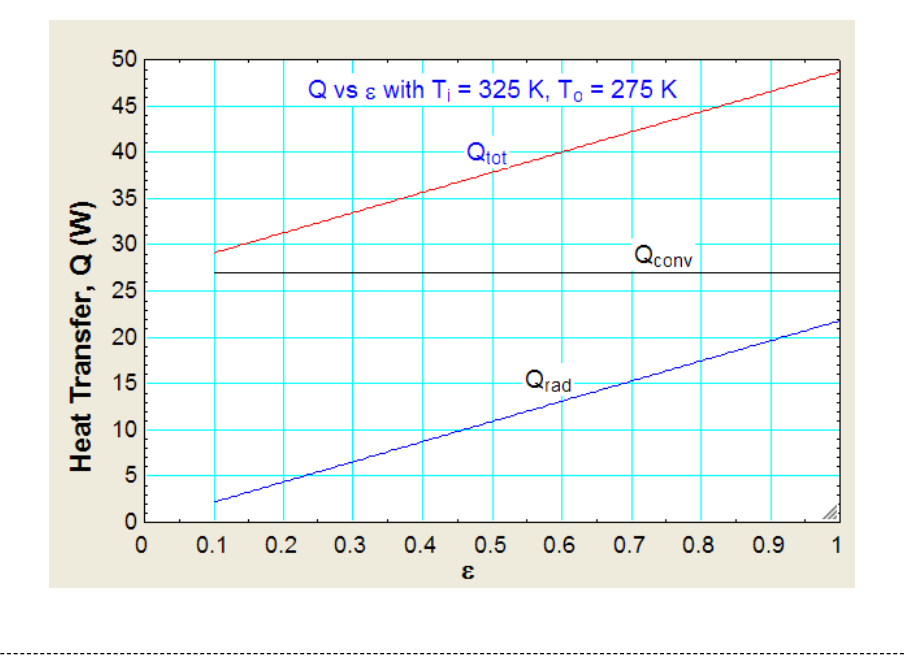

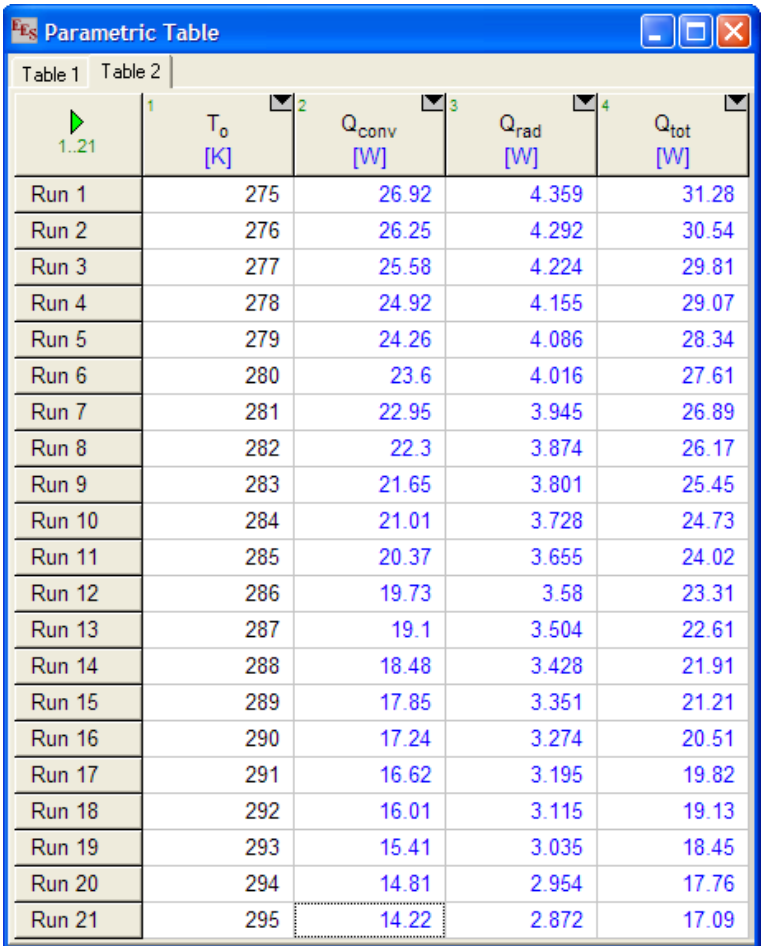

#### **Plot the variation of Q as T\_o varies from 275 to 295 K:**

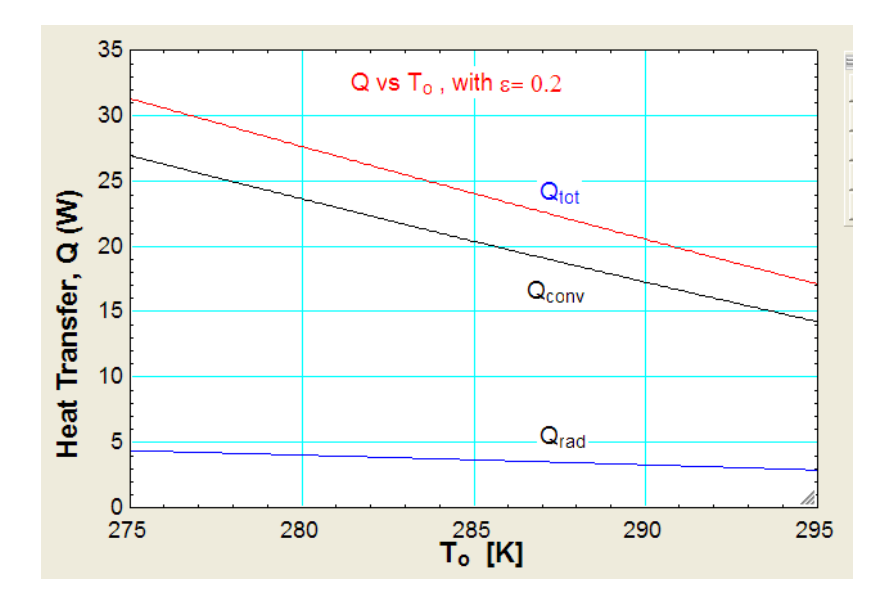

=======================================================================

**Prob. 2A2.3.6:** In a solar flat plate collector, the plate is of size 1.5 m high and 3m wide and is at a temperature of 80 C. The glass cover plate is at a distance of 2.5 cm from the collector surface and its temp. is 40 C. Space in between contains air at 1 atm. If the collector plate is inclined to the horizontal at θ deg., determine the heat transfer by free convection for  $θ = 0$ , 30 and 90 deg.

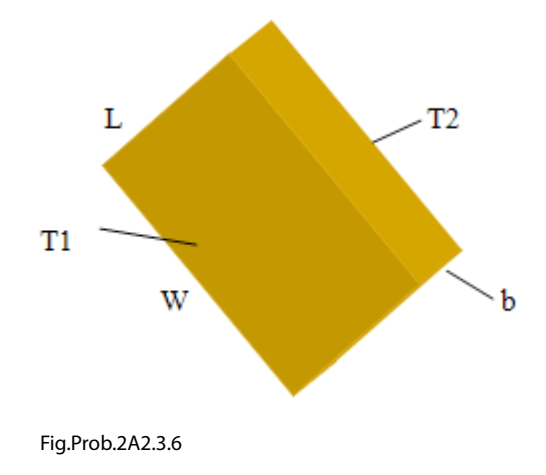

**Note:** This problem is the same as Prob.2A2.3.2, which was solved with Mathcad.

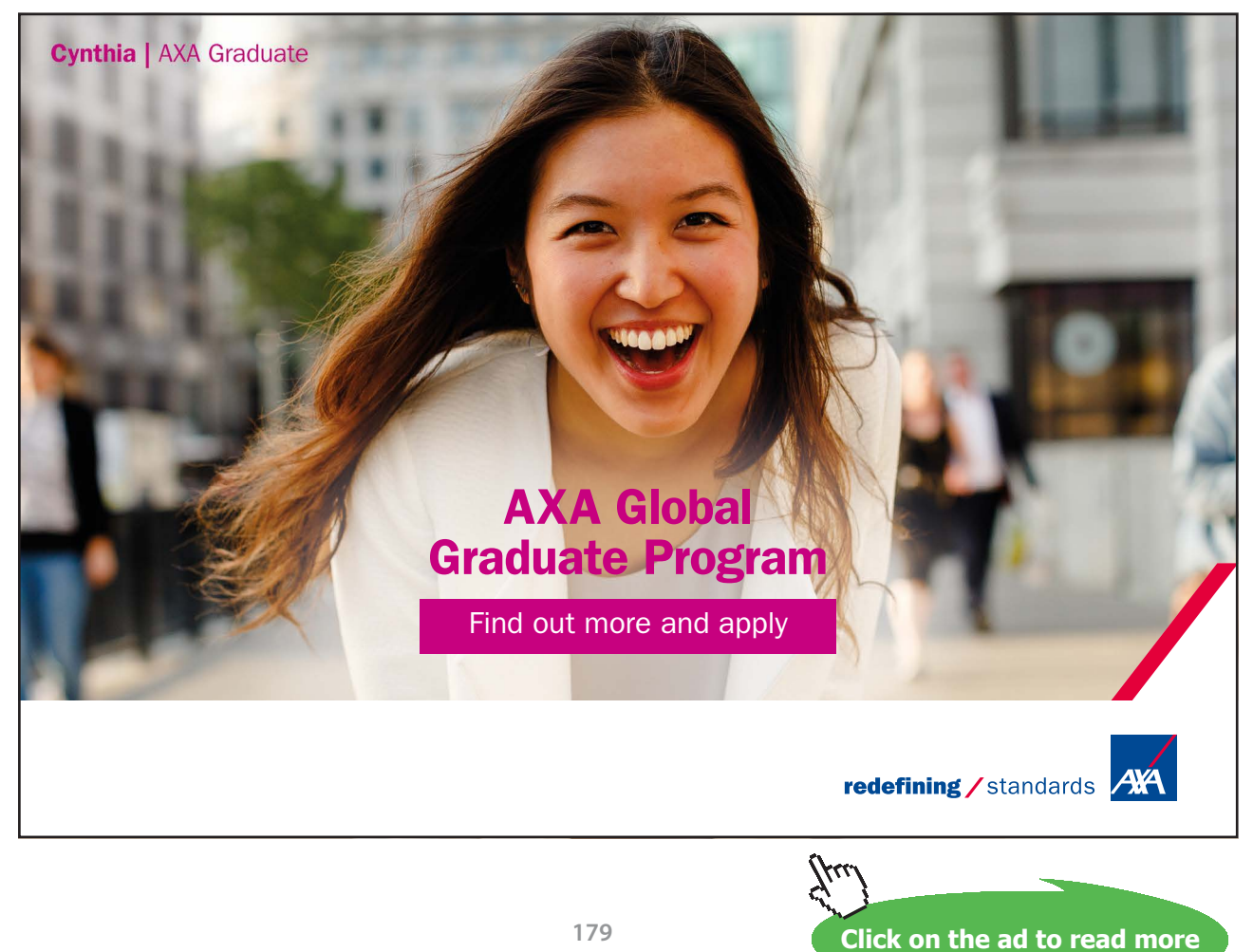

Download free eBooks at bookboon.com

Natural convection in Rectangular enclosures (Height,  $L \times W$ idth,  $W \times$  plate spacing, b) containing air at 1 atm inside the enclosure is practically important. Equations are available for Vertical enclosures (**θ** = 90 deg), Horizontal enclosures (**θ** = 0 deg) and Inclined enclosures, inclined at an angle **θ** to the horizontal. *The latter case is of direct relevance to analysis of Flat plate Solar collectors.*

**For Inclined rectangular enclosure,** we have, for Average Nusselts No. (based on the plate spacing 'b' as the characteristic dimension):

**For (L/b > 12) and at tilt angles θ less than 70 deg.:**

$$
Nu_{b}=1+1.44\cdot\left(1-\frac{1708}{Ra_{b}\cdot cos(\theta)}\right)\cdot\left(1-\frac{1708\cdot sin(1.8\cdot\theta)}{Ra_{b}\cdot cos(\theta)}\right)+\left\lfloor\left(\frac{Ra_{b}\cdot cos(\theta)}{5830}\right)^{\frac{1}{3}}-1\right\rfloor
$$

For  $L/b \Rightarrow 12, \theta \le 70 \text{ deg.}$ 

If the quantity in the first bracket and the last bracket is negative, then it must be set equal to zero.

#### When  $\theta = 0$ , above eqn gives Nu<sub>b</sub> for a Horizontal enclosure.

**For tilt angles between 70 deg. and 90 deg**. Catton recommends that the Nusselt number for a vertical enclosure ( $\theta$  = 90 deg.) be multiplied by (sin  $\theta$ )<sup>1/4</sup>, i.e.

$$
Nu_{b}(\theta) = Nu_{b}(\theta = 90) \cdot sin(\theta)^{\frac{1}{4}}
$$
 ...for 70  $\lt \theta \lt = 90$ 

$$
\mathrm{Nu}_{b}=1+\left(\mathrm{Nu}_{b}(\theta=90)-1\right)\cdot\sin\theta\qquad \qquad \ldots \text{for }90<\theta<=180
$$

**Also:**

$$
Nu_{b} = 0.42 \cdot Ra_{b}^{-\frac{1}{4}} \cdot Pr^{0.012} \cdot \left(\frac{L}{b}\right)^{-0.3} \qquad \dots \text{for } 0 < L/b < 40, 1 < Pr < 2^{*}10^{4}.
$$
\n
$$
10^{4} < Ra_{b} < 10^{4}7
$$

$$
Nu_{b} = 0.46 \cdot Ra_{b}^{\frac{1}{3}}
$$
 ...for 1 < L/b < 40, 1 < Pr < 20  
10<sup>n</sup>6 < Ra\_b < 10<sup>n</sup>9
And, Effective Thermal conductivity =  $k_{\text{eff}}$  =  $k * Nu_{h}$ 

Heat tr coeff,  $h = k_{\text{eff}}/b$ , and,

$$
Q_{\text{conv}} = k_{\text{eff}} * (L * W) * (T1 - T2) / b
$$

Also, Qconv =  $h * (L * W) * (T1 - T2)$ 

Now, let us solve this Problem with EXCEL.

## **VBA Functions for Nu**<sup>b</sup>  **for Rectangular enclosures with Air at 1 atm inside:**

Since the above shown eqns are a little complicated, it is better to have VBA Functions in EXCEL to calculate Nu<sub>b</sub> for different cases:

Following are the **two VBA Functions**, which give the Nusselts No. Nub for all angles of tilt, **θ** to the horizontal, i.e.  $\theta$  = 0 to 180 deg., i.e. Horizontal, Vertical and Tilted enclosures:

```
Function NatConv_Air_InclinedEnclosure_Nusselt_b(T_1 As Double, T_2 As Double, L As Double, b As Double, _
'Finds Avg. Nusselts No. for an Inclined Enclosure (height L x thickness b) containing Nat Convn in Air
' at 1 atmosph pressure
' Temps T_1 > T_2'theta is inclination to horizontal (degrees)
'Reads property values of Air from Table and interpolates using VBA Functions
Dim g As Double, beta As Double
Dim AA As Double, BB As Double, CC As Double
Dim T_f As Double, rho As Double, k As Double, Pr As Double
Dim nu As Double, cp As Double
Dim Gr_b As Double, Ra_b As Double
g = 9.81 'm/s<sup>2</sup>....accn due to gravity
T_f = (T_1 + T_2) / 2beta = 1 / (T f + 273) 'vol. expansivity of Air
'Properties of Air:
rho = Air rho T(T f + 273)
k = Air_k Tr(T_f + 273)Pr = Air Pr_T(T_f + 273)nu = Air[nu_T(T_f + 273)]cp = Air cop T(T f + 273)
```

```
Gr_b = q * beta * Abs(T_1 - T_2) * b ^ 3 / nu ^ 2 'Grashof No.<br>Ra_b = Gr_b * Pr 'Rayleigh No.
If (L / b < 12) Then<br>MsgBox ("L/b must be greater than 12 !")
  End
End If
If (L / b) > 12 And theta \leq 70 Then
   theta = theta * Application. Pi() / 180 'theta in Radians
   AA = (1 - 1708 / (Ra_b * Cos(theta)))BB = (1 - 1708 * ((Sin(1.8 * theta)) ^ 1.6) / (Ra_b * Cos(theta)))CC = ((Ra b * Cos (theta) / 5830) ^ (1 / 3)) - 1If AA \leq 0 Then
       AA = 0End If
   If CC \le 0 Then
   CC = 0<br>End If
   NatConv_Air_InclinedEnclosure_Nusselt_b = 1 + 1.44 * AA * BB + CC
 End If
 If (L / b) > 12 And (theta < 90 And theta > 70) Then
 theta = theta * Application. Pi() / 180 'theta in Radians
 {\tt NatConv\_Air\_InclinedEnclosure\_MusicSet} = {\tt NatConv\_Air\_Vert\_Enclosure\_MusicSet} \cup \{T\_1, \ T\_2, \ L, \ b) \ * \ (Sin(heta) ) \ \} \ (1 \ / \ 4)
```
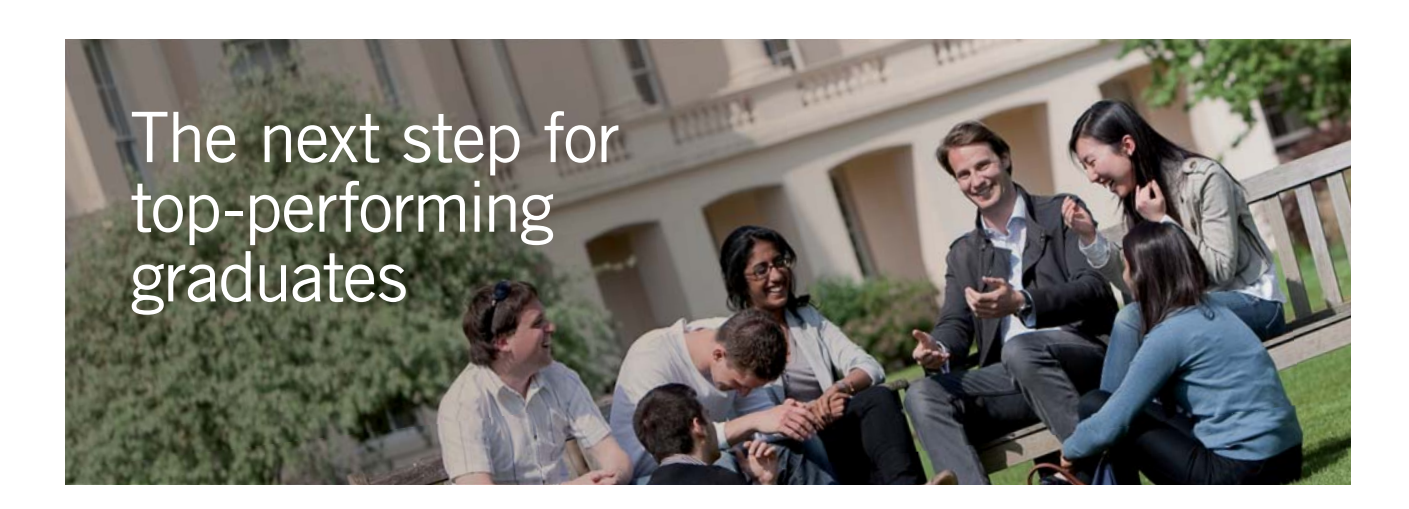

#### **Masters in Management**

Designed for high-achieving graduates across all disciplines, London Business School's Masters in Management provides specific and tangible foundations for a successful career in business.

This 12-month, full-time programme is a business qualification with impact. In 2010, our MiM employment rate was 95% within 3 months of graduation\*; the majority of graduates choosing to work in consulting or financial services.

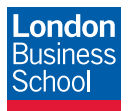

As well as a renowned qualification from a world-class business school, you also gain access to the School's network of more than 34,000 global alumni – a community that offers support and opportunities throughout your career.

For more information visit **www.london.edu/mm**, email **mim@london.edu** or give us a call on **+44 (0)20 7000 7573**.

\* Figures taken from London Business School's Masters in Management 2010 employment report

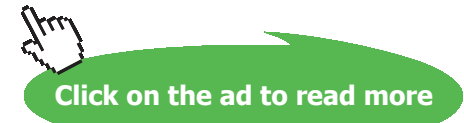

```
End If
If theta = 90 Then
  NatConv Air InclinedEnclosure Nusselt b = NatConv Air Vert Enclosure Nusselt b(T_1, T_2, L, b)End If
If (theta > 90 And theta <= 180) Then
theta = theta * Application. Pi() / 180 'theta in Radians
NatConv_Air_InclinedEnclosure_Nusselt_b = 1 + (NatConv_Air_Vert_Enclosure_Nusselt_b(T_1, T_2, L, b) - 1) * Sin(theta)
End If
```

```
End Function
```

```
Function NatConv_Air_Vert_Enclosure_Nusselt_b(T_1 As Double, T_2 As Double, L As Double,
b As Double) As Double
'Finds Avg. Nusselts No. for a vetical Enclosure (height L x thickness b) containing Nat Convn
'in Air at 1 atmosph pressure
'Temps T 1 > T 2
'Uses eqns from McGreogory and Emery, (Ref: Cengel: Heat and Mass Transfer, 3rd Ed., p. 480 )
'Reads property values of Air from Table and interpolates using VBA Functions
Dim g As Double, beta As Double
Dim AA As Double, BB As Double, CC As Double
Dim T f As Double, rho As Double, k As Double, Pr As Double
Dim nu As Double, cp As Double
Dim Gr_b As Double, Ra_b As Double
g = 9.81 'm/s^2....accn due to gravity
T f = (T 1 + T 2) / 2beta = 1 / (T_f + 273) 'vol. expansivity of Air
'Properties of Air:
```

```
rho = Air rho T(T f + 273)
k = Air_kT(T_f + 273)Pr = Air Pr_T(T_f + 273)nu = Air_nurT(T_f + 273)<br>
cp = Air_cprT(T_f + 273)
```

```
Gr<sub>b</sub> = g * \text{beta} * \text{Abs}(T_1 - T_2) * b \land 3 / \text{nu} \land 2 'Grashof No.
\frac{1}{2} = \frac{1}{9} \frac{1}{2} = \frac{1}{100} = \frac{1}{100} = \frac{1}{100} = \frac{1}{100} = \frac{1}{100} = \frac{1}{100} = \frac{1}{100} = \frac{1}{100} = \frac{1}{100} = \frac{1}{100} = \frac{1}{100} = \frac{1}{100} = \frac{1}{100} = \frac{1If (L / b < 10) Then
  MsgBox (" L/b must be greater than 10!")
  End
End If
If Ra_b < 10 ^ 4 Or Ra_b > 10 ^ 9 Then
     MsgBox (" Ra b must be between 10^4 and 10^9 !!")
   End
End If
   If (Ra b > 10 ^ 4) And (Ra b <= 10 ^ 7) Then
      NatConv_Air_Vert_Enclosure_Nusselt_b = 0.42 * Ra_b ^ (1 / 4) * Pr ^ 0.012 * (L / b) ^ (-0.3)
   Else
   If (Ra b > 10 \hat{ } 6) And (Ra b \langle = 10 \hat{ } 9) Then
     NatConv_Air_Vert_Enclosure_Nusselt_b = 0.46 * Ra_b \n\wedge (1 / 3)End If
   End If
```
#### End Function

Insert these VBA Functions in one of the Modules in the same EXCEL Worksheet where we wrote the VBA Functions for properties of Air (see for example, Prob.2A1.2.13), so that all these Functions are available for us, as if they are built-in Functions of EXCEL, to use in solving the Problem.

#### **EXCEL Solution:**

Following are the steps:

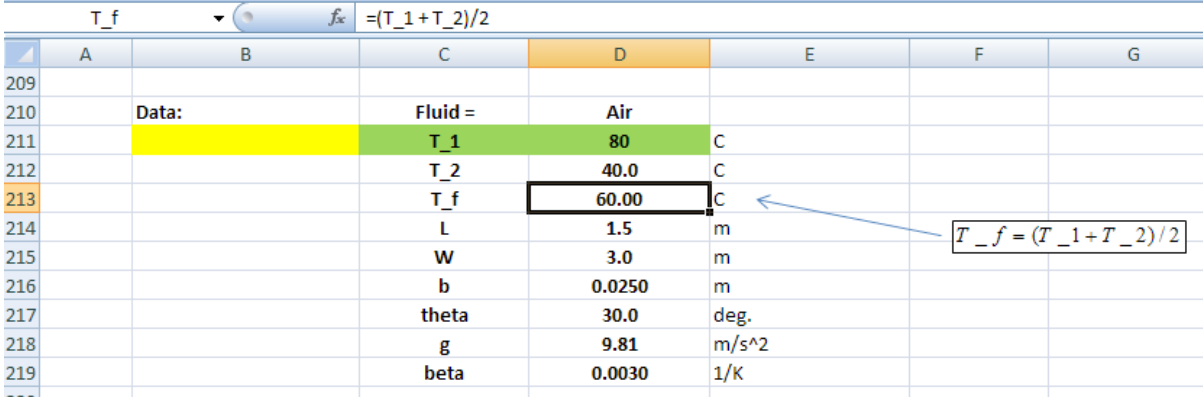

1. Set up the EXCEL worksheet, enter data and name the cells:

## 2. Use VBA Functions written earlier, to get properties of Air:

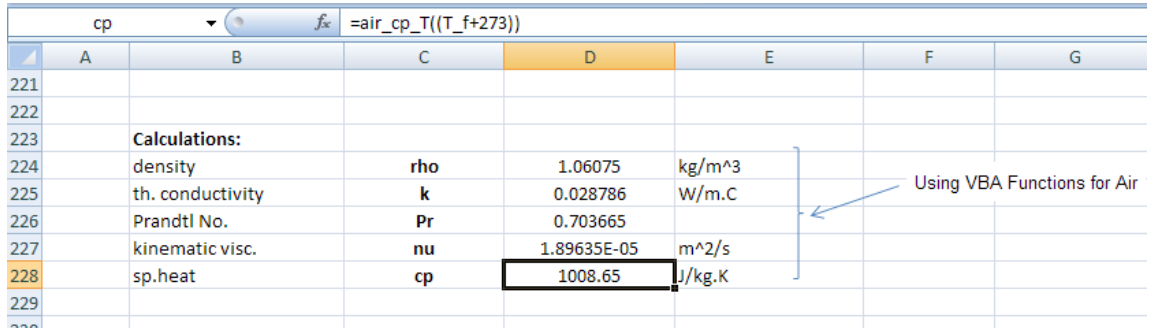

3. Now, proceed with the calculations:

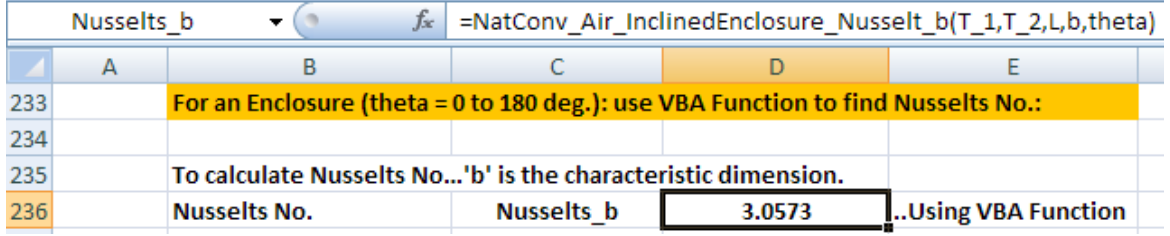

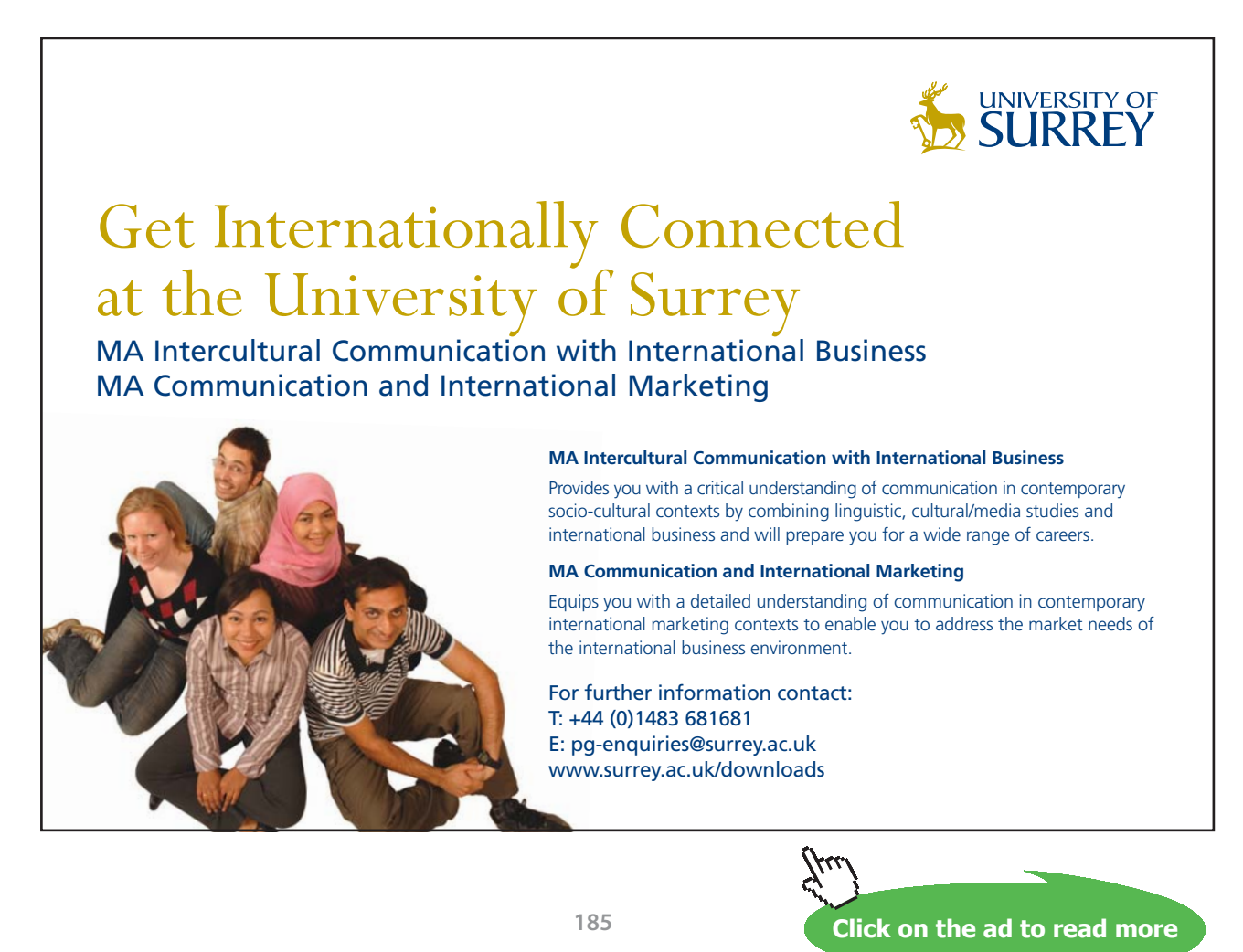

Note in this screen shot that  $\rm Nu_{\rm_b}$  is calculated in cell D236, using the VBA Function written above. To insert this Function in cell D236, select that cell, and click on Insert Function symbol:

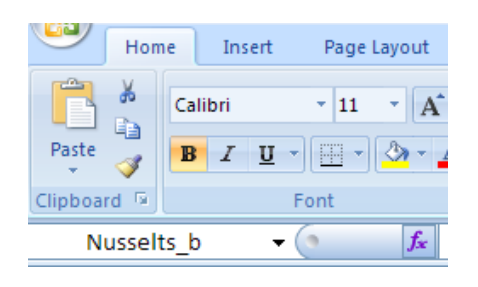

We get the following Window. Here, under User Defined category, the VBA Function we wrote for Inclined Enclosure appears, and we select it:

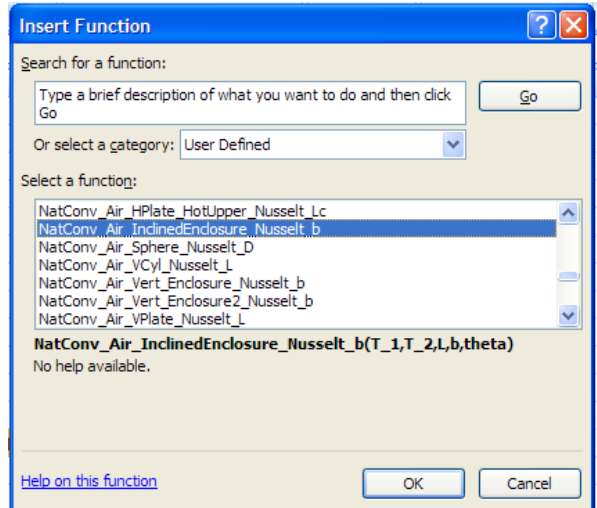

In the above window, we have selected:

Category: User Defined,

Select a function: Natconv\_Air\_InclinedEnclosure\_Nusselt\_b

Now, click OK. We get the following window. Select various parameters as shown:

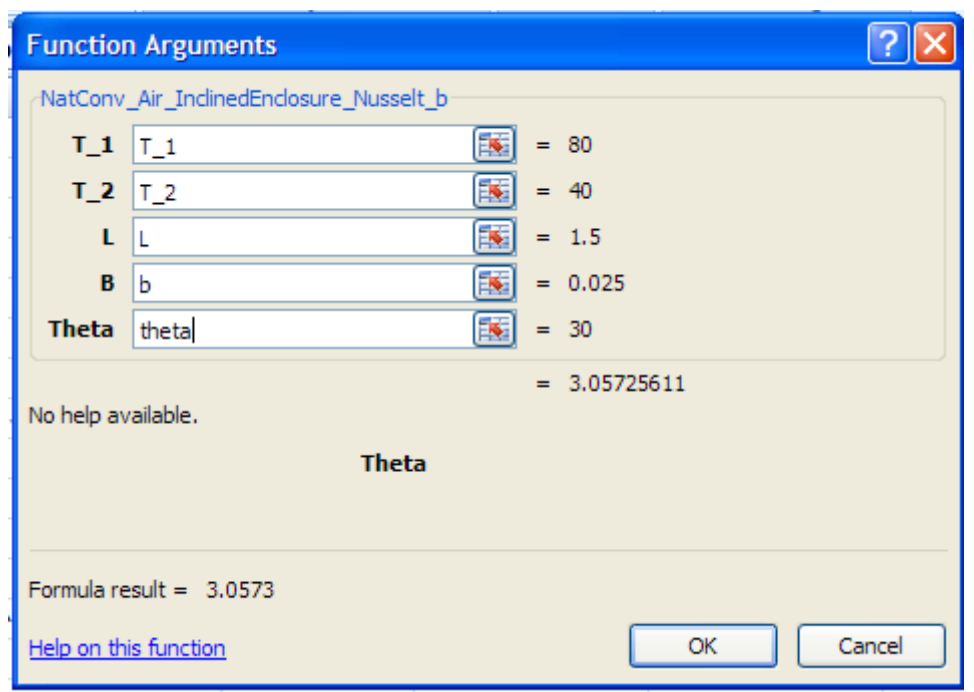

Press OK, and the result appears in cell D236:

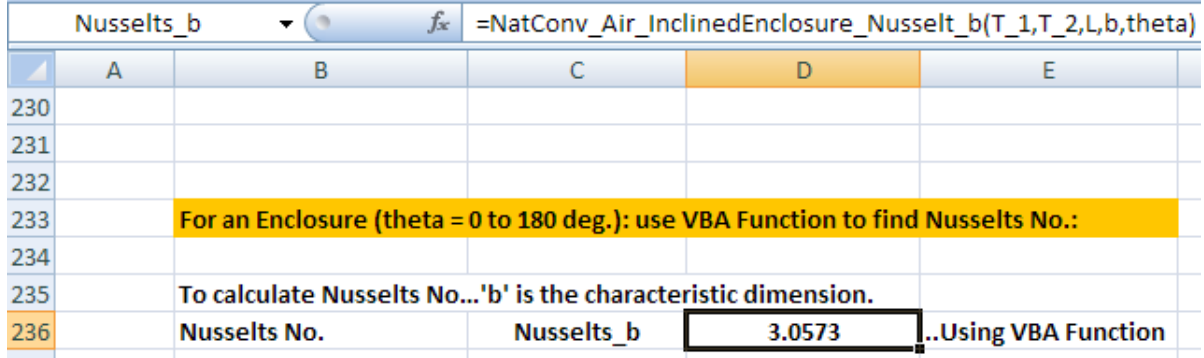

4. Now, complete other calculations for  $\rm k_{\rm eff}$  h and  $\rm Q_{\rm conv}$  :

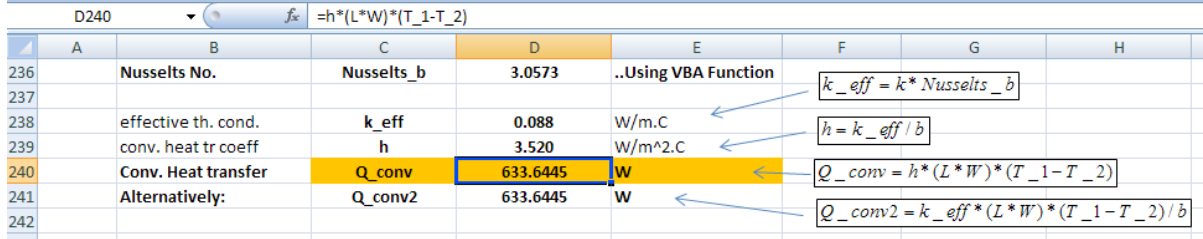

Formulas used are also shown in the Worksheet, for clarity.

## 5. To plot  $Q_{\text{conv}}$  for various values of θ:

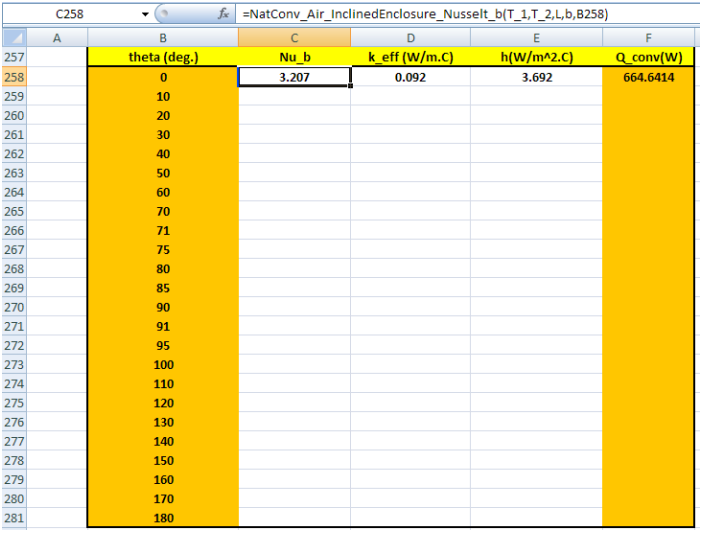

Set up a Table as shown below, with θ varying from 0 to 180 deg.:

Now, in the cell C258, we have entered the Function for Nu\_b. It can be seen in the Formula bar. Since we want to keep θ as the variable, we have entered it in 'relative reference', i.e. for θ we have written cell B258. Similarly, enter Formulas for k\_eff, h and Q\_conv.

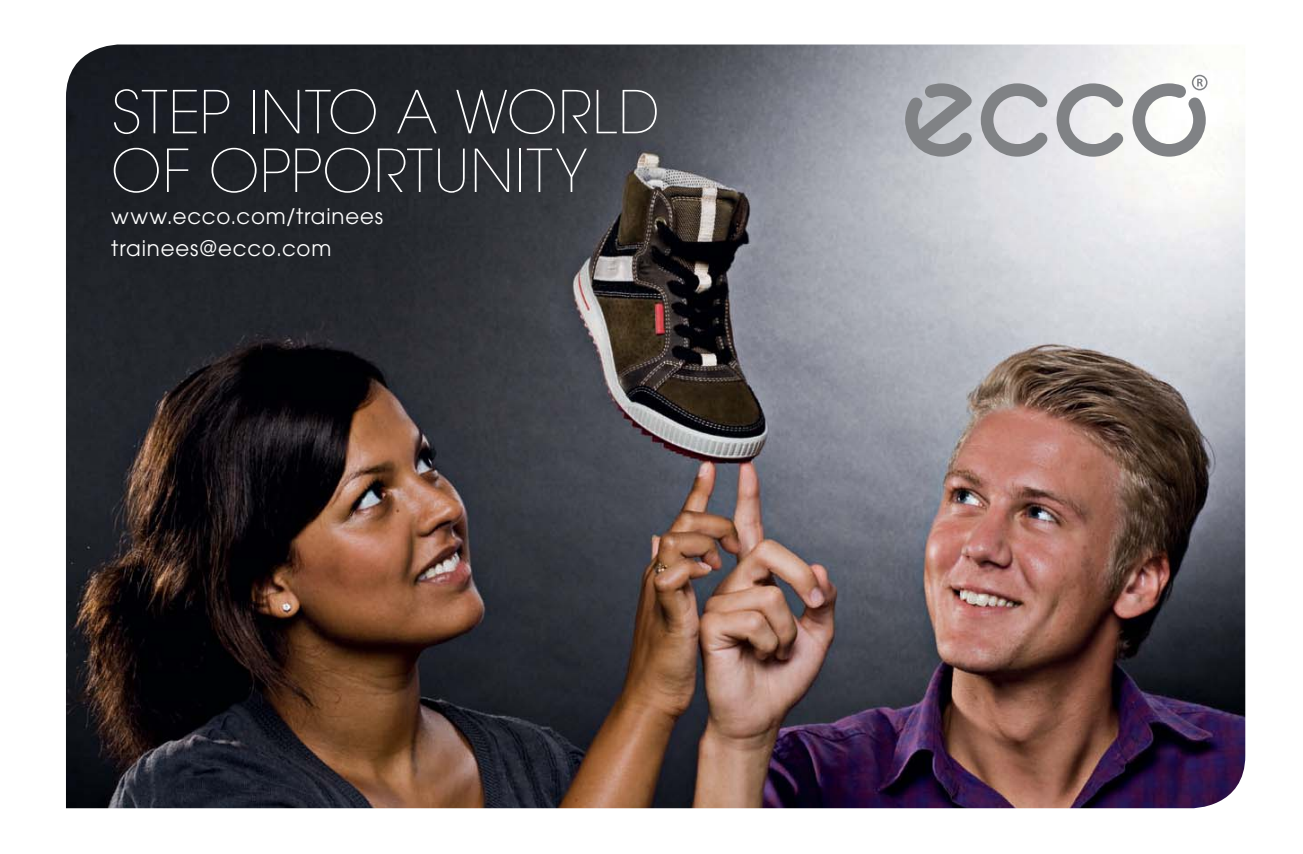

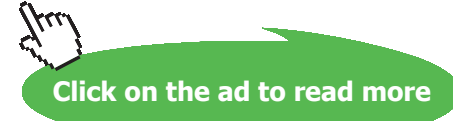

6. Now, select the row containing cells C258 to F258, and drag-copy downwards till cell F281. We see that entire Table gets filled up:

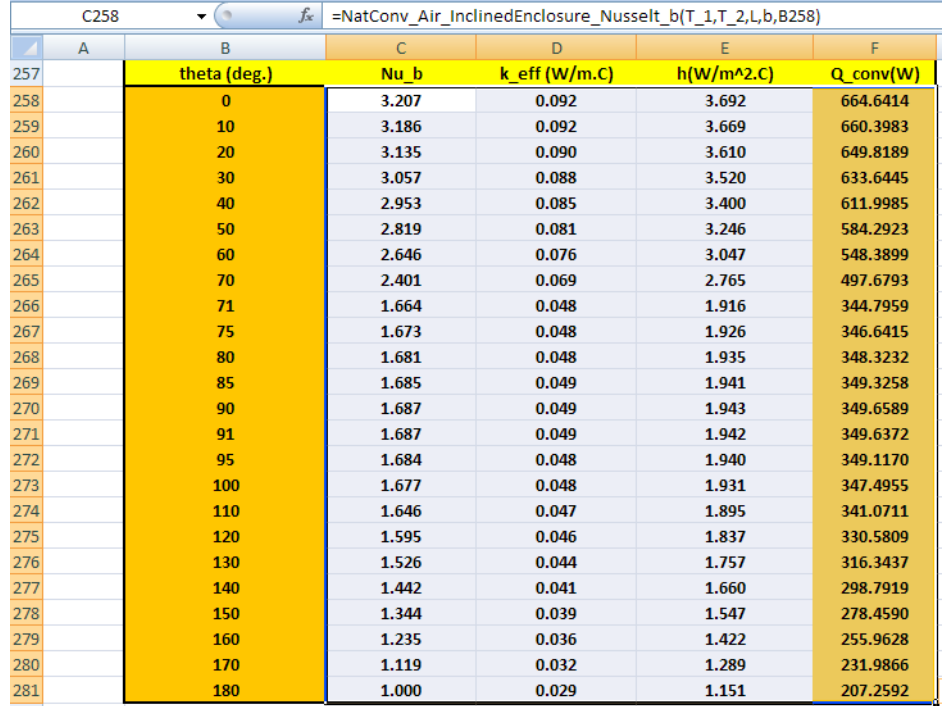

7. Now, plot the results in EXCEL:

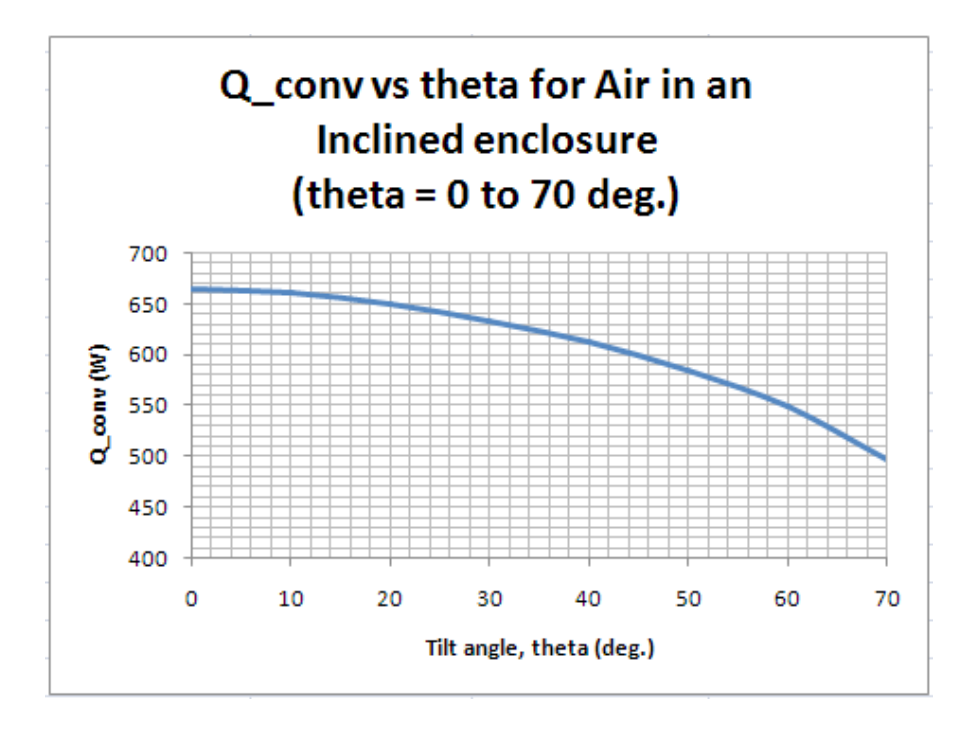

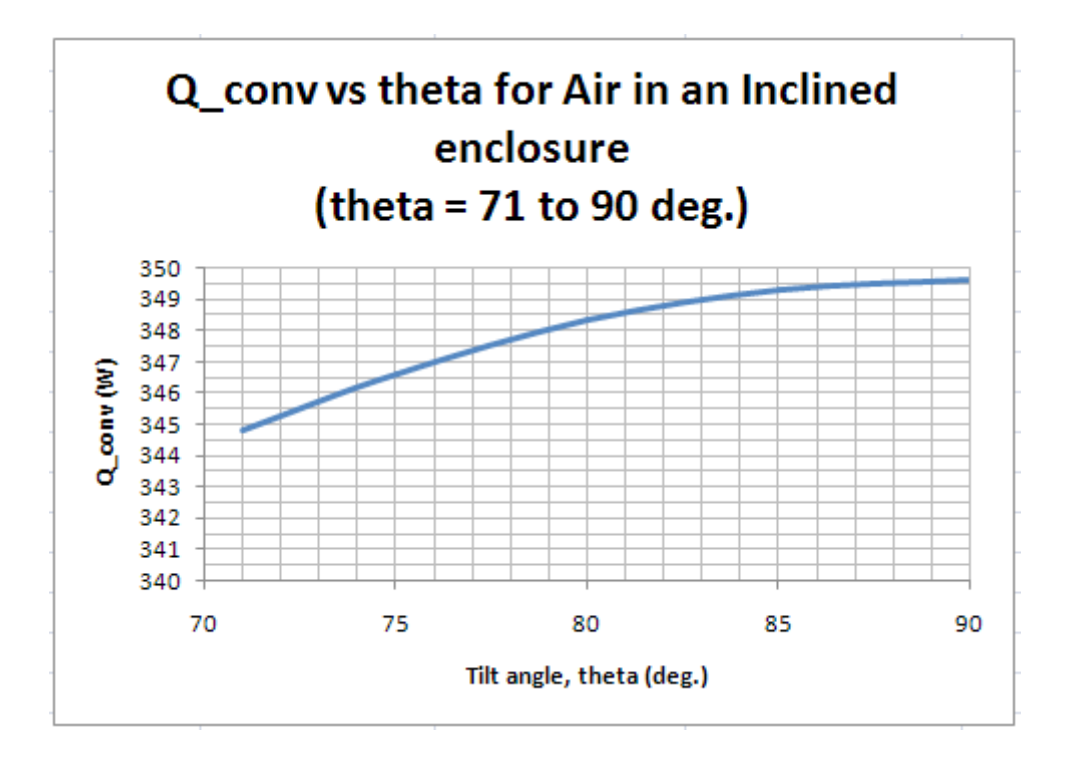

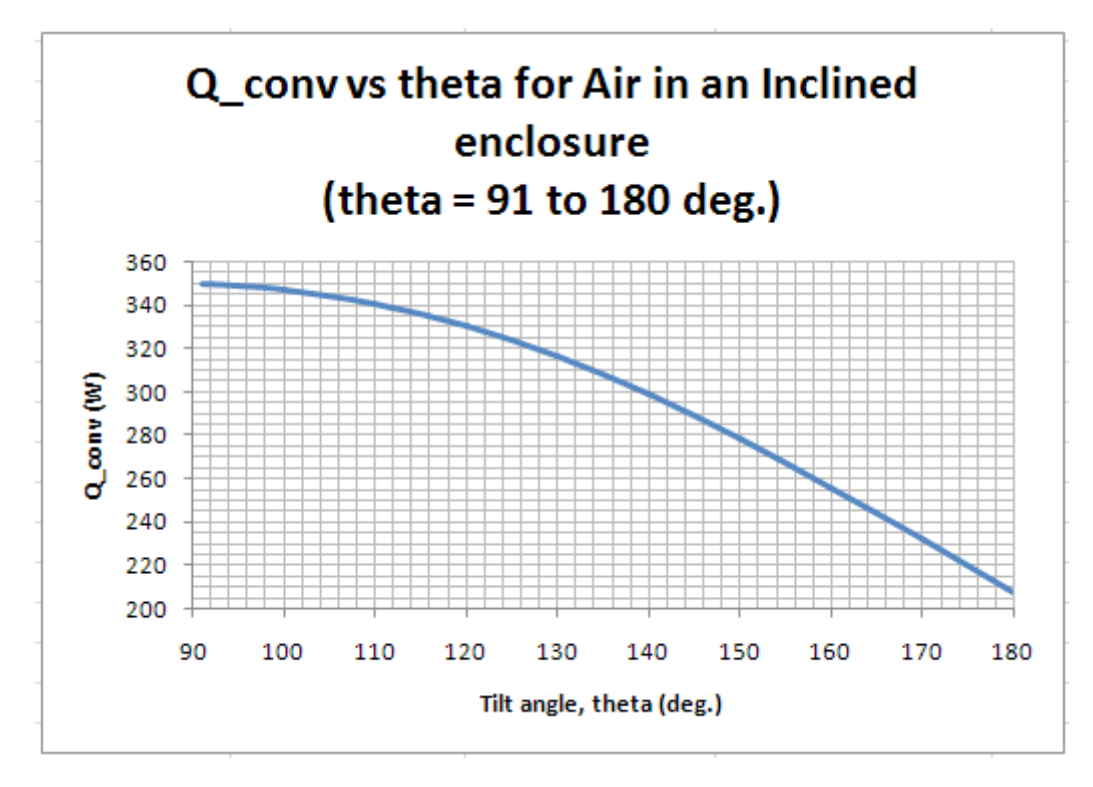

**Note:** Comparing these results with those obtained with Mathcad for Prob.2A2.3.2, we see that they match very well.

=======================================================================

**Prob. 2A2.3.7:** A long tube of 0.1 m OD is maintained at 150 C. It is surrounded by a cylindrical radiation shield, located concentrically, such that the air gap between the two cylinders is 10 mm. The shield is at a temperature of 30 C. Estimate the convection heat transfer rate per metre length.

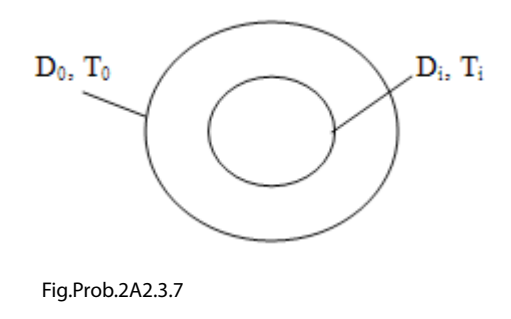

## **EXCEL Solution:**

Equations for effective thermal conductivity (k\_eff) and the heat transferred (Q) **for cylindrical annuli**  are given in the beginning of the Chapter.

However, we reproduce them below for immediate reference:

'b' is the gap or thickness of the enclosed fluid layer ( i.e.  $b = [D_0 - D_1]/2$ ).

$$
\frac{Q}{L} = \frac{2 \cdot \pi \cdot k_{eff} (T_i - T_o)}{ln(\frac{D_o}{D_i})}
$$
 .....(10.63)  

$$
\frac{k_{eff}}{k} = 0.386 \left(\frac{Pr}{0.861 + Pr}\right)^{\frac{1}{4}} \cdot Ra_{cc}^{-\frac{1}{4}} \quad ... 100 < Ra_{cc} < 107 \dots ... (10.64)
$$

where,

$$
Ra_{cc} = \frac{\left(\ln\left(\frac{D_o}{D_i}\right)\right)^4 \cdot Ra_b}{b^3 \cdot \left[\frac{1}{\frac{3}{5}} + \frac{1}{\frac{3}{5}}\right]^5} \quad \dots (10.65)
$$

Now, we need the properties of Air at 1 atm and at given mean temperatures. So, we use the same worksheet where VBA Functions for properties of Air were written. (See, for ex, Prob.2A1.2.13).

#### Also, we first write VBA Function to calculate  $k_{\text{eff}}$  and Q for this problem:

```
Function NatConv Air ConcentricCylinders k effAndQcyl(T i As Double, T 0 As Double, L As Double,
D i As Double, D 0 As Double) As Variant
Note that output is an Array (k eff, Qcyl). Use (Ctrl + Shift + Enter) after selecting two
'consecutive cells in a column and entering the Function.
'Finds k eff (W/m.C) and Qcyl (W) for an Enclosure of conc. cylinders of dia D_i and D_0, gap 'b', Length L
'contains Air at 1 atmosph pressure
'Temps T_i > T_0'Reads property values of Air from Table and interpolates using VBA Functions
Dim g As Double, beta As Double
Dim b As Double
Dim T_f As Double, rho As Double, k As Double, Pr As Double
Dim nu As Double, op As Double
Dim Gr_b As Double, Ra_b As Double
Dim k_eff As Double
Dim Qcyl As Double
Dim Ra cc As Double
g = 9.81 'm/s<sup>2</sup>2....accn due to gravity
b = (D_0 - D_1)/2T_f = (T_i + T_0) / 2beta = 1 / (T_f + 273) 'vol. expansivity of Air
```
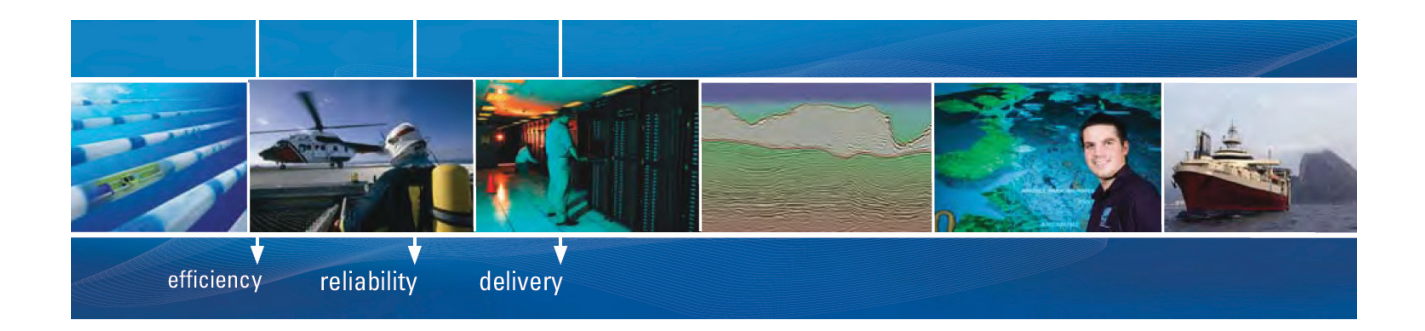

As a leading technology company in the field of geophysical science, PGS can offer exciting opportunities in offshore seismic exploration.

We are looking for new BSc, MSc and PhD graduates with Geoscience, engineering and other numerate backgrounds to join us.

To learn more our career opportunities, please visit www.pgs.com/careers

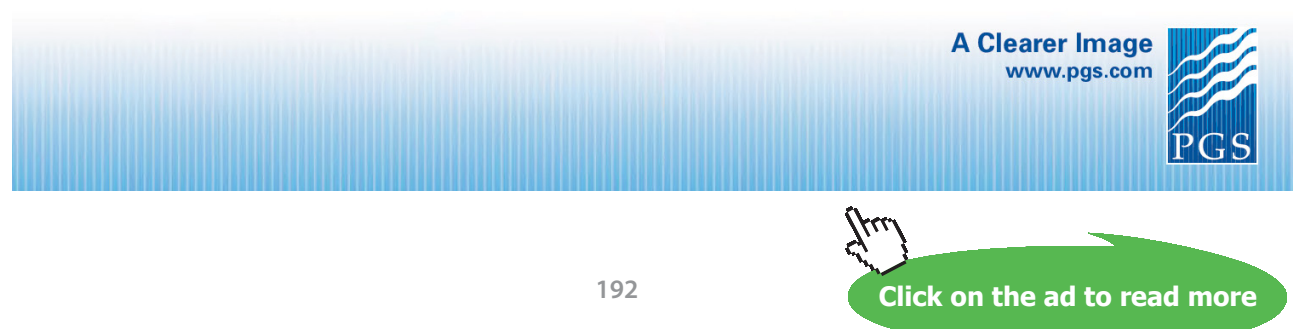

```
'Properties of Air:
 rho = Air\_rho_T(T_f + 273)k = Air k T(T f + 273)Pr = Air_{T,T(T_f + 273)}nu = Air_nu_T(T_f + 273)cp = Air cp T(T f + 273)Gr_b = g * beta * Abs(T_i - T_0) * b ^ 3 / nu ^ 2 'Grashof No.<br>Ra_b = Gr_b * Pr 'Rayleigh No.
 Ra_cc = (Application.Ln(D_0 / D_i)) ^ 4 * Ra_b / (b ^ 3 * (D_i ^ (-3 / 5) + D_0 ^ (-3 / 5)) ^ 5)
   If (Ra cc < 100) Or (Ra cc > 10 ^{\circ} 7) Then
     MsgBox (" Ra cc must be between 100 and 10^7 !!")
     End
   End If
   If (Ra_{c}cc > 100) And (Ra_{c}cc \le 10 \land 7) Then
     k eff = k * 0.386 * (Pr / (0.861 + Pr)) ^ (1 / 4) * Ra cc ^ (1 / 4)
   End If
   Qcyl = (2 * Application.Pi() * k_eff * L * (T_i - T_0)) / Application.Ln(D_0 / D_i)NatConv Air ConcentricCylinders k effAndQcyl = Application. Transpose (Array (k eff, Qcyl))
End Function
```
**Note that the above Function returns a vertical Array** whose first element is k\_eff and the second element is Q.

**So, while using this Function, we should select two consecutive vertical cells and then hit (Ctrl+Shift+Enter) since it is an Array Function.**

Use of this Function is demonstrated below:

1. Set up the EXCEL worksheet, enter the data:

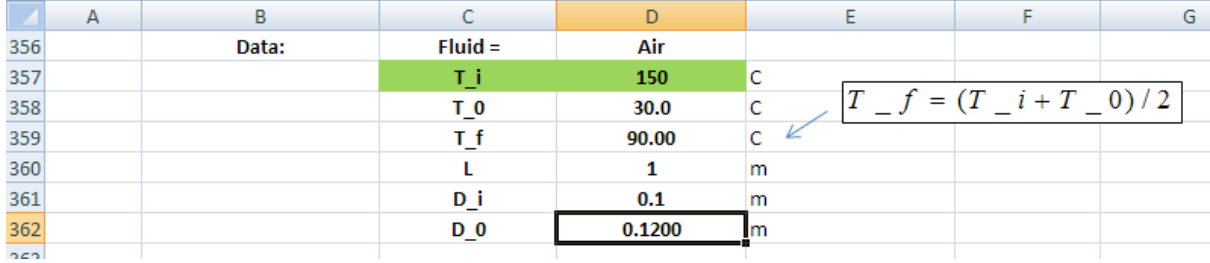

2. Now, to enter the Function to get k\_eff and Q, we first select two consecutive vertical cells, viz. D365 and D366, and then choose the Insert Function symbol, shown below:

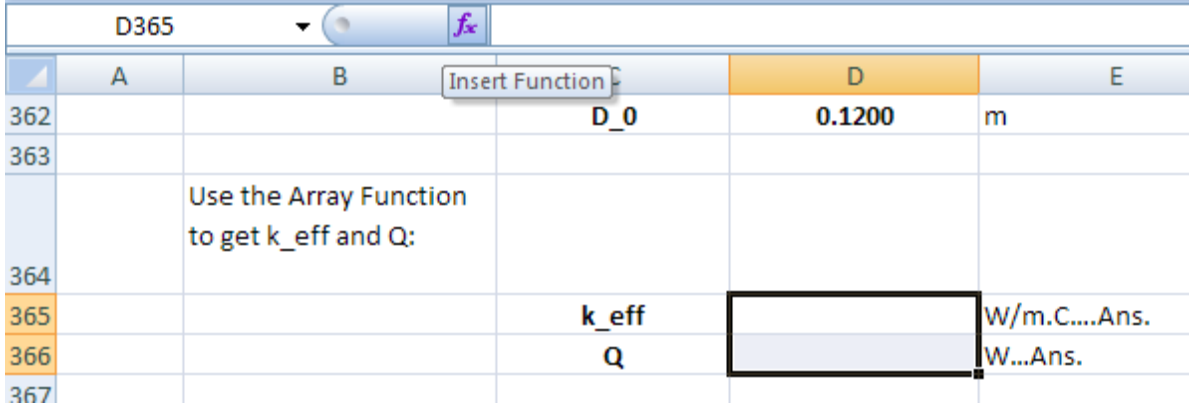

Now, hit the Insert Function symbol, and we get the following screen. In that screen choose:

#### Category: User Defined

Select Function: NatConv\_Air\_ConcentricCylinders\_k\_effAndQcyl

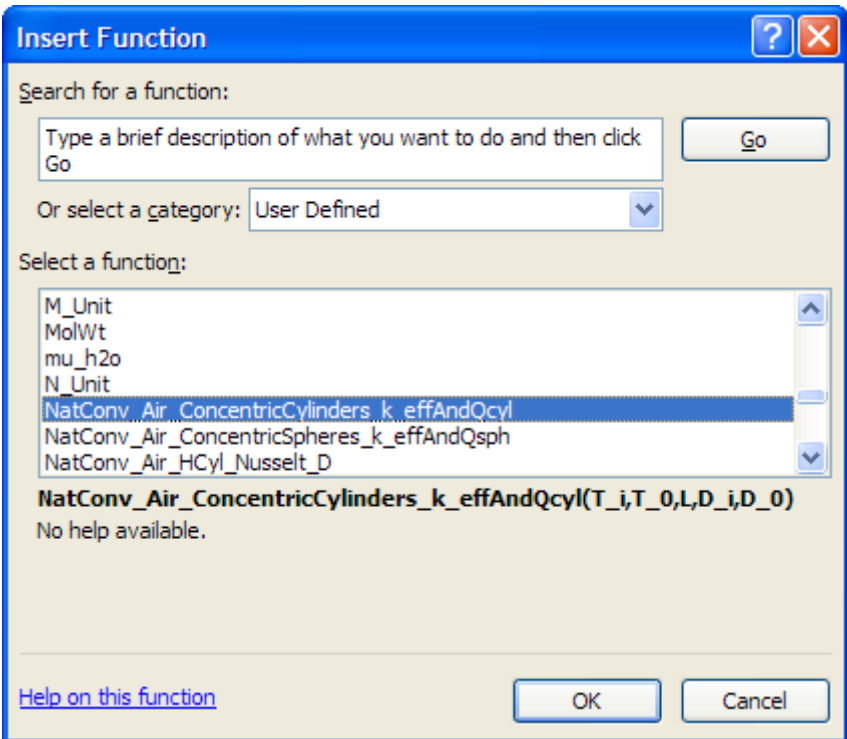

Click OK. We get the following screen, and fill it up as shown:

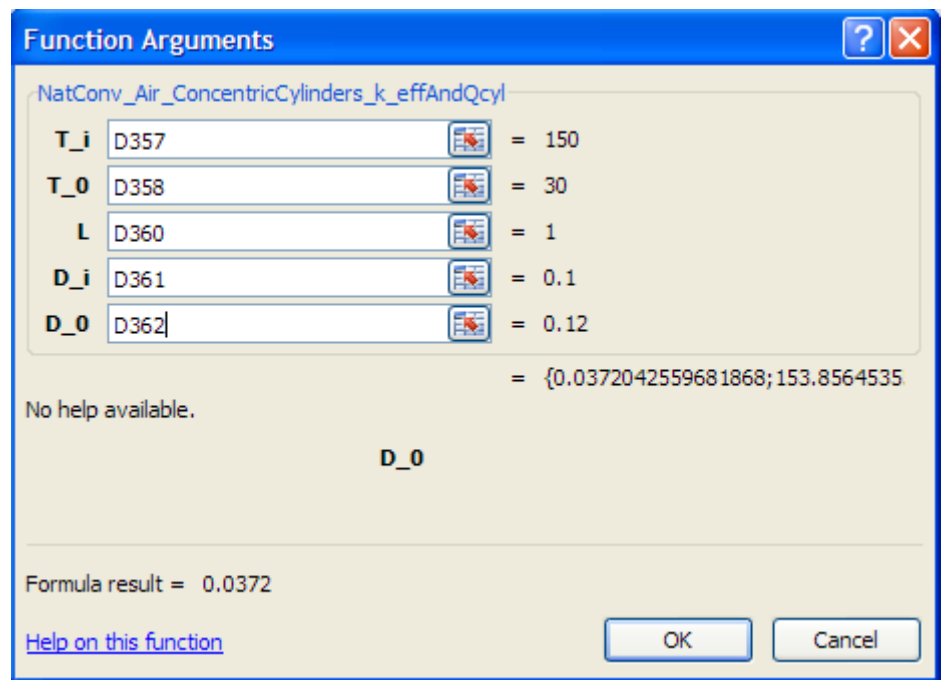

**Now, IMPORTANT:** With (Ctrl + Shift) kept pressed, click OK.

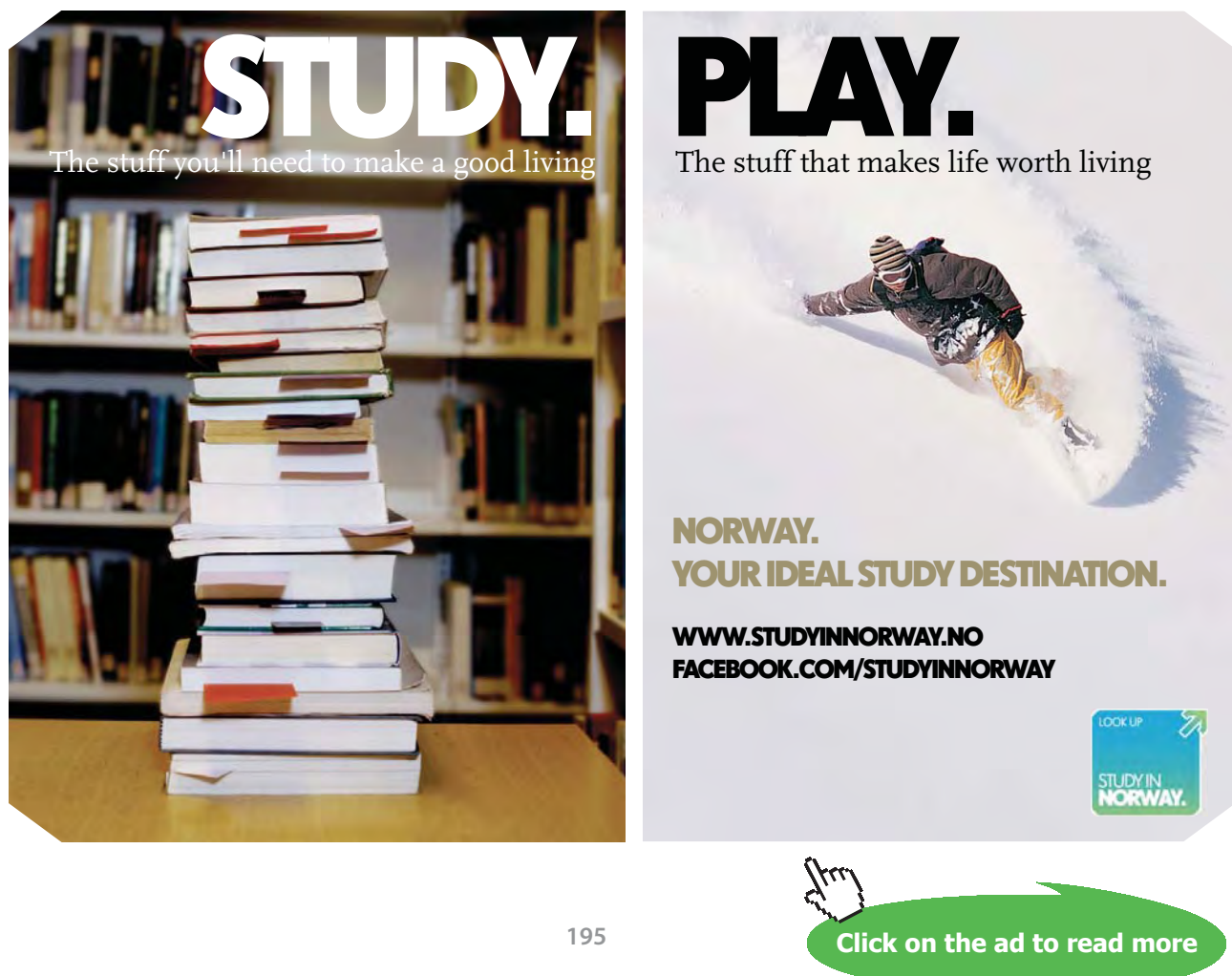

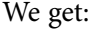

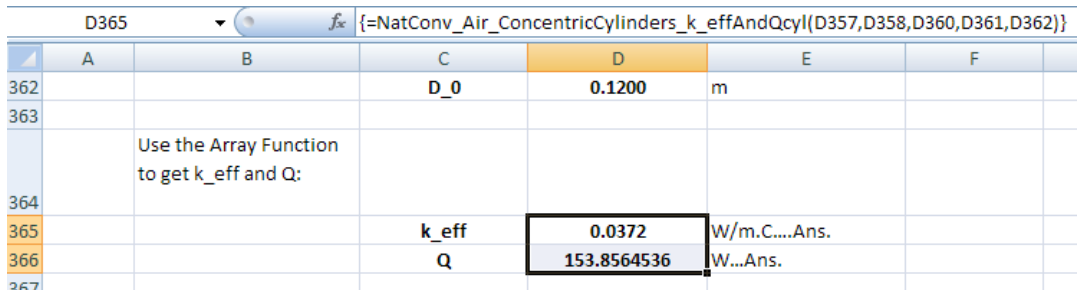

**We see that: k\_eff = 0.0372 W/m.C, and Q = 153.856 W … Ans.**

==================================================================================

**Prob. 2A2.3.8:** A sphere of 0.15 m dia. stores a brine at -5 C and is insulated by enclosing it in another sphere of 0.2 m dia and the intervening space contains air at 1 bar. The outside sphere is at 25 C. Estimate the convection heat transfer rate.

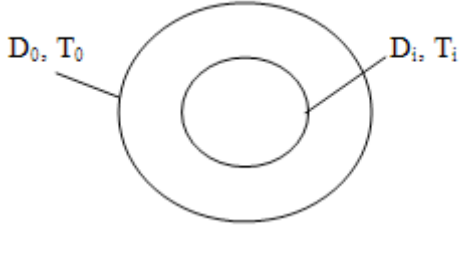

Fig.Prob.2A2.3.8

### **EXCEL Solution:**

Equations for effective thermal conductivity (k\_eff) and the heat transferred (Q) **for Spherical annuli**  are given in the beginning of the Chapter.

However, we reproduce them below for immediate reference:

$$
Q = \pi \cdot k \cdot \text{eff} \left( \frac{D_i \cdot D_o}{b} \right) \cdot \left( T_i - T_o \right) \quad \text{......} (10.66)
$$

$$
\frac{k_{\text{eff}}}{k} = 0.74 \left( \frac{Pr}{0.861 + Pr} \right)^{\frac{1}{4}} \cdot Ra_{\text{cs}}^{-\frac{1}{4}} \qquad \dots 10 < Ra_{\text{cs}} < 106 \dots \dots (10.67)
$$

and,

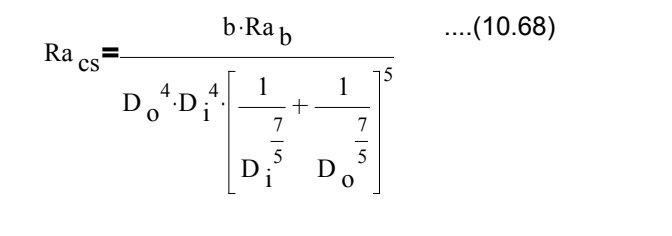

Now, we need the properties of Air at 1 atm and at given mean temperatures. So, we use the same worksheet where VBA Functions for properties of Air were written. (See, for ex, Prob.2A1.2.13).

#### Also, we first write VBA Function to calculate  $k_{\text{eff}}$  and Q for this problem:

```
Function NatConv_Air_ConcentricSpheres_k_effAndQsph(T_i As Double, T_0 As Double, _
D i As Double, D O As Double) As Variant
'consecutive cells in a column and entering the Function.
'Finds k_eff (W/m.C) and Qsph (W) for an Enclosure of conc. cylinders of dia D_i and D_0, gap 'b', Length L
'contains Air at 1 atmosph pressure
'Temps T i > T 0
'Reads property values of Air from Table and interpolates using VBA Functions
Dim g As Double, beta As Double
Dim b As Double
Dim T f As Double, rho As Double, k As Double, Pr As Double
Dim nu As Double, cp As Double
Dim Gr b As Double, Ra b As Double
Dim k eff As Double
Dim Osph As Double
Dim Ra cs As Double
g = 9.81 'm/s<sup>2</sup>2...accn due to gravity
b = (D_0 - D_1) / 2T f = (T i + T 0) / 2beta = 1 / (T_f + 273) 'vol. expansivity of Air
```

```
'Properties of Air:
rho = Air rho T(T f + 273)
k = Air \overline{k} \overline{T} (\overline{T} + 273)Pr = Air \overline{Pr} T(T f + 273)nu = Air_nu_T(T_f + 273)cp = Air cp T(T f + 273)Gr b = g * \beta beta * Abs(T i - T 0) * b ^ 3 / nu ^ 2 'Grashof No.
Ra b = Gr b * Pr 'Rayleigh No.
Ra cs = (b * Ra b) / ((D 0 * D i) ^ 4 * (D i ^ (-7 / 5) + D 0 ^ (-7 / 5)) ^ 5)
  If (Ra cc < 100) Or (Ra cc > 10 ^ 4) Then
     MsgBox (" Ra cc must be between 100 and 10^4 !!")
     End
  End If
  If (Ra_cs >= 100) And (Ra_cs <= 10 ^ 4) Then
     k eff = k * 0.74 * (Pr / (0.861 + Pr)) ^ (1 / 4) * Ra cs ^ (1 / 4)
  End If
  \texttt{Qsph} \ = \ \left( \texttt{k\_eff} \ * \ \texttt{Application.Pi} \left( \right) \ * \ \left( \texttt{D\_i} \ * \ \texttt{D\_0} \ / \ \texttt{b} \right) \ * \ \left( \texttt{T\_i} \ - \ \texttt{T\_0} \right) \right)NatConv Air ConcentricSpheres k effAndQsph = Application.Transpose(Array(k eff, Qsph))
```
End Function

# **[Technical training on](http://www.idc-online.com/onsite/)**  *WHAT* **you need,** *WHEN* **you need it**

**At IDC Technologies we can tailor our technical and engineering training workshops to suit your needs. We have extensive experience in training technical and engineering staff and have trained people in organisations such as General Motors, Shell, Siemens, BHP and Honeywell to name a few.**

Our onsite training is cost effective, convenient and completely customisable to the technical and engineering areas you want covered. Our workshops are all comprehensive hands-on learning experiences with ample time given to practical sessions and demonstrations. We communicate well to ensure that workshop content and timing match the knowledge, skills, and abilities of the participants.

We run onsite training all year round and hold the workshops on your premises or a venue of your choice for your convenience.

**For a no obligation proposal, contact us today at training@idc-online.com or visit our website for more information: www.idc-online.com/onsite/** 

**OIL & GAS ENGINEERING**

**ELECTRONICS**

**AUTOMATION & PROCESS CONTROL**

> **MECHANICAL ENGINEERING**

**INDUSTRIAL DATA COMMS**

**ELECTRICAL POWER**

Phone: **+61 8 9321 1702** Email: **training@idc-online.com** Website: **www.idc-online.com**

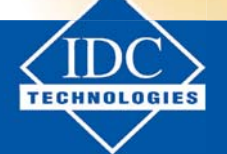

**Click on the ad to read more**

**198**

Note that the above Function returns a vertical Array whose first element is k\_eff and the second element is  $Q_{\text{sph}}$ .

## **So, while using this Function, we should select two consecutive vertical cells and then hit (Ctrl+Shift+Enter) since it is an Array Function.**

Use of this Function is demonstrated below:

1. Set up the EXCEL worksheet, enter the data:

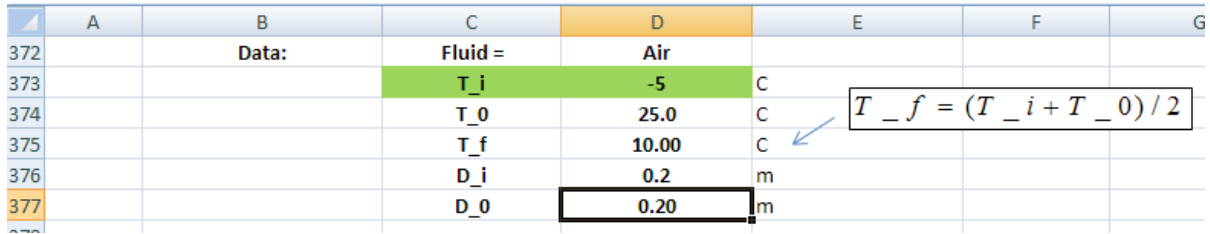

2. Now, to enter the Function to get k\_eff and Q, we first select two consecutive vertical cells, viz. D380 and D381, and then choose the Insert Function symbol, shown below:

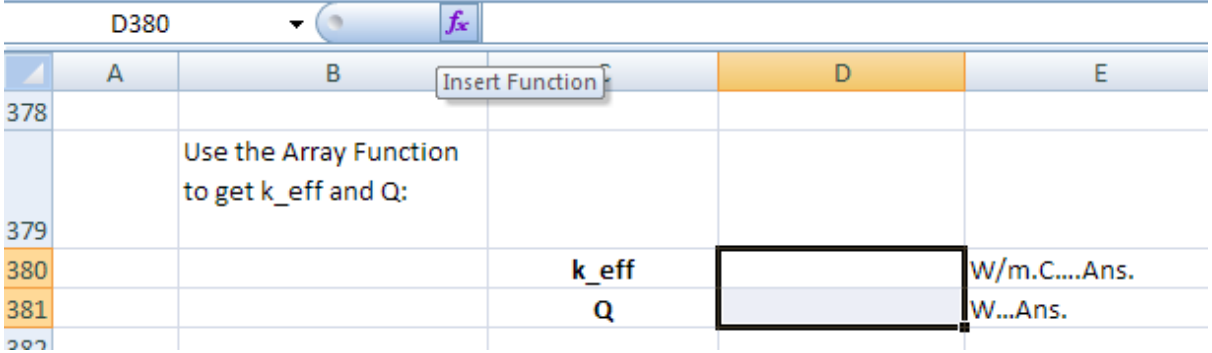

Now, hit the Insert Function symbol, and we get the following screen. In that screen choose:

Category: User Defined

Select Function: NatConv\_Air\_ConcentricCylinders\_k\_effAndQsph

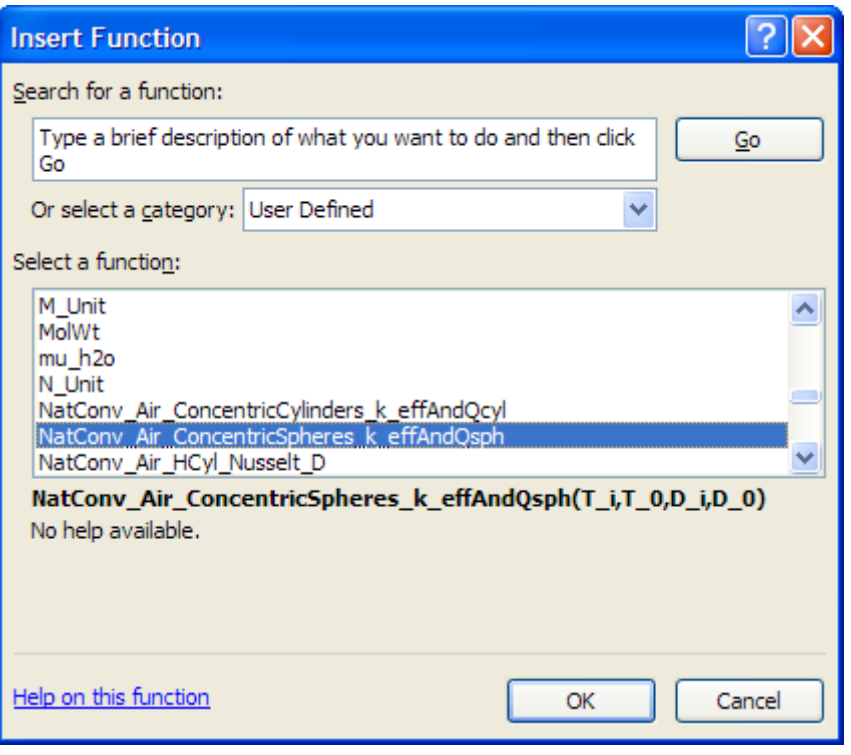

Click OK and we get the following screen. Fill it up as shown:

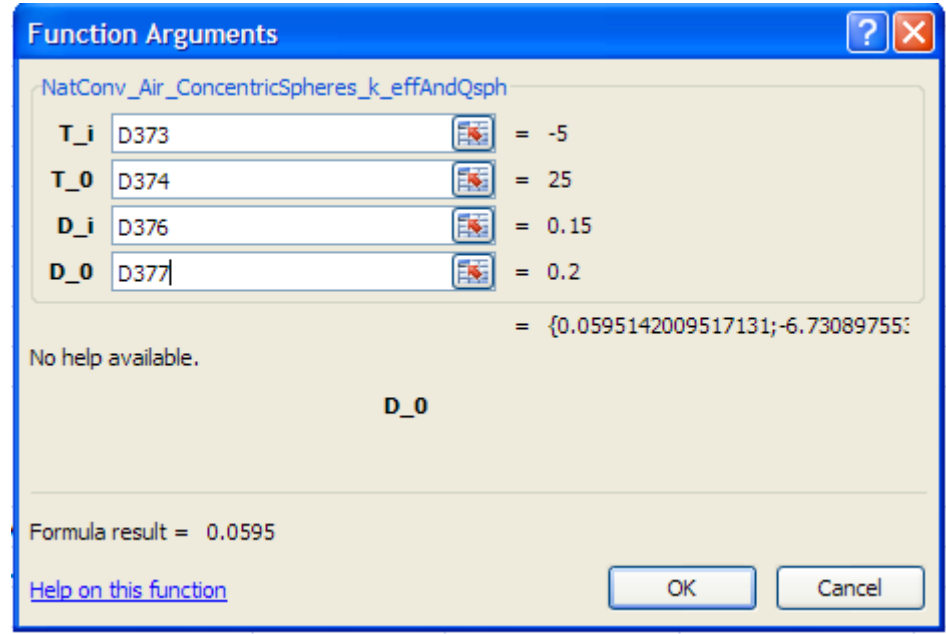

**Now, IMPORTANT:** With (Ctrl + Shift) kept pressed, click OK.

### We get:

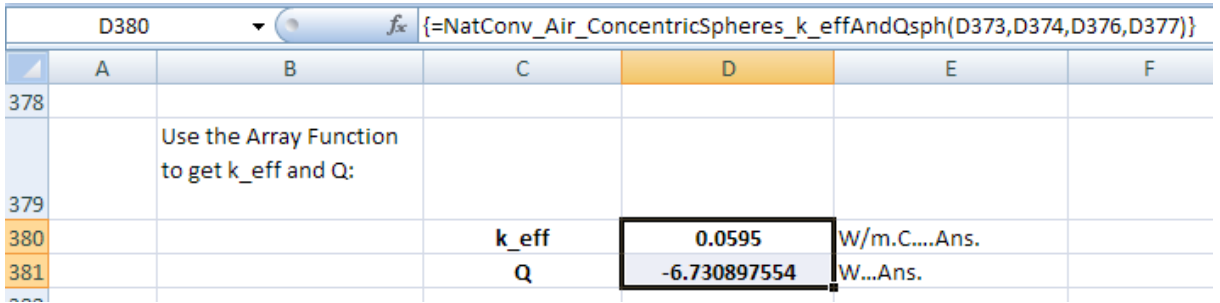

**Thus: k\_eff = 0.0595 W/m.C, and Q = 6.73 W…Ans. (-ve sign for Q indicates that heat transfer is from outside to inside)**

=======================================================================

2A2.4 Natural convection from rotating cylinders, disks and spheres:

## \$UnitSystem SI Pa C J

"**Prob. 2A2.4.1.** A 2 cm OD shaft, 0.7 m long, with surface temp of 90 C is rotating at 20000 RPM in air at 20 C. Determine the convective heat transfer coefficient."

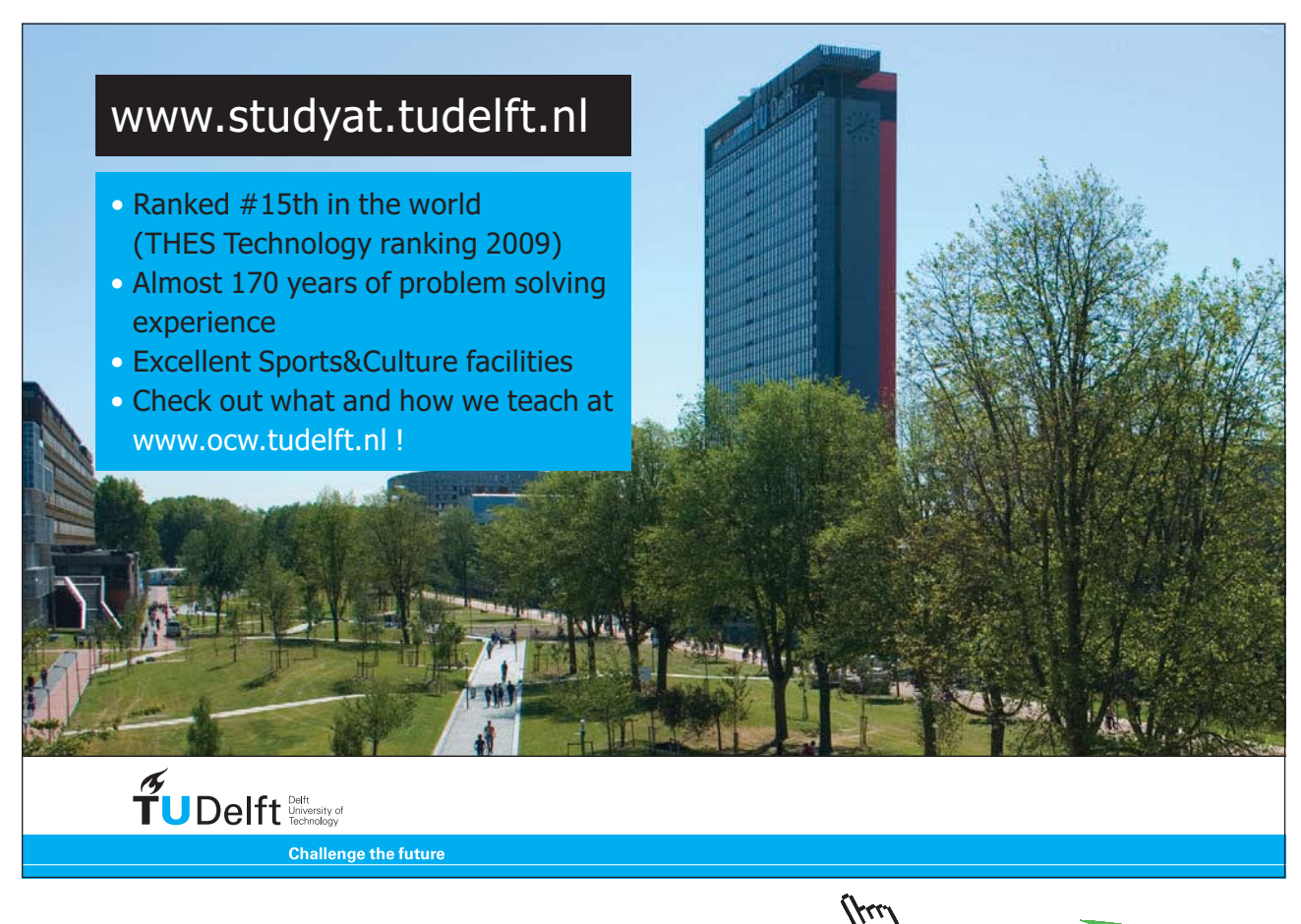

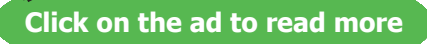

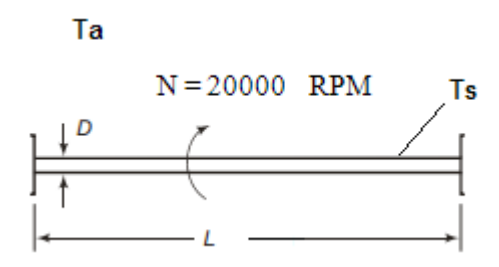

Fig. Prob. 2A2.4.1

## **EES Solution:**

#### **"Data:"**

D= 0.02 [m]

 $L = 0.7$  [m]

 $T_s = 90$  [C]

 $T_a = 20$  [C]

 $P = 1$  [atm]  $*$  convert (atm, Pa)

 $T_f = (T_a + T_s) / 2$  "[C] ... mean temp"

 $g = 9.81$  [m/s^2]

N= 20000 [rev/min]

#### **"Properties of Air at 1 atm:"**

beta =  $1/(T_f + 273)$  "[ $1/K$ ]" rho=Density(Air,T=T\_f,P=P) "[kg/m^3]"  $cp = Cp(Air, T=T_f)$  "[J/kg-C]" k=Conductivity(Air,T=T\_f) "[W/m-C]" Pr=Prandtl(Air,T=T\_f) "…Prandtl No." mu=Viscosity(Air,T=T\_f) "[kg/m-s]" nu = mu / rho " $[m^2/s]^"$ 

## **"Calculations:"**

omega =  $N * 2 * pi / 60$  "[rad/s]"

## **"Rotational Reynolds No.:"**

 $Re\_omega = pi * D^2 *omega$ 

## **"Grashof No.:"**

Gr\_D = g \* beta \*  $(T_s - T_a)$  \* D^3 / nu^2 "....Grashoff No."

"Therefore:"

Ra\_D = Gr\_D \* Pr **"…Rayleigh No."**

#### **"Nusselts Number:"**

Nusselt\_D\_avg =  $0.11 * (0.5 * Re\_omega^2 + Ra\_D)^0.35$ 

## **"Heat transfer coeff:"**

Nusselt\_D\_avg = h\_c \* D / k "[W/m^2-C] .... finds h\_c"

#### **Results:**

### Unit Settings: SIC Pa J mass deg

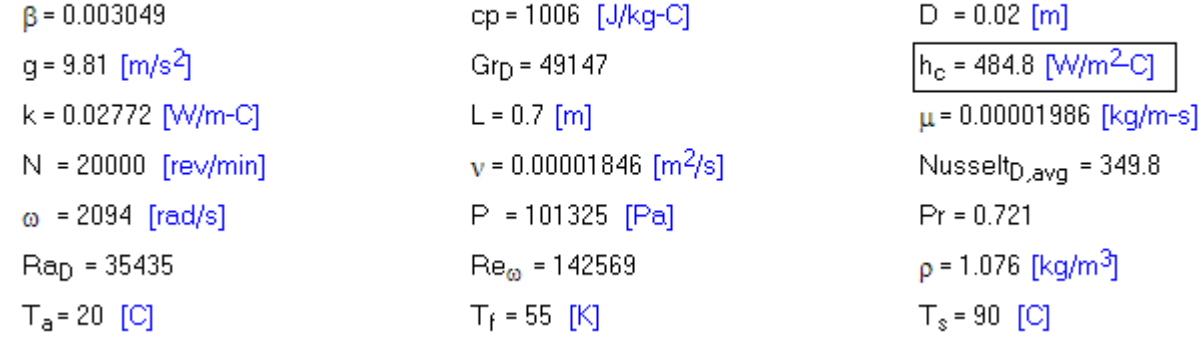

#### **Thus:**

**Heat transfer coeff,. = h\_c = 484.8 W.m^2.C …. Ans.**

**Plot the variation of h\_c with rotational speed, N:**

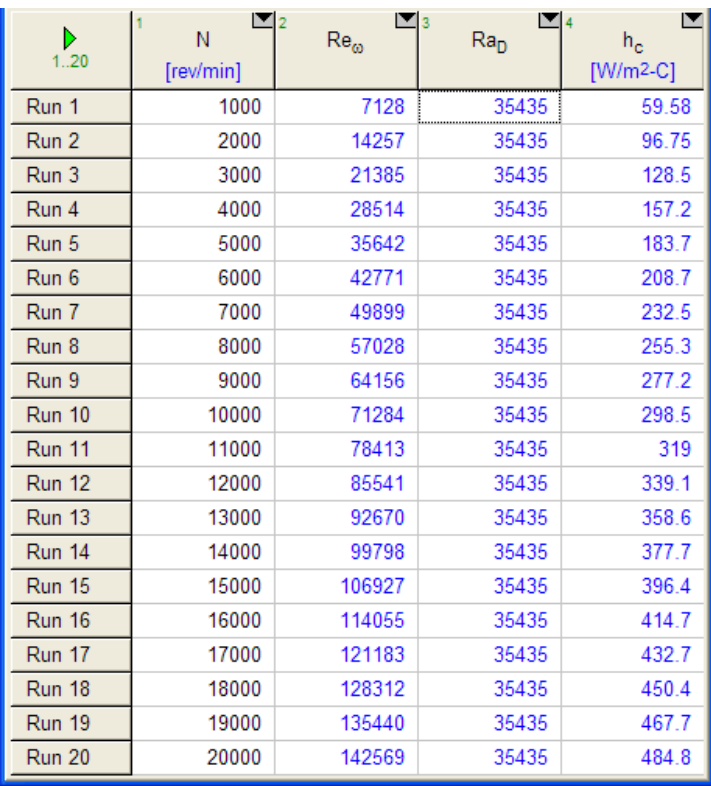

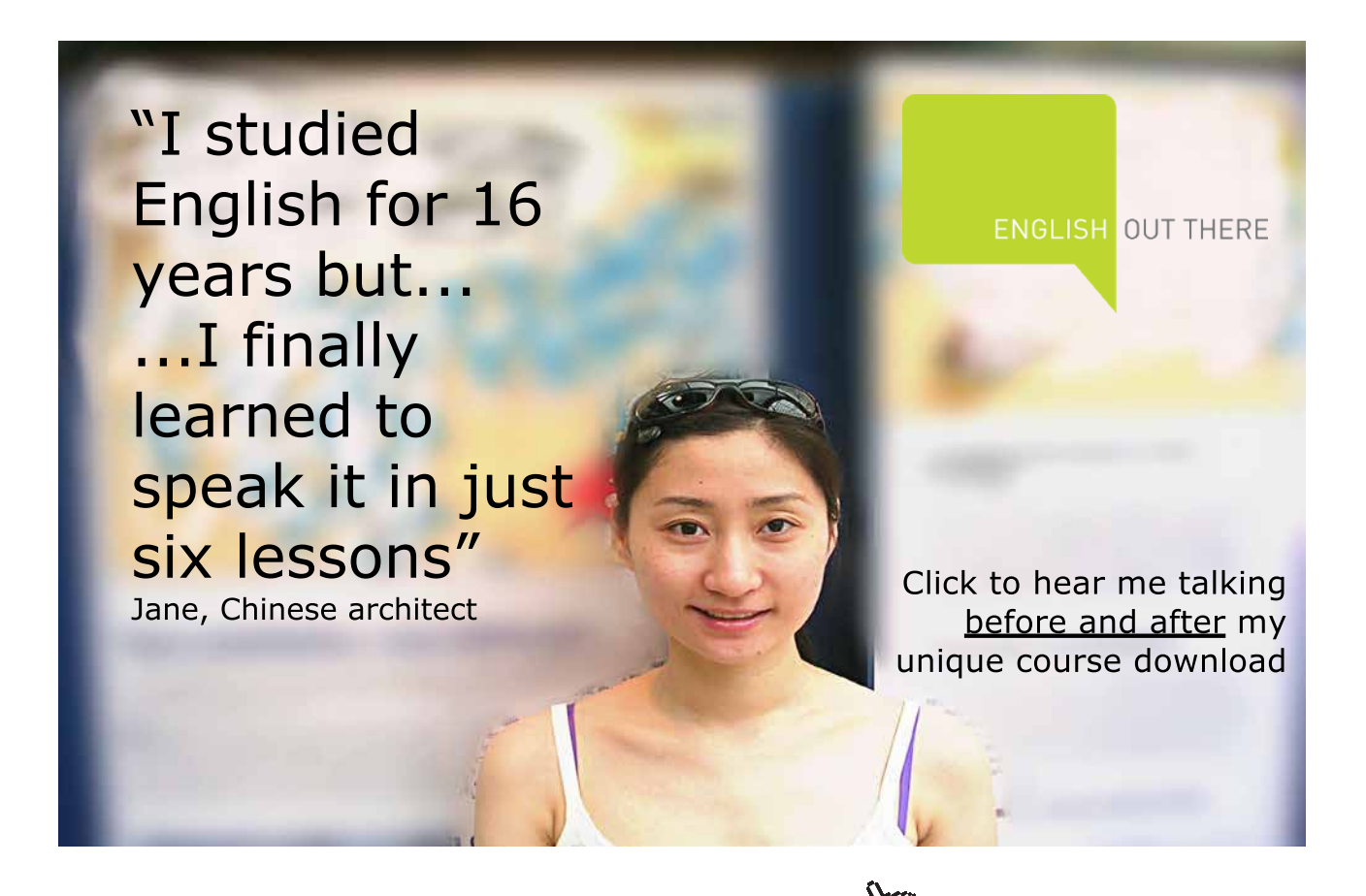

**204**

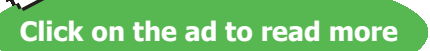

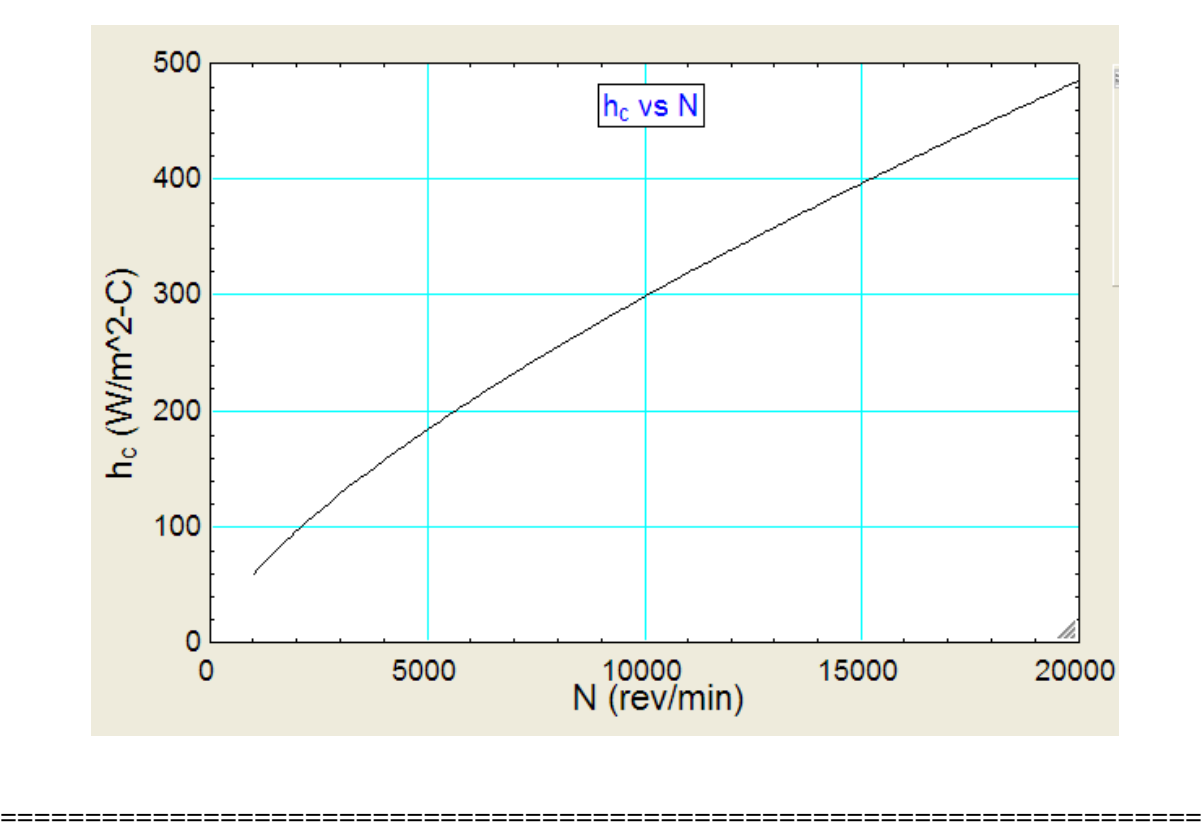

## \$UnitSystem SI Pa C J

"**Prob. 2A2.4.2.** Estimate the rate of heat transfer from one side of a 2 m dia disk with a surface temp of 60 C rotating at 800 RPM in 20 C air."

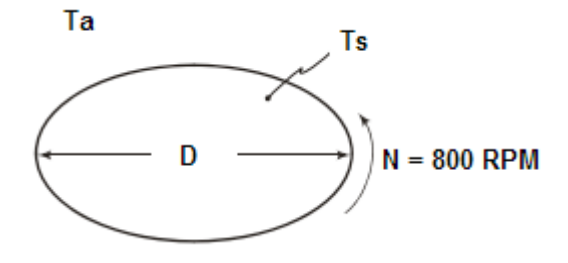

Fig.Prob.2A2.4.2

## **EES Solution:**

## **"Data:"**

 $D= 2$  [m]

 $T_s = 60$  [C]

 $T_a = 20$  [C]

 $P = 1$  [atm]  $*$  convert (atm, Pa)

 $T_f = (T_a + T_s) / 2$  "[C] ... mean temp"

 $g = 9.81$  [m/s^2]

N= 800 [rev/min]

#### **"Properties of Air at 1 atm:"**

beta =  $1/(T_f + 273)$  "[ $1/K$ ]" rho=Density(Air,T=T\_f,P=P) "[kg/m^3]"  $cp = Cp(Air, T=T_f)$  "[J/kg-C]" k=Conductivity(Air,T=T\_f) "[W/m-C]" Pr=Prandtl(Air,T=T\_f) "…Prandtl No."  $mu=Viscosity(Air,T=T-f)$  "[kg/m-s]" nu = mu / rho " $[m^2/s]^"$ 

## **"Calculations:"**

omega =  $N * 2 * pi / 60$  "[rad/s]"

**"Rotational Reynolds No.:"**

 $Re\_omega = omega * D^2/ nu$ 

"We see that Reynolds No. is  $1.969E07 > 10<sup>6</sup>$ . Therefore, find crit. rad. r\_c and apply the following formula:"

omega \*  $(2 * r_c)^{\wedge}2/nu = 10^{\wedge}6$  "….finds r\_c [m]"

 $r_0 = D/2$ 

#### "Nusselts Number:"

$$
\text{Nusselt}_{D,\text{avg}} = 0.36 \cdot \left[ \omega + \frac{{r_0}^2}{v} \right]^{0.5} + \left[ \frac{r_c}{r_0} \right]^2 + 0.015 \cdot \left[ \omega + \frac{{r_0}^2}{v} \right]^{0.8} + \left[ 1 - \left( \frac{r_c}{r_0} \right)^{2.6} \right]
$$
\n
$$
\text{...for } r_c \le r_0
$$

#### **In EES:**

Nusselt\_D\_avg =  $0.36 * (omega * r_0^2 / nu)^0.5 * (r_c / r_0^2)$  +  $0.015 * (omega * r_0^2 / nu)^0.8 *$  $(1 - (r_c / r_0)^{\wedge}2.6)$  "…for  $r_c < r_0$ "

#### **"Heat transfer coeff:"**

Nusselt\_D\_avg = h\_c \* r\_0 / k "[W/m^2-C] …. finds h\_c"

#### **"Heat transfer:"**

 $Q = h_c * (pi * r_0 \wedge 2) * (T_s - T_a)$  "[W]"

# [Study at one of Europe's](http://www.dtu.dk)  leading universities

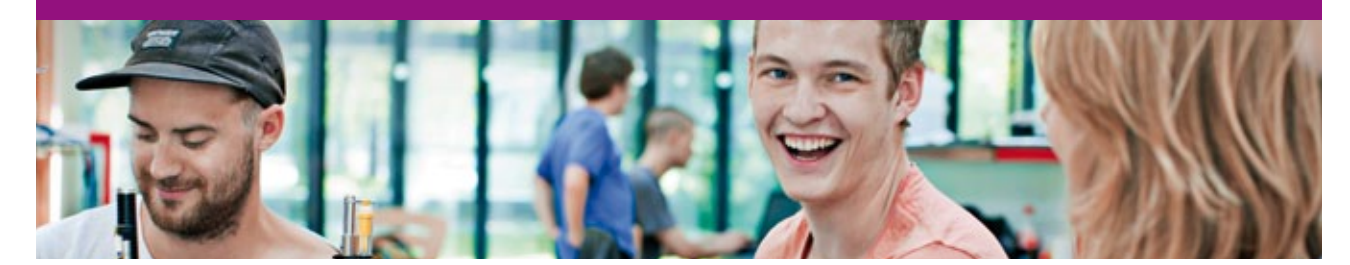

DTU, Technical University of Denmark, is ranked as one of the best technical universities in Europe, and offers internationally recognised Master of Science degrees in 39 English-taught programmes.

DTU offers a unique environment where students have hands-on access to cutting edge facilities and work

closely under the expert supervision of top international researchers.

DTU's central campus is located just north of Copenhagen and life at the University is engaging and vibrant. At DTU, we ensure that your goals and ambitions are met. Tuition is free for EU/EEA citizens.

Visit us at www.dtu.dk

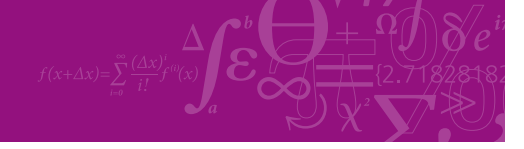

**Click on the ad to read more**

**207**

## **Results:**

## Unit Settings: SIC Pa J mass deg

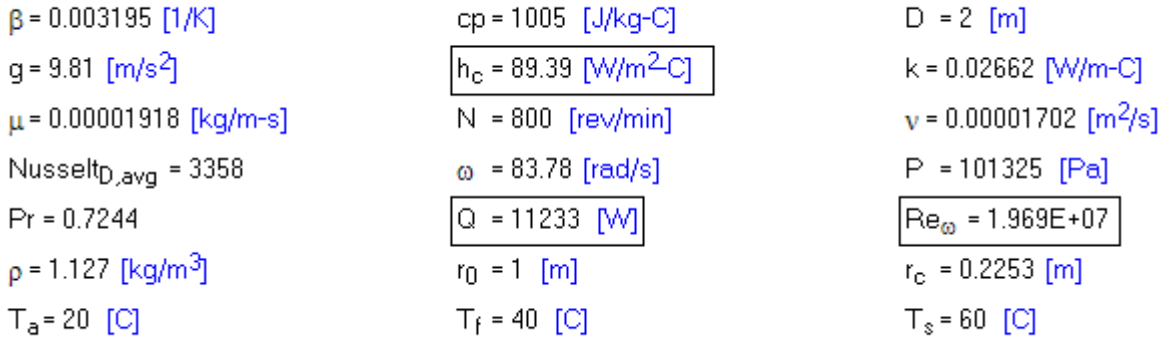

#### **Thus:**

**h\_c = 89.39 W/m^2-C………… heat transfer coeff…….Ans. Q = 11233 W ……. Heat transfer from one side of disk…….Ans. Plot the variation of h\_c and Q with rotational speed, N:**

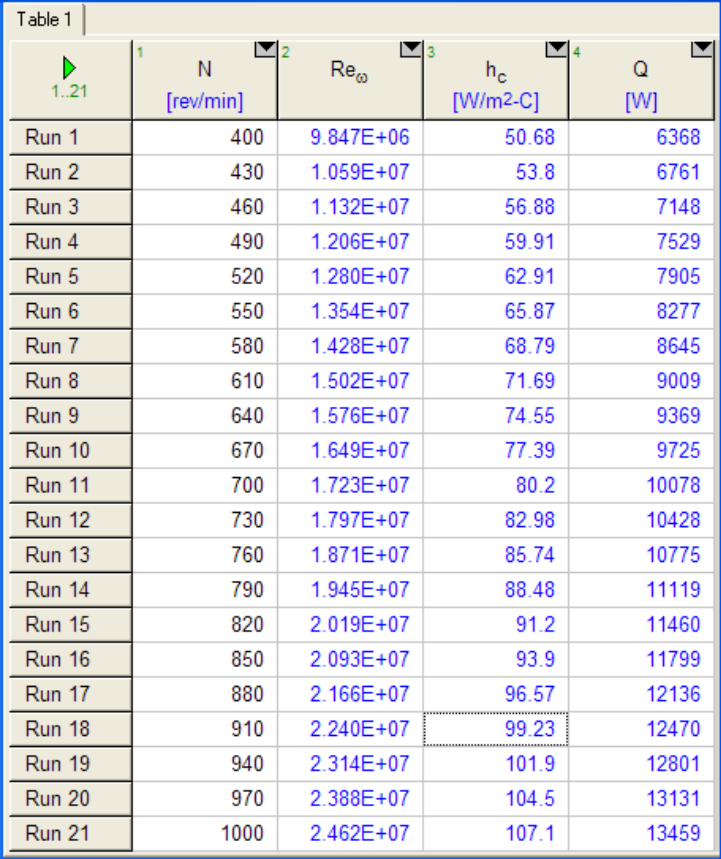

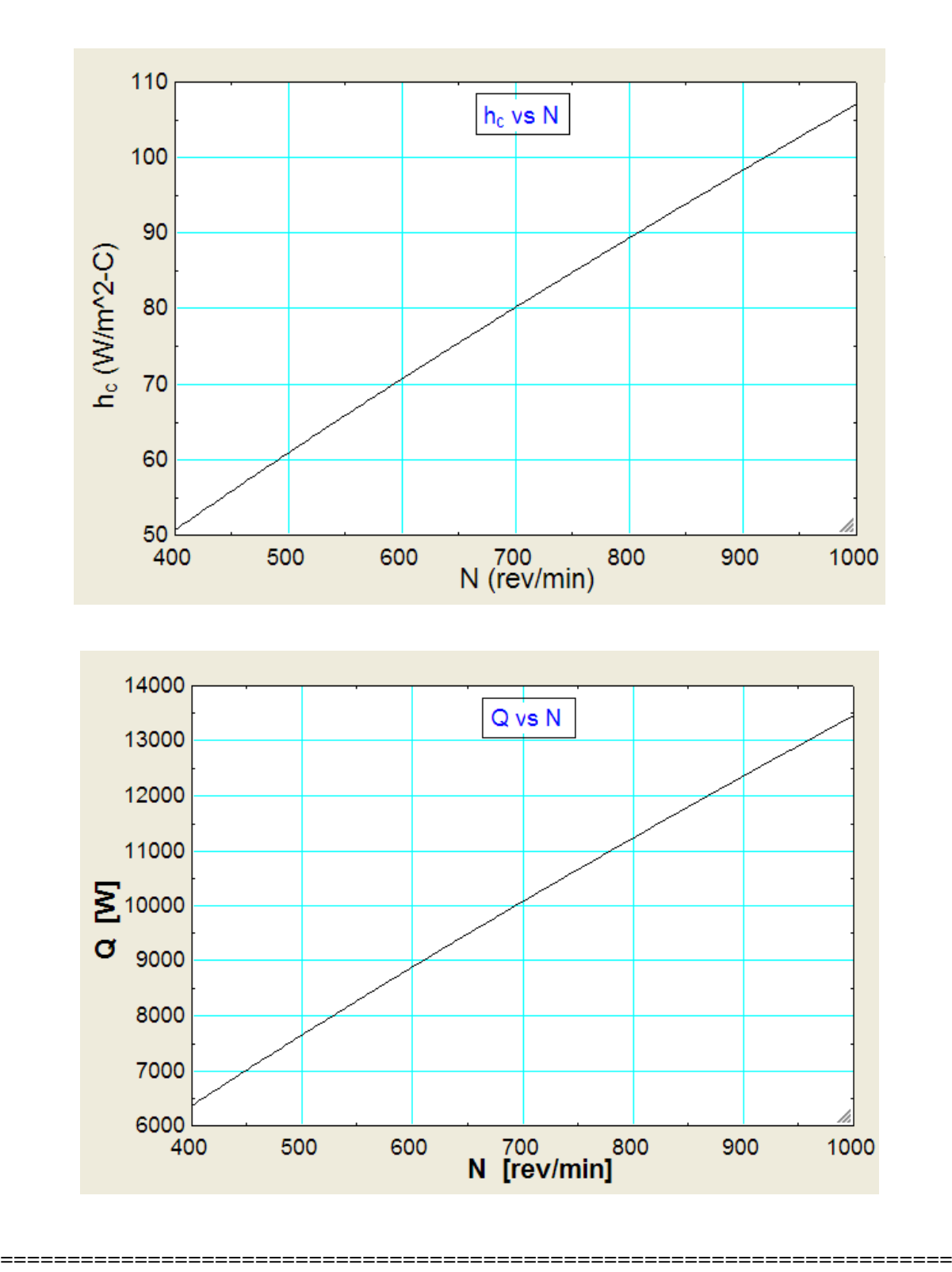

## \$UnitSystem SI Pa C J

"**Prob. 2A2.4.3.** A sphere of 0.1m dia is rotating at 20 rpm in a large container of CO2 at atmospheric pressure. If the sphere is at 60 C and the CO2 is at 20 C, estimate the rate of heat transfer."

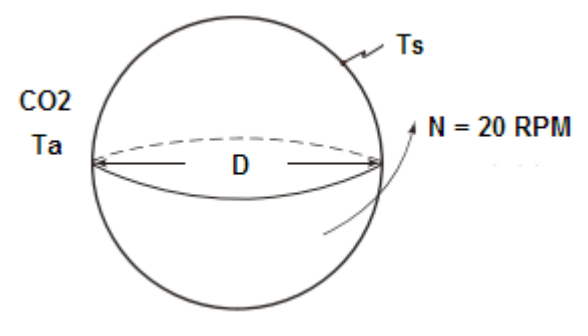

Fig.Prob.2A2.4.3

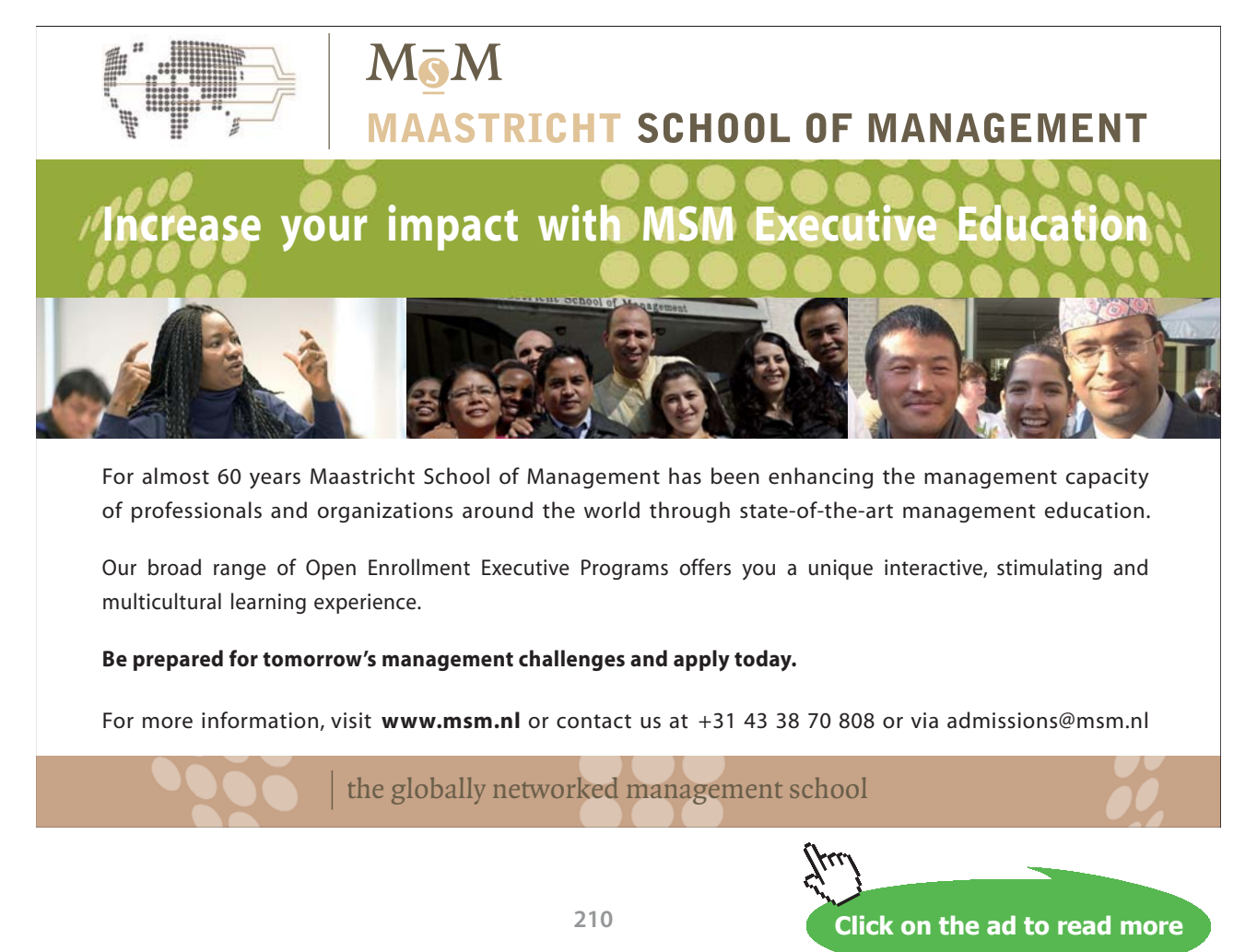

## **EES Solution:**

## **"Data:"**

 $D= 0.1$  [m]

 $T_s = 60$  [C]

 $T_a = 20$  [C]

 $P = 1$  [atm]  $*$  convert (atm, Pa)

 $T_f = (T_a + T_s) / 2$  "[C] ... mean temp"

 $g = 9.81$  [m/s^2]

N= 20 [rev/min]

#### **"Properties of CO2 at 1 atm:"**

beta =  $1/(T_f + 273)$  "[ $1/K$ ]" rho=Density(CO2,T=T\_f,P=P) "[kg/m^3]"  $cp = Cp(CO2, T=Tf)$  "[J/kg-C]" k=Conductivity(CO2,T=T\_f) "[W/m-C]" Pr=Prandtl(CO2,T=T\_f) "...Prandtl No."  $mu=Viscosity(CO2, T=T-f)$  "[kg/m-s]" nu = mu / rho " $[m^2/s]^"$ 

#### **"Calculations:"**

omega =  $N * 2 * pi / 60$  "[rad/s]"

**"Rotational Reynolds No.:"**

 $Re\_omega = omega * D^2/ nu$ 

#### **"We see that Reynolds No. is 2291 < 5 \* 10^4. Therefore, apply the following formula:"**

#### **"Nusselts Number:"**

Nusselt<sub>D,avg</sub> =  $0.43 \cdot Re_{\omega}^{0.5} \cdot Pr^{0.4}$  ....Average Nusselts No.

#### **Natural (Or, Free) Convection**

### **In EES:**

Nusselt\_D\_avg = 0.43 \* Re\_omega^0.5 \* Pr^0.4 "….Average Nusselts No."

#### **"Heat transfer coeff:"**

Nusselt\_D\_avg = h\_c \* D / k "[W/m^2-C] .... finds h\_c"

#### **"Heat transfer:"**

 $Q = h_c * (pi * D^2) * (T_s - T_a) "[W]"$ 

#### **Results:**

#### Unit Settings: SIC Pa J mass deg

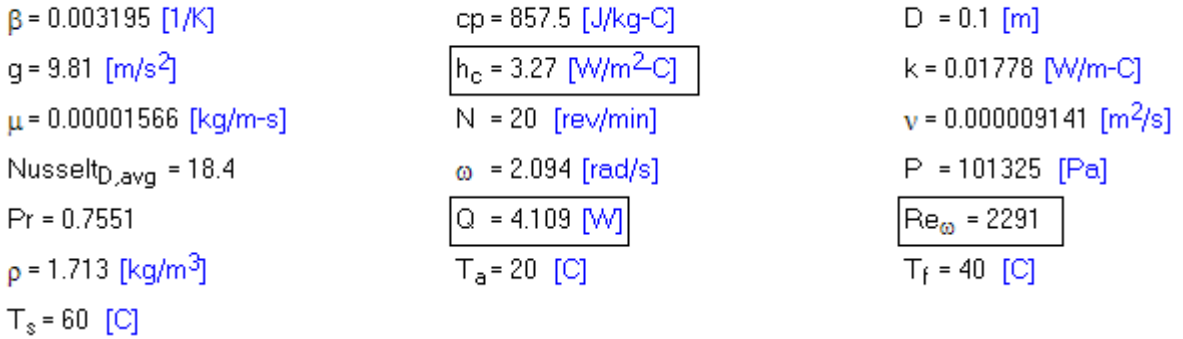

#### **Thus:**

 $h_c = 3.27 W/m^2$ -C………… heat transfer coeff…….Ans.

**Q = 4.109 W ……. Heat transfer from sphere…….Ans.**

**Plot the variation of h\_c and Q with rotational speed, N:**

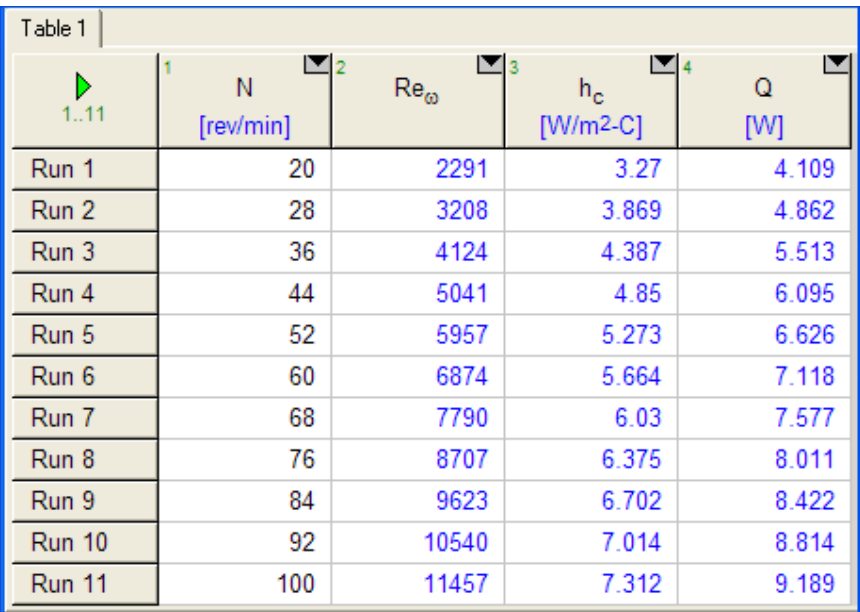

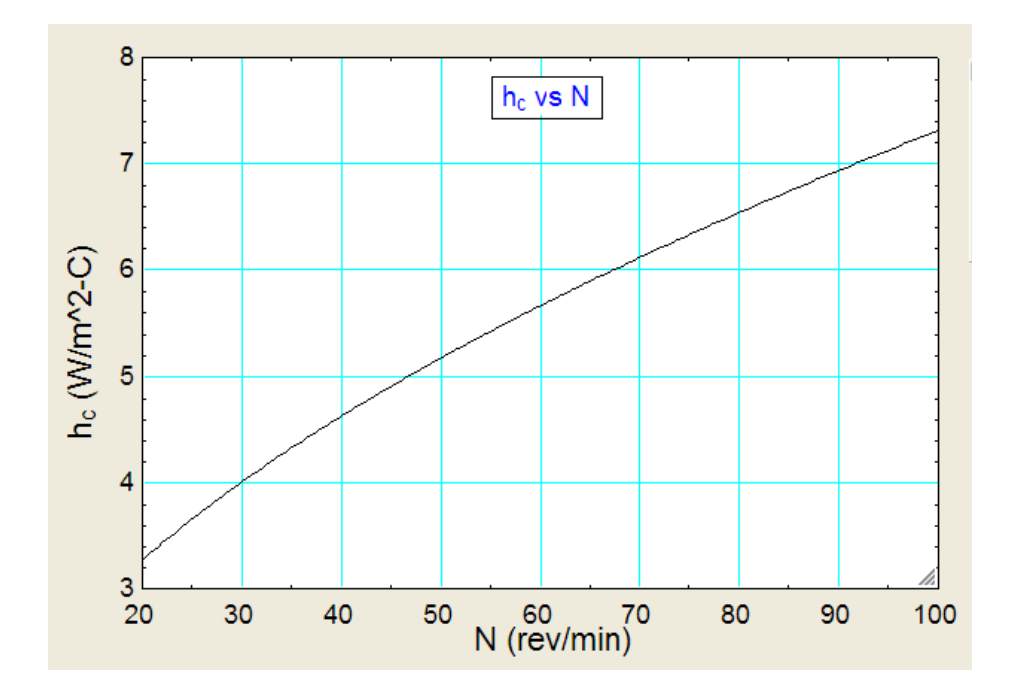

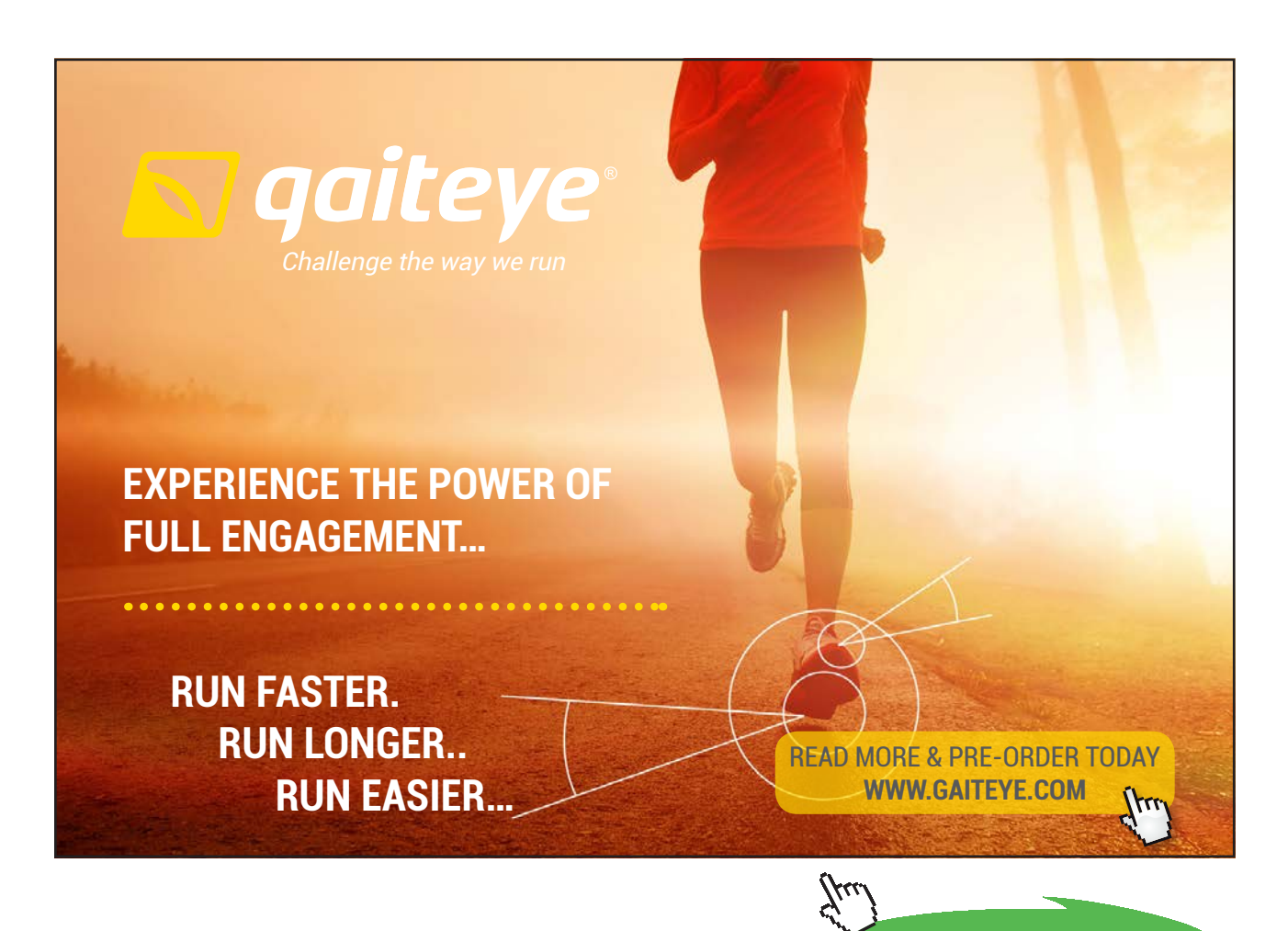

**Click on the ad to read more**

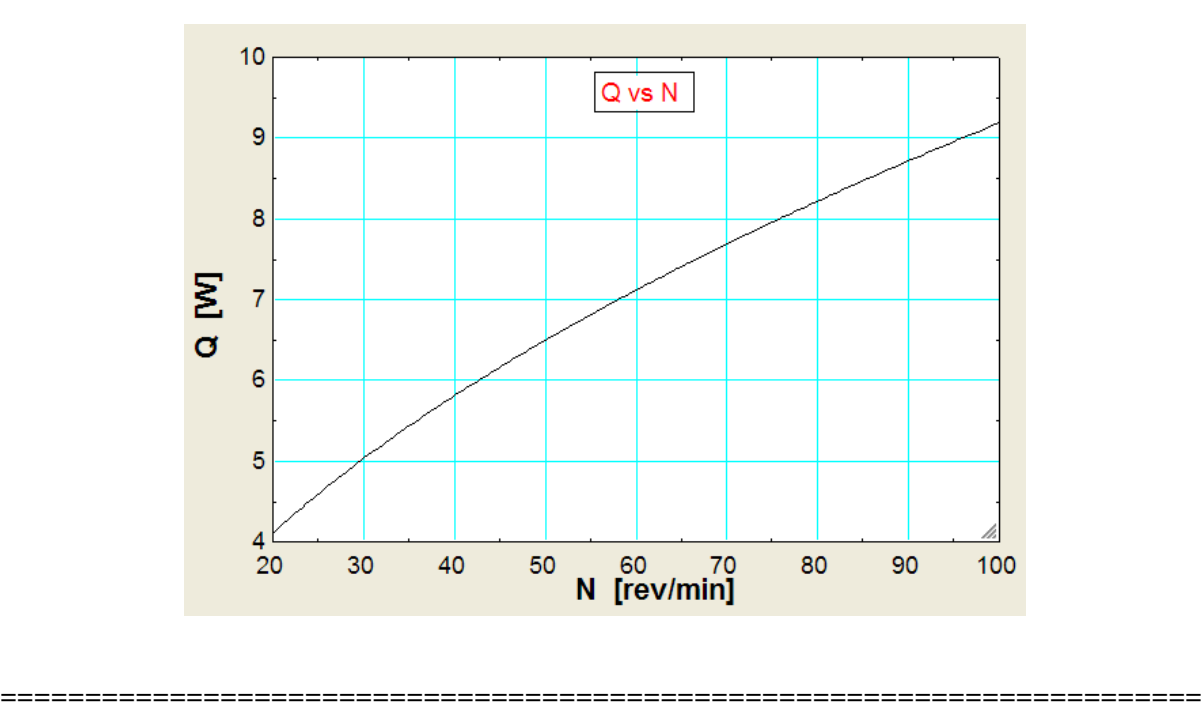

# 2A2.5 Natural convection from finned surfaces:

**Prob. 2A2.5.1** Consider a vertical heat sink with fins as shown in Fig. The vertical heat sink, 0.35 m wide  $\times$  0.15 m high, is provided with vertical, rectangular fins of 1 mm thickness and 20 mm length. Base and surface temperature of fins is 80 C and the surrounding air is at 20 C. Determine the optimum fin spacing and the rate of heat transfer from the heat sink by natural convection.

Also plot Q against Ts, the base and surface temp of fins. Let Ts vary from 80 C to 120 C.

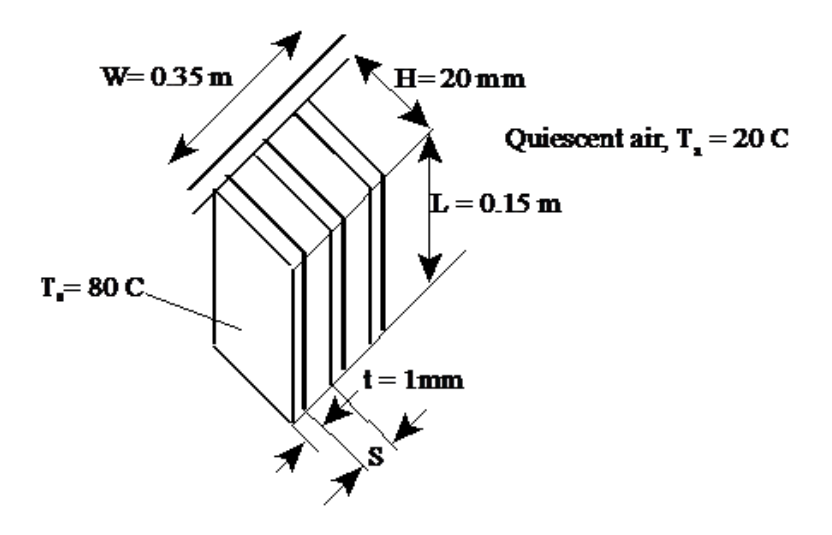

Fig. Free convection from vertical heat sink with fins

### Data:

 $W = 0.35$  m...width of base plate of heat sink

- $L = 0.15$  m....height of base plate of heat sink.
- $H = 0.02$  m....height of fins
- $t := 0.001$  m...thickness of fins
- $T_s = 80$  C..... surface temp.
- $T_a = 20$  C...temp. of ambient air
- $g = 9.81$  m/s<sup>2</sup>....accn. due to gravity

We need properties of air at average temperature  $T_f = (80 + 20)/2$ 

 $T_f = 50$  C....avg. temperature

#### **Properties of air at 50 C:**

$$
v := \frac{mu\_air(T_f + 273)}{rho\_air(T_f + 273)}
$$
 m<sup>2</sup>/s...kinematic viscosity i.e.  $v = 1.788 \times 10^{-5}$   
\nk := k\_air(T\_f + 273) W/(m.K)...thermal cond. i.e.  $k = 0.028$   
\n
$$
Pr := Pr\_air(T_f + 273)
$$
 ...Prandtl number i.e.  $Pr = 0.709$   
\n
$$
\beta := \frac{1}{T_f + 273}
$$
 1/K i.e.  $\beta = 3.096 \times 10^{-3}$  1/K

Now, the characteristic length is the length of fins in vertical direction, i.e.  $L = 0.15$  m.

Then,

And.

$$
Gr_{\underline{L}} := \frac{g \cdot \beta \cdot (T_s - T_a) \cdot L^3}{v^2}
$$
...  
Grashoff number  
i.e. 
$$
Gr_{\underline{L}} = 1.923 \times 10^7
$$
...  
Grashoff number  

$$
Ra := Gr_{\underline{L}} \cdot Pr
$$

 $\lambda$ 

 $Ra = 1.364 \times 10^7$  ... Rayleigh number i.e.

### **Optimum fin spacing:**

We use following eqn.:

$$
S_{opt} = 2.714 \cdot \frac{L}{\frac{1}{Ra^{4}}}
$$
  
i.e.  $S_{opt} = 6.698 \times 10^{-3} \text{ m}$ 

i.e.  $S_{opt} = 6.698$  mm....Ans.

**No. of fins:**

$$
n := \frac{W}{S_{opt} + t}
$$
 ...no. of fins

- i.e.  $n = 45.465$  ....say 46
- i.e.  $n = 46$  ... no. of fins..... Ans.

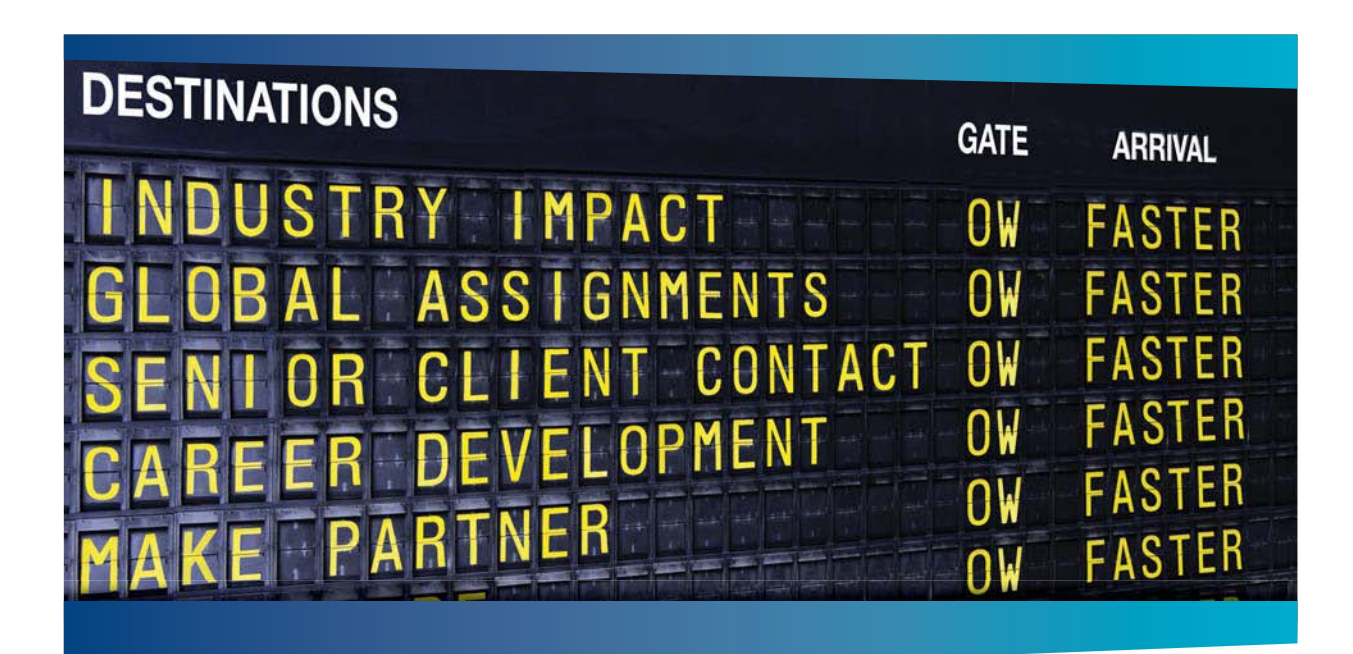

# **COLIVER WYMAN**

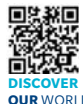

deep industry knowledge with specialized expertise in strategy, operations, risk management, organizational transformation, and leadership development. With offices in 50+ cities across 25 countries, Oliver Wyman works with the CEOs and executive teams of Global 1000 companies. **OUR** WORLD An equal opportunity employer.

It consulting firm that combines

#### GET THERE FASTER

**Some people know precisely where they want to go.** Others seek the adventure of [discovering uncharted territory. Whatever you want your professional journey to be,](http://www.oliverwyman.de/careers/index.html)  you'll find what you're looking for at Oliver Wyman.

Discover the world of Oliver Wyman at **oliverwyman.com/careers** 

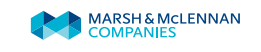

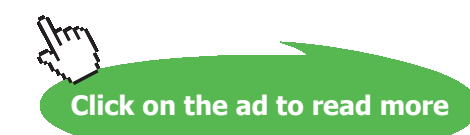
**Software Solutions to Problems on Heat Transfer: Convection – Part-II: Natural (or free) convection**

### **Heat transfer coeff.:**

We have:

h := 
$$
1.31 \cdot \frac{k}{s_{opt}}
$$
 .....(10.79)  
i.e. h = 5.425 W/(m<sup>2</sup>.K)...heat transfer coeff.

### **Heat transfer rate:**

$$
Q := h \cdot (2 \cdot n \cdot L \cdot H) \cdot \left(T_s - T_a\right)
$$

i.e.  $Q = 89.842$  W.....Ans.

**Also plot Q against Ts, the base and surface temp of fins. Let Ts vary from 80 C to 120 C.**

**Use the 'vectorize' operator of Mathcad to do parallel calculations:**

$$
i := 0..8 \qquad Ts_i := 80 + 5 \cdot i \qquad \dots \dots \text{ Define vector Ts} \qquad \text{Check}: \qquad Ts_g = 120 \quad C
$$
\n
$$
T_f := \frac{Ts + T_a}{2} \qquad \dots \text{ C... avg. temps.}
$$

i.e. we get for  $T_f$  the vector:

50 52.5 55 57.5  $T_f = 60$  $62.5$ 65 67.5  $70<sub>1</sub>$ 

### **Properties of Air:**

$$
v := \frac{\overline{mu\_air}(T_f + 273)}{rho\_air(T_f + 273)}
$$
 m<sup>2</sup>/s....kinematic viscosity

In the above, two vectors, viz.  $\mu$  and  $\rho$  are divided, term by term. Note the use of vectorize operator.

*Just to check***:** observe that we get for vector, ν:

 $\left(1.788 \times 10^{-5}\right)$  $1.814 \times 10^{-5}$  $1.84 \times 10^{-5}$  $1.865 \times 10^{-5}$  $v = \frac{1.889 \times 10^{-5}}{1.889 \times 10^{-5}}$  $1.912 \times 10^{-5}$  $1.936 \times 10^{-5}$  $1.96 \times 10^{-5}$  $1.986 \times 10^{-5}$ 

Also:

 $k := k\_air(T_f + 273)$  W/(m.K)...thermal cond.  $Pr := Pr\_air(T_f + 273)$  ...Prandtl number

$$
\beta:=\frac{1}{T_f+273}\hspace{1cm} 1/K
$$

In the above, for k, Pr and β, vectorize operator is not required since vector to vector operation is not involved.

Then,

$$
Gr_{L} := \frac{g \cdot \beta \cdot (Ts - T_a) \cdot L^3}{v^2}
$$
 ...*Grashoff number*  
And, 
$$
Ra := \overrightarrow{(Gr_{L} \cdot Pr)} \qquad \qquad \dots
$$

### Optimum fin spacing:

We use following eqn.:

No. of fins:

@ 2010 EYGM Limited. All Rights Re

$$
n := \text{ceil}\left(\frac{W}{S_{\text{opt}} + t}\right) \qquad \qquad \dots \text{no. of fins}
$$

# Day one and you're ready

Day one. It's the moment you've been waiting for. When you prove your worth, meet new challenges, and go looking for the next one. It's when your dreams take shape. And your expectations can be exceeded. From the day you join us, we're committed to helping you achieve your potential. So, whether your career lies in assurance, tax, transaction, advisory or core business services, shouldn't your day one be at Ernst & Young?

What's next for your future? ey.com/careers

**ENNST & YOUNG** Quality In Everything We Do

**Click on the ad to read more**

### Note that function 'ceil' rounds off the no. of fins calculated to a higher integer value. Check:

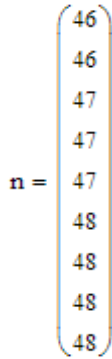

Heat transfer coeff.:

$$
h := \overrightarrow{\left(1.31 \cdot \frac{k}{S_{opt}}\right)}
$$
   
  $W/(m^2.K) \dots$  heat transfer coeff.

We get:

 $(5.425)$ 5.524 5.616 5.702  $h = 5.784$ 5.86 5.932 5.999  $(6.061)$ 

And,

Heat transfer rate:

$$
Q:=\boxed{h\cdot (2\cdot n\cdot L\cdot H)\cdot \left(Ts\,-\,T_a\right)}\qquad \qquad W\!\ldots\! \text{Ans.}
$$

**Software Solutions to Problems on Heat Transfer: Convection – Part-II: Natural (or free) convection**

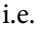

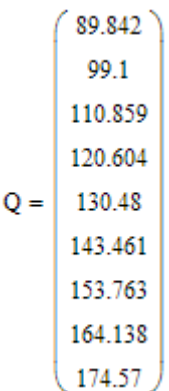

### **Plot of Q vs Ts:**

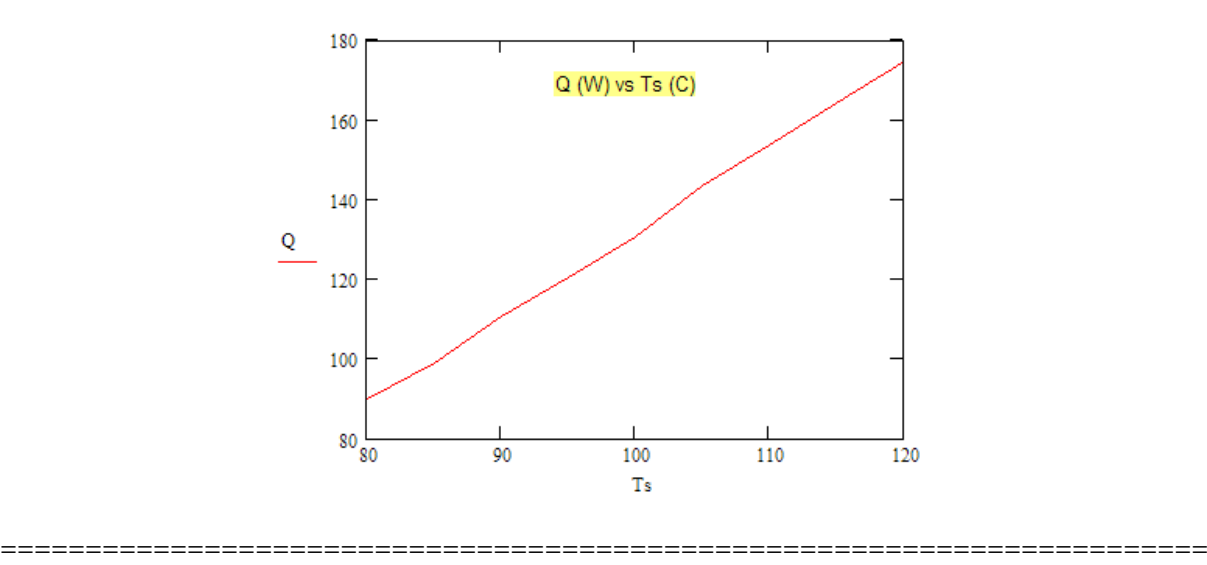

**Prob. 2A2.5.2** Consider a vertical heat sink with fins as shown in Fig. below.

The vertical heat sink,  $0.4$  m wide  $\times$  0.15 m high, is provided with vertical, rectangular fins. Length of fins is limited to 20 mm . Base and surface temperature of fins is 70 C and the surrounding air is at 20 C. Determine the fin thickness and no. of fins for optimum spacing if the total heat to be dissipated by natural convection is 50 W.

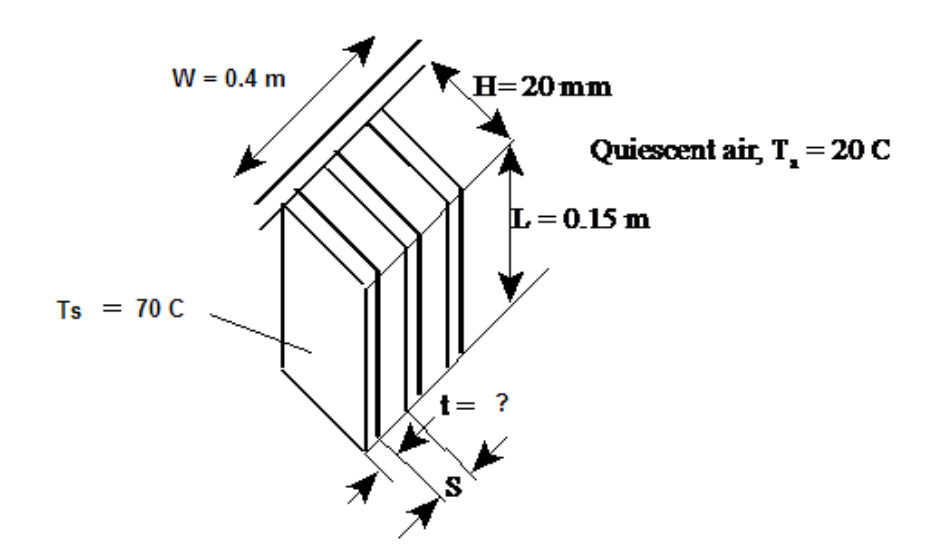

Fig. Free convection from vertical heat sink with fins

### **EES Solution:**

\$UnitSystem SI C Pa J

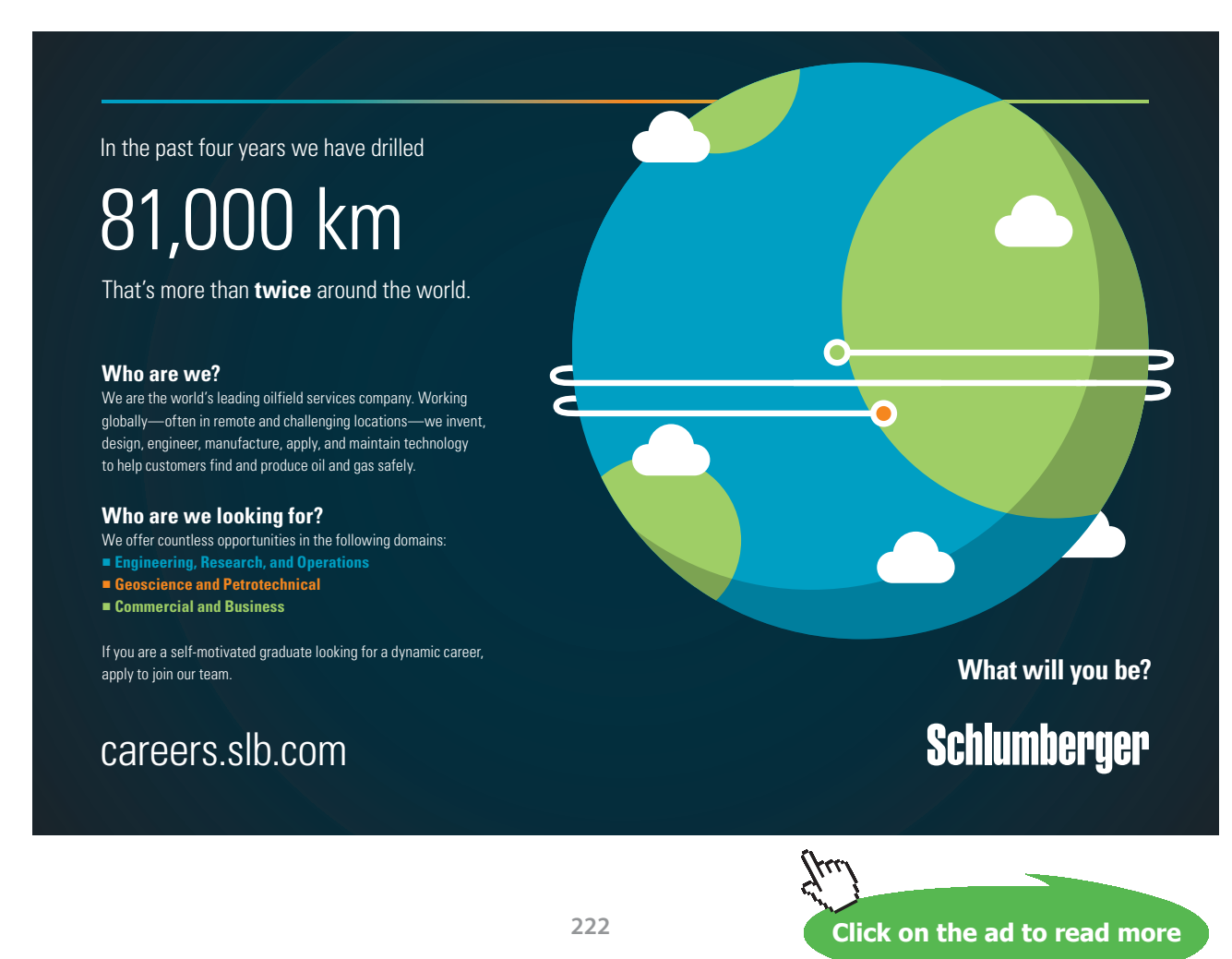

Download free eBooks at bookboon.com

### **"Data:"**

 $T$  a= 20[C]  $T_s = 70$  [C]  $T_f = (T_a + T_s) / 2$  $L = 0.15[m]$ Height =  $0.02$ [m]  $W = 0.4[m]$ P\_1 = 1.01325e05 [Pa]  $g = 9.81$ [m/s^2]  ${t = 0.002" [m] \dots}$  assumed; will be corrected later"}

### "Properties of Air at mean temp  $(T_f)$ :"

rho=Density(Air,T=T\_f,P=P\_1) "[kg/m^3]"  $k=$  Conductivity(Air, T=T\_f) "[W/m-C]"  $cp = Cp(Air,T=T_f)$  "[J/kg-C]"  $Pr=Prandtl(Air,T=T_f)$  $mu=Viscosity(Air,T=T_f)$  "[kg/m-s]" nu = mu / rho " $[m^2/s]^"$ beta = 1 /  $(T_f + 273)$  "[1/K]"

### **"Calculations:"**

"Here, L is the characteristic dimension to calculate Gr:"

Gr\_L = g \* beta \*  $(T_s - T_a)$  \* L^3 / nu^2 "..Grashof No."

 $Ra_{L} = Gr_{L} * Pr$  "....Rayleigh No."

"Optimum fin spacing:"

 $S_{opt} = 2.714 * L / Ra_{L}^{(1/4)}$ 

"No. of fins:"

 $n = ( W / (S_0pt + t) )$  "...No. of fins"

### "To determine h, we use following eqn.:"

 $h = 1.31 * k / S_{opt}$  "[W/m^2-C]"

"Heat transfer rate:"

 $Q = h * (2 * n * L * Height) * (T_s - T_a)$  "[W]"

"But, by data:"

 $Q = 50[W]$ 

### **Results:**

### Unit Settings: SI C Pa J mass deg

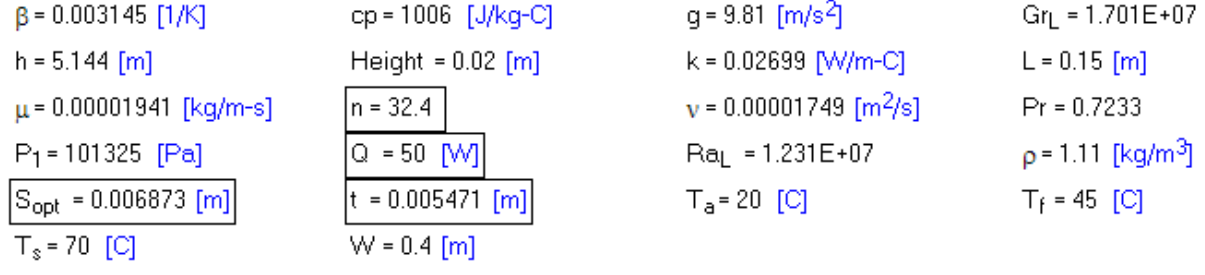

### **Thus:**

**S\_opt = 6.873 mm = Optimum fin spacing t = 5.471 mm = fin thickness n = 32.4 = No. of fins Since n should be an integer, let us change n = 33 and recalculate**:

### **New results are:**

### Unit Settings: SIC Pa J mass deg

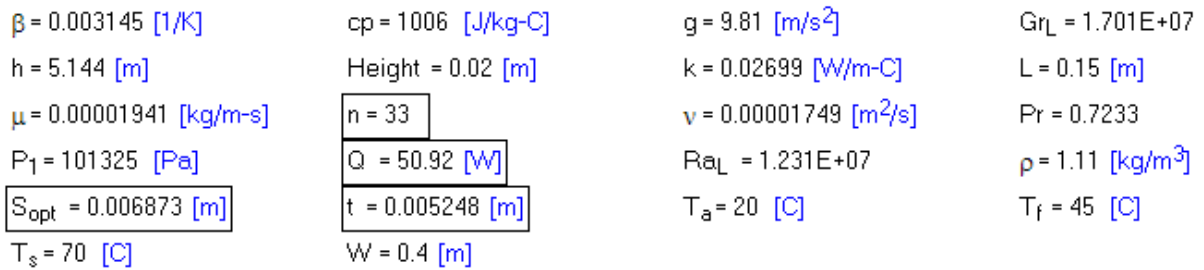

i.e.

**S\_opt = 6.873 mm = Optimum fin spacing**

**t = 5.248 mm = fin thickness**

**n = 33 = No. of fins**

=======================================================================

**Prob. 2A2.5.3** Consider a vertical heat sink with fins as shown in Fig. The vertical heat sink, 0.35 m wide  $\times$  0.15 m high, is provided with vertical, rectangular fins of 1 mm thickness and 20 mm length. Base and surface temperature of fins is 80 C and the surrounding air is at 20 C. Determine the optimum fin spacing and the rate of heat transfer from the heat sink by natural convection.

Also plot Q against Ts, the base and surface temp of fins. Let Ts vary from 80 C to 120 C.

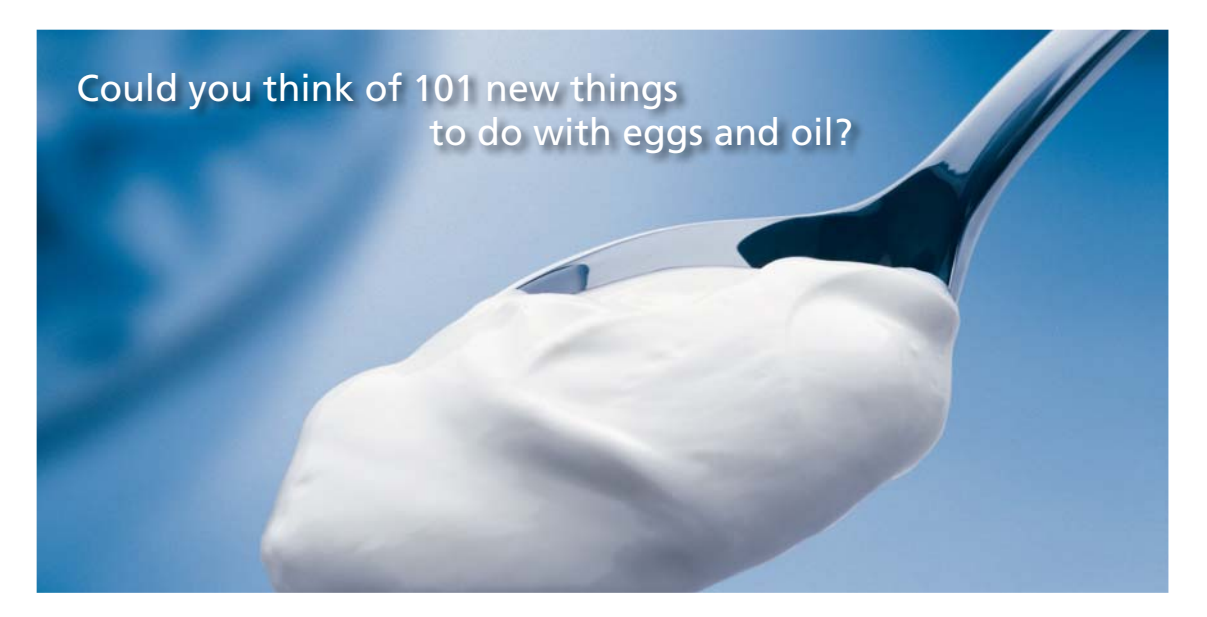

Hellmann's is one of Unilever's oldest brands having been popular for over 100 years. If you too share a passion for discovery and innovation we will give you the tools and opportunities to provide you with a challenging career. Are you a great scientist who would like to be at the forefront of scientific innovations and developments? Then you will enjoy a career within Unilever Research & Development. For challenging job opportunities, please visit www.unilever.com/rdjobs.

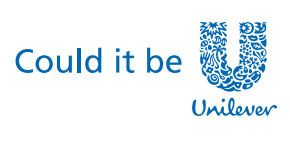

Dove.

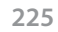

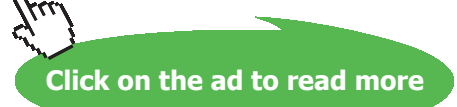

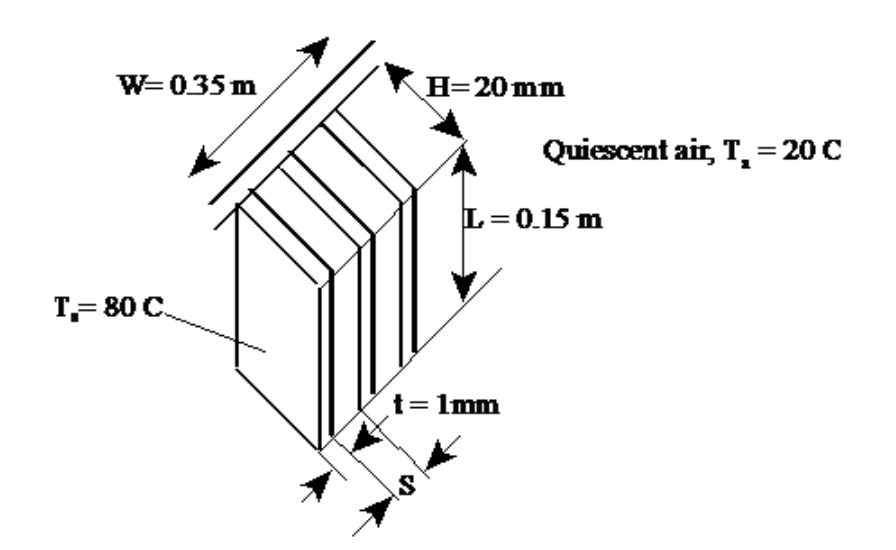

Fig. Free convection from vertical heat sink with fins

**Note:** This is the same Problem as Prob. 2A2.5.1.

But, now we shall solve this problem with EXCEL.

Properties of Air at different temp are required. So, we will use the EXCEL worksheet wherein we wrote VBA Functions for properties of Air. (See, for ex, Prob.2A1.2.13)

### **EXCEL Solution:**

Following are the steps:

1. Set up the EXCEL worksheet, enter data and name the cells:

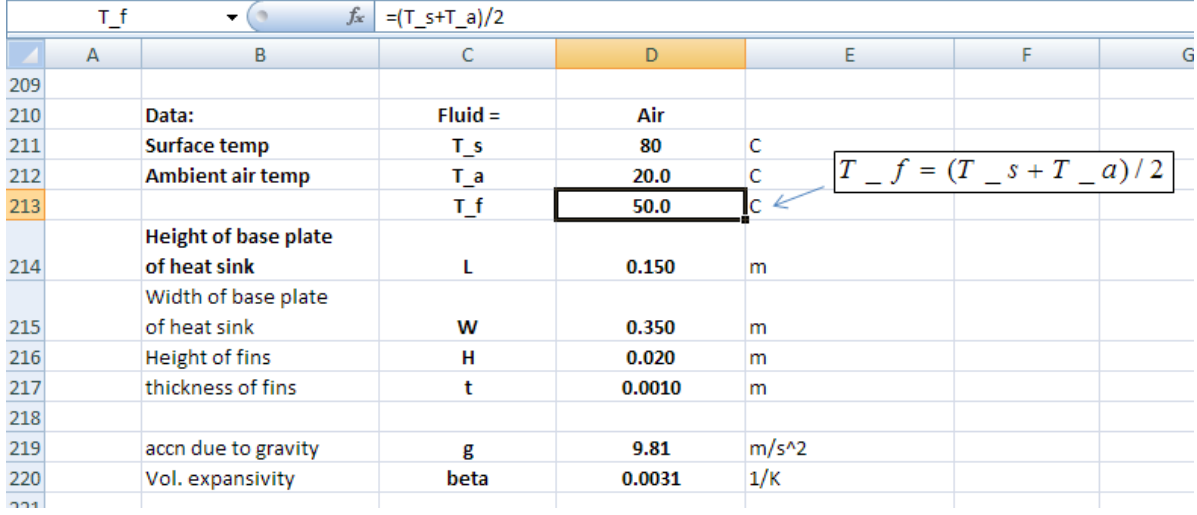

### 2. Calculate properties of Air at T\_f, using the VBA Functions already written:

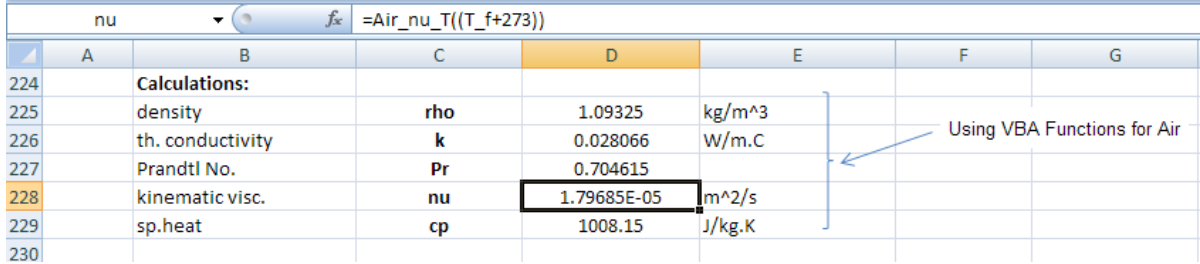

### 3. Continue the calculations as shown below:

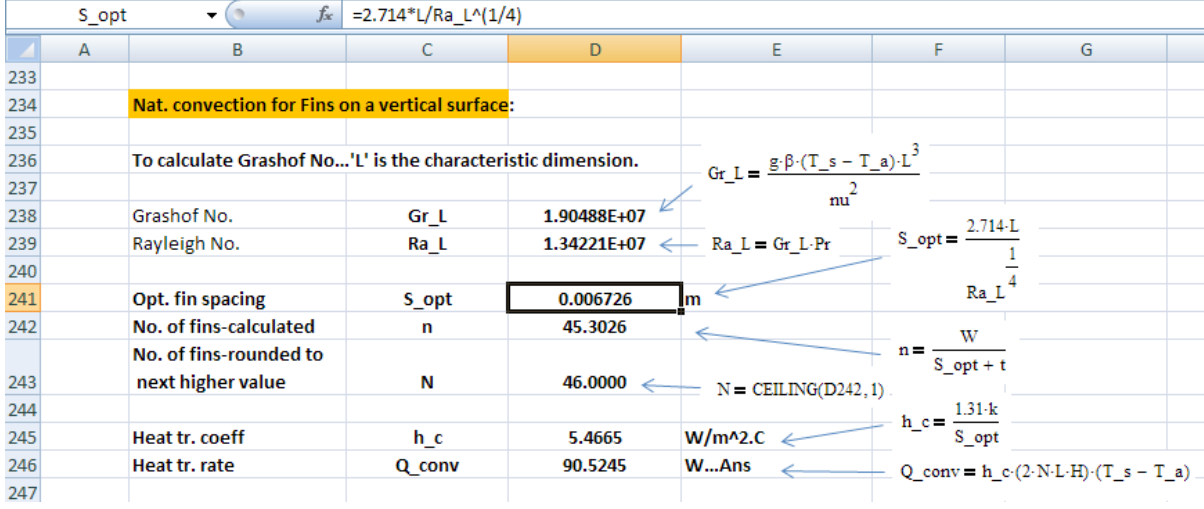

In the above screen shot, the equations used are also shown, for clarity.

### Thus: No. of fins = 46, S  $opt = 6.726$  mm, Q  $conv = 90.52$  W .... Ans.

4. Now, plot Q\_conv for different values of T\_s:

Note that as T\_s varies, T\_f also varies and the properties of Air will also vary. Therefore, it is more convenient to write a VBA program to calculate different quantities as T\_s varies.

The program should to read the values of T\_s , one by one, from this Table and put in cell D211.; then, immediately, all other calculations in remaining cells get up-dated. The program selects the required quantity (i.e. S\_opt, N, h\_c and Q\_conv, from cells D241, D243, D245 and D246 respectively) and copies them to their respective places in the Table. And, we will have a Command Button to do this:

### To do this, first set up a Table as shown below:

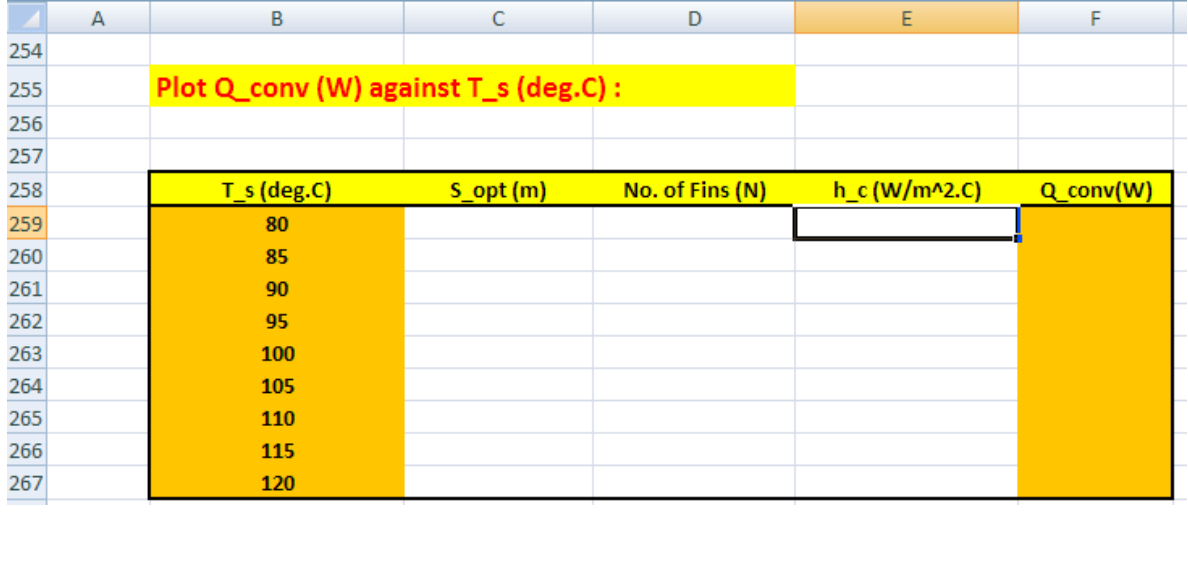

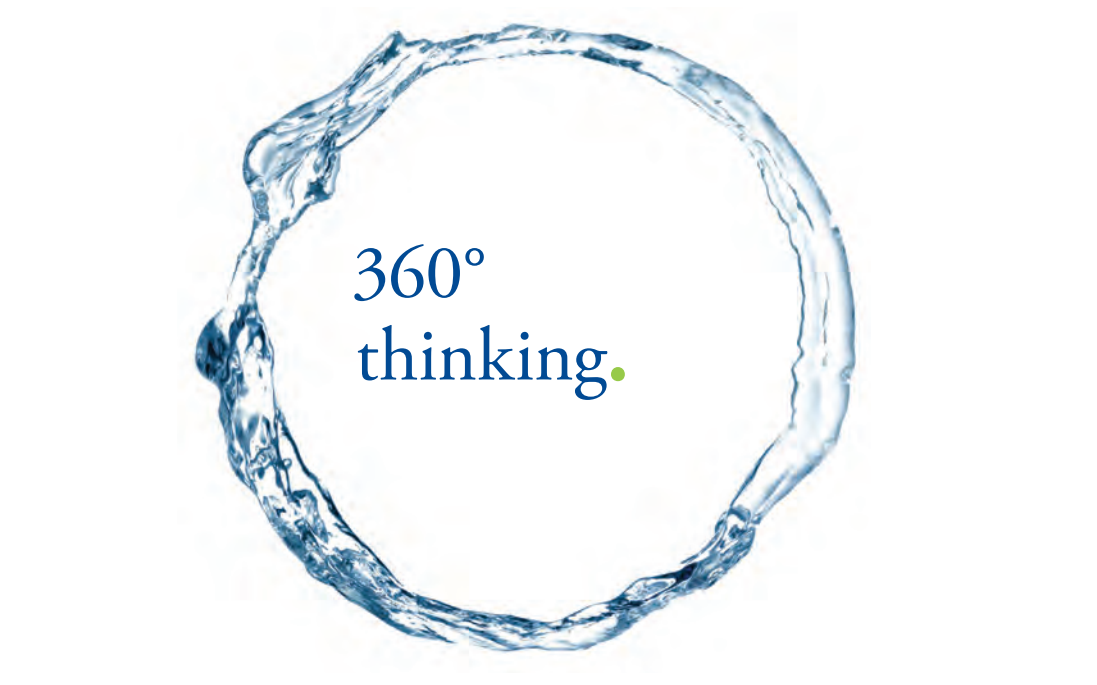

Discover the truth at www.deloitte.ca/careers

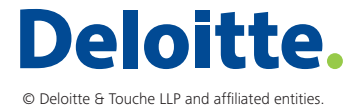

**Property Click on the ad to read more** 

Download free eBooks at bookboon.com

### 5. And, to set up the Command Button:

Go to Developer- Insert-ActiveX controls:

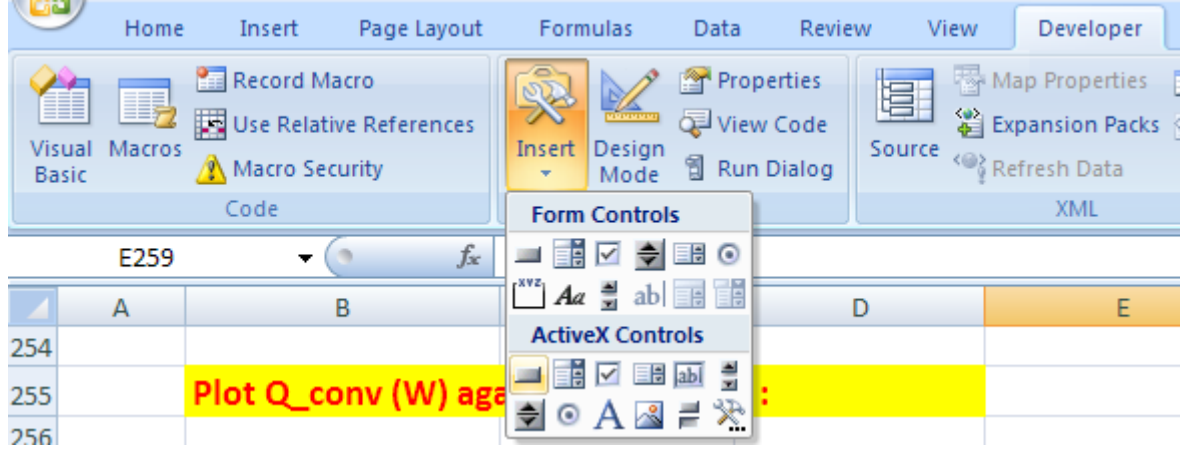

Click on first top left button. And, draw the Command Button in the worksheet to the required size, at the required place:

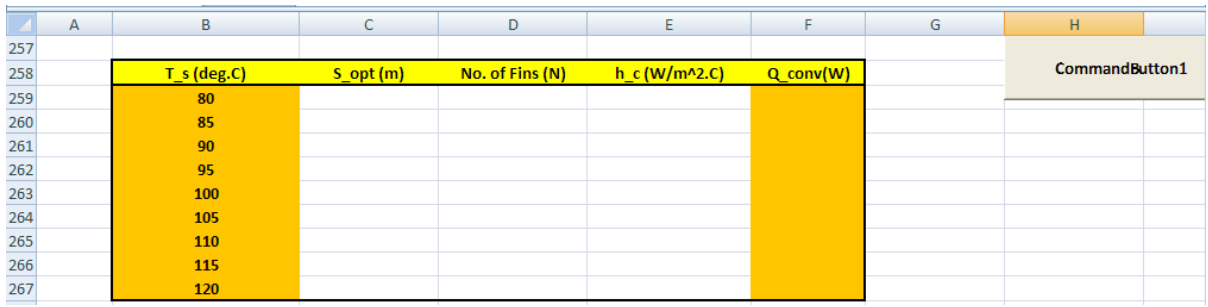

Click on Developer-View Code:

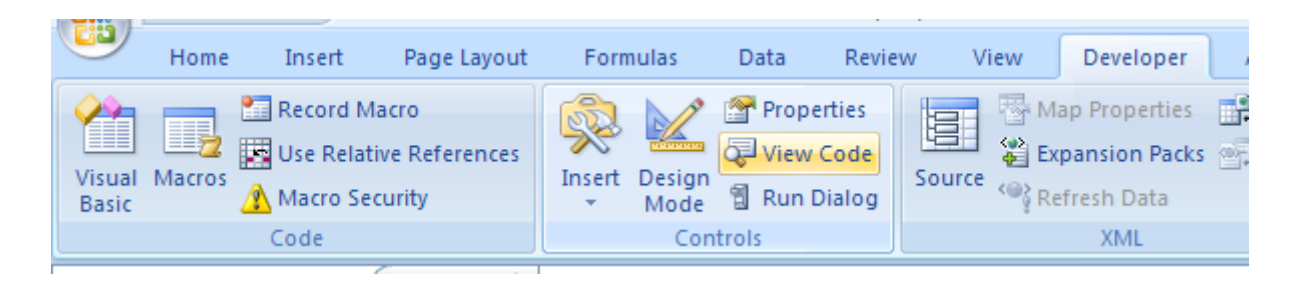

And, we get the code already written for the Command button:

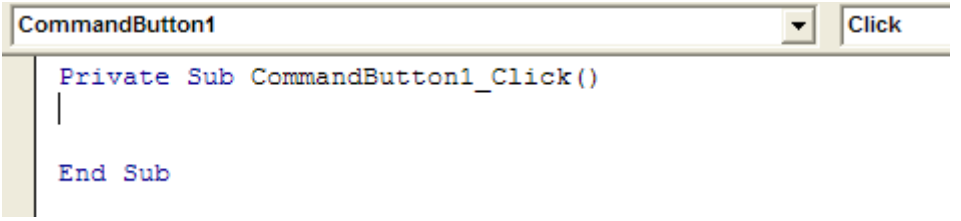

6. Now, complete the code to do the desired jobs as mentioned under point 4 above:

```
CommandButton1
                                                       Click
                                                    \blacktriangledownPrivate Sub CommandButton1 Click()
Dim i As Integer
For i = 0 To 8
Range ("D211") = Cells (259 + i, 2)
Cells (259 + i, 3) = Range ("D241")
 Cells (259 + i, 4) = Range ("D243")
 Cells (259 + i, 5) = Range ("D245")
Cells (259 + i, 6) = Range ("D246")
Next i
End Sub
```
In the above program:

Line 1: defines the Sub-program

Line 2: Dimension statement for i, the counter in For….Next loop

Line 3 to 9: For….Next loop

Line 4: Sets T\_s i.e. cell D211 to the first value in the Table (i.e. cell B259)

Immediately, all other calculations are updated. And we have to just copy the required values to their respective places in the Table:

Line 5, 6, 7 and 8: copy values of S\_opt, N, h\_c and Q\_conv from cells D241, D243, D245 and D246 respectively to appropriate cells in the Table.

Line 9: End statement of Sub-program

### 7. Now, click on the Command Button, and the Table is filled up:

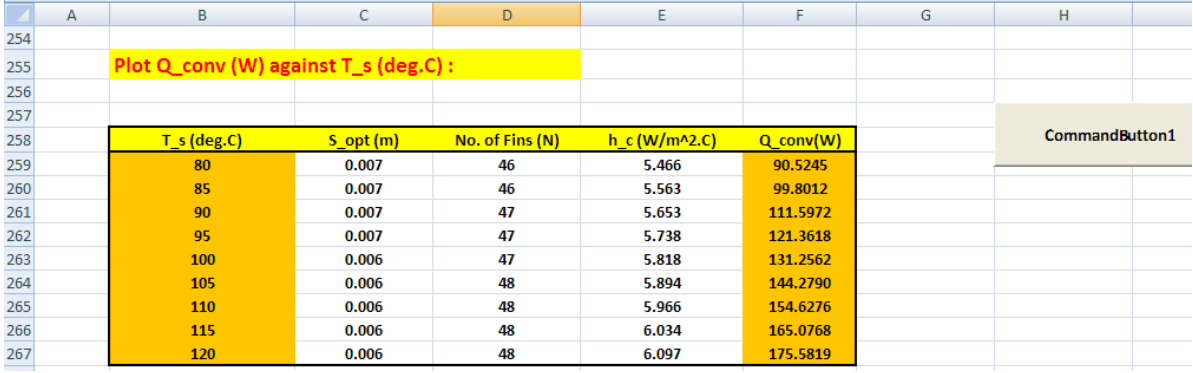

# Grant Thornton-a<sup>REALLY</sup> great place to work.

We're proud to have been recognized as one of Canada's Best Workplaces by the Great Place to Work Institute™ for the last four years. In 2011 Grant Thornton LLP was ranked as the fifth Best Workplace in Canada, for companies with more than 1,000 employees. We are also very proud to be recognized as one of Canada's top 25 Best Workplaces for Women and as one of Canada's Top Campus Employers.

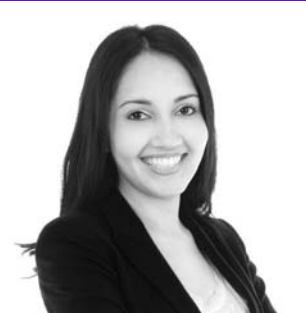

Priyanka Sawant Manager

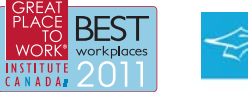

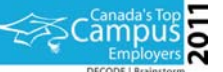

Audit . Tax . Advisory www.GrantThornton.ca/Careers

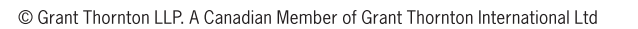

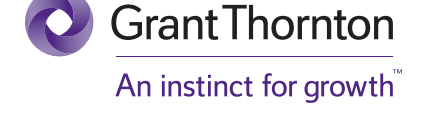

**Click on the ad to read more**

Download free eBooks at bookboon.com

8. Now, plot the graph of Q\_conv vs T\_s in EXCEL:

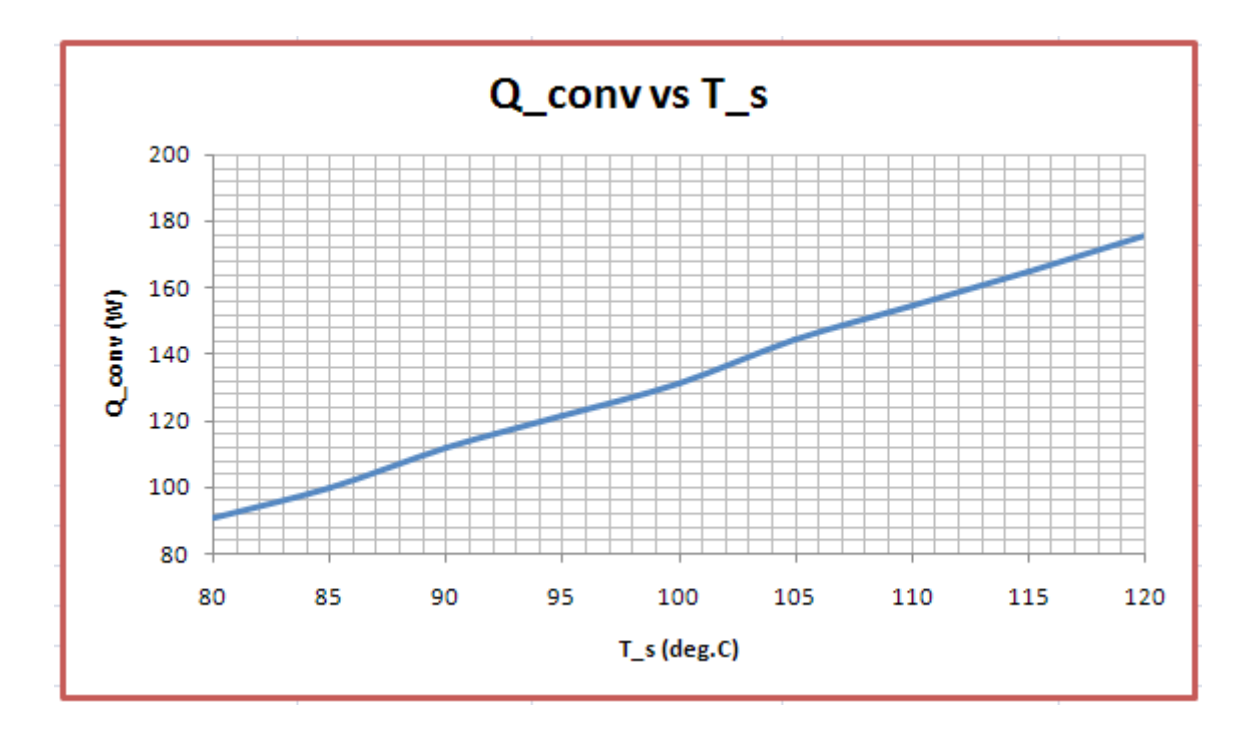

**Note:** Values obtained here match well with those obtained in Prob. 2A2.5.1 using Mathcad.

### 2A2.6 Combined Natural and Forced convection:

**Prob. 2A2.6.1** Consider a 5 m long vertical plate at 85 C in air at 30 C. Determine the forced motion velocity above which natural convection heat transfer from this plate is negligible.

=======================================================================

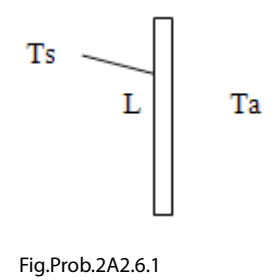

### **Mathcad Solution:**

### Data:

 $L := 5$  m....height of plate.

 $T_s = 85$  C..... surface temp.

 $T_a = 30$  C....temp. of ambient air

 $g := 9.81$  m/s<sup>2</sup>....accn. due to gravity

We need properties of air at average temperature Tf =  $(85 + 30)/2$ 

 $T_f = 57.5$  C....avg. temperature

Properties of air at 57.5 C:

$$
v := \frac{mu\_air(T_f + 273)}{rho\_air(T_f + 273)}
$$
 m<sup>2</sup>/s...kinematic viscosity i.e.  $v = 1.865 \times 10^{-5}$   
\nk := k\_air(T\_f + 273) W/(m.K)...thermal cond. i.e. k = 0.028  
\n
$$
Pr := Pr\_air(T_f + 273)
$$
 ...Prandtl number i.e.  $Pr = 0.708$ 

$$
\beta := \frac{1}{T_f + 273} \qquad 1/K \qquad \text{i.e.} \quad \beta = 3.026 \times 10^{-3} \qquad 1/K
$$

Now, the characteristic length is the length, i.e.  $L = 5$  m.

Then,

$$
Gr_{L} := \frac{g \cdot \beta \cdot (T_s - T_a) \cdot L^3}{v^2}
$$
 ...  
Grashoff number  
i.e. 
$$
Gr_{L} = 5.867 \times 10^{11}
$$
 ...  
Grashoff number

Let the value of velocity, above which natural convection may be neglected be V (m/s).

**Software Solutions to Problems on Heat Transfer: Convection – Part-II: Natural (or free) convection**

Then: 
$$
Re_L = \frac{V \cdot L}{v}
$$
 ...Reynolds No.

We have:

If 
$$
\frac{Gr_L}{Re_l^2} < 0.1
$$
 .free convection is negligible

If 
$$
\frac{Gr_L}{Re_L} > 10
$$
 .:forced convection is negligible

If 
$$
\frac{dr_L}{Re_L^2} > 0.1
$$
 and  $\frac{dr_L}{Re_L^2} < 10$  *....mixed convection regime, i.e. both free and forced conv is to be considered.*

### Find V and Re<sub>L</sub> using Solve block:

$$
Re_T := 1 \qquad V := 1 \qquad \dots
$$
 Guess values

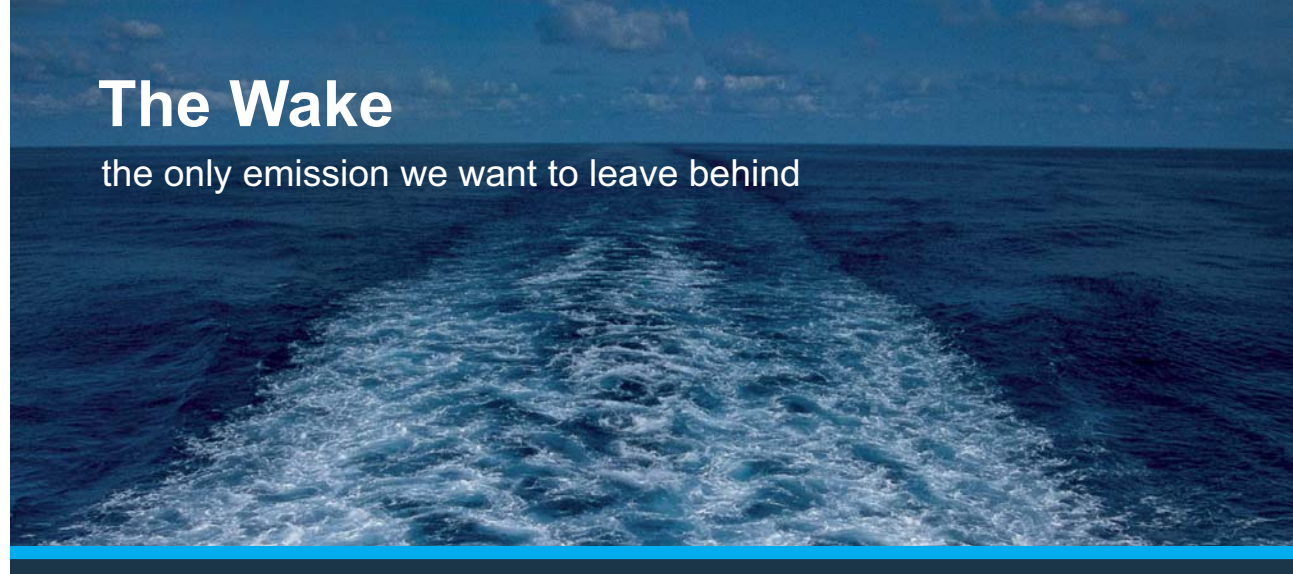

Low-speed Engines Medium-speed Engines Turbochargers Propellers Propulsion Packages PrimeServ

The design of eco-friendly marine power and propulsion solutions is crucial for MAN Diesel & Turbo. Power competencies are offered with the world's largest engine programme – having outputs spanning from 450 to 87.220 kW per engine. Get up front! Find out more at www.mandieselturbo.com

Engineering the Future - since 1758. **MAN Diesel & Turbo** 

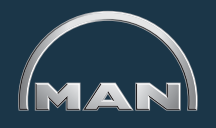

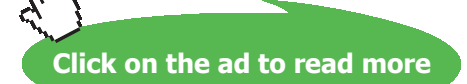

Download free eBooks at bookboon.com

**234**

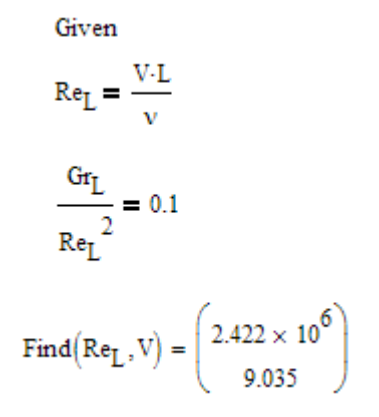

Thus:

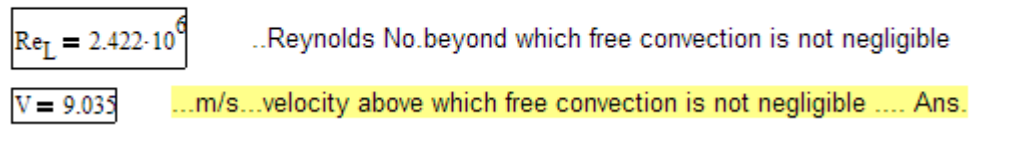

**Prob. 2A2.6.2**. Consider a 3 m long vertical plate at 60 C in water at 20 C. Determine the forced motion velocity above which natural convection heat transfer from this plate is negligible.

=======================================================================

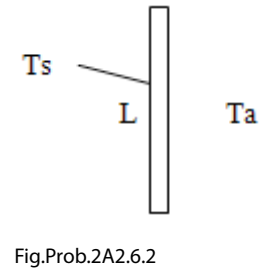

### Data:

- $L := 3$  m....height of plate.
- $T_s = 60$  C..... surface temp.
- $T_a = 20$  C....temp. of ambient air
- $g = 9.81$  m/s<sup>2</sup>....accn. due to gravity

### We need properties of water at average temperature  $Tf = (60 + 20)/2$

Use the Mathcad functions for properties of Water already written. (**See Prob. 2A2.2.4**)

C....avg. temperature  $T_f = 40$ 

**Calclations:** 

### Properties of water at Tf:

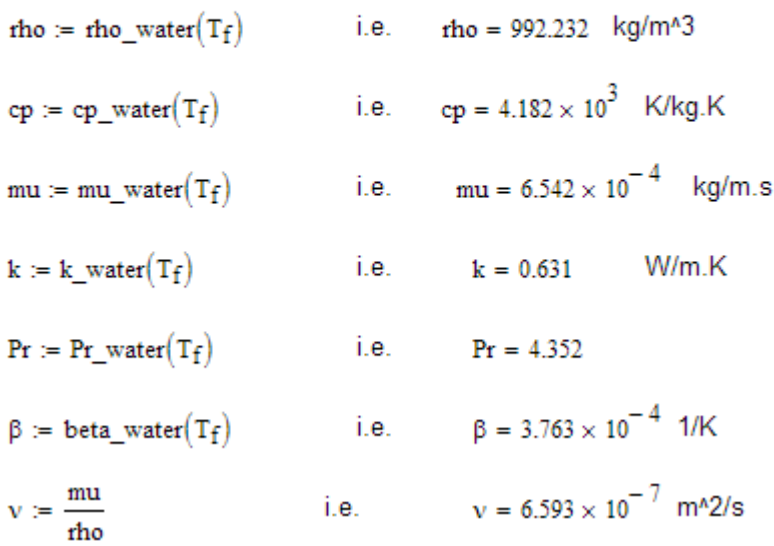

Now, the characteristic length is the length, i.e.  $L = 3$  m.

Then,

$$
G_{T_L} := \frac{g \cdot \beta \cdot (T_s - T_a) \cdot L^3}{v^2}
$$
...  
Grashoff number  
i.e. 
$$
G_{T_L} = 9.172 \times 10^{12}
$$
...  
Grashoff number

 $\mathbf{r}$ 

Let the value of velocity, above which natural convection may be neglected be V (m/s).

Then: 
$$
Re_L = \frac{V \cdot L}{v}
$$
 ...Reynolds No.

We have:

If 
$$
\frac{Gr_L}{Re_L^2} < 0.1
$$
 .free convection is negligible

If 
$$
\frac{G_{tL}}{Re_L} > 10
$$
 .:forced convection is negligible

Download free eBooks at bookboon.com

If 
$$
\frac{Gr_L}{Re_L^2} > 0.1
$$
 and  $\frac{Gr_L}{Re_L^2} < 10$ 

..mixed convection regime, i.e. both free and forced conv is to be considered.

### Find V and Re<sub>L</sub> using Solve block:

$$
Re_L := 1 \qquad \quad V := 1 \qquad \quad \ldots \text{Guess values}
$$

Given  
\n
$$
Re_{L} = \frac{V \cdot L}{v}
$$
\n
$$
\frac{Gr_{L}}{Re_{L}^{2}} = 0.1
$$
\n
$$
Find(Re_{L}, V) = \begin{pmatrix} 9.577 \times 10^{6} \\ 2.105 \end{pmatrix}
$$

## **XX RBS Group**

# [CAREERKICKSTART](http://www.rbs.com/)

## An app to keep you in the know

Whether you're a graduate, school leaver or student, it's a difficult time to start your career. So here at RBS, we're providing a helping hand with our new Facebook app. Bringing together the most relevant and useful careers information, we've created a one-stop shop designed to help you get on the career ladder – whatever your level of education, degree subject or work experience.

And it's not just finance-focused either. That's because it's not about us. It's about you. So download the app and you'll get everything you need to know to kickstart your career.

So what are you waiting for?

Click **here** to get started.

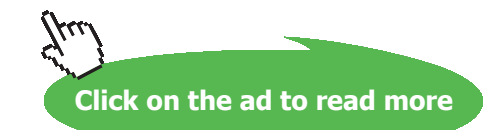

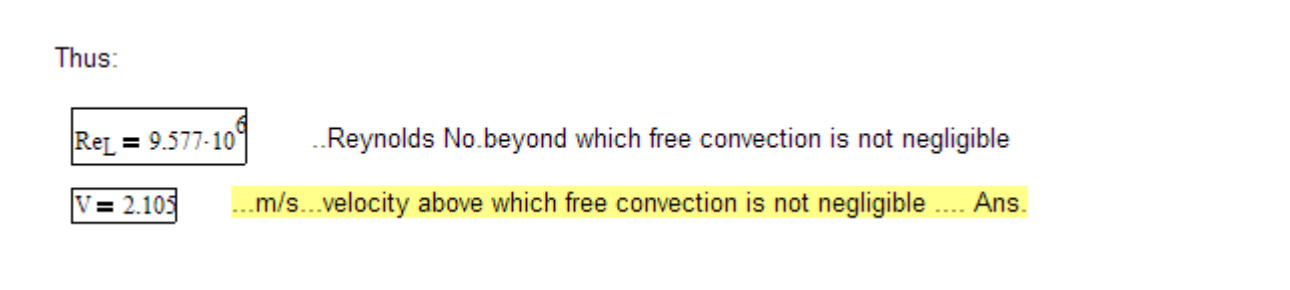

=======================================================================

**Prob. 2A2.6.3** A 12 cm high and 20 cm wide circuit board dissipates 5 W. The board is cooled by air at 35 C flowing vertically upwards along the 12 cm long side at a velocity of 0.5 m/s. Back surface of board is insulated. Determine the average temp of the surface (i) by ignoring natural convection (ii) considering the contribution of natural convection.

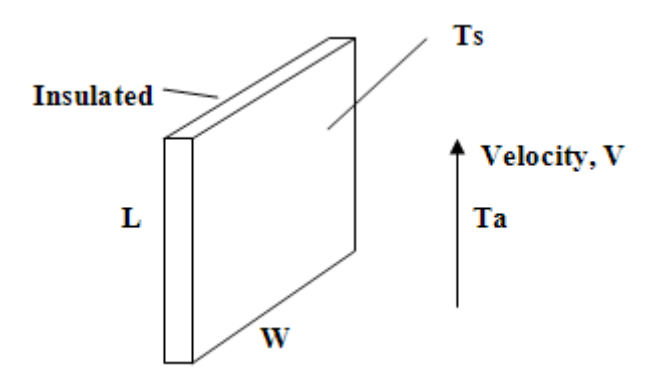

Fig.Prob.2A2.6.3

### **Mathcad Solution:**

### Data:

- $L = 0.12$  m....height of plate.
- $W := 0.2$  m....width of plate.
- $T_c = 85$ C..... surface temp.... assumed; will be corrected later.

 $T_a = 35$ C....temp. of ambient air

 $g = 9.81$  m/s<sup>2</sup>....accn. due to gravity

 $V = 0.5$  m/s ... air velocity

We need properties of air at average temperature  $Tf = (85 + 35)/2$ 

$$
T_f(T_s) := \frac{T_s + T_a}{2}
$$

$$
T_f(T_s) = 60
$$
 C....avg. temperature

### **Note that we write all quantities as functions of Ts.**

Properties of air at 60 C:

 $mu(T_s) := mu\_air(T_f(T_s) + 273)$  kg/m.s...dyn. viscosity rho $(T_s)$  := rho\_air $(T_f(T_s) + 273)$  kg/m<sup>3</sup> ... density  $v(T_s) := \frac{mu\_air(T_f(T_s) + 273)}{rho\_air(T_f(T_s) + 273)}$  m<sup>2</sup>/s....kinematic viscosity  $k(T_s) = k_a \text{ar}(T_f(T_s) + 273)$  W/(m.K)...thermal cond.  $Pr(T_s) := Pr\_air(T_f(T_s) + 273)$  ... Prandtl number  $\beta(T_s) = \frac{1}{T_f(T_s) + 273}$  $1/K$ 

Now, the characteristic length is the length, i.e.  $L = 0.12$  m.

Then,

$$
\text{Gr}_{L}\!\!\left(T_{s}\right)\coloneqq\frac{g\!\cdot\!\beta\!\left(T_{s}\right)\!\cdot\!\left(T_{s}-T_{a}\right)\!\cdot\!L^{3}}{\nu\!\left(T_{s}\right)^{2}}\qquad \qquad \ldots \text{Grashoff number}
$$

And,

$$
Ra\big(\textbf{T}_s\big)\coloneqq\textbf{Gr}_L\big(\textbf{T}_s\big)\cdot\textbf{Pr}\big(\textbf{T}_s\big)\qquad\qquad \textbf{...} \textbf{Rayleigh number}
$$

$$
Re_{L}(T_{s}) := \frac{L \cdot V \cdot \text{rho}(T_{s})}{\text{mu}(T_{s})}
$$
 Reynolds No.

Download free eBooks at bookboon.com

**Software Solutions to Problems on Heat Transfer: Convection – Part-II: Natural (or free) convection**

**Case 1: Only Forced convection:**

$$
Nu_{forced}(T_s) \coloneqq 0.664 \cdot Re_L(T_s)^{0.5} \cdot Pr(T_s)^{\frac{1}{3}}
$$

$$
h_{forced}(T_s) \coloneqq \frac{Nu_{forced}(T_s) \cdot k(T_s)}{L}
$$

 $Q_{forced}(T_s) = h_{forced}(T_s) (L \cdot W) (T_s - T_a)$ 

Now, use Solve block to get value of  $T_s$  such that  $Q = 5$  W:

Given

$$
Q_{\text{forced}}(T_s) = 5
$$

$$
Find(Ts) = 61.272
$$

i.e.  $T_s = 61.272$  C....Ans.....Temp of board considering only forced conv.

**Case 2: Considering combined Forced and Natural convection:**

$$
\frac{Gr_{L}(T_{s})}{Re_{L}(T_{s})^{2}} = 0.385
$$
 ...  
This value is between 0.1 and 10. So, it is mixed convection regime.

Then, we have:

$$
Num = Nuforcedm + Nufreem . . . where m = 3
$$

For free convection:

$$
\text{Nu}_{\text{free}}(T_s) \coloneqq 0.68 + \frac{\frac{1}{0.67 \cdot \text{Ra}(T_s)}^{\frac{1}{4}}}{\left[1 + \left(\frac{0.492}{\text{Pr}(T_s)}\right)^{\frac{9}{16}}\right]^{\frac{9}{9}}} \quad \text{...Nusselts No.}\\ \text{...for } 0 < \text{Ra} < 10^{0.9}, \text{ and } 0 < \text{Pr} < \infty
$$

Download free eBooks at bookboon.com

**Software Solutions to Problems on Heat Transfer: Convection – Part-II: Natural (or free) convection**

$$
\mathbf{h_{free}}\!\big(\boldsymbol{T}_s\big) \coloneqq \frac{\mathrm{Nu_{free}}\!\big(\boldsymbol{T}_s\big)\!\cdot\! k\big(\boldsymbol{T}_s\big)}{L} \qquad \text{W/m$`2.C...heat tr coeff}
$$

 $Q_{\text{free}}(T_s) = h_{\text{free}}(T_s) \cdot (L \cdot W) \cdot (T_s - T_a)$  W... heat transfer

$$
Nu_{mixed}(T_s) := \left( Nu_{forced}(T_s)^3 + Nu_{free}(T_s)^3 \right)^{\frac{1}{3}}
$$

$$
h_{mixed}(T_s) := \frac{Nu_{mixed}(T_s) \cdot k(T_s)}{L}
$$

$$
\mathsf{Q}_{mixed}\big(\mathsf{T}_s\big)\coloneqq\mathsf{h}_{mixed}\big(\mathsf{T}_s\big)\cdot\left(\mathsf{L}\cdot\mathsf{W}\right)\cdot\big(\mathsf{T}_s-\mathsf{T}_a\big)
$$

Now, use Solve block to get value of  $T_s$  such that  $Q_{mixed} = 5$  W:

Given

$$
Q_{mixed}(T_s) = 5
$$
  
Find $(T_s) = 59.342$   
i.e.  $T_s = 59.342$  C....*Ans.....*Temp of board considering both free and forced conv.

Thus:

C....when free convection is not considered.....Ans.  $Ts = 61.272$  $Ts = 59.342$ C....when free convection is considered.....Ans.

**Now consider the following extension of the above problem:**

**Find out the Ts for different ambient temps, Ta, Q being 5 W in each case.**

### **Also, plot the results:**

Let Ta vary from 0 deg.C to 40 deg.C:

### **First, let us write a Mathcad Function for Q in mixed convection, as shown below:**

In the following function:

INPUTS:

 $L =$  Height of plate (Ch. length), m  $Ts = surface temp, C$ Ta = ambient temp, C Area = surface area of plate (height L and width, W),  $m^2$  $V =$  velocity of air flowing upwards

OUTPUT:

 $Omixed = heat transfer rate (W)$ , combined: free + forced convection

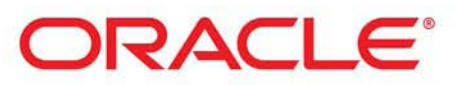

## **Be BRAVE** enough to reach for the sky

Oracle's business is information - how to manage it, use it, share it, protect it. Oracle is the name behind most of today's most innovative and successful organisations.

Oracle continuously offers international opportunities to top-level graduates, mainly in our Sales, Consulting and Support teams.

If you want to join a company that will invest in your future, Oracle is the company for you to drive your career!

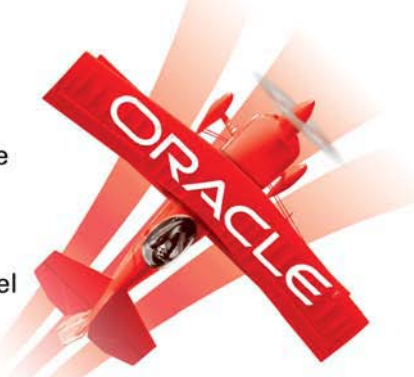

## https://campus.oracle.com

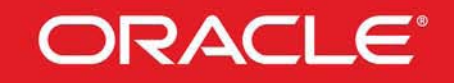

### **ORACLE IS THE INFORMATION COMPANY**

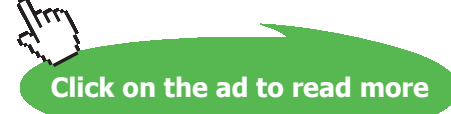

**242**

**Software Solutions to Problems on Heat Transfer: Convection – Part-II: Natural (or free) convection**

$$
Q_{mixedconv}(L, T_s, T_a, Area, V) := \begin{cases} T_f \leftarrow \frac{T_s + T_a}{2} \\ \beta \leftarrow \frac{1}{T_f + 273} \\ k \leftarrow k\_ai(T_f + 273) \\ v \leftarrow \frac{mu\_ai(T_f + 273)}{rho\_ai(T_f + 273)} \\ Pr \leftarrow Pr\_ai(T_f + 273) \\ Pr \leftarrow Pr\_ai(T_f + 273) \\ Gr_L \leftarrow \frac{9.81 \cdot \beta \cdot (T_s - T_a) \cdot L^3}{v^2} \\ Re_L \leftarrow \frac{L \cdot V}{v} \\ Ra_L \leftarrow Gr_L \cdot Pr \\ Nu_{forced} \leftarrow 0.664 Re_L \frac{0.5}{p_f} \cdot \frac{1}{3} \\ Nu_{forced} \leftarrow 0.664 Re_L \frac{0.67 Ra_L^{\frac{1}{4}}}{1 + \left(\frac{0.492}{p_f}\right)^{16}} \right) \\ \left[ 1 + \left(\frac{0.492}{p_f}\right)^{16} \right] \frac{1}{p} \\ Nu_{mixed} \leftarrow \left( Nu_{forced}^{\frac{3}{4}} + Nu_{free}^{\frac{3}{4}} \right) \\ Nu_{mixed} \leftarrow \frac{Nu_{mixed}k}{L} \\ Qu_{mixed} \leftarrow h_{mixed} \cdot \text{Area} \cdot (T_s - T_a) \end{cases}
$$

Ex:  $Q_{\text{mixedconv}}(0.12, 60, 35, 0.024, 0.5) = 5.142$ 

In the present case,  $Q_{mixed}$  is given as 5 W.

We have to find out values of Ts for different values of Ta.

Define a vector for variation of Ta, and then apply the Solve block of Mathcad to find out *corresponding* values of Ts, to satisfy the condition:  $Q_{mixed} = 5$  W:

Ta :=  $(0 \t5 \t10 \t15 \t20 \t25 \t30 \t35 \t40)$  ...different ambient temps considered

....Guess values  $Ts := (30 \t30 \t30 \t30 \t30 \t30 \t30 \t30 \t30 \t30)$ 

Given

$$
\overrightarrow{Q_{mixedconv}(L, Ts, Ta, 0.024, 0.5)} = 5
$$

TempTs :=  $Find(Ts)$ 

Note the use of 'vectorize operator' inside the Solve block.

i.e. we get the TempTs vector as:

TempTs = (24.034 29.12 34.2 39.164 44.193 49.288 54.331 59.342 64.359)

### **In Tabular form:**

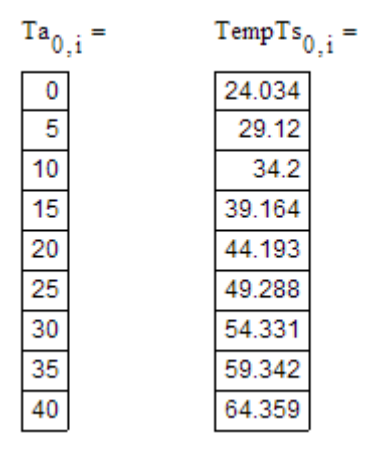

### **Now, plot TempTs against Ta:**

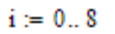

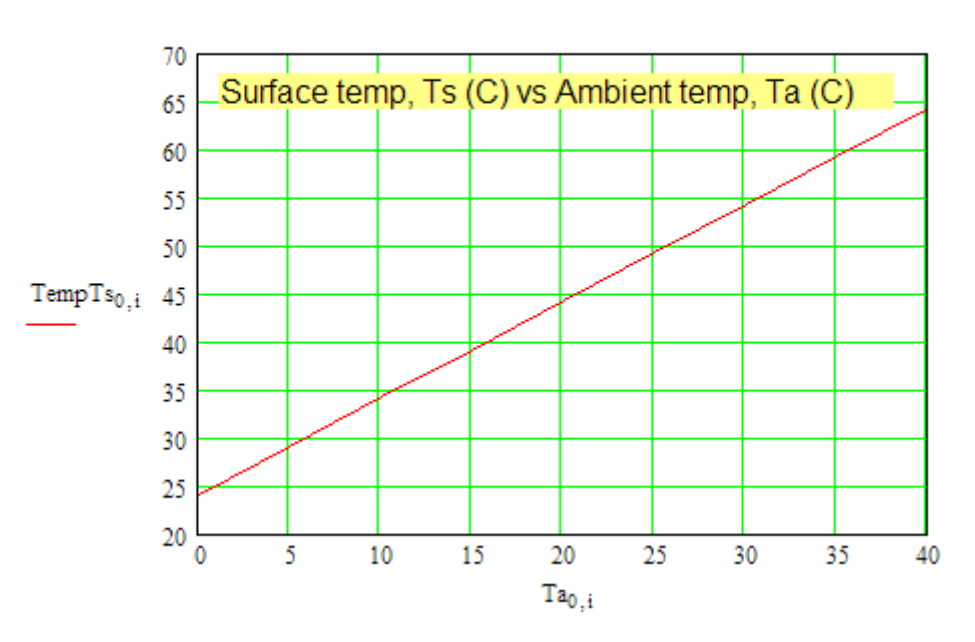

=======================================================================

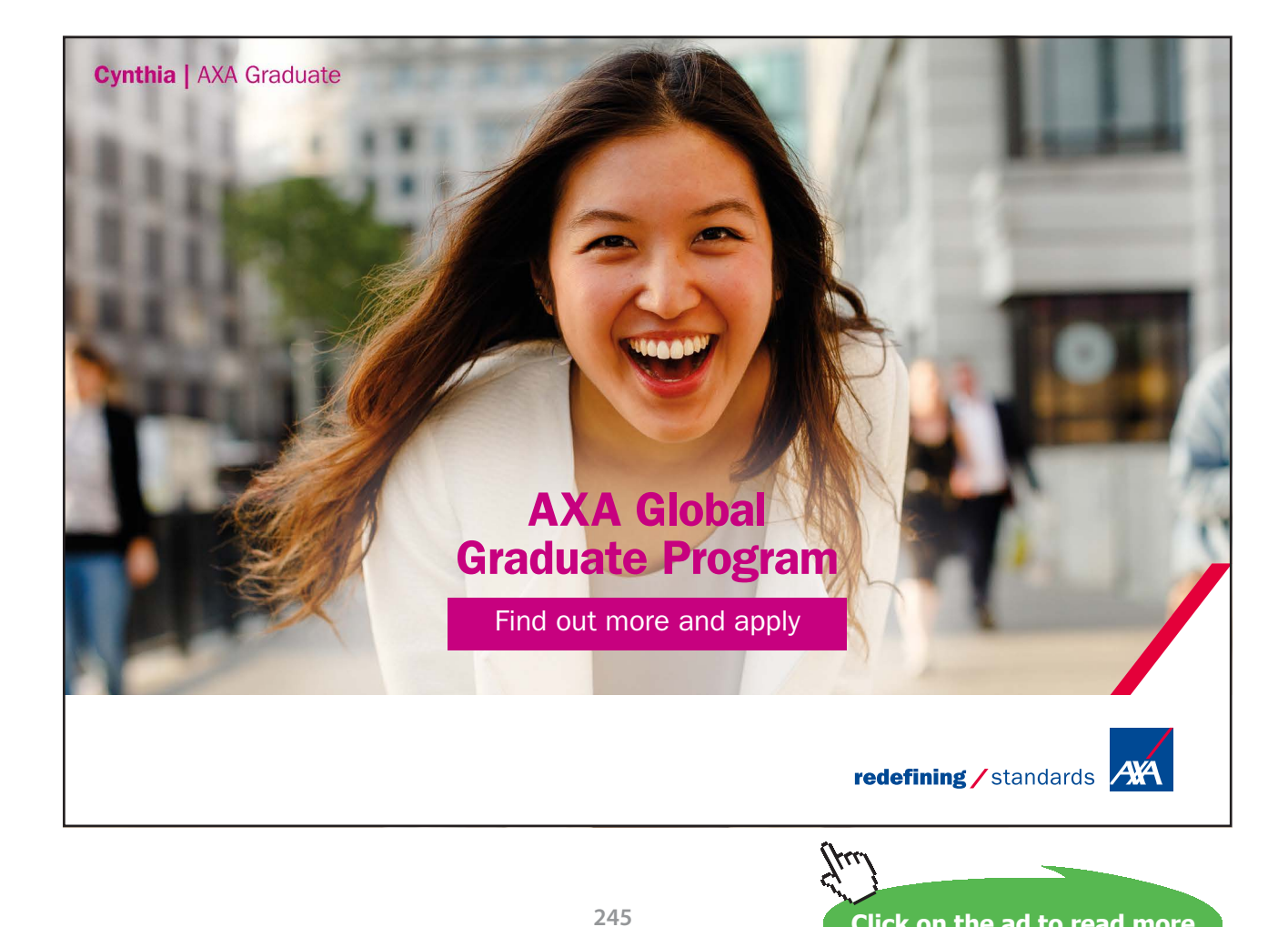

Download free eBooks at bookboon.com

**Click on the ad to read more**

Prob. 2A2.6.4 Consider a circuit board (size: 150 mm × 150 mm), insulated on backside, which is to be air cooled with an upward flow velocity of 0.3 m/s, such that its surface temp does not exceed 60 C. Ambient temp is 25 C. Determine the allowable power dissipation from the board.

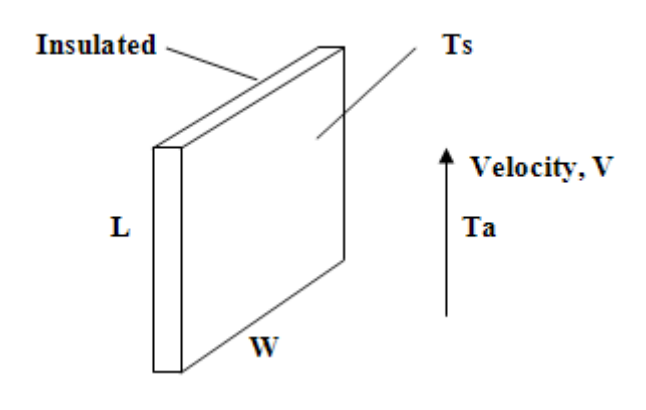

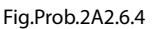

### **Mathcad Solution:**

Data:

 $L = 0.15$  m W = 0.15 m Area = 0.0225  $m^2$  $T_s := 60 \text{ C}$   $T_a := 25 \text{ C}$   $V := 0.3 \text{ m/s}$ 

To find Q:

Let us slightly modify the Function written above.

This function is for heated vertical plate, insulated on one side and air flow in the upward direction.

This function will check if the flow is in the free or forced or mixed convection regime, depending on the value of Factor (=  $Gr/Re^2$ ) and return the corresponding values of Re, Ra, Factor and Q.

**Software Solutions to Problems on Heat Transfer: Convection – Part-II: Natural (or free) convection**

Q<sub>conv</sub>\_Vertical\_Planck (L, T<sub>s</sub>, T<sub>a</sub>, Area, V) := 
$$
T_{f} \leftarrow \frac{T_{s} + T_{a}}{1}
$$
  
\n
$$
\beta \leftarrow 9.81
$$
  
\n
$$
R \leftarrow k\_an(f(r_{f} + 273)
$$
  
\n
$$
V \leftarrow \frac{m_{\text{min}}ain(f(r_{f} + 273)}{10} + f(r_{f} + 273)
$$
  
\n
$$
Pr \leftarrow Pr_{\text{all}}(T_{f} + 273)
$$
  
\n
$$
Pr_{f} \leftarrow Pr_{\text{all}}(T_{f} + 273)
$$
  
\n
$$
G_{T_{L}} \leftarrow \frac{g \cdot \beta \cdot (T_{s} - T_{a}) + 3}{v^{2}}
$$
  
\n
$$
R e_{L} \leftarrow \frac{L V}{v}
$$
  
\n
$$
R e_{L} \leftarrow G_{L} \cdot P r
$$
  
\n
$$
R u_{\text{forced}} \leftarrow 0.664 R e_{L}^{0.5} \cdot r_{\text{P}}^{3} \text{ if } R e_{L} < 510^{5}
$$
  
\n
$$
N u_{\text{forced}} \leftarrow 0.037 R e_{L}^{0.8} \cdot r_{\text{P}}^{3} \text{ if } R e_{L} \ge 510^{5}
$$
  
\n
$$
N u_{\text{forced}} \leftarrow 0.68 + \frac{0.67 R a_{L}^{1/4}}{L}
$$
  
\n
$$
\left[ 1 + \left( \frac{0.492}{p_{\text{C}}^{0}} \right)^{1/6} \right]^{9} \right]
$$
  
\nFactor 
$$
\leftarrow \frac{G r_{L}}{R e_{L}^{2}}
$$
  
\nif Factor 
$$
\left[ 1 + \left( \frac{0.492}{p_{\text{C}}^{0}} \right)^{1/6} \right]^{9}
$$
  
\nFactor 
$$
\leftarrow \frac{V u_{\text{forced}}}{R e_{L}}
$$
  
\n
$$
\leftarrow \frac{V u_{\text{forced}}}{R e_{L}}
$$
  
\n
$$
\leftarrow \frac{V u_{\text{forced}}}{R e_{L}}
$$
  
\n<

Download free eBooks at bookboon.com

Result for the above problem:

$$
Q_{\text{conv\_Vertical\_Plate}}\Big(L, T_s, T_a, Area, V\Big) = \begin{pmatrix} "Re" & "Ra" & "Gr/Re^22" & "Qmixed, W" \\ \\ 2.62 \times 10^3 & 8.849 \times 10^6 & 1.814 & 5.31 \end{pmatrix}
$$

### **Also check the above program:**

Check: for velocities,  $V = 0.5$ , 0.1, 10 and 60 m/s:

$$
Q_{conv\_Vertical\_plate}(L, T_s, T_a, Area, 0.5) = \begin{pmatrix} {^{17}Re^{11}} & {^{17}Ra^{11}} & {^{17}GrRe^{2}2^{11}} & {^{10}Gmixed, W^{11}} \\ {^{4.367} \times 10^{3}} & {^{8.849} \times 10^{6}} & {^{0.653}} & {^{6.239}} \end{pmatrix}
$$
  
\n
$$
Q_{conv\_Vertical\_plate}(L, T_s, T_a, Area, 0.1) = \begin{pmatrix} {^{17}Re^{11}} & {^{17}Ga^{11}} & {^{17}GrRe^{2}2^{11}} & {^{10}GreRe^{2}2^{11}} & {^{10}GreRe^{2}2^{11}} \\ {^{873.468}} & {^{8.849} \times 10^{6}} & {^{16.324}} & {^{4.097}} \end{pmatrix}
$$
  
\n
$$
Q_{conv\_Vertical\_plate}(L, T_s, T_a, Area, 10) = \begin{pmatrix} {^{17}Re^{11}} & {^{17}Ga^{11}} & {^{17}GrRe^{2}2^{11}} & {^{17}GrRe^{2}2^{11}} & {^{17}GrRe^{2}2^{11}} \\ {^{8.849} \times 10^{6}} & {^{1.632} \times 10^{-3}} & {^{24.973}} \end{pmatrix}
$$
  
\n
$$
Q_{conv\_Vertical\_plate}(L, T_s, T_a, Area, 60) = \begin{pmatrix} {^{17}Re^{11}} & {^{17}Ga^{11}} & {^{17}GrRe^{2}2^{11}} & {^{17}GrRe^{2}2^{11}} & {^{17}GrRe^{2}2^{11}} \\ {^{5.241} \times 10^{5}} & {^{8.849} \times 10^{6}} & {^{4.534} \times 10^{-5}} & {^{177.173}} \end{pmatrix}
$$

### \$UnitSystem SI C Pa J

"**Prob. 2A2.6.5** A thin vertical flat plate, 60 cm high, 40 cm wide immersed in a fluid parallel to its surface. Plate is at 50 C and the fluid is at 10 C. Fluid is flowing along the 60 cm side. Estimate the Reynolds No. at which the buoyancy effects are essentially negligible for heat transfer from the plate, if the fluid is (i) air, and (ii) water. Then, calculate the corresponding fluid velocities for the two fluids."

=======================================================================

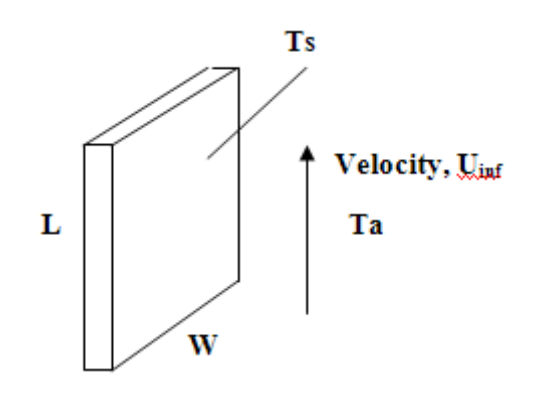

Fig.Prob.2A2.6.5

### **"EES Solution:"**

### **"Data:"**

 $T_s = 50[C]$ T  $a = 10[C]$  $L = 0.6[m]$  $W = 0.4[m]$  $g = 9.81$ [m/s^2]  $P1 = 101325[Pa]$  ${U$  inf = 0.1 "[m/s]…assumed; will be corrected later"}

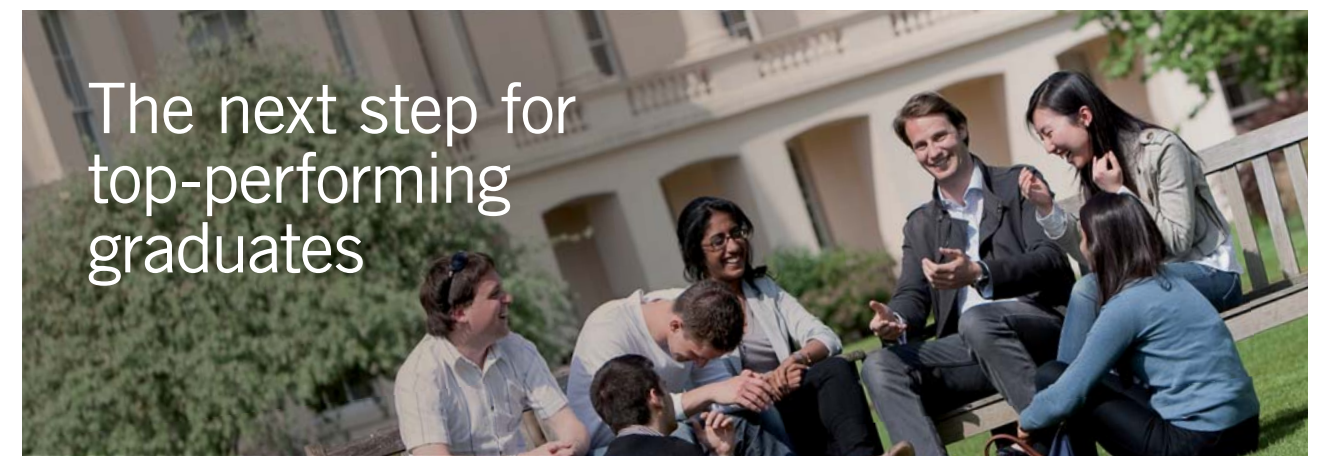

#### **Masters in Management**

Designed for high-achieving graduates across all disciplines, London Business School's Masters in Management provides specific and tangible foundations for a successful career in business.

This 12-month, full-time programme is a business qualification with impact. In 2010, our MiM employment rate was 95% within 3 months of graduation\*; the majority of graduates choosing to work in consulting or financial services.

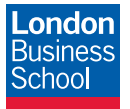

As well as a renowned qualification from a world-class business school, you also gain access to the School's network of more than 34,000 global alumni – a community that offers support and opportunities throughout your career.

For more information visit **www.london.edu/mm**, email **mim@london.edu** or give us a call on **+44 (0)20 7000 7573**.

\* Figures taken from London Business School's Masters in Management 2010 employment report

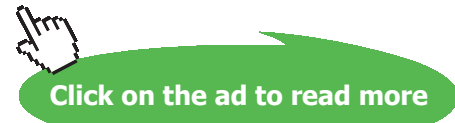

### $T_f = (T_s + T_a)/2$

### $Fluid$ = 'Air'$

rho = Density(Fluid\$,T=T\_f,P=P1) mu=Viscosity(Fluid\$,T=T\_f)  $nu = mu / rho$  $Pr = Prandtl(Fluid$ \$,T=T\_f) beta =  $1/(T_f + 273)$  "[ $1/K$ ] ... for Air only"

### {

```
Fluid$ = 'Water'
```
 $rho = Density(Fluid$ \$,T=T\_f,P=P1) mu=Viscosity(Fluid\$,T=T\_f,  $P = P1$ )  $nu = mu / rho$  $Pr = Prandtl(Fluid$ \$,T=T\_f,  $P = P1$ ) beta=VolExpCoef(Fluid\$,T=T\_f,P=P1)

### }

 $Re_{L} = L * U_{lin}f * rho / mu$  $Gr_{L}L = g * \beta * (T_{S} - T_{a}) * L^{3} /nu^{2}$ Ra  $L = Gr L * Pr$ 

Factor =  $Gr_L / Re_L \wedge 2$  ".Criteria to determine if buoyancy effects are negligible or not." Factor = 0.1"…Factor < 0.1 means forced convection is predominant; Factor > 10 means free convection (buoyancy effects) is predominant."

### **Results:**

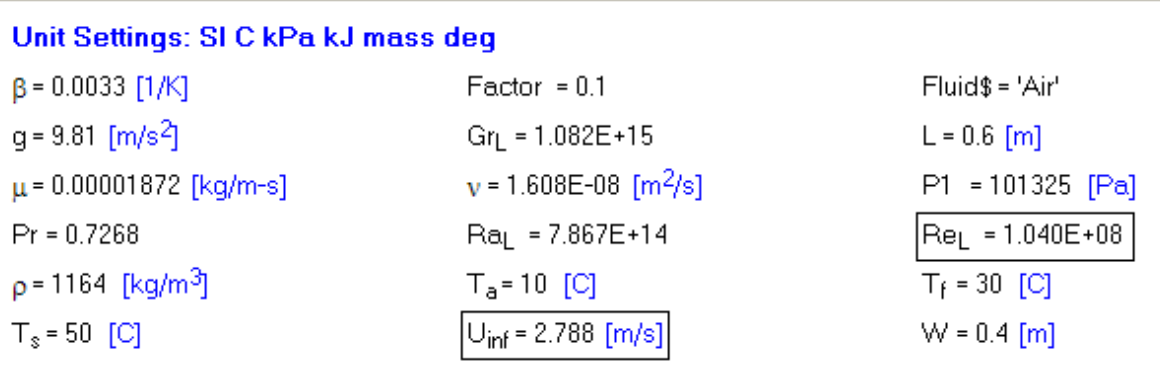

**Thus:**

**With air as the fluid:** 

**buoyancy effects are negligible upto a velocity of 2.788 m/s and at that time, Reynolds No is 1.04E08.**

### **Running the same program for Water, we get:**

### Unit Settings: SI C kPa kJ mass deg

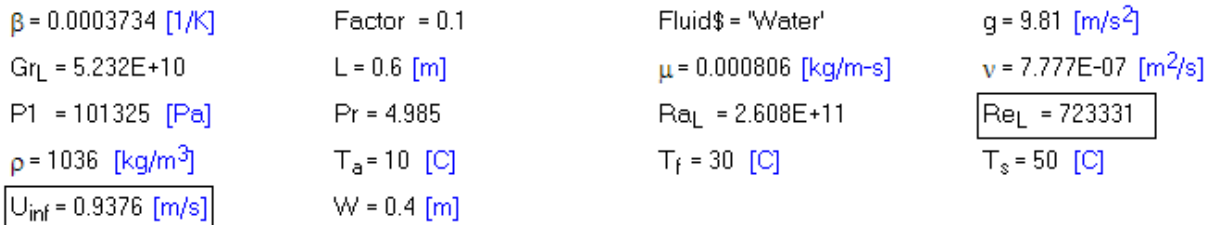

### **With water as the fluid:**

**buoyancy effects are negligible up to a velocity of 0.9376 m/s and at that time, Reynolds No is 723331**

=======================================================================

**Prob. 2A2.6.6** A 12 cm high and 20 cm wide circuit board dissipates 5 W. The board is cooled by air at 35 C flowing vertically upwards along the 12 cm long side at a velocity of 0.5 m/s. Back surface of board is insulated. Determine the average temp of the surface (i) by ignoring natural convection (ii) considering the contribution of natural convection.

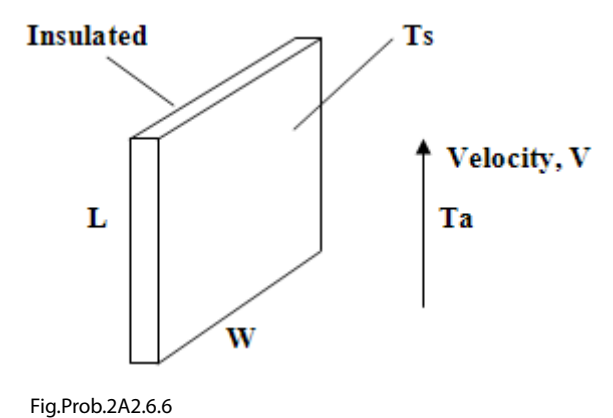

Note that this is the same as Prob. 2A2.6.3.

But, now, we shall solve it with EXCEL.

We need properties of Air; so, we will use the worksheet where VBA Functions were written for properties of Air. (See for ex: Prob. 2A1.2.13)

### **Case 1: Consider only Forced convection on plate:**

Following are the steps in EXCEL Solution:

1. Set up the EXCEL worksheet, enter data, name the cells:

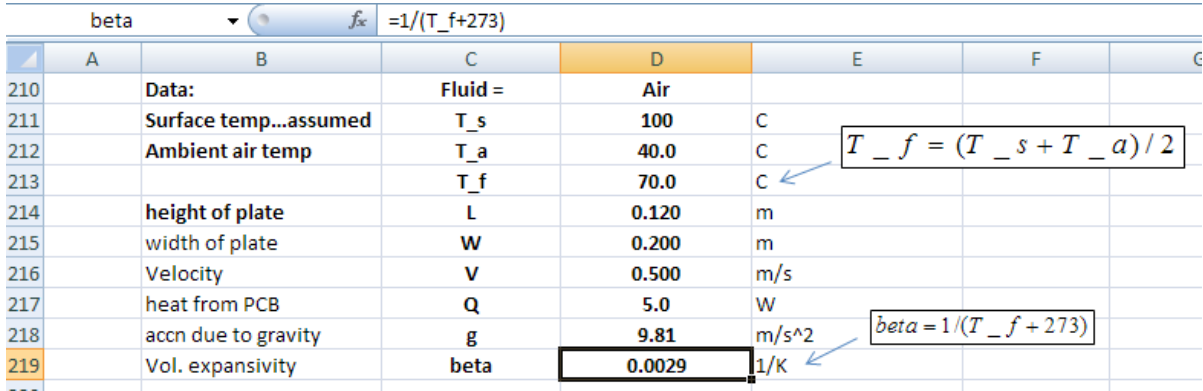

Note that as the surface temp T\_s is not yet known, we have assumed a value; its correct value will be found out by 'Goal Seek' in EXCEL later.

2. Calculate properties of Air using VBA Functions already written:

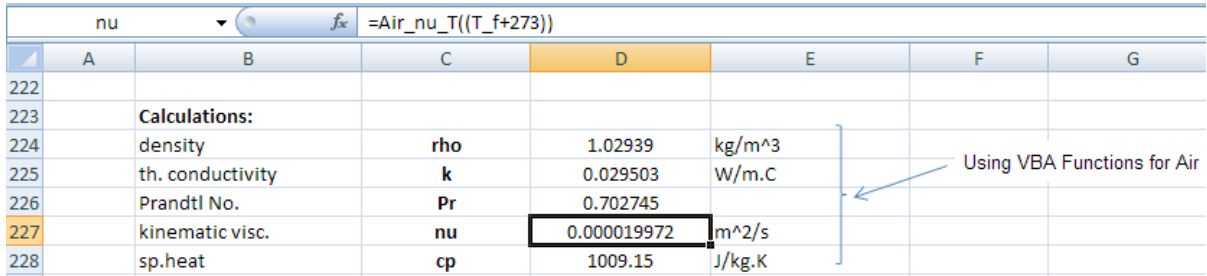

3. Continue the calculations for Forced convection:

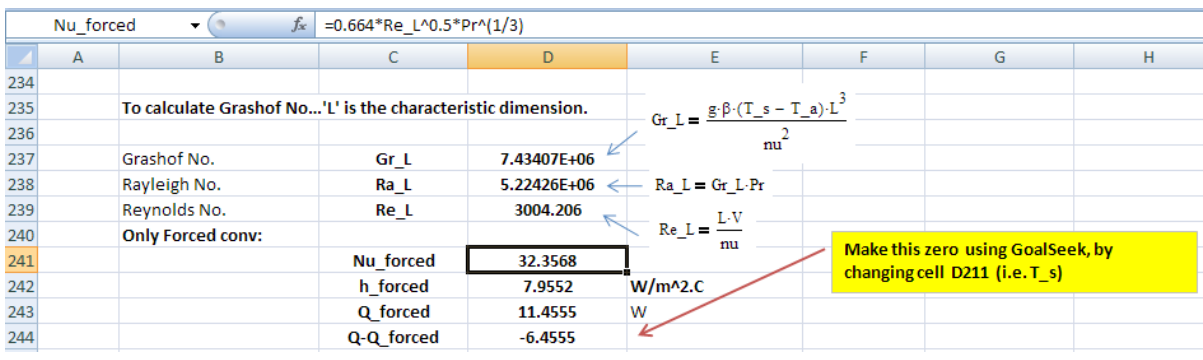
Note that in the above worksheet, the formulas used are separately shown, for clarity. Note the eqn for Nu\_forced in the Formula bar.

Since we have assumed a value for T\_s to start with, obviously, the heat dissipated is not exactly 5 W. We make  $Q = Q$  forced by applying Goal Seek, to make cell D244 zero by changing cell D211 (i.e.  $T_s$ ), as shown below:

Go to Data-What-If Analysis-Goal Seek:

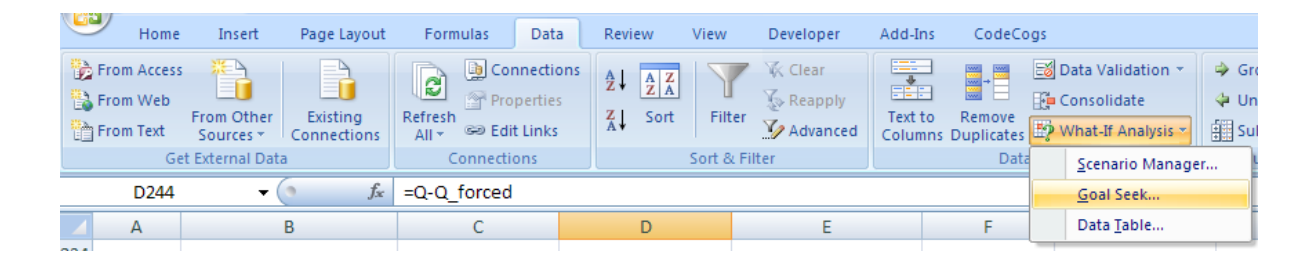

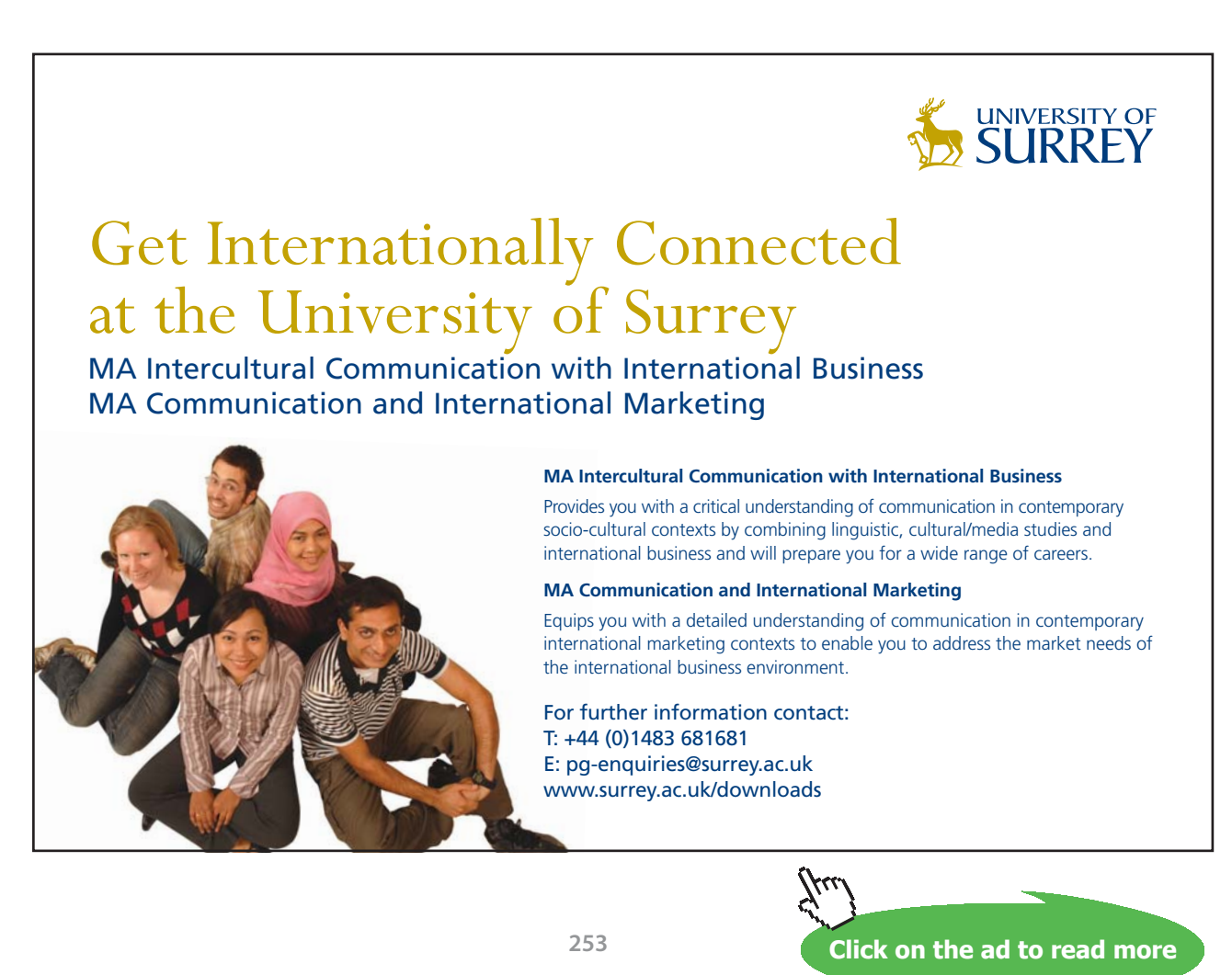

Download free eBooks at bookboon.com

# Click on Goal Seek. We get the following screen. Fill it up as shown:

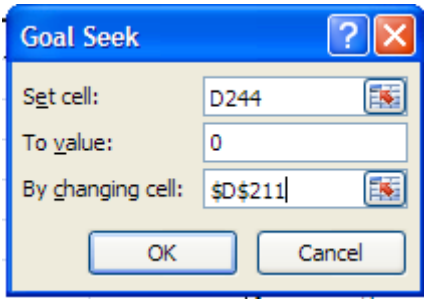

# Click OK. We get:

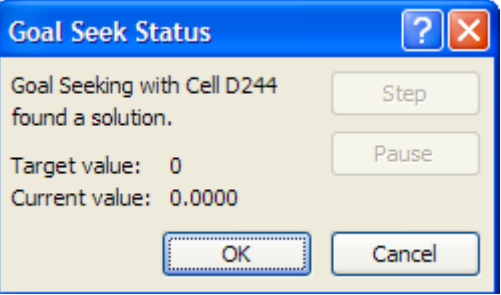

Goal Seek has found a solution. Again, click OK, and note that correct value of T\_s is entered in cell D211:

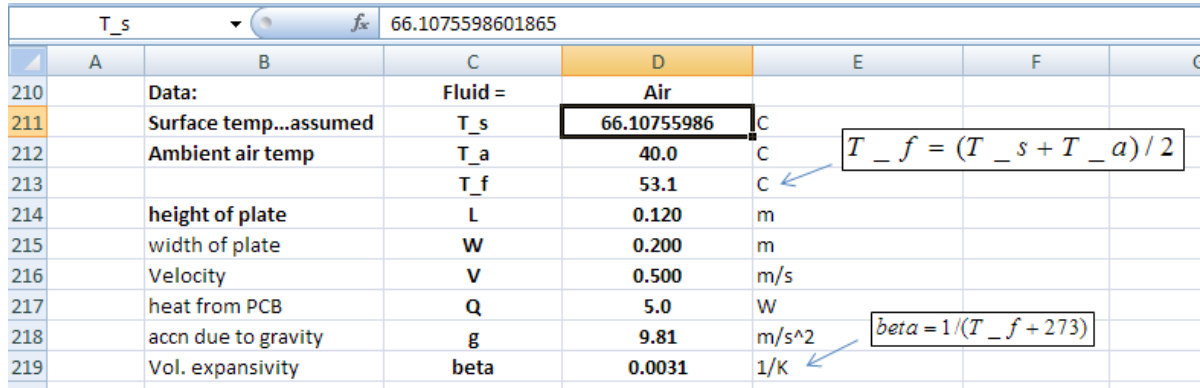

**Thus, for only forced convection, T\_s = 66.11 deg.C, to dissipate 5 W…..Ans.**

# **Case 2. Considering both free and forced convection:**

4. Continue with calculations for Mixed convection as shown below:

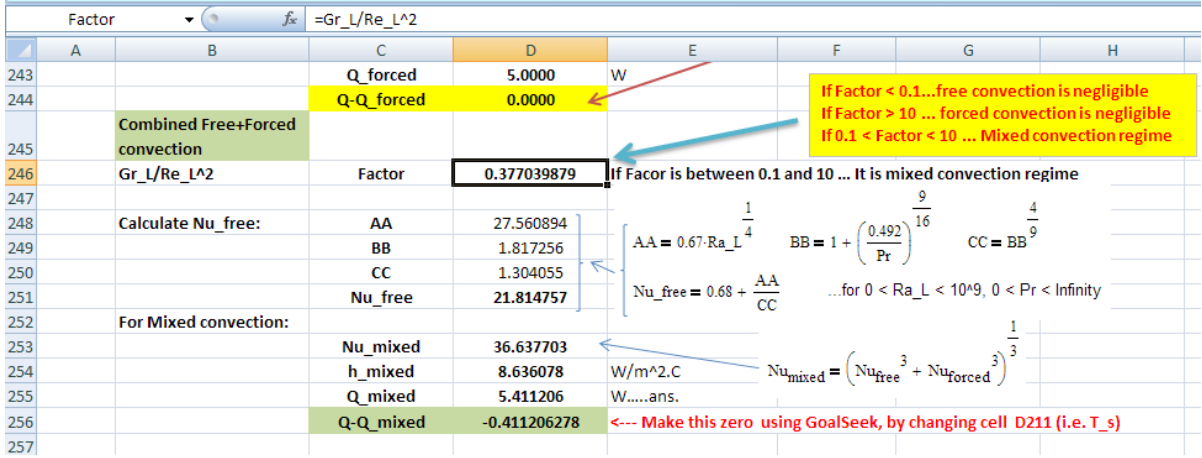

We see that criteria to determine if Mixed convection is applicable or not is the Factor Gr\_L / Re\_L^2. Read the notes shown in the worksheet for details. Formulas used are also shown in the worksheet.

We see that now, Factor = 0.377, i.e. between 0.1 and 10; so, Mixed convection is applicable. Nu\_mixed, h\_mixed and Q\_mixed are calculated as shown. And, apply Goal Seek to make (Q\_Q\_mixed) = 0 by changing T\_s:

And, we get:

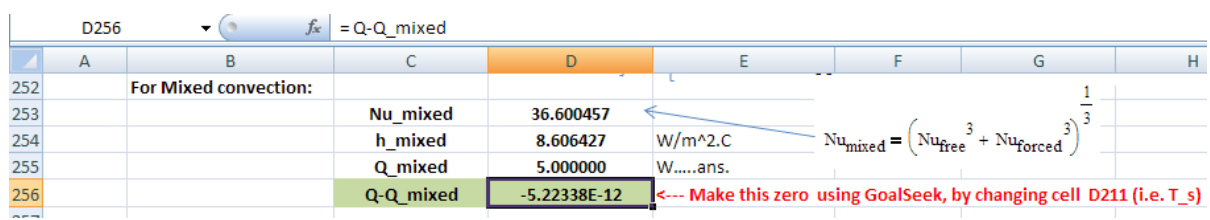

# And T\_s is:

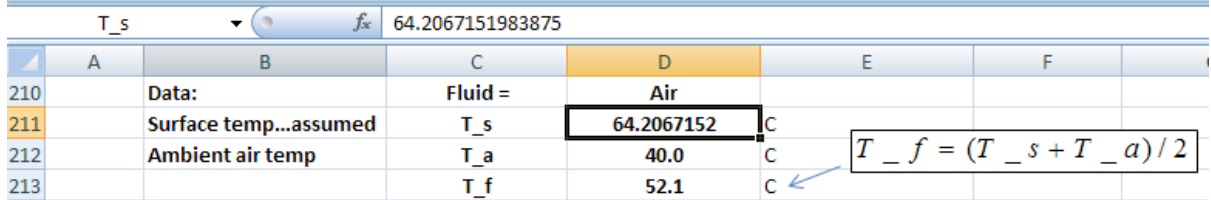

## **Thus, for Mixed convection, T\_s = 64.21 deg.C … Ans.**

# **Now, considering Mixed convection, with Q = 5 W:**

# **To plot T\_s for various values of T\_a:**

As T\_a varies properties of Air will also change, and for each value we have to apply Goal Seek to find the value of T\_s. So, it is convenient to make a Table as shown below, and write a VBA program to fill up that Table:

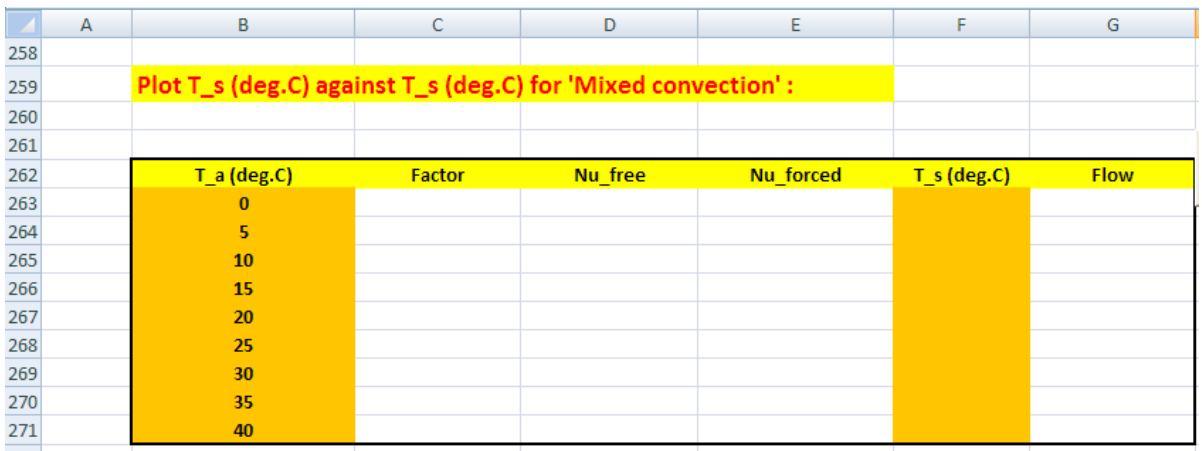

Following are the steps:

5. to Now, we will write a VBA program to read the values of  $T_a$ , one by one, from this Table and put in cell D212.; then, immediately, all other calculations in remaining cells change. The program applies Goal Seek to cell D256 to make it zero by changing cell D211 (i.e. value of T\_s). Now, since value of T\_s is obtained, we confirm that we are really in the 'Mixed convection' region by checking that Factor (=  $Gr_L / Re_L \wedge 2$ ) is between 0.1 and 10, and then copy the values of Factor (cell D246), Nu\_free (cell D251), Nu\_forced (cell D241), T\_s (cell D211) to their respective places in the Table. Also, we add a remark that flow is in the Mixed conv. Regime. And, we will have a Command Button do this:

Go to Developer – Insert-Active X controls:

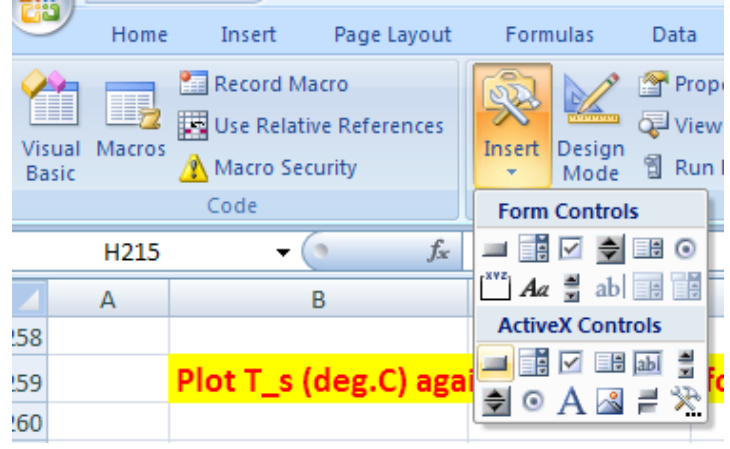

Click on the first, left button. And, draw the Command Button in the worksheet to the required size, at the required place:

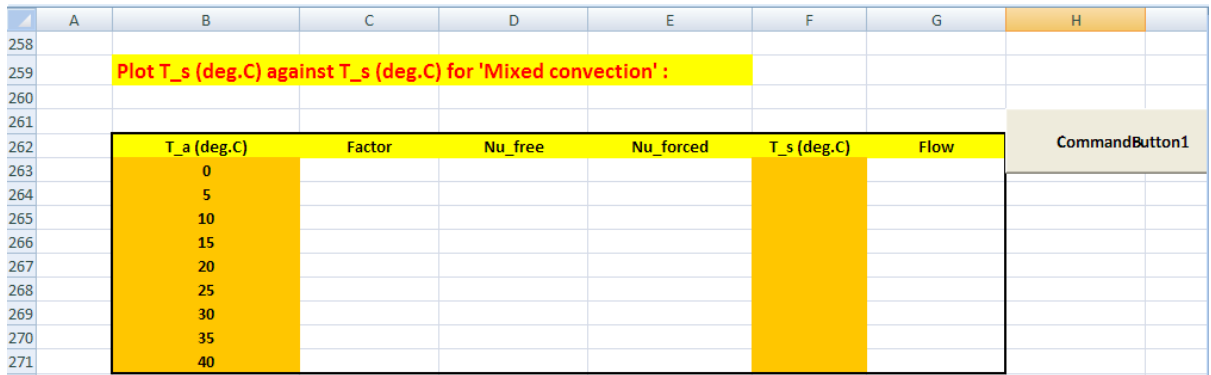

# Click on Developer-View Code:

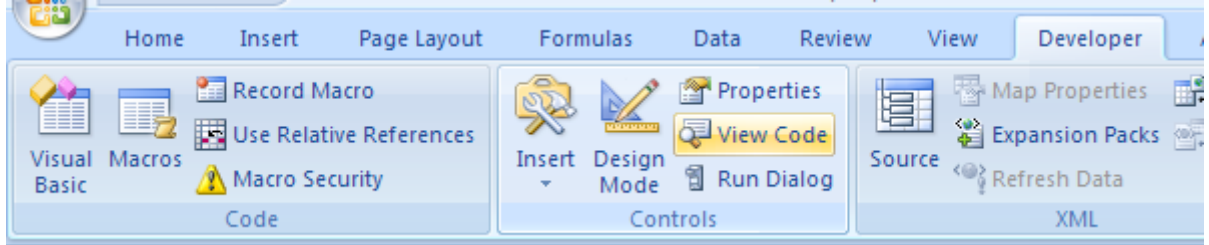

And, we get the code already written for the Command button:

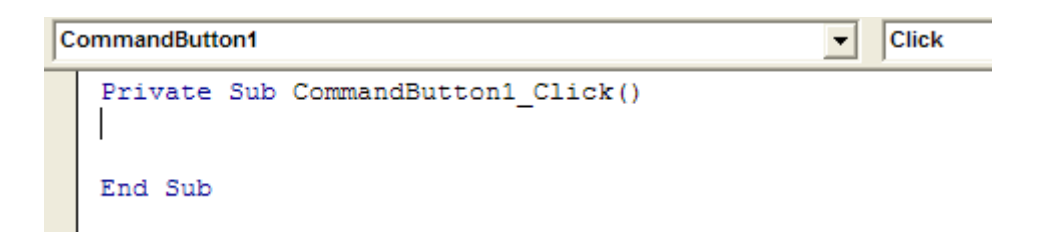

## Now, complete the code to do the desired jobs as mentioned under point 1 above:

```
CommandButton1
                                                       Click
                                                   \mathbf{r}Private Sub CommandButton1 Click()
   Dim i As Integer
   For i = 0 To 8
    Range ("D212") = Cells (263 + i, 2)
    Range ("D256") . GoalSeek Goal:=0, ChangingCell:=Range ("D211")
    If Range ("D246") < 0.1 Or Range ("D246") > 10 Then
       MsgBox ("Factor Gr_L/Re_L^2 should be between 0.1 and 10 for Mixed convection !!")
       End
    End If
    Cells (263 + i, 3) = Range ("D246")
    Cells (263 + i, 4) = Range ("D251")
    Cells (263 + i, 5) = Range ("D241")
    Cells (263 + i, 6) = Range ("D211")
    Cells (263 + i, 7) = "Mixed convn."
   Next i
   End Sub
```
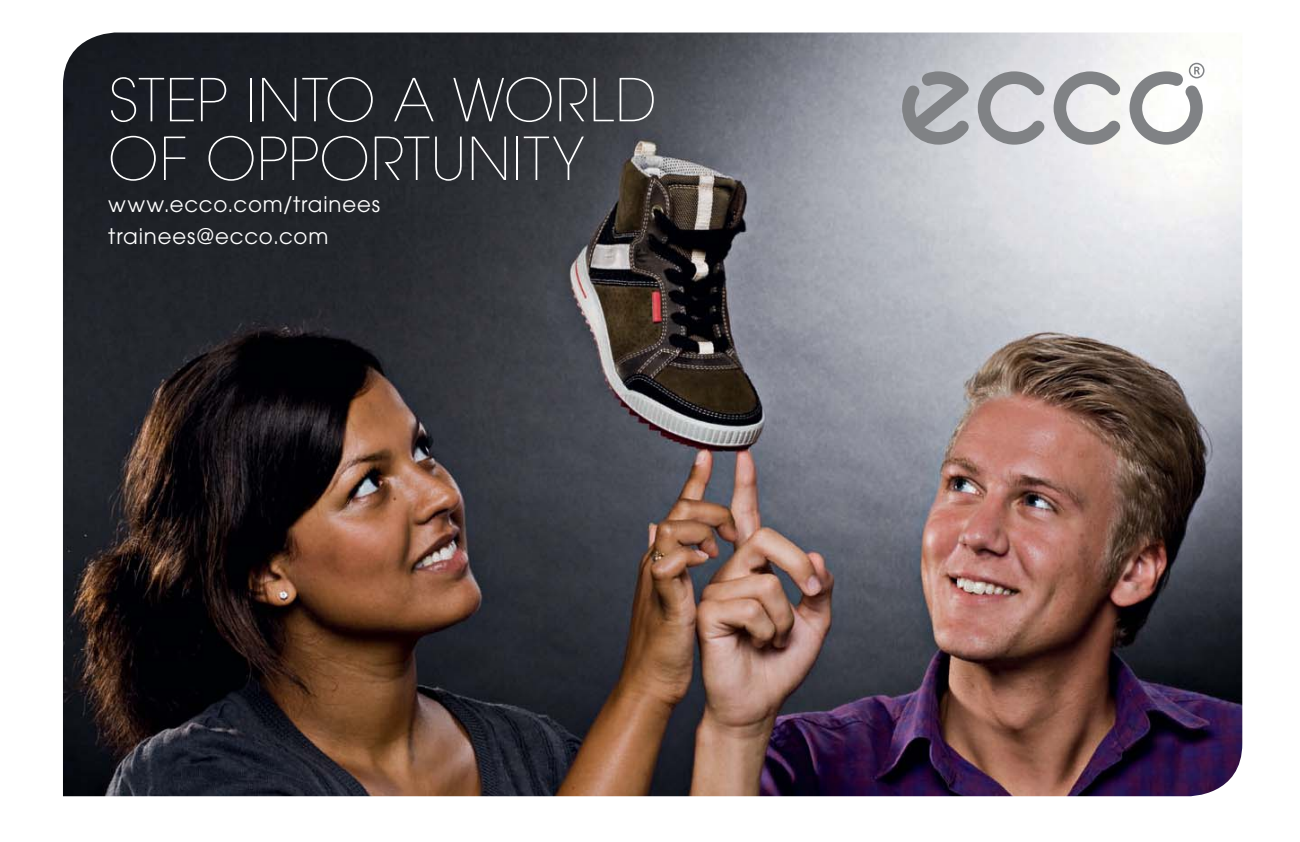

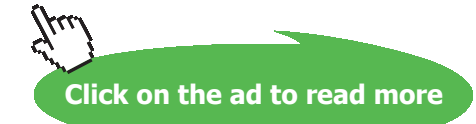

In the above code:

Line 1: defines the Sub

Line 2: dimension statement for i, the counter in For….Next construct

Line 3 to 15: For … Next slab

Line 4: Takes the first value of T\_a from the Table and copies it to cell D212 (i.e. T\_a in the original program)

Immediately, all other calculations in other cells change

Line 5: apply Goal Seek to make cell D256 zero by changing cell D211 (i.e. T\_s)

Line 6, 7, 8 and 9: gives a message if conditions for applying 'Mixed convection' eqns are not satisfied

Line 10 to 14: if the Mixed conv condition is satisfied, values of Factor, Nu\_free, Nu\_forced, Q\_conv and the string "Mixed convn are copied to the respective places in the Table

Line 15: this is repeated for the next value of T\_a in the Table.

Line 16: End statement of Sub program

6. Now, click on the Command Button 1 and the Table gets filled up immediately:

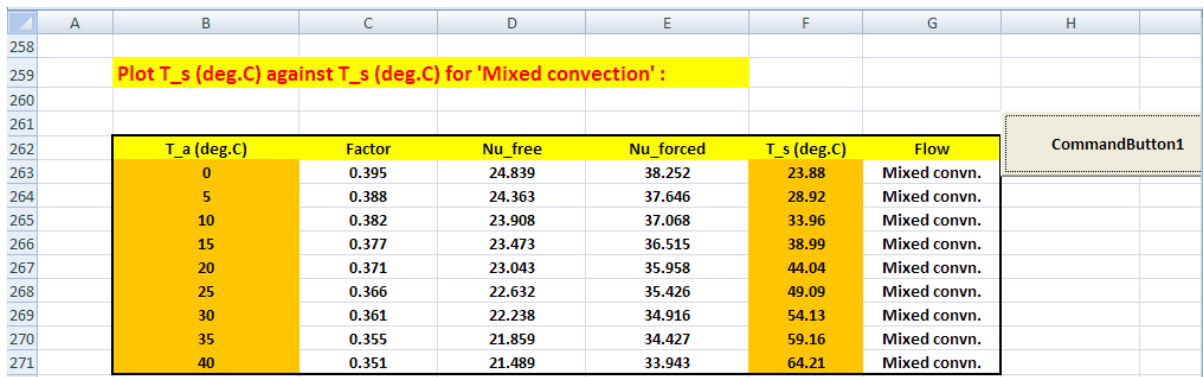

## 7. Now, plot T\_s vs T\_a in EXCEL:

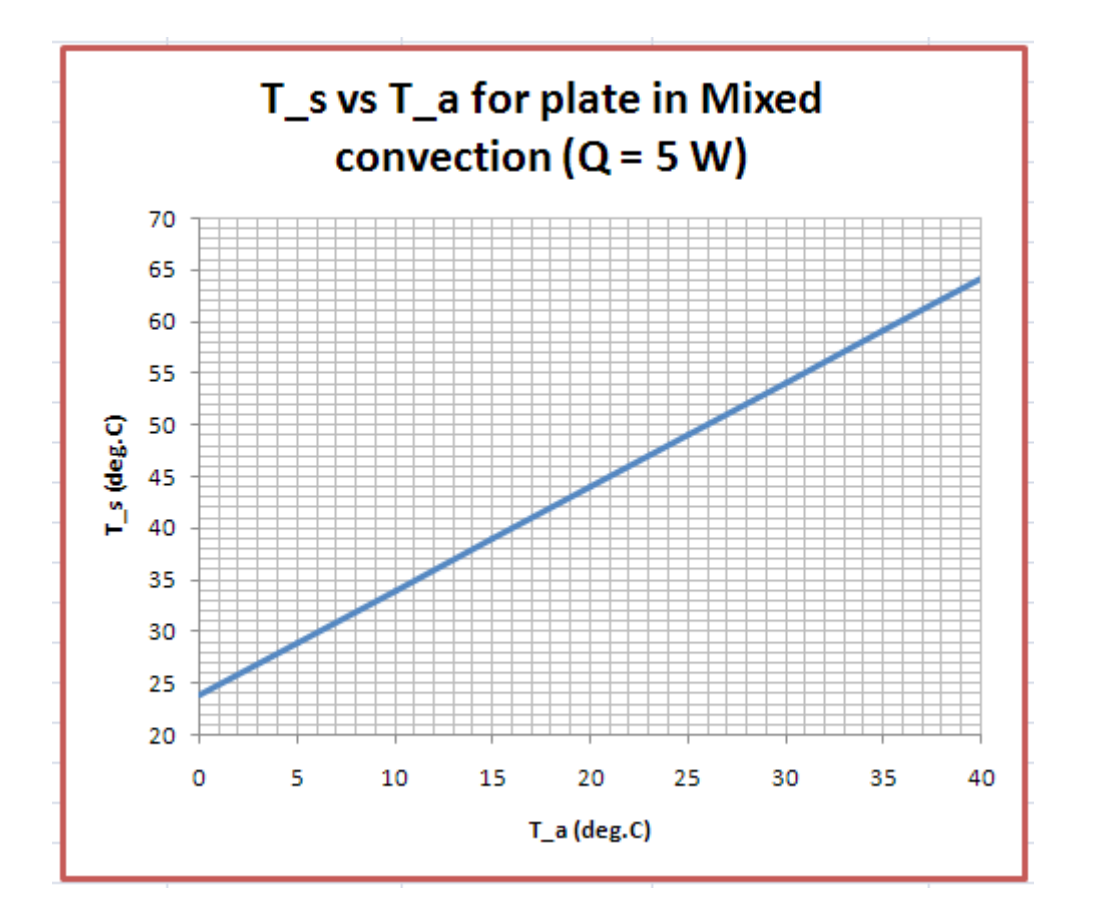

**Note:** Now, comparing with the results for Prob. 2A2.6.3, which was solved with Mathcad, we see that the results obtained now with EXCEL match very well.

============================

**Prob. 2A2.6.7** Now, let us write a VBA Function to calculate various quantities involved in Mixed convection conditions, for a vertical flat plate losing heat from one exposed surface.

Inputs: Ts (deg.C),  $T_inf$  (deg.C),  $L(m)$ ,  $W(m)$ ,  $V(m/s)$ 

Outputs: Re\_L, Ra\_L, Factor (= Gr\_L / Re\_L^2), Q (W), and a Message giving the Flow regime.

The VBA Function is inserted in a Module in the Worksheet, so that it is available in EXCEL just like other built-in Functions.

#### Following is the program:

```
Function MixedConv Air VPlate Q(T \succeq B Double, T inf As Double, L As Double,
W As Double, V As Double) As Variant
'Returns an Array of: Re_L, Ra_L, Factor (=Ra_L / Re_L^2), and Q for Mixed/Free Convn
'in Air at 1 atmosph pressure for a Vertical Plate (height L, Width W)
'Reads property values of Air from Table and interpolates using VBA Functions
Dim g As Double, beta As Double
Dim AA As Double, BB As Double, CC As Double
Dim T f As Double, rho As Double, k As Double, Pr As Double
Dim nu As Double, cp As Double
Dim Gr L As Double, Ra L As Double, Re L As Double, Nu L As Double
Dim h free As Double, h forced As Double, h mixed As Double
Dim Q free As Double, Q forced As Double, Q mixed As Double
Dim Message (1 To 4) As String
Dim Factor As Double
Dim Nu free As Double, Nu forced As Double, Nu mixed As Double
g = 9.81 'm/s<sup>2</sup>....accn due to gravity
T f = (T s + T inf) / 2beta = 1 / (T f + 273) 'vol. expansivity of Air
'Properties of Air:
rho = Air rho T(T f + 273)
k = Air k T(T f + 273)Pr = Air Pr T(T f + 273)nu = Air_nu_T(T_f + 273)cp = Air cop T(T_f + 273)Re L = L * V / nu ' Reynolds No.
Message(1) = "Free conv. is negligible"Message (2) = "Forced conv. is negligible"
Message(3) = "Mixed conv. regime"Message (4) = "Forced conv., turb. flow regime"
```

```
Gr_L = g * beta * Abs(T_s - T_inf) * L ^ 3 / nu ^ 2 'Grashof No.
Ra L = Gr L * Pr 'Rayleigh No.
Nu_forced = 0.664 * Re_L ^ 0.5 * Pr ^ (1 / 3) ' For laminar, forced conv. i.e. Re_L , 10^5
AA = 0.67 * Ra_L ^ (1 / 4)<br>BB = 1 + (0.492 / Pr) ^ (9 / 16)<br>CC = (BB) ^ (4 / 9)
Nu free = 0.68 + AA / CC 'For Ra L <= 10^9Factor = Gr L / Re L \hat{ } 2
If Re_{L} >= 5 * 10 ^ 5 Then
  Nu_forced = 0.037 * Re_L ^ 0.8 * Pr ^ (1 / 3) '...for turb. forced convn on flat plate
  h_{\text{forced}} = Nu_{\text{forced}} * k / L<br>Q_forced = h_forced * (L * W) * (T_s - T_inf)
  MixedConv_Air_VPlate_Q = Application.Transpose(Array(Re_L, Ra_L, Factor, Q_forced, Message(4)))
```
End If

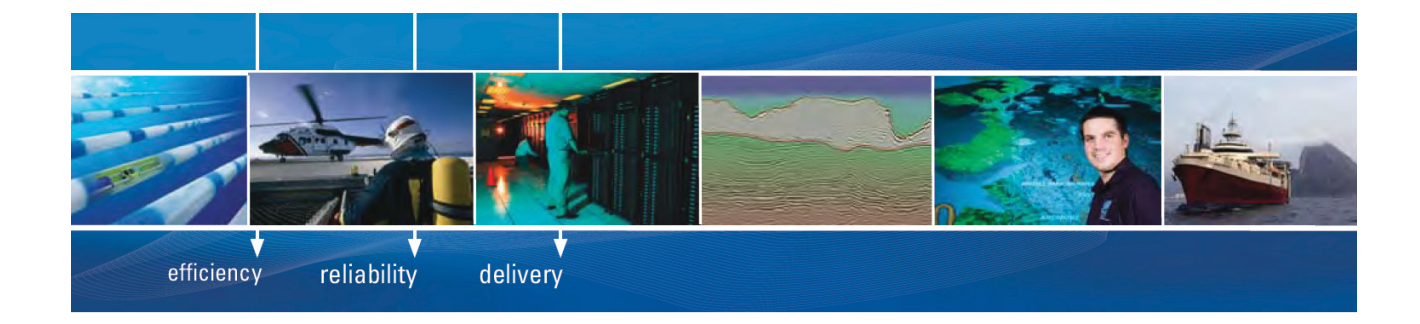

As a leading technology company in the field of geophysical science, PGS can offer exciting opportunities in offshore seismic exploration.

We are looking for new BSc, MSc and PhD graduates with Geoscience, engineering and other numerate backgrounds to join us.

To learn more our career opportunities, please visit www.pgs.com/careers

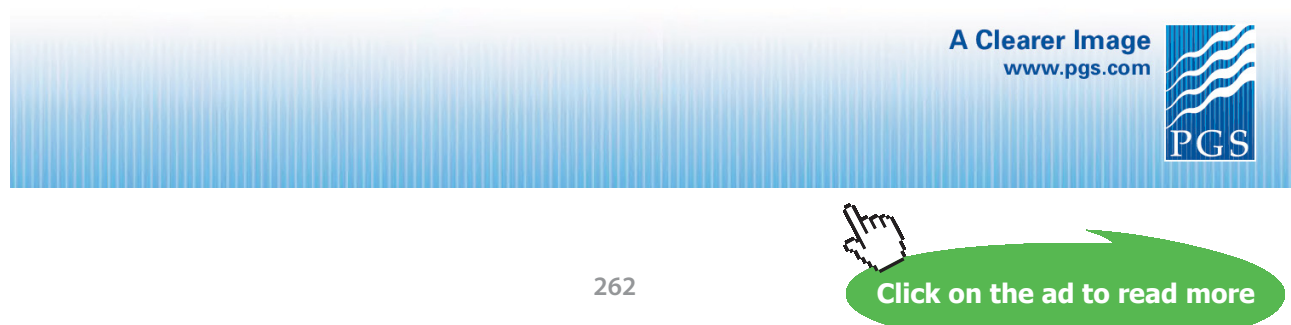

Download free eBooks at bookboon.com

**Software Solutions to Problems on Heat Transfer: Convection – Part-II: Natural (or free) convection**

```
If Re L < 5 * 10 ^ 5 Then
If Factor < 0.1 Then
   h forced = Nu forced * k / L
   Q forced = h forced * (L * W) * (T s - T inf)MixedConv Air VPlate Q = Application. Transpose (Array (Re L, Ra L, Factor, Q forced, Message (1)))
ElseIf Factor > 10 Then
   h_free = Nu_free * k / L<br>Q_free = h_free * (L * W) * (T s - T inf)
   MixedConv Air VPlate Q = Application. Transpose (Array (Re L, Ra L, Factor, Q free, Message (2)))
Else
   Nu mixed = (Nu free \hat{ } 3 + Nu forced \hat{ } 3) \hat{ } (1 / 3)
   h_m mixed = Nu_m mixed * k / L<br>Q_m mixed = h_m mixed * (L * W) * (T_s - T_i n f)MixedConv Air VPlate Q = Application. Transpose (Array (Re L, Ra L, Factor, Q mixed, Message (3)))
End If
End If
End Eunetion
```
Note that the output of this Function is a vertical Array containing: Re\_L, Ra\_L, Factor, Q and Message, in that order.

**Important:** Remember that since it is an Array Function, we have to first select five consecutive cells in a column, enter the function, and **keeping (Ctrl + Shift) pressed, hit Enter**. Then, all the selected 5 cells get filled up with the values of Re\_L…etc.

### **Let us work out some examples:**

**Prob.** A thin vertical flat plate, 60 cm high, 40 cm wide immersed in a fluid parallel to its surface. Plate is at 50 C and the fluid is at 10 C. Fluid is flowing along the 60 cm side. Estimate the Reynolds No. at which the buoyancy effects are essentially negligible for heat transfer from the plate, if the fluid is air.

This is part of the Prob. 2A2.6.5 solved earlier with EES.

Remember that: Factor = Gr\_L / Re\_L^2, and when buoyancy effects are negligible, Factor < 0.1.

Now, the velocity is not known.

So, we will take a guess value for Velocity (say,  $V = 0.5$  m/s), and then use the Array Formula written above to calculate various quantities, and then **apply Goal Seek to make Factor = 0.1:**

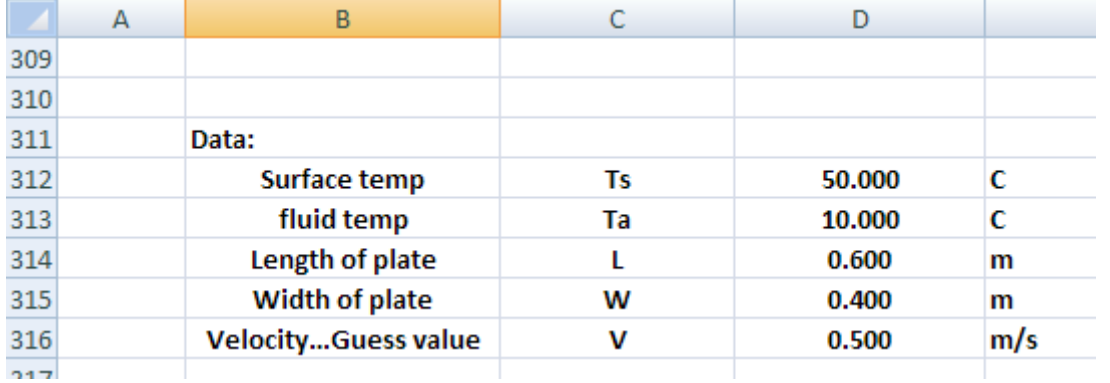

# Now, set up the EXCEL worksheet as shown:

Now, we will use the Array Function to calculate various parameters. Set up the worksheet as shown below:

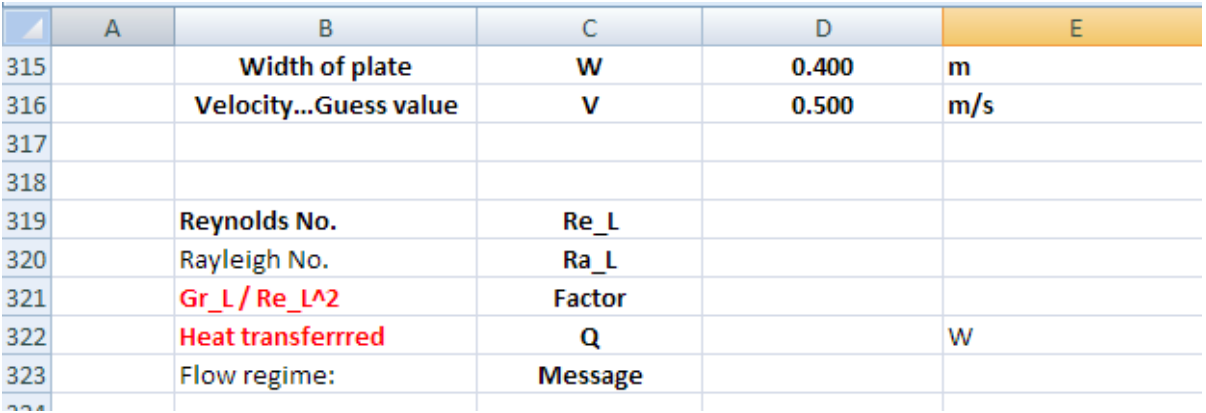

Now, select cells D319 to D323 and click of *Insert Function* symbol:

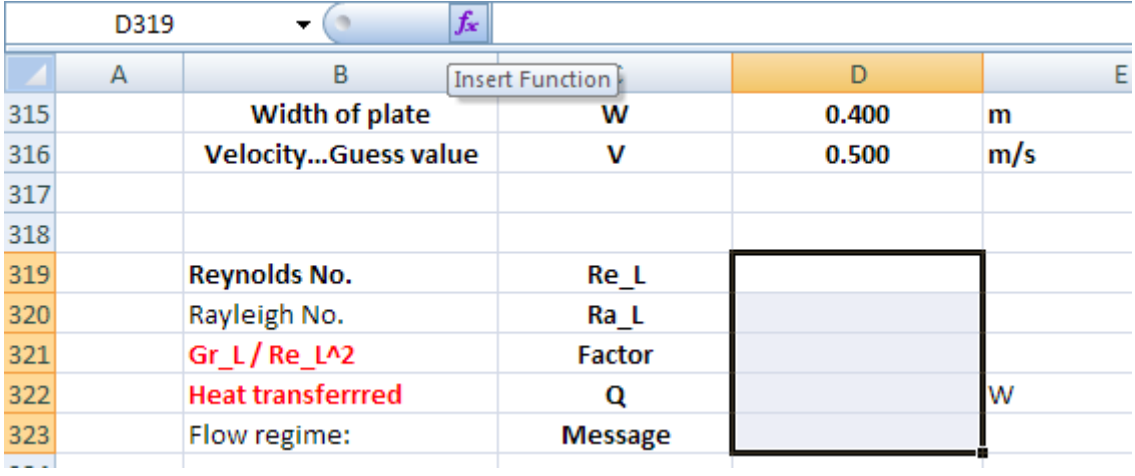

# We get the following screen.

Choose: Category: User Defined

Function: MixedCconv\_Air\_VPlate\_Q:

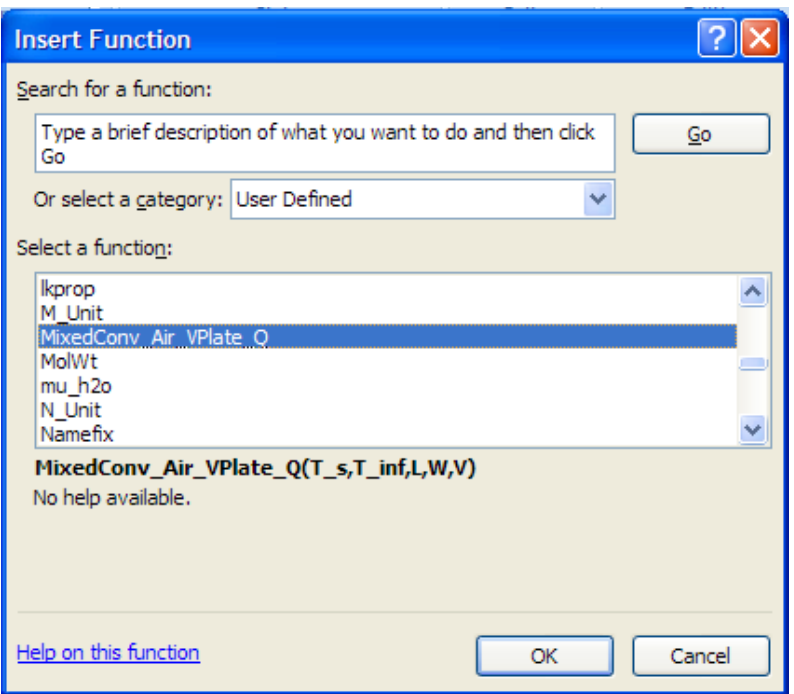

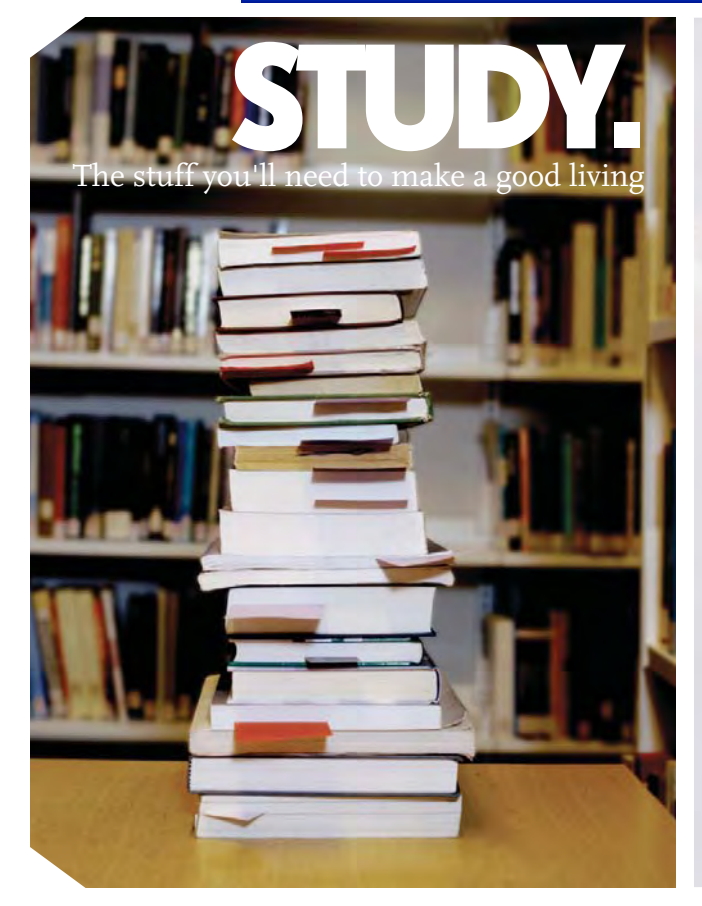

Spood living The stuff that makes life The stuff that makes life worth living

# NORWAY. YOUR IDEAL STUDY DESTINATION.

WWW.STUDYINNORWAY.NO FACEBOOK.COM/STUDYINNORWAY

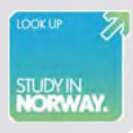

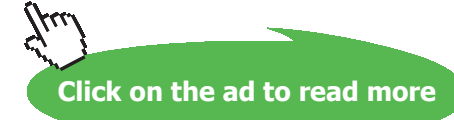

**265**

# Click OK: We get following screen. Fill it up as shown:

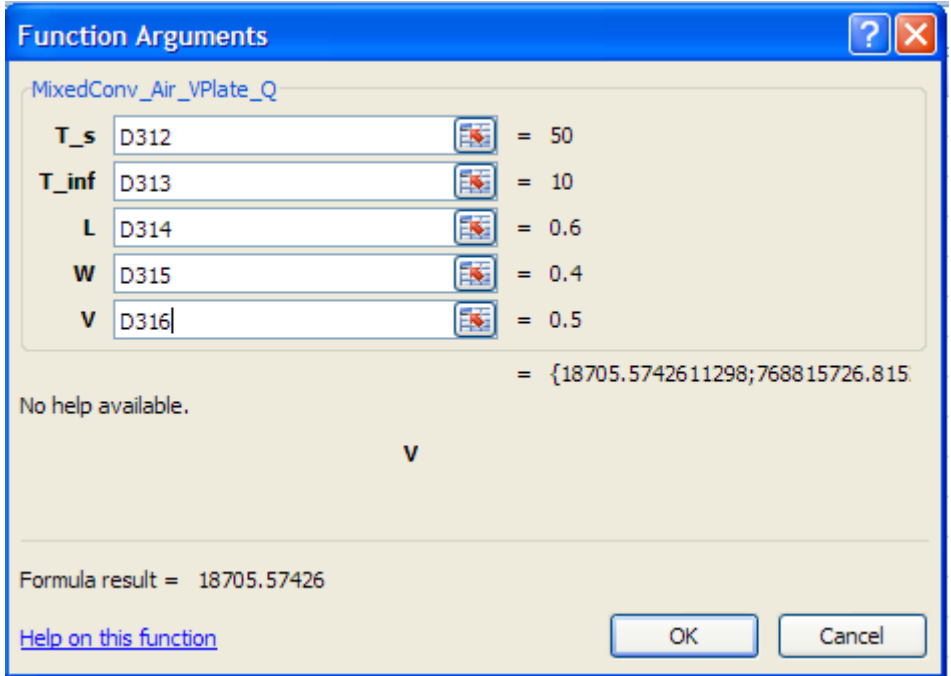

Now, **IMPORTANT:** since we have an Array Function, hold (Ctrl+Shift) pressed and click on OK.

We get:

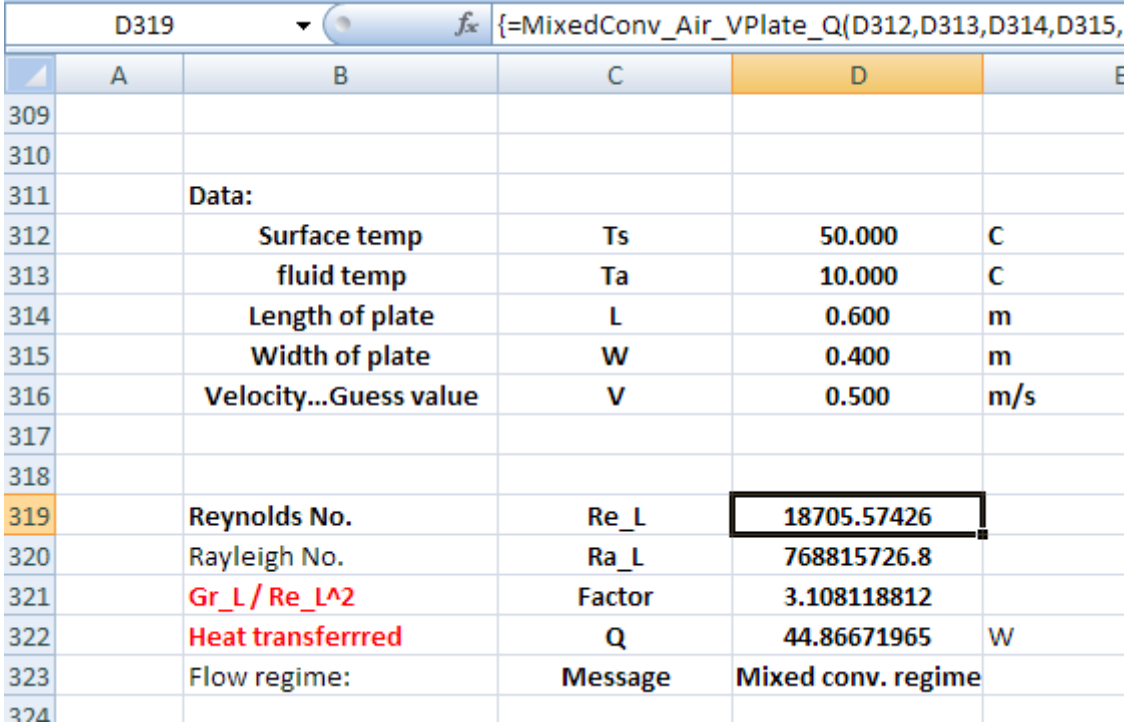

Thus, when  $V = 0.5$  m/s (guessed value), we have different parameters; note that Factor = 3.108

**So, now, apply Goal Seek to make Factor (i.e. cell D321) equal to 0.1, by changing V (i.e. cell D316)** and correspondingly, Reynlods No. will also be calculated:

Go to Data-What-If Analysis – Goal Seek:

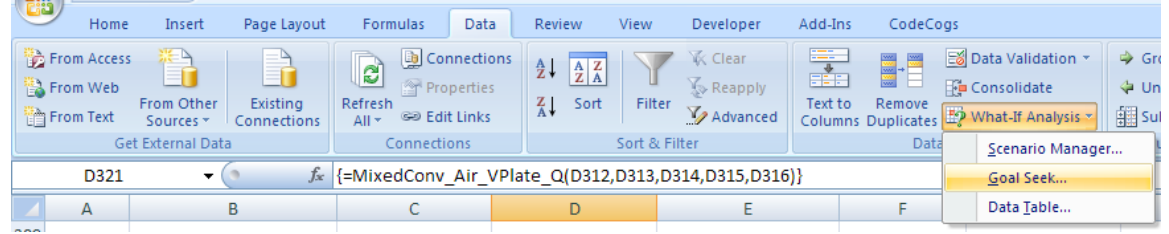

Click on Goal Seek: We get following screen. Fill it up as explained above:

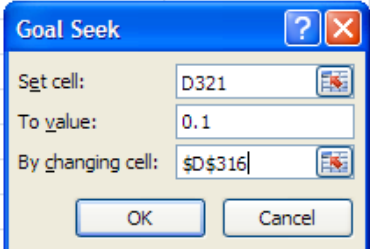

# **[Technical training on](http://www.idc-online.com/onsite/)**  *WHAT* **you need,** *WHEN* **you need it**

**At IDC Technologies we can tailor our technical and engineering training workshops to suit your needs. We have extensive experience in training technical and engineering staff and have trained people in organisations such as General Motors, Shell, Siemens, BHP and Honeywell to name a few.**

Our onsite training is cost effective, convenient and completely customisable to the technical and engineering areas you want covered. Our workshops are all comprehensive hands-on learning experiences with ample time given to practical sessions and demonstrations. We communicate well to ensure that workshop content and timing match the knowledge, skills, and abilities of the participants.

We run onsite training all year round and hold the workshops on your premises or a venue of your choice for your convenience.

**For a no obligation proposal, contact us today at training@idc-online.com or visit our website for more information: www.idc-online.com/onsite/** 

> Phone: **+61 8 9321 1702** Email: **training@idc-online.com** Website: **www.idc-online.com**

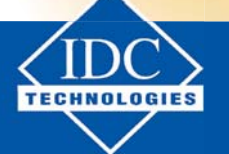

**267**

Download free eBooks at bookboon.com

**Click on the ad to read more**

**ENGINEERING**

**OIL & GAS**

**ELECTRONICS**

**AUTOMATION & PROCESS CONTROL**

> **MECHANICAL ENGINEERING**

**INDUSTRIAL DATA COMMS**

**ELECTRICAL POWER**

# Click OK: We get:

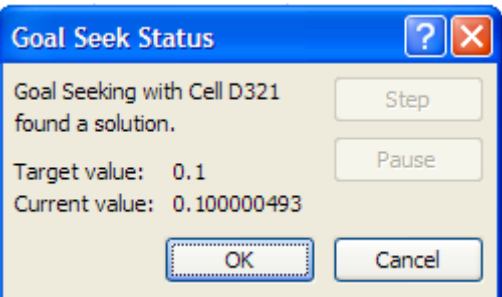

Goal Seek has found a solution. Click OK again, and note the value of V and Re\_L:

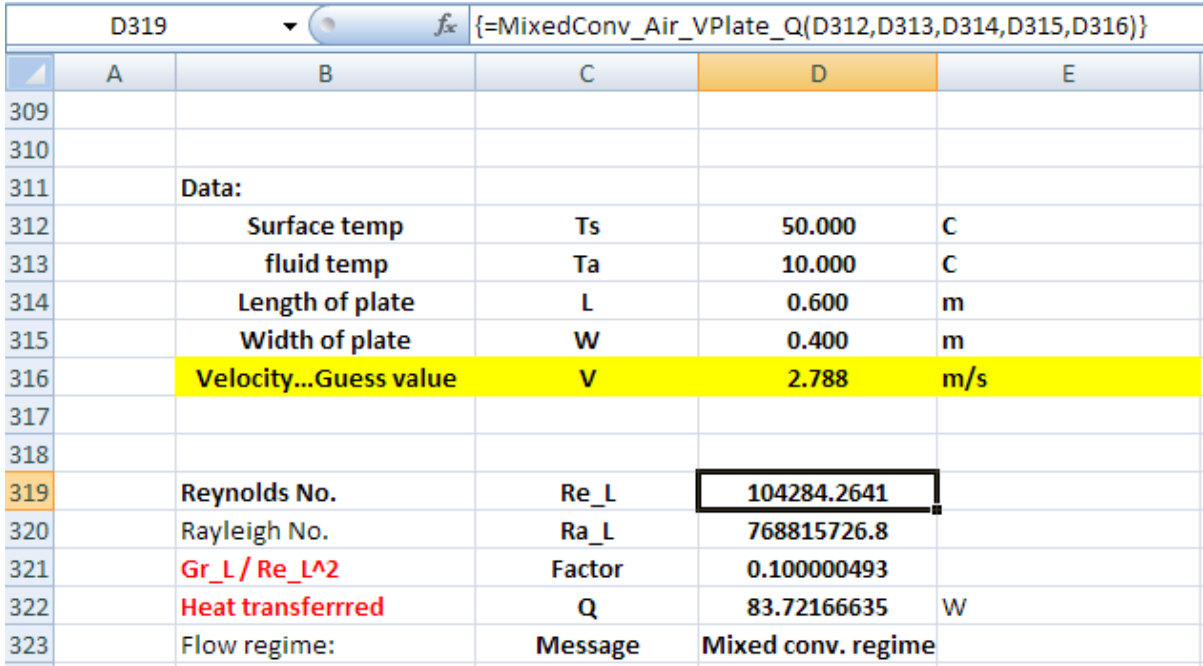

# **Thus, V = 2.788 m/s, Re\_L = 1.04284E05 … Ans.**

**Note:** Results match with those obtained using EES in Prob. 2A2.6.5.

=======================================================================

Consider one more example of the use of this Array Function:

**Prob. 2A2.6.8** Consider a 5 m long vertical plate at 85 C in air at 30 C. Determine the forced motion velocity above which natural convection heat transfer from this plate is negligible.

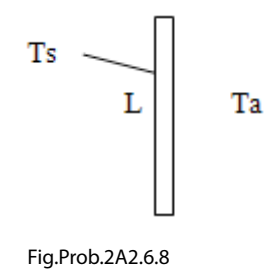

This is the same as Prob. 2A2.6.1 solved earlier with Mathcad.

Remember that: Factor = Gr\_L / Re\_L^2, and when buoyancy effects are negligible, Factor < 0.1.

Now, the velocity is not known.

So, we will take a guess value for Velocity (say,  $V = 0.5$  m/s), and then use the Array Formula written above to calculate various quantities, and then **apply Goal Seek to make Factor = 0.1:**

So, this is identical to the Problem solved above with EXCEL.

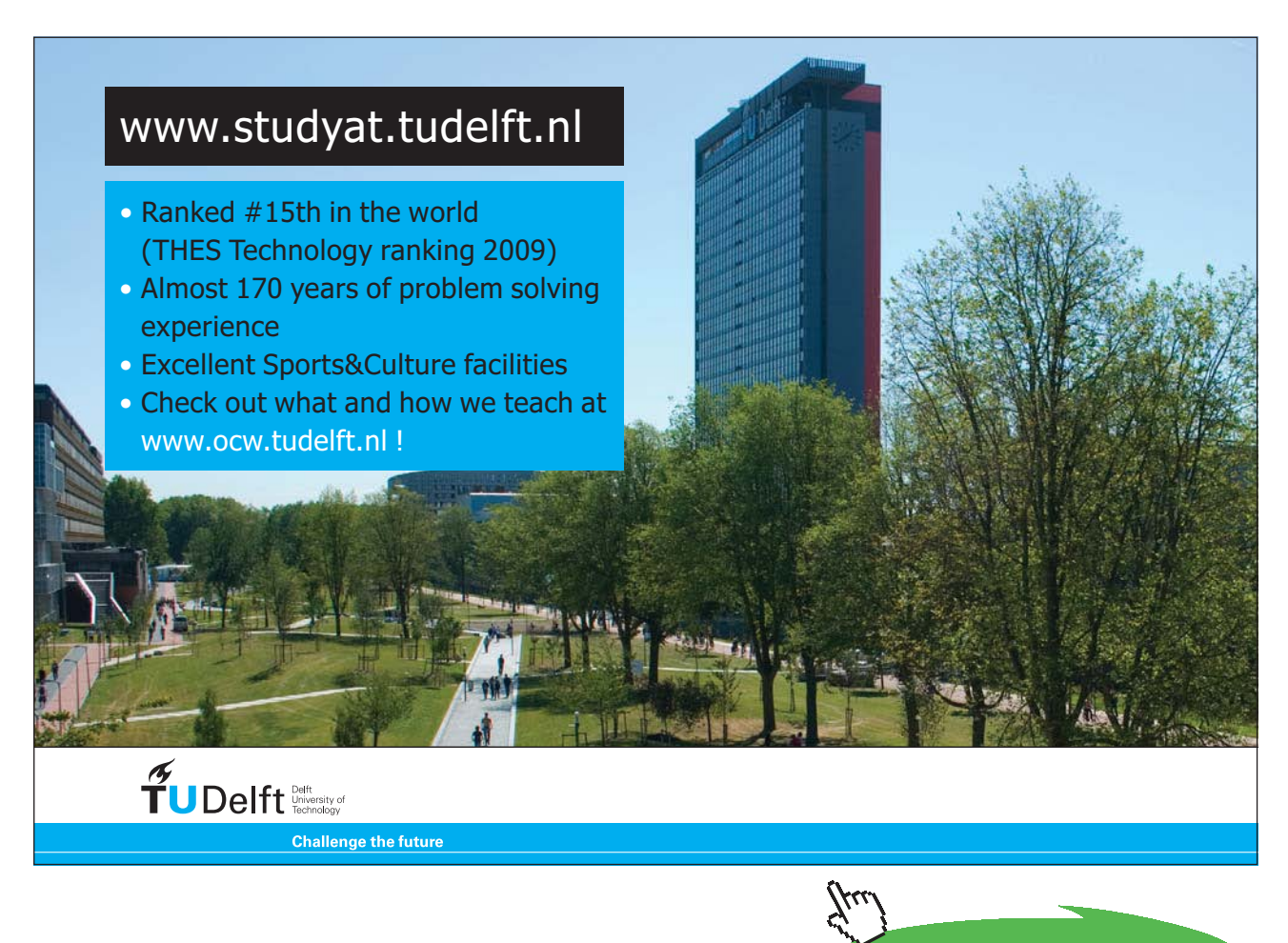

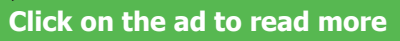

# Proceeding on similar lines, set up the worksheet:

With a *guess value of V = 1 m/s*, apply the Array Function (see the Formula bar in the screen shot below) after selecting cells D337 to D341, and keeping (Ctrl+Shift) pressed, hit Enter, and we get:

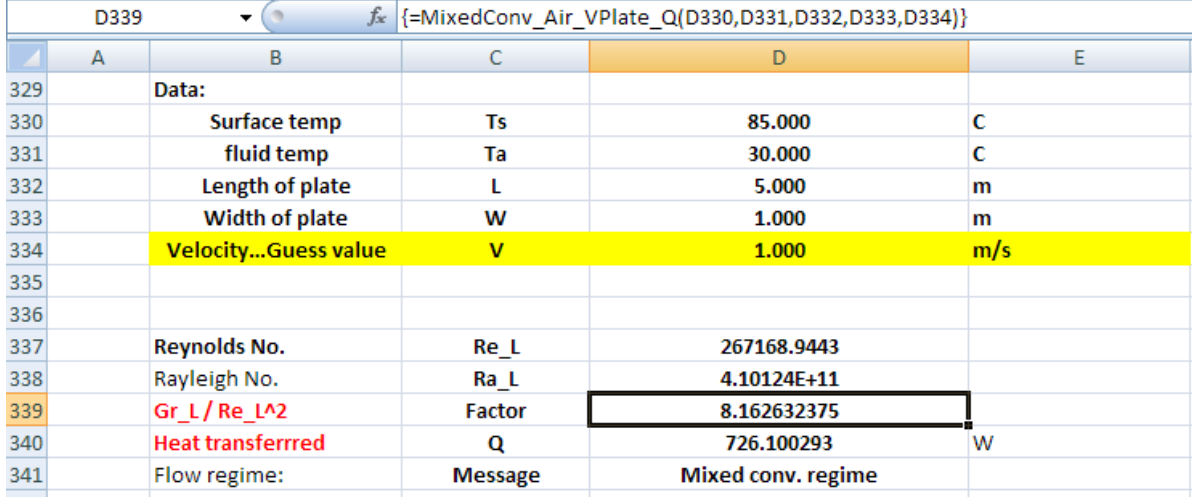

Now, to make Factor = 0.1, by changing V, apply Goal Seek: See previous problem for details. We get:

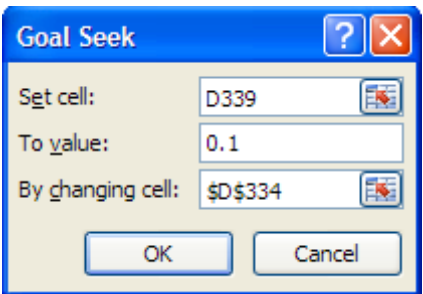

Click OK: We get:

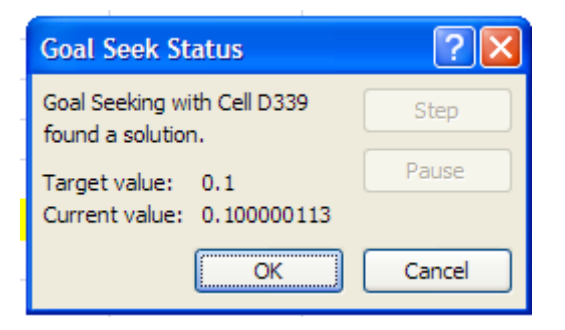

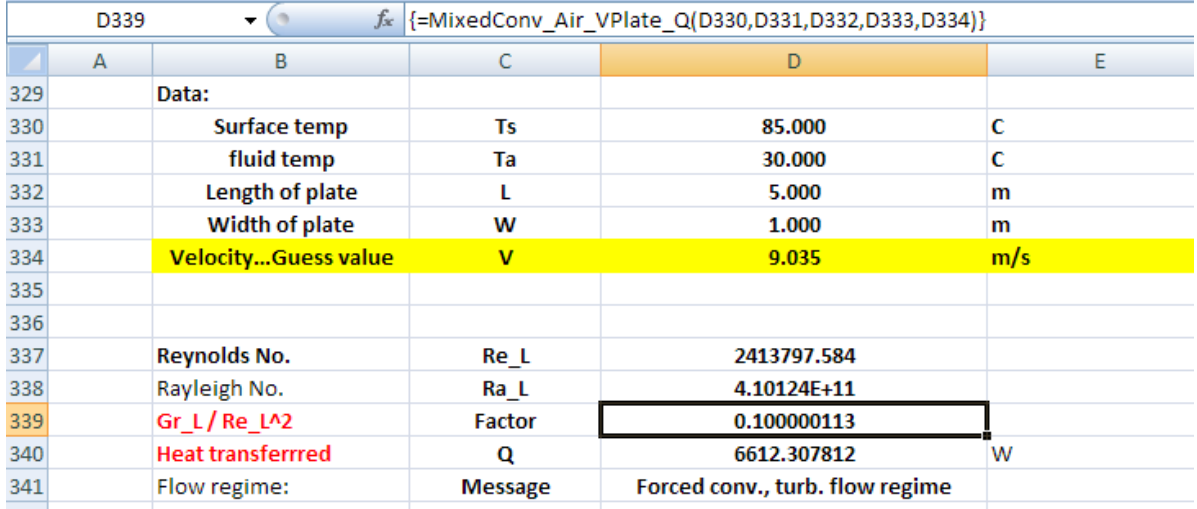

# Click OK, and note the values of V and Re\_L:

# **Thus: V = 9.035 m/s, Re\_L = 2.413797E06 .. Ans.**

**Note:** Again, results match very well with those obtained using Mathcad in Prob. 2A2.6.1.

=======================================================================

# **One more example to show the convenience of using the above Array Function:**

Prob. 2A2.6.9 Consider a circuit board (size: 150 mm × 150 mm), insulated on backside, which is to be air cooled with an upward flow velocity of 0.3 m/s, such that its surface temp does not exceed 60 C. Ambient temp is 25 C. Determine the allowable power dissipation from the board.

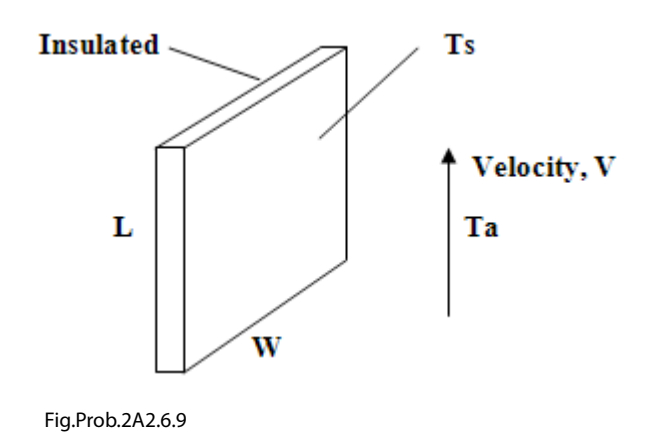

This is the same as Prob.2A2.6.4, solved earlier with Mathcad.

# Now, Ts, T\_a, L, W and V are given. Find Q:

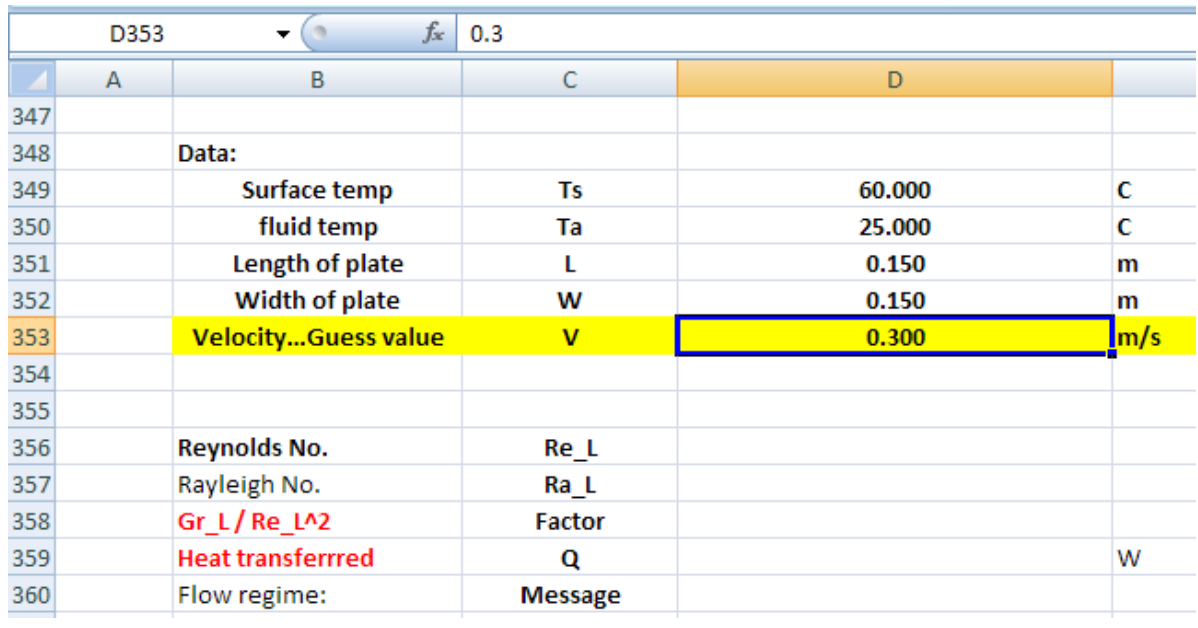

Proceeding as with earlier examples, set up the EXCEL worksheet:

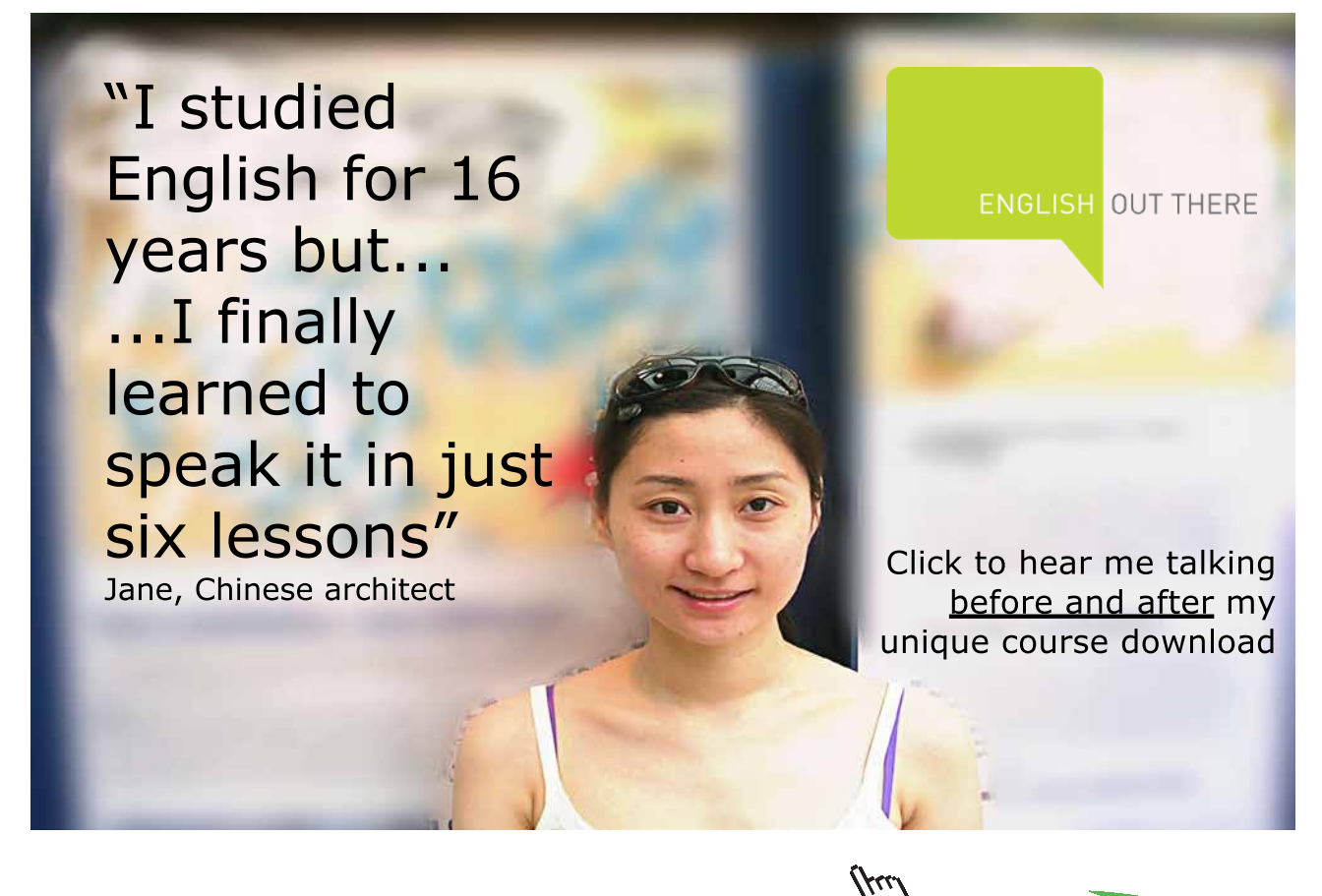

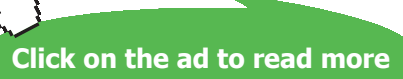

# Now, select cells D356 to D360, and apply the Array Function (see the Formula bar below), remembering to keep pressed (Ctrl+Shift) and hit Enter:

We get:

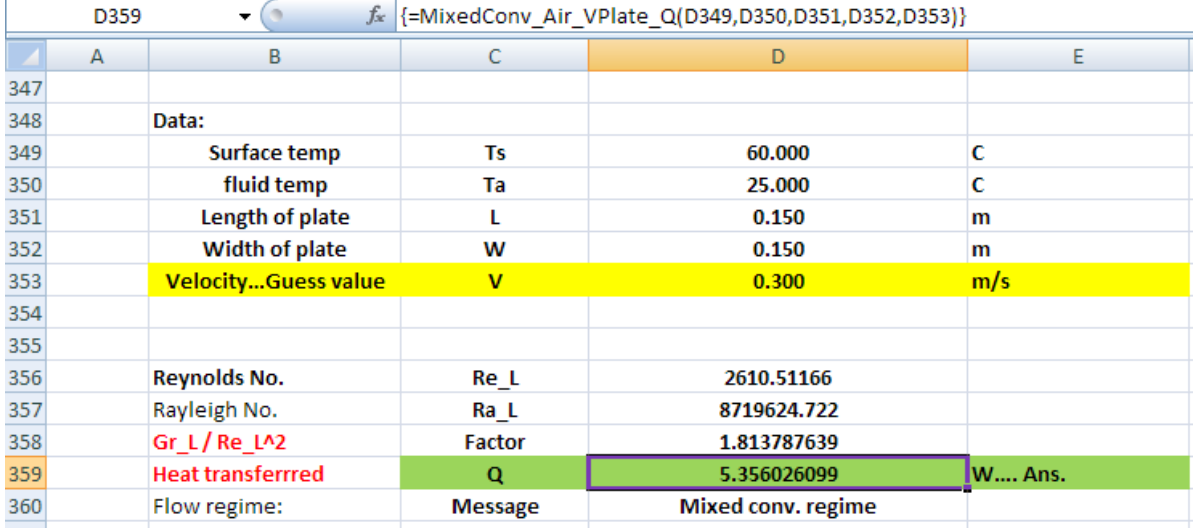

# **Thus, Q = 5.356 W … Ans.**

**Note:** Results match with those obtained using Mathcad earlier for Prob.2A2.6.4.

=======================================================================

# References

- 1. M. Thirumaleshwar, *Fundamentals of Heat & Mass Transfer*, Pearson Education, India, 2006.
- 2. Yunus A Cengel, *Heat and Mass Transfer*, 3rd Ed., McGraw Hill Co.
- 3. F.P. Incropera and D.P.DeWitt, *Fundamentals of Heat and Mass Transfer*, 5th Ed., John Wiley & Sons.
- 4. Domkundwar et al, *A Course in Heat & Mass Transfer*, Dhanpat Rai & Co, 5th Ed, 1999.
- 5. Frank Kreith and Mark S Bohn, *Principles of Heat Transfer*, PWS Publ. Co. (Intl. Thomson Publ.), 5<sup>th</sup> Ed., 1997.

# [Study at one of Europe's](http://www.dtu.dk)  leading universities

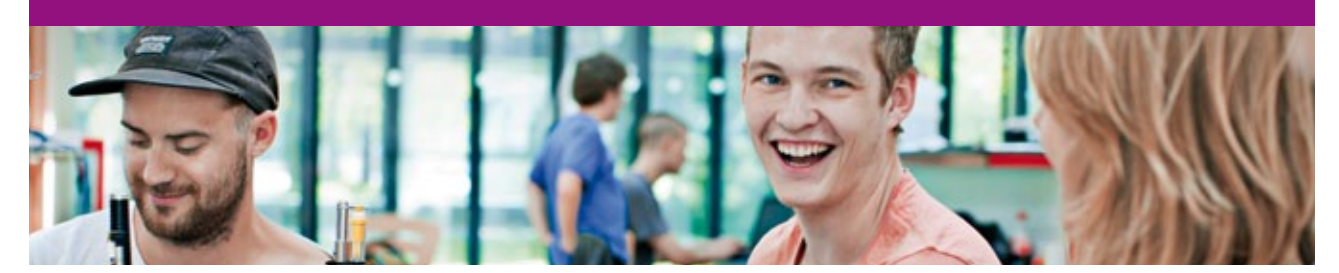

DTU, Technical University of Denmark, is ranked as one of the best technical universities in Europe, and offers internationally recognised Master of Science degrees in 39 English-taught programmes.

DTU offers a unique environment where students have hands-on access to cutting edge facilities and work

closely under the expert supervision of top international researchers.

DTU's central campus is located just north of Copenhagen and life at the University is engaging and vibrant. At DTU, we ensure that your goals and ambitions are met. Tuition is free for EU/EEA citizens.

Visit us at www.dtu.dk

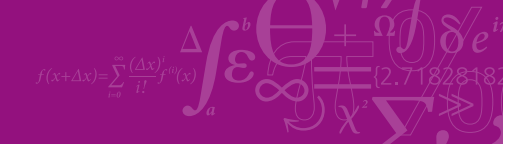

**Click on the ad to read more**

Download free eBooks at bookboon.com